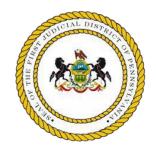

First Judicial District of Pennsylvania Procurement Unit 368 City Hall Philadelphia, Pennsylvania 19107 (215) 683-7940 (215) 683-7942 Fax https://www.courts.phila.gov/

Dear Prospective Vendor:

December 18, 2023

You are invited to submit a proposal for the Case Management System User Interface Design, Application Logic, and Database Enhancement Services, in accordance with the First Judicial District of Pennsylvania's ("FJD's") enclosed Request for Proposal ("RFP").

All proposals must be submitted to Case Management System User Interface Design, Application Logic, and Database Enhancement Services RFP, *First Judicial District of Pennsylvania, Procurement Unit, 368 City Hall, Philadelphia, Pennsylvania 19107.* 

Proposals must be received in a sealed envelope at the above address no later than 3:00 P.M., *Friday, March 8, 2024.* Late proposals will not be considered regardless of the reason.

All questions should be directed, in writing, no later than 3:00 P.M., Friday, February 2, 2024, to Shanda L. Holloway, Procurement Unit, First Judicial District of Pennsylvania, 368 City Hall, Philadelphia, PA 19107, via email to Procurement\_CityHall@courts.phila.gov. All vendors will be provided with answers to questions asked by any one vendor.

Vendors who have already timely requested invitation by *December 1, 2023*, must participate in pre-bid meetings in which the FJD will demonstrate the current environment as a supplement to this document. Pre-bid meetings will occur on *Wednesday January 17, 2024* and *Thursday, January 18, 2024*.

Proposal evaluation and vendor selection will be completed as soon as possible. All bidders will be notified.

Sincerely,

DocuSigned by: Stephanie Pigsterink 295CB487093D404

Stephanie Rigterink, Esquire Deputy Court Administrator, Procurement

First Judicial District of Pennsylvania

### Request for Proposal For Case Management System User Interface Design, Application Logic, and Database Enhancement Services

Procurement Unit

October 31, 2023

### TABLE OF CONTENTS

| 1. | Bae        | ckground1                                                              |
|----|------------|------------------------------------------------------------------------|
| 2. | Sco        | ope of Task                                                            |
| 3. | Issu       | uing Office                                                            |
| 4. | Inf        | formation Required from Vendor                                         |
|    | a)         | Statement of Problem                                                   |
|    | b)         | Work Plan                                                              |
|    | <b>c</b> ) | Personnel                                                              |
|    | <b>d</b> ) | Fee and Related Information                                            |
| 5. | Ćri        | iteria for Selection                                                   |
|    | a)         | Vendor's Qualifications                                                |
|    | b)         | Personnel Qualifications                                               |
|    |            | Understanding the Problems and Needs                                   |
|    |            | Cost                                                                   |
|    | <b>e</b> ) | Disadvantaged Minority, Women, and Disabled Owned Business Enterprises |
|    | ,          | ("M/W/DSBE") Participation                                             |
| 6. | Ad         | ditional Conditions Governing the Procurement Process                  |
|    | a)         | Rights Reserved                                                        |
|    | b)         | Conditions of Bidding and Instructions                                 |
|    |            | i) Preparation of Proposals                                            |
|    |            | ii) Acceptance and Rejection of Proposals                              |
|    | c)         | Surety for Proposals                                                   |
|    |            | Penalty for Failure to Execute Contract                                |
|    | <b>e</b> ) | Nondiscrimination                                                      |
|    | <b>f</b> ) | Prevailing Wage 10                                                     |
|    | <b>g</b> ) | Qualifications to Do Business                                          |
|    | h)         | Prohibition of Foreign Corporations                                    |
|    | i)         | Rejection of Collusive Bids                                            |
|    | j)         | Incurring Costs                                                        |
|    | k)         | Proposal Amendments and Rules for Withdrawal                           |
|    | l)         | Negotiation of Contract                                                |
|    | m)         | Anti-Bribery                                                           |
|    | n)         | Offer of Gratuities                                                    |
|    | <b>0</b> ) | Restrictions on Contact with FJD Personnel                             |
|    | p)         | Restrictions on the Use of Former Judiciary Personnel                  |
|    | <b>q</b> ) | Conflict of Interest                                                   |
|    | r)         | News Releases                                                          |
|    | s)         | Public Disclosure                                                      |
|    | t)         | Indemnification                                                        |
|    | u)         | Insurance                                                              |
|    | v)         | Indebtedness                                                           |

#### 1. Background

The First Judicial District of Pennsylvania ("FJD") is the centralized court system for the County of Philadelphia. Additional information about the court's organization is available at <a href="https://courts.phila.gov/about/">https://courts.phila.gov/about/</a> and at the Administrative Office of Pennsylvania Court's ("AOPC's") website at <a href="https://www.pacourts.us/courts">https://courts.phila.gov/about/</a> and at the Administrative Office of Pennsylvania Court's ("AOPC's") website at <a href="https://www.pacourts.us/courts">https://www.pacourts.us/courts</a>. The FJD issues this Request for Proposal ("RFP") to seek a vendor to provide labor, materials, equipment, services, and perform operations required for:

- a) The design and deployment of an updated and enhanced user interface which follows application logic of existing FJD business tasks within an FJD customized database application system currently in use by the Court of Common Pleas.
- **b**) Said design and deployment along with data and document migration from a third-party system in use by both Municipal Court and the Civil Mental Health Program to the said FJD customized database application system for the FJD to consolidate systems.

#### 2. Scope of Task

The vendor shall recommend industry standard technology and solutions, in compliance with the City of Philadelphia's Office of Innovation and Technology ("OIT") built CityNet network requirements (e.g., BeyondTrust Privileged Remote Access), so to provide the FJD with an enhanced and modernized user interface, underlying application logic, and Oracle reports, including developing new functionality that will then require vendor to conduct database modification, for an FJD customized application system currently in use. Further, vendor shall migrate data and documents from a third-party system in use by Municipal Court and the Civil Mental Health Program into said system, with additional customization of said user interface, underlying application logic, Oracle reports, and database modification as appropriate, for the FJD to consolidate systems. Design is to deliver a seamless experience for end users to accomplish tasks easily and with minimal effort, while also providing an upgrade path as technologies advance, for the following participating Court units:

- Court of Common Pleas Trial Division, Civil all units, including the Office of Judicial Records and the Civil Mental Health Program.
- Court of Common Pleas Family Division Domestic Relations.
- Court of Common Pleas Orphans' Division.
- Municipal Court Civil Division.

Deviation from the below scope is permissible, where recommended as a better solution by the vendor, but reasoning for deviating must be specified within vendor's proposal.

#### a) Court of Common Pleas System Overview

- i) Case Management System ("CMS")
  - (1) Currently not web-based, so is inaccessible outside of the FJD's network.
  - (2) The CMS is a collection of screens, each designed to carry out a set of functions.
    - (a) Many screens are utilized by multiple user groups while some screens have functions designed solely for one department's users' roles.
    - (b) Most screens have "links" to other screens within the CMS to quickly jump around and carry out related functions.
    - (c) Many screens are merely designed to allow a user to retrieve information or look at case documents.
    - (d) Many others allow users to perform case updates including, but not limited to, making docket entries, scheduling events, raising case security levels, adding parties, disposing of cases, or retrieving information.
    - (e) Screens and even some specific functions within them have levels of accessibility driven by the user's profile.

- (3) Functions include:
  - (a) Docketing through e-Filing acceptances with associated CMS screens and through use of desktop for in-person filings with a separate associated CMS screen.
    - (i) Docketing of notice given or of event outcomes.
    - (ii) Includes scanning of documents (e.g., judicial orders).
  - (b) Event scheduling.
  - (c) Report generation.
    - (i) Docket reports for an FJD user as well as those available to the public at a kiosk.
    - (ii) Statistical reports generated on an ad-hoc and recurring basis.
  - (d) Integrations.
- ii) Document Management System ("DMS")
  - (1) Currently integrated within the CMS.
    - (2) Many screens allow for the generation of barcode labels containing identifying information that links the scanned document to a particular docket entry by number sequence.
    - (3) Some screens allow for the updating of security classifications of all documents associated with a case, a singular docket entry, or one singular document of many affiliated with one docket entry.
    - (4) There are different screens for retrieval of documents related to docket entries as well as those that are stored as confidential in a case and not related to official docket entries.
      - (a) Example of such documents include case management and settlement memoranda and reports for court staff and judicial eyes only.
    - (5) Documents are either stamped electronically as part of an e-Filing process or electronically stamped on demand using a tool in one of the CMS screens.
- iii) Notice Generation
  - (1) CMS has screens and functionality to provide notice to all parties via email or printing for traditional mailing when orders and similar documents are required to be sent.
  - (2) Further, the CMS leverages Microsoft Word templates and mail merge to generate some notices of court events and other court documents on demand at a user's desktop.
  - (3) Other notices are generated programmatically via established rules engines automatically and sent in bulk without further user intervention.

#### b) Court of Common Pleas Technical Overview

- i) The FJD database for the current primary case management system is Oracle 12c, which is in the process of upgrading to 19c, with other data sets in SQL databases.
  - (1) There are multiple database instances (see topology in "Attachment A").
    - (a) Court of Common Pleas Trial Division, Civil all units, including the Office of Judicial Records as well as the Orphans' Division.
    - (b) Court of Common Pleas Family Division Domestic Relations.
    - (c) Release Information Network.
- ii) The FJD customized application system uses Oracle Forms 12c, with underlying application logic written in PL/SQL, Pro-C. The environment includes:
  - (1) Approximately five hundred fifty (550) active tables of which approximately one hundred fifty (150) are look up tables across separate but nearly identical databases for Common Pleas Trial Division, Civil and Common Pleas Orphans' Division.
  - (2) Over five hundred (500) tables of which approximately one hundred thirty-five (135) are look up tables for Common Pleas Family Division, Domestic Relations.

- c) Municipal Court System ("CLAIMS") and Court of Common Pleas Civil Mental Health Program System Overview
  - i) CLAIMS and the Civil Mental Health System are fully integrated web-based case management, document management, and e-Filing systems currently maintained by a third-party vendor (*see* CLAIMS User Manual in "Attachment B" and Civil Mental Health Program e-Filing User Manual in "Attachment C").
    - (1) For the Civil Mental Health Program, there is only one path that a case can follow:
      - (a) A petition is filed by an approved filer and listed for the appropriate hearing venue and date (typically, the same or next day).
        - (i) An appropriate system user has the option to continue the case or, once heard, enter an order disposing of the case.
      - (b) Due to the confidential nature of the data, only approved users have access to file and/or view the system.

#### d) Upgrade Objectives

- i) User Interface ("UI") the current UI has limited capabilities as compared with more modern systems and presents challenges to end users (e.g., data presented poorly, requiring a series of clunky commands to execute queries). Therefore, the FJD requests the following:
  - (1) Replicate the core functions and UI capabilities of the current CMS.
  - (2) Make the system web-based and allow for secure access via the internet outside of the network.
  - (3) Combine functions currently separated by multiple screens into more inclusive workspaces with layers of accessibility and less segregation of functions.
    - (a) For example, a user should be able to look at a calendar of events and easily access case documents and other the relevant case information without navigating through several screens.
  - (4) More dynamic drop-down menus, docketing selections, and query options with meaningful descriptions.
    - (a) The current screens use codes which are difficult for non-expert users to identify.
  - (5) Multi-selection of all search parameters and other relevant data in fields must be available.
    - (a) If a user wants to search for all open motions filed in several different case types, assigned to several different judges, the search fields should allow for multi-selection to accommodate such a search.
  - (6) Homepages configurable by the users or administrative staff with appropriate rights.
    - (a) In lieu of utilizing a screen name so to arrive at a set menu of screens geared towards different user groups based on their work duties, having homepages with panels, tabs, widgets, or some combination of all is desired for users with different needs.
  - (7) Alerts based on specific workflows (e.g., where a user is attempting to assign a petition that already has an assigned judge, the alert can inform user and request if they would like to replace those currently assigned).
- **ii**) Case Management System ("CMS") While anticipating additional areas needing an upgrade to be identified and requested as the project progresses, the FJD desires the following:
  - Enhancements so judiciary and their staff can more easily review assigned motions and collaborate. Additions including workflows to pass motion documents, notes, memorandums, and other information between the judiciary and their staff is needed.
    - (a) Ability to route information and/or documents in a specific manner based on various scenarios and to signal special attention to recipient as part of said collaboration.
    - (b) Mechanism for easily contacting all or some of the case parties via email with template messages and documents.

- (c) Judiciary having the ability to manage petition inventories with filters such as petition type and status.
  - (i) Option for the currently nightly recurring email notifications to judiciary of filings to also be available as alerts within the CMS.
- (2) Electronic creation and issuance of orders, including the ability to modify proposed orders submitted by outside parties, leverage templates for standardized orders unique to each Judge, ability to collaborate and make recommendations regarding modified orders, electronically signing documents, and routing the final orders with notes or other indicators to administrative staff for official docket entry.

(a) Ability to attach orders to a docket without the use of scanning.

- (3) Scheduling with conflict checking functionality so administrative staff can identify groups of cases with a particular status or case posture then bulk schedule them in slots defined by user entered parameters. Rescheduling in bulk in the same manner is also needed.
  - (a) Conflict checking based on information electronically submitted by counsel and case parties as well as by utilizing the judiciary's calendar.
    - (i) Further, cases must be identifiable with a particular lawyer of law firm so that a judge may recuse themselves from such active cases and from those which may be filed in the future.
  - (b) Easily configurable scheduling slots available based on parameters set by administrative staff, including blocking entire days, limiting case number per time slot, and imputing other case/event type limitations.
- (4) Validation and configuration modules which are user-friendly for administrative staff to add new docket entry codes, event types, reports, and/or amend workflow parameters.(a) Ability to run a greater variety of statistical reports on inventory and results.
- (5) Case and document inventory management modules that permit users to query inventories with desired parameters and display results in a sortable fashion with filtering and other dynamic capabilities, with capability of reporting and/or exporting the results.
- iii) Electronic Filing Portal make screens more intuitive for filers as well as for staff doing reviews, particularly where filings relate to an existing petition.
- iv) Act 77 Gun Form specifically for the Civil Mental Health Program, create the ability to upload a completed Act 77 Gun Form as part of vendor's created new petition preparation or adding exhibits to a filing workflow within the system, with an automatic docket entry created upon such upload. Further, make all Act 77 Gun Forms which were uploaded available for the Pennsylvania State Police to access and retrieve from the system.
- e) Upgrade Overview vendor shall provide all personnel and equipment necessary so to design, migrate, integrate, program, deploy, train, and give warranty of an enhanced user interface with application logic. Functional system requirements for this effort include, but are not limited to, enhancement to the user interface experience for case management, document management, electronic access portal for public partners, e-Filing, and integration with user authentication as well as business intelligence tools. Further, the enhanced application shall:
  - i) Handle approximately six hundred (600) internal users of the FJD customized database application system.
  - ii) Account for the processing of one hundred fifteen thousand (115,000) new documents monthly, on average, done by FJD staff upload or through the FJD e-Filing portal, as well as give ease of access to said documents, which are stored in the current case management system.
    - (1) Further, it is anticipated that FJD will expand its e-Filing platform to include the Court of Common Pleas, Family Division, Domestic Relations. Therefore, filings from the outside public are anticipated to increase. Therefore, vendor shall propose, as options:

- (a) How vendor would upgrade the technology used in the FJD e-Filing platform and how they would thereafter maintain the basic logic of the FJD e-Filing screens.
- **iii**) Leverage the FJD e-Filing platform to communicate with justice partners, including, but not limited to: Attorneys, Sheriff, and Process servers.
  - (1) Data transmissions currently are structured data through an Application Programming Interface ("API") in some instances and unstructured ad-hoc reports or order transmissions in other instances. It is anticipated that vendor may use existing API connections or must do additional work, where appropriate, corresponding to the enhancements vendor provides (*see* list of current internal and external applications, APIs, and other connections with the FJD customized application system in "Attachment D").
    - (a) In example, the Guardianship Tracking System ("GTS"), as used by Orphans' Division, must transmit Guardianship case data from to the AOPC.
    - (b) Another example includes the Office of Innovation and Technology ("OIT") for the City of Philadelphia ("the City") supports fifty-three (53) departments, several of which transmit case data to the FJD in bulk loads.
      - (i) Further, some data is currently submitted through a CSV file or sFTP process. This requires coordination by the partner agency, the FJD, as well as City OIT for network, security, and data transmission protocols (e.g., APIs, data connections). Therefore, the designed UI including the application must account for the FJD needing to build and support connections for single and bi-directional data sets in a variety of input and output formats (e.g., CSV, sFTP, API connections).
- **iv**) Be capable of on demand in-house changes in line with the current primary case management system, such as adding data fields to databases, control automated workflow processes, edit user screen layouts, log, audit, and actively manage user system interactions as well as access, often down to the document and data field level, in addition to managing data exchange and transmission through industry standard processes.
  - (1) Requested enhancement includes vendor's solution to provide increased configurability of screens, the data captured, and workflows by end user administrative staff rather than requiring Information Technology ("IT") expertise and IT staff intervention for such changes.
- v) Adept to handle user production of structured reporting, with formatted data such as CourTool reports, or statistical reporting being created and managed within the current case management system. Enhancement requested includes improving ad-hoc reporting capabilities, such as a solution for administrative users to easily download data in a spreadsheet format without requiring IT expertise and IT staff intervention for such processes.
- f) Vendor shall describe the building process from a technical perspective, as well as propose a detailed timeline for completion of the project, inclusive of a reasonable schedule for design delivery, deployment, and training. Please describe estimated timelines for contracting through go live, with proposed number of FJD staff needed to support discovery, implementation, testing, and go live.
- **g**) Within a Vendor specified period of system sign-off, Vendor shall provide the FJD with deliverables including:
  - i) Engineering drawings of the system(s) as built, delivered in Portable Document Format ("PDF").
  - **ii**) List of installed system components with corresponding information (i.e., model number, serial number, as well as Internet Protocol ("IP") and/or Media Access Control ("MAC") addresses, where applicable).
  - iii) Appropriate technical knowledge transfer documentation.

- h) Proposal shall include Vendor's warrant of the system installation for a specified period after project completion along with service details included during said period. Further, Vendor shall describe long-term support requirements the FJD should expect.
  - i) Proposal shall further include:
    - (1) Vendor's offered ongoing maintenance and/or extended warranty options, as well as offered services to further modify the system post project completion, if available, inclusive of pricing.
    - (2) Vendor's overview, with line-item pricing, for training of FJD staff on how to selfmaintain and further modify the system completely independent of Vendor post project completion.

#### 3. Issuing Office

The FJD is the sole point of contact regarding all procurement and contractual matters relating to the services described herein. The FJD is authorized to change, modify, amend, alter, or clarify the specifications, terms, and conditions of this RFP, including having the right to cancel this RFP at any time. Communications must be in writing and addressed to:

First Judicial District of Pennsylvania Procurement Unit City Hall, Room 368, Philadelphia, PA 19107 Attention: Shanda L. Holloway Procurement\_CityHall@courts.phila.gov

#### 4. Information Required from Vendor

Vendor's responses must be submitted in the format outlined below. To be considered, the proposal must respond to all the requirements of the RFP. *Any other information thought to be relevant, but not applicable to the enumerated categories, should be provided as an appendix to the proposal.* 

#### a) Statement of the Problem

State in succinct terms your understanding of the problem presented, and the services required by this RFP.

#### b) Work Plan

Please describe in detail how the proposal given will meet or exceed each of the above baseline requirements. Accordingly, all proposed pricing must be itemized, with detailed descriptions of the standard and extended support and maintenance provided.

#### c) Personnel

Include the names, resumes, and qualifications of executive, managerial, and technical personnel who will be engaged in the project. Include their experience in the services to be provided, how long they have been with your business, and the responsibilities that they will have for the project. List references and similar projects requiring like experience and expertise in which specific personnel have been involved.

#### i) Employee Criminal Records

Prior to execution of an agreement, the selected Vendor shall conduct an independent investigation, including all assigned personnel submitting to a fingerprint-based criminal record check, to determine whether any proposed personnel have a criminal record or have been charged or indicted with any criminal offense. Such independent investigation shall include making direct inquiry of such current and prospective personnel and reviewing all reasonably available public records. Vendor shall provide investigation results to the FJD before any current or prospective employee, agent, or subcontractor commences services in coordination with any subsequent contract. Vendor agrees that no personnel with a criminal record or currently charged or indicted with a criminal offense will perform services pursuant to any subsequent agreement.

#### ii) Travel Expenses

All travel expenses for Vendor's personnel shall be the responsibility of the Vendor.

#### d) Fee and Related Information

Fee information is required to support the reasonableness of your proposal. The FJD is ultimately seeking a contract with a fixed price. Vendor should ensure its work plan covers all anticipated costs. Vendor should provide detailed line-item costs for the entire project.

#### 5. Criteria for Selection

All Vendor responses will be reviewed and evaluated by a Committee of personnel selected by the FJD. This Committee will recommend for selection the proposal that most closely satisfied the requirements of the RFP and the needs of the FJD.

#### a) Vendor's Qualifications

This refers to the ability of the Vendor to meet all the terms of the RFP, especially the quality, relevancy, and recency of projects completed by the Vendor.

#### b) Personnel Qualifications

This refers to the competence of professional and technical personnel who would be assigned to the job by the Vendor. Qualifications of professional personnel will be measured by experience, with reference to experience on similar projects described in the RFP.

#### c) Understanding the Problems and Needs

This refers to the Vendor's understanding of the needs and/or problems generated by the project specified in the RFP as well as the objectives in asking for the services and the nature and scope of the work involved.

#### d) Cost

This factor will be weighed heavily but will not necessarily be the determining factor in the selection process.

### e) Disadvantaged Minority, Women, and Disabled Owned Business Enterprises Participation ("M/W/DBSE")

With the FJD placing high value on diversity of experiences and perspectives, this refers to the benefit received by the FJD in promoting equal opportunity through long-term competitive development and allocation of experience to new or small businesses, including those qualified Vendors owned by minority persons, by disabled persons, or by women. M/W/DSBEs, as defined by the City of Philadelphia's Office of Economic Opportunity ("OEO") are encouraged to participate as prime proposers. Prime proposers who are not M/W/DSBEs are encouraged to identify and utilize M/W/DSBEs as sub-vendors. Vendors are requested to identify the amount of M/W/DSBE participation in this project by listing both dollar amount and percentage of total proposal.

#### 6. Additional Conditions Governing the Procurement Process

#### a) Rights Reserved

Upon determination that its best interest would be served, the FJD shall have the right to:

- i) Cancel the procurement at any time prior to the contract award.
- ii) Amend this solicitation at any time prior to the bid closing time and date.
- iii) Refuse to consider proposals which do not conform to solicitation requirements. One copy of any proposal which is returned as non-conforming will be retained by the FJD for documentation purposes.
- iv) Require Vendors, at their expense, to submit written clarification of proposals in any manner or format that the FJD may require.
- v) Require that all proposals submitted in response to this solicitation, upon receipt by the FJD, become the property of the FJD.
- vi) Invite some, but not necessarily all, Vendors to present or demonstrate their proposed solution.

- vii) Allow no additions or changes to the original proposal after the due date specified herein, except as may affect all Vendors.
- viii) Award or reject, in whole or in part, all proposals.
- ix) Reject the proposal of any Vendor in default of any prior contract or for misrepresentation of experience presented.
- x) Request information in response to a "Best and Final" proposal from one or more Vendors.
- xi) Allow a Vendor to remedy, in writing, any deficiency which is not material.

#### b) Conditions of Bidding and Instructions

The foregoing proposal is subject to the following conditions and instructions, all interpretations of adherence to which shall be at the sole discretion of the FJD. Deviating from these conditions and instructions is sufficient reason for proposal rejection. Violating any of these conditions is reason to reject a Vendor's proposal or rescind any contract awarded pursuant to this RFP.

#### i) Preparation of Proposals

- (1) Proposals must be written in ink or typewritten, signed, and placed in a sealed envelope or carton. The proposal's signor must be the owner, if a sole proprietor, or by a general partner, if the Vendor is a partnership. If the Vendor is a corporation, the proposal must bear the corporate seal and the signor must be the president of vice president with signature attestation by the secretary, treasurer, or assistant secretary or treasurer. Alternatively, a corporate Vendor may execute a proposal through signing by an officer, employee, or agent having express authority through a power of attorney identifying such officer or agent by name and title. Power of attorney must bear the corporate seal and be attached to the proposal. A Vendor must indicate whether authorized to do business in Pennsylvania and document, if applicable, the place of incorporation.
- (2) The FJD will only consider proposals received at the designated office at the time specified in the RFP. The delivery date is the date of actual receipt.
- (3) Vendor must submit a complete response. A proposal which is incomplete, obscure, conditional, unbalanced, contains additions not called for or irregularities of any kind, including alterations or erasures, may be rejected as informal and may void the response entirely.
- (4) Vendor cannot withdraw a proposal for sixty (60) days from the date of deadline specified for submission of proposals, except as otherwise provided herein. FJD considers requests for permission to withdraw a proposal before opening upon receipt of written notification or by personal request of the Vendor, where Vendor submits such requests no later than forty-eight (48) hours before the time fixed for the opening and consideration of proposals.
- (5) FJD does not consider change in prices, terms, and conditions after the deadline for submission of proposals.

#### ii) Acceptance and Rejection of Proposals

- (1) The FJD reserves the right to reject any or all proposals, to waive technical defects, and to accept or reject any part of any proposal, if, in its judgement, doing so best serves the FJD's interest.
- (2) FJD will not make award to any Vendor who is in default of any bid, purchase order, or contract with the FJD or its components, prior to the date of the RFP under consideration.
- (3) The successful Vendor's proposal shall become binding and part of the contract upon approval as to its form by the FJD Legal Services Department.

#### c) Surety for Proposals

If required by the RFP, a bond in favor of and payable to the FJD, in a sum and form determined to be appropriate by the FJD, must accompany the proposal. In such instances, FJD retains the security of the three (3) most qualified Vendors until contract execution.

#### d) Penalty for Failure to Execute Contract

Any Vendor not lawfully released from their proposal, who refuses to execute a contract, or who refuses to furnish any required bonds and insurance, shall be liable to the FJD for the check deposited as security for their proposal as liquidated damages. However, where damages are readily ascertainable, such Vendor shall be liable for the actual loss or damage sustained because of Vendor's failure to execute such contract.

#### e) Nondiscrimination

During the term of any subsequent contract resulting from this procurement, Vendor agrees to the following:

- i) Vendor shall not discriminate nor permit discrimination against any employee, applicant for employment, independent contractor, or any other person, because of race, color, religious creed, ancestry, national origin, age, sex, sexual orientation, gender identity or expression, or disability, in the performance of this contract. Vendor shall comply with all federal and state laws prohibiting discrimination.
- ii) Pursuant to federal regulations promulgated under the authority of *The Americans with Disabilities Act, 28 C.F.R. and 35.101 et seq.*, the Vendor understands and agrees that no individual with a disability shall, based on such disability, be excluded from participation, in or from activities provided for, because of this procurement. As a condition of accepting and executing any contract, the Vendor agrees to comply with the *General Prohibitions against Discrimination, 28 C.F.R. and 35.130*, and all other regulations promulgated under *Title II* of *The Americans with Disabilities Act*, which are applicable to the benefits, services, programs, and activities provided by the Commonwealth of Pennsylvania through contracts with outside Vendors.
- iii) Vendor shall take steps to ensure that it treats applicants seeking employment, or employees or agents during employment, fairly and without prejudice nor bias to their race, color, religious creed, ancestry, national origin, age, sex, sexual orientation, gender identity or expression, or disability in the performance of any contract because of this procurement. Fair treatment shall be given in all instances, including, but is not limited to, employment, promotion, demotion or transfer, recruitment and associated advertising, layoff, or termination, pay rates or other forms of compensation, as well as selection for training.
- **iv**) Vendor shall, in advertisements or requests for employment placed by it or on its behalf, state that all qualified applicants will receive fair consideration for employment without prejudice nor bias to race, color, religious creed, ancestry, national origin, age, sex, sexual orientation, gender identity or expression, or disability.
- v) Vendor shall include the provisions of this nondiscrimination clause in every subcontract pertaining to the performance of any contract resulting from this procurement, so that such provisions will be binding upon each subcontractor. In the event of subcontractor violation, Vendor shall promptly notify, in writing, Stephanie Rigterink, Esquire, Deputy Court Administrator, First Judicial District of Pennsylvania, Procurement Unit, City Hall, Room 368, Philadelphia, Pennsylvania 19107.
- vi) Vendor's noncompliance with the RFP's nondiscrimination clause or with any such laws governing nondiscrimination shall result in Vendor taking all necessary steps to come into compliance.
- vii) Where Vendor is noncompliant with the nondiscrimination clause of any subsequent contract or with any such laws governing nondiscrimination, the contract may be terminated or suspended, in whole or in part, whereupon all obligations under the contract shall cease, save only the obligation to pay Vendor the sums due for goods and services already provided for and accepted by the FJD prior to the date of termination.
- viii) Continued refusal by Vendor to comply with this nondiscrimination clause may result in Vendor's temporary ineligibility for further Administrative Office of Pennsylvania Courts ("AOPC") contracts, FJD contracts, and other sanctions imposed, or remedies invoked.

- ix) It shall be no defense to a finding of noncompliance with this nondiscrimination clause that Vendor has delegated some of its employment practices.
- **x**) Upon request, Vendor shall furnish all necessary employment documents and records to, and permit access to its records and accounts by, the FJD or its authorized representative, for purposes of investigation to ascertain compliance with the provisions of this nondiscrimination clause.
- **xi**) Vendor's obligations under this clause are limited to the Vendor's facilities within Pennsylvania, or, where the contract is for the purchase of goods manufactured outside of Pennsylvania, the facilities at which such goods are manufactured, produced, assembled, or delivered.
- xii) The Vendor shall be responsible for and agrees to indemnify and hold harmless the Commonwealth of Pennsylvania, the AOPC, the City of Philadelphia, and the FJD, along with their respective officers, agents, and employees, from all loses, damages, expenses, claims, demands, suits, and actions brought by any party against any or all listed above, because of the Vendor's failure to comply with the provisions of this nondiscrimination clause.

#### f) Prevailing Wage

Historically, the FJD does not require and Vendor to hire or employ unionized personnel. However, the FJD does require the selected Vendor to compensate any personnel and/or subcontractors performing requisite services of this solicitation at the current prevailing wage levels for similar type work or services; wages, as used herein, shall include all fringe benefits. During a subsequent agreement to this solicitation, any increases in pay granted to organized labor by employers shall also be paid to non-organized personnel doing similar work.

#### g) Qualifications to Do Business

The Vendor shall provide, within five (5) days after receiving a letter of intent to award a Contract, an opinion letter from its legal counsel that the Vendor is qualified to do business in Pennsylvania and not prohibited by articles of incorporation, bylaws, or the law, from performing the required services under the Contract. This opinion letter will acknowledge that the FJD is relying on said opinion in awarding and executing the Contract.

#### h) Prohibition on Foreign Corporations

Any Vendor, being a foreign, non-US corporation or operating under a fictitious or assumed name, will not receive a contract award, unless the Vendor has complied or has agreed to comply with the regulations governing proper registration under the laws of the Commonwealth of Pennsylvania and as otherwise required by the FJD.

Vendors incorporated in another state shall provide registration documentation to establish that the corporation can conduct business in Pennsylvania.

#### i) Rejection of Collusive Bids

FJD summarily rejects proposals received from Vendors who engage in collusive bidding. The terms and conditions of the *Antibid Rigging Act*, 62 Pa C.S. §§ 4501-09 (2014), apply.

#### j) Incurring Costs

The FJD is not liable for any cost incurred by Vendor in the preparation and presentation of proposals. FJD liability is strictly limited to the terms and conditions of the contract.

#### k) Proposal Amendments and Rules for Withdrawal

Unless requested by the FJD, no amendments, revisions, or alterations to proposals will be accepted after the proposal due date. After the proposal due date, a submitted proposal may be withdrawn upon written request of the Vendor. In such instances, Vendor forfeits the bid bond, if required, upon the granting of such request. Any submitted proposal shall remain valid for sixty (60) days after the proposal due date or until a contract is formally executed, whichever comes first.

#### I) Negotiation of Contract

Negotiations with the selected Vendor(s) whose proposal(s) satisfactorily identify the requisite criteria for this project as stated in this RFP will occur. All contracts shall eb subject to standard governmental clauses as prescribed by the FJD. The FJD reserves the right to assign the contract to any person, office, or entity, as it deems appropriate or as ordered by the Supreme Court of Pennsylvania.

#### m) Anti-Bribery

Vendor, by submitting a proposal, certifies the Vendor's lack of bribing or attempting to bribe an officer or employee of the FJD.

#### n) Offer of Gratuities

By submitting a proposal, Vendor certifies that they offered no gratuities of any type nor caused an elected or appointed official or FJD employee or their political subdivision(s) to receive gratuities of any type in connection with this procurement from the Vendor, the Vendor's agents or employees, or subcontractors.

#### o) Restrictions on Contact with FJD Personnel

From the date of release of this RFP until such time as a contract is awarded, all contact with personnel employed by or contracted to the FJD is prohibited except as required by this RFP.

#### p) Restrictions on the Use of Former Judiciary Personnel

By submitting a proposal, Vendor certifies that no person formerly employed by the Pennsylvania Judicial Branch on a full-time basis within twelve (12) months immediately preceding the date of the RFP release had any involvement whatsoever in the preparation of Vendor's proposal. For purposes of this subsection, a "full-time basis" means providing services for a minimum of thirty-five (35) hours per week for a period of twelve (12) consecutive months, at least one (1) month of which fell within the twelve (12) months immediately prior to the date of the release of the RFP. Vendor further certifies that if awarded the Contract, after Contract execution, if any person described above should come into the Vendor's employ, such person shall not be assigned to this project at any time during the contract period without prior written consent of the FJD.

#### q) Conflict of Interest

No member of the FJD or any elected or appointed official serving as a member of any committee formed to review or select a Vendor shall have more than a nominal financial interest in any Vendor or Vendors submitting proposals in response to this RFP. All persons serving in the capacity of selection or review and evaluation staff shall sign a disclosure statement indicating any financial relationships, contractual, or other professional agreements with Vendors who submit a proposal in response to the RFP.

#### r) News Releases

Prior approval and coordination with the FJD are required prior to making news releases pertaining to the RFP.

#### s) Public Disclosure

Generally, the FJD does not disclose any personally or professionally identifiable information collected or obtained through normal FJD business practices and/or procedures, except where permission has been obtained or where the information is classified as public information under the Commonwealth of Pennsylvania *Right to Know Law*, 65 P.S. §§67.101 *et seq.*), Pennsylvania General Assembly Act of Feb. 14, 2008, P.L. 6, No. 3, or any other applicable laws. All participating parties should be aware that information collected or obtained by the FJD through a solicitation and/or business relationship may be subject to examination and inspection if such information is a public record and not otherwise protected from disclosure. Furthermore, no public agency, official, employee, and/or custodian shall be liable, nor shall a cause of action exist, for any loss or damage, based upon the release of a public record, if the public agency, official, employee, and/or applicable laws.

#### t) Indemnification

The selected Vendor shall indemnify, defend, and hold harmless the FJD from and against all loses, costs (including litigation costs and counsel fees), claims, suits, actions, damages, liability, and expenses, including, but not limited to, those in connection with loss of life, bodily and personal injury or damage to property occasioned wholly or in part by Vendor's act or omission or the act or omission of Vendor's agents, subcontractors, or employees pursuant to this procurement.

#### u) Insurance

The selected Vendor, upon full execution of an agreement, shall, at its sole cost and expense, procure and maintain in full force and effect, covering the performance of the services required under this procurement, the types and minimum limits of insurance specified below. All insurance shall be procured from reputable insures authorized to do business in the Commonwealth of Pennsylvania and acceptable to the FJD. All insurance required herein, except the Professional Liability insurance, shall be written on an "occurrence" basis and not a "claims-made" basis. In no event shall work be performed until the required evidence of insurance has been furnished. If Vendor fails to obtain or maintain the required insurance, the FJD shall have the right to treat such failure as a breach of contract and to exercise all appropriate rights and remedies. The insurance shall provide for at least thirty (30) days prior written notice to be given to the FJD in the event coverage is materially changed, cancelled, or non-renewed. The FJD, their officers, employees, and agents, are to be named as additional insureds on the General Liability Insurance policy. Also, an endorsement is required stating that the coverage afforded the FJD, their officers, employees, and agents, as additional insureds, will be primary to any coverage available to them.

#### i) WORKERS COMPENSATION EMPLOYERS' LIABILITY

- (1) Workers Compensation: Statutory Limits
- (2) Employers Liability: \$100,000 each Accident-Bodily Injury by Accident: \$100,000 Each Employee-Bodily Injury by Disease \$500,000 Policy Limit-Bodily Injury by Disease
- (3) Other States insurance, including the Commonwealth of Pennsylvania
- ii) GENERAL LIABILITY INSURANCE
  - Limit of Liability: \$1,000,000 per occurrence combined single limit for bodily injury (including death) and property damage liability; \$1,000,000 personal and advertising injury; \$2,000,000 general aggregate and \$1,000,000 aggregate for products and completed operations.
  - (2) Coverage: Premises Operations; blanket contractual liability; personal injury liability (employee exclusion deleted); products and completed operations; independent contractors; employees and volunteers as additional insureds; cross liability; and broad form property damage (including completed operations).
- iii) CYBER LIABILITY
  - (1) Limit of Liability: \$1,000,000 per occurrence; \$2,000,000 general aggregate.
  - (2) Coverage: Network Security and Privacy Liability for both first party and third party costs incurred as a result of a cyber-incident (including, but not limited to, legal expenses, Information Technology ("IT") forensics, negotiation and payment of ransomware demand, data restoration, breach notification, call center set up, public relations costs, credit monitoring and identity restoration); Network Business Interruption (including security and system failures which result in lost profits, fixed expenses, and extra costs incurred during the time FJD technology is impacted); Media Liability, including coverage for intellectual property infringement; Errors and Omissions (including, but not limited to, covering claims, through legal defense costs and indemnification, arising from

errors in performance of or failure to perform contracted services resulting from a cyberincident).

- iv) AUTOMOBILE LIABILITY
  - (1) Limit of Liability: \$1,000,000 per occurrence combined single limit for bodily injury (including death) and property damage liability.
  - (2) Coverage: Owned, non-owned, and hired vehicles.
- v) PROFESSIONAL LIABILITY
  - (1) Limit of Liability: \$1,000,000 with a deductible not to exceed \$10,000.
  - (2) Coverage: Errors and omissions including liability assumed under contract.
  - (3) Coverage for occurrences happening during the performance of the services required under this agreement shall be maintained in full force and effect under the policy or "tail" coverage for a period of at least two (2) years after completion of the services.

Certificates of insurance evidencing the required coverages shall be submitted to the FJD at least ten (10) days before work is to begin and at least ten (10) days before each renewal date. The ten (10) day requirement for advance documentation of coverage may be waived in situations where such waiver will benefit the FJD, but under no circumstances shall Vendor begin work (or continue work, in the case of renewal) without providing the required evidence of insurance. The FJD reserves the right to require Vendor to furnish certified copies of the original policies of all insurance required under this procurement at any time upon ten (10) days prior written notice to Vendor. The insurance requirements set forth herein are not intended and shall not be construed to modify, limit, or reduce the indemnifications made in this procurement to the limits of the policies of insurance required to be maintained by Vendor.

#### v) Indebtedness

If selected, Vendor must certify and represent that they, along with any entities under common control with or controlled by Vendor, are not currently indebted to the City of Philadelphia ("City"), and will not at any time during the term of this procurement (including any extensions or renewals thereof) be indebted to the City for, or on account of, any delinquent taxes (including, but not limited to, taxes collected by the City on behalf of the School District of Philadelphia), water bills, sewer bills, liens, judgments, fees, or other debts for which no written agreement or payment plan satisfactory to the City has been established. Vendor shall remain current during the term of this procurement with all such payments and shall inform the FJD in writing of Vendor's receipt of any notices of delinquent payments within five (5) days after said receipt. Vendor acknowledges that, in addition to any rights or remedies available to the City at law or in equity, any breach or failure to conform to this certification may, at the FJD's option, result in the withholding of payments otherwise due to Vendor and, if such breach or failure is not resolved to the City's satisfaction within a reasonable timeframe specified by the City in writing, may result in the offset of any such indebtedness against said payments and/or the termination of an agreement for default (in which case, Vendor shall be liable for all excess costs and other damages resulting from the termination). It is further understood that false certification or representation is subject to prosecution under Title 18 Pa. C.S. § 4904.

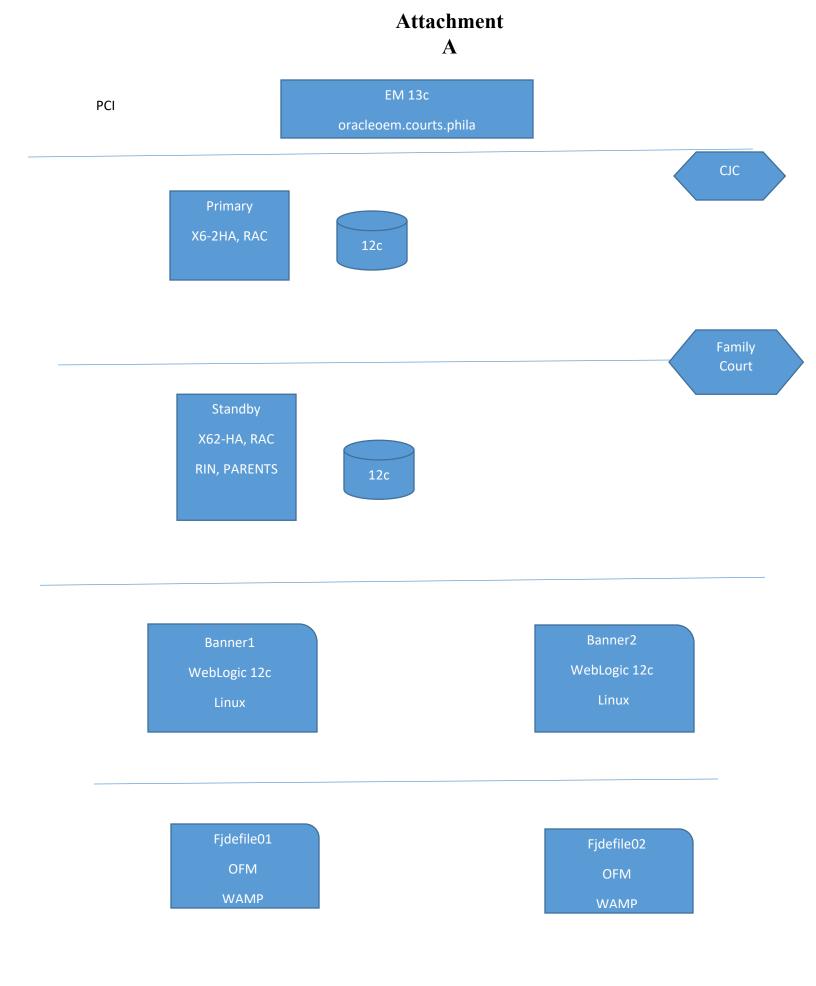

Attachment B

# Philadelphia Municipal Court CLAIMS System

**Training Manual** 

#### **Table of Contents**

| System Requirements                                                          | 3   |
|------------------------------------------------------------------------------|-----|
| Getting Started                                                              | 4   |
| Activating Your Account                                                      | 5   |
| Home Page                                                                    | 6   |
| Case Initiation Section                                                      | 7   |
| Quick Plaintiff List                                                         | 8   |
| Private Attorney/Non-Attorney Section                                        | 9   |
| Initiate New ClaimSmall Claims                                               | 10  |
| Initiate New ClaimLandlord-Tenant                                            | 22  |
| Initiate New Petition                                                        | 31  |
| Initiate New Writ                                                            |     |
| Writ of Execution                                                            |     |
| Writ of Possession                                                           | 44  |
| Praecipe of Notice of Intent to Attach Wages                                 | 50  |
| Praecipe to Enter Judgment Against a Garnishee                               | 55  |
| Writ of Revival                                                              | 58  |
| Initiate New Claim Relistment                                                | 62  |
| Relistment at New Address                                                    | 63  |
| Relistment at Same Address                                                   | 68  |
| Initiate New Additional Claim                                                | 74  |
| Initiate Continuance Request                                                 | 91  |
| Amend A Complaint and/or Docket Entry                                        | 98  |
| Private Attorney Entry of Appearance                                         | 102 |
| Review Queues                                                                | 103 |
| Schedule Private Attorney and Non Attorney Filer Hearings                    | 106 |
| Schedule Private Attorney and Non Attorney Filer Hearings                    | 107 |
| Service Packs                                                                | 108 |
| Attorney Service Packs Pending Printing/Attorney Service Pack Printed Report | 109 |
| Reports                                                                      | 110 |
| Billing Report                                                               | 111 |
| Hearings                                                                     | 112 |
| Read Only Hearing List                                                       | 113 |
| CMS (Case Management System)                                                 | 115 |
| Search                                                                       | 116 |
| Miscellaneous                                                                | 117 |

## System Requirements

- Windows XP, Windows Vista, Windows 7, MAC OS X
- Internet Explorer 7 +, Mozilla Firefox, Google Chrome, Safari—Browser must have JavaScript enabled
- Adobe Acrobat v9 or later
- Recommended screen resolution 1024 x 768 or higher
- Any standard printer supported by browser
- Scanner—must produce PDF files

## **Getting Started**

To set up an account, email a request to <u>erin.ferry@courts.phila.gov</u> or <u>theresa.cannon@courts.phila.gov</u>. The request should include:

- 1. Your name
- 2. Your PA bar number (Attorneys Only)
- 3. Your organization name, address and telephone number
- 4. The email address(es) to be associated with the account

After receiving a username and a temporary password, log onto our website to activate your account and change the temporary password. The web address for **CLAIMS** is <u>http://fjdclaims.phila.gov</u>.

| THE PHILADELPHIA                                                                                                    | Courts First Judicial District of Pennsylvania                                   | ł                                                  |
|----------------------------------------------------------------------------------------------------|----------------------------------------------------------------------------------|----------------------------------------------------|
|                                                                                                    |                                                                                  |                                                    |
| Philadelphia Municipal                                                                                                    | Court                                                                            | Monday, October 1, 2012                            |
| PHILADELPHIA MUNICIPAL COURT ELE                                                                                                    | CTRONIC FILING SYSTEM                                                            |                                                    |
|                                                                                                    | A PUBLIC LOGIN                                                                   |                                                    |
| Username jfiler<br>Password                                                                                                    | Attorneys and members of the public can view case dockets onli<br>CLAIMS system. | ine with <b>Public Access Search</b> , part of the |
| The CLAIMS system's Public Access Search application allows a user to search for cases by case number, plaintiff name, or defendant name. |                                                                                  | arch for cases by case number, plaintiff           |
| Secure Login Enter the username and temporary password to log into                                                                        |                                                                                  |                                                    |
|                                                                                                    | CLAIMS.                                                                          |                                                    |

| Change Password                                                                                                    |
|----------------------------------------------------------------------------------------------------|
| You must change your password; either it has been reset or this is the first time you are logging on.                                                                                                    |
| Please change your password. You must enter your new password twice to be sure it has been entered correctly. Password Rules Are:                                                                                                    |
| <ul> <li>IS case sensitive: (joe' is not the same as 'Joe' or 'JOE').</li> <li>may NOT be 'password'.</li> <li>may NOT che has ame as your user name.</li> <li>may NOT contain spaces or tabs.</li> <li>must be at least 6 digits long.</li> <li>must be less than 21 digits long.</li> <li>should be a combination of numbers and letters.</li> </ul> |
| New Password Repeat New Password Update Password Change the password using the guidelines provided.                                                                                                    |

| THE PHILADELPHIA                             | a Courts First Judicial District of Penns              | SYLVANIA                                                                            |
|----------------------------------------------|--------------------------------------------------------|-------------------------------------------------------------------------------------|
| HOME HEARING L                               | LIST CASE SEARCH LOGOUT                                | 9                                                                                   |
| Philadelphia Municipa                        | L COURT                                                | Monday, October 1, 2012 JOE FILER                                                   |
| CMS (Case Management System                  | m) Case Initiation                                     | Private Attorney / Non-Attorney                                                     |
| Search                                       | Quick Plaintiff List                                   | Initiate New Case                                                                   |
|                                              |                                                        | Initiate New Petition                                                               |
| Schedule                                     | Reports                                                | Initiate New Writ                                                                   |
| Schedule Private or Non-Attorney Filer Heari | ings Billing Report                                    | Initiate New Relistment                                                             |
|                                              |                                                        | Initiate New Additional Claim                                                       |
| Service Packs                                | Miscellaneous                                          | Initiate Continuance                                                                |
| Attorney Service Packs Pending Printing      | User Preferences                                       | Initiate Judgment By Agreement                                                      |
| Attorney Service Packs Pending Printing      | File Return of Service                                 | Amend Initial Complaint and/or Judgment Requested                                   |
| Accordy out the react meet report            | File Notice of Intent to Defend                        | Private Attorney Entry of Appearance                                                |
|                                              | Saved Mass Actions                                     | Review Pending Submission to Court                                                  |
|                                              | Enter Satisfaction, SDE, WWP - Single Case             | Review Deficiency Returned Items                                                    |
|                                              | Enter Satisfaction, SDE, WWP - Bulk                    | Review Submitted and Pending Court Approval<br>Review Approved Pending Adjudication |
|                                              | Enter Garnishee Satisfaction (private attorney or non- | Review Approved Pending Adjudication<br>Review Adjudicated                          |
|                                              | attorney filer)                                        | Review Aujudicaced                                                                  |
|                                              | Attorney Repair PDFs                                   | Hearings                                                                            |
|                                              |                                                        | Hearings                                                                            |
|                                              |                                                        | Read Only Hearing List                                                              |
|                                              |                                                        |                                                                                     |

The **Home** page is divided into eight sections. The **Home** page can be customized by moving the sections to a different location on the page. Hold the right mouse button over the blue heading of the section to be relocated and drag it to a new area on the page.

| The Philadelphia Courts First Judicial District of Pennsylvania                                                                                                    |                                                                                                    |
|----------------------------------------------------------------------------------------------------|----------------------------------------------------------------------------------------------------|
| Home Hearing List Case Search Logout                                                                                                    | Q                                                                                                    |
| Philadelphia Municipal Court                                                                                                    | Thursday, October 4, 2012   JOE FILER                                                                                                    |
| CMS (Case Management System)<br>Search Quick Plantff List                                                                                                    | Private Attorney / Non-Attorney<br>Initiate New Case<br>Initiate New Pettion                                                                                                    |
| Schedule         Reports           Schedule Private or Non-Attorney Filer Hearings         Billing Report                                                                                                    | Initiate New Writ<br>Initiate New Writ<br>Initiate New Relistment<br>Initiate New Additional Claim                                                                                                    |
| Service Packs       Miscellaneous         Attorney Service Pack Printed Report       User Preferences         File Return of Service       File Return of Service         Sived Mass Actions       Enter Satisfaction, SDE, WWP - Single Case         Enter Gamishee Satisfaction (private attorney or non-attorney filer)       Attorney Repair PDFs | Initiate Continuance Initiate Continuance Initiate Combinate and/or Judgment Requested Private Attorney Entry of Appearance Review Pending Submission to Court Review Deficiency Returned Items Review Submitted and Pending Court Approval Review Approved Pending Adjudication Review Adjudicated Hearings Read Only Hearing List |

## **Case Initiation**

Quick Plaintiff List

The **Quick Plaintiff List** allows the User to enter the information for plaintiff(s) and save it to the **Quick Plaintiff List** screen. The information will remain stored on this screen and can be added to new claims with a few mouse clicks. It is a convenient way to store information that is used often.

To begin, go to the **Case Initiation** section of the **Home** page and click on the **Quick Plaintiff List**.

| Quick Plaintiff List                                                              |  |
|-----------------------------------------------------------------------------------|--|
| Add New Plaintiff to Quick List<br>You have no quick plaintiffs listed.<br>Cancel |  |

| Plaintiff Information |                       |                                                     |
|-----------------------|-----------------------|-----------------------------------------------------|
| lame                  | Joe Filer             |                                                     |
| AKA/DBA               |                       |                                                     |
| Plaintiff Address     |                       | Only the text fields with <b>bold</b> lettering are |
| Street 1              | 22 MAIN STREET        | required for Pro-se filers. However, an             |
| Street 2              |                       | attorney is required to enter his or her            |
| ity/ State/ Zip Code  | Philadelphia PA 19111 |                                                     |
| mail                  | × 🗈                   | PA Bar number to become attorney of                 |
| laintiff Attorney     |                       | record for the plaintiff. If you are a Pro          |
| 6 Digit Code)         | List of Values        | Se filer, make sure to add your email               |

Enter the information and click **Save**. All Quick Plaintiffs appear on the screen in alphabetical order.

| Quick Plaintiff List                                  |       |  |  |
|-------------------------------------------------------|-------|--|--|
| Add New Plaintiff to Quick List                       |       |  |  |
| A - M                                                 | N - Z |  |  |
| Joa Filer<br>22 MAIN STREET<br>Philadelphia, PA 19111 |       |  |  |
| Cancel                                                |       |  |  |

## **Private Attorney/Non-Attorney**

- Initiate New Case
- Initiate New Petition
- Initiate New Writ
- Initiate New Relistment
- Initiate New Additional Claim
- Initiate Continuance
- Initiate Judgment By Agreement
- Amend Initial Complaint and/or Judgment Requested

- Private Attorney Entry of Appearance (Attorneys only)
- Review Pending Submission to Court
- Review Deficiency Returned Items
- Review Submitted and Pending Court Approval
- Review Approved and Pending Adjudication
- Review Adjudicated

### Initiate New Case-SMALL CLAIMS

The first step to file a Small Claims case is to click on the <u>Initiate New Case</u> link on the Home page. The <u>Select Case Type</u> screen will open. There are four different types of Small Claims case types (each with a separate description). Click the radio button for the appropriate case type and click the Next button.

| Case   | Case Initiation: Select Case Type                                                                                                    |  |  |  |
|--------|----------------------------------------------------------------------------------------------------|--|--|--|
| Case T | Case Type                                                                                                    |  |  |  |
| LT     |                                                                                                    |  |  |  |
| 0      | Choose this option if, as part of this case, you are seeking to evict someone from a property you own. Select this option if ANY part of your case involves eviction of tenant(s) from your property or you are a landlord seeking rent owed after vacating or damages after vacating. |  |  |  |
| SC/LT  |                                                                                                    |  |  |  |
| 0      | Choose this option if, as part of this case, you are seeking to recover a security deposit or any other landlord/tenant matter except for rent owed after vacating or damages. DO NOT choose this option if you are seeking to evict a tenant.                                         |  |  |  |
| SC/MV  |                                                                                                    |  |  |  |
| 0      | If you are seeking remedy against another driver or owner of another vehicle in connection with a motor vehicle accident, choose this option. Do NOT select this if your claim is for the faulty repair of your vehicle.                                                               |  |  |  |
| SC/CP  |                                                                                                    |  |  |  |
| 0      | If your case involves a consumer purchase, commercial paper, or loans, select this option.                                                                                                    |  |  |  |
| SC     |                                                                                                    |  |  |  |
| ۲      | Other. Choose this if none of the above applies.                                                                                                    |  |  |  |
| Next   | Cancel                                                                                                    |  |  |  |

The next screen is the **Case Initiation** screen. At the top of the screen in the **Case Details** there is **Case ID** number. Each case receives its own ID number. It will stay with the case even after a claim number has been assigned and can always be used for search purposes. Also in **Case Details**, is the case type, docket type and the status; which at this point is pending.

| Case Initiation: Statement of Claims |              |         |              |                                         |
|--------------------------------------|--------------|---------|--------------|-----------------------------------------|
|                                      | Case Details |         |              |                                         |
|                                      | Case ID:     | 2395177 | Docket Type: | Initial Complaint - Statement of Claims |
|                                      | Case Type:   | sc      | Status:      | Pending                                 |
|                                      |              |         |              |                                         |

The first step when filing a claim is to add the plaintiff(s) and defendant(s). Several parties can be added to each case. There are a few options from which to choose including adding a quick plaintiff.

| Parties                                                                                             |                                                                                         |
|----------------------------------------------------------------------------------------------------|-----------------------------------------------------------------------------------------|
| Plaintiff(s)                                                                                        | Defendant(s)                                                                            |
|                                                                                                    |                                                                                         |
| Add <u>Individual</u> / <u>Organization</u> to new address<br>Add from <u>quick plaintiff list.</u> | Add <u>Individual</u> / <u>Organization</u> to new address<br>Alternate Service Address |
|                                                                                                    |                                                                                         |

The first option is to add an individual plaintiff. To do this, choose the Individual link under the **Plaintiff(s)** section and insert text into the text boxes.

| Plaintiff Information                                                 |                                      |                                                                                                    |
|-----------------------------------------------------------------------|--------------------------------------|----------------------------------------------------------------------------------------------------|
| First Name<br>Middle Name<br>Last Name                                | Joe                                  |                                                                                                    |
| Suffix<br>AKA/DBA<br>AttorneyID<br>Email                              | Filer                                | Only the text fields with <b>bold</b> lettering are required for Pro-se filers. <b>However, an</b> attorney is required to enter his or her |
| Plaintiff Address                                                     | ~ U                                  | PA Bar number to become attorney of                                                                                                    |
| Street 1<br>Street 2<br>City/ State/ Zip Code<br>Plaintiff is a Minor | 22 MAIN STREET Philadelphia PA 19111 | record for the plaintiff. Add your email address in the text box provided.                                                                  |

Once the plaintiff has been added, click the **Save** button. More plaintiffs can be added at either the same address or a different address.

| o Record has been successfully saved.                                                                                                    |                                     |                                                                            |
|----------------------------------------------------------------------------------------------------|-------------------------------------|----------------------------------------------------------------------------|
| Parties                                                                                                    | Plaintiff(s)                        | Defendant(s)                                                               |
| Zze Filer         Zz AMAR STRET         PHILAPELPHIA, PA 19111         Add Individual/Organization to this address         Add Individual/Organization to new address         Add from_unick_plantiff lists         Once the first plaintiff has<br>been added, additional links |                                     | Add Individual / Organization to new address<br>Alternate. Service Address |
|                                                                                                    | will appear to add more plaintiffs. |                                                                            |

If the plaintiff is an organization, click the **Organization** link in the Plaintiff(s) section.

| Add Organizational Plaintiff                                                                                                    |                                                                                                    |                                                                                                    |  |  |
|----------------------------------------------------------------------------------------------------|----------------------------------------------------------------------------------------------------|----------------------------------------------------------------------------------------------------|--|--|
| Plaintiff Information<br>Name<br>Af4X0BA<br>A80meyID<br>Email<br>Plaintiff Address<br>Street 1<br>Street 2<br>City/ State/Zip/Code | Joseph Filer & Associates. P.C.<br>By Joseph Filer. President<br>List of Values<br>X IIII<br>22 MAIN STREET<br>PHILADELPHIA PA 19111 | A Pro-Se filer cannot file on behalf of an organization<br>such as a corporation, LLC, limited partnership,<br>general partnership, or unincorporated association<br>unless documentation such as Articles of<br>Incorporation, Certificate of Membership, Minutes or<br><b>IRS</b> return can be provided showing the filer as a<br>principal in the organization and must indicate his title<br>in the caption. If a Pro-Se filer cannot provide such<br>documentation, an <b>Appointment of Authorized</b><br><b>Representative</b> form may be used. |  |  |

To add an individual defendant, click on the **<u>Add Individual</u>** link.

| Defendant Information                                                        |                                                                          |                                                                |
|------------------------------------------------------------------------------|--------------------------------------------------------------------------|----------------------------------------------------------------|
| First Name                                                                   | Fred                                                                     |                                                                |
| /liddle Name                                                                 |                                                                          | Only the text fields with <b>bold</b> lettering are            |
| ast Name                                                                     | Smith                                                                    | required. Do not add an Attorney ID numb<br>for the defendant. |
| Suffix                                                                       |                                                                          | for the defendant.                                             |
| KA/DBA                                                                       |                                                                          |                                                                |
| ttorneyID                                                                    | List of Va                                                               | lues                                                           |
|                                                                              | Note: Private attorneys cannot specif<br>appearance filed as an exhibit. | y opposing counsel unless they supply an entry of              |
| defendant in military service?                                               |                                                                          | f the defendant is in the militany convice                     |
| efendant is a Minor?                                                         |                                                                          | f the defendant is in the military service,<br>click Yes.      |
| inked to defendant                                                           | ×                                                                        | JICK TES.                                                      |
|                                                                              |                                                                          | g service for a single defendant, enter the two                |
|                                                                              | addresses as separate defendants,<br>accurate statistics.                | but link one of the defendants to other to ensure              |
| efendant Address                                                             |                                                                          | Add the defendant's address and choose                         |
| itreet 1                                                                     | 44 ELM STREET                                                            | the service type for this case. Service                        |
| itreet 2                                                                     |                                                                          | options are determined by the defendant's                      |
| City/ State/ Zip Code                                                        | Philadelphia PA 19                                                       | location. Refer to the Rules, Procedures                       |
| Service Type for this address?                                               |                                                                          | and Forms folder on your flash drive for                       |
| pouse of Defendant Listed Above                                              |                                                                          | more information.                                              |
| Does the defendant listed above have<br>f so, please enter the spouse's name |                                                                          | o you would also like to name as a defendant?                  |
| First Name                                                                   |                                                                          |                                                                |
| liddle Name                                                                  |                                                                          | If the claim is against a married couple, add                  |
| ast Name                                                                     |                                                                          | the spouse in this area. Once the                              |
| uffix                                                                        |                                                                          | information is complete, click the Save                        |
|                                                                              |                                                                          |                                                                |

To add an organization as a defendant, choose the **Organization** link.

| •                              |                                                                                                    |                                                     |
|--------------------------------|----------------------------------------------------------------------------------------------------|-----------------------------------------------------|
| Add Organizational Defend      | dant                                                                                                    |                                                     |
|                                |                                                                                                    |                                                     |
| Defendant Information          |                                                                                                    |                                                     |
| Name                           | AAA Appliances, Inc.                                                                                                    |                                                     |
| AKA/DBA                        |                                                                                                    | Only the text fields with <b>bold</b> lettering are |
| AttorneyID                     | List of Values                                                                                                    |                                                     |
|                                | Note: Private attorneys cannot specify opposing counsel unless they supply an entry of<br>appearance filed as an exhibit.                                                                          | required. Do not add an Attorney ID                 |
| Linked to defendant            | •                                                                                                    | number for the defendant.                           |
|                                | To track multiple addresses requiring service for a single defendant, enter the two<br>addresses as separate defendants, but link one of the defendants to other to ensure<br>accurate statistics. |                                                     |
| Defendant Address              |                                                                                                    |                                                     |
| Street 1                       | 88 Pine Street                                                                                                    |                                                     |
| Street 2                       |                                                                                                    |                                                     |
| City/ State/ Zip Code          | Philadelphia PA 19122                                                                                                    |                                                     |
| Service Type for this address? | •                                                                                                    |                                                     |
| Save Cancel                    |                                                                                                    |                                                     |

Once the information is saved, it appears in the **Parties** section of the **Case Initiation** page. The plaintiff and/or defendant can be edited at any time prior to the submission of the claim, by clicking on the hyperlinks for the names and addresses.

| o Record has been successfully saved.                                                             |                                                                                                    |                                       |
|---------------------------------------------------------------------------------------------------|----------------------------------------------------------------------------------------------------|---------------------------------------|
| Parties                                                                                           |                                                                                                    |                                       |
| Plaintiff(s)                                                                                      |                                                                                                    | Defendant(s)                          |
| 20eFiler<br>22 MAIN STREET<br>PHILADELPHIA, PA 19111<br>Add Individ//Graanization to this address | Fred_Smith<br>44 ELM STREET<br>PHILADELPHIA, PA 19122<br>Add Individual/Organization to this address |                                       |
|                                                                                                   |                                                                                                    | A defendant can be docketed under one |
| Add <u>Individual / Organization</u> to new address<br>Add from <u>quick plaintiff list</u> .     | Add Individual / Organization to new address<br>Alternate Service Address                            | address and served at another. To do  |
|                                                                                                   |                                                                                                    | that, click the Alternative Service   |
|                                                                                                   |                                                                                                    | Address link.                         |

A defendant can also be docketed under more than one address and served at more than one address.

| Add Individual Defendant                                                                                   |                                                                                                    |
|----------------------------------------------------------------------------------------------------|----------------------------------------------------------------------------------------------------|
| Defendant Information                                                                                      |                                                                                                    |
| First Name<br>Middle Name<br>Last Name<br>Suffix                                                           | Fred Smith                                                                                                    |
| AKA/DBA<br>Attorney/D<br>Is defendant in military service?<br>Defendant is a Minor?<br>Linked to defendant | List of Values       When adding another address for an existing defendant, use the Linked to defendant drop down menu to link the defendant to both addresses.                                    |
| Defendant Address                                                                                          | To track multiple addresses requiring service for a single defendant, enter the two<br>addresses as separate defendants, but link one of the defendants to other to ensure<br>accurate statistics. |
| Street 1<br>Street 2<br>City/ State/Zip Code                                                               | 666 PARK AVENUE<br>PHILADELPHIA PA 19155                                                                                                    |
| Service Type for this address?                                                                             |                                                                                                    |

The next section is the **Details** section. This area is for the summary of the complaint.

| Details                                                                                                    |                                                |                                                                              |   |
|----------------------------------------------------------------------------------------------------|------------------------------------------------|------------------------------------------------------------------------------|---|
| Description of Claim Plaintiff states he performed contracted work for the defendant. The total contract price of \$5000.00. Defendant gave plaintiff an initial deposit of \$5000.00 but has failed to make any further payments. Therefore, plaintiff demands judgment of \$4,500.00 plus courts costs. |                                                |                                                                              | < |
| Note: A Claim Fact Sheet is rec                                                                                                    | quired (as an exhibit) with your exhibits when | n filing a case for Personal Injury or Property Damage in excess of \$2,000. | ~ |
| The text box holds an unlin<br>The summary of the compl<br>another program (Word, fo                                                                                                    |                                                |                                                                              |   |
| nformation can be copied a                                                                                                    |                                                |                                                                              |   |

After adding the summary, hit the **Save** button at the bottom of the page. This will ensure that your claim is saved in the event of an unexpected log out from the system or if another area (the plaintiff or defendant, for example) requires editing. **CLAIMS** will automatically end a session after 45 minutes of inactivity for security purposes.

| Claim Amounts:<br>Principal<br>Interest         | 4500.00 <b></b>             |                                              | When populating the amount claimed only<br>the <b>Principal</b> amount is bolded and,<br>therefore, required. Court costs will be<br>added by the judge if you win the case. |  |
|-------------------------------------------------|-----------------------------|----------------------------------------------|----------------------------------------------------------------------------------------------------|--|
| Attorney Fees                                   | 0.00                        |                                              |                                                                                                    |  |
| Other Fees                                      | 0.00                        | If your case requi                           | ires either an Affidavit of Physician or an                                                                                                    |  |
| Plaintiff has requested Affidavit of Physician  |                             |                                              | airman, click the appropriate box and one will b                                                                                                    |  |
| Plaintiff has requested Affidavit of Repairman  |                             | -                                            | J. If you wish to include a Notice to Defend,                                                                                                    |  |
| Include Notice of Intent to Defend              |                             |                                              | one will be generated with the service pack. A                                                                                                    |  |
| Statute Expiring                                |                             | self-addressed stamped envelope is required. |                                                                                                    |  |
| Court Clerk Comment                             |                             |                                              | · · · ·                                                                                                    |  |
| Comments for court clerk (optional). These comm | ents will not appear on the | docket or any forms.                         |                                                                                                    |  |
|                                                 | *                           |                                              | to be used to communicate                                                                                                    |  |
|                                                 |                             |                                              | to the court clerk who will be your claim. These comments                                                                                                    |  |

Once you have completed the **Case Initiation** page. It will look like this:

|                                                                                    | n: Statement                                           |                          |                                                        |                                                                                                   |                                                                                                    |              |
|------------------------------------------------------------------------------------|--------------------------------------------------------|--------------------------|--------------------------------------------------------|---------------------------------------------------------------------------------------------------|----------------------------------------------------------------------------------------------------|--------------|
| Case Details                                                                       |                                                        |                          |                                                        |                                                                                                   |                                                                                                    |              |
| Case ID:                                                                           | 2395177                                                |                          |                                                        | Docket Type:                                                                                      | Initial Complaint - Statement of Claims                                                                                                    |              |
| Case Type:                                                                         | SC                                                     |                          |                                                        | Status:                                                                                           | Pending                                                                                                    |              |
| o Record has b                                                                     | een successfully                                       | saved.                   |                                                        |                                                                                                   |                                                                                                    |              |
| Parties                                                                            |                                                        |                          |                                                        | _                                                                                                 |                                                                                                    |              |
|                                                                                    |                                                        | Plaintiff(s)             |                                                        |                                                                                                   | Defendant(s)                                                                                                    |              |
| <u>Joe Filer</u><br>22 MAIN STREET<br>Philadelphia, PA<br>Add <u>Individual</u> /C | -                                                      | is address               |                                                        | <u>Fred Smith</u><br><u>44 ELM STREET</u><br>Philadelphia, PA<br>Add <u>Individual</u> / <u>C</u> | 19122<br>Irganization to this address                                                                                                    |              |
| Add <u>Individual</u> /<br>Add from <u>quick</u> ;                                 | <u>Organization</u> to r<br>plaintiff list.            | new address              |                                                        | Add <u>Individual</u> /<br><u>Alternate Servic</u>                                                | <u>Organization</u> to new address<br><u>e Address</u>                                                                                                    |              |
| Details                                                                            |                                                        |                          |                                                        |                                                                                                   |                                                                                                    |              |
| Description of Cl                                                                  | laim                                                   | of \$5000.00. Def        | endant gave plaint                                     | tiff an initia                                                                                    | r the defendant. The total contr<br>l deposit of \$500.00 but has fail<br>nds judgment of \$4,500.00 plus oc                                                                                                 | led to make  |
|                                                                                    | uested <u>Affidavit (</u><br>uested <u>Affidavit (</u> | 0.0<br>0.0<br>0.0<br>0.0 |                                                        | indica<br>claim<br>5:00<br>statut                                                                 | statute is expiring, check the b<br>ating that. Clerks will only revie<br>s between the hours of 9:00 an<br>om Monday through Friday. If<br>is expiring the day you subm<br>contact the First Filing Unit at | n to<br>your |
|                                                                                    | f Intent to Defend                                     |                          |                                                        | 215.686.2901 upon submission.                                                                     |                                                                                                    |              |
| Court Clerk Co<br>Comments for co<br>Save Next                                     |                                                        | al). These comments wil  |                                                        |                                                                                                   |                                                                                                    | Delet        |
|                                                                                    |                                                        |                          | which will both<br>next step in the<br>complete the fi | save the info<br>process. To<br>ling process                                                      | bry, click the <b>Next</b> button;<br>cormation and navigate to the<br>co save the information and<br>at a later time, click the<br>lobe in the <b>Review Pending</b>                                        |              |

To continue on with the claim, click the **Next** button which will open the **Verificatio**n page.

| Initial Claim - Verification                                                                                                    | A pro-se filer filing on behalf of himself<br>should populate the first radio button. |  |  |  |  |
|----------------------------------------------------------------------------------------------------|---------------------------------------------------------------------------------------|--|--|--|--|
| Case Details                                                                                                    |                                                                                       |  |  |  |  |
| Case ID: 2395177                                                                                                    | Docket Type: Initial Complaint - Statement of Claims                                  |  |  |  |  |
| Case Type: SC                                                                                                    | Status: Pending                                                                       |  |  |  |  |
| Verification                                                                                                    |                                                                                       |  |  |  |  |
| I am a plaintiff in this statement of claims action. I hereby verify that I am authorized to make this verification and that the facts set forth above are true and correct to the best of my knowledge, information and belief. I understand that this verification is made subject to the penalties set forth in 18 Pa. C.S. § 4904, which concerns the making of unsworn falsifications to authorities.                                                                                                    |                                                                                       |  |  |  |  |
| I am an attorney for the plaintiff(s), the plaintiff's authorized representative or have a power of attorney for the plaintiff(s) in this statement of claims action. I hereby verify that I am authorized to make this verification; that I have sufficient knowledge, information and belief to take this verification or have gained sufficient knowledge, information and belief from communications with the plaintiff or the persons listed below and that the facts set forth are true and correct to the best of my knowledge, information and belief. I understand that this verification is made subject to the penalties set forth in 18 Pa. C.S. § 4904, which concerns the making of unsworn falsifications to authorities. If I am an authorized representative or have a power of attorney, I have attached a completed Philadelphia Municipal Court authorized representative form or a completed power of attorney form. |                                                                                       |  |  |  |  |
| Back Save Next Cancel                                                                                                    |                                                                                       |  |  |  |  |

| Initial Cla                                    | im - Verification                                                                                                    |                                     |                                                                                                    |
|------------------------------------------------|----------------------------------------------------------------------------------------------------|-------------------------------------|----------------------------------------------------------------------------------------------------|
| Case Det<br>Case ID:<br>Case Typ<br>Verificati | 2395180<br>e: SC<br>I am a giardff in this statement of claims ac<br>meets subject to the penalhes set forth in 18<br>I am an attorney for the plaintiff(s), the plain<br>information and belief. I understand that this<br>information and belief. I understand that this | representative in the Other Persons | Initial Complaint - Statement of Claims<br>Pending<br>true and correct to the best of my knowledge, information and belief. I understand that this verification is<br>action. I hereby verify that I am authorized to make this verification; that I have sufficient knowledge,<br>persons listed below and that the facts set forth are true and correct to the best of my knowledge,<br>of unsworn falsifications to authorities. If I am an authorized representative or have a power of<br>ev form. |
| Back                                           | Other Persons:                                                                                                    |                                     | A                                                                                                    |

After that verification has been completed, click the **Next** button to navigate to the next screen.

The next screen to open is the **Docket Entries** screen. The purpose of this screen is to preview your claim, and to add exhibits and other documents to your claim. Exhibits must be added in compliance with Case Records Public Access Policy of the Unified Judicial System of Pennsylvania.

#### NON-CONFIDENTIAL EXHIBIT

| Add Exhibit                 |                                                                                  | NON-CONF                                          |              |                                                                |  |  |  |
|-----------------------------|----------------------------------------------------------------------------------|---------------------------------------------------|--------------|----------------------------------------------------------------|--|--|--|
| Case Details                |                                                                                  |                                                   |              |                                                                |  |  |  |
| Case ID:                    | 2501118                                                                          |                                                   | Docket Type: | Initial Complaint - Statement of Claims                        |  |  |  |
| Case Type:                  | sc                                                                               |                                                   | Status:      | Pending                                                        |  |  |  |
| Case Caption:               | ase Caption: First Plaintiff v. Test Defendant                                   |                                                   |              | Enter a description for the auhibit                            |  |  |  |
| (                           |                                                                                  |                                                   |              | Enter a description for the exhibit                            |  |  |  |
| Exhibit Details             |                                                                                  |                                                   |              | and select the Document Type.                                  |  |  |  |
| Please enter a description: |                                                                                  | Non-Confidential Exhibit                          |              |                                                                |  |  |  |
| Document Type:              |                                                                                  | Select                                            |              |                                                                |  |  |  |
| ADA Request                 |                                                                                  | Confidential<br>Contains Confidential Information |              |                                                                |  |  |  |
| ADA Request Description     |                                                                                  | Non-Confidential                                  |              |                                                                |  |  |  |
| Exhibit Submission Metho    | 2d                                                                               |                                                   |              |                                                                |  |  |  |
| ۲                           |                                                                                  |                                                   |              | Upload Document (Adobe PDF, TIFF, Microsoft Word, WordPerfect) |  |  |  |
|                             |                                                                                  |                                                   |              |                                                                |  |  |  |
| Case Records Public Acce    | Case Records Public Access Policy of the Unified Judicial System of Pennsylvania |                                                   |              |                                                                |  |  |  |
| Save                        |                                                                                  |                                                   |              |                                                                |  |  |  |

| Add Exhibit                                                                      |                                         |                          |   |   |                                         |                                         |  |
|----------------------------------------------------------------------------------|-----------------------------------------|--------------------------|---|---|-----------------------------------------|-----------------------------------------|--|
| Case Details                                                                     |                                         |                          |   |   |                                         |                                         |  |
| Case ID:                                                                         | 2501118                                 |                          |   |   | Docket Type:                            | Initial Complaint - Statement of Claims |  |
| Case Type:                                                                       | sc                                      |                          |   |   | Status:                                 | Pending                                 |  |
| Case Caption:                                                                    | First Plaintiff v. Test Defendant       |                          |   |   |                                         |                                         |  |
| Exhibit Details                                                                  |                                         |                          |   | Г |                                         |                                         |  |
| Please enter a description:                                                      |                                         | Non-Confidential Exhibit |   |   | Upload the Non-Confidential Exhibit and |                                         |  |
| Document Type:                                                                   |                                         | Non-Confidential         | V |   | click Save.                             |                                         |  |
| ADA Request                                                                      |                                         |                          |   |   |                                         |                                         |  |
| ADA Request Description                                                          |                                         |                          |   |   |                                         |                                         |  |
| Exhibit Submission Method                                                        | 1                                       |                          |   |   |                                         |                                         |  |
| Upload Document (Adobe F                                                         | PDF, TIFF, Microsoft Word, WordPerfect) |                          |   |   |                                         |                                         |  |
| Non-Confidential Document Browse                                                 |                                         |                          |   |   |                                         |                                         |  |
| Case Records Public Access Policy of the Unified Judicial System of Pennsylvania |                                         |                          |   |   |                                         |                                         |  |
| Save                                                                             |                                         |                          |   |   |                                         |                                         |  |

#### CONFIDENTIAL EXHIBIT

| Add Exhibit                 |                                                                                  |                                                   |              |                                                                |  |  |  |
|-----------------------------|----------------------------------------------------------------------------------|---------------------------------------------------|--------------|----------------------------------------------------------------|--|--|--|
| Case Details                |                                                                                  |                                                   |              |                                                                |  |  |  |
| Case ID:                    | 2501118                                                                          |                                                   | Docket Type: | Initial Complaint - Statement of Claims                        |  |  |  |
| Case Type:                  | sc                                                                               |                                                   | Status:      | Pending                                                        |  |  |  |
| Case Caption:               | First Plaintiff v. Test Defendant                                                |                                                   |              |                                                                |  |  |  |
| Exhibit Details             |                                                                                  |                                                   |              |                                                                |  |  |  |
| Please enter a description: |                                                                                  | Confidential Exhibit                              |              | Enter a description for the exhibit and                        |  |  |  |
| Document Type:              |                                                                                  | Select                                            |              |                                                                |  |  |  |
| ADA Request                 |                                                                                  | Confidential<br>Contains Confidential Information |              | select the Document Type.                                      |  |  |  |
| ADA Request Description     |                                                                                  | Non-Confidential                                  |              |                                                                |  |  |  |
| Exhibit Submission Metho    | d                                                                                |                                                   |              |                                                                |  |  |  |
| ۲                           | -                                                                                |                                                   |              | Upload Document (Adobe PDF, TIFF, Microsoft Word, WordPerfect) |  |  |  |
|                             |                                                                                  |                                                   |              |                                                                |  |  |  |
| Case Records Public Acce    | Case Records Public Access Policy of the Unified Judicial System of Pennsylvania |                                                   |              |                                                                |  |  |  |
| Save                        |                                                                                  |                                                   |              |                                                                |  |  |  |

| Add Exhibit<br>Case Details<br>Case ID:<br>Case Type:<br>Case Caption:<br>Exhibit Details<br>Please enter a description:                                                  | 2501118<br>SC<br>First Plaintiff v. Test Defendant    | Confidential Exhibit | Docket Type:<br>Status:             | Initial Complaint - Statement of Claims<br>Pending                                                              |
|----------------------------------------------------------------------------------------------------|-------------------------------------------------------|----------------------|-------------------------------------|----------------------------------------------------------------------------------------------------|
| Document Type:<br>ADA Request<br>ADA Request Description<br>Exhibit Submission Method<br>Upload Document (Adobe F<br>Confidential Document Forn<br>© Upload<br>© Generate | DF, TIFF, Microsoft Word, WordPerfect)                |                      | ileted Confidential Document Form.) | Upload the Confidential Exhibit. Upload a<br>Confidential Document Form or choose<br>the option to generate it. |
| Case Records Public Acces                                                                                                    | s Policy of the Unified Judicial System of Pennsylvan | a                    |                                     |                                                                                                    |

| Add Exhibit                 |                                         |                      |                                      |                |      |                                         |  |
|-----------------------------|-----------------------------------------|----------------------|--------------------------------------|----------------|------|-----------------------------------------|--|
| Case Details                |                                         |                      |                                      |                |      |                                         |  |
| Case ID:                    | 2501118                                 |                      |                                      | Docket Type:   | Init | tial Complaint - Statement of Claims    |  |
| Case Type:                  | sc                                      |                      |                                      | Status:        | Per  | nding                                   |  |
| Case Caption:               | First Plaintiff v. Test Defendant       |                      |                                      |                |      |                                         |  |
| Exhibit Details             |                                         |                      |                                      |                |      |                                         |  |
| Please enter a description: |                                         | Confidential Exhibit |                                      |                |      |                                         |  |
| Document Type:              |                                         | Confidential         | A Requires completed Confidential    | Document Form. |      |                                         |  |
| ADA Request                 |                                         |                      |                                      |                |      |                                         |  |
| ADA Request Description     |                                         |                      |                                      |                |      |                                         |  |
| Exhibit Submission Method   | d                                       |                      |                                      |                |      |                                         |  |
| Upload Document (Adobe F    | PDF, TIFF, Microsoft Word, WordPerfect) |                      |                                      |                | Г    |                                         |  |
| Confidential Document       |                                         |                      | Browse                               |                | - 1  | If Generate is selected, a Confidential |  |
| Confidential Document For   | m                                       |                      |                                      |                | - 1  | Document Form will appear below.        |  |
| O Upload                    |                                         |                      |                                      |                | - 1  |                                         |  |
| • Generate                  |                                         |                      | Upload the Confidential Document and |                |      |                                         |  |
|                             |                                         |                      |                                      |                |      | complete the generated Confidential     |  |
|                             |                                         |                      |                                      |                |      | -                                       |  |
|                             |                                         |                      |                                      |                |      | Document Form. Click Save.              |  |

| Generate Confidential Document Form                                                     |                                                                                    |
|-----------------------------------------------------------------------------------------|------------------------------------------------------------------------------------|
| Check All That Apply                                                                    |                                                                                    |
| Document Type                                                                           | Paragraph, page, etc. where the confidential document is referenced in the filing. |
| Financial Source Documents                                                              |                                                                                    |
| Tax Returns and Schedules                                                               | 0                                                                                  |
| UV-2 forms and schedules including 1099 forms or similar documents                      | 0                                                                                  |
| UWage stubs, earning statements, or other similar documents                             | 0                                                                                  |
| Credit card statements                                                                  | 0                                                                                  |
| Financial institution statements                                                        | 0                                                                                  |
| Check registers                                                                         | 0                                                                                  |
| Checks or equivalent                                                                    | 0                                                                                  |
| Loan application documents                                                              | Ĵ                                                                                  |
| Minors' educational records                                                             | <u></u>                                                                            |
| Medical/Psychological records                                                           | Ĵ                                                                                  |
| Children and Youth Services' records                                                    | ¢                                                                                  |
| Marital Property Inventory and Pre-Trial Statement as provided in Pa.R.C.P. No. 1920.33 | 0                                                                                  |
| Income and Expense Statement as provided in Pa.R.C.P. No. 1910.27(c)                    | ¢                                                                                  |
| Agreements between the parties as used in 23 Pa.C.S. 3105                               | <u> </u>                                                                           |
| Case Records Public Access Policy of the Unified Judicial System of Pennsylvania        |                                                                                    |
| Save                                                                                    |                                                                                    |

|                                                                                                    | nitial Claim - Case Records Public Access Policy of the Unified Judicial System of Pennsylvania Compliance                                                                                                    |              |                                         |  |  |  |  |  |
|----------------------------------------------------------------------------------------------------|----------------------------------------------------------------------------------------------------|--------------|-----------------------------------------|--|--|--|--|--|
| Case Details                                                                                          |                                                                                                    |              |                                         |  |  |  |  |  |
| Case ID:                                                                                              | 2501118                                                                                                    | Docket Type: | Initial Complaint - Statement of Claims |  |  |  |  |  |
| Case Type:                                                                                            | sc                                                                                                    | Status:      | Pending                                 |  |  |  |  |  |
| Certification                                                                                         |                                                                                                    |              |                                         |  |  |  |  |  |
| <ul> <li>I certify that this filing co</li> </ul>                                                     | 9 I certify that this filing compiles with the provisions of the Public Access Policy of the Unified Judicial System of Pennsylvania: Case Records of the Appellate and Trial Courts that require filing confidential information and documents. |              |                                         |  |  |  |  |  |
| Conce all exhibits are added, click the box indicating compliance with the Case Records Public Access |                                                                                                    |              |                                         |  |  |  |  |  |
| Policy.                                                                                               |                                                                                                    |              |                                         |  |  |  |  |  |

The next page to open is the **Submit to Court** page. On this page, a hearing date can be selected, credit card information is entered and the claim can be submitted to Municipal Court for review.

| Initial Claim - Submit to Court                              |                                 |                                                                                                    |                                       |                       |  |
|--------------------------------------------------------------|---------------------------------|----------------------------------------------------------------------------------------------------|---------------------------------------|-----------------------|--|
| Case Details                                                 |                                 |                                                                                                    |                                       |                       |  |
| Case ID: 2395177                                             |                                 | Docket Type:                                                                                                    | Initial Complaint - Statement of Cla  | aims                  |  |
| Case Type: SC                                                |                                 | Status:                                                                                                    | Pending                               |                       |  |
|                                                              |                                 |                                                                                                    |                                       |                       |  |
| In addition to submitting this case below, private attorneys | can also <u>Schedule Bulk I</u> | <u>Hearings</u> or <u>Creat</u>                                                                                               | e Another Case and bulk schedule late | ər.                   |  |
| Hearing Details                                              |                                 |                                                                                                    |                                       |                       |  |
| Pick A Hearing: 11/15/2012 09:15 AM (30) 💙                   |                                 |                                                                                                    |                                       |                       |  |
|                                                              |                                 | ]                                                                                                    |                                       |                       |  |
| Fee Details                                                  |                                 |                                                                                                    |                                       |                       |  |
| Court Cost:                                                  | 44.00                           |                                                                                                    |                                       |                       |  |
| State Fee:                                                   | 10.00                           |                                                                                                    |                                       |                       |  |
| Automation Fee:                                              | 5.50                            |                                                                                                    |                                       |                       |  |
| Convenience Fee:                                             | 5.00                            |                                                                                                    |                                       |                       |  |
| C & E Process Service Fee:                                   | 0.00                            |                                                                                                    |                                       |                       |  |
| PWS Service Fee:                                             | 27.00                           |                                                                                                    |                                       |                       |  |
| Constable Service Fee:                                       | 0.00                            |                                                                                                    |                                       |                       |  |
| Third Party Service Fee:                                     |                                 |                                                                                                    |                                       |                       |  |
|                                                              |                                 |                                                                                                    | nly case that you will be             | •                     |  |
| JCS St. Add. Fee:                                            |                                 | down menu to select a hearing date. If several cases are                                                                      |                                       |                       |  |
| JCS St. Add. Surcharge:                                      |                                 | being filed and the same hearing date for all is desired, use<br>the <u>Create Another Case</u> link to create the next case. |                                       |                       |  |
| Credit Card Details                                          |                                 | -                                                                                                    |                                       |                       |  |
| Credit Card Number: 4111111111111111                         |                                 |                                                                                                    | s have been created, cli              |                       |  |
| Expiration: 01 /15 (MM/YY)                                   |                                 |                                                                                                    | to schedule all of the ca             | •                     |  |
| Security Number: 123, Help                                   |                                 |                                                                                                    | y to ensure that all of you           |                       |  |
| Billing Information                                          | sa                              | ime hearing                                                                                                    | date, time and COURT                  | ROOM.                 |  |
| Use the address Scherology Enter a ddress address            |                                 |                                                                                                    |                                       |                       |  |
|                                                              | on Card:                        |                                                                                                    |                                       | (First, Middle, Last) |  |
| JOE FILER<br>22 MAIN STREET Street                           | 1                               |                                                                                                    |                                       |                       |  |
| PHILADELPHIA, PA 19111 Street 2                              |                                 |                                                                                                    |                                       |                       |  |
|                                                              | ate/Zip Code                    |                                                                                                    |                                       |                       |  |
|                                                              |                                 |                                                                                                    |                                       |                       |  |
| Attorney Comments                                            |                                 |                                                                                                    |                                       |                       |  |
| N/ 0                                                         |                                 |                                                                                                    |                                       |                       |  |
| Back Submit To Court                                         |                                 |                                                                                                    |                                       |                       |  |

Once the claim has been submitted for review, an invoice can be viewed and printed.

| Case Details  |                                                                                                    |                         |                                         |
|---------------|----------------------------------------------------------------------------------------------------|-------------------------|-----------------------------------------|
| Case ID:      | 2395177                                                                                                    | Docket Type:            | Initial Complaint - Statement of Claims |
| Case Type:    | sc                                                                                                    | Status:                 | Pending Clerk Review                    |
| The Initial C | omplaint - Statement of Claims has been successfully submitted to th<br>as been authorized for the amount to be charged to you. | ie court, and is now wa | aiting court review.                    |
| Your card ha  | is been admonzed for the amount to be charged to you.                                                                           |                         |                                         |

| Invoice Summary                                    |                |                           |
|----------------------------------------------------|----------------|---------------------------|
| Invoice Number                                     | 976722         |                           |
| Invoice Status                                     | Pending        |                           |
| Case Number                                        |                |                           |
| Case ID                                            | 2395177        |                           |
| Docket Entry ID                                    | 16347182       |                           |
| Description                                        | Initial Compla | int - Statement of Claims |
| Docket Entry Status                                | Pending Cler   | Review                    |
| Submission Date                                    | 10/01/2012 1   | 2:26 PM                   |
| Transaction Date                                   |                |                           |
| Payment Method                                     | Credit Card    |                           |
| Filing Party                                       | JOE FILER      |                           |
| Гуре                                               | CHARGE         |                           |
| /endor comments                                    | Approved       |                           |
| endor confirmation number                          | V18F3B7389     | 24                        |
|                                                    |                |                           |
| Description                                        |                | Total                     |
| convenience Fee                                    |                | 5.00                      |
| utomation Fee                                      |                | 5.50                      |
| CS St. Add. Surcharge                              |                | 11.25                     |
| Combined PWS service fee                           |                | 27.00                     |
| CS St. Add. Fee                                    |                | 2.25                      |
| tate Filing Fee                                    |                | 10.00                     |
| ourt Cost including additional defendant fee if ap | licable        | 44.00                     |
| otal                                               |                | 105.00                    |
|                                                    |                |                           |
| arties                                             |                |                           |
| laintiffs                                          | Det            | endants                   |
| loe Filer                                          |                | d Smith                   |
| 2 MAIN STREET                                      |                | ELM STREET                |
| hiladelphia, PA 19111                              | Phi            | adelphia, PA 19122        |
|                                                    |                |                           |
|                                                    |                |                           |

The court will review the claim normally within 24 to 48 hours. Your credit card will not be charged until your claim is approved. If the claim has an expiring statute, please contact the First Filing Unit at 215-686-2901/7988 immediately after submission. Email notification from <u>mcclaims@courts.phila.gov</u> will be sent once the case has been reviewed. Make sure to add this email address to your address book.

### Initiate New Case-LANDLORD-TENANT

The first step to file a Landlord-Tenant case is to click on the <u>Initiate New Case</u> link on the Home page. The <u>Select Case Type</u> screen will open. The LT radio button should be used for claims seeking possession of a property or seeking a money judgment after a tenant has left a rental property. The LT/Section 8 radio button should be used when filing an eviction against Section 8 voucher holders.

| Case Initiat | Case Initiation: Select Case Type                                                                                                    |  |  |
|--------------|----------------------------------------------------------------------------------------------------|--|--|
| Case Type    |                                                                                                    |  |  |
| LT           |                                                                                                    |  |  |
| 0            | Choose this option () as part of this case, you are seeking to exist comeone from a property you can. Select this option if AVY part of your case involves eviction of famility) from your property or you are a landord seeking rent cased after vacating, or damages after vacating.                                                                                                    |  |  |
| LT/Section 8 |                                                                                                    |  |  |
| 0            | Choose this option if, as part of this case, you are seeling to evict a Section 8 voucher holders from a property you own. Select this option if AVY part of your case involves eviction of tenant(s), who participate in the section 8 program, from your property or you are a landout seeling rent owed after vacating or damages after vacating from lenants who participate in the section 8 program, from your property or you are a landout seeling rent owed after vacating or damages after vacating from lenants who participate in the section 8 program, from your property or you are a landout seeling rent owed after vacating from lenants who participate in the section 8 program. |  |  |
| SC/LT        |                                                                                                    |  |  |
| 0            | Choose this option if, as part of this case, you are seeking to recover a security deposit or any other landsrofitemant matter except for rent owed after vacating or damages. DO NOT choose this option if you are seeking to evict a ternant.                                                                                                    |  |  |
| SC/MV        |                                                                                                    |  |  |
| 0            | If you are seeking remedy against another driver or unmer of another vehicle in connection with a motor vehicle accident, choose this option. Do NOT select this if your claim is for the faulty repair of your vehicle.                                                                                                    |  |  |
| SC/CP        |                                                                                                    |  |  |
| 0            | If your case involves a consumer purchase, commercial paper, or loans, select this option.                                                                                                    |  |  |
| SC/CC        |                                                                                                    |  |  |
| 0            | If your case involves consumer credit card debt, select this option.                                                                                                    |  |  |
| SC           |                                                                                                    |  |  |
| 0            | Other: Choose this if none of the above applies.                                                                                                    |  |  |
| Next Cance   |                                                                                                    |  |  |

The next screen is the **Case Initiation** screen. At the top of the screen in the **Case Details** there is a **Case ID** number. Each case receives its own ID number. It will stay with the case even after a claim number has been assigned and can always be used for search purposes. Also in **Case Details**, is the case type, docket type and the status; which at this point is pending.

| Case Details |         |              |                                               |
|--------------|---------|--------------|-----------------------------------------------|
| Case ID:     | 2395178 | Docket Type: | Initial Complaint - Landlord Tenant Complaint |
| Case Type:   | LT      | Status:      | Pending                                       |
|              |         |              |                                               |

The first step when filing a claim is to add the plaintiff(s) and defendant(s). Several parties can be added to each case. There are a few options from which to choose including adding a quick plaintiff. The plaintiff in a Landlord-Tenant complaint should be the owner of the property.

| Parties                                                                                             |                                                                                                |
|----------------------------------------------------------------------------------------------------|------------------------------------------------------------------------------------------------|
| Plaintiff(s)                                                                                        | Defendant(s)                                                                                   |
| Add <u>Individual</u> / <u>Organization</u> to new address<br>Add from <u>auick plaintiff list.</u> | Add <u>Individual</u> / <u>Organization</u> to new address<br><u>Alternate Service Address</u> |

The first option is to add an individual plaintiff. To do this, choose the **Individual** link under the **Plaintiff(s)** section and insert text into the text boxes.

| Add Individual Plaintiff                                                                                                    |                                         |                                                                                                    |
|----------------------------------------------------------------------------------------------------|-----------------------------------------|----------------------------------------------------------------------------------------------------|
| First Name<br>Middle Name<br>Last Name<br>Suffix<br>ArA/DBA<br>AttorneyID<br>Email                                            | Joe<br>Filer<br>Listof Values           | Only the text fields with <b>bold</b> lettering are<br>required for Pro-se filers. <b>However</b> , an<br><b>attorney is required to enter his or her</b> |
| Plaintiff Address<br>Street 1<br>Street 2<br>City/ State/Zip Code<br>Plaintiff is a Minor<br>To your knowledge, is this party | 22 Main Street<br>Philadelphia PA 19111 | PA Bar number to become attorney of record for the plaintiff. Add your email address in the text box provided.                                            |
| a senior citizen (defined as over 60)?                                                                                        | © Yes ∰No                               |                                                                                                    |

Once the plaintiff has been added, click the **Save** button. More plaintiffs can be added at either the same address or a different address.

| o Record has been successfully saved.                                                                                     |                                     |                                                                           |  |
|----------------------------------------------------------------------------------------------------|-------------------------------------|---------------------------------------------------------------------------|--|
| Parties                                                                                                    | Plaintiff(s)                        | Defendant(s)                                                              |  |
| <u>loe Filer</u><br><u>22 MAIN STREET</u><br>PHILADELPHIA, PA 19111<br>Add <u>Individual/Organization</u> to this address |                                     |                                                                           |  |
| Add Individual / Organization to new address<br>Add from <u>auick plaintiff list</u> .                                    | Once the first plaintiff has        | Add Individual / Orzanization to new address<br>Alternate.Service.Address |  |
|                                                                                                    | been added, additional links        |                                                                           |  |
|                                                                                                    | will appear to add more plaintiffs. |                                                                           |  |

If the plaintiff is an organization, click the **Organization** link in the Plaintiff(s) section.

| Add Organizationa                                                                                       | I Plaintiff                                                                                                    |                                                                                                    |
|----------------------------------------------------------------------------------------------------|----------------------------------------------------------------------------------------------------|----------------------------------------------------------------------------------------------------|
| Plaintiff Information                                                                                   |                                                                                                    |                                                                                                    |
| Name<br>AKAOBA<br>Atomey/D<br>Email<br>Plaintif Address<br>Street 1<br>Street 2<br>City/ State/Zip Code | Joseph Filer & Associates, P.C.<br>By: Joseph Filer, President<br>List of Values<br>X IIIIIIIIIIIIIIIIIIIIIIIIIIIIIIIIIIII | A Pro-Se filer cannot file on behalf of an organization<br>such as a corporation, LLC, limited partnership,<br>general partnership, or unincorporated association<br>unless documentation such as Articles of<br>Incorporation, Certificate of Membership, Minutes or<br>IRS return can be provided showing the filer as a<br>principal in the organization and must indicate his title<br>in the caption. If a Pro-Se filer cannot provide such<br>documentation, an Appointment of Authorized<br>Representative form may be used. |

| Defendant Information                                                                                                    |                                                                               |                                                                                                    |
|----------------------------------------------------------------------------------------------------|-------------------------------------------------------------------------------|----------------------------------------------------------------------------------------------------|
| First Name                                                                                                    | Fred                                                                          |                                                                                                    |
| Middle Name                                                                                                    |                                                                               |                                                                                                    |
| Last Name                                                                                                    | Smith                                                                         |                                                                                                    |
| Suffix                                                                                                    |                                                                               | Only the text fields with <b>bold</b> lettering are                                                                                                    |
| AKA/DBA                                                                                                    | AND ALL OTHER OCCUPANTS                                                       | required. Do not add an Attorney ID number                                                                                                    |
| AttorneyID                                                                                                    | List of Values                                                                | for the defendant.                                                                                                    |
|                                                                                                    | Note: Private attorneys cannot specify opp<br>appearance filed as an exhibit. |                                                                                                    |
| Is defendant in military service?                                                                                                    | ○Yes ⊙No                                                                      |                                                                                                    |
| Defendant is a Minor?                                                                                                    | ◯Yes ⊙No                                                                      |                                                                                                    |
| To your knowledge, is this party<br>a senior citizen (defined as over 60)?                                                                                                    | ◯Yes ⊙No                                                                      |                                                                                                    |
| Linked to defendant                                                                                                    | <b>~</b>                                                                      |                                                                                                    |
|                                                                                                    |                                                                               |                                                                                                    |
|                                                                                                    | ro additinalapio addicoboo roquini                                            | the defendant is in the military service,<br>lick Yes. If the defendant is a minor, click                                                                                                    |
| Defendant Address                                                                                                    | addresses as separate defendants<br>accurate statistics.                      |                                                                                                    |
|                                                                                                    | addresses as separate defendants<br>accurate statistics.                      | lick Yes. If the defendant is a minor, click                                                                                                    |
| Street 1                                                                                                    | addresses as separate defendants<br>accurate statistics.                      | lick Yes. If the defendant is a minor, click<br>Yes. If the defendant is over 60, click Yes.                                                                                                    |
| Street 1<br>Street 2                                                                                                    | addresses as separate defendants<br>accurate statistics.                      | lick Yes. If the defendant is a minor, click<br>Yes. If the defendant is over 60, click Yes.<br>Add the defendant's address and choose                                                                                                    |
| Street 1<br>Street 2<br>City/ State/ Zip Code                                                                                                    | addresses as separate defendants<br>accurate statistics.                      | lick Yes. If the defendant is a minor, click<br>Yes. If the defendant is over 60, click Yes.                                                                                                    |
| Defendant Address<br>Street 1<br>Street 2<br>City/ State/ Zip Code<br>Service Type for this address?<br>Spouse of Defendant Listed Above                                                                                                    | addresses as separate defendants<br>accurate statistics.                      | Add the defendant's address and choose the service type for this case. Service                                                                                                    |
| Street 1<br>Street 2<br>City/ State/ Zip Code<br>Service Type for this address?<br>Spouse of Defendant Listed Above<br>Does the defendant listed above have a                                                                                                    | addresses as separate defendants<br>accurate statistics.                      | Add the defendant's address and choose<br>the service type for this case. Service<br>options are determined by the defendant<br>location. Refer to <b>the Rules, Procedure</b>                                                                                                    |
| Street 1<br>Street 2<br>City/ State/ Zip Code<br>Service Type for this address?<br>Spouse of Defendant Listed Above<br>Does the defendant listed above have a<br>If so, please enter the spouse's name b                                                                                                    | addresses as separate defendants<br>accurate statistics.                      | Add the defendant is a minor, click<br>'es. If the defendant is over 60, click Yes. Add the defendant's address and choose<br>the service type for this case. Service<br>options are determined by the defendant<br>location. Refer to the Rules, Procedure<br>and Forms folder on your flash drive for                                                                                             |
| Street 1<br>Street 2<br>City/ State/ Zip Code<br>Service Type for this address?<br>Spouse of Defendant Listed Above<br>Does the defendant listed above have a<br>If so, please enter the spouse's name b<br>First Name                                                                                                    | addresses as separate defendants<br>accurate statistics.                      | Add the defendant's address and choose<br>the service type for this case. Service<br>options are determined by the defendant<br>location. Refer to <b>the Rules, Procedure</b>                                                                                                    |
| Street 1<br>Street 2<br>City/ State/ Zip Code<br>Service Type for this address?<br>Spouse of Defendant Listed Above<br>Does the defendant listed above have a<br>If so, please enter the spouse's name b<br>First Name<br>Middle Name                                                                                                | addresses as separate defendants<br>accurate statistics.                      | Add the defendant is a minor, click<br>'es. If the defendant is over 60, click Yes. Add the defendant's address and choose<br>the service type for this case. Service<br>options are determined by the defendant<br>location. Refer to the Rules, Procedure<br>and Forms folder on your flash drive for                                                                                             |
| Street 1<br>Street 2<br>City/ State/ Zip Code<br>Service Type for this address?<br>Spouse of Defendant Listed Above<br>Does the defendant listed above have a<br>If so, please enter the spouse's name b<br>First Name<br>Middle Name<br>Last Name                                                                                   | addresses as separate defendants<br>accurate statistics.                      | Add the defendant is a minor, click<br>'es. If the defendant is over 60, click Yes.<br>Add the defendant's address and choose<br>the service type for this case. Service<br>options are determined by the defendant<br>location. Refer to <b>the Rules, Procedure</b><br><b>and Forms</b> folder on your flash drive for<br>more information.                                                       |
| Street 1<br>Street 2<br>City/ State/ Zip Code<br>Service Type for this address?<br>Spouse of Defendant Listed Above<br>Does the defendant listed above have a<br>If so, please enter the spouse's name b<br>First Name<br>Middle Name<br>Last Name<br>Suffix                                                                         | addresses as separate defendants<br>accurate statistics.                      | Add the defendant is a minor, click<br>'es. If the defendant is over 60, click Yes. Add the defendant's address and choose<br>the service type for this case. Service<br>options are determined by the defendant<br>location. Refer to the Rules, Procedure<br>and Forms folder on your flash drive for                                                                                             |
| Street 1<br>Street 2<br>City/ State/Zip Code<br>Service Type for this address?<br>Spouse of Defendant Listed Above<br>Does the defendant listed above have a<br>if so, please enter the spouse's name b<br>First Name<br>Middle Name<br>Last Name<br>Suffix<br>Is defendant in military service?<br>To your knowledge, is this party | addresses as separate defendants<br>accurate statistics.                      | Add the defendant is a minor, click<br>'es. If the defendant is over 60, click Yes.<br>Add the defendant's address and choose<br>the service type for this case. Service<br>options are determined by the defendant<br>location. Refer to <b>the Rules, Procedure</b><br><b>and Forms</b> folder on your flash drive for<br>more information.                                                       |
| Street 1<br>Street 2<br>City/ State/ Zip Code<br>Service Type for this address?<br>Spouse of Defendant Listed Above<br>Does the defendant listed above have a<br>If so, please enter the spouse's name b<br>First Name<br>Middle Name<br>Last Name<br>Suffix<br>Is defendant in military service?                                    | addresses as separate defendants<br>accurate statistics.                      | Lick Yes. If the defendant is a minor, click Yes. If the defendant is over 60, click Yes. Add the defendant's address and choose the service type for this case. Service options are determined by the defendant location. Refer to the Rules, Procedure and Forms folder on your flash drive for more information. If the claim is against a married couple, add the spouse in this area. Once the |
| Street 1<br>Street 2<br>City/ State/Zip Code<br>Service Type for this address?<br>Spouse of Defendant Listed Above<br>Does the defendant listed above have a<br>if so, please enter the spouse's name b<br>First Name<br>Middle Name<br>Last Name<br>Suffix<br>Is defendant in military service?<br>To your knowledge, is this party | addresses as separate defendants<br>accurate statistics.                      | Iick Yes. If the defendant is a minor, click         Yes. If the defendant is over 60, click Yes.         Add the defendant's address and choos         the service type for this case. Service         options are determined by the defendar         location. Refer to the Rules, Procedur         and Forms folder on your flash drive fo         more information.                             |

To add an individual defendant, click on the Add Individual link.

To add an organization as a defendant, click the add **Organization** link.

| Add Organizational Defendant                                                                         |                                         |                                                                                                    |  |
|----------------------------------------------------------------------------------------------------|-----------------------------------------|----------------------------------------------------------------------------------------------------|--|
| Name<br>AKADBA<br>AttorneyID<br>Linked to defendant                                                  | AAA Appliances, Inc.                    | Only the text fields with <b>bold</b> lettering are required. Do not add an Attorney ID number for the defendant. |  |
| Defendant Address Street 1 Street 2 City/ State/ Zip Code Service Type for this address? Save Cancel | 88 Pine Street<br>Philadelphia PA 19122 |                                                                                                    |  |

Once the information is saved, it appears in the **Parties** section of the **Case Initiation** page. The plaintiff and/or defendant can be edited at any time prior to the submission of the claim, by clicking on the hyperlinks for the names and addresses.

| Plaintiff(s)                                                                                         | Defendant(s)                                                                                                    |
|----------------------------------------------------------------------------------------------------|----------------------------------------------------------------------------------------------------|
| Joe Filer<br>22 MAIN STREET<br>Philadelphia, PA 19111<br>Add Individual/Organization to this address | Fred Smith<br>AKA/DBA: AND ALL OTHER OCCUPANTS<br>123 Elm Street<br>Philadelphia, PA 19122<br>Add Individual/Organization to this address           |
| Add Individual / Organization to new address<br>Add from guick plaintiff list                        | Add Individual / Organization to new address Alternate Service Address                                                                              |
|                                                                                                    | A defendant can be docketed under one<br>address and served at another. To do<br>that, click the <u>Alternative Service</u><br><u>Address</u> link. |

A defendant can also be docketed under more than one address and served at more than one address. However, only the rental property can be posted.

| Add Individual Defendant                                                                                                    |                                                                                                    |
|----------------------------------------------------------------------------------------------------|----------------------------------------------------------------------------------------------------|
| Defendant Information First Name                                                                                                    | Fred                                                                                                    |
| Middle Name<br>Last Name<br>Suffix<br>AKA/DBA<br>Attorney/D                                                                                                    | Smith       When adding another address for an existing defendant, use the Linked to         List of Values       existing defendant, use the Linked to         Note: Private attorneys cannot specify opposing counsel unless they supply an entry of       defendant drop down menu to link the |
| Is defendant in military service?<br>Defendant is a Minor?<br>To your knowledge, is this party<br>a senior citizen (defined as over 60)?<br>Linked to defendant | appearance filed as an exhibit.  Ves © No Ves © No Fred Smith, 55 Tree Street, Philadelphia, PA To track multiple addresses requiring service for a single defendant, enter the two addresses as separate defendants, but link one of the defendants to other to ensure accurate statistics.      |
| Defendant Address<br>Street 1<br>Street 2<br>City/ State/Zip Code<br>Service Type for this address?                                                             | 1234 Main Street<br>Philadelphia PA 19111                                                                                                    |

The next section is the **Details** section. This area is for the summary of the complaint.

|                                                                                                    |                                                                                                    | Details                                                                                                    |                                                                                       |                                                                                                    |
|----------------------------------------------------------------------------------------------------|----------------------------------------------------------------------------------------------------|----------------------------------------------------------------------------------------------------|---------------------------------------------------------------------------------------|----------------------------------------------------------------------------------------------------|
| Section I                                                                                                    |                                                                                                    |                                                                                                    |                                                                                       |                                                                                                    |
| Plaintiff states that he/she owns the real property.<br>The lease is:                                                                                                    | ⊖Written ⊖Oral                                                                                                    | Property Address:                                                                                                    |                                                                                       |                                                                                                    |
| Commencing on:                                                                                                    |                                                                                                    | Street 1                                                                                                    |                                                                                       |                                                                                                    |
| For a term of:                                                                                                    | O Month To Month                                                                                                    | Street 2                                                                                                    |                                                                                       |                                                                                                    |
|                                                                                                    | O A Year or More                                                                                                    | City/ State/ Zip Code                                                                                                    |                                                                                       |                                                                                                    |
| Purpose of lease:                                                                                                    | Other<br>Residential Non-Residential                                                                                                    | NOTE: Only the first 59 characters of                                                                                                    | of the address will appear on                                                         | the LT complaint form. Please abbreviate if applicable. For example, Ave for Avenue, N. for North.                                                                                                    |
| r uipuse oriesse.                                                                                                    | O Residential O Non-Residential                                                                                                    |                                                                                                    |                                                                                       |                                                                                                    |
| Section II                                                                                                    |                                                                                                    |                                                                                                    |                                                                                       |                                                                                                    |
| Plaintiff states that he/she/it is in compliance with Section 9-3902 of th                                                                                                    | he Philadelphia Code by having a valid Rental License at the time of filing this                                                                                                    | complaint.                                                                                                    |                                                                                       |                                                                                                    |
| The Effective Date of the license is and its Expiration                                                                                                    | on Date is                                                                                                    |                                                                                                    |                                                                                       |                                                                                                    |
| Plaintiff states that he/she/it had or has a Rental License for each mor                                                                                                    | th for which he/shellt is seeking unpaid rent in paragraph IX and that a copy of ea                                                                                                    | ach applicable Rental License is attached.                                                                                                    |                                                                                       |                                                                                                    |
| License - Effective Date Expiration Date                                                                                                    | <b>—</b>                                                                                                    |                                                                                                    |                                                                                       |                                                                                                    |
| License - Effective Date Expiration Date                                                                                                    |                                                                                                    |                                                                                                    |                                                                                       |                                                                                                    |
| License - Effective Date Expiration Date                                                                                                    |                                                                                                    |                                                                                                    |                                                                                       |                                                                                                    |
| License - Effective Date Expiration Date                                                                                                    |                                                                                                    |                                                                                                    |                                                                                       |                                                                                                    |
| Plaintiff states that he/she/it is not required to have a Rental License to<br>Code or a dwelling unit that is occupied by the owner or a member of the                                                                                                    | secause he/shefit is not operating a multiple-family dwelling, rooming house, dorm<br>owner's family.                                                                                                    | itory or hotel, or offering for rent a one-family dwelling, t                                                                                                    | two family dwelling or a room                                                         | ning unit, but is operating a limited lodging activity as defined by Section 14-804(13) of the Philadelphia                                                                                                    |
| Section III                                                                                                    |                                                                                                    |                                                                                                    |                                                                                       |                                                                                                    |
| Plaintiff states that he/she/it is in compliance with Section 9-3903 of the<br>the Contificate of Pantal Suitability that was provided and the Section 9-3903 of the Section 9-3903 of the Section 9-3    | he Philadelphia Code as a result of having provided the tenant with a Certificate                                                                                                    | of Rental Suitability and a copy of the City of Philade                                                                                                    | elphia Partners for Good H                                                            | lousing Handbook prior to the first month for which helshe/it is seeking unpaid rent in paragraph IX                                                                                                    |
| the Certificate of Rental Suitability that was provided was issued by the D<br>Certificate - Date Issued by Department                                                                                                    | Department no more than sixty days prior to the inception of the tenancy. A co                                                                                                    | opy or any Certificate of Rental Suitability provided to th                                                                                                    | re remark is attached.                                                                |                                                                                                    |
| Certificate - Date Issued by Department                                                                                                    |                                                                                                    |                                                                                                    |                                                                                       |                                                                                                    |
| Certificate - Date Issued by Department                                                                                                    |                                                                                                    |                                                                                                    |                                                                                       |                                                                                                    |
| Certificate - Date Issued by Department                                                                                                    |                                                                                                    |                                                                                                    |                                                                                       |                                                                                                    |
| O Plaintiff states that he/she/it was not required to provide the tenant wi                                                                                                    | th a Certificate of Rental Suitability and a copy of the City of Philadelphia Partn                                                                                                    | ers for Good Housing Handbook because the lease at it                                                                                                    | issue predates September of                                                           | 2011, a rental license is not required or the tenant is a member of the owner's family.                                                                                                    |
| Section IV                                                                                                    |                                                                                                    |                                                                                                    |                                                                                       |                                                                                                    |
| Plaintiff states that the leased property:                                                                                                    |                                                                                                    |                                                                                                    |                                                                                       |                                                                                                    |
|                                                                                                    | 220                                                                                                    |                                                                                                    |                                                                                       |                                                                                                    |
| A. O was built before March of 1978 or O was built in or after March of 19                                                                                                    |                                                                                                    |                                                                                                    |                                                                                       |                                                                                                    |
|                                                                                                    |                                                                                                    |                                                                                                    |                                                                                       |                                                                                                    |
|                                                                                                    | nal institution for the exclusive use and occupancy by that institution's students;                                                                                                    |                                                                                                    |                                                                                       |                                                                                                    |
| C. O is not or O is owned or subsidized by the Philadelphia Housing Auth                                                                                                    | hority or its subsidiaries, or privately owned and leased under the Housing Choice                                                                                                    | Voucher Program; and                                                                                                    |                                                                                       |                                                                                                    |
| C. O is not or O is owned or subsidized by the Philadelphia Housing Auth<br>D. O has or will have or O has not had and will not have a child aged six                                                                                                    | hority or its subsidiaries, or privately owned and leased under the Housing Choice<br>or younger reside there.                                                                                                    | Voucher Program; and                                                                                                    |                                                                                       |                                                                                                    |
| C. O is not or O is owned or subsidized by the Philadelphia Housing Auth                                                                                                    | hority or its subsidiaries, or privately owned and leased under the Housing Choice<br>or younger reside there.                                                                                                    | Voucher Program; and                                                                                                    |                                                                                       |                                                                                                    |
| C. O is not or O is owned or subsidized by the Philadelphia Housing Auth<br>D. O has or will have or O has not had and will not have a child aged six                                                                                                    | hority or its subsidiaries, or privately owned and leased under the Housing Choice<br>or younger reside there.                                                                                                    | Voucher Program, and                                                                                                    |                                                                                       | If the defendent has vessed the                                                                                                    |
| C. O is not or O is owned or subsidized by the Philadelphia Housing Auth<br>D. O has or will have or O has not had and will not have a child aged six                                                                                                    | hority or its subsidiaries, or privately owned and leased under the Housing Choice<br>or younger reside there.                                                                                                    | Voucher Program; and                                                                                                    |                                                                                       | If the defendant has vacated the                                                                                                    |
| C. O an der O a owne or zusändsted by the Philaelephia Housing Aut<br>D. O has or will have or O has not had and will not have a child aged six<br>E. The lease is effective from: O becember 21, 2012 to the present. O pi<br>E. The lease is effective from: O becember 21, 2012 to the present. O pi                                                                                                    | hority or its subsidiaries, or privately owned and leased under the Housing Choice<br>or younger reside there.                                                                                                    | Voucher Program; and                                                                                                    |                                                                                       |                                                                                                    |
| C. O is not or O is owned or subsidized by the Philadelphia Housing Aut<br>D. O has or will have or O has not had and will not have a child aged six<br>E. The lease is effective from: O December 21, 2012 to the present. O p<br>section V                                                                                                    | ontry or fit stubsidiaries, or privately owned and leased under the Housing Choice<br>or younger reside there.<br>front to December 21, 2012.                                                                                                    |                                                                                                    |                                                                                       | If the defendant has vacated the property, indicate the date posses                                                                                                    |
| C. O is not or O is owned or subsidiated by the Philadelphia Housing Auti<br>D. O has or will have or O has not had and will not have a child aged six<br>E. The lease is effective from: O December 21, 2012 to the present. O pr<br>Section V     I O have on O have not provided the defendant with a valid certification                                                                                                    | hority or its subsidiaries, or privately owned and leased under the Housing Choice<br>or younger reside there.                                                                                                    |                                                                                                    | =                                                                                     | property, indicate the date posses                                                                                                    |
| C. O is not or O is owned or subsidized by the Philadelphia Housing Aut<br>D. O has or will have or O has not had and will not have a child aged six<br>E. The lease is effective from: O December 21, 2012 to the present. O p<br>section V                                                                                                    | ontry or fit stubsidiaries, or privately owned and leased under the Housing Choice<br>or younger reside there.<br>front to December 21, 2012.                                                                                                    |                                                                                                    |                                                                                       |                                                                                                    |
| C. O is not or O is owned or subsidiated by the Philadelphia Housing Auti<br>D. O has or will have or O has not had and will not have a child aged six<br>E. The lease is effective from: O December 21, 2012 to the present. O pr<br>Section V     I O have on O have not provided the defendant with a valid certification                                                                                                    | ontry or its subsidiaries, or privately owned and leased under the Housing Choice<br>or younger reside them.<br>nor to December 21, 2012.                                                                                                    |                                                                                                    |                                                                                       | property, indicate the date posses                                                                                                    |
| C. O is not or O is owned or subsidiated by the Philadelphia Housing Autil D. O has or will have or O has not had and will not have achiel aged six E. The lease is effective from: O December 21, 2012 to the present. O p Section V I O have or O have not provided the defendant with a valid certification Section V Parnett dates that the subject premises is O for O until for ha intended p. Parnett dates that the helphel is unawer of any open notice insults of by                                                                                                    | ontry or its subsidiaries, or privately owned and leased under the Housing Choice<br>or younger reside there.<br>Inor to December 21, 2012.<br>prepared by a cettified lead inspector stating that the property is either lead free or<br>spooe.<br>Department of Licenses and Inspectors. (Department*) alleging that the property.                                                                                                    | r fead safe.<br>At issue is in vication of one or more programs of the                                                                                                    | Philadelphia Code.                                                                    | property, indicate the date posses                                                                                                    |
| C. O is not or O is owned or subsidiated by the Philadelphia Housing Autil D. O has or will have or O has not had and will not have achiel aged six E. The lease is effective from: O December 21, 2012 to the present. O p Section V I O have or O have not provided the defendant with a valid certification Section V Parnett dates that the subject premises is O for O until for ha intended p. Parnett dates that the helphel is unawer of any open notice insults of by                                                                                                    | ontry or its subsidiaries, or privately owned and leased under the Housing Choice<br>or younger reside them.<br>nor to December 21, 2012.                                                                                                    | r fead safe.<br>At issue is in vication of one or more programs of the                                                                                                    |                                                                                       | property, indicate the date posses                                                                                                    |
| C. O is not or O is owned or subsidiated by the Philadelphia Housing Autil D. O has or will have or O has not had and will not have achiel aged six E. The lease is effective from: O December 21, 2012 to the present. O p Section V I O have or O have not provided the defendant with a valid certification Section V Parnett dates that the subject premises is O for O until for ha intended p. Parnett dates that the helphel is unawer of any open notice insults of by                                                                                                    | ontry or its subsidiaries, or privately owned and leased under the Housing Choice<br>or younger reside there.<br>Inor to December 21, 2012.<br>prepared by a cettified lead inspector stating that the property is either lead free or<br>spooe.<br>Department of Licenses and Inspectors. (Department*) alleging that the property.                                                                                                    | r fead safe.<br>At issue is in vication of one or more programs of the                                                                                                    |                                                                                       | property, indicate the date posses                                                                                                    |
| C On not or O is owned or subsidiaried by the Philadelphia Housing Aufi<br>D. has ar will have or O han not had and will not have a child aged six<br>E. The lasse is effective from: O becember 21, 2012 to the present. O pr<br>Section V     I O have or O have not provided the definitiant with a valid certification<br>Section V     Paintiff states that heahelt is unaave of any open notice is issued by the<br>O Partiff states that heahelt is unaave of any open notice is issued<br>Section VI                                                                                                    | ontry or its subsidiaries, or privately owned and leased under the Housing Choice<br>or younger reside there.<br>For to December 21, 2012.<br>prepared by a certified lead inspector stating that the property is either lead free or<br>prope.<br>Department of Licenses and Inspectors ("Department") alleging that the property<br>by the Department alleging that the property at issue is in violation of any provision                                                                                                    | r lead safe<br>y at saue is in vication of one or more programs of the<br>minimum code                                                                                                    | Philadelphia Code.                                                                    | property, indicate the date posses                                                                                                    |
| C On a none or charachedad by the Philadelphia Housing All     D Onas or will have or Onan not had and will not have a child aged six     The lases a effective flow: Obscender 21, 2012 to the present. Op                                                                                                    | ontry or its subsidiaries, or privately owned and leased under the Housing Choice<br>or younger reside there.<br>Inor to December 21, 2012.<br>prepared by a cettified lead inspector stating that the property is either lead free or<br>spooe.<br>Department of Licenses and Inspectors. (Department*) alleging that the property.                                                                                                    | r lead safe<br>y at saue is in vication of one or more programs of the<br>minimum code                                                                                                    |                                                                                       | property, indicate the date posses                                                                                                    |
| C. On not or O is owned or subsidized by the Philadelphia Housing Aufi<br>D. Data or will have or O han not had and will not have as third aged six<br>E. The lease is effective from: O potentiar 21, 2012 to the present. O potentiar 21, 2012 to the present. O potentiar 21, 2012 to the present. O potentiar 21, 2012 to the present. O potentiar 21, 2012 to the present. O potentiar 21, 2012 to the present. O potentiar 21, 2012 to the present. O potentiar 21, 2012 to the present. O potentiar 21, 2012 to the present of the present. O potentiar 21, 2012 to the present. O potentiar 21, 2012 to the present. O potentiar 21, 2012 to the present. O potentiar 21, 2012 to the present of the present of the | ontry or its subsidiaries, or privately owned and leased under the Housing Choice<br>or younger reside there.<br>For to December 21, 2012.<br>prepared by a certified lead inspector stating that the property is either lead free or<br>prope.<br>Department of Licenses and Inspectors ("Department") alleging that the property<br>by the Department alleging that the property at issue is in violation of any provision                                                                                                    | r lead safe<br>y at saue is in vication of one or more programs of the<br>minimum code                                                                                                    | Philadelphia Code.                                                                    | property, indicate the date posses                                                                                                    |
| C. O is not or O is owned or subsidized by the Philadelphia Housing Aufil D. Chais or will have or O han not had and will not have a child aged six E. The lasses is effective from: O becember 21, 2012 to the present. O p Section V I Chais or O have not provided the defendant with a valid certification Section W Paintf states that heahelt is usages of any cone notice issued by the O Paintf states that heahelt is usages of any cone notice issued by the O Paintf states that heahelt is usages of any cone notice issued by the O Paintf states that heahelt is usages of any cone notice issued by the O Paintf states that heahelt is usages of any cone notice issued. Section VI O Paintf states that notice to vacate the subject premises by: O No notice is required under the terms of the lease. Section VI                                                                                                    | ontry or its subsidiaries, or privately owned and leased under the Housing Choice<br>or younger reside there.<br>Inor to December 21, 2012.<br>prepared by a certified lead inspector stating that the property is either lead free or<br>proper.<br>Department of Licenses and Inspectors ("Department") alleging that the property<br>by the Department alleging that the property at issue is in violation of any provise<br>was given to the definitiant or                                                                                                    | r lead safe<br>y at saue is in vication of one or more programs of the<br>minimum cose                                                                                                    | Philadelphia Code.                                                                    | property, indicate the date posses                                                                                                    |
| C In not or O is owned or subsidized by the Philadelphia Housing Aufi     D. has or will have or O han not had and will not have a strid aged six     The lease is effective from: Objectmode 21, 2012 to the present. O git      Section V     I O have nor provided the defendant with a valid certification     Section V     Praintif states that the subject premises is O for O until to be initiated by     O manifer datase that he subject premises is O for O until to be initiated by     O manifer datase that he subject premises is O for O until to be initiated by     Plantiff states that he behave it a ware of new or more open notice issued     Section VI     O have not be initiated but heben to be used by     Plantiff states that heben to be used to the lease.     Section VI     O hontice is required under the terms of the lease.     Section VI     The defendant is in possession of the property and refuses to summed any                                                                                                    | norty or its subsidiaries, or privately owned and leased under the Housing Choice<br>or younger reside them.<br>In to December 21, 2012.<br>prepared by a certified lead inspector stating that the property is either lead free or<br>spoke.<br>Cognament of Licenses and Inspections (Department) alleging that the property<br>by the Department alleging that the property at issue is in violation of any provise<br>was given to the definitiant or<br>cossession of the property.                                                                                                    | r lead safe<br>y at saue is in vication of one or more programs of the<br>minimum cose                                                                                                    | Philadelphia Code.                                                                    | property, indicate the date posses<br>was surrendered.                                                                                                    |
| C. On not or O is owned or subsidized by the Philadelphia Housing Aufi D. Data or will have or O han not had and will not have as child aged six E. The lasses is effective from: O becember 21, 2012 to the present. O p Section V I O have or O have not provided the definitiant with a valid certification Section V Paintifi states that healwelt a unaware of any open notices issues by the O Paintifi states that healwelt a unaware of any open notices issues Section V O have not be availed on the subject premises by: O have notice to vacate of the science states that Paintifi states that notice to vacate of the science states Section VI O have notice is subject premises by: O have notice is subject premises by: O have notice is subject premises to any notice issues Section VI O have notice is subject premises to any notice issues Section VI O have notice is subject premises by: O have notice is subject premises to any notice issues D have notice is subject is in possession of the property and indexes to summed pro O the definition of the property on:                                                                                                    | ontry or its subsidiaries, or privately owned and leased under the Housing Choice<br>or younger reside there.<br>Inor to December 21, 2012.<br>prepared by a certified lead inspector stating that the property is either lead free or<br>proper.<br>Department of Licenses and Inspectors ("Department") alleging that the property<br>by the Department alleging that the property at issue is in violation of any provise<br>was given to the definitiant or                                                                                                    | r lead safe<br>y at saue is in vication of one or more programs of the<br>minimum cose                                                                                                    | Philadelphia Code.                                                                    | property, indicate the date posses<br>was surrendered.                                                                                                    |
| C On not or O is owned or subsidized by the Philadelphia Housing Autil O O has or with have or O han not had and with not have as third aged six E. The lease is effective flow: Obscience 21, 2012 to the present. Or I O have or O have not provided the defendant with a valid certification Section V I O and the subject premises is O for O until for an initiating or O Plantiff states that helphalt is assee of one or more open notice issued Section VI O Plantiff states that helphalt is assee of one or more open notice issued Section VI O honk one is required under the forms of the lease. Section VI O honk one is required under the forms of the lease. Section VI O honk one is a prosession of the property and refuses to summed repr                                                                                                    | norty or its subsidiaries, or privately owned and leased under the Housing Choice<br>or younger reside them.<br>In to December 21, 2012.<br>prepared by a certified lead inspector stating that the property is either lead free or<br>spoke.<br>Cognament of Licenses and Inspections (Department) alleging that the property<br>by the Department alleging that the property at issue is in violation of any provise<br>was given to the definitiant or<br>cossession of the property.                                                                                                    | r lead safe<br>y at saue is in vication of one or more programs of the<br>minimum cose                                                                                                    | Philadelphia Code.                                                                    | property, indicate the date posses<br>was surrendered.<br>the reasons for eviction. If                                                                                                    |
| C. O is not or O is owned or subsidized by the Philadelphia Housing Aufi<br>D. Chais or will have or O han not had and will not have a child aged six<br>E. The lasses is effective from: O becember 21, 2012 to the present. O pr<br>Section V<br>Philadel have or O have not provided the defendant with a valid certification<br>Section W<br>Philadel shat the subject premises is O for O unit for is intended pu<br>O have not provided the defendant with a valid certification<br>Section W<br>Philadel states that heahelit is unaware of any open notice is issued<br>Section W<br>O have notice is required under the terms of the issues<br>Section W<br>O have the induces the terms of the issues<br>Section W<br>O have notice is required under the terms of the issues<br>Section W<br>O the defendant is in possession of the property and induces to summed points<br>The defendant summediesd possession of the property on:<br>Section X                                                                                                    | norty or its subsidiaries, or privately owned and leased under the Housing Choice<br>or younger reside them.<br>In to December 21, 2012.<br>prepared by a certified lead inspector stating that the property is either lead free or<br>spoke.<br>Cognament of Licenses and Inspections (Department) alleging that the property<br>by the Department alleging that the property at issue is in violation of any provise<br>was given to the definitiant or<br>cossession of the property.                                                                                                    | r lead safe.<br>I al issue is in violation of one or more providence of the<br>on of the Philadephia Code<br>A cody of                                                                                                    | Philadelphia Code.                                                                    | property, indicate the date posses<br>was surrendered.<br>the reasons for eviction. If                                                                                                    |
| C. O is not or O is owned or subsidized by the Philadelphia Housing Aufi<br>D. Chais or will have or O han not had and will not have a child aged six<br>E. The lasses is effective from: O becember 21, 2012 to the present. O pr<br>Section V<br>Philadel have or O have not provided the defendant with a valid certification<br>Section W<br>Philadel shat the subject premises is O for O unit for is intended pu<br>O have not provided the defendant with a valid certification<br>Section W<br>Philadel states that heahelit is unaware of any open notice is issued<br>Section W<br>O have notice is required under the terms of the issues<br>Section W<br>O have the induces the terms of the issues<br>Section W<br>O have notice is required under the terms of the issues<br>Section W<br>O the defendant is in possession of the property and induces to summed points<br>The defendant summediesd possession of the property on:<br>Section X                                                                                                    | ontry or its subsidiaries, or privately owned and leased under the Housing Choice<br>or younger reside them.<br>In to December 21, 2012.<br>prepared by a certified lead inspector stating that the property is either lead the or<br>proce.<br>Department of Licenses and Inspector stating that the property is either lead the or<br>proce.<br>Department of Licenses and Inspector stating that the property is either lead the or<br>proce.<br>Department of Licenses and Inspector stating that the property is either lead the or<br>swas given to the defendant or<br>eases son of the property.                                                                                                    | r lead safe.<br>y at issue is in violation of one or more providence of the<br>on of the Philadephia Code<br>Code<br>A cody or<br>writ femiced below based on the following:                                                                                                    | Philadelphia Code.                                                                    | property, indicate the date posses<br>was surrendered.<br>the reasons for eviction. If<br>ssion is being sought for breach,                                                                                                 |
| C In not or O is owned or subsidized by the Philadelphia Housing Autil     O has ar with have or O han on taid and suit in chaine a strid aged six     E. The lease is effective flow: Obsemble 21, 2012 to the present. Or                                                                                                    | ontry or its subsidiaries, or privately owned and leased under the Housing Choice<br>or younger reside them.<br>In to December 21, 2012.<br>prepared by a certified lead inspector stating that the property is either lead the or<br>proce.<br>Department of Licenses and Inspector stating that the property is either lead the or<br>proce.<br>Department of Licenses and Inspector stating that the property is either lead the or<br>proce.<br>Department of Licenses and Inspector stating that the property is either lead the or<br>swas given to the defendant or<br>eases son of the property.                                                                                                    | r lead safe.<br>y at issue is in vication of one or more providence of the<br>on of the Philadephia Code<br>Code<br>Code | Philadelphia Code.                                                                    | property, indicate the date posses<br>was surrendered.<br>the reasons for eviction. If<br>ssion is being sought for breach,                                                                                                 |
| C On not or O is owned or subsidized by the Philadelphia Housing Aufi D Ohas or will have or Ohan not had and will not have as child aged six E. The lasses is effective from: Observing Aufi Section V C Ohave not provided the defendant with a valid certification Section V Paintfi states that heabled is awave of one or more open notices issues Section VI O have not provided the defendant with a valid certification Section V Paintfi states that heabled is unawave of any open notices issues Section VI O have not be subject premises is O for Ounfit for its intended pu Paintfi states that heabled is unawave of any open notices issues Section VI O have not to be vacable the subject premises by: No notice is required under the times the lease. Section VI D the definant and under the times of the subject premises by: The definant summering possession of the property on Section KI Paintfi damends a judgment that _ provides the plaintfi with the right to us                                                                                                    | ontry or its subsidiaries, or privately owned and leased under the Housing Choice<br>or younger reside them.<br>In to December 21, 2012.<br>prepared by a certified lead inspector stating that the property is either lead the or<br>proce.<br>Department of Licenses and Inspector stating that the property is either lead the or<br>proce.<br>Department of Licenses and Inspector stating that the property is either lead the or<br>proce.<br>Department of Licenses and Inspector stating that the property is either lead the or<br>swas given to the defendant or<br>eases son of the property.                                                                                                    | r lead safe.<br>y at issue is in vication of one or more providence of the<br>on of the Philadephia Code<br>Code<br>Code | Philadelphia Code.                                                                    | property, indicate the date posses<br>was surrendered.<br>the reasons for eviction. If                                                                                                    |
| C One not or One context or subsidiated by the Phalaedepha Housing Autil     Onas with have or Onas not had and with not have at hird aged six     E. The lease is effective from: Obsceneder 21, 2012 to the present. Ope                                                                                                    | ontry or its subsidiaries, or privately owned and leased under the Housing Choice<br>or younger reside them.<br>In to December 21, 2012.<br>prepared by a certified lead inspector stating that the property is either lead the or<br>proce.<br>Department of Licenses and Inspector stating that the property is either lead the or<br>proce.<br>Department of Licenses and Inspector stating that the property is either lead the or<br>proce.<br>Department of Licenses and Inspector stating that the property is either lead the or<br>swas given to the defendant or<br>eases son of the property.                                                                                                    | r lead safe.<br>y at issue is in vication of one or more providence of the<br>on of the Philadephia Code<br>Code<br>Code | of the notice is attached<br>Select<br>posses<br>a desc                               | property, indicate the date posses<br>was surrendered.<br>the reasons for eviction. If<br>ssion is being sought for breach,<br>ription of the breach will be                                                                |
| C On not or O is owned or subsetized by the Phaladelpha Housing Aufit     O has ar will have or O han on had and will not have as third aged six     E. The tasse is effective from: O becentior 21, 2012 to the present. O pre- section W     O have on provided the defendant with a valid certification     Genetic and the subject premises is O for O with the subject premises by the     Plandff states that heahed the save of any open notice issues by the     Plandff states that heahed the save of any open notice issues by the     Plandff states that heahed the save of any open notice issues by the     Plandff states that heahed the save of the grouped premises by:     O have note to issues the subject premises by:     O have note to issues the subject premises to unmode pre     Plandff states that notice to vacate the save.     Section W     The defination is in possession of the property and induces to summode pre     Section de L     Plandff demands a judgment that _ provides the plandff with the high to us     C = D have finates that and the save of the property on:     Section de L     Decompanys a judgment that _ provides the plandff with the high to us     C = Brach of caster dotion jor the kase.     Section M                                                                                                    | ontry or its subsidiaries, or privately owned and leased under the Housing Choice<br>or younger reside them.<br>In to December 21, 2012.<br>prepared by a certified lead inspector stating that the property is either lead the or<br>proce.<br>Department of Licenses and Inspector stating that the property is either lead the or<br>proce.<br>Department of Licenses and Inspector stating that the property is either lead the or<br>proce.<br>Department of Licenses and Inspector stating that the property is either lead the or<br>swas given to the defendant or<br>eases son of the property.                                                                                                    | r lead safe.<br>y at issue is in vication of one or more providence of the<br>on of the Philadephia Code<br>Code<br>Code | of the notice is attached<br>Select<br>posses<br>a desc                               | property, indicate the date posses<br>was surrendered.<br>the reasons for eviction. If<br>ssion is being sought for breach,                                                                                                 |
| C On not or O is one or on accelerate by the Philadelphia Housing Aufi     O has an will have or O hanks had a will not have and a will not have and a will not have and a will not have and a will not have and a will not have and a will not have and a will not have and provided the defendant with a valid certification     Section V     Paintif datases that heaviest a values of one or more open notices issued     Section W     Paintif datases that heaviest a values of the issuest by the     O hanks and not have have a values of the or our of the issuest     Section W     Paintif datases that heaviest a values of the or our one open notices issued     Section W     Paintif datases that heaviest a values of the property on     Section W     Paintif datases that notes to vacate the subject premises by:     O hon too is required under the terms of the lease.     Section W     Paintif datases that notes to vacate the subject premises by:     The defendant is in possession of the property on     The defendant is a possession of the property on     The defendant is the possession of the property on     The defendant is the possession of the property on     The defendant is the possession of the property on     The defendant is the possession of the property on     The defendant is the possession of the property on     The defendant is the possession of the property on     The defendant is the possession of the property on     The defendant is the possession of the property on     The defendant is the possession of the property on     The defendant is the possession of the property on     The defendant is the possession of the property on     The defendant is the possession of the property on     The defendant is the possession of the property on     The defendant is possession of the property on     The defendant is the possession of the property on     The defendant is possession of the property on     The defendant is possession of the property on     The defendant is possession of the property on     The defenda         | ontry or its subsidiaries, or privately owned and leased under the Housing Choice<br>or younger reside them.<br>In to December 21, 2012.<br>prepared by a certified lead inspector stating that the property is either lead the or<br>proce.<br>Department of Licenses and Inspector stating that the property is either lead the or<br>proce.<br>Department of Licenses and Inspector stating that the property is either lead the or<br>proce.<br>Department of Licenses and Inspector stating that the property is either lead the or<br>swas given to the defendant or<br>eases son of the property.                                                                                                    | r lead safe.<br>y at issue is in vication of one or more providence of the<br>on of the Philadephia Code<br>Code<br>Code | Prisagena Cose<br>of the notice is attached<br>Select<br>possess<br>a desc<br>require | property, indicate the date posses<br>was surrendered.<br>the reasons for eviction. If<br>ssion is being sought for breach,<br>ription of the breach will be<br>ed. If damages are being                                    |
| C On not or O is owned or subsidized by the Philadelphia Housing Aufi     Ohas or will have or O han on that and will not have as third aged six     E. The lease is effective from: O becember 21, 2012 to the present: O or      Section V     Ohave on O have not provided the definitiant with a valid certification     Section V     Paint datases that helpholi a unaware of any cone notice issues by the     Paint datase that helpholi a unaware of any cone notice issues by the     Paint datases that helpholi a unaware of any cone notice issues by the     Paint datases that helpholi a unaware of any cone notice issues by the     Paint datases that helpholi a unaware of any cone notice issues by the     Paint datases that helpholi a unaware of any cone notice issues by the     Paint datases that notice is vacatily the subject premises by:     No notice is required under the terms of the lease.     Section VI     The definitiant is in possession of the property and refuses to summoder possession of the property not.     Section 2     Maint of amounts due under the lease, for                                                                                                    | ority or its subsidiaries, or privately owned and leased under the Housing Choice<br>or younger reside these.<br>In to December 21, 2012.<br>prepared by a certified lead inspector stating that the property is either lead here or<br>proce.<br>December of Licenses and Inspections ("Department") alleging that the property<br>in December of Licenses and Inspections at an industry of any provise<br>session of the property at the property at suce is in violation of any provise<br>session of the property.                                                                                                    | r lead safe.<br>y at issue is in vication of one or more providence of the<br>on of the Philadephia Code<br>Code<br>Code | Prisagena Cose<br>of the notice is attached<br>Select<br>possess<br>a desc<br>require | property, indicate the date posses<br>was surrendered.<br>the reasons for eviction. If<br>ssion is being sought for breach,<br>ription of the breach will be                                                                |
| C On not or O is owned or subsidized by the Philadelphia Housing Aufi     Ohas or will have or O han on that and will not have as third aged six     E. The lease is effective from: O becember 21, 2012 to the present: O or      Section V     Ohave on O have not provided the definitiant with a valid certification     Section V     Paint datases that helpholi a unaware of any cone notice issues by the     Paint datase that helpholi a unaware of any cone notice issues by the     Paint datases that helpholi a unaware of any cone notice issues by the     Paint datases that helpholi a unaware of any cone notice issues by the     Paint datases that helpholi a unaware of any cone notice issues by the     Paint datases that helpholi a unaware of any cone notice issues by the     Paint datases that notice is vacatily the subject premises by:     No notice is required under the terms of the lease.     Section VI     The definitiant is in possession of the property and refuses to summoder possession of the property not.     Section 2     Maint of amounts due under the lease, for                                                                                                    | ontry or its subsidiaries, or privately owned and leased under the Housing Choice<br>or younger reside them.<br>In to December 21, 2012.<br>prepared by a certified lead inspector stating that the property is either lead the or<br>proce.<br>Department of Licenses and Inspector stating that the property is either lead the or<br>proce.<br>Department of Licenses and Inspector stating that the property is either lead the or<br>proce.<br>Department of Licenses and Inspector stating that the property is either lead the or<br>swas given to the defendant or<br>eases son of the property.                                                                                                    | r lead safe.<br>y at issue is in vication of one or more providence of the<br>on of the Philadephia Code<br>Code<br>Code | of the roles is attached<br>of the roles is attached<br>a desc<br>require<br>sought   | property, indicate the date posses<br>was surrendered.<br>the reasons for eviction. If<br>ssion is being sought for breach,<br>ription of the breach will be<br>ed. If damages are being<br>t, a description of the damages |
| C On not or O is owned or subsidized by the Philadelphia Housing Aufi     Ohas or will have or O han on that and will not have as third aged six     E. The lease is effective from: O becember 21, 2012 to the present: O or      Section V     Ohave on O have not provided the definitiant with a valid certification     Section V     Paint datases that helpholi a unaware of any cone notice issues by the     Paint datase that helpholi a unaware of any cone notice issues by the     Paint datases that helpholi a unaware of any cone notice issues by the     Paint datases that helpholi a unaware of any cone notice issues by the     Paint datases that helpholi a unaware of any cone notice issues by the     Paint datases that helpholi a unaware of any cone notice issues by the     Paint datases that notice is vacatily the subject premises by:     No notice is required under the terms of the lease.     Section VI     The definitiant is in possession of the property and refuses to summoder possession of the property not.     Section 2     Maint of amounts due under the lease, for                                                                                                    | ontry or its subsidiaries, or privately owned and leased under the Housing Choice<br>or younger reside there.<br>In to December 21, 2012.<br>prepared by a certified lead inspector stating that the property is either lead free or<br>prope.<br>Department of Licenses and Inspectors (Department') alleging that the property<br>is the Department alleging that the property at risks or alleging that the property<br>was given b the defendent or<br>property and the property at the property and the or<br>property and the property at the property at risks or alleging that the property<br>assession of the property.<br>The back process to regam possession of the property and or<br>of this complaint to the date of the hearing on the ments in this matter. | r lead safe.<br>y at issue is in vication of one or more providence of the<br>on of the Philadephia Code<br>Code<br>Code | of the roles is attached<br>of the roles is attached<br>a desc<br>require<br>sought   | property, indicate the date posses<br>was surrendered.<br>the reasons for eviction. If<br>ssion is being sought for breach,<br>ription of the breach will be<br>ed. If damages are being                                    |

| e amount      | of unpaid n | ent below a | nd late fees aller | ged due. The first item listed is in | tended as an example. "Past balance due" is unacceptable. |   | Summarize the amounts alleged due below.  |             |
|---------------|-------------|-------------|--------------------|--------------------------------------|-----------------------------------------------------------|---|-------------------------------------------|-------------|
| Month<br>Jan. | 2010        | 8500        | S50 (examp         | le)                                  |                                                           | ^ | Rent<br>Late Fees<br>Gas<br>Electric      | s<br>s<br>s |
|               |             |             |                    |                                      | If a monetary judgment is sought, a                       | v | Water / Sewer<br>Attorney's Fees<br>Other | s<br>s<br>s |
|               |             |             |                    |                                      | text box will open for a detailed                         |   | Subtotal<br>Court Costs<br>Total          | 5<br>5<br>5 |

| Further fuel information Planter finas requested <u>Afficient of Receiptmen</u> Statute Experience Comments for court cent (optional). These comments will not appear on the opciet or any forms. |                                                                                                    |       |
|----------------------------------------------------------------------------------------------------|----------------------------------------------------------------------------------------------------|-------|
| Save Medi                                                                                                    | If the complaint is satisfactory, click the <b>Next</b> button;<br>which will both save the information and navigate to the<br>next step in the process. To save the information and<br>complete the filing process at a later time, click the<br><b>Save</b> button. The claim will be in the <b>Review Pending</b><br><b>Submission to Court</b> queue. | Delet |

To continue on with the claim, click the **Next** button which will open the **Verificatio**n page.

| Initia | l Claim                           | - Verification                                                                                                    |                                                                                                    |                                                                                                    |
|--------|-----------------------------------|----------------------------------------------------------------------------------------------------|----------------------------------------------------------------------------------------------------|----------------------------------------------------------------------------------------------------|
| Case   | • Details                         |                                                                                                    |                                                                                                    |                                                                                                    |
| Case   | ID:                               | 2395178                                                                                                    | Docket Type:                                                                                                    | Initial Complaint - Landlord Tenant Complaint                                                                                                    |
| Case   | e Type:                           | LT                                                                                                    | Status:                                                                                                    | Pending                                                                                                    |
|        |                                   |                                                                                                    |                                                                                                    |                                                                                                    |
| Veri   | fication                          |                                                                                                    |                                                                                                    |                                                                                                    |
| ۲      | to the                            |                                                                                                    | belief. I understand that this verification is made                                                                                                    | s verification and that the facts set forth above are true and correct<br>e subject to the penalties set forth in 18 Pa. C.S. § 4904, which                                                                                                    |
| 0      | verify<br>knowl<br>my kn<br>makin | that I am authorized to make this verif<br>edge, information and belief from comm<br>owledge, information and belief. I unde<br>g of unsworn falsifications to authorities | cation; that I have sufficient knowledge, informa<br>unications with the plaintiff or the persons listed<br>stand that this verification is made subject to th | of attorney for the plaintiff(s) in this landlord tenant action. I hereby<br>ation and belief to take this verification or have gained sufficient<br>below and that the facts set forth are true and correct to the best of<br>e penalties set forth in 18 Pa. C.S. § 4904, which concerns the<br>have a power of attorney, I have attached a completed<br>of attorney form. |
| Back   | Save                              | Next Cancel                                                                                                    |                                                                                                    |                                                                                                    |

| Initial Claim                          | Verification                                                                                                    |                                                                                                    |                                                                                                    |                                                                                     |
|----------------------------------------|----------------------------------------------------------------------------------------------------|----------------------------------------------------------------------------------------------------|----------------------------------------------------------------------------------------------------|-------------------------------------------------------------------------------------|
| Case Details                           |                                                                                                    |                                                                                                    |                                                                                                    |                                                                                     |
| Case ID:                               | 2395178                                                                                                    | Docket Type:                                                                                                    | Initial Complaint - Landlord Tenant Co                                                                                                    | mplaint                                                                             |
| Case Type:                             | LT                                                                                                    | Status:                                                                                                    | Pending                                                                                                    |                                                                                     |
| Verification                           |                                                                                                    |                                                                                                    |                                                                                                    |                                                                                     |
| to the l                               | plaintiff in this landlord tenant action. I hereby verify that<br>best of my knowledge, information and belief. I understan<br>ns the making of unsworn falsifications to authorities.                                                                                                    |                                                                                                    |                                                                                                    |                                                                                     |
| verify t<br>knowle<br>my kno<br>making | n attorney for the plaintiff(s), the plaintiff's authorized rep<br>hat I am authorized to make this verification; that I have<br>dgs, information and belief from communications with the<br>owledge, information and belief. I understand that this ver<br>o f unsworn falsifications to authorities. If I am an author<br>elphia Municipal Court authorized representative for | sufficient knowledge, informa<br>plaintiff or the persons listed<br>ification is made subject to th<br>orized representative or l | ition and belief to take this verification of<br>below and that the facts set forth are tr<br>e penalties set forth in 18 Pa. C.S. § 490<br>ave a power of attorney, I have att | r have gained sufficient<br>ue and correct to the best of<br>04, which concerns the |
|                                        | Persons:<br>Filer, Authorized Representative                                                                                                    | authorized represer<br>second radio button                                                                                        | attorney filers filing as an<br>tative, should populate the<br>. Type the name of the<br>tative in the Other Persons                                                            |                                                                                     |

The next screen to open is the **Docket Entries** screen. The purpose of this screen is to preview your claim, and to add exhibits and other documents to your claim.

| Case Details                                                                     |                                                                          |                     |                                               |                                     |
|----------------------------------------------------------------------------------|--------------------------------------------------------------------------|---------------------|-----------------------------------------------|-------------------------------------|
| Case ID: 2395178                                                                 |                                                                          | Docket Type:        | Initial Complaint - Landlord Ten              | ant Complaint                       |
| Case Type: LT                                                                    |                                                                          | Status:             | Pending                                       |                                     |
| Case Parties                                                                     |                                                                          |                     |                                               |                                     |
| Plaintiff Information                                                            | Defendant Information 1 Fred Smith, AKA/DBA: AND A                       |                     |                                               | Defendant Status                    |
| 22 MAIN STREET<br>Philadelphia, PA 19111                                         | 1 Fred Smith, AKAYUDA: AND A<br>123 Elm Street<br>Philadelphia, PA 19122 | ALL OTHER OCCUPANTS |                                               | the complaint and go back ecessary. |
| Docket Preview                                                                   |                                                                          |                     |                                               |                                     |
| Description                                                                      | Results/Comments                                                         | Filing Party        | Docketed Under                                | Edit Preview                        |
| Landlord Tenant Complaint                                                        |                                                                          | JOE FILER           | Fred Smith (D1)<br>Joe Filer (P)              | <u>Edit</u> <u>Preview</u>          |
| ADA Notice                                                                       |                                                                          | JOE FILER           | Fred Smith (D1)                               | Preview                             |
| Plaintiff Instructions LT                                                        |                                                                          | JOE FILER           | Fred Smith (D1)                               | Preview                             |
| LT Instructions all parties                                                      |                                                                          | JOE FILER           | Fred Smith (D1)                               | Preview                             |
| Non-Military Affidavit                                                           |                                                                          | JOE FILER           | Fred Smith (D1)                               | Preview                             |
| Legal Information                                                                |                                                                          | JOE FILER           | Fred Smith (D1)                               | Preview                             |
|                                                                                  |                                                                          | То                  | add an exhibit click                          | on the <u>Scan/Upload</u> link.     |
| Add Docket Entries                                                               |                                                                          |                     |                                               |                                     |
|                                                                                  |                                                                          | For                 | detailed instructions                         | regarding the uploading of          |
| Add Exhibit                                                                      | Scan/Upload                                                              |                     |                                               | regarding the uploading of 7-20     |
| Add Exhibit<br>Add Affidavit 109                                                 | Scan/Upload                                                              |                     | detailed instructions ibits, refer to pages 1 |                                     |
|                                                                                  |                                                                          |                     |                                               |                                     |
| Add Affidavit 109                                                                | Generate Scan/Upload                                                     |                     |                                               |                                     |
| Add Affidavit 109<br>Add Claim Fact Sheet                                        | Generate Scan/Upload                                                     |                     |                                               |                                     |
| Add Affidavit 109<br>Add Claim Fact Sheet<br>Add IFP<br>Joe Filer                | Generate Scan/Upload                                                     |                     |                                               |                                     |
| Add Affidavit 109<br>Add Claim Fact Sheet<br>Add IFP                             | Generate Scan/Upload<br>Generate<br>Generate Scan/Upload                 |                     |                                               |                                     |
| Add Affidavit 109<br>Add Claim Fact Sheet<br>Add IFP<br>Joe Filer<br>Add PAS for | Generate Scan/Upload                                                     |                     |                                               |                                     |

The next page to open is the **Submit to Court** page. On this page, a hearing date can be selected, credit card information is entered and the claim can be submitted to Municipal Court for review.

| Case Details                           |                             |                                            |                                 |                                               |                 |
|----------------------------------------|-----------------------------|--------------------------------------------|---------------------------------|-----------------------------------------------|-----------------|
| Case ID: 23951                         | .78                         |                                            | Docket Type:                    | Initial Complaint - Landlord Tenant Complaint |                 |
| Case Type: LT                          |                             |                                            | Status:                         | Pending                                       |                 |
|                                        |                             |                                            |                                 |                                               |                 |
| In addition to submit                  | ting this case below, priva | te attorneys can also <u>Schedule Bulk</u> | <u>Hearings</u> or <u>Creat</u> | e Another Case and bulk schedule later.       |                 |
|                                        |                             |                                            | 1                               |                                               |                 |
| Hearing Details<br>Pick A Hearing:     | 10/25/2012 08:45 AM         | 50) 🗙                                      |                                 |                                               |                 |
| rick A ficaring.                       | 10/23/2012 00.43 AM         | 30)                                        |                                 |                                               |                 |
| Fee Details                            |                             |                                            |                                 |                                               |                 |
| Court Cost:                            |                             | 22.00                                      |                                 |                                               |                 |
| State Fee:                             |                             | 10.00                                      | If this is                      | the only case that you will be filing,        | click on the dr |
| Automation Fee:                        |                             | 5.50                                       |                                 | enu to select a hearing date. If seve         |                 |
| Convenience Fee:                       |                             | 5.00                                       | being file                      | ed and the same hearing date for all          | is desired, us  |
| C & E Process Service I                | Fee:                        | 0.00                                       | the Crea                        | ate Another Case link to create the           | next case.      |
| PWS Service Fee:                       |                             | 27.00                                      |                                 | cases have been created, click the            |                 |
| Constable Service Fee:                 |                             | 0.00                                       | Hearing                         | <u>s</u> link to schedule all of the cases to | gether.         |
| Third Party Service Fee                | :                           | 0.00                                       |                                 |                                               |                 |
| JCS St. Add. Fee:                      |                             | 2.25                                       |                                 |                                               |                 |
| JCS St. Add. Surcharge                 |                             | 11.25                                      |                                 |                                               |                 |
|                                        |                             |                                            |                                 |                                               |                 |
| Credit Card Details                    |                             |                                            |                                 |                                               |                 |
| Credit Card Number:                    |                             |                                            |                                 |                                               |                 |
| Expiration:                            | 01 /13 (мм/үү)              |                                            |                                 |                                               |                 |
| Security Number:                       | 123 Help                    |                                            |                                 |                                               |                 |
| Billing Information<br>Use the address | _                           | Enter a new                                | To s                            | chedule this single case, enter the           |                 |
| below:                                 | ۲                           | address:                                   | cred                            | lit card information and click the            |                 |
|                                        |                             | Name on Card:                              | Sub                             | mit To Court button.                          | lle, Last)      |
| JOE FILER<br>22 MAIN STREET            |                             | Street 1                                   |                                 |                                               | - 1             |
| PHILADELPHIA, PA 1                     | 9111                        | Street 2                                   |                                 |                                               |                 |
|                                        |                             | City/State/Zip Code                        |                                 |                                               |                 |
| Attornov Commonte                      |                             |                                            |                                 |                                               |                 |
| Attorney Comments                      |                             |                                            |                                 |                                               |                 |
| •                                      |                             |                                            |                                 |                                               |                 |

Once the claim has been submitted for review, an invoice can be viewed and printed.

| Case Details   |                                                                                                    |                     |                                               |  |  |  |  |
|----------------|----------------------------------------------------------------------------------------------------|---------------------|-----------------------------------------------|--|--|--|--|
| Case ID:       | 2395178                                                                                                    | Docket Type:        | Initial Complaint - Landlord Tenant Complaint |  |  |  |  |
| Case Type:     | LT                                                                                                    | Status:             | Pending Clerk Review                          |  |  |  |  |
| Court Revi     | 9W                                                                                                    |                     |                                               |  |  |  |  |
| The Initial Co | ew<br>Implaint - Landlord Tenant Complaint has been successfully submitted to t<br>s been authorized for the amount to be charged to you. | the court, and is r | now waiting court review.                     |  |  |  |  |

| Invoice Summary                                  |               |                                  |       |  |
|--------------------------------------------------|---------------|----------------------------------|-------|--|
| Invoice Number                                   | 976723        |                                  |       |  |
| Invoice Status                                   | Pending       |                                  |       |  |
| Case Number                                      |               |                                  |       |  |
| Case ID                                          | 2395178       |                                  |       |  |
| Docket Entry ID                                  | 16347184      |                                  |       |  |
| Description                                      | Initial Compl | aint - Landlord Tenant Complaint |       |  |
| Docket Entry Status                              | Pending Cle   | ding Clerk Review                |       |  |
| Submission Date                                  | 10/02/2012 1  | 12:02 PM                         |       |  |
| Transaction Date                                 |               |                                  |       |  |
| Payment Method                                   | Credit Card   | Card                             |       |  |
| Filing Party                                     | JOE FILER     |                                  |       |  |
| Туре                                             | CHARGE        |                                  |       |  |
| Vendor comments                                  | Approved      |                                  |       |  |
| Vendor confirmation number                       | V18F3B7C77    | 787                              |       |  |
|                                                  |               |                                  |       |  |
| Description                                      |               |                                  | Total |  |
| Convenience Fee                                  |               |                                  | 5.00  |  |
| Automation Fee                                   |               |                                  | 5.50  |  |
| JCS St. Add. Surcharge                           |               |                                  | 11.25 |  |
| Combined PWS service fee                         |               |                                  | 27.00 |  |
| JCS St. Add. Fee                                 |               |                                  | 2.25  |  |
| State Filing Fee                                 |               |                                  | 10.00 |  |
| Court Cost including additional defendant fee if | applicable    |                                  | 22.00 |  |
| Total                                            |               |                                  | 83.00 |  |
| Dentier                                          |               |                                  |       |  |
| Parties<br>Plaintiffs                            |               | Defendants                       |       |  |
| Joe Filer                                        |               | Fred Smith                       |       |  |
| 22 MAIN STREET                                   |               | 123 Elm Street                   |       |  |
| Philadelphia, PA 19111                           |               | Philadelphia, PA 19122           |       |  |
|                                                  |               |                                  |       |  |
|                                                  |               |                                  |       |  |
|                                                  |               |                                  |       |  |

The court will review the claim normally within 24 to 48 hours. Your credit card will not be charged until your claim is approved. Email notification from <a href="mailto:mcclaims@courts.phila.gov">mcclaims@courts.phila.gov</a> will be sent once the claim has been reviewed. Make sure to add this email address to your address book.

## **Initiate New Petition**

To file a petition, click the **Initiate New Petition** link on the Home page.

| Petition - Select Case Number |                                                                                                    |
|-------------------------------|----------------------------------------------------------------------------------------------------|
| Enter Case Number             |                                                                                                    |
| Next Cancel                   | Enter the claim number. Attorneys must represent<br>the party who will be the filer of the petition. If<br>necessary, go to the Home page and click on the<br><b>Private Attorney Entry of Appearance</b> link to<br>add yourself as attorney of record for the proper<br>party. Click the <b>Next</b> button. |
|                               |                                                                                                    |

| 1 Туре                                                                                                    | ×                                                                                                    |
|----------------------------------------------------------------------------------------------------|----------------------------------------------------------------------------------------------------|
| cal Petition to Open Judgment for Plaintiff by Default<br>Breach of Agreement Affidavit<br>Generic Petition<br>Motion to Compel<br>Order to Vacate<br>Petition to Amend the Caption                                                                                                    |                                                                                                    |
| Petition to Assess Damages Against a Garnishee<br>Petition to Break & Enter<br>Petition to Extend the 180 Day Rule<br>Petition to Extend the 180 Day Rule<br>Petition to Intervene and Open Judgment<br>Petition to List the Case for a Hearing on its Merits and to Vacate the Settle, Discontinue an<br>Petition to List the Case for a Hearing on the Merits and to Vacate the Order to Satisfy<br>Petition to Open Judgment for Defendant by Default<br>Petition to Restore Possession<br>Petition to Satisfy | Choose the type of petition from the<br>drop down menu. A <b>Generic Petition</b><br>should be used for any petition <b>NOT</b><br>found on the drop down menu. |

| Petition - Select Par        | arties       |     |                                       |                                                                                |                       |           |
|------------------------------|--------------|-----|---------------------------------------|--------------------------------------------------------------------------------|-----------------------|-----------|
| Case Details                 |              |     |                                       |                                                                                |                       |           |
| Case <u>SC-12</u><br>Number: | 2-10-02-3000 |     | Docket Type:                          | Petition - Petition to Open Judgn                                              | nent for Defendant by | / Default |
| Case Type: SC                |              |     | Status:                               | Pending                                                                        |                       |           |
| Case Instance 1 (Cor         | mplaint)     |     |                                       |                                                                                |                       |           |
| Involved Filer Plain         | intiff       | 1   | Address                               |                                                                                |                       |           |
| 🔽 💿 Joe F                    | Filer        |     | 22 MAIN STREET<br>Philadelphia, PA 19 | 111                                                                            |                       |           |
| Involved Filer Defe          | fendant #    | ŧ / | Address                               |                                                                                | Status                |           |
| V O Fred                     | d Smith 1    |     | 44 ELM STREET<br>Philadelphia, PA 19  | 122                                                                            | Ready for trial       |           |
| Next Cancel                  |              |     | in the                                | which parties are to b<br>petition and which part<br>f the petition. Click the | ty is the             |           |

| Case Details                                          |                  |       |                                                                  |                                                 |                     |                                             |                  |
|-------------------------------------------------------|------------------|-------|------------------------------------------------------------------|-------------------------------------------------|---------------------|---------------------------------------------|------------------|
| Case Number:                                          | SC-12-10-02-3000 |       |                                                                  | Docket Type:                                    | Petition - Petition | n to Open Judgment for Plaintiff by Default |                  |
| Case Type:                                            | sc               |       |                                                                  | Status:                                         | Pending             |                                             |                  |
| Plaintiff(s)                                          |                  | Defen | dant(s)                                                          |                                                 |                     |                                             | Defendant Status |
| Case Instance 1 (Comp                                 | elaint)          |       |                                                                  |                                                 |                     |                                             |                  |
| Joe Filer<br>22 MAIN STREET<br>Philadelphia, PA 19111 |                  | 1     | Fred Smith<br>44 ELM STREET<br>Philadelphia, PA<br>Service Type: | 19122<br>C & E Process Service                  |                     |                                             | Ready for trial  |
| Please select service ty                              | /pe.             |       | F                                                                | Philadelphia Writ Service                       |                     |                                             |                  |
| Next Delete Cancel                                    |                  |       | F                                                                | Other (requires Petition for<br>Private Service | Alternate Service)  |                                             |                  |

| process. Click on the drop down menu |
|--------------------------------------|
| to choose the service type.          |

| Case Details              |                                                                                                    |                                                                                                    |                                                             |                                                                                                    |
|---------------------------|----------------------------------------------------------------------------------------------------|----------------------------------------------------------------------------------------------------|-------------------------------------------------------------|----------------------------------------------------------------------------------------------------|
| Case<br>Number:           | <u>SC-12-10-02-3000</u>                                                                                                    | Docket Type:                                                                                                    | Petition P                                                  | Retition to Open Judgment for Defendant by Default                                                                                                    |
| Case Type:                | sc                                                                                                    | Status:                                                                                                    |                                                             | A pro-se filer filing on behalf of himself should populate the first radio button.                                                                                                    |
| best o                    |                                                                                                    | nderstand that this verification is made subje                                                                                                    |                                                             | at the facts set forth above are true and correct to the<br>malties set forth in 18 Pa. C.S. § 4904, which concerns                                                                                                    |
| that I<br>knowle<br>my kn | am authorized to make this verification; tha<br>edge, information and belief from communic<br>weledge, information and belief. I understar<br>g of unsworn falsifications to authorities. <b>If</b> | t I have sufficient knowledge, information ar<br>ations with the plaintiff or the persons listed<br>and that this verification is made subject to th | nd belief to t<br>below and t<br>e penalties s<br>ave a pow | or the plaintiff(s) in this petition action. I hereby verify<br>take this verification or have gained sufficient<br>that the facts set forth are true and correct to the best of<br>set forth in 18 Pa. C.S. 9 4904, which concerns the<br>er of attorney, I have attached a completed |

| Petition - Ve                   | rification                                                                                                    |                                                                                   |                                                                                                    |
|---------------------------------|----------------------------------------------------------------------------------------------------|-----------------------------------------------------------------------------------|----------------------------------------------------------------------------------------------------|
| Case Details                    |                                                                                                    |                                                                                   |                                                                                                    |
| Case<br>Number:                 | <u>SC-12-10-02-3000</u>                                                                                                    | Docket Type:                                                                      | Petition - Petition to Open Judgment for Defendant by Default                                                                                                    |
| Case Type:                      | SC                                                                                                    | Status:                                                                           | Pending                                                                                                    |
| Verification                    |                                                                                                    |                                                                                   |                                                                                                    |
| best o                          | a plaintiff in this petition action. I hereby verify that I am authorized to<br>f my knowledge, information and belief. I understand that this verifica<br>aking of unsworn falsifications to authorities.                                                                                                    |                                                                                   |                                                                                                    |
| that I knowle<br>my kn<br>makin | an attorney for the plaintiff(s), the plaintiff's authorized representative<br>am authorized to make this verification; that I have sufficient knowled<br>atternation and belief from communications with the plaintiff or<br>owledge, information and belief. I understand that this verification is<br>g of unsworn falsifications to authorities. If I am an authorized rep<br>delphia Municipal Court authorized representative form or a d | dge, information a<br>the persons listed<br>made subject to th<br>presentative or | and belief to take this verification or have gained sufficient<br>d below and that the facts set forth are true and correct to the best of<br>he penalties set forth in 18 Pa. C.S. § 4904, which concerns the<br>have a power of attorney, I have attached a completed |
| Other<br>Back Save              | Persons:                                                                                                    | auth<br>sec<br>auth<br>box                                                        | orneys and non- attorney filers filing as an<br>norized representative, should populate the<br>ond radio button. Type the name of the<br>norized representative in the Other Persons text<br>AN AUTHORIZED REPRESENTATIVE CAN<br>LY FILE A PETITION TO OPEN JUDGMENT.   |

Here is an example of a **Petition to Open Judgment for Defendant by Default**. Each petition will have text boxes specific to that petition. It is not necessary to create a petition as a separate document.

| Case Details              |                                                                       |                                                           |                                                                                                    |
|---------------------------|-----------------------------------------------------------------------|-----------------------------------------------------------|----------------------------------------------------------------------------------------------------|
| Case<br>Number:           | <u>SC-12-10-02-3000</u>                                               | Doc                                                       | cket Type: Petition - Petition to Open Judgment for Defendant by Default                                                                                                    |
| Case Type:                | SC                                                                    | Stat                                                      | atus: Pending                                                                                                    |
| Petition to O             | pen Judgment for Defendant by D                                       | efault                                                    |                                                                                                    |
| by default on 10/         | eld in Municipal Court on 10/09/2012 IIII                             | •                                                         | Enter in the date of the hearing and the date of the judgment. There is a link to the docket at the top of the page which will provide that information if unknown.                                                                                                 |
| I was stuck               | in traffic and was unable to get                                      | t here in time. 🔥                                         |                                                                                                    |
|                           | as good reason to proceed in that<br>nt has not paid the balance due. | ×                                                         | In the first text box, explain the reason for missing<br>the hearing. In the second text box, explain the<br>reason to proceed. The third text box is for<br>comments to the court clerk and will not be seen by<br>the judge reviewing the petition.               |
| Comments for co<br>forms. | urt clerk (optional). These comments will not ap                      | oppear on the docket or any                               |                                                                                                    |
| Back Next                 | Cancel                                                                | petition should or<br>emergency such<br>scheduled or a lo | an emergency, check the box to indicate that. A<br>only be marked as an emergency if there is a true<br>in as a frozen bank account, a lockout has been<br>ockout has already happened in Landlord-Tenant<br>is the <b>Next</b> button to continue with the filing. |

| Petition - Doo                                 | cket Entries            |                           |           |                                            |          |       |                    |                                         |             |            |
|------------------------------------------------|-------------------------|---------------------------|-----------|--------------------------------------------|----------|-------|--------------------|-----------------------------------------|-------------|------------|
| Case Details                                   |                         |                           |           |                                            |          |       |                    |                                         |             |            |
| Case<br>Number:                                | <u>SC-12-10-02-3000</u> |                           |           |                                            | Docket 1 | Гуре: | Petition - Petitio | on to Open Judgment for                 | Defendant   | by Default |
| Case Type:                                     | SC                      |                           |           |                                            | Status:  |       | Pending            |                                         |             |            |
| Case Parties                                   |                         |                           |           |                                            |          |       |                    |                                         |             |            |
| Plaintiff Infor                                | mation                  |                           | Defenda   | nt Informatio                              |          | han   | atition con        | he proviewed on                         | d aditaa    |            |
| Joe Filer<br>22 MAIN STREE<br>Philadelphia, PA |                         |                           | 44        | ed Smith<br>ELM STREET<br>iladelphia, PA 1 | n        |       | sary.              | be previewed an                         |             |            |
| Docket Previe                                  | w                       |                           |           |                                            |          |       |                    |                                         |             |            |
| Description                                    |                         |                           |           | Results/Co                                 | mments   | 1     | Filing Party       | Docketed Under                          | Edit        | Preview    |
| Petition to Open                               | Judgment for Defendan   | t by Default              |           |                                            |          | I     | IOE FILER          | Fred Smith (D1)<br>Joe Filer (P)        | <u>Edit</u> | Preview    |
| Add Docket E                                   | ntries                  |                           |           |                                            | -        |       |                    |                                         |             |            |
| Add Exhibit                                    |                         | Sc                        | an/Upload |                                            | If ther  | e are | e exhibits th      | nat should be rev                       | iewed b     | y the      |
| Add Affidavit 10                               | 9                       | <u>Generate</u> Sc        |           |                                            |          |       | •                  | nerits of the petiti<br>s screen. Click |             |            |
| Add IFP                                        |                         |                           |           |                                            |          |       |                    |                                         |             |            |
| Joe Filer                                      |                         | Generate Sc               | an/Upload |                                            |          |       |                    | d link. For detaile                     |             |            |
| Add PAS for                                    |                         |                           |           |                                            | -        | aing  | the upload         | ing of exhibits, re                     | ter to pa   | ages 17-   |
| PAS Mail: F                                    | Fred Smith              | <u>Generate</u> <u>Sc</u> | an/Upload |                                            | 20.      |       |                    |                                         |             |            |
| PAS PO Bo                                      | x: Fred Smith           | <u>Generate</u> <u>Sc</u> | an/Upload |                                            |          |       |                    |                                         |             |            |
| Add Payment So                                 | chedule                 | <u>Generate</u> Sc        | an/Upload |                                            |          |       |                    |                                         |             |            |
| Back Next                                      | Cancel                  |                           |           |                                            |          |       |                    |                                         |             |            |

| Case Details                                      |                         |                           |           |                                            |              |                    |                                          |             |            |
|---------------------------------------------------|-------------------------|---------------------------|-----------|--------------------------------------------|--------------|--------------------|------------------------------------------|-------------|------------|
| Case<br>Number:                                   | <u>SC-12-10-02-3000</u> |                           |           |                                            | Docket Type: | Petition - Petitio | on to Open Judgment for [                | Defendant   | by Default |
| Case Type:                                        | SC                      |                           |           |                                            | Status:      | Pending            |                                          |             |            |
| Case Parties                                      |                         |                           |           |                                            |              |                    |                                          |             |            |
| Plaintiff Inform                                  | nation                  |                           | Defenda   | int Informatio                             | n            |                    | Defendant Status                         |             |            |
| Joe Filer<br>22 MAIN STREET<br>Philadelphia, PA : |                         |                           | 44        | ed Smith<br>ELM STREET<br>iladelphia, PA 1 | 9122         |                    | Ready for trial                          |             |            |
| Docket Preview                                    | N                       |                           |           |                                            |              |                    |                                          |             |            |
| Description                                       |                         |                           |           | Results/Co                                 | nments       | Filing Party       | Docketed Under                           | Edit        | Preview    |
| Petition to Open :                                | Judgment for Defendan   | t by Default              |           |                                            |              | JOE FILER          | Fred Smith (D1)<br>Joe Filer (P)         | <u>Edit</u> | Preview    |
| Exhibit                                           |                         |                           |           | TRAFFIC REP                                | ORT          | JOE FILER          | Fred Smith (D1)<br>Joe Filer (P)         | <u>Edit</u> | Preview    |
| Add Docket Ent                                    | tries                   | 6.                        | an/Upload |                                            |              |                    |                                          |             |            |
| Add Affidavit 109                                 | 1                       | Generate Sci              |           |                                            |              |                    |                                          |             |            |
| Add IFP<br>Joe Filer                              |                         | Generate Sci              |           |                                            |              |                    | loaded, it will app<br>In be previewed a |             |            |
| Add PAS for                                       |                         |                           |           |                                            |              |                    | tton to continue.                        | inu eur     |            |
| PAS Mail: Fr                                      | red Smith               | <u>Generate</u> <u>Sc</u> | an/Upload |                                            |              |                    |                                          |             |            |
| PAS PO Box                                        | : Fred Smith            | <u>Generate</u> <u>Sc</u> | an/Upload |                                            |              |                    |                                          |             |            |
| Add Payment Sch                                   | nedule                  | Generate Sci              | an/Upload |                                            |              |                    |                                          |             |            |

| Petition - Submit to Court              |                        |                                                                             |
|-----------------------------------------|------------------------|-----------------------------------------------------------------------------|
| Case Details                            |                        |                                                                             |
| Case <u>SC-12-10-02-3000</u><br>Number: |                        | Docket Type: Petition - Petition to Open Judgment for Defendant by Default  |
| Case Type: SC                           |                        | Status: Pending                                                             |
| Fee Details                             |                        |                                                                             |
| Court Cost:                             | 11.00                  |                                                                             |
| State Fee:                              | 0.00                   | On the <b>Submit to Court</b> page, notice all fees are listed.             |
| Automation Fee:                         | 2.20                   | Initially, only the petition filing fees will be charged once the           |
| Convenience Fee:                        | 5.00                   | petition is approved for review by a judge. The service fee                 |
| C & E Process Service Fee:              | 0.00                   | will only be charged if the Rule is granted and a hearing date is assigned. |
| PWS Service Fee:                        | 27.00                  | is assigned.                                                                |
| Constable Service Fee:                  | 0.00                   |                                                                             |
| Third Party Service Fee:                | 0.00                   |                                                                             |
| Record Retention Fee:                   | 1.10                   | Enter the credit card information and click the Submit to                   |
| Credit Card Details                     |                        | Court button.                                                               |
| Credit Card Number:                     | 4                      |                                                                             |
| Expiration: (MM/YY)                     |                        |                                                                             |
| Security Number: Help                   |                        |                                                                             |
| Billing Information                     |                        |                                                                             |
| Use the address<br>below:               | Enter a new O address: |                                                                             |
|                                         | Name on Card:          | (First, Middle, Last)                                                       |
| JOE FILER<br>22 MAIN STREET             | Street 1               |                                                                             |
| PHILADELPHIA, PA 19111                  | Street 2               |                                                                             |
| · · · · · · · · · · · · · · · · · · ·   | City/State/Zip Code    |                                                                             |
| Attorney Comments                       |                        |                                                                             |
| N/A                                     |                        |                                                                             |
| Back Submit To Court                    |                        |                                                                             |

| Case Details                    |                                                                               |                                                                   |                                                                  |
|---------------------------------|-------------------------------------------------------------------------------|-------------------------------------------------------------------|------------------------------------------------------------------|
| Case<br>Number:                 | <u>SC-12-10-02-3000</u>                                                       | Docket Ty                                                         | e: Petition - Petition to Open Judgment for Defendant by Default |
| Case Type:                      | SC                                                                            | Status:                                                           | Pending Clerk Review                                             |
|                                 |                                                                               | ant by Default has been successfully submitted<br>charged to you. | o the court, and is now waiting court review.                    |
| The Petition -<br>Your card has | Petition to Open Judgment for Defen<br>is been authorized for the amount to b | charged to you.                                                   |                                                                  |
| The Petition -                  | Petition to Open Judgment for Defen<br>is been authorized for the amount to b | The Court Submission                                              | n Results page with indicate that the                            |
| The Petition -<br>Your card has | Petition to Open Judgment for Defen<br>is been authorized for the amount to b | The Court Submission petition is awaiting rev                     |                                                                  |

| la companya a series                                                                                                    |                                                                                                    |                                                                                                    |          |                               |  |
|----------------------------------------------------------------------------------------------------|----------------------------------------------------------------------------------------------------|----------------------------------------------------------------------------------------------------|----------|-------------------------------|--|
| Invoice Summary                                                                                                    | 076707                                                                                                    |                                                                                                    |          |                               |  |
| nvoice Number<br>nvoice Status                                                                                                    | 976737<br>Pending                                                                                                    |                                                                                                    |          |                               |  |
| Case Number                                                                                                    | SC-12-10-02-3000                                                                                                    |                                                                                                    |          |                               |  |
| Case ID                                                                                                    | 2395177                                                                                                    |                                                                                                    |          |                               |  |
| Docket Entry ID                                                                                                    | 16347731                                                                                                    |                                                                                                    |          |                               |  |
| Description                                                                                                    |                                                                                                    | Open Judgment for Defendant by Default                                                                                                   |          |                               |  |
| Docket Entry Status                                                                                                    | Pending Clerk Revie                                                                                                    |                                                                                                    |          |                               |  |
| Submission Date                                                                                                    | 10/19/2012 12:05 PM                                                                                                    |                                                                                                    |          |                               |  |
| Fransaction Date                                                                                                    |                                                                                                    |                                                                                                    |          |                               |  |
| Payment Method                                                                                                    | Credit Card                                                                                                    |                                                                                                    |          |                               |  |
| Filing Party                                                                                                    | JOE FILER                                                                                                    | JOE FILER                                                                                                    |          |                               |  |
| ype                                                                                                    | CHARGE                                                                                                    |                                                                                                    |          |                               |  |
| /endor comments                                                                                                    | Approved                                                                                                    |                                                                                                    |          |                               |  |
| endor confirmation number                                                                                                    | V18F3C1C8DC7                                                                                                    |                                                                                                    |          |                               |  |
|                                                                                                    |                                                                                                    |                                                                                                    | <b>T</b> |                               |  |
| escription<br>Combined PWS service fee                                                                                                    |                                                                                                    |                                                                                                    | Total    | 07.00                         |  |
| ombined PWS service fee                                                                                                    |                                                                                                    |                                                                                                    |          | 27.00<br>27.00                |  |
| 200                                                                                                    |                                                                                                    |                                                                                                    |          | 27.00                         |  |
| arties                                                                                                    |                                                                                                    |                                                                                                    |          |                               |  |
| laintiffs                                                                                                    |                                                                                                    | Defendants                                                                                                    |          |                               |  |
| pe Filer                                                                                                    |                                                                                                    | Fred Smith                                                                                                    |          |                               |  |
|                                                                                                    |                                                                                                    |                                                                                                    |          |                               |  |
| MAIN STREET                                                                                                    |                                                                                                    | 44 ELM STREET                                                                                                    |          |                               |  |
| iladelphia, PA 19111<br>roice Summary                                                                                                    | 070700                                                                                                    |                                                                                                    |          |                               |  |
| hliadelphia, PA 19111<br>nvoice Summary                                                                                                    | 076736                                                                                                    | 44 ELM STREET                                                                                                    |          |                               |  |
| hiladelphia, PA 19111<br>Ivoice Summary<br>Ivoice Number                                                                                                    | 976736<br>Pending                                                                                                    | 44 ELM STREET                                                                                                    |          |                               |  |
| Philadelphia, PA 19111<br>nvoice Summary<br>nvoice Number<br>nvoice Status                                                                                                    |                                                                                                    | 44 ELM STREET                                                                                                    |          |                               |  |
| Philadelphia, PA 19111<br>nvoice Summary<br>nvoice Number<br>nvoice Status<br>ase Number<br>case ID                                                                                                    | Pending                                                                                                    | 44 ELM STREET                                                                                                    |          |                               |  |
| Philadelphia, PA 19111<br>nvoice Summary<br>nvoice Number<br>nvoice Status<br>Case Number<br>Case Number<br>Case ID<br>Docket Entry ID                                                                                                    | Pending<br>SC-12-10-02-3000<br>2395177<br>16347731                                                                                                    | 44 ELM STREET<br>Philadelphia, PA 19122                                                                                                  |          |                               |  |
| Philadelphia, PA 19111<br>nvoice Summary<br>nvoice Number<br>nvoice Status<br>Case Number<br>Case Number<br>Case ID<br>Docket Entry ID<br>Description                                                                                                    | Pending<br>SC-12-10-02-3000<br>2395177<br>16347731<br>Petition - Petition to 0                                                                                                    | 44 ELM STREET<br>Philadelphia, PA 19122                                                                                                  |          |                               |  |
| 22 MAIN STREET<br>Philadelphia, PA 19111<br>nvoice Summary<br>nvoice Number<br>nvoice Status<br>Case ID<br>Docket Entry ID<br>Docket Entry ID<br>Docket Entry Status                                                                                                    | Pending<br>SC-12-10-02-3000<br>2395177<br>16347731<br>Petition - Petition to (<br>Pending Clerk Revie                                                                                          | 44 ELM STREET<br>Philadelphia, PA 19122<br>Deen Judgment for Defendant by Default<br>W                                                   |          |                               |  |
| Philadelphia, PA 19111<br>nvoice Summary<br>nvoice Number<br>nvoice Status<br>Case Number<br>Case ID<br>Jocket Entry ID<br>Description<br>Jocket Entry Status<br>Submission Date                                                                                                    | Pending<br>SC-12-10-02-3000<br>2395177<br>16347731<br>Petition - Petition to 0                                                                                                    | 44 ELM STREET<br>Philadelphia, PA 19122<br>Deen Judgment for Defendant by Default<br>W                                                   |          |                               |  |
| Philadelphia, PA 19111<br>nvoice Summary<br>nvoice Number<br>nvoice Status<br>Zase Number<br>Case ID<br>Docket Entry ID<br>Description<br>Docket Entry Status<br>Submission Date<br>Transaction Date                                                                                                    | Pending<br>SC-12-10-02-3000<br>2395177<br>16347731<br>Petition - Petition to (<br>Pending Clerk Revie<br>10/19/2012 12:05 Pk                                                                   | 44 ELM STREET<br>Philadelphia, PA 19122<br>Deen Judgment for Defendant by Default<br>W                                                   |          |                               |  |
| Philadelphia, PA 19111<br>nvoice Summary<br>nvoice Number<br>nvoice Status<br>ase Number<br>ase ID<br>Nocket Entry ID<br>Nocket Entry Status<br>Submission Date<br>Payment Method                                                                                                    | Pending<br>SC-12-10-02-3000<br>2395177<br>16347731<br>Petition - Petition to C<br>Pending Clerk Revie<br>10/19/2012 12:05 Pk<br>Credit Card                                                    | 44 ELM STREET<br>Philadelphia, PA 19122<br>Deen Judgment for Defendant by Default<br>W                                                   |          |                               |  |
| hiladelphia, PA 19111<br>nvoice Summary<br>nvoice Number<br>nvoice Status<br>ase Number<br>ase ID<br>nocket Entry ID<br>escription<br>ocket Entry Status<br>ubmission Date<br>ransaction Date<br>ayment Method<br>iling Party                                                                                                    | Pending<br>SC-12-10-02-3000<br>2395177<br>16347731<br>Petition - Petition to (<br>Pending Clerk Revie<br>10/19/2012 12:05 PM<br>Credit Card<br>JOE FILER                                       | 44 ELM STREET<br>Philadelphia, PA 19122<br>Deen Judgment for Defendant by Default<br>W                                                   |          |                               |  |
| voice Summary<br>voice Summary<br>voice Number<br>voice Status<br>ase Number<br>ase ID<br>ocket Entry ID<br>escription<br>ocket Entry Status<br>ubmission Date<br>ransaction Date<br>ayment Method<br>ling Party<br>ype                                                                                                    | Pending<br>SC-12-10-02-3000<br>2395177<br>16347731<br>Petition - Petition to (<br>Pending Clerk Revie<br>10/19/2012 12:05 Pk<br>Credit Card<br>JOE FILER<br>CHARGE                             | 44 ELM STREET<br>Philadelphia, PA 19122<br>Deen Judgment for Defendant by Default<br>W                                                   |          |                               |  |
| voice Summary<br>voice Summary<br>voice Number<br>voice Status<br>ase Number<br>ase ID<br>ocket Entry ID<br>escription<br>ocket Entry Status<br>ubmission Date<br>ransaction Date<br>ayment Method<br>ling Party<br>ppe<br>endor comments                                                                                                    | Pending<br>SC-12-10-02-3000<br>2395177<br>16347731<br>Petition - Petition to (<br>Pending Clerk Revie<br>10/19/2012 12:05 PM<br>Credit Card<br>JOE FILER                                       | 44 ELM STREET<br>Philadelphia, PA 19122<br>Deen Judgment for Defendant by Default<br>W                                                   |          |                               |  |
| hiladelphia, PA 19111<br>woice Summary<br>woice Number<br>woice Status<br>ase Number<br>ase ID<br>ocket Entry ID<br>escription<br>ocket Entry Status<br>ubmission Date<br>ransaction Date<br>ayment Method<br>ling Party<br>ype<br>endor comments                                                                                                    | Pending<br>SC-12-10-02-3000<br>2395177<br>16347731<br>Petition - Petition to (<br>Pending Clerk Revie<br>10/19/2012 12:05 Pk<br>Credit Card<br>JOE FILER<br>CHARGE<br>Approved                 | 44 ELM STREET<br>Philadelphia, PA 19122<br>Deen Judgment for Defendant by Default<br>W                                                   |          |                               |  |
| hiladelphia, PA 19111<br>hvoice Summary<br>hvoice Number<br>hvoice Status<br>ase Number<br>ase ID<br>hocket Entry ID<br>hescription<br>hocket Entry Status<br>hubmission Date<br>ransaction Date                                                                                                    | Pending<br>SC-12-10-02-3000<br>2395177<br>16347731<br>Petition - Petition to (<br>Pending Clerk Revie<br>10/19/2012 12:05 Pk<br>Credit Card<br>JOE FILER<br>CHARGE<br>Approved                 | 44 ELM STREET<br>Philadelphia, PA 19122<br>Deen Judgment for Defendant by Default<br>W                                                   | Tot      | 2                             |  |
| hiladelphia, PA 19111<br>voice Summary<br>voice Number<br>voice Status<br>ase Number<br>ase ID<br>ocket Entry ID<br>tescription<br>ocket Entry Status<br>ubmission Date<br>ransaction Date<br>ling Party<br>ype<br>lendor comments<br>iendor confirmation number<br>escription<br>convenience Fee                                                                                                    | Pending<br>SC-12-10-02-3000<br>2395177<br>16347731<br>Petition - Petition to (<br>Pending Clerk Revie<br>10/19/2012 12:05 Pk<br>Credit Card<br>JOE FILER<br>CHARGE<br>Approved                 | 44 ELM STREET<br>Philadelphia, PA 19122<br>Deen Judgment for Defendant by Default<br>W                                                   |          | tal 5.00                      |  |
| hiladelphia, PA 19111<br>voice Summary<br>voice Number<br>voice Status<br>ase Number<br>ase ID<br>ocket Entry ID<br>escription<br>ocket Entry Status<br>ubmission Date<br>ransaction Date<br>ayment Method<br>ling Party<br>ype<br>endor comments<br>endor confirmation number<br>escription<br>onvenience Fee<br>utomation Fee                                                                                                    | Pending<br>SC-12-10-02-3000<br>2395177<br>16347731<br>Petition - Petition to (<br>Pending Clerk Revie<br>10/19/2012 12:05 Pk<br>Credit Card<br>JOE FILER<br>CHARGE<br>Approved                 | 44 ELM STREET<br>Philadelphia, PA 19122<br>Deen Judgment for Defendant by Default<br>W                                                   |          | 5.00<br>2.20                  |  |
| hiladelphia, PA 19111<br>voice Summary<br>voice Number<br>voice Status<br>ase Number<br>ase ID<br>ocket Entry ID<br>escription<br>ocket Entry Status<br>ubmission Date<br>ransaction Date<br>ayment Method<br>ling Party<br>ype<br>endor comments<br>endor confirmation number<br>escription<br>onvenience Fee<br>utomation Fee                                                                                                    | Pending<br>SC-12-10-02-3000<br>2395177<br>16347731<br>Petition - Petition to (<br>Pending Clerk Revie<br>10/19/2012 12:05 Pk<br>Credit Card<br>JOE FILER<br>CHARGE<br>Approved                 | 44 ELM STREET<br>Philadelphia, PA 19122<br>Deen Judgment for Defendant by Default<br>W                                                   |          | 5.00                          |  |
| voice Summary<br>voice Number<br>voice Status<br>ase Number<br>ase ID<br>Docket Entry ID<br>secription<br>Docket Entry Status<br>abmission Date<br>ansaction Date<br>assaction Date<br>ayment Method<br>ling Party<br>rpp<br>endor confirmation number<br>escription<br>Dorvenience Fee<br>stomation Fee<br>ecord Retention Fee<br>burt Cost including additional defenda                                                                                                    | Pending<br>SC-12-10-02-3000<br>2395177<br>16347731<br>Petition - Petition to (<br>Pending Clerk Revie<br>10/19/2012 12:05 Pk<br>Credit Card<br>JOE FILER<br>CHARGE<br>Approved<br>V79F3AE1115B | 44 ELM STREET<br>Philadelphia, PA 19122<br>Deen Judgment for Defendant by Default<br>W                                                   |          | 5.00<br>2.20<br>1.10<br>11.00 |  |
| voice Summary<br>voice Number<br>voice Status<br>ase Number<br>ase ID<br>bocket Entry ID<br>escription<br>bocket Entry Status<br>abmission Date<br>ransaction Date<br>ayment Method<br>ling Party<br>/pp<br>endor confirmation number<br>escription<br>onvenience Fee<br>utomation Fee<br>ecord Retention Fee<br>ourt Cost including additional defenda                                                                                                    | Pending<br>SC-12-10-02-3000<br>2395177<br>16347731<br>Petition - Petition to (<br>Pending Clerk Revie<br>10/19/2012 12:05 Pk<br>Credit Card<br>JOE FILER<br>CHARGE<br>Approved<br>V79F3AE1115B | 44 ELM STREET<br>Philadelphia, PA 19122<br>Deen Judgment for Defendant by Default<br>W                                                   | Tot      | 5.00<br>2.20<br>1.10          |  |
| voice Summary<br>voice Number<br>voice Number<br>voice Status<br>ase Number<br>ase ID<br>ocket Entry ID<br>ascription<br>ocket Entry Status<br>ubmission Date<br>ansaction Date<br>ansaction Date<br>asyment Method<br>ling Party<br>pp<br>andor comments<br>andor comfirmation number<br>ascription<br>onvenience Fee<br>utomation Fee<br>scord Retention Fee<br>purt Cost including additional defenda<br>tal                                                                                                    | Pending<br>SC-12-10-02-3000<br>2395177<br>16347731<br>Petition - Petition to (<br>Pending Clerk Revie<br>10/19/2012 12:05 Pk<br>Credit Card<br>JOE FILER<br>CHARGE<br>Approved<br>V79F3AE1115B | 44 ELM STREET<br>Philadelphia, PA 19122<br>Deen Judgment for Defendant by Default<br>W                                                   |          | 5.00<br>2.20<br>1.10<br>11.00 |  |
| hiladelphia, PA 19111<br>voice Summary<br>voice Number<br>voice Status<br>ase Number<br>ase ID<br>ocket Entry ID<br>escription<br>ocket Entry Status<br>ubmission Date<br>ransaction Date<br>ayment Method<br>ling Party<br>ype<br>endor comments<br>endor confirmation number<br>escription<br>onvenience Fee<br>utomation Fee<br>ecord Retention Fee<br>ourt Cost including additional defenda<br>otal<br>arties                                                                                                    | Pending<br>SC-12-10-02-3000<br>2395177<br>16347731<br>Petition - Petition to (<br>Pending Clerk Revie<br>10/19/2012 12:05 Pk<br>Credit Card<br>JOE FILER<br>CHARGE<br>Approved<br>V79F3AE1115B | 44 ELM STREET<br>Philadelphia, PA 19122                                                                                                  |          | 5.00<br>2.20<br>1.10<br>11.00 |  |
| hiladelphia, PA 19111<br>ivoice Summary<br>ivoice Number<br>ivoice Status<br>ase Number<br>ase ID<br>ocket Entry ID<br>escription<br>ocket Entry Status<br>ubmission Date<br>ransaction Date<br>ayment Method<br>liling Party<br>ype<br>endor comments<br>endor confirmation number<br>escription<br>ionvenience Fee<br>utomation Fee<br>secord Retention Fee<br>secord Retention | Pending<br>SC-12-10-02-3000<br>2395177<br>16347731<br>Petition - Petition to (<br>Pending Clerk Revie<br>10/19/2012 12:05 Pk<br>Credit Card<br>JOE FILER<br>CHARGE<br>Approved<br>V79F3AE1115B | 44 ELM STREET<br>Philadelphia, PA 19122<br>Depen Judgment for Defendant by Default<br>w<br>I<br>Defendants                               |          | 5.00<br>2.20<br>1.10<br>11.00 |  |
| hiladelphia, PA 19111<br>ivoice Summary<br>ivoice Number<br>ivoice Status<br>ase Number<br>ase ID<br>ocket Entry ID<br>escription<br>ocket Entry Status<br>ubmission Date<br>ransaction Date<br>ayment Method<br>liing Party<br>ype<br>endor comfirmation number<br>escription<br>ionvenience Fee<br>utomation Fee<br>lecord Retention Fee<br>lecord Retention Fee<br>lecord Cost including additional defenda<br>otal<br>arties                                                                                                    | Pending<br>SC-12-10-02-3000<br>2395177<br>16347731<br>Petition - Petition to (<br>Pending Clerk Revie<br>10/19/2012 12:05 Pk<br>Credit Card<br>JOE FILER<br>CHARGE<br>Approved<br>V79F3AE1115B | 44 ELM STREET<br>Philadelphia, PA 19122                                                                                                  |          | 5.00<br>2.20<br>1.10<br>11.00 |  |
| hiladelphia, PA 19111<br>ivoice Summary<br>ivoice Number<br>ivoice Status<br>ase Number<br>ase ID<br>ocket Entry ID<br>escription<br>ocket Entry Status<br>ubmission Date<br>aransaction Date<br>ayment Method<br>liing Party<br>ype<br>endor confirmation number<br>escription<br>convenience Fee<br>utomation Fee<br>secord Retention Fee<br>secord Retention Fee<br>secord Retention Fee<br>secord Retention Fee<br>secord Retention Fee<br>secord Retention Fee<br>secord Retention Fee<br>secord Retention Fee<br>secord Retention See<br>secord Retention Fee<br>secord Retention See<br>secord Retention Fee<br>secord Retention Fee<br>secord Retention Fee<br>secord Retention See<br>Secord Secord                                                                                                    | Pending<br>SC-12-10-02-3000<br>2395177<br>16347731<br>Petition - Petition to (<br>Pending Clerk Revie<br>10/19/2012 12:05 Pk<br>Credit Card<br>JOE FILER<br>CHARGE<br>Approved<br>V79F3AE1115B | 44 ELM STREET Philadelphia, PA 19122 Dpen Judgment for Defendant by Default W I Defendants Fred Smith                                    |          | 5.00<br>2.20<br>1.10<br>11.00 |  |
| hiladelphia, PA 19111<br>woice Summary<br>woice Number<br>woice Status<br>ase Number<br>ase ID<br>ocket Entry ID<br>escription<br>ocket Entry Status<br>ubmission Date<br>ransaction Date<br>ayment Method<br>ling Party<br>ype<br>endor comments<br>endor confirmation number<br>escription<br>onvenience Fee<br>utomation Fee<br>ecord Retention Fee<br>ecord Retention Fee<br>ecord Retention Fee<br>ecord Retention Fee<br>atties<br>laintiffs<br>be Filer<br>2 Mark STREET                                                                                                    | Pending<br>SC-12-10-02-3000<br>2395177<br>16347731<br>Petition - Petition to (<br>Pending Clerk Revie<br>10/19/2012 12:05 Pk<br>Credit Card<br>JOE FILER<br>CHARGE<br>Approved<br>V79F3AE1115B | 44 ELM STREET<br>Philadelphia, PA 19122<br>Dpen Judgment for Defendant by Default<br>W<br>I<br>Defendants<br>Fred Smith<br>44 ELM STREET |          | 5.00<br>2.20<br>1.10<br>11.00 |  |

The court will review the petition normally within 24 to 48 hours. Your credit card will not be charged until your petition is approved. Email notification from <u>mcclaims@courts.phila.gov</u> will be sent once the petition has been reviewed. Make sure to add this email address to your address book.

# **Initiate New Writ**

To begin filing a writ, click on the **Initiate New Writ** link on the Home Page and enter the claim number.

| Writ - Select Case Number      | Enter the claim number. Attorneys must represent the party who will be the filer of the writ. If necessary, go to the Home |  |
|--------------------------------|----------------------------------------------------------------------------------------------------|--|
| Enter Case Number sc1210023000 | page and click on the Private Attorney Entry of Appearance                                                                 |  |
| Next Cancel                    | link to add yourself as attorney of record for the proper party.                                                           |  |
|                                |                                                                                                    |  |
|                                |                                                                                                    |  |
|                                |                                                                                                    |  |

| New Writ - Select Type                                                                                                    |                                                                                                    |
|----------------------------------------------------------------------------------------------------|----------------------------------------------------------------------------------------------------|
| Select Type of Writ:<br>Next Cancel Alias Writ<br>Execution<br>Possession<br>Praceipe of Notice of Intent to Attach Wages |                                                                                                    |
| Praecipe To Enter Judgment Against the Garnishee<br>Writ of Revival                                                       | Choose the type of writ from the drop down menu. A Writ of<br>Possession, Alias Writ of Possession and Praecipe of<br>Notice of Intent to Attach Wages are to be used for<br>Landlord-Tenant complaints. A Writ of Revival should be<br>used to revive a judgment that is at least five years old. |
|                                                                                                    |                                                                                                    |

#### Writ of Execution

| Case Details          | i                       |                               |                                               |                |                                                      |  |
|-----------------------|-------------------------|-------------------------------|-----------------------------------------------|----------------|------------------------------------------------------|--|
| Case<br>Number:       | <u>SC-12-10-02-3000</u> | Docke                         | t Type: Writ - Execution                      |                |                                                      |  |
| Number:<br>Case Type: | SC                      | Status                        |                                               |                | be involved in the wi<br>Click the <b>Next</b> butto |  |
| Case Instand          | ce 1 (Complaint)        |                               |                                               |                |                                                      |  |
| Involved Fi           | ler Plaintiff           | Address                       |                                               |                |                                                      |  |
| <b>v</b> (            | Joe Filer               | 22 MAIN S<br>Philadelph       | TREET<br>ia, PA 19111                         |                |                                                      |  |
| Involved Fi           | ler Defendant           | # Address                     |                                               | Status         |                                                      |  |
| <b>v</b> (            | Fred Smith              | 1 44 ELM ST<br>Philadelph     | REET<br>ia, PA 19122                          | Ready for tria | al                                                   |  |
| Involved              | Garnishee               | Address                       |                                               | Status         | Related Party                                        |  |
|                       |                         | Add Individual / Organization | al Garnishee                                  |                |                                                      |  |
| Next Canc             | el                      |                               | ee is to be added, cli<br>Drganizational Garn |                |                                                      |  |

| Add Garnishee                               |                                    |                     | ×                                                                                                    |                                          |
|---------------------------------------------|------------------------------------|---------------------|----------------------------------------------------------------------------------------------------|------------------------------------------|
| Individual 🔿 Org.                           | anization/Company 💿                | Select Related Part | Fred Smith (D1) 🔽                                                                                          |                                          |
| Name<br>Email                               | PNC BANK                           | AKA/DBA             |                                                                                                    |                                          |
| Street 1<br>Street 2<br>City/State/Zip Code | 1234 MARKET STREET<br>PHILADELPHIA | PA 19107            | Choose whether the G<br>individual or an Organi<br>related party. Provide<br>garnishee and click <b>Su</b> | zation and select the the address of the |
|                                             |                                    |                     | Submit                                                                                                    |                                          |

| Case Details                                                                                    |                                                            |                                                |  |  |  |
|-------------------------------------------------------------------------------------------------|------------------------------------------------------------|------------------------------------------------|--|--|--|
| Case                                                                                            | <u>SC-12-10-02-3000</u>                                    | Docket Type: Writ - Execution                  |  |  |  |
| Number:                                                                                         | 50                                                         | Status Deadies                                 |  |  |  |
| Case Type:                                                                                      | SC                                                         | Status: Pending                                |  |  |  |
| Writ Of Exec                                                                                    | cution                                                     |                                                |  |  |  |
| Service                                                                                         |                                                            |                                                |  |  |  |
| Service Type                                                                                    | Sheriff 💙                                                  |                                                |  |  |  |
| Amounts<br>Real Debt                                                                            | 5000                                                       | Only the Sheriff serves Writs of Execution.    |  |  |  |
| Credit                                                                                          | 500                                                        | Populate the text boxes on the <b>Writ of</b>  |  |  |  |
| Interest from                                                                                   | 10/25/2012                                                 | Execution page.                                |  |  |  |
| Interest                                                                                        |                                                            |                                                |  |  |  |
| Costs Paid<br>Prothonotary                                                                      |                                                            |                                                |  |  |  |
| Sheriff (optional)                                                                              |                                                            |                                                |  |  |  |
|                                                                                                 | gment, interest and cost against the defendant(s):         |                                                |  |  |  |
| Enter Defendant                                                                                 |                                                            |                                                |  |  |  |
| Fred Smith                                                                                      |                                                            |                                                |  |  |  |
|                                                                                                 |                                                            |                                                |  |  |  |
|                                                                                                 |                                                            |                                                |  |  |  |
| interest therein:                                                                               | t to levy upon the property of the defendant(s) and to set | II defendant's(s')                             |  |  |  |
| Enter Defendant                                                                                 |                                                            |                                                |  |  |  |
| Phila., PA                                                                                      |                                                            |                                                |  |  |  |
|                                                                                                 |                                                            |                                                |  |  |  |
| Specifically Describe Dynasty                                                                   |                                                            |                                                |  |  |  |
| Specifically Describe Property                                                                  |                                                            |                                                |  |  |  |
| all personal property                                                                           |                                                            |                                                |  |  |  |
|                                                                                                 |                                                            |                                                |  |  |  |
|                                                                                                 |                                                            |                                                |  |  |  |
| Comments for court clerk (optional). These comments will not appear on the docket or any forms. |                                                            |                                                |  |  |  |
|                                                                                                 |                                                            |                                                |  |  |  |
|                                                                                                 |                                                            |                                                |  |  |  |
|                                                                                                 |                                                            |                                                |  |  |  |
| Next Delete                                                                                     | Cancel                                                     |                                                |  |  |  |
| mext Delete                                                                                     | Cancel                                                     | The comment section is for the court clerk     |  |  |  |
|                                                                                                 |                                                            | only. The comments will not appear on the      |  |  |  |
|                                                                                                 |                                                            | docket. Once this page is completed, click the |  |  |  |
|                                                                                                 |                                                            | Next button.                                   |  |  |  |
|                                                                                                 |                                                            |                                                |  |  |  |

| Writ - Verification       A pro-se filer should populate the first radio button.                                                                                                    |                                                                                                    |  |  |  |  |
|----------------------------------------------------------------------------------------------------|----------------------------------------------------------------------------------------------------|--|--|--|--|
| Case Details                                                                                                    |                                                                                                    |  |  |  |  |
| Case <u>SC-12-10-02-3000</u><br>Number:                                                                                                    | Docket Type: Writ - Execution                                                                                                    |  |  |  |  |
| Case Type: SC                                                                                                    | Status: Pending                                                                                                    |  |  |  |  |
| Verification                                                                                                    |                                                                                                    |  |  |  |  |
|                                                                                                    | ized to make this verification and that the facts set forth above are true and correct to the best<br>rification is made subject to the penalties set forth in 18 Pa. C.S. § 4904, which concerns the |  |  |  |  |
| I am an attorney for the plaintiff(s), the plaintiff's authorized representative or have a power of attorney for the plaintiff(s) in this writ action. I hereby verify that<br>I am authorized to make this verification; that I have sufficient knowledge, information and belief to take this verification or have gained sufficient knowledge,<br>information and belief from communications with the plaintiff or the persons listed below and that the facts set forth are true and correct to the best of my<br>knowledge, information and belief. I understand that this verification is made subject to the penalties set forth in 18 Pa. C.S. § 4904, which concerns the making<br>of unsworn falsifications to authorities. If I am an authorized representative or have a power of attorney, I have attached a completed<br>Philadelphia Municipal Court authorized representative form or a completed power of attorney form. |                                                                                                    |  |  |  |  |
| Back Save Next Cancel                                                                                                    |                                                                                                    |  |  |  |  |

| Case<br>Number:       SC-12-10-02-3000       Docket Type:       Writ - Execution         Case Type:       SC       Status:       Pending         Verification       I am a plaintiff in this writ action. I hereby verify that I am authorized to make this verification and that the facts set forth above are true and correct to the<br>best of my knowledge, information and belief. I understand that this verification is made subject to the penalties set forth in 18 Pa. C.S. § 4904, which<br>concerns the making of unsworn falsifications to authorities.         I am an attorney for the plaintiff(s), the plaintiff's authorized representative or have a power of attorney for the plaintiff(s) in this writ action. I hereby verification<br>that I am authorized to make this verification; that I have sufficient knowledge, information and belief. I understand that this verification and belief to take this verification or have gained sufficient<br>that I am authorized to make this verification; that I have sufficient representative or have a power of attorney for the plaintiff(s) in the plaintiff or the persons:<br>I am an automodeling, information and belief. I understand that this verification is made subject to the penalties set forth in 18 Pa. C.S. § 4904, which<br>concerns the making of unsworn falsifications to authorities. If I am an authorized representative or have a power of attorney forth.<br>Other Persons:       Cother Persons:         Other Persons:       Attorneys should populate the second radio button.<br>AN AUTHORIZED REPRESENTATIVE CANNOT | Case Details                                           |                                                                                                    |                                                                                                    |                                                                                                    |                  |
|----------------------------------------------------------------------------------------------------|--------------------------------------------------------|----------------------------------------------------------------------------------------------------|----------------------------------------------------------------------------------------------------|----------------------------------------------------------------------------------------------------|------------------|
| erification I am a plaintiff in this writ action. I hereby verify that I am authorized to make this verification and that the facts set forth above are true and correct to the best of my knowledge, information and belief. I understand that this verification is made subject to the penalties set forth in 18 Pa. C.S. § 4904, which concerns the making of unsworn falsifications to authorities. I am an attorney for the plaintiff(s), the plaintiff's authorized representative or have a power of attorney for the plaintiff(s) in this writ action. I hereby verify that I am authorized to make this verification; that I have sufficient knowledge, information and belief for take this verification or have gained sufficient knowledge, information and belief. I understand that this verification is made subject to the penalties set forth are true and correct to the best of my knowledge, information and belief. I understand that this verification is made subject to the penalties set forth in 18 Pa. C.S. § 4904, which concerns the maximum of unsworn falsifications to authorities. If I am an authorized representative or have a power of attorney, I have attached completed Philadelphia Municipal Court authorized representative form or a completed power of attorney form. Other Persons: Attorneys should populate the second radio button. AN AUTHORIZED REPRESENTATIVE CANNOT                                                                                                    |                                                        | <u>SC-12-10-02-3000</u>                                                                                                    | Docket Type:                                                                                                    | Writ - Execution                                                                                                    |                  |
| I am a plaintiff in this writ action. I hereby verify that I am authorized to make this verification and that the facts set forth above are true and correct to the best of my knowledge, information and belief. I understand that this verification is made subject to the penalties set forth in 18 Pa. C.S. § 4904, which concerns the making of unsworn falsifications to authorities.<br>I am an attorney for the plaintiff(s), the plaintiff's authorized representative or have a power of attorney for the plaintiff(s) in this writ action. I hereby verify that I am authorized to make this verification; that I have sufficient knowledge, information and belief for take this verification or have gained sufficient knowledge, information and belief. I understand that this verification is made subject to the penalties set forth are true and correct to the best of my knowledge, information and belief. I understand that this verification is made subject to the penalties set forth in 18 Pa. C.S. § 4904, which concerns the matter of unsworn falsifications to authorities. If I am an authorized representative or have a power of attorney, I have attached completed Philadelphia Municipal Court authorized representative form or a completed power of attorney form.<br>Other Persons:<br>Attorneys should populate the second radio button.<br>AN AUTHORIZED REPRESENTATIVE CANNOT                                                                                                    | ase Type:                                              | sc                                                                                                    | Status:                                                                                                    | Pending                                                                                                    |                  |
| <ul> <li>best of my knowledge, information and belief. I understand that this verification is made subject to the penalties set forth in 18 Pa. C.S. § 4904, which concerns the making of unsworn falsifications to authorities.</li> <li>I am an attorney for the plaintiff(s), the plaintiff's authorized representative or have a power of attorney for the plaintiff(s) in this writ action. I hereby verification; that I have sufficient knowledge, information and belief from communications with the plaintiff or the persons listed below and that the facts set forth are true and correct to the best of my knowledge, information and belief. I understand that this verification is made subject to the penalties set forth in 18 Pa. C.S. § 4904, which concerns the matter of unsworn falsifications to authorities. If I am an authorized representative or have a power of attorney, I have attached completed Philadelphia Municipal Court authorized representative form or a completed power of attorney form.</li> <li>Other Persons:</li> </ul>                                                                                                    | erification                                            |                                                                                                    |                                                                                                    |                                                                                                    |                  |
| that I am authorized to make this verification; that I have sufficient knowledge, information and belief to take this verification or have gained sufficient knowledge, information and belief from communications with the plaintiff or the persons listed below and that the facts set forth are true and correct to the best of my knowledge, information and belief. I understand that this verification is made subject to the penalties set forth in 18 Pa. C.S. § 4904, which concerns the mation of unsworn falsifications to authorized representative or have a power of attorney, I have attached completed Philadelphia Municipal Court authorized representative form or a completed power of attorney form. Other Persons: Attorneys should populate the second radio button. AN AUTHORIZED REPRESENTATIVE CANNOT                                                                                                    | best o                                                 | my knowledge, information and belief. I                                                                                                    | understand that this verification is made su                                                                                                    |                                                                                                    |                  |
| Attorneys should populate the second radio button.<br>AN AUTHORIZED REPRESENTATIVE CANNOT                                                                                                    | concer                                                 | ns the making of unsworn falsifications to                                                                                                    | authorities.                                                                                                    |                                                                                                    |                  |
| AN AUTHORIZED REPRESENTATIVE CANNOT                                                                                                    | I am a<br>that I<br>knowle<br>best o<br>concer         | n attorney for the plaintiff(s), the plaintiff<br>am authorized to make this verification; th<br>dge, information and belief from commun<br>my knowledge, information and belief. I<br>ns the making of unsworn falsifications to                                          | 's authorized representative or have a powe<br>nat I have sufficient knowledge, information<br>ications with the plaintiff or the persons list<br>understand that this verification is made su<br>authorities. <b>If I am an authorized repre</b> | and belief to take this verification or have gained sufficien<br>ad below and that the facts set forth are true and correct t<br>bject to the penalties set forth in 18 Pa. C.S. § 4904, which<br>sentative or have a power of attorney, I have attac | nt<br>:othe<br>h |
| FILE A WRIT OF ANY KIND.                                                                                                    | I am a<br>that I<br>knowle<br>best o<br>concer<br>comp | n attorney for the plaintiff(s), the plaintiff<br>am authorized to make this verification; th<br>dge, information and belief from commun<br>my knowledge, information and belief. I<br>ns the making of unsworn falsifications to<br>leted Philadelphia Municipal Court au | 's authorized representative or have a powe<br>nat I have sufficient knowledge, information<br>ications with the plaintiff or the persons list<br>understand that this verification is made su<br>authorities. <b>If I am an authorized repre</b> | and belief to take this verification or have gained sufficien<br>ad below and that the facts set forth are true and correct t<br>bject to the penalties set forth in 18 Pa. C.S. § 4904, which<br>sentative or have a power of attorney, I have attac | nt<br>:othe<br>h |

Click the **Next** button to proceed to the **Docket Entries** screen.

| Case Details                                          |                  |                                               |                     |            |                    |                                                                                                |                        |                    |
|-------------------------------------------------------|------------------|-----------------------------------------------|---------------------|------------|--------------------|------------------------------------------------------------------------------------------------|------------------------|--------------------|
| Case g<br>Number:                                     | SC-12-10-02-3000 |                                               |                     | Docket Typ | e: Writ -          | Execution                                                                                      |                        |                    |
| Case Type:                                            | SC               |                                               |                     | Status:    | Pendir             | ng                                                                                             |                        |                    |
| Case Parties                                          |                  |                                               |                     |            |                    |                                                                                                |                        |                    |
| Plaintiff Inform                                      | ation            | Defendant / Garnis                            | shee Informa        | ition      |                    | Defen                                                                                          | dant Status            | i                  |
| Joe Filer<br>22 MAIN STREET<br>Philadelphia, PA 19111 |                  | 1 Fred Smith<br>44 ELM STREE<br>Philadelphia, |                     | -          |                    | Ready                                                                                          | for trial              |                    |
|                                                       |                  | PNC BANK <b>(G</b><br>1234 MARKET             | STREET              |            | The wr             | it can be previewe<br>sary.                                                                    | d and ed               | lited if           |
|                                                       |                  | PHILADELPHI                                   | A, PA 19107         |            |                    |                                                                                                |                        |                    |
| Docket Preview                                        | 1                |                                               |                     |            |                    |                                                                                                |                        |                    |
| Description                                           |                  | Results/Comments                              | 5                   | Filing Par | y                  | Docketed Under                                                                                 | Edit                   | Preview            |
| Cover Page Execu                                      | ition            |                                               |                     | JOE FILER  |                    | Fred Smith (D1)<br>PNC BANK (G)<br>Joe Filer (P)                                               | •                      | Preview            |
| Praecipe Execution                                    | n                |                                               |                     | JOE FILER  |                    | Fred Smith (D1)<br>PNC BANK (G)<br>Joe Filer (P)                                               |                        | <u>Preview</u>     |
| interrogatories To                                    | Garnishee        |                                               |                     | JOE FILER  |                    | Fred Smith (D1)<br>PNC BANK (G)<br>Joe Filer (P)                                               |                        | Preview            |
| Writ Of Execution I                                   | Notice           |                                               |                     | JOE FILER  |                    | Fred Smith (D1)<br>PNC BANK (G)<br>Joe Filer (P)                                               | /                      | Preview            |
| Execution                                             |                  |                                               |                     | JOE FILER  |                    | Fred Smith (D1)<br>PNC BANK (G)<br>Joe Filer (P)                                               | Edit                   | <u>Preview</u>     |
|                                                       |                  |                                               |                     |            |                    | /                                                                                              |                        |                    |
| Add Docket Entr                                       | ries             |                                               |                     |            |                    |                                                                                                |                        |                    |
| Add Exhibit<br>Back Next                              | Cancel           | Scan/Upload                                   | generat<br>clicking | ed. It als | so poss<br>.dd Exl | n added, Interrogat<br>ible to add additior<br>nibit <u>Scan/Upload</u><br>ne uploading of ext | nal exhib<br>link. For | its by<br>detailed |

| Writ - Docket Entries                                 |                         |                                                                                                    |              |              |                                                  |                  |         |
|-------------------------------------------------------|-------------------------|----------------------------------------------------------------------------------------------------|--------------|--------------|--------------------------------------------------|------------------|---------|
| Case Details                                          |                         |                                                                                                    |              |              |                                                  |                  |         |
| Case Number:                                          | <u>SC-12-10-02-3000</u> |                                                                                                    |              | Docket Type: | Writ - Execution                                 |                  |         |
| Case Type:                                            | sc                      |                                                                                                    |              | Status:      | Pending                                          |                  |         |
| Case Parties                                          |                         |                                                                                                    |              |              |                                                  |                  |         |
| Plaintiff Information                                 |                         | Defendant / Garnishee Inform                                                                                            | ation        |              |                                                  | Defendant Status |         |
| Joe Filer<br>22 MAIN STREET<br>Philadelphia, PA 19111 |                         | 1 Fred Smith<br>44 ELM STREET<br>Philadelphia, PA 15<br>PNC BANK ( <i>Garnin</i><br>1234 MARKET STR<br>PHILADELPHIA, PA | shee)<br>EET |              |                                                  | Ready for trial  |         |
| Docket Preview                                        |                         |                                                                                                    |              |              |                                                  |                  |         |
| Description                                           |                         | Results/Comments                                                                                                    |              | Filing Party | Docketed Under                                   | Edit             | Preview |
| Cover Page Execution                                  |                         |                                                                                                    |              | Joe Filer    | Fred Smith (D1)<br>PNC BANK (G)<br>Joe Filer (P) |                  | Preview |
| Praecipe Execution                                    |                         |                                                                                                    |              | Joe Filer    | Fred Smith (D1)<br>PNC BANK (G)<br>Joe Filer (P) |                  | Preview |
| Interrogatories To Garnishee                          |                         |                                                                                                    |              | Joe Filer    | Fred Smith (D1)<br>PNC BANK (G)<br>Joe Filer (P) |                  | Preview |
| Writ Of Execution Notice                              |                         |                                                                                                    |              | Joe Filer    | Fred Smith (D1)<br>PNC BANK (G)<br>Joe Filer (P) |                  | Preview |
| Execution                                             |                         |                                                                                                    |              | Joe Filer    | Fred Smith (D1)<br>PNC BANK (G)<br>Joe Filer (P) | Edit             | Preview |
| Exhibit                                               |                         | SHERIFF'S FORMS                                                                                                    |              | Joe Filer    | Fred Smith (D1)                                  | Edit             | Preview |
| Add Docket Entries                                    |                         | Size: 1.83 MB                                                                                                    |              |              | been uploaded, it                                |                  |         |
| Add Docket Entries                                    |                         | Scan/Upload                                                                                                    | Docket E     | intries scre | en. It can be previ                              | iewed and edite  | ed if   |
| Back Next Cancel                                      |                         |                                                                                                    | necessar     | y. Click the | Next button to con                               | itinue.          |         |

| Case Details     |                         |      |              |                                                                                   |
|------------------|-------------------------|------|--------------|-----------------------------------------------------------------------------------|
| Case<br>Number:  | <u>SC-12-10-02-3000</u> |      | Docket Type: | Writ - Execution                                                                  |
| Case Type:       | SC                      |      | Status:      | Pending                                                                           |
| Fee Details      |                         |      |              |                                                                                   |
| Court Cost:      |                         | 0.00 |              |                                                                                   |
| State Fee:       |                         | 0.00 |              |                                                                                   |
| Automation Fee:  | :                       | 0.00 |              |                                                                                   |
| Convenience Fe   | e:                      | 0.00 |              |                                                                                   |
| C & E Process S  | ervice Fee:             | 0.00 |              |                                                                                   |
| PWS Service Fe   | e:                      | 0.00 |              |                                                                                   |
| Constable Servi  | ce Fee:                 | 0.00 |              |                                                                                   |
| Third Party Serv | vice Fee:               | 0.00 |              |                                                                                   |
| Attorney Com     | ments                   |      |              |                                                                                   |
| N/A              |                         |      |              |                                                                                   |
| Back Subm        | nit To Court            |      | Click the Su | rge a fee for the filing of the Writ of <b>bmit To Court</b> button to send it to |

The court will review the writ normally within 24 to 48 hours. Email notification from <u>mcclaims@courts.phila.gov</u> will be sent once the writ has been reviewed. Make sure to add this email address to your address book.

#### Writ of Possession

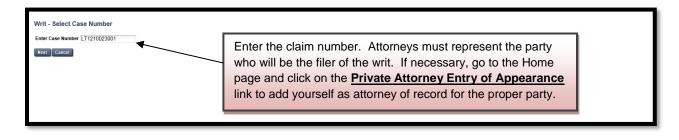

| New Writ - Select Type                                                        |                             |                                                                                                    |
|-------------------------------------------------------------------------------|-----------------------------|----------------------------------------------------------------------------------------------------|
| Select Type of Writ:                                                          | ✓                           |                                                                                                    |
| Next Cancel Alias Writ<br>Execution<br>Possession<br>Praecipe of Notice of In | tent to Attach Wages        |                                                                                                    |
|                                                                               | gment Against the Garnishee | Writs of Possession and Alias Writs of Possession are used to have a tenant removed from a property after a              |
|                                                                               |                             | Judgment of Possession has been awarded. Choose the                                                                      |
|                                                                               |                             | Possession option for the first writ which is the Writ of<br>Possession. Choose the <b>Alias Writ of Possession</b> when |
|                                                                               |                             | filing the second writ to proceed with the lockout.                                                                      |

| Case<br>Number:       LT-12-10-02-3001       Docket Type:       Writ - Possession         Case Type:       LT       Status:       Pending         Case Instance I (Complaint)       Address       Vendersion       Vendersion         Involved       Filer       Plaintiff       Address       Vendersion         Involved       Filer       Defendant       #       Address         Involved       Filer       Defendant       #       Address | Number:     Status:     Pending       Case Type:     LT     Status:     Pending       Case Instance I (Complaint)     Address       Involved     Filer     Plaintiff     Address       Image: Plaintiff     Address       Philadelphia, PA 19111                                                                                                    | ise Details  |                  |              |   |              |                                                 |          |
|----------------------------------------------------------------------------------------------------|----------------------------------------------------------------------------------------------------|--------------|------------------|--------------|---|--------------|-------------------------------------------------|----------|
| Case Instance 1 (Complaint)       Address         Involved       Filer       Plaintiff       Address         Imode       Joe Filer       22 MAIN STREET<br>Philadelphia, PA 19111         Involved       Filer       Defendant       # Address                                                                                                    | Case Instance 1 (Complaint)       Address         Involved       Filer       Plaintiff       Address         Impolyed       Joe Filer       Defendant       # Address       Status         Impolyed       File       Defendant       # Address       Status         Impolyed       File       Defendant       # Address       Status         Impolyed       File       Defendant       # Address       Disposed                                                                                                    |              | LT-12-10-02-3001 |              |   | Docket Type: | Writ - Possession                               |          |
| Involved         Filer         Plaintiff         Address           Impolyeed         Joe Filer         22 MAIN STREET<br>Philadelphia, PA 19111         Philadelphia, PA 19111           Involved         Filer         Defendant         # Address         Status                                                                                                    | Involved     Filer     Plaintiff     Address       Impose     Joe Filer     22 MAIN STREET<br>Philadelphia, PA 19111       Involved     Filer     Defendant     # Address       Impose     Fred Smith<br>AKA/DBA: AND ALL OTHER OCCUPANTS     # Address                                                                                                    | ase Type:    | LT               |              |   | Status:      | Pending                                         |          |
| Imvolved     Filer     22 MAIN STREET<br>Philadelphia, PA 19111       Philadelphia, PA 19111     Status                                                                                                    | Image: Weight of the state of the state | ase Instance | e 1 (Complaint)  |              |   |              |                                                 |          |
| Involved     File     Defendant     #     Address     Status                                                                                                    | Image: With Constraints     Philadelphia, PA 19111       Image: With Constraints     Pred Smith AKA/DBA: AND ALL OTHER OCCUPANTS     1 123 Elm Street Philadelphia, PA 19122                                                                                                    | volved File  | er Plaintiff     |              |   | Address      |                                                 |          |
|                                                                                                    | Image: Pred Smith AKA/DBA: AND ALL OTHER OCCUPANTS     1     123 Elm Street Philadelphia, PA 19122     Disposed                                                                                                    | ☑ .          | ) Joe Filer      |              |   |              | 111                                             |          |
|                                                                                                    | AKA/DBA: AND ALL OTHER OCCUPANTS     Philadelphia, PA 19122                                                                                                    | volved File  | er Defendant     |              | # | Address      |                                                 | Status   |
|                                                                                                    | Next Cancel                                                                                                    | C            |                  | ER OCCUPANTS | 1 |              | 122                                             | Disposed |
| Next Cancel                                                                                                    |                                                                                                    | ext Cance    |                  |              |   |              |                                                 |          |
|                                                                                                    | Select which parties are to be involved in the writ and which                                                                                                    |              |                  |              |   |              |                                                 | hich     |
|                                                                                                    | Select which parties are to be involved in the writ and which                                                                                                    |              |                  |              |   |              | ved in the writ and w<br>ne <b>Next</b> button. | hich     |

| Case Details         |                       |                                                                                                    |
|----------------------|-----------------------|----------------------------------------------------------------------------------------------------|
| Case<br>Number:      | LT-12-10-02-3001      | Docket Type: Writ - Possession                                                                                    |
| Case Type:           | LT                    | Status: Pending                                                                                                   |
| Writ Of Poss         | ession                | The first step is to choose the Service Type from the drop down menu. The choices are LT Officer and The Sheriff. |
| Service Type         |                       |                                                                                                    |
| Amounts<br>Real Debt | LT Officer<br>Sheriff |                                                                                                    |

| Case Details                                                                                                    |                                                                                                    |                                                                                                    |  |  |  |
|----------------------------------------------------------------------------------------------------|----------------------------------------------------------------------------------------------------|----------------------------------------------------------------------------------------------------|--|--|--|
| Case<br>Number:                                                                                                    | LT-12-11-08-3001                                                                                                    | Docket Type: Writ - Possession                                                                                                    |  |  |  |
| Case Type:                                                                                                    | LT                                                                                                    | Status: Pending                                                                                                    |  |  |  |
| Writ Of Poss                                                                                                    | ession                                                                                                    |                                                                                                    |  |  |  |
|                                                                                                    | LT Officer                                                                                                    | Complete the necessary information in the text boxes. If LT<br>Officer is chosen, 95.00 should be entered into the Sheriff text<br>box for a Writ of Possession. Enter a total of 130.00 when<br>filing the Alias Writ of Possession. The Prothonotary cost is<br>the court costs paid to file the claim. |  |  |  |
| Fred Smith                                                                                                    | ot and costs against:<br>o levy upon any property and sell his/h                                                                                                    | er/their interest therein of:                                                                                                    |  |  |  |
| 44 Elm Stree                                                                                                    |                                                                                                    |                                                                                                    |  |  |  |
| Comments for court clerk (optional). These comments will not appear on the dot<br>forms.<br>Check this box if the judgment of possession was awarded for<br>non-payment of rent only and does not involve a <b>Judgment</b><br><b>by Agreement</b> . Once the form is completed, click the <b>Next</b><br>button. |                                                                                                    |                                                                                                    |  |  |  |
| If the full amount<br>eviction shall not<br>which must be file                                                                                                    | sage: Notice to the Tenant: Judgment<br>of the judgment plus court costs is pai<br>proceed. The landlord should provide<br>ed in Room 1000, 1339 Chestnut Strei<br>an "Order to Satisfy" call 215-686-7957<br>Cancel | id on or prior to the eviction date,<br>you with a signed "Order to Satisfy"<br>et, Philadelphia, PA 19107. If you are                                                                                                    |  |  |  |

| Writ - Ve       | rifica | ation            |                                                                                                    |  |  |  |  |  |  |
|-----------------|--------|------------------|----------------------------------------------------------------------------------------------------|--|--|--|--|--|--|
| Case De         | tails  |                  |                                                                                                    |  |  |  |  |  |  |
| Case<br>Number: | :      | LT-12-10-02-3001 | A pro-se filer should populate the first radio button.                                                                                                    |  |  |  |  |  |  |
| Case Ty         | pe:    | LT               |                                                                                                    |  |  |  |  |  |  |
| Verificat       | ion    |                  |                                                                                                    |  |  |  |  |  |  |
| ~ o             | f my k |                  | ted to make this verification and that the facts set forth above are true and correct to the best ification is made subject to the penalties set forth in 18 Pa. C.S. § 4904, which concerns the |  |  |  |  |  |  |
| I<br>ir<br>k    |        |                  |                                                                                                    |  |  |  |  |  |  |
| Back            | Save   | Next Cancel      |                                                                                                    |  |  |  |  |  |  |

| Case Details                           | 5                                                                                                    |                                                                                                    |                                                                                                    |
|----------------------------------------|----------------------------------------------------------------------------------------------------|----------------------------------------------------------------------------------------------------|----------------------------------------------------------------------------------------------------|
| Case<br>Number:                        | LT-12-10-02-3001                                                                                                    | Docket Type:                                                                                                    | Writ - Possession                                                                                                    |
| Case Type:                             | LT                                                                                                    | Status:                                                                                                    | Pending                                                                                                    |
| /erification                           |                                                                                                    |                                                                                                    |                                                                                                    |
| best                                   |                                                                                                    | derstand that this verification is made sub                                                                                                    | on and that the facts set forth above are true and correct to the pject to the penalties set forth in 18 Pa. C.S. § 4904, which                                                                                                    |
| 🔊 Iam                                  | an attorney for the plaintitt(s), the plaintiff's a                                                                                                    |                                                                                                    |                                                                                                    |
| that I<br>know<br>best<br>conce        | I am authorized to make this verification; that<br>ledge, information and belief from communica<br>of ney knowledge, information and belief. I und                                                    | I have sufficient knowledge, information<br>ations with the plaintiff or the persons liste<br>derstand that this verification is made sub<br>thorities. If I am an authorized repre | r of attorney for the plaintiff(s) in this writ action. I hereby verify<br>and belief to take this verification or have gained sufficient<br>ad below and that the facts set forth are true and correct to the<br>oject to the penalties set forth in 18 Pa. C.S. § 4904, which<br>sentative or have a power of attorney, I have attached a<br>pleted power of attorney form. |
| that I<br>know<br>best<br>conce<br>com | I am authorized to make this verification; that<br>ledge, information and belief from communica<br>of new knowledge, information and belief. I und<br>erns the making of unsworn falsifications to au | I have sufficient knowledge, information<br>ations with the plaintiff or the persons liste<br>derstand that this verification is made sub<br>thorities. If I am an authorized repre | and belief to take this verification or have gained sufficient<br>ad below and that the facts set forth are true and correct to the<br>oject to the penalties set forth in 18 Pa. C.S. § 4904, which<br>sentative or have a power of attorney, I have attached a                                                                                                    |

Click the **Next** button to proceed to the **Docket Entries** screen.

| Sa.                                                   | Номе         | HEARING LIST        | CASE SEARCH                                           | LOGOUT             |                        |                     |              |                      |       |
|-------------------------------------------------------|--------------|---------------------|-------------------------------------------------------|--------------------|------------------------|---------------------|--------------|----------------------|-------|
|                                                       | PHILADELF    | phia Municipal Cour | г                                                     |                    |                        | Tuesda              | ay, November | 6, 2012   <i>J</i> a | DE FI |
| /rit - Docket                                         | Entries      |                     |                                                       |                    |                        |                     |              |                      |       |
|                                                       | Entros       |                     |                                                       |                    |                        |                     |              |                      |       |
| Case Details                                          |              |                     |                                                       |                    |                        |                     |              |                      |       |
| Case<br>Number:                                       | LT-12-10-02- | 3001                |                                                       | Docket T           | ype: Writ - Poss       | ession              |              |                      |       |
| Case Type:                                            | LT           |                     |                                                       | Status:            | Pending                |                     |              |                      |       |
| Case Parties                                          |              |                     |                                                       |                    |                        |                     |              |                      |       |
| Plaintiff Infor                                       | mation       | Defenda             | nt Information                                        |                    | The sumit              |                     |              | 1:40 of 1:6          | -     |
| Joe Filer<br>22 MAIN STREET<br>Philadelphia, PA 19111 |              | 123                 | Smith, AKA/DBA: Al<br>Elm Street<br>delphia, PA 19122 | ND ALL OTHER OCCUP | The writ can necessary | an be previev       | wed and ec   | aited if             |       |
|                                                       |              |                     |                                                       |                    |                        |                     |              | /                    |       |
| ocket Previe                                          | w            |                     |                                                       |                    |                        |                     |              | /                    |       |
| escription)                                           |              | Results/            | Comments                                              | Filing Party       | Docke                  | eted Under          | Edit         | Preview              |       |
| Cover Page Poss                                       | session      |                     |                                                       | JOE FILER          | Fred S<br>Joe File     | mith (D1)<br>er (P) |              | Preview              |       |
| Praecipe Posses                                       | sion         |                     |                                                       | JOE FILER          | Fred S<br>Joe File     | mith (D1)<br>er (P) |              | <u>Preview</u>       |       |
| ossession                                             |              |                     |                                                       | JOE FILER          | Fred S<br>Joe File     | mith (D1)<br>er (P) | Edit         | Preview              |       |
|                                                       |              |                     |                                                       |                    |                        |                     |              |                      |       |
| Add Docket En                                         | tries        |                     |                                                       |                    |                        |                     |              |                      |       |
| dd Exhibit                                            |              |                     | Scan/Upload                                           |                    |                        |                     |              |                      |       |
| dd PAS                                                |              | Generate            | •                                                     |                    |                        |                     |              |                      |       |
|                                                       |              |                     |                                                       | Add addition       |                        |                     |              |                      |       |
| Back Next                                             | Cancel       |                     |                                                       |                    |                        |                     |              |                      |       |

| Case Details       Docket Type:       Writ - Possession         Case Type:       LT       Status:       Pending         Fee Details       Court Cost:       4.40         Court Cost:       4.40         State Fee:       0.00         Automation Fee:       2.20         Convenience Fee:       5.00         C & E Process Service Fee:       0.00         Oostable Service Fee:       0.00         Constable Service Fee:       0.00         Constable Service Fee:       0.00         Third Party Service Fee:       0.00         Constable Service Fee:       0.00         Credit Card Details       Enter a new address:         Security Number:       Help         Billing Information       Enter a new address:         JOE FILER       Street 1         ZMANI STREET       Street 1         PHILADELPHIA, PA 19111       Street 2         Chry/You       Street 2         Diverse Comments       N/A                                                                                                    | Writ - Submit    | to Court         |                     |              |                                                    |
|----------------------------------------------------------------------------------------------------|------------------|------------------|---------------------|--------------|----------------------------------------------------|
| Number:       Case Type:       LT       Status:       Pending         Fee Details       Court Cost:       4.40         Court Cost:       4.40         State Fee:       0.00         Automation Fee:       2.20         Convenience Fee:       2.00         C & E Process Service Fee:       0.00         PWS Service Fee:       0.00         Constable Service Fee:       0.00         Third Party Service Fee:       0.00         Third Party Service Fee:       0.00         Credit Card Details       Credit Card Details         Credit Card Details       Enter a new         Security Number:       Belip         Billing Information       Street 1         Street 1       Street 2         ZMAIN STREET       Die         PHILADELPHIA, PA 19111       Street 2         City/State/Zip Code       City/State/Zip Code                                                                                                    | Case Details     |                  |                     |              |                                                    |
| Fee Details         Court Cost:       4.40         State Fee:       0.00         Automation Fee:       2.20         Convenience Fee:       5.00         C & E Process Service Fee:       0.00         Constable Service Fee:       0.00         Constable Service Fee:       0.00         Children Fee:       0.00         Constable Service Fee:       0.00         Children Fee:       0.00         Children Fee:       0.00         Children Fee:       0.00         Constable Service Fee:       0.00         Third Party Service Fee:       0.00         Credit Card Details       Enter a new         Security Number:       Heip         Billing Information       Enter a new         Selow:       O         JOE FILER       Street I         ZMANI STREET       Street I         PHILADELPHIA, PA 19111       Street 2         City/State/Zip Code       Image: Code                                                                                                    |                  | LT-12-10-02-3001 |                     | Docket Type: | Writ - Possession                                  |
| Court Cost: 4.49 State Fee: 0.00 Automation Fee: 2.20 Convenience Fee: 5.00 C & E Process Service Fee: 0.00 PWS Service Fee: 0.00 Constable Service Fee: 0.00 Third Party Service Fee: 0.00 Third Party Service Fee: 0.00 Credit Card Details Credit Card Details Credit Card Number: Heige Billing Information Use the address below: 0.00 Security Number: Heige Dilling Information Use the address below: 0.00 Sireet 1 Sireet 1 Sireet 2 City/State/Zip Code Automation Automation Comments                                                                                                    | Case Type:       | LT               |                     | Status:      | Pending                                            |
| State Fee:       0.00         Automation Fee:       2.20         Convenience Fee:       5.00         C & E Process Service Fee:       0.00         WS Service Fee:       0.00         Constable Service Fee:       0.00         Chird Party Service Fee:       0.00         Third Party Service Fee:       0.00         Credit Card Details       Credit Card Number:         Expiration:       Enter a new address:         Billing Information       Use the address         Value the address       Image: Street 1         Street 1       Street 1         Street 2       City/State/Zip Code                                                                                                    | Fee Details      |                  |                     |              |                                                    |
| Automation Fee:       2.20         Convenience Fee:       5.00         C & E Process Service Fee:       0.00         PWS Service Fee:       0.00         Constable Service Fee:       0.00         Third Party Service Fee:       0.00         Third Party Service Fee:       0.00         Credit Card Details       Credit Card Number:         Expiration:                                                                                                    | Court Cost:      |                  | 4.40                |              |                                                    |
| Convenience Fee: 5.00<br>C & E Process Service Fee: 0.00<br>PWS Service Fee: 0.00<br>Constable Service Fee: 0.00<br>Third Party Service Fee: 0.00<br>Third Party Service Fee: 0.00<br>Credit Card Details<br>Credit Card Number: 1<br>Expiration: 1<br>Security Number: 1<br>Expiration: 1<br>Security Number: 1<br>Expiration: 1<br>Security Number: 1<br>Expiration: 1<br>Security Number: 1<br>Expiration: 1<br>Security Number: 1<br>Enter a new address: 1<br>Name on Card: 1<br>Street 1<br>Street 1<br>Street 2<br>City/State/Zip Code<br>Attorney Comments                                                                                                    | State Fee:       |                  | 0.00                |              |                                                    |
| Convenience Fee: 5.00<br>C & E Process Service Fee: 0.00<br>PWS Service Fee: 0.00<br>Constable Service Fee: 0.00<br>Third Party Service Fee: 0.00<br>Third Party Service Fee: 0.00<br>Credit Card Details<br>Credit Card Details<br>Credit Card Number: 1610<br>Billing Information<br>Use the address<br>below: Enter a new address: Name on Card: (First, Middle, Last)<br>Street 1<br>Street 1<br>Street 2<br>City/State/Zip Code<br>Attorney Comments                                                                                                    | Automation Fee:  |                  | 2.20                |              |                                                    |
| C & E Process Service Fee: 0.00 PWS Service Fee: 0.00 Constable Service Fee: 0.00 Third Party Service Fee: 0.00 Third Party Service Fee: 0.00 Credit Card Details Credit Card Details Credit Card Number: Help Billing Information Use the address © Enter a new address: Name on Card: Street 1 Street 1 Street 2 City/State/Zip Code Attorney Comments                                                                                                    |                  |                  |                     |              |                                                    |
| PWS Service Fee:       0.00         Constable Service Fee:       0.00         Third Party Service Fee:       0.00         Credit Card Details       Credit Card Number:         Expiration:       (MM/YY)         Security Number:       Help         Billing Information       Enter a new address:         Vue the address       Image: Street 1         Street 1       Street 2         City/State/Zip Code       City/State/Zip Code                                                                                                    |                  |                  |                     | Enter the    | credit card information for the Writ of Possession |
| Constable Service Fee: 0.00<br>Third Party Service Fee: 0.00<br>Credit Card Details<br>Credit Card Number: 0.00<br>Expiration: 0.00<br>Billing Information<br>Use the address<br>below: 0.00<br>Difference File File File File File File File Fil                                                                                                    |                  |                  |                     |              |                                                    |
| Third Party Service Fee: 0.00     Credit Card Details   Credit Card Number:   Expiration:   (MM/YY)   Security Number:   Help     Billing Information   Use the address   below:     Image: Details   JOE FILER   22 MAIN STREET   PHILADELPHIA, PA 19111     Street 1   Street 2   City/State/Zip Code     Attorney Comments                                                                                                    |                  |                  |                     |              | -                                                  |
| Credit Card Details   Credit Card Number:   Expiration:   Expiration:   Billing Information   Use the address   below:     Image: Street 1   Street 1   Street 1   Street 1   Street 2   City/State/Zip Code     Attorney Comments                                                                                                    |                  |                  |                     | review.      |                                                    |
| Credit Card Number:   Expiration:   Billing Information   Use the address below:   Image: Street 1   Street 1   Street 2   PHILADELPHIA, PA 19111   City/State/Zip Code                                                                                                    | Third Party Serv | ice Fee:         | 0.00                |              |                                                    |
| Expiration:   (MM/YY)   Security Number:   Help   Billing Information Use the address below:     Use the address below:    Image: Delta Distribution of the second distribution of the second distributication of the second distr | Credit Card De   | etails           |                     |              |                                                    |
| Security Number: Help     Billing Information   Use the address below:   Image: Security Number:     Help     Billing Information     Use the address   Image: Security Number:     Image: Security Number:     Help     Billing Information     Use the address   Image: Security Number:     Image: Security Number:     Image: Security Number:     Image: Security Number:     Image: Security Number:     Image: Security Number:     Image: Security Number:   Image: Security Number:   Image: Security Number:   Image: Security Number:   Image: Security Number:   Image: Security Number:   Image: Security Number:   Image: Security Number: Security Number:   Image: Security Number: Security Number: Security N                                                                                                    | Credit Card Nu   | mber:            |                     |              |                                                    |
| Billing Information         Use the address         below:         Image: Street 1         Street 2         PHILADELPHIA, PA 19111         Street 2         City/State/Zip Code                                                                                                    | Expiration:      | / (MM/YY)        |                     |              |                                                    |
| Use the address  below:                                                                                                    | Security Numb    | Help             |                     |              |                                                    |
| below: address:     JOE FILER   22 MAIN STREET   PHILADELPHIA, PA 19111   Street 2 City/State/Zip Code   Attorney Comments                                                                                                    |                  |                  |                     |              |                                                    |
| JOE FILER     Street 1       22 MAIN STREET     Street 2       PHILADELPHIA, PA 19111     Street 2       City/State/Zip Code     Street 2                                                                                                    |                  | ۲                |                     |              |                                                    |
| 22 MAIN STREET     Street 1       PHILADELPHIA, PA 19111     Street 2       City/State/Zip Code     Street 2                                                                                                    |                  | _                | Name on Card:       |              | (First, Middle, Last)                              |
| PHILADELPHIA, PA 19111     City/State/Zip Code       Attorney Comments                                                                                                    |                  |                  | Street 1            |              |                                                    |
| City/State/Zip Code       Attorney Comments                                                                                                    | PHILADEI PHI     | A. PA 19111      | Street 2            |              |                                                    |
|                                                                                                    |                  |                  | City/State/Zip Code |              |                                                    |
| N/A                                                                                                    | Attorney Com     | ments            |                     |              |                                                    |
| 200                                                                                                    | N/A              |                  |                     |              |                                                    |
| Back Submit To Court                                                                                                    | Back Subm        | it To Court      |                     |              |                                                    |

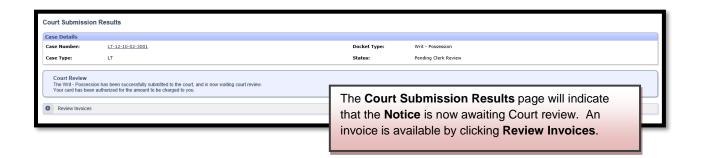

| Philadelphia Municipal Court - Case Management System                                             |                                                           |       |  |
|---------------------------------------------------------------------------------------------------|-----------------------------------------------------------|-------|--|
| Invoice Report                                                                                    |                                                           |       |  |
| Invoice                                                                                           | Summary                                                   |       |  |
| Invoice Number                                                                                    | 976738                                                    |       |  |
| Invoice Status                                                                                    | Pending                                                   |       |  |
| Case Number                                                                                       | LT-12-10-02-3001                                          |       |  |
| Case ID                                                                                           | 2395178                                                   |       |  |
| Docket Entry ID                                                                                   | 16348166                                                  |       |  |
| Description                                                                                       | Writ - Possession                                         |       |  |
| Docket Entry Status                                                                               | Pending Clerk Review                                      |       |  |
| Submission Date                                                                                   | 11/06/2012 3:33 PM                                        |       |  |
| Transaction Date                                                                                  |                                                           |       |  |
| Payment Method                                                                                    | Credit Card                                               |       |  |
| Filing Party                                                                                      | JOE FILER                                                 |       |  |
| Туре                                                                                              | CHARGE                                                    |       |  |
| Vendor comments                                                                                   | Approved                                                  |       |  |
| Vendor confirmation number                                                                        | V18F3CCBFFCD                                              |       |  |
| Description                                                                                       |                                                           | Total |  |
| Convenience Fee                                                                                   |                                                           | 5.00  |  |
| Automation Fee                                                                                    |                                                           | 2.20  |  |
| Court Cost including additional defendant fee if applicable                                       |                                                           | 4.40  |  |
| Total                                                                                             |                                                           | 11.60 |  |
|                                                                                                   |                                                           |       |  |
|                                                                                                   | rties                                                     |       |  |
| Plaintiffs                                                                                        | Defendants                                                |       |  |
| Joe Fler<br>22 MAIN STREET<br>Philadelphia, PA 19111                                              | Fred Smith<br>123 Em Steet<br>19111 Philadelphia, PA 1912 |       |  |
| Page generated on 11/07/2012 06:02 PM from http://claims.staging.courtapps.com.<br>[Close] [Pint] |                                                           |       |  |

The court will review the complaint normally within 24 to 48 hours. Your credit card will not be charged until your writ is approved. Email notification from <a href="mailto:mcclaims@courts.phila.gov">mcclaims@courts.phila.gov</a> will be sent once the Writ of Possession has been reviewed. Make sure to add this email address to your address book.

#### Praecipe of Notice of Intent to Attach Wages

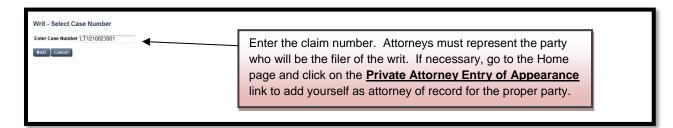

| New Writ - Sele      | ect Type                                                                                                    |
|----------------------|----------------------------------------------------------------------------------------------------|
| Select Type of Writ: |                                                                                                    |
| Next                 | Alias Writ<br>Execution<br>Possession<br>Praecipe of Notice of Intent to Attach Wages<br>Praecipe To Enter Judgment Qainst the Garnishee<br>Writ of Revival<br>Choose the Praecipe from the drop down menu. |

| Writ - Select F | Parties                    |                     |           |                                            |                          |     |                                                   |          |                 |
|-----------------|----------------------------|---------------------|-----------|--------------------------------------------|--------------------------|-----|---------------------------------------------------|----------|-----------------|
| Case Details    |                            |                     |           |                                            |                          |     |                                                   |          |                 |
| Case Number:    | LT-12-                     | 10-02-3001          |           |                                            | Docket Type:             | Wri | it - Praecipe of Notice of Intent to Attach Wages |          |                 |
| Case Type:      | LT                         |                     |           |                                            | Status:                  | Pen | ding                                              |          |                 |
| Case Instance   | 1 (Complaint)              |                     |           |                                            |                          |     |                                                   |          |                 |
| Involved        |                            | Filer               | Plaintiff |                                            |                          |     | Address                                           |          |                 |
|                 | Joe Filer                  |                     |           |                                            |                          |     | 22 MAIN STREET<br>Philadelphia, PA 19111          |          |                 |
| Involved        |                            | Filer               | Defendant |                                            |                          | #   | Address                                           | Status   |                 |
|                 | Fred Smith<br>AKA/DBA: AND | ALL OTHER OCCUPANTS |           |                                            |                          | 1   | 123 Elm Street<br>Philadelphia, PA 19122          | Disposed |                 |
| Involved        |                            |                     | Garnishee |                                            |                          |     | Address                                           | Status   | Related Party   |
|                 | JOE'S CRAB SH              | ACK                 |           |                                            |                          |     | 7777 FISHING LANE<br>PHILADELPHIA, PA 19122       |          | Fred Smith (D1) |
|                 |                            |                     |           | Add Individual /                           | Organizational Garnishee |     |                                                   |          |                 |
| Next Cancel     |                            |                     |           | 4                                          | L                        |     |                                                   |          |                 |
|                 |                            |                     |           |                                            |                          |     |                                                   |          |                 |
|                 | _                          |                     |           |                                            |                          |     |                                                   |          |                 |
|                 |                            |                     | _         |                                            |                          |     |                                                   |          |                 |
|                 |                            |                     |           | To add the Garnishe<br>Individual/Organiza |                          |     |                                                   |          |                 |

| Add Garnishee        |                     |         | ×                                                                                                    |
|----------------------|---------------------|---------|----------------------------------------------------------------------------------------------------|
| Individual 🔵 Orga    | anization/Company ) | Select  | Related Party: Fred Smith (D1)                                                                                                    |
| Name<br>Email        | JOE'S CRAB SHACK    | AKA/DBA |                                                                                                    |
| Street 1<br>Street 2 | 7777 FISHING LANE   |         | Choose whether the Garnishee is an<br>individual or an Organization and select the<br>related party. Provide the address of the<br>garnishee and click Submit. |
| City/State/Zip Code  | PHILADELPHIA        | PA 1912 | 22                                                                                                    |

| Writ - Sel | ect F | Parties                          |                |                                 |                         |      |                                                   |          |                 |
|------------|-------|----------------------------------|----------------|---------------------------------|-------------------------|------|---------------------------------------------------|----------|-----------------|
| Case Deta  | ils   |                                  |                |                                 |                         |      |                                                   |          |                 |
| Case Num   |       | LT-12-10-02                      | -3001          |                                 | Docket Type:            | Wr   | it - Praecipe of Notice of Intent to Attach Wages |          |                 |
| Case Type  |       | LT                               |                |                                 | Status:                 | Per  | nding                                             |          |                 |
|            |       |                                  |                |                                 |                         |      |                                                   |          |                 |
| Case Inst  | ance  | 1 (Complaint)                    |                |                                 |                         |      |                                                   |          |                 |
| Involved   |       |                                  | Filer          | Plaintiff                       |                         |      | Address                                           |          |                 |
| ~          | ۲     | Joe Filer                        |                |                                 |                         |      | 22 MAIN STREET<br>Philadelphia, PA 19111          |          |                 |
| Involved   |       |                                  | Filer          | Defendant                       |                         | #    | Address                                           | Status   |                 |
| V          | 0     | Fred Smith<br>AKA/DBA: AND ALL O | THER OCCUPANTS |                                 |                         | 1    | 123 Elm Street<br>Philadelphia, PA 19122          | Disposed |                 |
| Involved   |       |                                  |                | Garnishee                       |                         |      | Address                                           | Status   | Related Party   |
| <b>V</b>   |       | JOE'S CRAB SHACK                 |                |                                 |                         |      | 7777 FISHING LANE<br>PHILADELPHIA, PA 19122       |          | Fred Smith (D1) |
|            |       |                                  |                | Add Individual / Or             | rganizational Garnishee |      |                                                   |          |                 |
|            |       |                                  |                |                                 |                         |      |                                                   |          |                 |
| _          |       |                                  |                | Select which parties are to b   | e involved in           | n tł | he writ and which                                 |          |                 |
|            |       |                                  |                | -                               |                         |      |                                                   |          |                 |
|            |       |                                  |                | party is the Filer of the writ. | Click the Ne            | ext  | button.                                           |          |                 |
|            |       |                                  |                |                                 |                         |      |                                                   |          |                 |

|                              |                                                                                                    |                                      |                                           | P P                                                 |  |  |  |  |  |
|------------------------------|----------------------------------------------------------------------------------------------------|--------------------------------------|-------------------------------------------|-----------------------------------------------------|--|--|--|--|--|
| Vrit - Praecipe Fo           | or Notice Of Intent To Attach Wrages                                                                  |                                      |                                           |                                                     |  |  |  |  |  |
| Case Details                 |                                                                                                    |                                      |                                           |                                                     |  |  |  |  |  |
| Case Number:                 | LT-12-10-02-3001                                                                                      |                                      | Docket Type:                              | Writ - Praecipe of Notice of Intent to Attach Wages |  |  |  |  |  |
| Case Type:                   | LT                                                                                                    |                                      | Status:                                   | Pending                                             |  |  |  |  |  |
|                              |                                                                                                    |                                      |                                           |                                                     |  |  |  |  |  |
|                              | ecipe For Notice Of Intent To Attach Wages - Certification                                            |                                      |                                           |                                                     |  |  |  |  |  |
| I, JOE FILER, hereby c       | ertify that:                                                                                          |                                      |                                           |                                                     |  |  |  |  |  |
| <ol> <li>The name</li> </ol> | e of the judgment-creditor is                                                                         | Joe Filer                            |                                           |                                                     |  |  |  |  |  |
| <ol><li>The addr</li></ol>   | ess of the judgment-creditor is                                                                       | 22 MAIN STREET, Phila                | delphia, PA 19111                         |                                                     |  |  |  |  |  |
| <ol><li>The name</li></ol>   | e of the judgment-debtor is                                                                           | Fred Smith                           |                                           |                                                     |  |  |  |  |  |
| 4. The nam                   | e of the employer garnishee is                                                                        | JOE'S CRAB SHACK                     |                                           |                                                     |  |  |  |  |  |
|                              | ment arises out of a residential lease for the premises located at the address:                       | 123 Elm Street, Philade              | elphia, PA 19122                          |                                                     |  |  |  |  |  |
|                              | amount of the judgment is<br>curity deposit is being held by the judgment creditor-landlord in the am | 1183.00<br>nount of 450.00           |                                           |                                                     |  |  |  |  |  |
| This sec                     | urity deposit [ ) has been applied /  has not been applied ] to                                       | o the payment of rent due            | on the same premises for which the judg   | nent has been entered.                              |  |  |  |  |  |
| (Any se                      | curity deposit that has not already been applied to rent will be deducted                             | d by the Judgments and Pe            | titions Unit from the amount of the judgm | ent in determining the amount to be attached.)      |  |  |  |  |  |
| (c) The                      | amount that has been paid toward satisfaction of the judgment (Do not                                 | 0.00<br>t include the security depos | sit)                                      |                                                     |  |  |  |  |  |
| 7. This Prae                 | cipe is filed within five years of the date of the original judgment upon                             | which execution is sought.           |                                           |                                                     |  |  |  |  |  |
| 8. The judg                  | ment was entered in an action commenced in the Philadelphia Municipa                                  | al Court.                            |                                           |                                                     |  |  |  |  |  |
| 9. The action                | n arose from a residential lease.                                                                     |                                      |                                           |                                                     |  |  |  |  |  |
| Comments for cou             | comments for court clerk (optional). These comments will not appear on the docket or any forms.       |                                      |                                           |                                                     |  |  |  |  |  |
|                              | Fill out the <b>#6</b> on the form. Enter comments for the court                                      |                                      |                                           |                                                     |  |  |  |  |  |
|                              |                                                                                                    |                                      | clark if desired                          | and click the Next buttor                           |  |  |  |  |  |
| Next Cancel Del              |                                                                                                    |                                      | cierk il desired                          | and cher the Next Duttor                            |  |  |  |  |  |
|                              |                                                                                                    |                                      |                                           |                                                     |  |  |  |  |  |
|                              |                                                                                                    |                                      |                                           |                                                     |  |  |  |  |  |

| Writ - Select Servi                      | се Туре          |                                                                                                    |                                      |                                                      |                  |
|------------------------------------------|------------------|----------------------------------------------------------------------------------------------------|--------------------------------------|------------------------------------------------------|------------------|
| Case Details                             |                  |                                                                                                    |                                      |                                                      |                  |
| Case Number:                             | LT-12-10-02-3001 | Docket Type:                                                                                                    | Writ - Prae                          | cipe of Notice of Intent to Attach Wages             |                  |
| Case Type:                               | LT               | Status:                                                                                                    | Pending                              |                                                      |                  |
| Plaintiff(s)                             |                  | Defendant(s) / Garnishee(s)                                                                                                    |                                      |                                                      | Defendant Status |
| Case Instance 1 (Con                     | iplaint)         |                                                                                                    |                                      |                                                      |                  |
| 22 MAIN STREET<br>Philadelphia, PA 19111 |                  | JOE'S CRAB SHACK<br>7777 FISHING LANE<br>PHILACELPHIA, PA 15122<br>Fred Smith, AZVJOBA: AND ALL OT<br>123 Elin Street<br>Philadelphia, PA 19122<br>Service Type:<br>C & E Process S& | rvice                                |                                                      |                  |
| Please select service                    |                  | Philadelphia Writ<br>Other (requires P<br>Private Service                                                                                                    | Service<br>atition for Alternate Ser | vice)                                                |                  |
|                                          |                  |                                                                                                    |                                      | e service type for se<br>and click the <b>Next</b> b |                  |

| Writ - Verification                              |                                                                                                    | A pro-se<br>radio bu                                                                                                    |                                                                        | populate the first                                                                                                  |                                                                                                    |
|--------------------------------------------------|----------------------------------------------------------------------------------------------------|----------------------------------------------------------------------------------------------------|------------------------------------------------------------------------|----------------------------------------------------------------------------------------------------|----------------------------------------------------------------------------------------------------|
| Case Details                                     |                                                                                                    |                                                                                                    |                                                                        |                                                                                                    |                                                                                                    |
| Case Number:                                     | LT-12-10-02-3001                                                                                                    |                                                                                                    | Docket Type:                                                           | Writ - Praecipe of Notice of Intent to Attach Wa                                                                    | ges                                                                                                    |
| Case Type:                                       | LT                                                                                                    |                                                                                                    | Status:                                                                | Pending                                                                                                    |                                                                                                    |
| penalties<br>I am an a<br>take this<br>that this | set forth in 18 Pa. C.S. § 4904, which concerns the maki<br>ttorney for the plaintiff(s), the plaintiff's authorized repre | ig of unsworn falsifications to authorities.<br>sentative or have a power of attorney for the plaintii<br>on and belief from communications with the plaintifi<br>I Pa. C.S. § 4904, which concerns the making of uns | f(s) in this writ action. I hereby<br>f or the persons listed below an | y verify that I am authorized to make this verification<br>d that the facts set forth are true and correct to the l | I understand that this verification is made subject to the<br>; that I have sufficient knowledge, information and belief to<br>best of my knowledge, information and belief. I understand<br>a power of attorney, I have attached a completed |

| Case Details         Case Number:       LT:12:10:02:3801       Docket Type:       Writ - Pracipe of Notice of Intent to Attach Wages         Case Type:       LT       Status:       Pending    Verification           Image: Interficient of the plantifier, on the plantifier, on the plantifier, on the making of unavorn fabrifications to authorities.       Image: Image: I                                                                                                    |              |
|----------------------------------------------------------------------------------------------------|--------------|
| Case Type:       I       Status:       Pending         Verification       Image: Status:       Pending         Image: Status:       Pending         Verification:       Image: Status:       Pending         Image: Status:       Pending         Image: Status:       Pending <th></th>                                                                                                    |              |
| Verification         I am a plaintif in this writ action. I hereby verify that I am authorized to make this verification and that the facts set forth above are true and correct to the best of my knowledge, information and belief. I understand that this verification is made sub- prevalues set forth in 18 Pa. C.S. § 4904, which concerns the making of unaworn fablifications to authorized.         I am an attorney for the plaintiff submit authorized representative or have a power of attorney for the plaintiff(s) in this writ action. I hereby verify that I am authorized to make this verification; that I have sufficient knowledge, information and belief. I would be if form communications with the plaintiff or the persons listed below and that the facts set forth are true and correct to the best of my knowledge, information and belief. I would be if form communications with the plaintiff or the persons listed below and that the facts set forth are true and correct to the best of my knowledge, information and belief. I would be if form communications with the plaintiff or the persons listed below and that the facts set forth are true and correct to the best of my knowledge, information and belief. I would be if form communications on the set and subtract to the best of my knowledge, information and belief. If the use of the persons listed below and that the facts set forth are true and correct to the best of my knowledge, information and belief. If the use of the persons listed below and that the facts set forth are true and correct to the best of my knowledge, information and belief. If the use of the persons listed below and that the facts set forth are true and correct to the best of my knowledge. Information and belief. If the use of the persons listed below and that the facts set forth are true and correct to the best of my knowledge. If the use of the persons listed below and that the facts set forth are true and correct to the bes                                                                                              |              |
| I am a plaintiff in this writ action. I hereby verify that I am authorized to make this verification and that the facts set forth above are true and correct to the best of my knowledge, information and belief. I understand that this verification is made sub-<br>penalties set forth in 18 Pa. C.S. 9 4994, which concerns the making of unaworn falsifications to authorities.<br>If an an attorney for the plaintiff), outhorized regresentative or have a power of attorney for the plaintiff) (a) this writ action. I hereby verify that I am authorized to make this verification; that I have sufficient knowledge, information<br>take this verification or have gained sufficient knowledge, information and belief from communications with the plaintiff) of the plaintiff) of the plaintiff of the the penalties set forth in 18 Pa. C.S. 9 4994, which communications with the plaintiff of the the penalties set forth in 18 Pa. C.S. 9 4994, which communications with the averification is made subtorited.<br>If the verification is made subtorited to the penalties set forth in 18 Pa. C.S. 9 4994, which communications with the verification is and subtorited representative or have a power of attorney. I have attached a com-<br>Print debhia Nunicipal Court authorized representative form or a completed power of attorney form.<br>Other Persons:                                                                                                    |              |
| penalties set forth in 18 Pa. C.S. § 4904, which concerns the making of unsworn fabilitations to authorities.<br>I am an attorney for the plaintiff's authorized representative or have a power of attorney for the plaintiff(s) in this wit action. I hereby verify that 1 am authorized to make this verification; that 1 have sufficient knowledge, information and belief.<br>I am an attorney for the plaintiff's authorized sufficient knowledge, information and belief. The parameters lated below and that the facts set forth are true and correct to the best of my knowledge, information and belief.<br>Phile definition of the sufficient knowledge, information and belief. The parameters is the definition of the plaintiff's of the parameters are true and correct to the best of my knowledge, information and belief.<br>Phile definition of the sufficient knowledge, information and belief. The parameters is the definition of the plaintiff's of the parameters are true and correct to the best of my knowledge, information and belief.<br>Phile definition of the plaintiff's authorized representative or have a power of attorney. I have attached a control of the plaintiff's attached a control of the plaintiff's attached at the plaintiff's attached attached at the plaintiff's attached at the plaintiff's attached attached attached attached attached attached attached attached attached attached attached attached attached attached attached attached attached attached attached |              |
| take this verification or have gained sufficient knowledge, information and belief from communications with the plaintiff or the persons listed below and that the facts set forth are true and correct to the best of my knowledge, information and belief.<br>The this verification is made subject to the penalties estimation in 18 Pac. CS. 24 9409, which concerns the making of unsworm falsifications to authorities. If I am an authorized representative or have a power of attorney. I have attached a completed power of attorney form.<br>Other Persons:                                                                                                    | ect to the   |
|                                                                                                    | understand   |
| Rock Save Nort Concel                                                                                                    | $\widehat{}$ |
| Attorneys should populate the second radio button.                                                                                                    |              |
| AN AUTHORIZED REPRESENTATIVE CANNOT                                                                                                    |              |
| FILE A NOTICE OF INTENT TO ATTACH WAGES.                                                                                                    |              |

| Writ - Docket Entries                                 |                               |                                                                                                    |                  |              |                      |                                                          |             |         |
|-------------------------------------------------------|-------------------------------|----------------------------------------------------------------------------------------------------|------------------|--------------|----------------------|----------------------------------------------------------|-------------|---------|
| Case Details                                          |                               |                                                                                                    |                  |              |                      |                                                          |             |         |
| Case Number:                                          | LT-12-10-02-3001              |                                                                                                    |                  | Docket Type: | Writ - Praecipe of N | otice of Intent to Attach Wages                          |             |         |
| Case Type:                                            | LT                            |                                                                                                    |                  | Status:      | Pending              |                                                          |             |         |
| Case Parties                                          |                               |                                                                                                    |                  |              |                      |                                                          |             |         |
| Case Parties<br>Plaintiff Information                 |                               | Defendant / Garnishee Information                                                                            |                  |              |                      | Defen                                                    | lant Status |         |
| Joe Filer<br>22 MAIN STREET<br>Philadelphia, PA 19111 |                               | 1 Fred Smith, AKA/DBA: AND ALL OTHER (<br>123 Elm Street<br>Philadelphia, PA 19122                           | OCCUPANTS        |              |                      | Dispose                                                  |             |         |
| Philadelphia, PA 19111                                |                               | Philadelphia, PA 13122<br>JOE'S CRAB SHACK <b>(Garnishee)</b><br>7777 FISHING LANE<br>PHILADELPHIA, PA 19122 |                  |              |                      | e of Intent can be ecessary. Click the                   | -           |         |
| Docket Preview                                        |                               |                                                                                                    |                  |              |                      |                                                          | 1           |         |
| Description                                           |                               |                                                                                                    | Results/Comments |              | Filing Party         | Docketed Under                                           | Edit        | Preview |
| Praecipe of Notice of Intent                          | to Attach Wages               |                                                                                                    |                  |              | JOE FILER            | Fred Smith (D1)<br>JOE'S CRAB SHACK (G)<br>Joe Filer (P) | 4           | Preview |
| Praecipe of Notice of Intent                          | to Attach Wages Certification |                                                                                                    |                  |              | JOE FILER            | Fred Smith (D1)<br>JOE'S CRAB SHACK (G)<br>Joe Filer (P) | Edit        | Preview |
| Claim for Exemption from W                            | lage Attachment               |                                                                                                    |                  |              | JOE FILER            | Fred Smith (D1)<br>JOE'S CRAB SHACK (G)<br>Joe Filer (P) |             | Preview |
| Poverty Income Guidelines                             |                               |                                                                                                    |                  |              | JOE FILER            | Fred Smith (D1)<br>JOE'S CRAB SHACK (G)<br>Joe Filer (P) |             | Preview |
| Notice of Intent to Attach W                          | ages                          |                                                                                                    |                  |              | JOE FILER            | Fred Smith (D1)<br>JOE'S CRAB SHACK (G)<br>Joe Filer (P) |             | Preview |
| Notice of Intent to Attach W                          | ages - Legal Information      |                                                                                                    |                  |              | JOE FILER            | Fred Smith (D1)<br>JOE'S CRAB SHACK (G)<br>Joe Filer (P) |             | Preview |
| Back Next Cancel                                      |                               |                                                                                                    |                  |              |                      |                                                          |             |         |

| Writ - Submit to Court      |                  |                                 |       |           |           |                                                     |
|-----------------------------|------------------|---------------------------------|-------|-----------|-----------|-----------------------------------------------------|
| Case Details                |                  |                                 |       |           |           |                                                     |
| Case Number:                | LT-12-10-02-3001 |                                 |       | Docket Ty | ype:      | Writ - Praecipe of Notice of Intent to Attach Wages |
| Case Type:                  | LT               |                                 |       | Status:   |           | Pending                                             |
| Fee Details                 |                  |                                 |       |           |           |                                                     |
| Court Cost:                 |                  |                                 | 11.00 |           |           |                                                     |
| State Fee:                  |                  |                                 | 0.00  |           |           |                                                     |
| Automation Fee:             |                  |                                 | 2.20  |           |           |                                                     |
| Convenience Fee:            |                  |                                 | 5.00  |           |           |                                                     |
| C & E Process Service Fee:  |                  |                                 | 0.00  |           |           |                                                     |
| PWS Service Fee:            |                  |                                 | 27.00 |           |           |                                                     |
| Constable Service Fee:      |                  |                                 | 0.00  | l n       |           |                                                     |
| Third Party Service Fee:    |                  |                                 | 0.00  |           | Enter     | the credit card information for the Notice of       |
| Record Retention Fee:       |                  |                                 | 1.10  |           |           | to Attach Wages. Click the <b>Submit To Court</b>   |
| Credit Card Details         |                  |                                 |       |           | mem       | to Attach wayes. Click the Submit To Court          |
| Credit Card Number:         |                  | 4                               |       |           | buttor    | n to send it to the Court for review.               |
| Expiration:                 | / (MM/YY)        |                                 |       |           |           |                                                     |
| Security Number:            | Help             |                                 |       |           |           |                                                     |
| Billing Information         |                  |                                 |       |           |           |                                                     |
| Use the address below:      | ۲                | Enter a new address:            | 0     |           |           |                                                     |
| JOE FILER<br>22 MAIN STREET |                  | Name on Card:<br>Street 1       |       |           | (First, M | liddle, Last)                                       |
| PHILADELPHIA, PA 19111      |                  | Street 2<br>City/State/Zip Code |       |           |           |                                                     |
| Attorney Comments           |                  |                                 |       |           |           |                                                     |
| N/A                         |                  |                                 |       |           |           |                                                     |
| Back Submit To Court        |                  |                                 |       |           |           |                                                     |

| Co | Court Submission Results                                                                      |                                                                                                    |              |                                                     |  |  |  |  |  |
|----|-----------------------------------------------------------------------------------------------|----------------------------------------------------------------------------------------------------|--------------|-----------------------------------------------------|--|--|--|--|--|
| Ca | se Details                                                                                    |                                                                                                    |              |                                                     |  |  |  |  |  |
| Ca | se Number:                                                                                    | LT-12-10-02-3001                                                                                                    | Docket Type: | Writ - Praecipe of Notice of Intent to Attach Wages |  |  |  |  |  |
| Ca | se Type:                                                                                      | LT                                                                                                    | Status:      | Pending Clerk Review                                |  |  |  |  |  |
|    | Court Review<br>The Writ - Praecipe of Notic<br>Your card has been authori<br>Review Invoices | e of Intent to Atlach Wages has been successfully submitted to the court, and is now waiting court review.<br>zed for the amount to be charged to you. |              |                                                     |  |  |  |  |  |
| -  |                                                                                               |                                                                                                    |              |                                                     |  |  |  |  |  |

The **Court Submission Results** page will indicate that the Notice is now awaiting Court review. An invoice is available by clicking Review Invoices.

| Philadelphia Municipal Court - Case Management System                           |                                   |                        |       |  |  |  |  |
|---------------------------------------------------------------------------------|-----------------------------------|------------------------|-------|--|--|--|--|
|                                                                                 |                                   |                        |       |  |  |  |  |
| Invoice Report                                                                  |                                   |                        |       |  |  |  |  |
| Invoice Summary                                                                 |                                   |                        |       |  |  |  |  |
| voice Number                                                                    | 976741 Invoice S                  | summary                |       |  |  |  |  |
|                                                                                 | Pending                           |                        |       |  |  |  |  |
|                                                                                 | LT-12-10-02-3001                  |                        |       |  |  |  |  |
|                                                                                 | 2395178                           |                        |       |  |  |  |  |
|                                                                                 | 16348176                          |                        |       |  |  |  |  |
|                                                                                 | Writ - Praecipe of Notice of Inte | ent to Attach Wages    |       |  |  |  |  |
|                                                                                 | Pending Clerk Review              |                        |       |  |  |  |  |
|                                                                                 | 11/07/2012 5:52 PM                |                        |       |  |  |  |  |
| Transaction Date                                                                |                                   |                        |       |  |  |  |  |
|                                                                                 | Credit Card                       |                        |       |  |  |  |  |
|                                                                                 | JOE FILER                         |                        |       |  |  |  |  |
|                                                                                 | CHARGE                            |                        |       |  |  |  |  |
|                                                                                 |                                   |                        |       |  |  |  |  |
| Vendor confirmation number                                                      | V78F3B9D50DF                      |                        |       |  |  |  |  |
|                                                                                 | Description                       |                        | Total |  |  |  |  |
| Convenience Fee                                                                 | Deachpuon                         |                        | 5.00  |  |  |  |  |
| Automation Fee                                                                  |                                   |                        | 2.20  |  |  |  |  |
| Combined PWS service fee                                                        |                                   |                        | 27.00 |  |  |  |  |
| Record Retention Fee                                                            |                                   |                        | 1.10  |  |  |  |  |
| Court Cost including additional defendant fee if applicable                     |                                   |                        | 11.00 |  |  |  |  |
|                                                                                 | Total                             |                        | 46.30 |  |  |  |  |
|                                                                                 |                                   |                        |       |  |  |  |  |
| D. 1. 1/4                                                                       | Part                              |                        |       |  |  |  |  |
| Plaintiffs<br>Joe Filer                                                         |                                   | Defendants             |       |  |  |  |  |
| Filer         Frod Smith           AUN STREET         123 Emil Street           |                                   |                        |       |  |  |  |  |
| Philadelphia, PA 19111                                                          |                                   | Philadelphia, PA 19122 |       |  |  |  |  |
|                                                                                 |                                   |                        |       |  |  |  |  |
|                                                                                 |                                   |                        |       |  |  |  |  |
| Page generated on 11/07/2012 05:56 PM from http://claims.staging.courtapps.com. |                                   |                        |       |  |  |  |  |
| Close] [Print]                                                                  |                                   |                        |       |  |  |  |  |
|                                                                                 |                                   |                        |       |  |  |  |  |
|                                                                                 |                                   |                        |       |  |  |  |  |

The court will review the complaint normally within 24 to 48 hours. Your credit card will not be charged until your Notice of Intent to Attach Wages is approved. Email notification from <a href="mailto:mcclaims@courts.phila.gov">mcclaims@courts.phila.gov</a> will be sent once the Notice of Intent to Attach Wages has been reviewed. Make sure to add this email address to your address book.

#### Praecipe to Enter Judgment Against a Garnishee

| THE PHILADELPHIA COURTS FIRST JUDICIAL                                        | District of Pennsylvania                                                                                                    |                          |
|-------------------------------------------------------------------------------|----------------------------------------------------------------------------------------------------|--------------------------|
| HOME HEARING LIST CASE SEARCH LOGO                                            | NT                                                                                                    | с.                       |
| Philadelphia Municipal Court                                                  | Wednesday, No                                                                                                    | vember 7, 2012 JOE FILER |
| Writ - Select Case Number<br>Enter Case Number SC 1210023000 ×<br>Next Cancel | Enter the claim number. Attorneys must represent the party who will be the filer of the writ. If necessary, go to the Home page and click on the <b>Private Attorney Entry of Appearance</b> link to add yourself as attorney of record for the proper party. |                          |

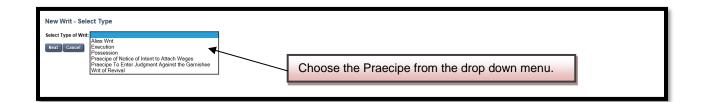

| Writ - Select Parties                | Select which parties are to be involved<br>party is the Filer of the writ. Click the |                                              |                 |                 |  |  |  |  |
|--------------------------------------|--------------------------------------------------------------------------------------|----------------------------------------------|-----------------|-----------------|--|--|--|--|
| Case Details                         | 1                                                                                    |                                              |                 |                 |  |  |  |  |
| Case Number: <u>SC-12-10-02-3000</u> |                                                                                      | .,,                                          | e Garnishee     |                 |  |  |  |  |
| Case Type: SC                        | Status:                                                                              | Pending                                      |                 |                 |  |  |  |  |
| Case Instance 1 (Complaint)          |                                                                                      |                                              |                 |                 |  |  |  |  |
| Involved Filer Plaintif              | f                                                                                    | Address                                      |                 |                 |  |  |  |  |
| <ul> <li>Joe Filer</li> </ul>        |                                                                                      | 22 MAIN STREET<br>Philadelphia, PA 19111     |                 |                 |  |  |  |  |
| Involved Filer Defend                | ant #                                                                                | Address                                      | Status          |                 |  |  |  |  |
| Fred Smith                           | 1                                                                                    | 44 ELM STREET<br>Philadelphia, PA 19122      | Ready for trial |                 |  |  |  |  |
| Involved Garnish                     | iee                                                                                  | Address                                      | Status          | Related Party   |  |  |  |  |
| PNC BANK                             |                                                                                      | 1234 MARKET STREET<br>PHILADELPHIA, PA 19107 |                 | Fred Smith (D1) |  |  |  |  |
|                                      | Add Individual / Organizational Garnishee                                            |                                              |                 |                 |  |  |  |  |
| Next Cancel                          | Next Cancel                                                                          |                                              |                 |                 |  |  |  |  |

| Writ - Praecipe To         | Enter Judgment Against Garnishee                                                                                                    |              |                                                                        |
|----------------------------|----------------------------------------------------------------------------------------------------|--------------|------------------------------------------------------------------------|
| Case Details               |                                                                                                    |              |                                                                        |
| Case Number:               | SC-12-10-02-3000                                                                                                    | Docket Type: | Writ - Praecipe To Enter Judgment Against the Garnishee                |
| Case Type:                 | sc                                                                                                    | Status:      | Pending                                                                |
| admitted in his answers to | the Gaminstee, PNC BANK, for the following property of the defendant in the amount of \$ 5000<br>interrogatories to be in said gamishee's possession.<br>(optional). These comments will not appear on the docket or any forms. | 0            |                                                                        |
|                            |                                                                                                    |              | e amount of the judgment against the Garnishee.<br><b>lext</b> button. |

| Writ - Veri | ification                      |                                                                                   |                                                                                                    |                                                                                      |                   | se filer should populate the first button.                                                                                                    |                                    |
|-------------|--------------------------------|-----------------------------------------------------------------------------------|----------------------------------------------------------------------------------------------------|--------------------------------------------------------------------------------------|-------------------|----------------------------------------------------------------------------------------------------|------------------------------------|
| Case Deta   | ils                            |                                                                                   |                                                                                                    |                                                                                      |                   |                                                                                                    |                                    |
| Case Numb   | ber:                           | SC-12-10-02-3000                                                                  |                                                                                                    | Docke                                                                                | t Type:           | Writ - Praecipe To Enter Judgment Against the Garnishee                                                                                                    |                                    |
| Case Type:  |                                | sc                                                                                |                                                                                                    | Status                                                                               |                   | Pending                                                                                                    |                                    |
| Verificatio | on                             |                                                                                   |                                                                                                    |                                                                                      |                   |                                                                                                    |                                    |
| •           |                                |                                                                                   | y that I am authorized to make this verification a<br>concerns the making of unsworn falsifications to |                                                                                      | rue and correct t | o the best of my knowledge, information and belief. I understand that this v                                                                                                    | erification is made subject to the |
| 0           | take this ver<br>that this ver | rification or have gained sufficient kr<br>rification is made subject to the pena | nowledge, information and belief from communic                                                         | ations with the plaintiff or the persons<br>erns the making of unsworn falsification | listed below and  | verify that I am authorized to make this verification; that I have sufficient k<br>that the facts set forth are true and correct to the best of my knowledge, in<br>. If I am an authorized representative or have a power of attorney, I | formation and belief. I understand |
| Back Sav    | ve Next                        | Cancel                                                                            |                                                                                                    |                                                                                      |                   |                                                                                                    |                                    |

| Writ - Verificat     | ion                                                                                                    |                                                                                                 |                                |                                                                                                    |                               |
|----------------------|----------------------------------------------------------------------------------------------------|-------------------------------------------------------------------------------------------------|--------------------------------|----------------------------------------------------------------------------------------------------|-------------------------------|
| Case Details         |                                                                                                    |                                                                                                 |                                |                                                                                                    |                               |
| Case Number:         | SC-12-10-02-3000                                                                                                    |                                                                                                 | Docket Type:                   | Writ - Praecipe To Enter Judgment Against the Garnishee                                                                                                    |                               |
| Case Type:           | SC                                                                                                    |                                                                                                 | Status:                        | Pending                                                                                                    |                               |
| Verification         |                                                                                                    |                                                                                                 |                                |                                                                                                    |                               |
|                      | a plaintiff in this writ action. I hereby verify that I am authorized to n<br>alties set forth in 18 Pa. C.S. § 4904, which concerns the making of un |                                                                                                 | h above are true and correct   | to the best of my knowledge, information and belief. I understand that this verificat                                                                                                    | ion is made subject to the    |
| take<br>that<br>Phil | this verification or have gained sufficient knowledge, information and                                                                                | belief from communications with the plaintiff o<br>. § 4904, which concerns the making of unswe | r the persons listed below and | verify that I am authorized to make this verification; that I have sufficient knowled<br>that the facts are forth are true and correct to the best of my knowledge, invite<br>If I am an authorized representative or have a power of attorney, I have | tion and belief. I understand |
|                      |                                                                                                    | Attorne                                                                                         | ys should po                   | opulate the second radio button.                                                                                                    |                               |
| Back Save N          | Next Cancel                                                                                                    |                                                                                                 | THORIZED                       | REPRESENTATIVE CANNOT                                                                                                    |                               |
|                      |                                                                                                    | FILE A                                                                                          | PRAECIPE                       | TO ENTER JUDGMENT                                                                                                    |                               |
|                      |                                                                                                    | AGAIN                                                                                           | ST THE GA                      | RNISHEE.                                                                                                    |                               |
|                      | Novt button                                                                                                    |                                                                                                 |                                |                                                                                                    |                               |

Click the **Next** button.

| Writ - Docket Entrie                    | 25                        |           |                                                                                                    |                                    |       |                           |                                                                    |         |          |
|-----------------------------------------|---------------------------|-----------|----------------------------------------------------------------------------------------------------|------------------------------------|-------|---------------------------|--------------------------------------------------------------------|---------|----------|
| Case Details                            |                           |           |                                                                                                    |                                    |       |                           |                                                                    |         |          |
| Case Number:                            | SC-12-10-02-3000          |           |                                                                                                    | Docket Type:                       |       | Writ - Praecipe To E      | nter Judgment Against the Garnishee                                |         |          |
| Case Type:                              | SC                        |           |                                                                                                    | Status:                            |       | Pending                   |                                                                    |         |          |
| Case Parties                            |                           |           |                                                                                                    |                                    |       |                           |                                                                    |         |          |
| Plaintiff Information                   |                           | Defendant | / Garnishee Information                                                                               |                                    |       |                           | Defendant Status                                                   |         |          |
| Joe Filer<br>22 MAIN STREET             |                           | 1         | Fred Smith<br>44 FLM STREET                                                                           | _                                  |       |                           | Ready for trial                                                    |         |          |
| Philadelphia, PA 19111                  |                           |           | Philadelphia, PA 19122<br>PNC BANK <b>(Garnishee)</b><br>1234 MARKET STREET<br>PHILADELPHIA, PA 19107 |                                    |       |                           | e can be previewe<br>Click the <b>Next</b> butt                    |         | dited if |
| Docket Preview                          |                           |           |                                                                                                    |                                    |       |                           |                                                                    |         |          |
| Description<br>Praecipe To Enter Judgme | ent Against the Garnishee |           | Results/Comments                                                                                      |                                    |       | Filing Party<br>JOE FILER | Docketed Under<br>Fred Smith (D1)<br>PNC BANK (G)<br>Joe Filer (P) | Edit    | Preview  |
| Add Docket Entries                      |                           |           | r                                                                                                    |                                    |       |                           |                                                                    |         | <u> </u> |
| Add Answers to Interroga                | tory                      |           | Scan/Upload                                                                                           | Uploa                              | ad th | e Answer                  | s to Interrogatory i                                               | f they  |          |
| Back Next Cancel                        |                           |           |                                                                                                    | have                               | not b | been prev                 | viously uploaded by                                                | v       |          |
|                                         |                           |           |                                                                                                    |                                    |       |                           | n/Upload link. For                                                 |         |          |
|                                         |                           |           |                                                                                                    | -                                  |       |                           |                                                                    |         |          |
|                                         |                           |           |                                                                                                    | detail                             | ed ir | nstructions               | s regarding the up                                                 | loading |          |
|                                         |                           |           |                                                                                                    | of exhibits, refer to pages 17-20. |       |                           |                                                                    |         |          |

| Writ - Docket Entrie                                  | 25                        |                                                   |                                                                                                    |              |                    |                                                  |        |         |
|-------------------------------------------------------|---------------------------|---------------------------------------------------|----------------------------------------------------------------------------------------------------|--------------|--------------------|--------------------------------------------------|--------|---------|
| Case Details                                          |                           |                                                   |                                                                                                    |              |                    |                                                  |        |         |
| Case Number:                                          | SC-12-10-02-3000          |                                                   |                                                                                                    | Docket Type: | Writ - Praecipe To | Enter Judgment Against the Garnishee             |        |         |
| Case Type:                                            | sc                        |                                                   |                                                                                                    | Status:      | Pending            |                                                  |        |         |
|                                                       |                           |                                                   |                                                                                                    |              |                    |                                                  |        |         |
| Case Parties                                          |                           |                                                   |                                                                                                    |              |                    |                                                  |        |         |
| Plaintiff Information                                 |                           | Defendant / Garnishee I                           | nformation                                                                                                    |              |                    | Defendant State                                  | 15     |         |
| Joe Filer<br>22 MAIN STREET<br>Philadelphia, PA 19111 |                           | 1 Fred Smith<br>44 ELM STREE<br>Philadelphia, F   | A 19122                                                                                                    |              |                    | Ready for trial                                  |        |         |
|                                                       |                           | PNC BANK <b>(G</b><br>1234 MARKET<br>PHILADELPHI/ | STREET                                                                                                    |              |                    |                                                  |        |         |
| Docket Preview                                        |                           |                                                   |                                                                                                    |              |                    |                                                  |        |         |
| Description                                           |                           |                                                   | Results/Comments                                                                                                    | F            | Filing Party       | Docketed Under                                   | Edit   | Preview |
| Praecipe To Enter Judgm                               | ent Against the Garnishee |                                                   |                                                                                                    | 3            | IOE FILER          | Fred Smith (D1)<br>PNC BANK (G)<br>Joe Filer (P) | Edit   | Preview |
| Answer to Interrogatory                               |                           |                                                   |                                                                                                    | ,            | IOF FILER          | Fred Smith (D1)                                  | Delete | Proview |
| Back Next Cancel                                      |                           |                                                   | Once the Answer has been uploaded, it will appear on the <b>Docket Entries</b> screen. It can be previewed and edited if |              |                    |                                                  |        |         |
| necessary. Click the <b>Next</b> button to continue.  |                           |                                                   |                                                                                                    |              |                    |                                                  |        |         |

| Writ - Submit to Cou      | ırt              |              |                                                         |  |
|---------------------------|------------------|--------------|---------------------------------------------------------|--|
| Case Details              |                  |              |                                                         |  |
| Case Number:              | SC-12-10-02-3000 | Docket Type: | Writ - Praecipe To Enter Judgment Against the Garnishee |  |
| Case Type:                | sc               | Status:      | Pending                                                 |  |
| Fee Details               |                  |              |                                                         |  |
| Court Cost:               | 0.00             |              |                                                         |  |
| State Fee:                | 0.00             |              |                                                         |  |
| Automation Fee:           | 0.00             |              |                                                         |  |
| Convenience Fee:          | 0.00             |              |                                                         |  |
| C & E Process Service Fee | : 0.00           |              |                                                         |  |
| PWS Service Fee:          | 0.00             |              |                                                         |  |
| Constable Service Fee:    | 0.00             |              |                                                         |  |
| Third Party Service Fee:  | 0.00             |              |                                                         |  |
| Attorney Comments         |                  |              |                                                         |  |
| N/A                       |                  |              |                                                         |  |
| Back Submit To Court      |                  |              |                                                         |  |
|                           | -                | There is     | no charge for the Praecipe To Enter                     |  |
|                           |                  | Judgme       | ent Against The Garnishee currently.                    |  |
|                           |                  | Click the    | e Submit to Court button.                               |  |

| Court S | Court Submission Results          |                                                                                                    |              |                                                         |  |  |  |  |  |
|---------|-----------------------------------|----------------------------------------------------------------------------------------------------|--------------|---------------------------------------------------------|--|--|--|--|--|
| Case De | etails                            |                                                                                                    |              |                                                         |  |  |  |  |  |
| Case Nu | umber:                            | SC-12-10-02-3000                                                                                                    | Docket Type: | Writ - Praecipe To Enter Judgment Against the Garnishee |  |  |  |  |  |
| Case Ty | /pe:                              | sc                                                                                                    | Status:      | Pending Clerk Review                                    |  |  |  |  |  |
|         | rt Review<br>Writ - Praecipe To B | Enter Judgment Against the Garnishee has been successfully submitted to the court, and is now waiting court review. |              |                                                         |  |  |  |  |  |

The court will review the writ normally within 24 to 48 hours. Email notification from <u>mcclaims@courts.phila.gov</u> will be sent once the writ has been reviewed. Make sure to add this email address to your address book.

#### Writ of Revival

Writ - Select Case Number Enter Case Number SC-97-12-10-0121

Next Cancel

Enter the claim number (the case must be at least 5 years old or older). Attorneys must represent the party who will be the filer of the writ. If necessary, go to the Home page and click on the **Private Attorney Entry of Appearance** link to add

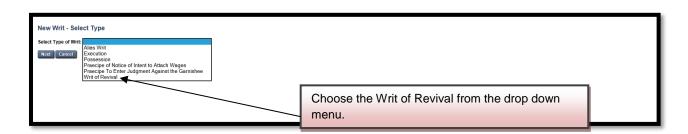

| Writ - Select Partie | 25              |              |                                 |          |                                          |                                     |
|----------------------|-----------------|--------------|---------------------------------|----------|------------------------------------------|-------------------------------------|
| Case Details         |                 |              |                                 |          |                                          |                                     |
| Case Number:         | SC-97-12-10-012 | L            | Docket                          | t Type:  | Writ - Writ o                            | of Revival                          |
| Case Type:           | sc              |              | Status                          | :        | Pending                                  |                                     |
|                      |                 |              |                                 |          |                                          |                                     |
| Case Instance 1 (Co  | omplaint)       |              |                                 |          |                                          |                                     |
| Involved             | Filer           | Plaintiff    |                                 |          | Address                                  |                                     |
| 🗹 💿 Joe              | Filer           |              |                                 |          | 22 Main Street<br>Philadelphia, PA 1912  | 22                                  |
| Involved             | Filer           | Defendant    |                                 | #        | Address                                  | Status                              |
| 🗹 🔿 Geo              | rge Thomson     |              |                                 | 1        | 44 Green Street<br>Philadelphia, PA 1911 | 11 Disposed                         |
| Involved             |                 | Terre Tenant |                                 |          | Address                                  | Status Related Party                |
|                      |                 |              | Add Individual / Organizational | Terre Te | nant                                     |                                     |
| Next Cancel          |                 |              |                                 |          |                                          | Add an individual or organizational |
|                      |                 |              |                                 |          |                                          | Terre Tenant if there is one.       |
|                      |                 |              |                                 |          |                                          |                                     |

| Add Terre Tenant                       |                | ×      |
|----------------------------------------|----------------|--------|
| Individual  Organization/Company       |                |        |
| First Name Middle Name Last Name Email | AKA/DBA Suffix |        |
| Street 1 Street 2 City/State/Zip Code  |                |        |
|                                        |                | Submit |

| Writ - Select Parties           Case Details           Case Number:         SC-97-12-10-0121           Case Type:         SC                                                                                                    | Select the parties involved<br>Writ of Revival and the file                                                                                                    |                                                                                                    |                                                                                                    |
|----------------------------------------------------------------------------------------------------|----------------------------------------------------------------------------------------------------|----------------------------------------------------------------------------------------------------|----------------------------------------------------------------------------------------------------|
| Case Instance 1 (Complaint)         Involved       Filer       Plaintiff         Ø       Iso Filer       Involved       Filer         Involved       Filer       Defenda         Ø       George Thomson       Involved       Terre Te         Involved       Campel       Terre Te                                      | nant                                                                                                    | Address<br>22 Main Gtreet<br>Philadelphia, PA 19122<br># Address<br>44 Green Street<br>Philadelphia, PA 19111<br>Address<br>// Organizational Terre Tenant                                                                       | Status<br>Disposed<br>Status Related Party                                                                                                    |
| Writ Of Revival         Case Details         Case Number:       8C-97-12-10-0121         Case Type:       SC         Amount Due and Unpaid       2000.00         Interest from       01/31/1998         Comments for court clerk (optional). These comments will not appendent         Mext       Delete         Cancel |                                                                                                    | Docket Type: Writ - Writ of Revival<br>Status: Pending                                                                                                    |                                                                                                    |
| Writ - Select Service Type         Case Details         Case Number:       SC-92-12-10-0121         Case Type:       SC         Plaintiff(s)       SC         Defier       22 Main Street         Philadelphia, PA 19122       Please select service type.         Rext       Defief         Case Type:       Cancel    | Defendant(s)<br>1 George T<br>44 Green<br>Philadelph<br>Service T                                                                                                    | Street<br>nia, PA 19111                                                                                                    | Disposed<br>Disposed<br>Service of Process is required.<br>Choose a service type.                                                                                                    |
| penalties set forth in 18 Pa. C.S. § 4904, which of<br>I am an attorney for the plaintif(s), the plaintif<br>take this verification or have gained sufficient kn<br>that this verification is made subject to the pena                                                                                                  | concerns the making of unsworn falsifications to authorities.<br>is authorized representative or have a power of attorney for the plaint<br>iowledge, information and belief from communications with the plaint | of Revival<br>forth above are true and correct to the best of my knowledge, in<br>thif(s) in this writ action. I hereby verify that I am authorized to n<br>fif or the person stated below and that the facts set forth are true | formation and belief. I understand that this verification is made subject to the<br>nake this verification; that I have sufficient knowledge, information and belief to<br>and correct to the best of my knowledge, information and belief. I understand<br>scentative or have a power of attorney, I have attached a completed             |
| <ul> <li>penalties set forth in 18 Pa. C.S. § 4904, which of</li> <li>I am an attorney for the plaintiff(s), the plaintiff<br/>take this verification or have gained sufficient Kn<br/>that this verification is made subject to the pena</li> </ul>                                                                    | concerns the making of unsworn falsifications to authorities.<br>'s authorized representative or have a power of attorney for the plaint<br>iowledge, information and belief from communications with the plaint | tiff(s) in this writ action. I hereby verify that I am authorized to n<br>iff or the persons listed below and that the facts set forth are true                                                                                  | formation and belief. I understand that this verification is made subject to the<br>nake this verification; that I have sufficient knowledge, information and belief. I understand<br>and convert to the bast of my knowledge, information and belief. I understand<br>issentative or have a power of attorney, I have attached a completed |
| Back Save Next Cancel                                                                                                    |                                                                                                    | Attorneys should populate<br>AN AUTHORIZED REPRE<br>FILE A PRAECIPE TO EN<br>AGAINST THE GARNISH                                                                                                    | ESENTATIVE CANNOT<br>ITER JUDGMENT                                                                                                    |

| ase Details                                                                                                    |                               |                                                               |                                 |                                             |                                                                                                    |                              |         |                |
|----------------------------------------------------------------------------------------------------|-------------------------------|---------------------------------------------------------------|---------------------------------|---------------------------------------------|----------------------------------------------------------------------------------------------------|------------------------------|---------|----------------|
|                                                                                                    |                               |                                                               |                                 |                                             |                                                                                                    |                              |         |                |
| ase Number:                                                                                                    | <u>SC-97-12-10-0121</u>       |                                                               |                                 | Docket                                      |                                                                                                    |                              |         |                |
| ase Type:                                                                                                    | SC                            |                                                               |                                 | Status:                                     | Pending                                                                                                    |                              |         |                |
| ase Parties                                                                                                    |                               |                                                               |                                 |                                             |                                                                                                    |                              |         |                |
| Plaintiff Information                                                                                                    |                               |                                                               | Defendant Information           |                                             | The Praecipe ca                                                                                                    | n be preview                 | ed and  | d edited if    |
| oe Filer<br>2 Main Street                                                                                                    |                               |                                                               | 1 George Thoms<br>44 Green Stre | et                                          | necessary. Click                                                                                                    | the Next but                 | ton.    |                |
| hiladelphia, PA 19122                                                                                                    |                               |                                                               | Philadelphia, P                 | A 19111                                     | , , , , , , , , , , , , , , , , , , , ,                                                                                                    |                              |         |                |
| ocket Preview                                                                                                    |                               |                                                               |                                 |                                             |                                                                                                    |                              |         |                |
| escription                                                                                                    |                               | Results/Comments                                              |                                 | Filing Party                                | Docketed Under                                                                                                    |                              | Edit    | Preview        |
| raecipe Writ of Revival                                                                                                    |                               |                                                               |                                 | Joe Filer                                   | George Thomson (D1)<br>Joe Filer (P)                                                                                                    | X                            | •       | Preview        |
| /rit of Revival                                                                                                    |                               |                                                               |                                 | Joe Filer                                   | George Thomson (D1)                                                                                                    |                              | Edit    | Preview        |
|                                                                                                    |                               |                                                               |                                 |                                             | Joe Filer (P)                                                                                                    |                              |         |                |
| dd Docket Entries                                                                                                    |                               |                                                               |                                 |                                             |                                                                                                    |                              |         |                |
| dd Exhibit                                                                                                    |                               |                                                               | Scan/Upload                     |                                             |                                                                                                    |                              |         |                |
| lack Next Cancel                                                                                                    |                               |                                                               |                                 | Additional                                  | exhibits can be uploa                                                                                                    | aded by                      |         |                |
|                                                                                                    |                               |                                                               |                                 |                                             | e <u>Scan/Upload</u> link. I                                                                                                    | -                            |         |                |
|                                                                                                    |                               |                                                               |                                 | -                                           | -                                                                                                    |                              |         |                |
|                                                                                                    |                               |                                                               |                                 | instruction                                 | is regarding the uploa                                                                                                    | ading of                     |         |                |
|                                                                                                    |                               |                                                               |                                 | exhibits, r                                 | efer to pages 17-20.                                                                                                    |                              |         |                |
| rit - Docket Entries                                                                                                    | 3                             |                                                               | L                               |                                             |                                                                                                    |                              |         |                |
| ase Details                                                                                                    |                               |                                                               |                                 |                                             |                                                                                                    |                              |         |                |
| ase Number:                                                                                                    | SC-97-12-10-0121              |                                                               |                                 | Docket                                      | Type: Writ - Writ of Revival                                                                                                    |                              |         |                |
| Case Type:                                                                                                    | sc                            |                                                               |                                 | Status:                                     | Pending                                                                                                    |                              |         |                |
| ase Parties                                                                                                    |                               |                                                               |                                 |                                             |                                                                                                    |                              |         |                |
| Plaintiff Information                                                                                                    |                               |                                                               | Defendant Information           |                                             |                                                                                                    | Defendant Status             |         |                |
| oe Filer<br>2 Main Street                                                                                                    |                               |                                                               | 1 George Thoms<br>44 Green Stre |                                             | 1                                                                                                    | Disposed                     |         |                |
| hiladelphia, PA 19122                                                                                                    |                               |                                                               | Philadelphia, P                 | A 19111                                     |                                                                                                    |                              |         |                |
|                                                                                                    |                               |                                                               |                                 |                                             |                                                                                                    |                              |         |                |
| ocket Preview                                                                                                    |                               | Results/Comments                                              |                                 | Filing Party                                | Docketed Under                                                                                                    |                              | Edit    | Preview        |
| raecipe Writ of Revival                                                                                                    |                               |                                                               |                                 | JOE FILER                                   | George Thomson (D1)                                                                                                    |                              |         | Preview        |
| the fillential                                                                                                    |                               |                                                               |                                 | 105 571 50                                  | Joe Filer (P)                                                                                                    |                              | - 10    | Description    |
| /rit of Revival                                                                                                    |                               |                                                               |                                 | JOE FILER                                   | George Thomson (D1)<br>Joe Filer (P)                                                                                                    |                              | Edit    | Preview        |
| xhibit                                                                                                    |                               |                                                               |                                 |                                             |                                                                                                    |                              |         |                |
|                                                                                                    |                               | Additional Documents                                          |                                 | JOE FILER                                   | George Thomson (D1)                                                                                                    |                              | Edit    | Preview        |
| d De det Febrie                                                                                                    |                               | Additional Documents                                          |                                 | JOE FILER                                   |                                                                                                    |                              | Edit    | <u>Preview</u> |
| dd Docket Entries                                                                                                    |                               | Additional Documents                                          | Scan/Upload                     | JOE FILER                                   | George Thomson (D1)                                                                                                    |                              | Edit    | Preview        |
| dd Exhibit                                                                                                    |                               | Additional Documents                                          | Scan/Upload                     | JOE FILER                                   | George Thomson (D1)                                                                                                    |                              | Edit    | <u>Preview</u> |
|                                                                                                    |                               | Additional Documents                                          | <u>Scan/Upload</u>              |                                             | George Thomson (D1)<br>Joe Filer (P)                                                                                                    | loaded, it car               | 1       |                |
| dd Exhibit                                                                                                    |                               | Additional Documents                                          | Scan/Upload                     | Once the                                    | George Thomson (D1)<br>Joe Filer (P)                                                                                                    | loaded, it car               | 1       |                |
| dd Exhibit                                                                                                    |                               | Additional Documents                                          | Scan/Upload                     | Once the                                    | George Thomson (D1)<br>Joe Filer (P)                                                                                                    | loaded, it car               | 1       |                |
| dd Exhibit                                                                                                    |                               | Additional Documents                                          | Scan/Upload                     | Once the                                    | George Thomson (D1)<br>Joe Filer (P)                                                                                                    | loaded, it car               | 1       |                |
| dd Exhibit                                                                                                    | rt                            | Additional Documents                                          | Scan/Upload                     | Once the                                    | George Thomson (D1)<br>Joe Filer (P)                                                                                                    | loaded, it car               | 1       |                |
| dd Exhibit<br>lack Next Cancel                                                                                                    | rt                            | Additional Documents                                          | Scan/Upload                     | Once the                                    | George Thomson (D1)<br>Joe Filer (P)                                                                                                    | loaded, it car               | 1       |                |
| dd Exhibit<br>lack Next Cancel<br>rit - Submit to Cou                                                                                                    | rt<br><u>5C-97-12-10-0171</u> | Additional Documents                                          | Scan/Upload                     | Once the                                    | e exhibit has been up<br>necessary.                                                                                                    | loaded, it car               | 1       |                |
| dd Exhibit<br>iack Next Cancel<br>rit - Submit to Cou<br>ase Details                                                                                                    |                               | Additional Documents                                          | Scan/Upload                     | Once the edited if                          | e exhibit has been up<br>necessary.                                                                                                    | loaded, it car               | 1       |                |
| dd Euhibit<br>Seck Next Cancel<br>rrit - Submit to Cou<br>ase Details<br>ase Number:<br>ase Type:                                                                                                    | <u>SC-97-12-10-0121</u>       | Additional Documents                                          | Scan/Upload                     | Once the<br>edited if                       | George Thomson (D1)<br>Joe Filer (P)<br>e exhibit has been up<br>necessary.                                                                                                    | loaded, it car               | 1       |                |
| dd Exhibit<br>Sock Next Canool<br>rit - Submit to Cou<br>ase Details<br>ase Number:                                                                                                    | <u>SC-97-12-10-0121</u>       | Additional Documents                                          | Scan/Upload                     | Once the<br>edited if                       | George Thomson (D1)<br>Joe Filer (P)<br>e exhibit has been up<br>necessary.                                                                                                    | loaded, it car               | 1       |                |
| dd Exhibit<br>act: Next: Cancel<br>rrit - Submit to Cou<br>ase Details<br>ase Type:<br>ee Details                                                                                                    | <u>SC-97-12-10-0121</u>       | Additional Documents                                          | Scan/Upload                     | Once the<br>edited if<br>Docket<br>Status:  | George Thomson (D1)<br>Joe Filer (P)<br>e exhibit has been up<br>necessary.                                                                                                    | loaded, it car               | 1       |                |
| dd Exhibit<br>act: Next Clince<br>rit - Submit to Couu<br>ase Details<br>ase Number:<br>ase Type:<br>ee Details<br>ourt Cost:                                                                                                    | <u>SC-97-12-10-0121</u>       | Additional Documents                                          | Scan/Uziload                    | Once the<br>edited if<br>Docket<br>Status:  | George Thomson (D1)<br>Joe Filer (P)<br>e exhibit has been up<br>necessary.                                                                                                    | loaded, it car               | 1       |                |
| dd Exhibit<br>acci Next Cancel<br>rrit - Submit to Cou<br>ase Details<br>ase Number:<br>ase Type:<br>ee Details<br>ourt Cost:<br>tate Fee:                                                                                                    | <u>SC-97-12-10-0121</u>       | Additional Documents                                          | Scan/Upload                     | Once the<br>edited if<br>Docket<br>Status:  | George Thomson (D1)<br>Joe Filer (P)<br>e exhibit has been up<br>necessary.                                                                                                    |                              | h be pr | eviewed a      |
| dd Exhibit<br>Rack Next Cance<br>rif - Submit to Cou<br>ase Details<br>ase Number:<br>ase Type:<br>ee Details<br>ourt Cost:<br>tate Fee:<br>utomation Fee:                                                                                                    | <u>SC-97-12-10-0121</u>       | Additional Documents                                          | Scan/Upload                     | Once the<br>edited if<br>Docket<br>Status:  | George Thomson (D1)<br>Joe Filer (P)<br>e exhibit has been up<br>necessary.                                                                                                    |                              | h be pr | eviewed a      |
| rit - Submit to Cou<br>ase Details<br>ase Number:<br>ase Type:<br>ee Details<br>date Fee:<br>utomation Fee:<br>onvenience Fee:                                                                                                    | <u>SC-97-12-10-0121</u>       | Additional Documents                                          | Scan/Upload                     | Once the<br>edited if<br>Docket<br>Status:  | George Thomson (D1)<br>Jee Filer (P)<br>e exhibit has been up<br>necessary.                                                                                                    | nformation fo                | n be pr | eviewed a      |
| rit - Submit to Cou<br>ase Details<br>ase Number:<br>ase Type:<br>ee Details<br>ourt Cost:<br>tate Fee:<br>uorseinenc Fee:<br>onvenience Fee:<br>& E Process Service Fee:                                                                                                    | <u>SC-97-12-10-0121</u>       | Additional Documents                                          | Scan/Upload                     | Conce the edited if<br>Docket :<br>Status:  | George Thomson (D1)<br>Joe Filer (P)<br>e exhibit has been up<br>necessary.<br>rype: writ - Writ of Revival<br>Pending<br>Enter the credit card in<br>Revival. Click the <b>Sul</b>                            | nformation fo<br>bmit To Cou | n be pr | eviewed a      |
| dd Exhibit<br>acci Next Cimce<br>rit - Submit to Couu<br>ase Details<br>ase Number:<br>ase Type:<br>ee Details<br>ourt Cost:<br>tate Fee:<br>udomation Fee:<br>onvenience Fee:<br>& E Process Service Fee:<br>WS Service Fee:<br>unstable Service Fee:                                                                                                    | <u>SC-97-12-10-0121</u>       | Additional Documents                                          | Scan/Upload                     | Conce the edited if<br>Docket :<br>Status:  | George Thomson (D1)<br>Jee Filer (P)<br>e exhibit has been up<br>necessary.                                                                                                    | nformation fo<br>bmit To Cou | n be pr | eviewed a      |
| dd Exhibit<br>acci Next Clinool<br>rit - Submit to Cou<br>ase Details<br>ase Number:<br>ase Type:<br>ee Details<br>ourt Cost:<br>ase Type:<br>utomation Fee:<br>ourt Cost:<br>ate Fee:<br>utomation Fee:<br>ourenence Fee:<br>% E Process Service Fee:<br>% Service Fee:<br>Service Fee:                                                                                                    | <u>SC-97-12-10-0121</u>       | Additional Documents                                          | Scan/Uziload                    | Conce the<br>edited if<br>Docket<br>Status: | George Thomson (D1)<br>Joe Filer (P)<br>e exhibit has been up<br>necessary.<br>rype: writ - Writ of Revival<br>Pending<br>Enter the credit card in<br>Revival. Click the <b>Sul</b>                            | nformation fo<br>bmit To Cou | n be pr | eviewed a      |
| dd Exhibit<br>acci Next Cencer<br>rrit - Submit to Cour<br>ase Details<br>ase Number:<br>ase Type:<br>ee Details<br>ourt Cost:<br>tate Fee:<br>utomation Fee:<br>onveniene Fee:<br>à E Process Service Fee:<br>onstable Service Fee:<br>ind Party Service Fee:<br>redit Card Details                                                                                                    | <u>SC-97-12-10-0121</u>       | Additional Documents                                          | Scan/Uziload                    | Conce the<br>edited if<br>Docket<br>Status: | George Thomson (D1)<br>Joe Filer (P)<br>e exhibit has been up<br>necessary.<br>rype: writ - Writ of Revival<br>Pending<br>Enter the credit card in<br>Revival. Click the <b>Sul</b>                            | nformation fo<br>bmit To Cou | n be pr | eviewed a      |
| dd Exhibit<br>acci Next Clinool<br>rit - Submit to Cou<br>ase Details<br>ase Number:<br>ase Type:<br>ee Details<br>ourt Cost:<br>ase Type:<br>utomation Fee:<br>ourt Cost:<br>ate Fee:<br>utomation Fee:<br>ourenence Fee:<br>% E Process Service Fee:<br>% Service Fee:<br>Service Fee:                                                                                                    | <u>SC-97-12-10-0121</u>       | Additional Documents                                          | Scan/Upload                     | Conce the<br>edited if<br>Docket<br>Status: | George Thomson (D1)<br>Joe Filer (P)<br>e exhibit has been up<br>necessary.<br>rype: writ - Writ of Revival<br>Pending<br>Enter the credit card in<br>Revival. Click the <b>Sul</b>                            | nformation fo<br>bmit To Cou | n be pr | eviewed a      |
| dd Exhibit<br>acc Next Cance<br>rit - Submit to Cou<br>ase Details<br>ase Number:<br>ase Type:<br>ee Details<br>ase Type:<br>ee Details<br>ourt Cost:<br>tate Fee:<br>utomation Fee:<br>onverience Fee:<br>sorvice Fee:<br>hird Party Service Fee:<br>redit Card Number:                                                                                                    | <u>SC-97-12-10-0171</u><br>SC | Additional Documents                                          | Scan/Upload                     | Conce the<br>edited if<br>Docket<br>Status: | George Thomson (D1)<br>Joe Filer (P)<br>e exhibit has been up<br>necessary.                                                                                                    | nformation fo<br>bmit To Cou | n be pr | eviewed a      |
| dd Exhibit<br>acci Next Conce<br>rit - Submit to Cou<br>ase Details<br>ase Number:<br>ase Type:<br>ee Details<br>ourt Cost:<br>ase Type:<br>ee Details<br>ourt Cost:<br>tate Fee:<br>utomation Fee:<br>onverience Fee:<br>& E Process Service Fee:<br>hird Party Service Fee:<br>hird Party Service Fee:<br>redit Card Number:<br>xpiration:<br>centry Number:<br>illing Information                                                                                                    | SC-97-12-10-0121<br>SC        |                                                               | Scan/Upload                     | Conce the<br>edited if<br>Docket<br>Status: | George Thomson (D1)<br>Joe Filer (P)<br>e exhibit has been up<br>necessary.                                                                                                    | nformation fo<br>bmit To Cou | n be pr | eviewed a      |
| dd Exhibit<br>acci Next Cinco<br>rit - Submit to Cou<br>ase Details<br>ase Number:<br>ase Type:<br>ee Details<br>pourt Cost:<br>tate Fee:<br>utomation Fee:<br>onvenience Fee:<br>& E Process Service Fee:<br>wis Service Fee:<br>ase Process Service Fee:<br>mird Party Service Fee:<br>redit Card Details<br>redit Card Number:<br>sepiration:<br>ecurity Number:                                                                                                    | <u>SC-97-12-10-0121</u><br>SC | Enter a new address:                                          | Scan/Upload                     | Conce the<br>edited if<br>Docket<br>Status: | George Thomson (D1)<br>Joe Filer (P)<br>e exhibit has been up<br>necessary.<br>Fype: Writ - Writ of Revival<br>Pending<br>Enter the credit card in<br>Revival. Click the <b>Sul</b><br>to the Court for review | nformation fo<br>bmit To Cou | n be pr | eviewed a      |
| dd Exhibit acci Next Clinice rit - Submit to Cou ase Details ase Number: ase Type: ase Type: ase                                                                                                    | SC-97-12-10-0121<br>SC        | Enter a new address:<br>Name on Card:                         | Scan/Uzaload                    | Conce the<br>edited if<br>Docket<br>Status: | George Thomson (D1)<br>Joe Filer (P)<br>e exhibit has been up<br>necessary.                                                                                                    | nformation fo<br>bmit To Cou | n be pr | eviewed a      |
| dd Exhibit<br>acti Next Cancor<br>rit - Submit to Couu<br>ase Details<br>ase Number:<br>ase Type:<br>ase Type:  | SC-97-12-10-0121<br>SC        | Enter a new address:                                          | Scan/Uziload                    | Conce the<br>edited if<br>Docket<br>Status: | George Thomson (D1)<br>Joe Filer (P)<br>e exhibit has been up<br>necessary.<br>Fype: Writ - Writ of Revival<br>Pending<br>Enter the credit card in<br>Revival. Click the <b>Sul</b><br>to the Court for review | nformation fo<br>bmit To Cou | n be pr | eviewed a      |
| de Exhibit<br>ace Noxt Centor<br>rit - Submit to Cou<br>ase Details<br>ase Number:<br>ase Type:<br>ase Type:<br>ase Details<br>ase Type:<br>ase Details<br>ase Type:<br>ase Type:<br>ase Type | SC-97-12-10-0121<br>SC        | Enter a new address:<br>Name on Card:<br>Street 1             |                                 | Conce the<br>edited if<br>Docket<br>Status: | George Thomson (D1)<br>Joe Filer (P)<br>e exhibit has been up<br>necessary.<br>Fype: Writ - Writ of Revival<br>Pending<br>Enter the credit card in<br>Revival. Click the <b>Sul</b><br>to the Court for review | nformation fo<br>bmit To Cou | n be pr | eviewed a      |
| Id Exhibit  Id Exhibit  Id Exhibit  Id Exhibit  Id Exhibit  Id Exhibit  Id Exhibit  Id Exhibit Id Exhibit Id E                                                                                                    | SC-97-12-10-0121<br>SC        | Enter a new address:<br>Name on Card:<br>Street 1<br>Street 2 |                                 | Conce the<br>edited if<br>Docket<br>Status: | George Thomson (D1)<br>Joe Filer (P)<br>e exhibit has been up<br>necessary.<br>Fype: Writ - Writ of Revival<br>Pending<br>Enter the credit card in<br>Revival. Click the <b>Sul</b><br>to the Court for review | nformation fo<br>bmit To Cou | n be pr | eviewed a      |
| Id Exhibit Id Exhibit Id Exhibit Id Exhibit Id Exhibit Id Exhibit Id Exhibit Id Exhibit Id Exhibit Id Exhibit Id Exhibit Id Exhibit Id Exhibit Id Exhibit Id Exhibit Id Exhibit Id Exhibit Id Exhibit Id Exhibit Id Exhibit Id Id Id Id Id Id Id Id Id Id Id Id Id Id Id Id Id Id Id Id Id Id Id Id Id Id Id Id Id Id Id Id Id Id Id Id Id Id Id Id Id Id Id Id Id Id Id Id Id Id Id Id Id Id Id Id Id Id Id Id Id Id Id Id Id Id Id Id Id Id Id Id Id Id Id Id Id Id Id Id Id Id I                                                                                                    | SC-97-12-10-0121<br>SC        | Enter a new address:<br>Name on Card:<br>Street 1<br>Street 2 |                                 | Conce the<br>edited if<br>Docket<br>Status: | George Thomson (D1)<br>Joe Filer (P)<br>e exhibit has been up<br>necessary.<br>Fype: Writ - Writ of Revival<br>Pending<br>Enter the credit card in<br>Revival. Click the <b>Sul</b><br>to the Court for review | nformation fo<br>bmit To Cou | n be pr | eviewed a      |

| Court Submission F | Court Submission Results                                                                                                    |         |       |                                                                                                    |  |  |  |
|--------------------|----------------------------------------------------------------------------------------------------|---------|-------|----------------------------------------------------------------------------------------------------|--|--|--|
| Case Details       |                                                                                                    |         |       |                                                                                                    |  |  |  |
| Case Number:       | <u>SC-97-12-10-0121</u>                                                                                                    | Docket  | Туре: | Writ - Writ of Revival                                                                               |  |  |  |
| Case Type:         | SC                                                                                                    | Status: |       | Pending Clerk Review                                                                                 |  |  |  |
|                    | val has been successfully submitted to the court, and is now waiting court review,<br>thorized for the amount to be charged to you. |         |       | <b>Court Submission Results</b> page will indicate the Writ of Revival is now awaiting Court review. |  |  |  |
| Review Invoices    |                                                                                                    |         |       | nvoice is available by clicking Review Invoices.                                                     |  |  |  |

| Philadelphia Municipal Court - Case Management System                           |                        |       |  |  |  |  |  |  |
|---------------------------------------------------------------------------------|------------------------|-------|--|--|--|--|--|--|
| Invoice Report                                                                  |                        |       |  |  |  |  |  |  |
| Invoice Summary                                                                 |                        |       |  |  |  |  |  |  |
| Invoice Number                                                                  | 976743                 |       |  |  |  |  |  |  |
| Invoice Status                                                                  | Pending                |       |  |  |  |  |  |  |
| Case Number                                                                     | SC-97-12-10-0121       |       |  |  |  |  |  |  |
| Case ID                                                                         | 2396058                |       |  |  |  |  |  |  |
| Docket Entry ID                                                                 | 16348189               |       |  |  |  |  |  |  |
| Description                                                                     | Writ - Writ of Revival |       |  |  |  |  |  |  |
| Docket Entry Status                                                             | Pending Clerk Review   |       |  |  |  |  |  |  |
| Submission Date                                                                 | 11/07/2012 7:48 PM     |       |  |  |  |  |  |  |
| Transaction Date                                                                |                        |       |  |  |  |  |  |  |
| Payment Method                                                                  | Credit Card            |       |  |  |  |  |  |  |
| Filing Party                                                                    | JOE FILER              |       |  |  |  |  |  |  |
| Туре                                                                            | CHARGE                 |       |  |  |  |  |  |  |
| Vendor comments                                                                 | Approved               |       |  |  |  |  |  |  |
| Vendor confirmation number                                                      | V19F3CD78A46           |       |  |  |  |  |  |  |
|                                                                                 |                        |       |  |  |  |  |  |  |
| Description                                                                     |                        | Total |  |  |  |  |  |  |
| Convenience Fee                                                                 |                        | 5.00  |  |  |  |  |  |  |
| Automation Fee                                                                  |                        | 2.20  |  |  |  |  |  |  |
| Combined PWS service fee                                                        |                        | 27.00 |  |  |  |  |  |  |
| Court Cost including additional defendant fee if applicable                     |                        | 6.60  |  |  |  |  |  |  |
| Total                                                                           |                        | 40.80 |  |  |  |  |  |  |
| Par                                                                             | tios                   |       |  |  |  |  |  |  |
|                                                                                 | Defendants             |       |  |  |  |  |  |  |
|                                                                                 | George Thomson         |       |  |  |  |  |  |  |
| 22 Main Street                                                                  |                        |       |  |  |  |  |  |  |
| Philadelphia, PA 19122 Philadelphia, PA 19111                                   |                        |       |  |  |  |  |  |  |
|                                                                                 |                        |       |  |  |  |  |  |  |
|                                                                                 |                        |       |  |  |  |  |  |  |
| Page generated on 11/07/2012 07:47 PM from http://claims.staging.courtapps.com. |                        |       |  |  |  |  |  |  |
| [Close] [Pint]                                                                  |                        |       |  |  |  |  |  |  |
|                                                                                 |                        |       |  |  |  |  |  |  |

The court will review the Writ of Revival normally within 24 to 48 hours. Your credit card will not be charged until your Writ of Revival is approved. Email notification from <a href="mailto:mcclaims@courts.phila.gov">mcclaims@courts.phila.gov</a> will be sent once the Writ of Revival has been reviewed. Make sure to add this email address to your address book.

# **Initiate New Relistment**

 Relistment - Select Case Number

 Enter Case Number sc1210023000

 Next Cancel

 Enter the claim number for the case to be relisted.

 Cases are typically relisted when service of process was not previously effective or if the case has been withdrawn without prejudice.

| Case Number:       Sc-12-10-02-3000       Docket Type:       Relistment:         Case Type:       SC       Status:       Pending         Lease Select the filing to be relisted. Note: You can only file electronic relistments against initiations, additional claims, and petitions that were originally filed electronically. Note: a cases filed on the original CLAIMS pilot are not considered electronically filed for these purposes.       Filing Date       Description       Results/Comments       Filing Party       Docketed Under Vie Free Stifts. On Camount at Issue: \$4,500.00 Interviewer Code: 113         0       10/02/2012       Statement of Claims       Hearing Scheduled: 11/19/2012 09:15 AM Hearing Room 2 Amount at Issue: \$4,500.00 Interviewer Code: 113       JOE FILER       Free Stifts. On Free Stifts. On Free Stifts. On Camount at Issue: \$4,500.00 Interviewer Code: 113         Relist at new address       Relist at new address       First choose the case that instance that should be relisted. It is possible to see more than just the original filing on this screen. Then choose whether the relistment tist to be done at the original address or a                                                                                                    | Case Details                                        |                                           |                                                                                 |                                                  |                  |                          |                 |       |
|----------------------------------------------------------------------------------------------------|-----------------------------------------------------|-------------------------------------------|---------------------------------------------------------------------------------|--------------------------------------------------|------------------|--------------------------|-----------------|-------|
| ease select the filing to be relisted. Note: You can only file electronic relistments against initiations, additional claims, and petitions that were originally filed electronically. Not at cases filed on the original CLAIMS pilot are not considered electronically filed for these purposes.         Filing Date       Description       Results/Comments       Filing Party       Docketed Under       Vie         Image: 10/02/2012       Statement of Claims       Hearing Scheduled: 11/19/2012 09:15 AM Hearing Room 2       JOE FILER       Fred Smith (D1)       Vie         Pee: \$105.00       Amount at Issue: \$4,500.00       Interviewer Code: 113       DOE FILER       Fred Smith (D1)       Vie         Palist at new address       Palist at new address       Palist at same address       First choose the case that instance that should be relisted. It is possible to see more than just the original filing on this screen. Then choose whether the                                                                                                    |                                                     | <u>SC-12-10-02-3000</u>                   |                                                                                 | Docket Type:                                     | Relistment       |                          |                 |       |
| at cases filed on the original CLAIMS pilot are not considered electronically filed for these purposes.         Filing Date       Description       Results/Comments       Filing Party       Docketed Under       Vie         10/02/2012       Statement of Claims       Hearing Scheduled: 11/19/2012 09:15 AM Hearing Room 2<br>Fee: \$105.00<br>Amount at Issue: \$4,500.00<br>Interviewer Code: 113       JOE FILER       Fred Smith (D1)<br>Joe Filer (P)       Vie         Party       Docketed Under       Vie         Press select relistment method:       Press Code: 113       Press Code: 113         Press select relistment method:       Press Code: 113       Press Code: 113         Press select relistment method:       Press Code: 113       Press Code: 113         Press select relistment method:       Press code: 113       Press code: 113         Press code: 113       Press code: 113       Press code: 113         Press code: 113       Press code: 113       Press code: 113         Press code: 113       Press code: 113       Press code: 113         Press code: 113       Press code: 113       Press code: 113         Press code: 113       Press code: 113       Press code: 113         Press code: 113       Press code: 113       Press code: 113         Press code: 113       Press code: 113       Press code: 113 <t< th=""><th>Case Type:</th><th>SC</th><th></th><th>Status:</th><th>Pending</th><th></th><th></th><th></th></t<>                                                                                                    | Case Type:                                          | SC                                        |                                                                                 | Status:                                          | Pending          |                          |                 |       |
| Amount at Issue: \$4,500.00<br>Interviewer Code: 113 ease select relistment method:<br>Relist at new address Relist at same address Relist at same address Relist at s |                                                     |                                           | ,                                                                               |                                                  |                  | 9.000                    | eneree eneer    | Viev  |
| 10/02/2012 Statement of Claims Hearing Scheduled: 11/19/2012 09:15 AM Hearing Room 2 JOE FILER Fred Smith (D1) Joe Filer (P)     Amount at Issue: \$4,500.00     Interviewer Code: 113 ease select relistment method:     Relist at new address     Relist at same address     First choose the case that instance that should be     relisted. It is possible to see more than just the original     filing on this screen. Then choose whether the                                                                                                    |                                                     |                                           |                                                                                 |                                                  | rill-            | - Dauta - Da             | -lasted the day | 11.00 |
| Interviewer Code: 113 ease select relistment method: P Relist at new address Relist at same address Back Next Cancel First choose the case that instance that should be relisted. It is possible to see more than just the original filing on this screen. Then choose whether the                                                                                                    |                                                     |                                           |                                                                                 | 11/10/2012 00:15 AM Hearing D                    | 10E F            | TIED Ere.                | d Smith (D1)    |       |
| Relist at new address         Relist at same address         Back       Next         Cancel         First choose the case that instance that should be relisted. It is possible to see more than just the original filing on this screen. Then choose whether the                                                                                                    |                                                     | 512 Statement of Claims                   | Fee: \$105.00                                                                   |                                                  | oom 2 JOE F      |                          |                 | View  |
| relisted. It is possible to see more than just the original filing on this screen. Then choose whether the                                                                                                    |                                                     | Jiz Statement of Claims                   | Fee: \$105.00<br>Amount at Issue: \$4                                           | 1,500.00                                         | oom 2 JOE F      |                          |                 | Vie   |
|                                                                                                    | ease select re<br>Relist at new                     | listment method:<br>address               | Fee: \$105.00<br>Amount at Issue: \$4                                           | 1,500.00                                         | pom 2 JOE F      |                          |                 | Viev  |
| relistment is to be done at the original address or a                                                                                                    | ease select re<br>Relist at new<br>Relist at sam    | listment method:<br>address<br>ie address | Fee: \$105.00<br>Amount at Issue: \$4<br>Interviewer Code: 1<br>First           | choose the case that                             | instance that sh | Joe<br>Joe               | Filer (P)       | View  |
|                                                                                                    | lease select re<br>DRelist at new<br>DRelist at sam | listment method:<br>address<br>ie address | Fee: \$105.00<br>Amount at Issue: \$4<br>Interviewer Code: 1<br>First<br>relist | choose the case that<br>ed. It is possible to se | instance that sh | ould be<br>t the origina | Filer (P)       | View  |

## Relistment at a New Address

| Relistment - Select Parties             |   |                                          |                 |
|-----------------------------------------|---|------------------------------------------|-----------------|
| Case Details                            |   |                                          |                 |
| Case <u>SC-12-10-02-3000</u><br>Number: |   | Docket Type: Relistment - Complaint      |                 |
| Case Type: SC                           |   | Status: Pending                          |                 |
| Case Instance 1 (Complaint)             |   |                                          |                 |
| Involved Filer Plaintiff                |   | Address                                  |                 |
| <ul> <li>Joe Filer</li> </ul>           |   | 22 MAIN STREET<br>Philadelphia, PA 19111 |                 |
| Involved Filer Defendant                | # | Address                                  | Status          |
| Fred Smith                              | 1 | 44 ELM STREET<br>Philadelphia, PA 19122  | Ready for trial |
| Next Cancel                             |   |                                          |                 |

| Relistment - Relist                                                     | Parties at New Address |                                                     |  |
|-------------------------------------------------------------------------|------------------------|-----------------------------------------------------|--|
| Case Details                                                            |                        |                                                     |  |
| Case <u>SC-12</u><br>Number:                                            | 2-10-02-3000           | Docket Type: Relistment - Complaint                 |  |
| Case Type: SC                                                           |                        | Status: Pending                                     |  |
| Address                                                                 |                        |                                                     |  |
| Street 1                                                                | 88 MAIN STREET         |                                                     |  |
| Street 2                                                                |                        |                                                     |  |
| City/ State/ Zip Code                                                   | PHILADELPHIA PA 19111  |                                                     |  |
| Service                                                                 |                        | Enter the new address and choose service of process |  |
| Service Type:                                                           | ✓                      |                                                     |  |
| Special Instru<br>Include any si Philadelph<br>Private Se<br>Other (req | nia Writ Service ser   |                                                     |  |

| Relistment -       | Select Parties                          |                                                                                                    |  |
|--------------------|-----------------------------------------|----------------------------------------------------------------------------------------------------|--|
| Case Details       |                                         |                                                                                                    |  |
| Case<br>Number:    | <u>SC-12-10-02-3000</u>                 | Docket Type: Relistment - Complaint                                                                            |  |
| Case Type:         | SC                                      | Status: Pending                                                                                                |  |
| Defendant(s)       | 1                                       |                                                                                                    |  |
| Case Instance      | e1 (Complaint claim)                    |                                                                                                    |  |
| Ado                | d Smith<br><b>Iress:</b><br>MAIN STREET | Ready for trial                                                                                                |  |
|                    | LADELPHIA, PA 19111                     | The relistment can be edited before continuing the filing process. Click the <b>Next</b> button to move to the |  |
| Edit relistment at |                                         | next page                                                                                                    |  |

| Relistr                 | ment - Verification                                                                                                    |                                                                                                    |  |  |  |
|-------------------------|----------------------------------------------------------------------------------------------------|----------------------------------------------------------------------------------------------------|--|--|--|
| Case C<br>Case<br>Numbe | Details<br>SC-12-10-02-3000<br>per:                                                                                                    | A pro-se filer should choose this radio                                                                                                    |  |  |  |
| Case 1                  | Type: SC                                                                                                    | Status: Pending                                                                                                    |  |  |  |
| Verific                 | cation                                                                                                    |                                                                                                    |  |  |  |
| •                       |                                                                                                    | ction. I hereby verify that I am authorized to make this verification and that the facts set forth above are true and correct to the<br>n and belief. I understand that this verification is made subject to the penalties set forth in 18 Pa. C.S. § 4904, which concerns<br>ns to authorities. |  |  |  |
| 0                       | I am an attorney for the plaintiff(s), the plaintiff's authorized representative or have a power of attorney for the plaintiff(s) in this relistment action. I hereby verify that I am authorized to make this verification; that I have sufficient knowledge, information and belief to take this verification or have gained sufficient knowledge, information and belief from communications with the plaintiff or the persons listed below and that the facts set forth are true and correct to the best of my knowledge, information and belief. I understand that this verification is made subject to the penalties set forth in 18 Pa. C.S. § 4904, which concerns the making of unsworn falsifications to authorized representative form or a completed power of attorney form. |                                                                                                    |  |  |  |
| Back                    | Save Next Cancel                                                                                                    |                                                                                                    |  |  |  |

| Relistment -                                                                                                    | Verification                                                                                                    |                                                                                                    |                                                                                                    |  |  |
|----------------------------------------------------------------------------------------------------|----------------------------------------------------------------------------------------------------|----------------------------------------------------------------------------------------------------|----------------------------------------------------------------------------------------------------|--|--|
| Case Details                                                                                                    |                                                                                                    |                                                                                                    |                                                                                                    |  |  |
| Case<br>Number:                                                                                                    | <u>SC-12-10-02-3000</u>                                                                                                    | Docket Type:                                                                                                    | Relistment - Complaint                                                                                                    |  |  |
| Case Type:                                                                                                    | SC                                                                                                    | Status:                                                                                                    | Pending                                                                                                    |  |  |
| Verification                                                                                                    |                                                                                                    |                                                                                                    |                                                                                                    |  |  |
| the be                                                                                                    |                                                                                                    | and that this verification is made                                                                                                    | rification and that the facts set forth above are true and correct to<br>subject to the penalties set forth in 18 Pa. C.S. § 4904, which                                                                                                    |  |  |
| verify<br>knowle<br>best o<br>concer                                                                                                    | that I am authorized to make this verification; that I<br>idge, information and belief from communications wit<br>ony knowledge, information and belief. I understand<br>ns the making of unsworn falsifications to authorities. | have sufficient knowledge, inform<br>h the plaintiff or the persons liste<br>that this verification is made sub<br>If I am an authorized repre: | r of attorney for the plaintiff(s) in this relistment action. I hereby<br>nation and belief to take this verification or have gained sufficient<br>ad below and that the facts set forth are true and correct to the<br>oject to the penalties set forth in 18 Pa. C.S. § 4904, which<br>sentative or have a power of attorney, I have attached a<br>pleted power of attorney form. |  |  |
| Completed Philadelphia Municipal Court authorized representative form or a completed power of attorney form.         Other Persons:         Attorneys should populate the second radio button.         AN AUTHORIZED REPRESENTATIVE CAN FILE         A RELISTMENT ONLY IF A JUDGMENT HAS         NOT BE ENTERED. |                                                                                                    |                                                                                                    |                                                                                                    |  |  |

| Relistment -                                   | Docket Entries          |                             |                                           |              |              |           |                                                 |             |             |
|------------------------------------------------|-------------------------|-----------------------------|-------------------------------------------|--------------|--------------|-----------|-------------------------------------------------|-------------|-------------|
| Case Details                                   |                         |                             |                                           |              |              |           |                                                 |             |             |
| Case<br>Number:                                | <u>SC-12-10-02-3000</u> |                             |                                           |              | Docket Ty    | pe: Relis | tment - Complaint                               |             |             |
| Case Type:                                     | SC                      |                             |                                           |              | Status:      | Pend      | ling                                            |             |             |
| Case Parties                                   |                         |                             |                                           |              |              |           |                                                 |             |             |
| Plaintiff Infor                                | rmation                 |                             | Defendant Info                            | rmation      |              |           | Defendant                                       | Status      |             |
| Joe Filer<br>22 MAIN STREE<br>Philadelphia, PA |                         |                             | 1 Fred Smith<br>44 ELM STF<br>Philadelphi | REET         | 122          | The re    | listment can be pr                              | eviewed o   | r edited.   |
| Docket Previe                                  | ew                      |                             |                                           |              |              |           |                                                 | •           |             |
| Description                                    |                         | Results/C                   | omments                                   | F            | Filing Party | /         | Docketed Under                                  | Edit        | Preview     |
| Relistment at ne                               | ew address              |                             |                                           | J            | IOE FILER    |           | Fred Smith (D1)<br>Joe Filer (P)                | <u>Edit</u> | Preview     |
| Add Docket Fi                                  | ntries                  |                             |                                           |              |              |           |                                                 |             |             |
| Add PAS                                        |                         | <u>Generate</u>             |                                           |              |              |           |                                                 |             |             |
| Add Exhibit                                    |                         | Scar                        | n/Upload                                  | Г            |              |           |                                                 |             |             |
| Add Affidavit 10                               | 9                       | Generate Scar               |                                           |              | Exhibit      | s or a l  | Petition for Alterna                            | tive Servio | ce can be   |
| Add IFP                                        |                         |                             |                                           | $\mathbf{N}$ | added        | (if the   | new service addre                               | ss require  | s it) or an |
| Joe                                            | Filer                   | <u>Generate</u> <u>Scar</u> | n/Upload                                  |              |              |           | eris petition. To a<br>dd Exhibit <u>Scan/l</u> |             |             |
| Back Next                                      | Cancel                  |                             |                                           | _            | detaile      | d instru  | to pages 17-20.                                 |             |             |

| Relistment - Docket                                   | t Entries               |                                                         |              |                                  |                  |       |
|-------------------------------------------------------|-------------------------|---------------------------------------------------------|--------------|----------------------------------|------------------|-------|
| Case Details                                          |                         |                                                         |              |                                  |                  |       |
| Case Number:                                          | <u>SC-12-10-02-3000</u> |                                                         | Docket Type: | Relistment - Complaint           |                  |       |
| Case Type:                                            | sc                      |                                                         | Status:      | Pending                          |                  |       |
| Case Parties                                          |                         |                                                         |              |                                  |                  |       |
| Plaintiff Information                                 |                         | Defendant Information                                   |              | Defendant Stat                   | tus              |       |
| Joe Filer<br>22 MAIN STREET<br>Philadelphia, PA 19111 |                         | 1 Fred Smith<br>44 ELN STREET<br>Philadelphia, PA 19122 |              | Ready for trial                  |                  |       |
| Docket Preview                                        |                         |                                                         |              |                                  |                  |       |
| Description                                           | Resul                   | ts/Comments                                             | Filing Party | Docketed Under                   | Edit Pr          | eview |
| Relistment at new addres                              | is                      |                                                         | JOE FILER    | Fred Smith (D1)<br>Joe Filer (P) | Edit Pro         | sview |
| Exhibit                                               | Additi                  | onal Documents                                          | JOE FILER    | Fred Smith (D1)<br>Joe Filer (P) | Edit Pre         | aview |
| Add Docket Entries                                    |                         |                                                         |              |                                  |                  |       |
| Add PAS                                               |                         | Generate                                                |              |                                  |                  |       |
| Add Exhibit                                           |                         | Scan/Upload                                             | Once the     | exhibit has been upl             | oaded, it can be | e     |
| Add Affidavit 109                                     |                         | Generate Scan/Upload                                    | previewe     | d or edited. Click the           | Next button to   |       |
| Add IFP                                               |                         |                                                         |              |                                  |                  |       |
| Jo                                                    | e Filer                 | Generate Scan/Upload                                    | continue     |                                  |                  |       |
| Back Next Cancel                                      |                         |                                                         |              |                                  |                  |       |

| Relistment - Submit to Court                                                                          |                                                                             |                                                                                                    |
|----------------------------------------------------------------------------------------------------|-----------------------------------------------------------------------------|----------------------------------------------------------------------------------------------------|
| Case Details                                                                                          |                                                                             |                                                                                                    |
| Case <u>SC-12-10-02-3000</u><br>Number:                                                               |                                                                             | Docket Type: Relistment - Complaint                                                                                                    |
| Case Type: SC                                                                                         |                                                                             | Status: Pending                                                                                                    |
|                                                                                                    |                                                                             | ents or Create Another Relistment and bulk schedule later. Comments:                                                                                                    |
| lease schedule on a Thursday af                                                                       | tternoon.                                                                   | If several relistments are being filed and the same hearing date for all is desired, use the <u>Create Another Relistmen</u> link to create the next one. Once all cases have been created, click the <b>Schedule Bulk Relistments</b> link to |
| Fee Details                                                                                           |                                                                             | request that all relistments be schedule together. This is t                                                                                                    |
| Court Cost:                                                                                           | 11.00                                                                       | ONLY way to ensure that all of your relistments will have t                                                                                                    |
| State Fee:                                                                                            | 0.00                                                                        |                                                                                                    |
| Automation Fee:                                                                                       | 2.20                                                                        | same hearing date, time and COURTROOM.                                                                                                    |
| Convenience Fee:                                                                                      | 5.00                                                                        |                                                                                                    |
| C & E Process Service Fee:                                                                            | 0.00                                                                        |                                                                                                    |
| PWS Service Fee:                                                                                      | 27.00                                                                       |                                                                                                    |
| Constable Service Fee:                                                                                | 0.00                                                                        | If this is the only relistment being filed, use the                                                                                                    |
|                                                                                                    |                                                                             | optional text box to request a hearing day, or time,                                                                                                    |
| Third Party Service Fee:                                                                              | 0.00                                                                        | enter your credit card information and click the                                                                                                    |
| Record Retention Fee:                                                                                 | 1.10                                                                        | Submit To Court button.                                                                                                    |
| Credit Card Details                                                                                   |                                                                             |                                                                                                    |
| Credit Card Number:                                                                                   |                                                                             |                                                                                                    |
| Expiration: / (MM/Y                                                                                   | (Y)                                                                         |                                                                                                    |
| Security Number: Help                                                                                 |                                                                             |                                                                                                    |
| Billing Information                                                                                   |                                                                             |                                                                                                    |
| Use the address  elow:                                                                                | Enter a new O<br>address:                                                   |                                                                                                    |
|                                                                                                    | Name on Card:                                                               | (First, Middle, Last)                                                                                                    |
| JOE FILER<br>22 MAIN STREET                                                                           | Street 1                                                                    |                                                                                                    |
|                                                                                                    | Street 2                                                                    |                                                                                                    |
| PHILADELPHIA, PA 19111                                                                                | City/State/Zip Code                                                         |                                                                                                    |
| Back Submit To Court                                                                                  |                                                                             |                                                                                                    |
| Case Details                                                                                          |                                                                             | Decket Tunes Relistment Complete                                                                                                    |
| Case <u>SC-12-10-02-3000</u><br>Number:                                                               |                                                                             | Docket Type: Relistment - Complaint                                                                                                    |
| Case Type: SC                                                                                         |                                                                             | Status: Pending Clerk Review                                                                                                    |
| Court Review<br>The Relistment - Complaint has been succ<br>Your card has been authorized for the amo | cessfully submitted to the court, and is now w<br>unt to be charged to you. | valting court review.                                                                                                    |
| Review Invoices                                                                                       | The Court St                                                                | ubmission Results page will indicate                                                                                                    |
|                                                                                                    | that the relist                                                             | ment is now awaiting review by the<br>view Invoices link is available to print a                                                                                                    |

| Philadelphia Municipal Court - Case Managemer                                   | nt System       |                        |   |               |
|---------------------------------------------------------------------------------|-----------------|------------------------|---|---------------|
| Invoice Report                                                                  |                 |                        |   |               |
|                                                                                 | Invoice Summary |                        |   |               |
| Invoice Number                                                                  |                 | 976744                 |   |               |
| Invoice Status                                                                  |                 | Pending                |   |               |
| Case Number                                                                     |                 | SC-12-10-02-3000       |   |               |
| Case ID                                                                         |                 | 2395177                |   |               |
| Docket Entry ID                                                                 |                 | 16348191               |   |               |
| Description                                                                     |                 | Relistment - Complaint |   |               |
| Docket Entry Status                                                             |                 | Pending Clerk Review   |   |               |
| Submission Date                                                                 |                 | 11/07/2012 8:47 PM     |   |               |
| Transaction Date                                                                |                 |                        |   |               |
| Payment Method                                                                  |                 | Credit Card            |   |               |
| Filing Party                                                                    |                 | JOE FILER              |   |               |
| Туре                                                                            |                 | CHARGE                 |   |               |
| Vendor comments                                                                 |                 | Approved               |   |               |
| Vendor confirmation number                                                      |                 | V18F3CD7E5AE           |   |               |
| Г                                                                               | De contratione  |                        |   | Total         |
| Convenience Fee                                                                 | Description     |                        |   | 10tai<br>5.00 |
| Automation Fee                                                                  |                 |                        |   | 2.20          |
| Combined PWS service fee                                                        |                 |                        |   | 27.00         |
| Record Retention Fee                                                            |                 |                        |   | 27.00         |
| Court Cost including additional defendant fee if applicable                     |                 |                        |   | 11.00         |
| Court Cost including additional delendant lee if applicable                     | Total           |                        |   | 46.30         |
| L                                                                               | 1000            |                        | I | 40.30         |
|                                                                                 | Parties         |                        |   |               |
| Plaintiffs                                                                      | Defendan        | ts                     |   |               |
| Joe Filer                                                                       | Fred Smith      | 1                      |   |               |
| 22 MAIN STREET                                                                  | 44 ELM S        | TREET                  |   |               |
| Philadelphia, PA 19111                                                          | Philadelph      | ia, PA 19122           |   |               |
|                                                                                 | I               |                        |   |               |
| Page generated on 11/07/2012 08:45 PM from http://claims.staging.courtapps.com. |                 |                        |   |               |
|                                                                                 |                 |                        |   |               |
| [Close] [Print]                                                                 |                 |                        |   |               |
|                                                                                 |                 |                        |   |               |

The court will review the Relistment normally within 24 to 48 hours. Your credit card will not be charged until your Relistment is approved. Email notification from <u>mcclaims@courts.phila.gov</u> will be sent once the Relistment has been reviewed. Make sure to add this email address to your address book.

## **Relistment at Same Address**

| <u>5C-12-10-02-3000</u><br>5C       |                                                      | Docket Type:<br>Status:                                                                                                    | Relistment                                                                          |                                                                                     |                                                                                     |                                                                                                    |
|-------------------------------------|------------------------------------------------------|----------------------------------------------------------------------------------------------------|-------------------------------------------------------------------------------------|-------------------------------------------------------------------------------------|-------------------------------------------------------------------------------------|----------------------------------------------------------------------------------------------------|
| sc                                  |                                                      | Status                                                                                                    | - r                                                                                 |                                                                                     |                                                                                     |                                                                                                    |
|                                     |                                                      | Statust                                                                                                    | Pending                                                                             |                                                                                     |                                                                                     |                                                                                                    |
| e Description                       | Results/Comments                                     |                                                                                                    |                                                                                     | Filing Party                                                                        | Docketed Under                                                                      | View                                                                                                    |
| Description     Statement of Claims | Hearing Scheduled: 11/19/2012 09                     | 9:15 AM Hearing Ro                                                                                                    | om 2                                                                                | Filing Party<br>JOE FILER                                                           | Fred Smith (D1)                                                                     | View<br>View                                                                                                    |
|                                     | Amount at Issue: \$4,500.00<br>Interviewer Code: 113 |                                                                                                    |                                                                                     |                                                                                     | Joe Flier (P)                                                                       |                                                                                                    |
|                                     | e original CLAIMS pilot are n Description            | e original CLAIMS pilot are not considered electronically filed for these<br><b>Description</b> Statement of Claims Hearing Scheduled: 11/19/2012 09<br>Fee: \$105.00<br>Amount at Issue: \$4,500.00<br>Interviewer Code: 113 | e original CLAIMS pilot are not considered electronically filed for these purposes. | e original CLAIMS pilot are not considered electronically filed for these purposes. | e original CLAIMS pilot are not considered electronically filed for these purposes. | Description         Results/Comments         Filing Party         Docketed Under           Statement of Claims         Hearing Scheduled: 11/19/2012 09:15 AM Hearing Room 2<br>Fee: \$105.00<br>Amount at Issue: \$4,500.00<br>Interviewer Code: 113         JOE FILER         Fred Smith (D1)<br>Joe Filer (P) |

|                                 | Select Parties          |                                                  |                                                                                                    |                 |
|---------------------------------|-------------------------|--------------------------------------------------|----------------------------------------------------------------------------------------------------|-----------------|
| Case Details<br>Case<br>Number: | <u>SC-12-10-02-3000</u> |                                                  | Docket Type: Relistment - Complaint                                                                                             |                 |
| Case Type:                      | SC                      |                                                  | Status: Pending                                                                                                    |                 |
| Case Instance                   | e 1 (Complaint)         |                                                  |                                                                                                    |                 |
| Involved File                   | er Plaintiff            |                                                  | Address                                                                                                    |                 |
| <b>v</b> ()                     | ) Joe Filer             |                                                  | 22 MAIN STREET<br>Philadelphia, PA 19111                                                                                        |                 |
| Involved File                   | er Defendant            | #                                                | Address                                                                                                    | Status          |
|                                 | ) Fred Smith            | 1                                                | 44 ELM STREET<br>Philadelphia, PA 19122                                                                                         | Ready for trial |
| Next Cancel                     | <u> </u>                | and the filer. Attorneys who is the filer. Go to | be involved in the relistment<br>is must represent the party<br>the Home page and choose<br>Entry of Appearance link to<br>ord. |                 |

| Relistment - Select Parties                                                                 |                            |                                                                                                    |
|---------------------------------------------------------------------------------------------|----------------------------|----------------------------------------------------------------------------------------------------|
| Case Details                                                                                |                            |                                                                                                    |
| Case <u>SC-12-10-02-3000</u><br>Number:                                                     |                            | Docket Type: Relistment - Complaint                                                                                                    |
| Case Type: SC                                                                               |                            | Status: Pending                                                                                                    |
| Defendant(s)                                                                                |                            | Choose the radio button based on whether service was good                                                                                                    |
| Case Instance1 (Complaint claim) 1 Fred Smith Address: 44 ELM STREET Philadelphia, PA 19122 |                            | on the original filing or not. If service was good, the relistment<br>can be served via regular mail. If service was not good,<br>verification from the United States Postal Service is required to<br>perform service via certified and regular mail. If the |
| Relist at same address                                                                      | Click the link to address. | verification cannot be obtained, personal service will be required for all Philadelphia addresses.                                                                                                    |
| Next Delete Cancel                                                                          |                            |                                                                                                    |

|                                                                                                    | Click the <b>Save</b> button to continue. |
|----------------------------------------------------------------------------------------------------|-------------------------------------------|
| Relistment - Relist Parties at Existing Address                                                                                                    |                                           |
| Case Details                                                                                                    |                                           |
| Case <u>SC-12-10-02-3000</u><br>Number:                                                                                                    | Docket Type: Relistment - Complaint       |
| Case Type: SC                                                                                                    | Status: Pending                           |
| Service: Other Service Type: Service Type: S | any forms.                                |

| Relistment - Select Parties             | A pro-se filer should choose this radio<br>button.                                                                                                    |
|-----------------------------------------|----------------------------------------------------------------------------------------------------|
| Case Details                            |                                                                                                    |
| Case <u>SC-12-10-02-3000</u><br>Number: | Docket Type: Relistment - Complaint                                                                                                    |
| Case Type: SC                           | Status: Pending                                                                                                    |
| Defendant(s)                            |                                                                                                    |
| Case Instance1 (Complaint claim)        |                                                                                                    |
| 1 Fred Smith                            | Ready for trial                                                                                                    |
| Address:<br>44 ELM STREET               |                                                                                                    |
| Edit relistment at same address         | The relistment can be edited by clicking on the <u>Edit</u><br><u>relistment</u> at same address link before continuing with<br>the fling. Click the Next button to move forward. |
| Next Delete Cancel                      |                                                                                                    |

| Relistment -                                                                                                    | Verification                                                                                                    |                                                                                                    |                                                                                                    |  |  |
|----------------------------------------------------------------------------------------------------|----------------------------------------------------------------------------------------------------|----------------------------------------------------------------------------------------------------|----------------------------------------------------------------------------------------------------|--|--|
| Case Details                                                                                                    |                                                                                                    |                                                                                                    |                                                                                                    |  |  |
| Case<br>Number:                                                                                                    | <u>SC-12-10-02-3000</u>                                                                                                    | Docket Type:                                                                                                    | Relistment - Complaint                                                                                                    |  |  |
| Case Type:                                                                                                    | sc                                                                                                    | Status:                                                                                                    | Pending                                                                                                    |  |  |
| Verification                                                                                                    |                                                                                                    |                                                                                                    |                                                                                                    |  |  |
| I am a plaintiff in this relistment action. I hereby verify that I am authorized to make this verification and that the facts set forth above are true and correct to the best of my knowledge, information and belief. I understand that this verification is made subject to the penalties set forth in 18 Pa. C.S. § 4904, which concerns the making of unsworn falsifications to authorities. |                                                                                                    |                                                                                                    |                                                                                                    |  |  |
| verify<br>knowle<br>my kn<br>making                                                                                                    | that I am authorized to make this verification; that I<br>adge, information and belief from communications wit<br>owledge, information and belief. I understand that thi | have sufficient knowledge, informa<br>h the plaintiff or the persons listed<br>s verification is made subject to th<br>authorized representative or h | of attorney for the plaintiff(s) in this relistment action. I hereby<br>ation and belief to take this verification or have gained sufficient<br>below and that the facts set forth are true and correct to the best of<br>ie penalties set forth in 18 Pa. C.S. § 4904, which concerns the<br>have a power of attorney, I have attached a completed<br>r of attorney form. |  |  |

| Relistment - Docket Entries                                                                    |                                                                                                    |                                                                       |                                                                                                    |                                                                                              |  |
|------------------------------------------------------------------------------------------------|----------------------------------------------------------------------------------------------------|-----------------------------------------------------------------------|----------------------------------------------------------------------------------------------------|----------------------------------------------------------------------------------------------|--|
| Case Details<br>Case <u>SC-12-10-02-3000</u><br>Number:<br>Case Type: SC                       | Attorneys should populate the second radio button.<br>AN AUTHORIZED REPRESENTATIVE CAN FILE<br>A RELISTMENT ONLY IF A JUDGMENT HAS<br>NOT BEEN ENTERED. |                                                                       |                                                                                                    |                                                                                              |  |
| Case Parties<br>Plaintiff Information<br>Joe Filer<br>22 MAIN STREET<br>Philadelphia, PA 19111 | Defendant Informati<br>1 Fred Smith<br>44 ELM STREET<br>Philadelphia, PA                                                                                | necessary                                                             | nent can be preview<br>/.                                                                                                    | ved and edited, if                                                                           |  |
| Docket Preview<br>Description<br>Relistment at existing address                                | Results/Comments                                                                                                    | Filing Party<br>JOE FILER                                             | Docketed Under<br>Fred Smith (D1)<br>Joe Filer (P)                                                                                               | ENIT Preview<br>Edit Preview                                                                 |  |
| Add Docket Entries<br>Add PAS<br>Add Exhibit<br>Add Affidavit 109<br>Add IFP<br>Joe Filer      | Generate<br>Scan/Upload<br>Generate<br>Scan/Upload                                                                                                    | States Postal<br>Service can be<br>requires it) or<br>an exhibit, cho | as the verification f<br>Service) or a Petitic<br>e added (if the new<br>an Informa Pauperi<br>pose the <b>Add Exhit</b><br>ed instructions rega | on for Alternative<br>service address<br>s petition. To add<br><b>bit <u>Scan/Upload</u></b> |  |

| Relistment - Docket Entries                           |                  |                                   |                                                       |              |                                  |                |
|-------------------------------------------------------|------------------|-----------------------------------|-------------------------------------------------------|--------------|----------------------------------|----------------|
| Case Details                                          |                  |                                   |                                                       |              |                                  |                |
| Case Number:                                          | SC-12-10-02-3000 |                                   |                                                       | Docket Type: | Relistment - Complaint           |                |
| Case Type:                                            | sc               |                                   |                                                       | Status:      | Pending                          |                |
| Case Parties                                          |                  |                                   |                                                       |              |                                  |                |
| Plaintiff Information                                 |                  | Defenda                           | nt Information                                        |              | Defendant                        | Status         |
| Joe Filer<br>22 MAIN STREET<br>Philadelphia, PA 19111 |                  | 1                                 | Fred Smith<br>44 ELM STREET<br>Philadelphia, PA 19122 |              | Ready for tri                    | al             |
| Docket Preview                                        |                  |                                   |                                                       |              |                                  |                |
| Description                                           | Resul            | ts/Comments                       |                                                       | Filing Party | Docketed Under                   | Edit Preview   |
| Relistment at new addres                              | is               |                                   |                                                       | JOE FILER    | Fred Smith (D1)<br>Joe Filer (P) | Edit Preview   |
| Exhibit                                               | Additio          | onal Documents                    |                                                       | JOE FILER    | Fred Smith (D1)<br>Joe Filer (P) | Edit Preview   |
| Add Docket Entries                                    |                  |                                   |                                                       |              |                                  |                |
| Add PAS<br>Add Exhibit                                |                  | <u>Generate</u><br><u>Scan/Up</u> | load                                                  |              | exhibit has been up              |                |
| Add Affidavit 109                                     |                  | Generate Scan/Up                  | load                                                  | previewed    | l or edited. Click the           | Next button to |
| Add IFP                                               |                  |                                   |                                                       | continue.    |                                  |                |
| Jo                                                    | e Filer          | Generate Scan/Up                  | load                                                  |              |                                  |                |
| Back Next Cancel                                      |                  |                                   |                                                       |              |                                  |                |

| Relistment - Submit to Court                                                                                         |                                                                                                    |
|----------------------------------------------------------------------------------------------------|----------------------------------------------------------------------------------------------------|
| Case Details                                                                                                    |                                                                                                    |
| Case <u>SC-12-10-02-3000</u><br>Number:                                                                              | Docket Type: Relistment - Complaint                                                                                                    |
| Case Type: SC                                                                                                    | Status: Pending                                                                                                    |
|                                                                                                    | neys can also <u>Schedule Bulk Relistments</u> or <u>Create Another Relistment</u> and bulk schedule later. Comments:                                                                  |
| LEASE SCHEDULE ON A WEDNESDAY MORNIN                                                                                 |                                                                                                    |
|                                                                                                    | If several relistments are being filed and the same hearin<br>date for all is desired, use the <u>Create Another Relistme</u><br>link to create the next one. Once all cases have been |
| Fee Details                                                                                                    | created, click the Schedule Bulk Relistments link to                                                                                                    |
| Court Cost:                                                                                                    | request that all relistments be schedule together. This is                                                                                                    |
| State Fee:                                                                                                    | 0.00 ONLY way to ensure that all of your relistments will have                                                                                                    |
| Automation Fee:                                                                                                    | same hearing date, time and COURTROOM.                                                                                                    |
| Convenience Fee:                                                                                                    | 5.00                                                                                                    |
| C & E Process Service Fee:                                                                                           | 0.00                                                                                                    |
| PWS Service Fee:                                                                                                    | 0.00                                                                                                    |
| Constable Service Fee:                                                                                               | 0.00                                                                                                    |
| Third Party Service Fee:                                                                                             | 0.00                                                                                                    |
| Record Retention Fee:                                                                                                | 1.10 If this is the only relistment being filed, use the                                                                                                    |
| Record Retention ree;                                                                                                | optional text box to request a hearing day, or time,                                                                                                    |
| Credit Card Details                                                                                                  | enter your credit card information and click the                                                                                                    |
| Credit Card Number:                                                                                                  | Submit To Court button.                                                                                                    |
| Expiration: / (MM/YY)                                                                                                |                                                                                                    |
| Security Number: Help                                                                                                |                                                                                                    |
| Billing Information Use the address                                                                                  | Enter a new                                                                                                    |
| below:                                                                                                    | address:                                                                                                    |
| JOE FILER                                                                                                    | Name on Card: (First, Middle, Last)                                                                                                    |
| 22 MAIN STREET                                                                                                    | Street 1                                                                                                    |
| PHILADELPHIA, PA 19111                                                                                               | Street 2                                                                                                    |
|                                                                                                    | City/State/Zip Code                                                                                                    |
| Back Submit To Court                                                                                                 |                                                                                                    |
| Case Details                                                                                                    | Dacket Tuna: Palistment - Complaint                                                                                                    |
| Case <u>SC-12-10-02-3000</u><br>Number:                                                                              | Docket Type: Relistment - Complaint                                                                                                    |
| Case Type: SC                                                                                                    | Status: Pending Clerk Review                                                                                                    |
| Court Review<br>The Relistment - Complaint has been successfull<br>Your card has been authorized for the amount to b | ly submitted to the court, and is now waiting court review.<br>se charged to you.                                                                                                    |
| D Review Invoices                                                                                                    | The Court Submission Results page will indicate                                                                                                    |
|                                                                                                    |                                                                                                    |
|                                                                                                    | that the relistment is now awaiting review by the<br>Court. A Review Invoices link is available to print a<br>copy of the invoice if desired.                                          |

| Pending Clerk Review         Import Review           withmission Dafe         1106/2012 413 PM         Import Review           ransaction Dafe         Credit Card         Import Review         Import Review                                                                                                    | Dhiladalahia Munisinal Caust. Casa Managamant Custom                        |                        |       |  |  |  |
|----------------------------------------------------------------------------------------------------|-----------------------------------------------------------------------------|------------------------|-------|--|--|--|
| Invoice Summary         97740           voice Status         976740           ase Number         976740           ase Number         96121-002-3000           ase Number         9295177           ocket Entry D0         1938188           oscket Entry D1         Reatiment- Complaint           ocket Entry Status         Pandang Clerk Review           ubmission Date         11062012 4.13 PM           assetting Date         Clerk Review           ubmission Date         10062012 4.13 PM           ayment Method         Older Review           ubmission Date         Clerk Review           ubmission Date         Older Review           ubmission Date         Clerk Review           ubmission Date         Older Review           ubmission Date         Clerk Review           ubmission Date         Clerk Review           ubmission Date         Clerk Review           symeent Method         Older Review           symeent Method         Older Review           symeent Method         Older Review           endor confination number         Y9795892CA41           curd confination adefinant Review         Status           curd Retentine Review         Status <t< th=""><th>Philadelphia Municipal Court - Case Management System</th><th></th><th></th></t<>                                                                                                    | Philadelphia Municipal Court - Case Management System                       |                        |       |  |  |  |
| Invoice Summary         97740           voice Status         976740           ase Number         976740           ase Number         96121-002-3000           ase Number         9295177           ocket Entry D0         1938188           oscket Entry D1         Reatiment- Complaint           ocket Entry Status         Pandang Clerk Review           ubmission Date         11062012 4.13 PM           assetting Date         Clerk Review           ubmission Date         10062012 4.13 PM           ayment Method         Older Review           ubmission Date         Clerk Review           ubmission Date         Older Review           ubmission Date         Clerk Review           ubmission Date         Older Review           ubmission Date         Clerk Review           ubmission Date         Clerk Review           ubmission Date         Clerk Review           symeent Method         Older Review           symeent Method         Older Review           symeent Method         Older Review           endor confination number         Y9795892CA41           curd confination adefinant Review         Status           curd Retentine Review         Status <t< td=""><td>Invoice Report</td><td></td><td></td></t<>                                                                                                    | Invoice Report                                                              |                        |       |  |  |  |
| 977.40           977.40           ase Number           97.70           se Number           95.12.12.02.2000           ase Number           98.10           2095.17           socket Entry ID           sectryIon           Restiment - Complaint           sectryIon           Restiment - Complaint           sectry ID           Sectry ID           Sectry ID           Restiment - Complaint           Sectry ID           Sectry ID           Sectry ID           Restiment - Complaint           Sectry ID           Sectry ID           <                                                                                                    |                                                                             |                        |       |  |  |  |
| vnoie Status         Pendig         Image: Second Second S |                                                                             |                        |       |  |  |  |
| ase Number         Sc12 10.02.3000         Sc12 10.02.3000           oxeke Entry ID         E349187         Sc12 10.02.3000           oseker Entry ID         F848188         Sc12 10.02.3000           oseker Entry ID         Relationet- Compaint         Sc12 10.02.3000           oseker Entry ID         Relationet- Compaint         Sc12 10.02.3000           oseker Entry IStuss         Relationet- Compaint         Sc12 10.02.3000           ubmixed Sc12 10.02.3000         Parting Oterk Review         Sc12 10.02.3000           ubmixed Sc12 10.02.3000         Credit Card         Sc12 10.02.3000           syment Method         Ordef Card         Sc12 10.02.30000           upper Sc12 10.02.30000         Credit Card         Sc12 10.00.00.00.00.00.00.00.00.00.00.00.00.0                                                                                                    |                                                                             |                        |       |  |  |  |
| ase ID     29917       costel Entry On     1934916       escription     Reliment - Complaint       costel Entry Status     Pending Clork Review       ubmission Date     1002012 413 PM       assection Date     1002012 413 PM       assection Date     0002012 413 PM       assection Date     0002012 413 PM       assection Date     1002012 413 PM       assection Date     0002012 413 PM       assection Date     0002012 413 PM       assection Date     1000 <t< td=""><td></td><td></td><td></td></t<>                                                                                                    |                                                                             |                        |       |  |  |  |
| before         1934 918                                                                                                    |                                                                             |                        |       |  |  |  |
| Betingent - Compaint           ocket Entry Status         Pending Clerk Review           ubmission Date         100/2012 413 PM           amascion Date         100/2012 413 PM           amascion Date         0           amascion Date         0           amascion Date         0           amascion Date         0           amascion Date         0           amascion Date         0           amascion Date         0           amascion Date         0           amascion Date         0           amascion Date         0           soft Card         0           amoscion Date         0           andor confirmation number         V197892CA41           andor confirmation number         V197892CA41           anomators Fee         500           acord Relendon Fee         500           cord Relendon Fee         1100           cord Relendon Fee         1100           cord Relendon Fee         1100           cord Relendon Fee         1100           cord Relendon Fee         1100           cord Relendon Fee         1100           cord Relendon Fee         1100           cord Relendon Fee <td></td> <td></td> <td></td>                                                                                                    |                                                                             |                        |       |  |  |  |
| Pending Clerk Review         Pending Clerk Review           transaction Date         1006/2012 413 PM           transaction Date         Credit 24.13 PM           ayment Method         Credit 24.13 PM           ayment Method         Credit 24.13 PM           transaction Date         Credit 24.13 PM           ayment Method         Credit 24.13 PM           transaction Date         Credit 24.13 PM           syment Method         DGE FILER           transaction Date         Credit Card           syment Method         Approved           endor comments         Approved           endor comments         Approved           convenience Fee         Total           convenience Fee         11.00           convenience Fee         11.00           cond Retendino Fee         11.00           cond Retendino Fee         11.00           cond Cost Including additional defendant fee If applicable         11.00           cond Retendino Fee         11.00           cond Retendino Fee         11.00           cond Retendino Fee         11.00           cond Retendino Fee         11.00           cond Retendino Fee         11.00           cond Retendino Fee         12.00 <td>Description</td> <td></td> <td></td>                                                                                                    | Description                                                                 |                        |       |  |  |  |
| ubmission Date         10x0/02 413 PM           syment Method         0           upmascion Date         0           syment Method         0.0E FILE R           upmascion Date         0.0F RLE R           ype         0.44 RMS E           endor commers         0.44 RSE           endor confirmation number         Y197 B382 CA11           second confirmation number         Y197 B382 CA11           second confirmation number         Y197 B382 CA11           second confirmation number         Y197 B382 CA11           second confirmation number         Y197 B382 CA11           second confirmation number         Y197 B382 CA11           second confirmation number         Y197 B382 CA11           second confirmation number         Y197 B382 CA11           second confirmation number         Y197 B382 CA11           second confirmation number         Y197 B382 CA11           second confirmation number         Y197 B382 CA11           second confirmation number         Y197 B382 CA11           second confirmation number         Y197 B382 CA11           second confirmation number         Y100           second confirmation number         Y100           second confirmation number         Y100           second co                                                                                                    | Docket Entry Status                                                         |                        |       |  |  |  |
| Instance         Instance                                                                                                    | Submission Date                                                             |                        |       |  |  |  |
| Inp Party         JOE FILER           ypp         CHARGE           endor comments         Approved           endor comments         Approved           endor comments         Approved           endor comments         V/9F3802CA41           convenience Fee         5.00           convenience Fee         5.00           convenience Fee         5.00           convenience Fee         5.00           sudomation Fee         5.00           sudomation Fee         1.10           sudomation Fee         1.10           sudomation Fee         11.00           sudomation Fee         11.00           sudomation Fee         19.30           sudomation Fee         19.30           sudomation Fee         19.30           sudomation Fee         19.30           sudomation Fee         19.30           sudomation Fee         19.30           sudomation Fee         19.30           sudomation Fee         19.30           sudomation Fee         19.30           sudomation Fee         19.30           substription Fee         19.30           substription Fee         19.30           substription Fee <td>Transaction Date</td> <td></td> <td></td>                                                                                                    | Transaction Date                                                            |                        |       |  |  |  |
| ype         CHARGE           endor connentis         Approved           endor connentis         Approved           sendor connentis         V79F3892CA41           sendor connentis         Total           sendor connentis         500           sendor connentis         500           sendor Refericion         500           sendor Refericion         500           control Refericional defendant fee if applicable         1100           control Refericional defendant fee if applicable         1100           control Refericional defendant fee if applicable         1100           control Refericional defendant fee if applicable         1100           control Refericional defendant fee if applicable         1100           control Refericional defendant fee if applicable         1100           control Refericional defendant fee if applicable         1100           control Refericional defendant fee if applicable         1100           control Refericional defendant fee if applicable         1100           control Refericional defendant fee if applicable         1100           control Refericional defendant fee if applicable         1100           control Refericional defendant fee if applicable         1100           contro Refericional defendant fee if applicable                                                                                                    | Payment Method                                                              | Credit Card            |       |  |  |  |
| Import on number         Approved           endor confirmation number         V79F3892CA41           Operating a state of the state of the state                                                      | Filing Party                                                                |                        |       |  |  |  |
| Performation number         V79F3892CA1           Constraint         Total           averantece Fee         50           utomation Fee         50           score Refering Fee         120           score Refering Fee         1100           score Refering Fee         1100           score Refering Fee         1100           score Refering Fee         1100           score Refering Fee         1100           Score Refering Fee         1100           Score Refering Fee         1100           Score Refering Fee         1100           Score Refere         1100           Score Refering Fee         1100           Score Refering Fee         1100           Score Refering Fee         1100           Score Refering Fee         1100           Score Refering Fee         1100           Score Refering Fee         1100           Score Refering Fee         1100           Score Refering Fee         1100           Score Refering Fee         1100           Score Refering Fee         1100           Score Refering Fee         1100           Score Refering Fee         1100           Score Refering Fee         1100                                                                                                    | Туре                                                                        |                        |       |  |  |  |
| Description         Total           ammember Fee         5.00           domation Fee         2.20           acord Relention Fee         1.10           out Cost including additional defendant fee if applicable         1.10           Total         11.00           Total         19.30           Ferties           Ferd Smith           20 Fier         Fred Smith           20 All STREET         All STREET           Naladephia, PA 1911         44 ELM STREET                                                                                                    | Vendor comments                                                             |                        |       |  |  |  |
| averagence Fee         5.00           utomation Fee         2.20           cord Relention Fee         1.10           out Cost including additional defendant fee if applicable         1.10           Total         19.30           Parties           Intriffs           Feed Smith           Fred Smith           2 MAN STREET         Fred Smith           Valephia, PA 1911         Philadelphia, PA 1912                                                                                                    | Vendor confirmation number                                                  | V79F3B92CA41           |       |  |  |  |
| averagence Fee         5.00           utomation Fee         2.20           cord Relention Fee         1.10           out Cost including additional defendant fee if applicable         1.10           Total         19.30           Parties           Intriffs           Feed Smith           Fred Smith           2 MAN STREET         Fred Smith           Valephia, PA 1911         Philadelphia, PA 1912                                                                                                    | Description                                                                 |                        | Total |  |  |  |
| automation Fee         2.00           could Coold Retending Fee         11.00           could Coold Retending additional defendant fee if applicable         11.00            11.00            11.00            11.00            11.00            11.00            11.00            11.00            11.00            11.00            11.00            11.00            11.00            11.00            11.00            11.00 <td additional="" applica<="" cols="" defendant="" fee="" if="" including="" td=""><td></td><td></td><td></td></td>                                                                                                    | <td></td> <td></td> <td></td>                                               |                        |       |  |  |  |
| accord Relembon Fee         110           court Cest including additional defendant fee if applicable         110           Total         1100           Total         1100           Interview           Interview         1000           Interview         1000           Interview                                                                                                    | Automation Fee                                                              |                        |       |  |  |  |
| Total     19.30       Parties       Isaintiffs       Defendants       Fred Smith       ZMAIN STREET       Main STREET       Main STREET                                                                                                    | Record Retention Fee                                                        |                        |       |  |  |  |
| Parties           attiffs         Defendants           oe Filer         Find Smith           X MAIN STREET         At ELM STREET           Nadelphia, PA 1911         Philadelphia, PA 1912                                                                                                    | Court Cost including additional defendant fee if applicable                 |                        | 11.00 |  |  |  |
| Defendants           Definition         Definition           Pried Smith         Find Smith           XMAIN STREET         44 ELM STREET           Naidelphia, PA 1911         Philadelphia, PA 1912                                                                                                    | Total                                                                       |                        | 19.30 |  |  |  |
| Defendants           Definition         Definition           Pried Smith         Find Smith           XMAIN STREET         44 ELM STREET           Naidelphia, PA 1911         Philadelphia, PA 1912                                                                                                    |                                                                             | add a s                |       |  |  |  |
| oe Flare Fred Sonth<br>20 ANN STREET 44 ELM STREET<br>hiladelphia, PA 1911 Philadelphia, PA 19122                                                                                                    |                                                                             |                        |       |  |  |  |
| 2 MAIN STREET 44 ELM STREET<br>Niadelphia, PA 1911                                                                                                    |                                                                             |                        |       |  |  |  |
|                                                                                                    | 22 MAIN STREET                                                              |                        |       |  |  |  |
| ee enerated on 11/07/2012 09 23 PM from http://claims.staaing.courtages.com                                                                                                    | Philadelphia, PA 19111                                                      | Philadelphia, PA 19122 |       |  |  |  |
| ve generated on 11/07/2012 09:23 PM from http://claims.staging.courtages.com.                                                                                                    |                                                                             |                        |       |  |  |  |
|                                                                                                    | Dana ananalad an 44/07/2042 00/22 DM from bits Visions staring southers com |                        |       |  |  |  |
|                                                                                                    |                                                                             |                        |       |  |  |  |
| (ose) [Pin]                                                                                                    | [Close] [Print]                                                             |                        |       |  |  |  |

The court will review the Relistment normally within 24 to 48 hours. Your credit card will not be charged until your Relistment is approved. Email notification from <a href="mailto:mcclaims@courts.phila.gov">mcclaims@courts.phila.gov</a> will be sent once the Relistment has been reviewed. Make sure to add this email address to your address book.

# **Initiate New Additional Claim**

Additional Claims are Counter-Claims, Co-Defendants, Additional Defendants, and Cross-Claims. The only additional claims that are able to add a **NEW** party to a case are Co-Defendants and Additional Defendants.

A **Co-Defendant** is filed when the **PLAINTIFF** wishes to add another defendant to a pre-existing case. New exhibits can be added but are not required for this filing.

An **Additional Defendant** is filed when the **DEFENDANT** wishes to add another defendant to a pre-existing case. New exhibits can be added but are not required for this filing.

A **Counter-Claim** is filed when the **DEFENDANT** is seeking a money judgment from the plaintiff named in a pre-existing case. A new party may not be added with this filing. Exhibits or a Rule 109 Affidavit are required for this filing. In addition, a Landlord-Tenant filing seeking possession of a property cannot be filed as a Counter-Claim. It should be a new filing.

A **Cross-Claim** is filed when an already named **DEFENDANT** is files against another already named defendant. A new party may not be added with this filing.

All additional claims **MUST** be filed at least ten (10) days prior to the hearing date.

| Claim - Select Case Number     |                                                   |  |
|--------------------------------|---------------------------------------------------|--|
| Enter Case Number sc1210023000 |                                                   |  |
| Next Cancel                    | Enter the claim and click the <b>Next</b> button. |  |
|                                |                                                   |  |

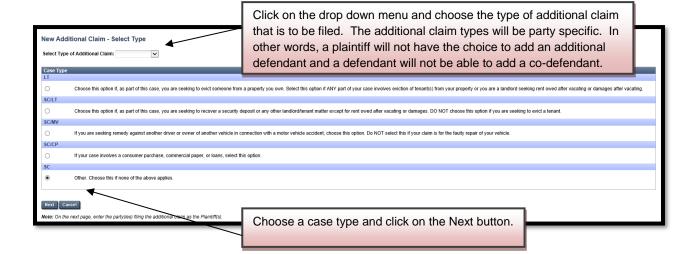

#### **Co-Defendant**

| Case Initi      | ation: Statement of Claims                                              |                                                                                                |            |
|-----------------|-------------------------------------------------------------------------|------------------------------------------------------------------------------------------------|------------|
| Case Deta       | ils                                                                     |                                                                                                |            |
| Case<br>Number: | <u>SC-12-10-02-3000</u>                                                 | Docket Type: Claim - Co-Defendant                                                              |            |
| Case Type       | n SC                                                                    | Status: Pending                                                                                |            |
| Parties         |                                                                         |                                                                                                |            |
|                 | Plaintiff(s)                                                            | Defendant(s                                                                                    | )          |
| Add existing    | g <u>plaintiff</u> as plaintiff                                         | Add <u>Individual</u> / <u>Organization</u> to new address<br><u>Alternate Service Address</u> |            |
|                 | Add the existing plaintiff as the plaintiff in the co-defendant filing. | Add the co                                                                                     | -defendant |

# To add the plaintiff:

### To add the co-defendant:

| Add Individual Defendant                                                        |                                                                                                    |                                           |
|---------------------------------------------------------------------------------|----------------------------------------------------------------------------------------------------|-------------------------------------------|
| Defendant Information                                                           |                                                                                                    |                                           |
| First Name                                                                      | Frieda                                                                                                    |                                           |
| Middle Name                                                                     |                                                                                                    |                                           |
| Last Name                                                                       | Smith                                                                                                    |                                           |
| Suffix                                                                          |                                                                                                    |                                           |
| AKA/DBA                                                                         |                                                                                                    |                                           |
| AttorneyID                                                                      | List of Values                                                                                                    |                                           |
|                                                                                 | Note: Private attorneys cannot specify opposing counsel (<br>appearance filed as an exhibit,                          | unless they supply an entry of            |
| Is defendant in military service?                                               | ○ Yes  No                                                                                                    | Add an individual as co-defendant by      |
| Defendant is a Minor?                                                           | ◯Yes ⊙No                                                                                                    | typing the name and address. If the       |
| Linked to defendant                                                             | ~                                                                                                    | spouse of the co-defendant is being       |
|                                                                                 | To track multiple addresses requiring service for a single<br>addresses as separate defendants, but link one of the d | named as well, add that information at    |
|                                                                                 | accurate statistics.                                                                                                  | the bottom. Click the <b>Save</b> button. |
| Defendant Address                                                               |                                                                                                    |                                           |
| Street 1                                                                        | 88 MAIN STREET                                                                                                    |                                           |
| Street 2                                                                        |                                                                                                    |                                           |
| City/ State/ Zip Code                                                           | PHILADELPHIA PA 19122                                                                                                 |                                           |
| Spouse of Defendant Listed Above                                                |                                                                                                    |                                           |
| Does the defendant listed above have a<br>If so, please enter the spouse's name | a spouse living at the same address who you would also like<br>below:                                                 | to name as a defendant?                   |
| First Name                                                                      |                                                                                                    |                                           |
| Middle Name                                                                     |                                                                                                    |                                           |
| LastName                                                                        |                                                                                                    |                                           |
| Suffix                                                                          |                                                                                                    |                                           |
| Is defendant in military service?                                               | ◯Yes ④No                                                                                                    |                                           |
| Save Cancel                                                                     |                                                                                                    |                                           |

|                                                                                             | Plaintiff(s)                     | Defendant(s)                                                                                                    |  |  |
|---------------------------------------------------------------------------------------------|----------------------------------|----------------------------------------------------------------------------------------------------|--|--|
| Joe Filer<br>22 MAIN STREET<br>Philadelphia, PA 19111<br>Add <u>Individual/Organization</u> | to this address                  | <u>Frieda Smith</u><br><u>88 MAIN STREET</u><br>PHILADELPHIA, PA 19122<br>Add <u>Individual/Organization</u> to this address |  |  |
| Add existing <u>plaintiff</u> as plain                                                      | tiff                             | Add Individual / Organization to new address<br>Alternate Service Address                                                    |  |  |
| Details                                                                                     |                                  |                                                                                                    |  |  |
| Description of Claim                                                                        | PLAINTIFF STATES CO-DEFENDANT IS | ALSO RESPONSIBLE FOR THE AMOUNT DUE.                                                                                         |  |  |
| a summary to explain                                                                        |                                  |                                                                                                    |  |  |

| Principal                                                               | 4500.00                        | Only the <b>Principal</b> amount is required |  |  |  |  |  |
|-------------------------------------------------------------------------|--------------------------------|----------------------------------------------|--|--|--|--|--|
| Interest                                                                | 0.00                           | and should be the same amount as the         |  |  |  |  |  |
| Attorney Fees                                                           | 0.00                           | original judgment requested. If a            |  |  |  |  |  |
| Other Fees                                                              | 0.00                           | higher judgment is requested,                |  |  |  |  |  |
| Plaintiff has requested Affidavit of Physician                          |                                | additional exhibits may have to be           |  |  |  |  |  |
| Plaintiff has requested Affidavit of Repairman                          |                                | added. Click the <b>Next</b> button.         |  |  |  |  |  |
| Include Notice of Intent to Defend                                      |                                |                                              |  |  |  |  |  |
| Statute Expiring                                                        |                                |                                              |  |  |  |  |  |
| Court Clerk Comment<br>Comments for court clerk (optional). These comme | ents will not appear on the do | cket or any forms.                           |  |  |  |  |  |
|                                                                         |                                |                                              |  |  |  |  |  |
|                                                                         |                                |                                              |  |  |  |  |  |
|                                                                         |                                |                                              |  |  |  |  |  |
|                                                                         |                                |                                              |  |  |  |  |  |
| Save Next Cancel Delete                                                 |                                |                                              |  |  |  |  |  |

Click the **Next** button to move to the next screen.

| Claim - Select Service                                | Туре                                        |                                                |            |                                                                |                  |
|-------------------------------------------------------|---------------------------------------------|------------------------------------------------|------------|----------------------------------------------------------------|------------------|
| Case Details                                          |                                             |                                                |            |                                                                |                  |
| Case SC-12-10-0<br>Number:                            | 02-3000                                     | Doe                                            | cket Type: | Claim - Co-Defendant                                           |                  |
| Case Type: SC                                         |                                             | Sta                                            | tus:       | Pending                                                        |                  |
| Plaintiff(s)                                          | Defe                                        | endant(s)                                      |            |                                                                | Defendant Status |
| Case Instance 2 (Co-Defe                              | ndant)                                      |                                                |            |                                                                |                  |
| Joe Filer<br>22 MAIN STREET<br>Philadelphia, PA 19111 | 2                                           | Frieda Smith<br>88 MAIN STREE<br>PHILADELPHIA, |            |                                                                | Pending          |
|                                                       |                                             | Service Type:                                  |            | ×                                                              |                  |
| Please select service type                            | 2.                                          |                                                |            | ess Service                                                    |                  |
| Back Next Cancel                                      | Choose the service type fo<br>Co-Defendant. | r the                                          |            | a Writ Service<br>ires Petition for Alternate Service)<br>vice |                  |

| Claim        | - Verific                                                                                                    | cation                  |                                                                                                    |  |  |  |  |  |  |
|--------------|----------------------------------------------------------------------------------------------------|-------------------------|----------------------------------------------------------------------------------------------------|--|--|--|--|--|--|
| Case         | Details                                                                                                    |                         |                                                                                                    |  |  |  |  |  |  |
| Case<br>Numb |                                                                                                    | <u>SC-12-10-02-3000</u> | A pro-se filer should populate this                                                                                                    |  |  |  |  |  |  |
| Case         | Туре:                                                                                                    | sc                      | radio button.                                                                                                    |  |  |  |  |  |  |
| Verifi       | cation                                                                                                    |                         |                                                                                                    |  |  |  |  |  |  |
| •            | best of                                                                                                    |                         | ereby verify that I am authorized to make this verification and that the facts set forth above are true and correct to the<br>d belief. I understand that this verification is made subject to the penalties set forth in 18 Pa. C.S. § 4904, which concerns<br>o authorities. |  |  |  |  |  |  |
| 0            | I am an attorney for the plaintiff(s), the plaintiff's authorized representative or have a power of attorney for the plaintiff(s) in this claim action. I hereby verify that I am authorized to make this verification; that I have sufficient knowledge, information and belief to take this verification or have gained sufficient knowledge, information and belief from communications with the plaintiff or the persons listed below and that the facts set forth are true and correct to the best of my knowledge, information and belief. I understand that this verification is made subject to the penalties set forth in 18 Pa. C.S. § 4904, which concerns the making of unsworn falsifications to authorities. If I am an authorized representative or have a power of attorney, I have attached a completed Philadelphia Municipal Court authorized representative form or a completed power of attorney form. |                         |                                                                                                    |  |  |  |  |  |  |
| Back         | Save                                                                                                    | Next Cancel             |                                                                                                    |  |  |  |  |  |  |

| Claim - Verif                           | cation                                                                                                    |                                                                                                    |                                                                                                    |                                                                       |
|-----------------------------------------|----------------------------------------------------------------------------------------------------|----------------------------------------------------------------------------------------------------|----------------------------------------------------------------------------------------------------|-----------------------------------------------------------------------|
| Case Details                            |                                                                                                    |                                                                                                    |                                                                                                    |                                                                       |
| Case<br>Number:                         | <u>SC-12-10-02-3000</u>                                                                                                    | Docket Type:                                                                                                    | Claim - Co-Defendant                                                                                                    |                                                                       |
| Case Type:                              | SC                                                                                                    | Status:                                                                                                    | Pending                                                                                                    |                                                                       |
| Verification                            |                                                                                                    |                                                                                                    |                                                                                                    |                                                                       |
| best of                                 | plaintiff in this claim action. I hereby verify<br>my knowledge, information and belief. I ur<br>is the making of unsworn falsifications to a                                                                                                    | derstand that this verification is made sub                                                                                                    |                                                                                                    |                                                                       |
| that I a<br>knowle<br>best of<br>concer | n attorney for the plaintiff(s), the plaintiff's<br>m authorized to make this verification; tha<br>dge, information and belief from communic<br>muc knowledge, information and belief. I un<br>is the making of unsworn falsifications to a<br>eted Philaden bia Municipal Court authors. | I have sufficient knowledge, information<br>ations with the plaintiff or the persons liste<br>derstand that this verification is made sub<br>uthorities. <b>If I am an authorized repre</b> : | and belief to take this verification or ha<br>d below and that the facts set forth are<br>ject to the penalties set forth in 18 Pa.<br>sentative or have a power of attor | ve gained sufficient<br>true and correct to the<br>C.S. § 4904, which |
| Other F                                 | Next Cancel                                                                                                    | Attorneys and non- attorn<br>as an authorized represer<br>populate the second radic<br>the name of the authorize<br>representative in the Othe<br>text box.                                   | tative, should<br>button. Type                                                                                                    | ×                                                                     |

| Case Details                                                                                                    |                         |                                                          |          |                                                   |                                                     |                                                                                    |                                                                               |                                               |         |
|----------------------------------------------------------------------------------------------------|-------------------------|----------------------------------------------------------|----------|---------------------------------------------------|-----------------------------------------------------|------------------------------------------------------------------------------------|-------------------------------------------------------------------------------|-----------------------------------------------|---------|
| Case<br>Number:                                                                                                    | <u>SC-12-10-02-3000</u> |                                                          |          |                                                   | Docket Ty                                           | pe: Claim - Co-                                                                    | Defendant                                                                     |                                               |         |
| Case Type:                                                                                                    | SC                      |                                                          |          |                                                   | Status:                                             | Pending                                                                            |                                                                               |                                               |         |
| Case Parties                                                                                                    |                         |                                                          |          |                                                   |                                                     |                                                                                    |                                                                               |                                               |         |
| Plaintiff Infor                                                                                                    | mation                  |                                                          | Defe     | ndant Informati                                   | on                                                  |                                                                                    | Defenda                                                                       | ant Status                                    |         |
| Joe Filer<br>22 MAIN STREET<br>Philadelphia, PA                                                                              |                         |                                                          | 2        | Frieda Smith<br>88 MAIN STREET<br>PHILADELPHIA, F |                                                     |                                                                                    | efendant car<br>or edited if                                                  |                                               |         |
| Docket Previe                                                                                                    | w                       |                                                          |          |                                                   |                                                     |                                                                                    |                                                                               |                                               |         |
| Description                                                                                                    |                         | Results/Co                                               | mment    | s                                                 | Filing Party                                        | Docke                                                                              | ted Under                                                                     | Edit                                          | Preview |
| Co-Defendant                                                                                                    |                         |                                                          |          |                                                   | JOE FILER                                           | Frieda<br>Joe File                                                                 | Smith (D2)<br>er (P)                                                          | Edit                                          | Preview |
| ADA Notice                                                                                                    |                         |                                                          |          |                                                   | JOE FILER                                           | Frieda                                                                             | Smith (D2)                                                                    |                                               | Preview |
| Plaintiff Instructi                                                                                                    | ons SC                  |                                                          |          |                                                   | JOE FILER                                           | Frieda                                                                             | Smith (D2)                                                                    |                                               | Preview |
| SC What To Do                                                                                                    |                         |                                                          |          |                                                   | JOE FILER                                           | Frieda                                                                             | Smith (D2)                                                                    |                                               | Preview |
| Non-Military Affic                                                                                                    | davit                   |                                                          |          |                                                   | JOE FILER                                           | Frieda                                                                             | Smith (D2)                                                                    |                                               | Preview |
| Add Docket En<br>Add Exhibit<br>Add Affidavit 109<br>Add Claim Fact S<br>Add IFP<br>Joe Filer<br>Add PAS for<br>PAS Mail: Fi | 9<br>Sheet              | Generate Sc<br>Generate Sc<br>Generate Sc<br>Generate Sc | can/Uplo | aad                                               | Add Exi<br>necessa<br>uploade<br>automat<br>and any | nibits <u>Scan</u><br>ry to add ar<br>d. The Co-l<br>ically receiv<br>original exh | /Upload line<br>by exhibits p<br>Defendant w<br>e the origina<br>ibits. For d | oreviously<br>vill<br>al complaint<br>etailed | ie      |
| PAS PO Box                                                                                                    | k: Frieda Smith         | <u>Generate</u> So                                       | an/Uplo  | ad                                                |                                                     | refer to page                                                                      | ng the uploa<br>des 17-20.                                                    |                                               |         |

| Case Details                                   |                         |                      |                                               |                                    |             |                |
|------------------------------------------------|-------------------------|----------------------|-----------------------------------------------|------------------------------------|-------------|----------------|
| Case<br>Number:                                | <u>SC-12-10-02-3000</u> |                      | Docket Type:                                  | Claim - Co-Defendant               |             |                |
| Case Type:                                     | sc                      |                      | Status:                                       | Pending                            |             |                |
| Case Parties                                   |                         |                      |                                               |                                    |             |                |
| Plaintiff Info                                 | rmation                 | Defendan             | t Information                                 | Defendar                           | nt Status   |                |
| Joe Filer<br>22 MAIN STREE<br>Philadelphia, PA |                         | 88 M                 | da Smith<br>IAIN STREET<br>ADELPHIA, PA 19122 | Pending                            |             |                |
| Docket Previe                                  | ew                      |                      |                                               |                                    |             |                |
| Description                                    |                         | Results/Comments     | Filing Party                                  | Docketed Under                     | Edit        | Preview        |
| Co-Defendant                                   |                         |                      | JOE FILER                                     | Frieda Smith (D2)<br>Joe Filer (P) | <u>Edit</u> | <u>Preview</u> |
| Exhibit                                        |                         | ADDITIONAL EXHIBIT   | JOE FILER                                     | Frieda Smith (D2)<br>Joe Filer (P) | Edit        | Preview        |
| ADA Notice                                     |                         |                      | JOE FILER                                     | Frieda Smith (D2)                  | 1           | Preview        |
| Plaintiff Instruct                             | tions SC                |                      | JOE FILER                                     | Frieda Smith (D2)                  |             | Preview        |
| SC What To Do                                  |                         |                      | JOE FILER                                     | Frieda Smith (D2)                  |             | Preview        |
| Non-Military Aff                               | idavit                  |                      | JOE FILER                                     | Frieda Smith (D2)                  |             | Preview        |
| Add Docket E                                   | ntrioc                  |                      |                                               |                                    | /           |                |
| Add Exhibit                                    | intres                  | Scan/Upload          |                                               |                                    |             |                |
| Add Affidavit 10                               | 9                       | Generate Scan/Upload | Once the exhibit                              | has been uploaded, it              | can be pre  | viewed and     |
| Add Claim Fact                                 | Sheet                   | Generate             |                                               | ry. Click the Next butt            |             |                |
| Add IFP                                        |                         |                      | Submit To Court                               | -                                  |             |                |
| Joe Filer                                      |                         | Generate Scan/Upload |                                               |                                    |             |                |
| Add PAS for                                    |                         |                      |                                               |                                    |             |                |
| PAS Mail: I                                    | Frieda Smith            | Generate Scan/Upload |                                               |                                    |             |                |
| PAS PO Bo                                      | x: Frieda Smith         | Generate Scan/Upload |                                               |                                    |             |                |

| Claim - Submit to Court                                                                                  |                                     |              |                                                                                                    |          |
|----------------------------------------------------------------------------------------------------|-------------------------------------|--------------|----------------------------------------------------------------------------------------------------|----------|
| Case Details                                                                                             |                                     |              |                                                                                                    |          |
| Case <u>SC-12-10-02-3000</u><br>Number:                                                                  |                                     | Docket Type: | Claim - Co-Defendant                                                                                                    |          |
| Case Type: SC                                                                                            |                                     | Status:      | Pending                                                                                                    |          |
| Hearing Details                                                                                          |                                     |              |                                                                                                    |          |
| Hearing date/time: 11/19/2012 09:15 AM<br>Hearing Room: 2                                                | 1                                   |              |                                                                                                    |          |
| Non-Standard Hearing                                                                                     |                                     |              |                                                                                                    |          |
| Room<br>( <u>Note</u> : This item must be scheduled at the sar<br>case initiation.)                      | ne time/location as the hearing for |              |                                                                                                    |          |
| Fee Details                                                                                              |                                     | ·            |                                                                                                    |          |
| Court Cost:                                                                                              | 5.50                                | The Co-      | Defendant will be scheduled for the same date a                                                                                                    | and time |
| State Fee:                                                                                               | 0.00                                | as the o     | riginal claim. Enter the credit card information a                                                                                                    | nd click |
| Automation Fee:                                                                                          | 2.20                                |              | mit To Court button.                                                                                                    |          |
| Convenience Fee:                                                                                         | 5.00                                |              |                                                                                                    |          |
| C & E Process Service Fee:                                                                               | 0.00                                |              |                                                                                                    |          |
| PWS Service Fee:                                                                                         | 27.00                               |              |                                                                                                    |          |
| Constable Service Fee:                                                                                   | 0.00                                |              |                                                                                                    |          |
| Third Party Service Fee:                                                                                 | 0.00                                |              |                                                                                                    |          |
| JCS St. Add. Fee:                                                                                        | 2.25                                |              |                                                                                                    |          |
| JCS St. Add. Surcharge:                                                                                  | 11.25                               |              |                                                                                                    |          |
| Credit Card Details Credit Card Number: Expiration: (MM/YY)                                              |                                     |              |                                                                                                    |          |
| Security Number: Help                                                                                    |                                     |              |                                                                                                    |          |
| Billing Information Use the address                                                                      | Enter a new                         |              |                                                                                                    |          |
| below:                                                                                                   | address:                            |              |                                                                                                    |          |
| JOE FILER                                                                                                | Name on Card:<br>Street 1           |              | (First, Middle, Last)                                                                                                    |          |
| 22 MAIN STREET                                                                                           | Street 2                            |              |                                                                                                    |          |
| PHILADELPHIA, PA 19111                                                                                   | City/State/Zip Code                 |              |                                                                                                    |          |
| Attorney Comments                                                                                        |                                     |              |                                                                                                    |          |
| N/A                                                                                                    |                                     |              |                                                                                                    |          |
| Back Submit To Court                                                                                     |                                     |              |                                                                                                    |          |
| Back Submit To Court                                                                                     |                                     |              |                                                                                                    |          |
|                                                                                                    |                                     |              |                                                                                                    |          |
| Court Submission Results                                                                                 |                                     |              |                                                                                                    |          |
| Case Details                                                                                             |                                     |              |                                                                                                    |          |
| Case <u>SC-12-10-02-3000</u><br>Number:                                                                  |                                     | Docket Type  | : Claim - Co-Defendant                                                                                                    |          |
| Case Type: SC                                                                                            |                                     | Status:      | Pending Clerk Review                                                                                                    |          |
| Court Review<br>The Claim - Co-Defendant has been success<br>Your card has been authorized for the amour |                                     |              |                                                                                                    |          |
| Review Invoices                                                                                          |                                     | t            | The <b>Court Submission Results</b> page will indicate<br>hat the Co-Defendant is now awaiting Court rev<br>An invoice is available by clicking Review Invoice | iew.     |

#### Philadelphia Municipal Court - Case Management System

#### Invoice Report

| nvoice Summary<br>nvoice Number<br>nvoice Status            | 976753                                   |       |
|-------------------------------------------------------------|------------------------------------------|-------|
| nvoice Status                                               |                                          |       |
|                                                             | Pending                                  |       |
| Case Number                                                 | SC-12-10-02-3000                         |       |
| Case ID                                                     | 2395177                                  |       |
| Docket Entry ID                                             | 16348169                                 |       |
| Description                                                 | Claim - Co-Defendant                     |       |
| Docket Entry Status                                         | Pending Clerk Review                     |       |
| Submission Date                                             | 11/08/2012 4:10 PM                       |       |
| Fransaction Date                                            |                                          |       |
| Payment Method                                              | Credit Card                              |       |
| iling Party                                                 | JOE FILER                                |       |
| Гуре                                                        | CHARGE                                   |       |
| /endor comments                                             | Approved                                 |       |
| /endor confirmation number                                  | V78F3BA66E29                             |       |
|                                                             |                                          |       |
| Description                                                 |                                          | Total |
| Convenience Fee                                             |                                          | 5.00  |
| Automation Fee                                              |                                          | 2.20  |
| JCS St. Add. Surcharge                                      |                                          | 11.25 |
| Combined PWS service fee                                    |                                          | 27.00 |
| JCS St. Add. Fee                                            |                                          | 2.25  |
| Court Cost including additional defendant fee if applicable |                                          | 5.50  |
| Fotal                                                       |                                          | 53.20 |
|                                                             |                                          |       |
| Parties                                                     |                                          |       |
| Plaintiffs                                                  | Defendants                               |       |
| Joe Filer                                                   | Frieda Smith                             |       |
| 22 MAIN STREET<br>Philadelphia, PA 19111                    | 88 MAIN STREET<br>PHILADELPHIA, PA 19122 |       |
| -iniadeipina, FA 19111                                      |                                          |       |
|                                                             |                                          |       |
|                                                             |                                          |       |

The court will review the Co-Defendant immediately to make sure that is timely filed. Your credit card will not be charged until your submission is approved. Email notification from <u>mcclaims@courts.phila.gov</u> will be sent once the Co-Defendant has been reviewed. Make sure to add this email address to your address book.

## **Counter-Claim**

| Claim - Select Case Number                                                                                      |                                                                                                    |  |  |  |  |  |  |
|----------------------------------------------------------------------------------------------------|----------------------------------------------------------------------------------------------------|--|--|--|--|--|--|
| Enter Case Number SC1211083000                                                                                  | Enter the claim and click the <b>Next</b> button.                                                                                                    |  |  |  |  |  |  |
|                                                                                                    |                                                                                                    |  |  |  |  |  |  |
| New Additional Claim - Select Type                                                                              |                                                                                                    |  |  |  |  |  |  |
| Select Type of Additional Claim: Counter Claim 💌                                                                | Click on the drop down menu and choose Counter-Claim.                                                                                                    |  |  |  |  |  |  |
| Case Type                                                                                                    |                                                                                                    |  |  |  |  |  |  |
| LT                                                                                                    |                                                                                                    |  |  |  |  |  |  |
|                                                                                                    | Choose this option if, as part of this case, you are seeking to evict someone from a property you own. Select this option if ANY part of your case involves eviction of tenant(s) from your property or you are a landlord seeking rent owed after vacating or damages after vacating. |  |  |  |  |  |  |
| SC/LT                                                                                                    |                                                                                                    |  |  |  |  |  |  |
| Choose this option if, as part of this case, you are see<br>damages. DO NOT choose this option if you are seeki | king to recover a security deposit or any other landlord/tenant matter except for rent owed after vacating or<br>ng to evict a tenant.                                                                                                    |  |  |  |  |  |  |
| SC/MV                                                                                                    |                                                                                                    |  |  |  |  |  |  |
| If you are seeking remedy against another driver or ow<br>claim is for the faulty repair of your vehicle.       | ner of another vehicle in connection with a motor vehicle accident, choose this option. Do NOT select this if your                                                                                                    |  |  |  |  |  |  |
| SC/CP                                                                                                    |                                                                                                    |  |  |  |  |  |  |
| If your case involves a consumer purchase, commerci                                                             | al paper, or loans, select this option.                                                                                                    |  |  |  |  |  |  |
| SC                                                                                                    |                                                                                                    |  |  |  |  |  |  |
| Other. Choose this if none of the above applies.                                                                |                                                                                                    |  |  |  |  |  |  |
| Next Cancel                                                                                                    | he case type and click the <b>Next</b> button.                                                                                                    |  |  |  |  |  |  |
| Note: On the next page, enter the party(ies) filing the additional c                                            | laim as the Plaintiff(s).                                                                                                    |  |  |  |  |  |  |

| Case Initia     | Case Initiation: Statement of Claims                              |  |                                                      |                                                                   |  |  |  |  |
|-----------------|-------------------------------------------------------------------|--|------------------------------------------------------|-------------------------------------------------------------------|--|--|--|--|
| Case Detail     | 5                                                                 |  |                                                      |                                                                   |  |  |  |  |
| Case<br>Number: | <u>SC-12-11-08-3000</u>                                           |  | Docket Type:                                         | Claim - Counter Claim                                             |  |  |  |  |
| Case Type:      | SC                                                                |  | Status:                                              | Pending                                                           |  |  |  |  |
| Parties         |                                                                   |  |                                                      |                                                                   |  |  |  |  |
|                 | Plaintiff(s)                                                      |  |                                                      | Defendant(s)                                                      |  |  |  |  |
| Add existing    | defendant as plaintiff                                            |  | Add existing <u>plai</u><br><u>Alternate Service</u> | intiff as defendant<br>e Address                                  |  |  |  |  |
|                 | Add the existing defendant as the plaintiff in the counter-claim. |  |                                                      | Add the existing plaintiff as the defendant in the counter-claim. |  |  |  |  |

To add the existing defendant as the plaintiff:

| Case Details                                                           | -                           |                                                                                                    |
|------------------------------------------------------------------------|-----------------------------|----------------------------------------------------------------------------------------------------|
| Case<br>Number:                                                        | <u>SC-12-11-08-3000</u>     | Docket Type: Claim - Counter C                                                                                                    |
| Case Type:                                                             | SC<br>Idant as a plaintiff. | Populate the radio button to add the<br>defendant as the plaintiff. If there is more<br>than one defendant involved, each one will |
| Complaint claim<br>JOE FILER<br>22 MAIN ST<br>PHILADELI<br>Save Cancel |                             | need to be added separately.                                                                                                    |

| Add Existing Party                                      |                                                                                   |
|---------------------------------------------------------|-----------------------------------------------------------------------------------|
| Case Details                                            |                                                                                   |
| Case <u>SC-12-11-08-3000</u><br>Number:                 | Docket Type: Claim - Counter Claim                                                |
| Case Type: SC                                           | Status: Pending                                                                   |
| Add existing plaintiff as a defendant.                  | Populate the radio button to add the plaintiff as the defendant. If there is more |
| Complaint claim                                         | than one plaintiff involved, each one will                                        |
| FRED SMITH     44 ELM STREET     PHILADELPHIA, PA 19122 | need to be added separately. Click the <b>Save</b> button.                        |
| Save Cancel                                             |                                                                                   |

| Case Initiatio                                                                 | Case Initiation: Statement of Claims |                                                                  |                                          |  |  |  |  |
|--------------------------------------------------------------------------------|--------------------------------------|------------------------------------------------------------------|------------------------------------------|--|--|--|--|
| Case Details                                                                   |                                      |                                                                  |                                          |  |  |  |  |
| Case<br>Number:                                                                | <u>SC-12-11-08-3000</u>              | Docket Type:                                                     | Claim - Counter Claim                    |  |  |  |  |
| Case Type:                                                                     | sc                                   | Status:                                                          | Pending                                  |  |  |  |  |
| Parties                                                                        |                                      |                                                                  |                                          |  |  |  |  |
|                                                                                | Plaintiff(s)                         |                                                                  | Defendant(s)                             |  |  |  |  |
| <u>JOE FILER</u><br>22 MAIN STREE<br>PHILADELPHIA,<br>Add <u>Individual</u> /9 |                                      | FRED SMITH<br>44 ELM STREET<br>PHILADELPHIA,<br>Add Individual/G | PA 19122<br>Organization to this address |  |  |  |  |
| Add existing <u>de</u>                                                         | f <u>endant</u> as plaintiff         | Add existing <u>pla</u><br><u>Alternate Servic</u>               | intiff as defendant<br>:e Address        |  |  |  |  |

Once all the parties are added, the caption will look like this.

After the parties are added, enter the description of the Counter-Claim.

| Details                                                                                                    |                                                                                                    |   |  |  |  |  |  |
|----------------------------------------------------------------------------------------------------|----------------------------------------------------------------------------------------------------|---|--|--|--|--|--|
| Description of Claim                                                                                                    | PLAINTIFF STATES DEFENDANT DID NOT DO HIS WORK PROPERLY AND CAUSED FURTHER DAMAGE TO<br>PLAINTIFF'S PROPERTY IN THE AMOUNT OF \$8000.00. |   |  |  |  |  |  |
|                                                                                                    |                                                                                                    | ~ |  |  |  |  |  |
| Note: A Claim Fact Sheet is required (as an exhibit) with your exhibits when filing a case for Personal Injury or Property Damage in excess of \$2,000. |                                                                                                    |   |  |  |  |  |  |

#### Enter the amount of the Counter-Claim.

| rincipal                                       | 8000                           |                                                                  |
|------------------------------------------------|--------------------------------|------------------------------------------------------------------|
| nterest                                        | 0.00                           | Only the Principal amount is required. If your case              |
| ttorney Fees                                   | 0.00                           | requires either an Affidavit of Physician or an Affidavit        |
| ther Fees                                      | 0.00                           | of Repairman, click the appropriate box and one will be          |
| laintiff has requested Affidavit of Physician  |                                | generated for you. If you wish to include a Notice to            |
| laintiff has requested Affidavit of Repairman  | $\checkmark$                   | <b>Defend</b> , click the box and one will be generated with the |
| nclude Notice of Intent to Defend              |                                | service pack. A self-addressed stamped envelope is               |
| tatute Expiring                                |                                | required. Click the <b>Next</b> button to continue.              |
| ourt Clerk Comment                             |                                |                                                                  |
| omments for court clerk (optional). These comm | ents will not appear on the di |                                                                  |

| Claim - Select Service Typ                                             | e                                                                                 |                  |
|------------------------------------------------------------------------|-----------------------------------------------------------------------------------|------------------|
| Case Details                                                           |                                                                                   |                  |
| Case <u>SC-12-11-08-30</u><br>Number:                                  | Docket Type: Claim                                                                | - Counter Claim  |
| Case Type: SC                                                          | Status: Pendin                                                                    | Ig               |
| Plaintiff(s)                                                           | Defendant(s)                                                                      | Defendant Status |
| Case Instance 3 (Counter Cla                                           | im)                                                                               |                  |
| JOE FILER<br>22 MAIN STREET<br>PHILADELPHIA, PA 19122                  | 3 FRED SMITH<br>44 ELM STREET<br>PHILADELPHIA, PA 19122                           | Pending          |
|                                                                        | Service Type:                                                                     | ×                |
| Please select service type.           Back         Next         Cancel | C & E Process Ser<br>Philadelphia Writ S<br>Other (requires Pe<br>Private Service |                  |
| Choose th                                                              | ne service type for the Counter-Claim.                                            |                  |

| Claim - Ver                          | ification                                                                                                    |                                                                                                    |
|--------------------------------------|----------------------------------------------------------------------------------------------------|----------------------------------------------------------------------------------------------------|
| Case Detail                          | 5                                                                                                    |                                                                                                    |
|                                      | a plaintiff in this claim action. I                                                                                                    | A pro-se filer should populate this radio button.                                                                                                    |
| I am<br>that<br>know<br>my k<br>maki | I am authorized to make this ve<br>vledge, information and belief fro<br>nowledge, information and belie<br>ing of unsworn falsifications to a<br>adelphia Municipal Court auth | to authorities.<br>the plaintiff's authorized representative or have a power of attorney for the plaintiff(s) in this claim action. I hereby verify<br>rification; that I have sufficient knowledge, information and belief to take this verification or have gained sufficient<br>om communications with the plaintiff or the persons listed below and that the facts set forth are true and correct to the best of<br>f. I understand that this verification is made subject to the penalties set forth in 18 Pa. C.S. § 4904, which concerns the<br>uthorities. If I am an authorized representative or have a power of attorney, I have attached a completed<br>horized representative form or a completed power of attorney form. |

| Claim - Verific                            | cation                                                                                                    |                                                                                                    |                                                                                     |                                                                            |                                                                                                    |  |
|--------------------------------------------|----------------------------------------------------------------------------------------------------|----------------------------------------------------------------------------------------------------|-------------------------------------------------------------------------------------|----------------------------------------------------------------------------|----------------------------------------------------------------------------------------------------|--|
| Case Details                               |                                                                                                    |                                                                                                    |                                                                                     |                                                                            |                                                                                                    |  |
| Case<br>Number:                            | <u>SC-12-11-08-3000</u>                                                                                                    |                                                                                                    | Docket Type:                                                                        | Claim - Count                                                              | ter Claim                                                                                                    |  |
| Case Type:                                 | sc                                                                                                    |                                                                                                    | Status:                                                                             | Pending                                                                    |                                                                                                    |  |
| Verification                               |                                                                                                    |                                                                                                    |                                                                                     |                                                                            |                                                                                                    |  |
| best of                                    |                                                                                                    | lief. I understand that this verifica                                                                                                    |                                                                                     |                                                                            | ne facts set forth above are true and correct to the<br>alties set forth in 18 Pa. C.S. § 4904, which                                                                                                    |  |
| that I ar<br>knowled<br>best of<br>concern | m authorized to make this verifica<br>Ige, information and belief from co<br>my knowledge, information and be                                                                                                    | ion; that I have sufficient knowle<br>mmunications with the plaintiff or<br>dief. I understand that this verifica<br>ons to authorities. <b>If I am an au</b> | dge, information<br>the persons liste<br>ation is made sub<br><b>thorized repre</b> | and belief to tal<br>d below and the<br>ject to the pena<br>sentative or h | r the plaintiff(s) in this claim action. I hereby verify<br>ke this verification or have gained sufficient<br>at the facts set forth are true and correct to the<br>alties set forth in 18 Pa. C.S. § 4904, which<br>nave a power of attorney, I have attached a<br>of attorney form. |  |
| Other Pe                                   | Other Persons:       Attorneys and non- attorney filers filing as an authorized representative, should populate the second radio button. Type the name of the authorized representative in the Other Persons         ack       Save |                                                                                                    |                                                                                     |                                                                            |                                                                                                    |  |
|                                            |                                                                                                    | text box.                                                                                                    |                                                                                     |                                                                            |                                                                                                    |  |

Click the Next button.

| Case Details                                                                                                    |                                                                                                    |                                                     |                                                                                                    |                                                                                                    |
|----------------------------------------------------------------------------------------------------|----------------------------------------------------------------------------------------------------|-----------------------------------------------------|----------------------------------------------------------------------------------------------------|----------------------------------------------------------------------------------------------------|
| Case <u>SC-12-11-08-3000</u><br>Number:                                                                               |                                                                                                    | Docket                                              | Type: Claim - Counter Claim                                                                                                    |                                                                                                    |
| Case Type: SC                                                                                                    |                                                                                                    | Status:                                             | Pending                                                                                                    |                                                                                                    |
| Case Parties                                                                                                    |                                                                                                    |                                                     |                                                                                                    |                                                                                                    |
| Plaintiff Information                                                                                                 | Defer                                                                                                    | dant Information                                    | Defend                                                                                                    | ant Chature                                                                                                    |
| JOE FILER                                                                                                    |                                                                                                    | FRED SMITH                                          | The Counter-Claim can                                                                                                    | be previewed and                                                                                                    |
| 22 MAIN STREET<br>PHILADELPHIA, PA 19122                                                                              |                                                                                                    | 44 ELM STREET<br>PHILADELPHIA, PA 19122             | edited, if necessary.                                                                                                    |                                                                                                    |
|                                                                                                    |                                                                                                    |                                                     |                                                                                                    |                                                                                                    |
| Docket Preview                                                                                                    |                                                                                                    |                                                     |                                                                                                    |                                                                                                    |
| Docket Preview<br>Description                                                                                         | Results/Comments                                                                                                  | Filing Part                                         | v Docketed Under                                                                                                    | Edit Preview                                                                                                    |
| Counter Claim                                                                                                    | Results) comments                                                                                                 | JOE FILER                                           | FRED SMITH (D3)<br>JOE FILER (P)                                                                                                    | Edit Preview                                                                                                    |
| ADA Notice                                                                                                    |                                                                                                    | JOE FILER                                           | FRED SMITH (D3)                                                                                                    | Preview                                                                                                    |
| Plaintiff Instructions SC                                                                                             |                                                                                                    | JOE FILER                                           | FRED SMITH (D3)                                                                                                    | Preview                                                                                                    |
| SC What To Do                                                                                                    |                                                                                                    | JOE FILER                                           | FRED SMITH (D3)                                                                                                    | Preview                                                                                                    |
| Non-Military Affidavit                                                                                                |                                                                                                    | JOE FILER                                           | FRED SMITH (D3)                                                                                                    | Preview                                                                                                    |
| Add Docket Entries<br>Add Exhibit<br>Add Affidavit 109<br>Add Claim Fact Sheet<br>Add IFP<br>JOE FILER<br>Add PAS for | <u>Scan/Uploar</u><br><u>Generate</u> <u>Scan/Uploar</u><br><u>Generate</u><br><u>Generate</u> <u>Scan/Uploar</u> |                                                     | All complaints are req<br>attached. If an exhibit<br>affidavit can be gener<br>explain why exhibits a<br>add an exhibit, click or<br>link. For detailed instru-<br>uploading of exhibits, | t is unavailable, a 109<br>ated or uploaded to<br>re not attached. To<br>n the <u>Scan/Upload</u><br>uctions regarding the |
| PAS Mail: FRED SMITH                                                                                                  | Generate Scan/Upload                                                                                              | If the Co                                           | unter-Claim involves pers                                                                                                    | onal injury or                                                                                                    |
| PAS PO Box: FRED SMITH                                                                                                | Generate Scan/Upload                                                                                              |                                                     | damage over \$2,000.00 a                                                                                                    |                                                                                                    |
| Back Next Cancel                                                                                                    |                                                                                                    | clicking<br>served n<br>requiring<br><b>Pauperi</b> | required. One can be ge<br>on the link. If the defenda<br>by some means of alterna<br>the filing of a petition, or<br><b>s</b> petition, click on the appenerate or upload the docu       | nt must be<br>tive service<br>an <b>Informa</b><br>propriate links to                                                      |

| Claim - Dock                                | tet Entries             |                      |                                              |                |                                  |             |         |
|---------------------------------------------|-------------------------|----------------------|----------------------------------------------|----------------|----------------------------------|-------------|---------|
| Case Details                                |                         |                      |                                              |                |                                  |             |         |
| Case<br>Number:                             | <u>SC-12-11-08-3000</u> |                      |                                              | Docket Type:   | Claim - Counter Claim            |             |         |
| Case Type:                                  | SC                      |                      |                                              | Status:        | Pending                          |             |         |
| Case Parties                                |                         |                      |                                              |                |                                  |             |         |
| Plaintiff Info                              | rmation                 | Defei                | ndant Informa                                | tion           | Defenda                          | ant Status  |         |
| JOE FILER<br>22 MAIN STREE<br>PHILADELPHIA, |                         | 3                    | FRED SMITH<br>44 ELM STREET<br>PHILADELPHIA, |                | Pending                          |             |         |
| Docket Previe                               | ew                      |                      |                                              |                |                                  |             |         |
| Description                                 |                         | Results/Comments     |                                              | Filing Party   | y Docketed Under                 | Edit        | Preview |
| Counter Claim                               |                         |                      |                                              | JOE FILER      | FRED SMITH (D3)<br>JOE FILER (P) | Edit        | Preview |
| Exhibit                                     |                         | ESTIMATES AND REPARI | BILLS                                        | JOE FILER      | FRED SMITH (D3)<br>JOE FILER (P) | <u>Edit</u> | Preview |
| ADA Notice                                  |                         |                      |                                              | JOE FILER      | FRED SMITH (D3)                  | T           | Preview |
| Plaintiff Instruct                          | tions SC                |                      |                                              | JOE FILER      | FRED SMITH (D3)                  |             | Preview |
| SC What To Do                               | 1                       |                      |                                              | JOE FILER      | FRED SMITH (D3)                  | /           | Preview |
| Non-Military Aff                            | idavit                  |                      |                                              | JOE FILER      | FRED SMITH (D3)                  | /           | Preview |
|                                             |                         |                      |                                              |                |                                  |             |         |
| Add Docket E                                | ntries                  |                      |                                              |                |                                  | /           |         |
| Add Exhibit                                 |                         | Scan/Uploa           |                                              |                |                                  | · · · · ·   |         |
| Add Affidavit 10                            | 09                      | Generate Scan/Uploa  | <u>u</u>                                     |                | has been uploaded, i             |             |         |
| Add Claim Fact                              | Sheet                   | Generate             |                                              |                | screen. It can be pre            |             |         |
| Add IFP                                     |                         |                      | ne                                           | Cessary. Click | the Next button to co            | Jinnue.     |         |
| JOE FILER                                   |                         | Generate Scan/Uploa  | <u>d</u>                                     |                |                                  |             |         |
| Add PAS for                                 |                         |                      |                                              |                |                                  |             |         |
| PAS Mail:                                   | FRED SMITH              | Generate Scan/Uploa  | d                                            |                |                                  |             |         |
| PAS PO Bo                                   | DX: FRED SMITH          | Generate Scan/Uploa  | d                                            |                |                                  |             |         |
| Back Next                                   | Cancel                  |                      |                                              |                |                                  |             |         |

| Claim - Submit to Court                                            |                                          |                                                                                                    |
|--------------------------------------------------------------------|------------------------------------------|----------------------------------------------------------------------------------------------------|
| Case Details                                                       |                                          |                                                                                                    |
| Case <u>SC-12-11-08-3000</u><br>Number:                            |                                          | Docket Type: Claim - Counter Claim                                                                                          |
| Case Type: SC                                                      |                                          | Status: Pending                                                                                                    |
| Hearing Details                                                    |                                          |                                                                                                    |
| Hearing date/time: 12/24/2012 09:15 AM<br>Hearing Room: 2          |                                          |                                                                                                    |
| Non-Standard Hearing<br>Room                                       |                                          |                                                                                                    |
| (Note: This item must be scheduled at the sam<br>case initiation.) | e time/location as the hearing for       |                                                                                                    |
|                                                                    |                                          | The Operator Object will be each added for the second data and                                                              |
| Fee Details                                                        |                                          | The Counter-Claim will be scheduled for the same date and time as the original claim. Enter the credit card information and |
| Court Cost:                                                        | 44.00                                    | click the <b>Submit To Court</b> button.                                                                                    |
| State Fee:                                                         | 10.00                                    |                                                                                                    |
| Automation Fee:                                                    | 5.50                                     |                                                                                                    |
| Convenience Fee:                                                   | 5.00                                     |                                                                                                    |
| C & E Process Service Fee:<br>PWS Service Fee:                     | 0.00<br>27.00                            |                                                                                                    |
| Constable Service Fee:                                             | 0.00                                     |                                                                                                    |
| Third Party Service Fee:                                           | 0.00                                     |                                                                                                    |
| JCS St. Add. Fee:                                                  | 2.25                                     |                                                                                                    |
| JCS St. Add. Surcharge:                                            | 11.25                                    |                                                                                                    |
| Credit Card Details                                                |                                          |                                                                                                    |
| Credit Card Number:                                                |                                          |                                                                                                    |
| Expiration: / (MM/YY) Security Number: Help                        |                                          |                                                                                                    |
| Security Number:         Help           Billing Information        |                                          |                                                                                                    |
| Use the address<br>below:                                          | Enter a new O<br>address:                |                                                                                                    |
|                                                                    | Name on Card:                            | (First, Middle, Last)                                                                                                    |
| JOE FILER<br>22 MAIN STREET                                        | Street 1                                 |                                                                                                    |
| PHILADELPHIA, PA 19111                                             | Street 2<br>City/State/Zip Code          |                                                                                                    |
|                                                                    |                                          |                                                                                                    |
| Attorney Comments                                                  |                                          |                                                                                                    |
|                                                                    |                                          |                                                                                                    |
| Back Submit To Court                                               |                                          |                                                                                                    |
|                                                                    |                                          |                                                                                                    |
| Court Submission Results                                           |                                          |                                                                                                    |
| Case Details                                                       |                                          |                                                                                                    |
| Case <u>SC-12-11-08-3000</u><br>Number:                            |                                          | Docket Type: Claim - Counter Claim                                                                                          |
| Case Type: SC                                                      |                                          | Status: Pending Clerk Review                                                                                                |
| Court Review<br>The Claim - Counter Claim has been success         | fully submitted to the court, and is now | waiting court review.                                                                                                    |
| Your card has been authorized for the amount                       |                                          | The Court Submission Results page will indicate                                                                             |
| Review Invoices                                                    |                                          | that the Counter-Claim is now awaiting Court review.<br>An invoice is available by clicking Review Invoices.                |
|                                                                    |                                          |                                                                                                    |

#### Philadelphia Municipal Court - Case Management System

Invoice Report

| Invoice Number                                              | 976747                 |        |
|-------------------------------------------------------------|------------------------|--------|
| Invoice Status                                              | Pending                |        |
| Case Number                                                 | SC-12-11-08-3000       |        |
| Case ID                                                     | 2396059                |        |
| Docket Entry ID                                             | 16348209               |        |
| Description                                                 | Claim - Counter Claim  |        |
| Docket Entry Status                                         | Pending Clerk Review   |        |
| Submission Date                                             | 11/08/2012 11:17 AM    |        |
| Transaction Date                                            |                        |        |
| Payment Method                                              | Credit Card            |        |
| Filing Party                                                | JOE FILER              |        |
| Туре                                                        | CHARGE                 |        |
| Vendor comments                                             | Approved               |        |
| Vendor confirmation number                                  | V79F3BA49DF3           |        |
|                                                             |                        |        |
| Description                                                 |                        | Total  |
| Convenience Fee                                             |                        | 5.00   |
| Automation Fee                                              |                        | 5.50   |
| JCS St. Add. Surcharge                                      |                        | 11.25  |
| Combined PWS service fee                                    |                        | 27.00  |
| JCS St. Add. Fee                                            |                        | 2.25   |
| State Filing Fee                                            |                        | 10.00  |
| Court Cost including additional defendant fee if applicable |                        | 44.00  |
| Total                                                       |                        | 105.00 |
| Parties                                                     |                        |        |
| Plaintiffs                                                  | Defendants             |        |
| JOE FILER                                                   | FRED SMITH             |        |
| 22 MAIN STREET                                              | 44 ELM STREET          |        |
| PHILADELPHIA, PA 19122                                      | PHILADELPHIA, PA 19122 |        |
|                                                             |                        |        |
|                                                             |                        |        |

The court will review the Counter-Claim immediately to make sure that is timely filed. Your credit card will not be charged until your submission is approved. Email notification from <u>mcclaims@courts.phila.gov</u> will be sent once the Counter-Claim has been reviewed. Make sure to add this email address to your address book.

# **Initiate Continuance Request**

A continuance can be granted administratively up until ten (10) days prior to the hearing. Any continuance request filed within less than ten (10) days will be marked for Judicial Review unless the request is by agreement of all parties.

| Exhibit - Continuance Request - Select Case Number                              |  |  |  |  |  |  |  |
|---------------------------------------------------------------------------------|--|--|--|--|--|--|--|
| Enter Case Number sc1210023000                                                  |  |  |  |  |  |  |  |
| Next         Cancel           Enter the claim number and click the Next button. |  |  |  |  |  |  |  |
|                                                                                 |  |  |  |  |  |  |  |
|                                                                                 |  |  |  |  |  |  |  |

| Exhibit - Con   | tinuance Request - Select He  | aring                              |              |                  |                                         |
|-----------------|-------------------------------|------------------------------------|--------------|------------------|-----------------------------------------|
| Case Details    |                               |                                    |              |                  |                                         |
| Case<br>Number: | <u>SC-12-10-02-3000</u>       |                                    | Docket Type: | Exhibit - Contin | uance Request                           |
| Case Type:      | SC                            |                                    | Status:      | Pending          |                                         |
| Select          | Hearing Details               |                                    |              |                  | Filing Type                             |
| ۲               | 11/19/2012 9:15 AM 2          |                                    |              |                  | Initial Complaint - Statement of Claims |
|                 | Plaintiff(s): Joe Filer       |                                    |              |                  |                                         |
|                 | Defendant(s): Fred Smith(RFT) |                                    |              |                  | _                                       |
| Next Cancel     | 1                             | Select the hearing<br>Next button. | date and c   | lick the         |                                         |

| Case Details    |                      |                                                                                      |                  |                                       |                            |                 |
|-----------------|----------------------|--------------------------------------------------------------------------------------|------------------|---------------------------------------|----------------------------|-----------------|
| Case<br>Number: | <u>SC-12-10-02-3</u> | 000                                                                                  |                  | Docket Type:                          | Exhibit - Continuance Requ | est             |
| Case Type:      | sc                   |                                                                                      |                  | Status:                               | Pending                    |                 |
| Initial Complai | nt - Statemeni       | t of Claims                                                                          |                  |                                       |                            |                 |
| Involved Filer  | r Plaintiff          |                                                                                      |                  | Address                               |                            |                 |
|                 | Joe Filer            |                                                                                      |                  | 22 MAIN STREET<br>Philadelphia, PA 19 | 111                        |                 |
| Involved Filer  | r Defendant          |                                                                                      | #                | Address                               |                            | Status          |
|                 | Fred Smith           |                                                                                      | 1                | 44 ELM STREET<br>Philadelphia, PA 19  | 122                        | Ready for trial |
| Next Cancel     |                      | Select which parti<br>request and which<br>PARTIES WHO A<br>SHOULD BE INC<br>button. | n party is the F | Filer of the wr                       | it. ALL                    |                 |

| Continuance                                     | Comments                                                                                       |                                                       |                    |                                                                                                    |
|-------------------------------------------------|------------------------------------------------------------------------------------------------|-------------------------------------------------------|--------------------|----------------------------------------------------------------------------------------------------|
| Case Details                                    |                                                                                                |                                                       |                    |                                                                                                    |
| Case<br>Number:                                 | <u>SC-12-10-02-3000</u>                                                                        | Dock                                                  | et Type:           | Exhibit - Continuance Request                                                                                                    |
| Case Type:                                      | sc                                                                                             | Statu                                                 | s:                 | Pending                                                                                                    |
| Comments for cou                                | rt clerk (optional). These comments will not appea                                             | r on the docket or any forms.                         |                    |                                                                                                    |
| Next Cancel                                     |                                                                                                | time for t                                            | he con             | comments such as a specific hearing date or<br>ntinuance. The Court will make every effort to<br>your request.                                                                         |
| Continuance                                     | - Docket Entries                                                                               |                                                       |                    |                                                                                                    |
| Case Details<br>Case<br>Number:                 | <u>SC-12-10-02-3000</u>                                                                        | Docke                                                 | t Type:            | Exhibit - Continuance Request                                                                                                    |
| Case Type:                                      | SC                                                                                             | Status                                                | :                  | Pending                                                                                                    |
| Case Parties                                    |                                                                                                |                                                       |                    |                                                                                                    |
| Plaintiff Infor                                 | mation Defe                                                                                    | ndant Information                                     |                    | Defendant Status                                                                                                    |
| Joe Filer<br>22 MAIN STREET<br>Philadelphia, PA | 1                                                                                              | Fred Smith<br>44 ELM STREET<br>Philadelphia, PA 19122 |                    | Ready for trial                                                                                                    |
| Docket Previe                                   | w                                                                                              |                                                       |                    |                                                                                                    |
| Description                                     | Results/Comments                                                                               |                                                       |                    | Filing Party Docketed Under Edit Preview                                                                                                    |
| Continuance<br>Request                          | Plaintiff continuance request initiated on 11/0<br>hearing, was scheduled in room 2 at 09:15 A |                                                       | - Statem           | nent of Claims JOE FILER Fred Smith (D1)<br>Joe Filer (P)                                                                                                    |
| Add Docket En<br>Add Continuance<br>Add Exhibit | tries<br>Request Document <u>Scan/Uploa</u><br><u>Scan/Uploa</u>                               | An exhit                                              | oit can<br>pload I | to upload a letter requesting the continuance<br>also be added by clicking on the <b>Add Exhibi</b><br>link. For detailed instructions regarding the<br>xhibits, refer to pages 17-20. |
| Cancel Delet                                    | e Submit To Court                                                                              |                                                       |                    |                                                                                                    |

| Add Continu                                                                                                    | ance Document                                                                                                    |              |                               |  |  |  |
|----------------------------------------------------------------------------------------------------|----------------------------------------------------------------------------------------------------|--------------|-------------------------------|--|--|--|
| Case Details                                                                                                    |                                                                                                    |              |                               |  |  |  |
| Case<br>Number:                                                                                                    | <u>SC-12-10-02-3000</u>                                                                                                    | Docket Type: | Exhibit - Continuance Request |  |  |  |
| Case Type:                                                                                                    | sc                                                                                                    | Status:      | Pending                       |  |  |  |
| Please select the submission method:         ③ Upload Document (Adobe PDF, Microsoft Word, WordPerfect)       Browse         ③ Scan Document (generate scan cover sheet)       Browse cover sheet)         ④ Express Scan Code       (this option only available with valid express scan code number) |                                                                                                    |              |                               |  |  |  |
| Save Cance                                                                                                    | Save Cancel Click on the radio button and the <b>Browse</b> button to select the continuance letter from your computer. Click the <b>Save</b> button to upload the document(s). |              |                               |  |  |  |

| Case Details                                          |                                                           |                            |                                                                                         |                             |                               |                  |                                    |        |         |
|-------------------------------------------------------|-----------------------------------------------------------|----------------------------|-----------------------------------------------------------------------------------------|-----------------------------|-------------------------------|------------------|------------------------------------|--------|---------|
| Case Number:                                          | SC-12-10-02-3000                                          |                            |                                                                                         | Docket Type:                | Exhibit - Continuance Request |                  |                                    |        |         |
| Case Type:                                            | sc                                                        |                            |                                                                                         | Status:                     | Pending                       |                  |                                    |        |         |
| Case Parties                                          |                                                           |                            |                                                                                         |                             |                               |                  |                                    |        |         |
| Plaintiff Information                                 |                                                           | Defendant Inform           | nation                                                                                  |                             |                               | Defendant Status |                                    |        |         |
| Joe Filer<br>22 MAIN STREET<br>Philadelphia, PA 19111 |                                                           |                            | imith<br>I STREET<br>ELPHIA, PA 19122                                                   |                             |                               | Pending          |                                    |        |         |
| Docket Preview                                        |                                                           |                            |                                                                                         |                             |                               |                  |                                    |        |         |
| Description                                           | Results/Comments                                          |                            |                                                                                         |                             |                               | Filing Party     | Docketed Under                     | Edit   | Preview |
| Continuance Request                                   | Plaintiff continuance request initiated on 11/08/2012 for | r Claim - Co-Defendant hea | ring, was scheduled in roo                                                              | om 2 at 09:15 AM on 11/19/2 | 2012                          | JOE FILER        | Frieda Smith (D2)<br>Joe Filer (P) | Delete | Preview |
| Add Docket Entries                                    |                                                           |                            |                                                                                         |                             |                               |                  |                                    |        |         |
| Add Exhibit                                           |                                                           | Scan/Upload                |                                                                                         |                             |                               |                  |                                    | $\sim$ |         |
| Cancel Delete Submit To Court                         |                                                           |                            | After the continuance request is uploaded, it can be previewed and edited or necessary. |                             |                               |                  | ed                                 |        |         |

| ase Details                 |                                                         |                                                      |
|-----------------------------|---------------------------------------------------------|------------------------------------------------------|
| Case<br>Number:             | <u>SC-12-10-02-3000</u>                                 | Docket Type: Exhibit - Continuance Request           |
| ase Type:                   | SC                                                      | Status: Pending Review                               |
| Court Revi<br>The Exhibit - | iew<br>- Continuance Request has been successfully subr | itted to the court, and is now waiting court review. |

Continuance requests are reviewed several times a day to ensure that every request is handled in a timely manner. Email notification from <u>mcclaims@courts.phila.gov</u> will be sent once the continuance request has been reviewed. Make sure to add this email address to your address book.

### **Initiate Judgment by Agreement**

Landlord-Tenant Judgments by Agreement can only be done on the day of the hearing. Small Claims Judgments by Agreement can be added can uploaded and approved prior to the hearing date.

#### **SMALL CLAIMS JUDGMENT BY AGREEMENT**

| Disposition (Judgment by Agreement) - Select Case Number |                                                          |  |
|----------------------------------------------------------|----------------------------------------------------------|--|
| Enter Case Number SC 1210023000 × Next Cancel            | Enter the claim number and click the <b>Next</b> button. |  |
|                                                          |                                                          |  |

New Disposition (Judgment by Agreement) - Select Type Select Type: Resolved by Judgment by Agreement Remote Attorney (Monetary) Entry Method: Scan Criter Terms of Agreement Note: Scar and only be used prior to the hearing date. Choose the type of agreement to be filed and indicate if the agreement will be scanned prior to the hearing or the terms will be entered on the day of the hearing.

Next Cancel

Resolved by Judgment by Agreement Remote Attorney (Monetary) Resolved by Judgment by Agreement Remote Attorney - Settled, Discontinued, and Ended Resolved by Judgment by Agreement Remote Attorney - Withdrawn Without Prejudice

 $\mathbf{\vee}$ 

| Disposition (Judgm                            | ent by Agreement)           | - Select Parties |              |                                                 |                 |
|-----------------------------------------------|-----------------------------|------------------|--------------|-------------------------------------------------|-----------------|
| Case Details                                  |                             |                  |              |                                                 |                 |
| Case Number:                                  | SC-12-10-02-3000            |                  | Docket Type: | Disposition - Resolved by Judgment by Agreement | Remote Attorney |
| Case Type:                                    | SC                          |                  | Status:      | Pending                                         |                 |
| Case Instance 1 (Com                          | Case Instance 1 (Complaint) |                  |              |                                                 |                 |
| Involved                                      | Filer                       | Plaintiff        | Add          | ress                                            |                 |
| Joe Fil                                       | ler                         |                  |              | IAIN STREET<br>delphia, PA 19111                |                 |
| Involved                                      | Filer                       | Defendant        | # Add        | ress                                            | Status          |
| ✓ O Fred S                                    | Smith                       |                  |              | LM STREET<br>delphia, PA 19122                  | Ready for trial |
| Choose the parties involved in the agreement. |                             |                  |              |                                                 |                 |

| Disposition - Docke                                   | t Entries                               |                 |                                     |              |                               |                                     |      |         |
|-------------------------------------------------------|-----------------------------------------|-----------------|-------------------------------------|--------------|-------------------------------|-------------------------------------|------|---------|
| Case Details                                          |                                         |                 |                                     |              |                               |                                     |      |         |
| Case Number:                                          | SC-12-10-02-3000                        |                 |                                     | Docket Type: | Disposition - Resolved by Jud | dgment by Agreement Remote Attorney |      |         |
| Case Type:                                            | sc                                      |                 |                                     | Status:      | Pending                       |                                     |      |         |
| Case Parties                                          |                                         |                 |                                     |              |                               |                                     |      |         |
| Plaintiff Information                                 |                                         | Defendant Infor | mation                              |              |                               | Defendant Status                    |      |         |
| Joe Filer<br>22 MAIN STREET<br>Philadelphia, PA 19111 |                                         |                 | mith<br>I STREET<br>Iphia, PA 19122 |              |                               | Ready for trial                     |      |         |
| Docket Preview                                        |                                         |                 |                                     |              |                               |                                     |      |         |
| Description                                           |                                         |                 | Results/Comme                       | ents         | Filing Party                  | Docketed Under                      | Edit | Preview |
| Resolved by Judgment by                               | Agreement Remote Attorney               |                 |                                     |              | JOE FILER                     | Fred Smith (D1)<br>Joe Filer (P)    |      |         |
| Add Docket Entries                                    |                                         |                 |                                     |              |                               |                                     |      |         |
| Add Resolved by Judgmen                               | t by Agreement Remote Attorney Document | Scan/Upload     |                                     |              |                               |                                     |      |         |
| Cancel Delete Subm                                    | it To Court                             |                 | A scan                              | ned agreem   | ent must be                   | uploaded for                        |      |         |
|                                                       |                                         |                 | review.                             |              |                               |                                     |      |         |

| Add Judgment by Agreement                                                                                                    |                  |              |                                                                 |  |  |  |  |
|----------------------------------------------------------------------------------------------------|------------------|--------------|-----------------------------------------------------------------|--|--|--|--|
| Case Details                                                                                                    |                  |              |                                                                 |  |  |  |  |
| Case Number:                                                                                                    | SC-12-10-02-3000 | Docket Type: | Disposition - Resolved by Judgment by Agreement Remote Attorney |  |  |  |  |
| Case Type:                                                                                                    | sc               | Status:      | Pending                                                         |  |  |  |  |
| Please select the submission method:  Upload Document (Adobe PDF, Microsoft Word, WordPerfect) C:\Users\Thereso\Docu_ Browse  Swre Cancel |                  |              | owse button to upload the<br>n your computer. Click the         |  |  |  |  |

| Disposition - Dock                                    | et Entries                  |                                                                 |              |                       |                                     |         |         |
|-------------------------------------------------------|-----------------------------|-----------------------------------------------------------------|--------------|-----------------------|-------------------------------------|---------|---------|
| Case Details                                          |                             |                                                                 |              |                       |                                     |         |         |
| Case Number:                                          | SC-12-10-02-3000            |                                                                 | Docket Type: | Disposition - Resolve | d by Judgment by Agreement Remote A | ttorney |         |
| Case Type:                                            | sc                          |                                                                 | Status:      | Pending               |                                     |         |         |
| Case Parties                                          |                             |                                                                 |              |                       |                                     |         |         |
| Plaintiff Information                                 |                             | Defendant Information                                           |              |                       | Defendant Status                    |         |         |
| Joe Filer<br>22 MAIN STREET<br>Philadelphia, PA 19111 |                             | 1 Fred Smith<br>44 ELM STREET<br>Philadelphia, PA 19122         |              |                       | Ready for trial                     |         |         |
| Docket Preview                                        |                             |                                                                 |              |                       |                                     |         |         |
| Description                                           |                             | Results/Con                                                     | iments       | Filing Party          | Docketed Under                      | Edit    | Preview |
| Resolved by Judgment b                                | y Agreement Remote Attorney |                                                                 |              | JOE FILER             | Fred Smith (D1)<br>Joe Filer (P)    | Delete  | Preview |
|                                                       |                             |                                                                 |              |                       |                                     |         |         |
| Cancel Delete Sub                                     | mit To Court                | After the agreement is uploaded, it can be previewed and edited |              |                       |                                     |         |         |
|                                                       |                             | or necessary.                                                   |              |                       |                                     |         |         |
|                                                       |                             |                                                                 |              |                       |                                     |         |         |

| Court Submission                                                                                                    | Results          |  |              |                                                                 |  |  |
|----------------------------------------------------------------------------------------------------|------------------|--|--------------|-----------------------------------------------------------------|--|--|
| Case Details                                                                                                    |                  |  |              |                                                                 |  |  |
| Case Number:                                                                                                    | SC-12-10-02-3000 |  | Docket Type: | Disposition - Resolved by Judgment by Agreement Remote Attorney |  |  |
| Case Type:                                                                                                    | sc               |  | Status:      | Pending Review                                                  |  |  |
| Court Review The Disposition - Resolved by Judgment by Agreement Remole Attorney has been successfully submitted to the court, and is now waiting court review. |                  |  |              |                                                                 |  |  |
| The <b>Court Submission Results</b> page will indicate that the Judgment by Agreement is now awaiting Court review.                                             |                  |  |              |                                                                 |  |  |

Small Claims Judgments by Agreement submitted before the hearing are reviewed several times a day to ensure that every agreement is handled in a timely manner. Email notification from <u>mcclaims@courts.phila.gov</u> will be sent once the agreement has been reviewed. Make sure to add this email address to your address book.

If the agreement is broken, a **Breach of Agreement Affidavit** should be filed. The **Breach of Agreement Affidavit** can be filed by clicking on the **Initiate New Petition** link.

#### Landlord-Tenant Judgment by Agreement

| Disposition (Judgment by Agreement | ) - Select Case Number                                   |
|------------------------------------|----------------------------------------------------------|
| Enter Case Number LT1211083001     | Enter the claim number and click the <b>Next</b> button. |
|                                    |                                                          |

 

 Select Type:
 Resolved by Judgment by Agreement Remote Attorney - Housing (Monetary) Resolved by Judgment by Agreement Remote Attorney - Housing (Non-Monetary)

 Entry Method:
 Scan @ Enter Terms of Agreement Note: Scan can only be used prior to the hearing date.

 Next
 Cancel

New Disposition (Judgment by Agreement) - Select Type

Choose the type of agreement to be filed. Landlord-Tenant agreements can only be done on the day of the hearing.

| Disposition     | (Judgment by Agreement) | ) - Select Parties |                                    |                                   |                                   |
|-----------------|-------------------------|--------------------|------------------------------------|-----------------------------------|-----------------------------------|
| Case Details    | ;                       |                    |                                    |                                   |                                   |
| Case<br>Number: | LT-12-11-08-3001        |                    | Docket Type:                       | Disposition - Resolve<br>Attorney | d by Judgment by Agreement Remote |
| Case Type:      | LT                      |                    | Status:                            | Pending                           |                                   |
|                 |                         |                    |                                    |                                   |                                   |
| Case Instan     | ce 1 (Complaint)        |                    |                                    |                                   |                                   |
| Involved F      | iler Plaintiff          |                    | Address                            |                                   |                                   |
|                 | JOE FILER               |                    | 22 MAIN STREET<br>PHILADELPHIA, PA | 19122                             |                                   |
| Involved F      | iler Defendant          | #                  | Address                            |                                   | Status                            |
|                 | THOMAS JOHNSON          | 1                  | 44 ELM STREET<br>PHILADELPHIA, PA  | 19122                             | Ready for trial                   |
| Next Cano       | el                      | Choose the parties | involved in the                    | e agreement.                      |                                   |

| Judgment By Agreement - Terms of Agreement                                                                                                    |                                        |                                                                    |  |  |  |
|----------------------------------------------------------------------------------------------------|----------------------------------------|--------------------------------------------------------------------|--|--|--|
| Case Details                                                                                                    |                                        |                                                                    |  |  |  |
| Case <u>LT-12-11-08-3001</u><br>Number:                                                                                                    | Docket Type:                           | Disposition - Resolved by Judgment by Agreement Remote<br>Attorney |  |  |  |
| Case Type: LT                                                                                                    | Status:                                | Pending                                                            |  |  |  |
| JUDGMENT BY AGREEMENT<br>(Judgments by Agreement are not appealable)                                                                                                    |                                        |                                                                    |  |  |  |
| All Parties Agree to the Following:                                                                                                    |                                        |                                                                    |  |  |  |
| Judgment for the Plaintiff in the amount of                                                                                                    | \$ 3100.00 Plus Costs \$               | 100.00                                                             |  |  |  |
| Money Judgment only                                                                                                    | \$ 0.00 Plus Costs \$                  | 0.00                                                               |  |  |  |
| Money Judgment to be satisfied if Defendant vacates by                                                                                                    |                                        |                                                                    |  |  |  |
| Judgment of Possession to be satisfied if Defendant pays (as                                                                                                    | outlined in Other Conditions) by 12/31 | 2012 🔤                                                             |  |  |  |
| ✓ Judgment for Possession as of                                                                                                    | 11/8/2012                              | Observations at the service set of the                             |  |  |  |
|                                                                                                    |                                        | Choose the terms of the agreement. Type the                        |  |  |  |
| Other Conditions:                                                                                                    |                                        | specifics of the agreement in the Other                            |  |  |  |
| DEFENDANT AGREES TO MAKE PAYMENTS OF \$3100.00<br>12/31/2012. DEFENDANT AGREES TO KEEP THE MON                                                                                                    |                                        | Conditions text box.                                               |  |  |  |
| DEFENDANT PAYS THE ARREARS BY 12/31/2012, DEF                                                                                                    |                                        |                                                                    |  |  |  |
| PROPERTY.                                                                                                    |                                        |                                                                    |  |  |  |
| 1. If the agreement is broken, possession may be enforced on this                                                                                                    | agreement for the following reasons ag |                                                                    |  |  |  |
| (a) Non-Payment of Rent                                                                                                    |                                        | Choose the reason for enforcement. Click the                       |  |  |  |
| (b) Termination of Term                                                                                                    |                                        | Submit To Court button to submit it for                            |  |  |  |
| (c) Breach of the Condition of the Lease.                                                                                                    |                                        | review.                                                            |  |  |  |
| If you are being sued for non-payment of rent only you cannot be evicted as long as you pay your outstanding rentances and the second second s |                                        |                                                                    |  |  |  |
| Save Submit To Court Delete Cancel                                                                                                    |                                        |                                                                    |  |  |  |

Any agreement submitted on the day of the hearing is reviewed immediately upon submission by a member of the Dispute Resolution Unit.

If the agreement is broken, a **Breach of Agreement Affidavit** should be filed. The **Breach of Agreement Affidavit** can be filed by clicking on the **Initiate New Petition** link.

# Amend Initial Complaint and/or Judgment Requested

An amended complaint can be filed up until ten (10) days prior to the hearing. Only the body of the complaint and judgment amount requested can be amended. The caption cannot be amended.

| Amended Docket Entry - Select Case Numb | er                                                       |  |
|-----------------------------------------|----------------------------------------------------------|--|
| Enter Case Number LT1211083001          |                                                          |  |
| Next Cancel                             | Enter the claim number and click the <b>Next</b> button. |  |
|                                         |                                                          |  |
|                                         |                                                          |  |

| Amendment Select Filing                 |                                                                                                    |                         |                                      |      |
|-----------------------------------------|----------------------------------------------------------------------------------------------------|-------------------------|--------------------------------------|------|
| Case Details                            |                                                                                                    |                         |                                      |      |
| Case <u>LT-12-11-08-3001</u><br>Number: | Docket Type:                                                                                                    | N/A                     |                                      |      |
| Case Type: LT                           | Status:                                                                                                    | Pending                 |                                      |      |
| Filing Date Description                 | Results/Comments                                                                                                    | Filing Party            | Docketed Under                       | View |
| 11/08/2012 Landlord Tenant Complaint    | Hearing Scheduled: 11/30/2012 8:45 AM Hearing<br>Fee: \$105.00<br>Amount at Issue: \$3,400.00<br>Interviewer Code: 113 | Room 3 JOE FILER        | JOE FILER (P)<br>THOMAS JOHNSON (D1) |      |
|                                         | Hearing Scheduled: 11/30/2012 08:45 AM Hearing<br>Fee: \$105.00<br>Amount at Issue: \$3,400.00                         | g Room 3                |                                      |      |
| Next Cancel                             | Interviewer Code: 113                                                                                                  | Select the case to be a | amended.                             |      |

| se Details                                                                                                    |                                                                                                    |                                                                                                    |                                                                                                    |                                                                                                    |                                                                                              |
|----------------------------------------------------------------------------------------------------|----------------------------------------------------------------------------------------------------|----------------------------------------------------------------------------------------------------|----------------------------------------------------------------------------------------------------|----------------------------------------------------------------------------------------------------|----------------------------------------------------------------------------------------------|
| ise<br>imber:                                                                                                    | LT-12-11-08-3001                                                                                                    |                                                                                                    | Docket Type: Amend                                                                                                    | dment - Amend Complaint                                                                                                    |                                                                                              |
| ise Type:                                                                                                    | LT                                                                                                    |                                                                                                    | Status: Pendin                                                                                                    | g                                                                                                    |                                                                                              |
|                                                                                                    |                                                                                                    |                                                                                                    | Details                                                                                                    |                                                                                                    |                                                                                              |
| tion I                                                                                                    |                                                                                                    |                                                                                                    |                                                                                                    |                                                                                                    |                                                                                              |
| annun states u<br>ne lease is:<br>ommencing of<br>or a term of:<br>urpose of leas                                                                                                    |                                                                                                    | © Written Oral<br>© Attached O Lost<br>12/01/2011<br>© Month To Month<br>O A Year or More<br>O Other<br>© Residential O Non-Residential                                                                                                    |                                                                                                    | 44 ELM STRET<br>PHILALDEPHIA PA<br>haracters of the address will appear of<br>if applicable. For example, Ave for Ave                                                       |                                                                                              |
| tion II                                                                                                    |                                                                                                    |                                                                                                    |                                                                                                    |                                                                                                    |                                                                                              |
| filing. A copy<br>Plaintiff state<br>hotel, or offe<br>ction III                                                                                                    | of the license is attached.<br>as that he/she/it is not requiring for rent a one-family do<br>as that he/she/it is in comp                                                                                                    | liance with Section 102.1 of the Philadelp<br>ired to have a housing inspection licens,<br>welling, two family dwelling or a rooming<br>liance with Section 102.8 of the Philadelp                                                                                                    | e because he/she/it is not oper<br>unit.                                                                                  | ating a multiple-family dwelling, room                                                                                                    | ing house, dormitory (                                                                       |
| copy of the li                                                                                                    | icense is attached.                                                                                                    |                                                                                                    |                                                                                                    |                                                                                                    |                                                                                              |
| Plaintiff state<br>violation of o<br>Plaintiff state<br>Philadelphia                                                                                                    | es that he/she/it is unaware<br>one or more provisions of th<br>es that he/she/it is aware o                                                                                                    | emises unfit for stated purpose.<br>e of any open notice issued by the Depart<br>ne Philadelphia Code.<br>f one or more open notices issued by the                                                                                                    |                                                                                                    |                                                                                                    |                                                                                              |
| tion V<br>I Notice to Va<br>Notice was g                                                                                                    | cate Premises by: 10/01/20<br>given on: 10/31/20                                                                                                    |                                                                                                    |                                                                                                    |                                                                                                    |                                                                                              |
|                                                                                                    |                                                                                                    | 012                                                                                                    |                                                                                                    |                                                                                                    |                                                                                              |
| tion VI                                                                                                    | ant is in possession of the                                                                                                    | property and refuses to surrender posse                                                                                                    | ssion of the property.                                                                                                    |                                                                                                    |                                                                                              |
| The defenda<br>The defenda<br>tion VII<br>Plaintiff dem                                                                                                    | ant surrendered possessio<br>ands a judgment of posse                                                                                                    | property and refuses to surrender posse<br>on of the property on:                                                                                                    |                                                                                                    | nder the lease.                                                                                                    |                                                                                              |
| The defenda<br>The defenda<br>tion VII<br>Plaintiff dem<br>Plaintiff dem<br>The amount o                                                                                                    | ant surrendered possessio<br>ands a judgment of posse<br>ands a money judgment ir<br>of unpaid rent below and la                                                                                                    | property and refuses to surrender posse<br>on of the property on:<br>ession.                                                                                                    | on Payment of amounts due un                                                                                              | Past balance Summarize the amo                                                                                                    | unts alleged due                                                                             |
| ) The defenda<br>) The defenda<br>ction VII<br>] Plaintiff dem<br>] Plaintiff dem<br>The amount o<br>due" is unacc<br>Month                                                                                                    | ant surrendered possession<br>lands a judgment of posse<br>lands a money judgment ir<br>of unpaid rent below and la<br>ceptable.<br>Year Rent L                                                                                                    | property and refuses to surrender posse<br>on of the property on:<br>ession.<br>In the amount itemized below based on N<br>ate fees alleged due. The first item listed<br>ate Fee                                                                                                    | on Payment of amounts due ur<br>d is intended as an example, "                                                            | Past balance Summarize the amo<br>below.                                                                                                    |                                                                                              |
| The defenda<br>The defenda<br>Plaintiff dem<br>Plaintiff dem<br>The amount o<br>due" is unacc<br>Month<br>JUNE 2012<br>LATE FEES<br>**11/8/20                                                                                                    | ant surrendered possession<br>ands a judgment of posse<br>ands a money judgment in<br>of unpaid rent below and la<br>reptable.<br>Year Rent L<br>2 THROUGH NOVEMBER<br>5 TOTALING \$300.00<br>012 PLAINTIFF IS AU                                                                                                    | property and refuses to surrender posse<br>on of the property on:<br>ession.<br>In the amount itemized below based on N<br>ate fees alleged due. The first item lister                                                                                                    | on Payment of amounts due un<br>d is intended as an example. "<br>PER MONTH                                               | Past balance Summarize the amo<br>below.<br>Rent<br>Late Fees<br>Gas<br>Electric<br>Water / Sewer                                                                           | \$ 3100.00<br>\$ 300.00<br>\$ 0.00<br>\$ 0.00<br>\$ 0.00                                     |
| The defenda<br>The defenda<br>Plaintiff dem<br>Plaintiff dem<br>The amount o<br>due" is unacc<br>Month<br>JUNE 2012<br>LATE FEES<br>**11/8/20                                                                                                    | ant surrendered possession<br>ands a judgment of posse<br>ands a money judgment in<br>of unpaid rent below and la<br>reptable.<br>Year Rent L<br>2 THROUGH NOVEMBER<br>5 TOTALING \$300.00<br>012 PLAINTIFF IS AU                                                                                                    | property and refuses to surrender posse<br>on of the property on:<br>ession.<br>In the amount itemized below based on N<br>ate fees alleged due. The first item lister<br>ate Fee<br>2012 AT THE RATE OF \$500.00<br>MENDING THE COMPLAINT TO ADD                                                                                                    | on Payment of amounts due un<br>d is intended as an example. "<br>PER MONTH<br>APRIL AND MAY RENT I                       | Past balance Summarize the amo<br>below.<br>Rent<br>Late Fees<br>Gas<br>Electric<br>Water / Sewer<br>Attorney's Fees<br>Other                                               | \$ 3100.00<br>\$ 300.00<br>\$ 0.00<br>\$ 0.00<br>\$ 0.00<br>\$ 0.00<br>\$ 0.00               |
| The defendation of the defendation of the defendation of the defendation of the defendation of the defendation of the amount of due" is unaccompared to the due" is unaccompared to the due of the due of the  | ant surrendered possession<br>ands a judgment of posse<br>lands a money judgment in<br>of unpaid rent below and la<br>ceptable.<br>Year Rent L<br>2 THROUGH NOVEMBER<br>S TOTALING \$300.00<br>012 PLAINTIFF IS AU<br>F \$500.00 PER MONTI                                                                                                    | property and refuses to surrender posse<br>on of the property on:<br>ession.<br>In the amount itemized below based on N<br>ate fees alleged due. The first item listed<br>ate Fee<br>2012 AT THE RATE OF \$500.00<br>MENDING THE COMPLAINT TO ADD<br>H PLUS \$100.00 LATE FEES.                                                                                                    | on Payment of amounts due un<br>d is intended as an example. "<br>PER MONTH<br>APRIL AND MAY RENT I                       | Past balance Summarize the amo<br>below.<br>Rent<br>Late Fees<br>Gas<br>Electric<br>Water / Sewer<br>Attorney's Fees<br>Other<br>Total                                      | \$ 3100.00<br>\$ 300.00<br>\$ 0.00<br>\$ 0.00<br>\$ 0.00<br>\$ 0.00<br>\$ 0.00<br>\$ 3400.00 |
| The defenda<br>The defenda<br>Plaintiff dem<br>Plaintiff dem<br>The amount o<br>due" is unacc<br>Month<br>JUNE 2012<br>LATE FEE:<br>**11/8/20<br>AMOUNT OF                                                                                                    | ant surrendered possession<br>ands a judgment of posse<br>ands a money judgment in<br>of unpaid rent below and la<br>septable.<br>Year Rent L<br>2 THROUGH NOVEMBER<br>5 TOTALING \$300.00<br>012 PLAINTIFF IS AL<br>F \$500.00 PER MONTH<br>of the term. This box sh<br>the plaintiff deciding not an                                                                                                    | property and refuses to surrender posse<br>on of the property on:<br>ession.<br>In the amount itemized below based on N<br>ate fees alleged due. The first item lister<br>acte Fee<br>2012 AT THE RATE OF \$500.00<br>MENDING THE COMPLAINT TO ADD<br>H PLUS \$100.00 LATE FEES.<br>Add the amendment to the<br>Click the Next button.                                                                                                    | on Payment of amounts due un<br>d is intended as an example. "<br>PER MONTH<br>APRIL AND MAY RENT I                       | Past balance Summarize the amo<br>below.<br>Rent<br>Late Fees<br>Gas<br>Electric<br>Water / Sewer<br>Attorney's Fees<br>Other<br>Total<br>se was terminated due to the terr | \$ 3100.00<br>\$ 300.00<br>\$ 0.00<br>\$ 0.00<br>\$ 0.00<br>\$ 0.00<br>\$ 0.00<br>\$ 3400.00 |
| The defendation of the defendation of the defend | ant surrendered possession<br>ands a judgment of posse<br>ands a money judgment in<br>of unpaid rent below and la<br>septable.<br>Year Rent L<br>2 THROUGH NOVEMBER<br>5 TOTALING \$300.00<br>012 PLAINTIFF IS AL<br>F \$500.00 PER MONTH<br>of the term. This box sh<br>the plaintiff deciding not a<br>condition(s) of the lease of<br>the premises or plaintiff s                                                                         | property and refuses to surrender posse<br>on of the property on:<br>ession.<br>In the amount itemized below based on N<br>ate fees alleged due. The first item lister<br>acte Fee<br>2012 AT THE RATE OF \$500.00<br>MENDING THE COMPLAINT TO ADD<br>H PLUS \$100.00 LATE FEES.<br>Add the amendment to the<br>Click the Next button.                                                                                                    | on Payment of amounts due un<br>d is intended as an example. "<br>FER MONTH<br>APRIL AND MAY RENT I<br>the original case. | Past balance Summarize the amo<br>below.<br>Rent<br>Late Fees<br>Gas<br>Electric<br>Water / Sewer<br>Attorney's Fees<br>Other<br>Total<br>se was terminated due to the terr | \$ 3100.00<br>\$ 300.00<br>\$ 0.00<br>\$ 0.00<br>\$ 0.00<br>\$ 0.00<br>\$ 0.00<br>\$ 3400.00 |
| <ul> <li>The defenda</li> <li>The defenda</li> <li>The defenda</li> <li>The defenda</li> <li>Plaintiff dem</li> <li>Plaintiff dem</li> <li>The amount o<br/>due" is unacc</li> <li>Month</li> <li>JUNE 2012</li> <li>LATE FEES</li> <li>**11/8/2(<br/>AMOUNT OF</li> <li>Breach of a (<br/>Damages to<br/>Other.</li> <li>Plus ongoing re</li> </ul>                                                                                                    | ant surrendered possession<br>ands a judgment of posse<br>ands a money judgment in<br>of unpaid rent below and la<br>reptable.<br>Year Rent L<br>2 THROUGH NOVEMBER<br>5 TOTALING \$300.00<br>012 PLAINTIFF IS AL<br>F \$500.00 PER MONTH<br>of the term. This box sh<br>the plaintiff deciding notice<br>condition(s) of the lease of<br>the premises or plaintiff's<br>ent in the amount of \$<br>on<br>uested <u>Affidavit of Repairm</u> | property and refuses to surrender posse<br>on of the property on:<br>ession.<br>In the amount itemized below based on N<br>ate fees alleged due. The first item lister<br>ate Fee<br>2012 AT THE RATE OF \$500.00<br>MENDING THE COMPLAINT TO ADD<br>H PLUS \$100.00 LATE FEES.<br>Add the amendment to the<br>Click the Next button.                                                                                                    | on Payment of amounts due un<br>d is intended as an example. "<br>FER MONTH<br>APRIL AND MAY RENT I<br>the original case. | Past balance Summarize the amo<br>below.<br>Rent<br>Late Fees<br>Gas<br>Electric<br>Water / Sewer<br>Attorney's Fees<br>Other<br>Total<br>se was terminated due to the terr | \$ 3100.00<br>\$ 300.00<br>\$ 0.00<br>\$ 0.00<br>\$ 0.00<br>\$ 0.00<br>\$ 0.00<br>\$ 3400.00 |
| The defenda<br>The defenda<br>Plaintiff dem<br>Plaintiff dem<br>JUNE 2012<br>LATE FEES<br>**11/8/22<br>AMOUNT OI<br>Termination<br>expired and<br>Breach of a<br>Damages to<br>Other.                                                                                                    | ant surrendered possession<br>ands a judgment of posse<br>ands a money judgment in<br>of unpaid rent below and la<br>septable.<br>Year Rent L<br>2 THROUGH NOVEMBER<br>5 TOTALING \$300.00<br>012 PLAINTIFF IS AL<br>F \$500.00 PER MONTH<br>of the term. This box sh<br>the plaintiff deciding not ar<br>condition(s) of the lease of<br>the premises or plaintiff s<br>ent in the amount of \$<br>on<br>uested Affidavit of Repairm        | property and refuses to surrender posse<br>on of the property on:<br>ession.<br>In the amount itemized below based on N<br>ate fees alleged due. The first item lister<br>ate Fee<br>2012 AT THE RATE OF \$500.00<br>MENDING THE COMPLAINT TO ADD<br>H PLUS \$100.00 LATE FEES.<br>Add the amendment to the<br>Click the Next button.<br>Televent it should not be checked in the p<br>ther than nonpayment of rent.<br>personal property. | on Payment of amounts due un<br>disintended as an example. "<br>PER MONTH<br>APRIL AND MAY RENT I<br>The original case.   | Past balance Summarize the amo<br>below.<br>Rent<br>Late Fees<br>Gas<br>Electric<br>Water / Sewer<br>Attorney's Fees<br>Other<br>Total<br>se was terminated due to the terr | \$ 3100.00<br>\$ 300.00<br>\$ 0.00<br>\$ 0.00<br>\$ 0.00<br>\$ 0.00<br>\$ 0.00<br>\$ 3400.00 |

| Amended Docket Entry - D                              | ocket Entries    |                                        |              |                                 |                                    |                |
|-------------------------------------------------------|------------------|----------------------------------------|--------------|---------------------------------|------------------------------------|----------------|
|                                                       |                  |                                        |              |                                 |                                    |                |
| Case Details                                          |                  |                                        |              |                                 |                                    |                |
| Case <u>LT-12-11-08-300</u><br>Number:                | <u>)1</u>        |                                        | Docket Type: | Amendment - Amen                | d Complaint                        |                |
| Case Type: LT                                         |                  |                                        | Status:      | Pending                         |                                    |                |
| Case Parties                                          |                  |                                        |              |                                 |                                    |                |
| Plaintiff Information                                 |                  | Defendant Info                         | rmation      |                                 | Defendant Status                   |                |
| JOE FILER<br>22 MAIN STREET<br>PHILADELPHIA, PA 19122 |                  | 1 THOMAS JC<br>44 ELM STF<br>PHILADELP |              |                                 | Ready for trial                    |                |
| Docket Preview                                        |                  |                                        |              |                                 |                                    |                |
| Description                                           | Results/Comments |                                        | Filing Party | Docketed Under                  |                                    | Preview        |
| Amend Complaint                                       |                  |                                        | JOE FILER    | THOMAS JOHNSON<br>JOE FILER (P) | I (D1)                             | <u>Preview</u> |
| Back Next Cancel                                      |                  |                                        |              |                                 | ndment is saved<br>edited by using |                |

| Amended Docket E          | Entry - Submit to C     | ourt                      |     |                                               |   |
|---------------------------|-------------------------|---------------------------|-----|-----------------------------------------------|---|
| Case Details              |                         |                           |     |                                               |   |
| Case LT-12-<br>Number:    | 11-08-3001              |                           | D   | Docket Type: Amendment - Amend Complaint      |   |
| Case Type: LT             |                         |                           | S   | Status: Pending                               |   |
| o Service has not been    | made. Service charges h | ave not been added.       |     |                                               |   |
| Fee Details               |                         |                           |     |                                               |   |
| Court Cost:               |                         | c                         | .00 |                                               |   |
| State Fee:                |                         | c                         | .00 | If the claim is amended after the service     |   |
| Automation Fee:           |                         | 2                         | .20 | copy is printed and sent for service, a new   |   |
| Convenience Fee:          |                         |                           | .00 | charge for service will be added to the fees. |   |
| C & E Process Service F   |                         | _                         | .00 | Enter the credit card information and click   |   |
| PWS Service Fee:          |                         |                           | .00 | the <b>Submit To Court</b> button.            |   |
|                           |                         | -                         |     |                                               |   |
| Constable Service Fee:    |                         |                           | .00 |                                               |   |
| Third Party Service Fee:  |                         | C                         | .00 |                                               |   |
| Credit Card Details       |                         |                           |     |                                               |   |
| Credit Card Number:       |                         |                           |     |                                               |   |
| Expiration:               | / (MM/YY)               |                           |     |                                               |   |
| Security Number:          | Help                    |                           |     |                                               |   |
| Billing Information       |                         |                           |     |                                               |   |
| Use the address<br>below: | ۲                       | Enter a new O             |     |                                               |   |
| JOE FILER                 |                         | Name on Card:<br>Street 1 |     | (First, Middle, Las                           | ) |
| 22 MAIN STREET            |                         | Street 2                  |     |                                               |   |
| PHILADELPHIA, PA 19       | 111                     | City/State/Zip Code       |     |                                               |   |
| Attorney Comments         |                         |                           |     |                                               |   |
| N/A                       |                         |                           |     |                                               |   |
|                           |                         |                           |     |                                               |   |
| Back Submit To Co         | urt                     |                           |     |                                               |   |

| Case Details                                                                                                    | ;                                |                                                                                                    |
|----------------------------------------------------------------------------------------------------|----------------------------------|----------------------------------------------------------------------------------------------------|
| Case<br>Number:                                                                                                    | LT-12-11-08-3001                 | Docket Type: Amendment - Amend Complaint                                                                                   |
| Case Type:                                                                                                    | LT                               | Status: Pending Clerk Review                                                                                               |
|                                                                                                    |                                  | ly submitted to the court, and is now waiting court review.<br>ad to you.                                                  |
| Review Ir                                                                                                    | nvoices                          |                                                                                                    |
|                                                                                                    |                                  | The <b>Court Submission Results</b> page will indicate that the<br>Amendment is now awaiting Court review. A Review Invoid |
| iladelphia                                                                                                    | Municipal Court - Case Managemer | Amendment is now awaiting Court review. A Review Invoid<br>link is available to print a copy of the invoice if desired.    |
|                                                                                                    | Municipal Court - Case Managemer | Amendment is now awaiting Court review. A Review Invoid<br>link is available to print a copy of the invoice if desired.    |
| oice Report                                                                                                    | Municipal Court - Case Managemer | Amendment is now awaiting Court review. A Review Invoid<br>link is available to print a copy of the invoice if desired.    |
| pice Report                                                                                                    | Municipal Court - Case Managemer | Amendment is now awaiting Court review. A Review Invoid<br>link is available to print a copy of the invoice if desired.    |
| ice Report                                                                                                    | Municipal Court - Case Managemer | Amendment is now awaiting Court review A Review Invoid<br>link is available to print a copy of the invoice if desired.     |
| ce Number<br>ce Status<br>Number                                                                                                    | Municipal Court - Case Managemer | Amendment is now awaiting Court review A Review Invoid<br>link is available to print a copy of the invoice if desired.     |
| ce Number<br>ce Status<br>Number<br>ID<br>et Entry ID<br>ription                                                                                                    | Municipal Court - Case Managemer | Amendment is now awaiting Court review A Review Invoid<br>link is available to print a copy of the invoice if desired.     |
| ice Number<br>ice Status<br>Number<br>HD<br>et Entry ID<br>rription<br>et Entry Status                                                                                                    | Municipal Court - Case Managemer | Amendment is now awaiting Court review A Review Invoid<br>link is available to print a copy of the invoice if desired.     |
| ce Number<br>ce Status<br>Number<br>ID<br>iet Entry ID<br>ription<br>iet Entry Status<br>nission Date                                                                                                    | Municipal Court - Case Managemer | Amendment is now awaiting Court review A Review Invoid<br>link is available to print a copy of the invoice if desired.     |
| ice Number<br>ice Status<br>Number<br>ID<br>extEntry ID<br>ription<br>etEntry Status<br>mission Date<br>saction Date                                                                                        | Municipal Court - Case Managemer | Amendment is now awaiting Court review. A Review Invoid<br>link is available to print a copy of the invoice if desired.    |
| ice Report                                                                                                    | Municipal Court - Case Managemer | Amendment is now awaiting Court review A Review Invoid<br>link is available to print a copy of the invoice if desired.     |
| ice Report                                                                                                    | Municipal Court - Case Managemer | Amendment is now awaiting Court review. A Review Invoid<br>link is available to print a copy of the invoice if desired.    |
| ice Report                                                                                                    |                                  | Amendment is now awaiting Court review A Review Invoid<br>link is available to print a copy of the invoice if desired.     |
| ice Report                                                                                                    | nber                             | Amendment is now awaiting Court review A Review Invoic<br>link is available to print a copy of the invoice if desired.     |
| ice Report                                                                                                    | nber<br>Description              | Amendment is now awaiting Court review A Review Invoice<br>link is available to print a copy of the invoice if desired.    |
| ice Report                                                                                                    | nber                             | Amendment is now awaiting Court review. A Review Invoid<br>link is available to print a copy of the invoice if desired.    |
| ice Report                                                                                                    | nber<br>Description              | Amendment is now awaiting Court review A Review Invoice<br>link is available to print a copy of the invoice if desired.    |
| hiladelphia<br>oice Report<br>oice Status<br>e Number<br>ei D<br>ket Entry ID<br>cription<br>ket Entry Status<br>mission Date<br>mission Date<br>dor comments<br>dor comments<br>dor comments<br>mation Fee | nber<br>Description              | Amendment is now awaiting Court review A Review Invoid<br>link is available to print a copy of the invoice if desired.     |

The court will review the Amended Complaint immediately to make sure that is timely filed. Your credit card will not be charged until your Amended Complaint is approved. Email notification from <a href="mailto:mcclaims@courts.phila.gov">mcclaims@courts.phila.gov</a> will be sent once the Amended Complaint has been reviewed. Make sure to add this email address to your address book.

# Private Attorney Entry of Appearance

An attorney must enter an appearance before filing anything on behalf of a party.

| Attorney Self Appearance Map                        |                                                          |
|-----------------------------------------------------|----------------------------------------------------------|
| Private attorneys should use this screen to appeara | nce map themselves to parties in existing cases.         |
| Case Number: sc1204093001 Got Cancel                | Enter the claim number and click the <b>Next</b> button. |
|                                                     |                                                          |

| Attorney Self Appearan                                                                                    | се Мар                                                                                                    |
|----------------------------------------------------------------------------------------------------|----------------------------------------------------------------------------------------------------|
| Current Information                                                                                       |                                                                                                    |
| Case:                                                                                                    | SC-12-04-09-3001 (appearance map in another case)                                                                                              |
| Attorney:                                                                                                 | Bulk Attorney                                                                                                    |
| Note: If an attorney is specif this address.                                                              | ed, service type for this party will be calculated automatically based on the address of the attorney, regardless of service type selected for |
| Note: Private attorneys cann                                                                              | at specify opposing counsel unless they supply an entry of appearance filed as an exhibit.                                                     |
| Complaint claim<br>Plaintiffs<br>First Plaintiff<br>213 Test St<br>Phila, PA 19131<br>Map to this party V | Defendants       First Defendant       2345 Test St       phila, pa 19148       Map to this party                                              |
| Garnishees Save Cancel                                                                                    | Click the Map to this party box underneath the party the attorney represents. Click the Save button.                                           |

| Attorney Self Appearance Map                                                          |                                                  |                                                                                        |
|---------------------------------------------------------------------------------------|--------------------------------------------------|----------------------------------------------------------------------------------------|
| Current Information                                                                   |                                                  |                                                                                        |
| Case:                                                                                 | SC-12-04-09-3001 (appea                          | rance map in <u>another case)</u>                                                      |
| Attorney:                                                                             | Bulk Attorney                                    |                                                                                        |
| Note: If an attorney is specified, servi this address.                                | ce type for this party will be calculated automa | atically based on the address of the attorney, regardless of service type selected for |
| Note: Private attorneys cannot specify                                                | opposing counsel unless they supply an entry     | of appearance filed as an exhibit.                                                     |
|                                                                                       |                                                  |                                                                                        |
| Complaint claim                                                                       |                                                  |                                                                                        |
| Plaintiffs                                                                            |                                                  | Defendants                                                                             |
| First Plaintiff<br>213 Test St<br>Phila, PA 19131<br>Attorney: Bulk Attorney (054321) |                                                  | First Defendant<br>2345 Test St<br>phila, pa 19148                                     |
| The name of the attorn<br>the represented party.                                      | ey will appear underneath                        | Map to this party                                                                      |

#### **Review Queues**

#### **Review Pending Submission to Court**

| Got                                                         |                         | This queue stores all cases to<br>but not submitted to the Cou |                           | eated                       |
|-------------------------------------------------------------|-------------------------|----------------------------------------------------------------|---------------------------|-----------------------------|
|                                                             |                         |                                                                |                           |                             |
| ote: Filings not modified for mo                            | re than 30 days will be | purged!                                                        |                           |                             |
| records found<br>Pending Submission                         |                         |                                                                |                           |                             |
| records found                                               | Case Type               | Docket Entry Type                                              | Plaintiff(s)              | Defendant(s)                |
| records found<br>Pending Submission                         |                         |                                                                | Plaintiff(s)<br>Joe Filer | Defendant(s)<br>Roger Wilco |
| Brecords found<br>Pending Submission<br>Case Number/Case ID | Case Type               | Docket Entry Type                                              |                           |                             |

#### **Review Deficiency Returned Items**

| earch By Case Number (o                                             | earch By Case Number (or CaseID): |                                                     | This que         | ue stores all case | es that have        | been            |
|---------------------------------------------------------------------|-----------------------------------|-----------------------------------------------------|------------------|--------------------|---------------------|-----------------|
| Got                                                                 |                                   | submitted to the Court but rejected for correction. |                  |                    |                     |                 |
| ote: Filings not modified fo                                        | r more thar                       | 1 30 days will be purged!                           |                  |                    |                     |                 |
| -                                                                   | r more thar                       | a 30 days will be purged!                           |                  |                    |                     |                 |
| lote: Filings not modified fo<br>1 records found<br>Claims Returned | r more thar                       | 130 days will be purged!                            |                  |                    |                     |                 |
| records found                                                       | C                                 | 30 days will be purged!<br>Docket Entry Type        | Plaintiff<br>(s) | Defendant(s)       | Last Modified<br>By | Returned Reason |

#### **Review Submitted and Pending Court Approval**

| earch By Case Number (or CaseID) |           |                                                                 | This queue stores a  | ll cases    | that have b   | een                 |
|----------------------------------|-----------|-----------------------------------------------------------------|----------------------|-------------|---------------|---------------------|
| Gol                              |           |                                                                 | submitted to the Cou | urt and     | waiting revie | 2W                  |
| 3 records found                  |           |                                                                 |                      | ancana      | fraining form | ,                   |
| laims Returned                   |           | -                                                               |                      |             |               |                     |
| Case Number / Case ID            | Case Type | Docket Entry Type                                               | Plainti              | iff(s) De   | fendant(s)    | Hearing Date/Time   |
| 395180                           | sc        | Initial Complaint - Statement of Claims                         | Joe File             | er Th       | omas Doe      | 12/24/2012 09:15 AM |
| 396064                           | SC        | Initial Complaint - Statement of Claims                         | JOE FIL              | LER ED      | WARD DOE      | 12/24/2012 09:15 AM |
| T-12-10-02-3001                  | LT        | Writ - Possession                                               | Joe File             | er Fre      | ed Smith      |                     |
| T-12-10-02-3001                  | LT        | Writ - Praecipe of Notice of Intent to Attach Wages             | Joe File             | er Fre      | ed Smith      |                     |
| T-12-10-02-3001                  | LT        | Writ - Possession                                               | Joe File             | er Fre      | ed Smith      |                     |
| T-12-10-02-3001                  | LT        | Disposition - Satisfied, Both                                   | Joe File             | er Fre      | ed Smith      |                     |
| T-12-11-08-3001                  | LT        | Disposition - Settled, Discontinued and Ended                   | JOE FIL              | LER TH      | OMAS JOHNSON  |                     |
| T-12-11-08-3001                  | LT        | Disposition - Resolved by Judgment by Agreement Remote Attornet | JOE FIL              | LER TH      | OMAS JOHNSON  |                     |
| T-12-11-08-3001                  | LT        | Amendment - Amend Complaint                                     | JOE FIL              | LER TH      | OMAS JOHNSON  |                     |
| C-12-04-09-3001                  | SC        | Disposition - Withdrawn without Prejudice                       | First Pla            | aintiff Fin | st Defendant  |                     |
| C-12-10-02-3000                  | SC        | Disposition - Garnishee Satisfied                               | Joe File             | er .        |               |                     |
| C-12-10-02-3000                  | SC        | Relistment - Complaint                                          | Joe File             | er Fre      | ed Smith      |                     |
| C-12-10-02-3000                  | SC        | Relistment - Complaint                                          | Joe File             | er Fre      | ed Smith      |                     |
| C-12-10-02-3000                  | SC        | Relistment - Complaint                                          | Joe File             | er Fre      | ed Smith      |                     |
| C-12-10-02-3000                  | sc        | Petition - Petition to Open Judgment for Defendant by Default   | Joe File             | er Fre      | ed Smith      |                     |
| C-12-10-02-3000                  | SC        | Writ - Execution                                                | Joe File             | er Fre      | ed Smith      |                     |
| C-12-10-02-3000                  | sc        | Writ - Execution                                                | Joe File             | er Fre      | ed Smith      |                     |
| C-12-10-02-3000                  | sc        | Writ - Praecipe To Enter Judgment Against the Garnishee         | Joe File             | er Fre      | ed Smith      |                     |
| C-12-10-02-3000                  | sc        | Writ - Praecipe To Enter Judgment Against the Garnishee         | Joe File             | er Fre      | ed Smith      |                     |
| C-12-10-02-3000                  | sc        | Disposition - Resolved by Judgment by Agreement Remote Attorney | Joe File             | er Fre      | ed Smith      |                     |
| C-12-10-02-3000                  | sc        | Claim - Co-Defendant                                            | Joe File             | er Fri      | eda Smith     | 11/19/2012 09:15 AM |
| C-12-11-08-3000                  | sc        | Claim - Counter Claim                                           | JOE FIL              | LER FR      | ED SMITH      | 12/24/2012 09:15 AM |
| C-97-12-10-0121                  | SC        | Writ - Writ of Revival                                          | Joe File             | er Ge       | orge Thomson  |                     |

#### **Review Approved Pending Adjudication**

| f preferred, please en                         |                         | Date of today and an End Date of<br>range to search on. | three months ahead. |              |                               |                        |
|------------------------------------------------|-------------------------|---------------------------------------------------------|---------------------|--------------|-------------------------------|------------------------|
| Search By Case Num<br>Start Date:<br>End Date: | ber (or CaselD):<br>Go! | 10/03/2012<br>01/03/2013                                |                     | I by the Cou | cases that har har and have a |                        |
| 4 record(s) found                              |                         |                                                         |                     |              |                               |                        |
| Case Number                                    | Case Type               | Docket Entry Type                                       |                     | Plaintiff(s) | Defendant(s)                  | Hearing Date/Time/Room |
| SC-12-10-02-3000                               | SC                      | Initial Complaint - Statemen                            | t of Claims         | Joe Filer    | Fred Smith                    | 11/19/2012 09:15 AM 2  |
| LT-12-10-02-3001                               | LT                      | Initial Complaint - Landlord                            | Tenant Complaint    | Joe Filer    | Fred Smith                    | 10/25/2012 08:45 AM 3  |
|                                                | LT                      | Initial Complaint - Landlord                            | Tenant Complaint    | Joe Filer    | Roger Wilco                   | 10/25/2012 08:45 AM 3  |
| LT-12-10-03-3002                               |                         |                                                         |                     |              |                               |                        |

#### **Review Adjudicated**

| Attorney - Review                                  | w Adjudicate | ed                    |                              |              |                                                                          |                        |  |
|----------------------------------------------------|--------------|-----------------------|------------------------------|--------------|--------------------------------------------------------------------------|------------------------|--|
| The default date range<br>If preferred, please ent |              |                       | art Date three months prior. |              |                                                                          |                        |  |
| Search By Case Number (or CaseID)<br>Start Date:   |              | 07/03/2012            |                              | •            | queue stores all cases that have been to a<br>ng and have been disposed. |                        |  |
| End Date:                                          | Go!          | 11/1/2012             | -                            |              |                                                                          |                        |  |
| 1 record(s) found                                  |              |                       |                              |              |                                                                          |                        |  |
| Case Number                                        | Case Type    | Docket Entry Typ      | )e                           | Plaintiff(s) | Defendant(s)                                                             | Hearing Date/Time/Room |  |
| LT-12-10-02-3001                                   | LT           | Initial Complaint - I | Landlord Tenant Complaint    | Joe Filer    | Fred Smith                                                               | 10/25/2012 08:45 AM 3  |  |

# Schedule Private Attorney or Non Attorney Filer Hearings

Schedule Private Attorney or Non Attorney Filer Hearings

# **Schedule Private Attorney or Non Attorney Filer Hearings**

#### **Hearing Type Selection**

Select the type of hearing you would like to schedule.

- <u>Statement of Claim</u>
- Motor Vehicle Statement of Claim
   Landlord Tenant Statement of Claim
- Consumer Purchase, Commercial Paper, or Loans Statement of Claim Landlord Tenant
- Relistment

Select the case type to be scheduled.

|                       |                                                                                                    | Schedule Cla       |                          | d must be submit          | ted individually, they will not be displ | ayed in the list | t below.                           |                                                                             |     |
|-----------------------|----------------------------------------------------------------------------------------------------|--------------------|--------------------------|---------------------------|------------------------------------------|------------------|------------------------------------|-----------------------------------------------------------------------------|-----|
| 2 row                 | s foun                                                                                                    | d                  |                          |                           |                                          |                  |                                    |                                                                             |     |
| Clai                  | ms                                                                                                    |                    |                          |                           |                                          |                  |                                    |                                                                             |     |
| #                     |                                                                                                    | Case ID            | View                     | Case Type                 | Plaintiff Attorney                       |                  | Plaintiff(s)                       | Defendant(s)                                                                |     |
| 1                     | <b>V</b>                                                                                                    | 2395180            | View                     | 2395180                   | JOE FILER                                |                  | Joe Filer                          | Thomas Doe(D1)                                                              |     |
| 2                     | <b>V</b>                                                                                                    | <u>2396064</u>     | View                     | 2396064                   | JOE FILER                                |                  | JOE FILER                          | EDWARD DOE(D1)                                                              |     |
|                       |                                                                                                    | Select All         |                          |                           |                                          |                  |                                    |                                                                             |     |
| Cred<br>Expir<br>Secu | ation (<br>rity Nu                                                                                               | Number:<br>MM/YY): | r 3 algits on the back o | Yyour Visa or Master Card | X                                        | the ca           | ases selected.<br>nation. Click th | select a hearing date<br>Enter the credit card<br>he <b>Submit To Court</b> | for |
|                       | ginton                                                                                                    |                    | address belov            | 1                         |                                          | O Enter:         | a new address:                     |                                                                             |     |
|                       | JOE FILER Name (as it appears on the card):<br>22 MAIN STREET Street Address:<br>PHILADELPHIA, PA 19111 Address: |                    |                          |                           |                                          |                  |                                    |                                                                             |     |
|                       |                                                                                                    |                    |                          |                           | City: State:                             |                  | Zipcode:                           |                                                                             |     |
| Bac                   | Back Schedule Cancel                                                                                             |                    |                          |                           |                                          |                  |                                    |                                                                             |     |

| pices will be available for every |
|-----------------------------------|
|                                   |

# Service Packs

Attorney Service Packs Pending Printing
 Attorney Service Packs Printed Report

# Attorney Service Packs Pending Printing

A service pack will be available for any case with where private service or certified and regular mail service has been chosen.

| Service Pac | ck Print Queue                                         |                      |                                                                                                    |
|-------------|--------------------------------------------------------|----------------------|----------------------------------------------------------------------------------------------------|
| Selected    | ☆ Case Number                                          | 🕆 Defendant Number 🦊 | 🕆 Hearing Date 🤑                                                                                                    |
| <b>~</b>    | SC-12-11-08-3002                                       | <u>1538467</u>       | 12/24/2012 09:15 AM                                                                                                    |
|             | Select All                                             | [                    | Choose the service pack to be printed. To                                                                                                    |
| ase Number  | rds are displayed.<br>: (optional)<br>Remove From List | Go!                  | view the service pack, click on the<br>Defendant ID number. Click the <b>Print</b><br>button to print the pack. Click the <b>Remove</b><br><b>From List</b> button to remove the service<br>pack from the queue once it has been<br>printed. |

# Attorney Service Packs Printed Report

| Service Pack Pri                      | nted Report - Attorney      |                     |              |                                                 |                |            |
|---------------------------------------|-----------------------------|---------------------|--------------|-------------------------------------------------|----------------|------------|
| Date Printed From: 10<br>Case Number: | D/08/2012 mto 11/08/2012 mm | Go!<br>Go!          |              |                                                 |                |            |
| User: JC                              | DE FILER                    |                     |              |                                                 |                |            |
|                                       |                             |                     |              |                                                 |                |            |
| Service Pack Prin                     | ted Report                  |                     |              |                                                 |                |            |
| 1 Case Number                         | 🖟 👌 Defendant Number 🦊      | 🚹 Hearing Date 🤑    | 🚹 Zip Code 🤑 | 🚹 Date Printed 🤑                                | 🕆 Service Made | • <b>•</b> |
| SC-12-11-08-3002                      | 1538467                     | 12/24/2012 09:15 AM | 19111        | 11/08/2012 02:35 PM                             | U              |            |
| 1 to 1 of 1 records are               | displayed.                  |                     |              | rvice pack has bee<br>d from the <b>Service</b> |                |            |
|                                       |                             |                     | Pending Pri  | nted queue, it will<br>e to be re-printed i     | be available   |            |
|                                       |                             |                     |              | the original printing                           | ,              |            |

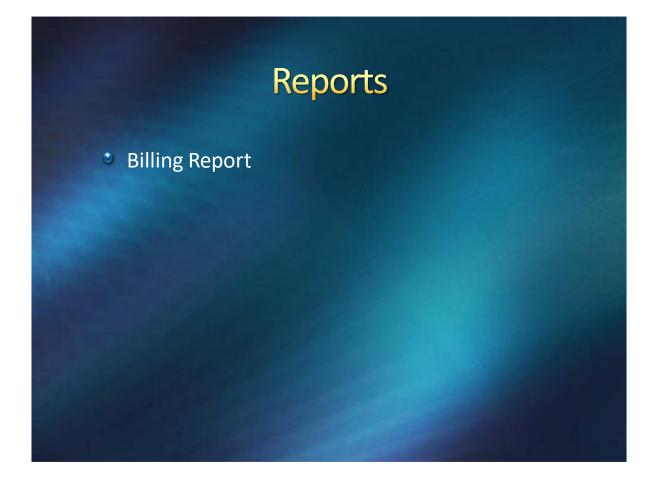

### **Billing Report**

| Ac                            | counting          | J Report           |                                        |                     |                 |                 |                   |                  |                                                           |                           |        |        |
|-------------------------------|-------------------|--------------------|----------------------------------------|---------------------|-----------------|-----------------|-------------------|------------------|-----------------------------------------------------------|---------------------------|--------|--------|
| End<br>Us<br>Inv<br>Ca<br>Inv | oice Status:      | (or CaseID):<br>r: | 10/03/2012<br>10/31/2012<br>All<br>All |                     |                 |                 |                   |                  |                                                           |                           |        |        |
| A                             | counting          | Report             |                                        |                     |                 |                 |                   |                  |                                                           |                           |        |        |
| #                             | Invoice<br>Number |                    | Date Submitted                         | Transaction Date    | Payment<br>Type | Filing<br>Party |                   | Case Number      | Description                                               | Docket<br>Entry<br>Status | Туре   | Amount |
| 1                             | <u>976725</u>     | Void               | 10/03/2012 10:21 AM                    |                     | Credit<br>Card  | Joe<br>Filer    | Theresa<br>Cannon | 2395181          | Initial<br>Complaint -<br>Landlord<br>Tenant<br>Complaint | Pending                   | n/a    | 0.00   |
| 2                             | <u>976726</u>     | Complete           | 10/03/2012 10:25 AM                    | 10/03/2012 10:54 AM | Credit<br>Card  | Joe<br>Filer    | Theresa<br>Cannon | LT-12-10-03-3002 | Initial<br>Complaint -<br>Landlord<br>Tenant<br>Complaint | Approved                  | CHARGE | 105.00 |
| 3                             | <u>976727</u>     | Complete           | 10/03/2012 10:29 AM                    | 10/03/2012 10:54 AM | Credit<br>Card  | Joe<br>Filer    | Theresa<br>Cannon | LT-12-10-03-3003 |                                                           | Approved                  | CHARGE | 83.00  |
| Тс                            | tal               |                    |                                        |                     |                 |                 |                   |                  |                                                           |                           |        | 188.00 |

The Billing Report tracks the credit card transactions. Searches can be done to show invoices that have been completed, pending and voided.

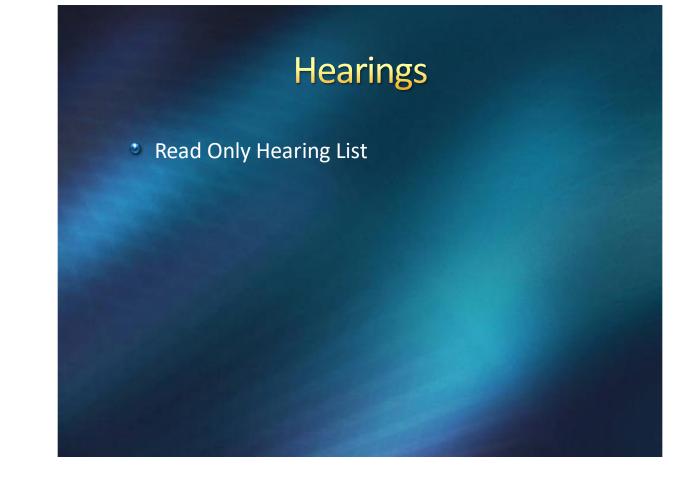

# **Read Only Hearing List**

| Select Criteria<br>Hearing Room | Room 3      | ~             | Month Oc    | tober 💌     | Year 2012    | *          | Jump To       |               | 5 6<br>4E 4F 4G 8PD |
|---------------------------------|-------------|---------------|-------------|-------------|--------------|------------|---------------|---------------|---------------------|
| Previous                        |             |               |             |             |              |            |               |               | Next                |
|                                 |             |               |             | Octob       | er 2012      |            |               |               |                     |
| Mond                            | lay         | Tue           | sday        | Wedr        | nesday       |            | Thursday      | Frid          | day                 |
|                                 | 1           |               | 2           |             | 3            |            | 4             |               | 5                   |
| 8:45                            | АМ          | 8:4           | 5 AM        | 8:4         | 5 AM         |            | 8:45 AM       | 8:45          | 5 AM                |
| Rm 3 : LT                       | [0 of 84] 🔳 | Rm 3 : LT     | [0 of 84] 🔳 | Rm 3 : LT   | [0 of 84] 🔳  | Rm 3 : LT  | [0 of 84]     | Rm 3 : LT     | [0 of 84]           |
| 9:00                            | АМ          | 9:00          | D AM        | 9:0         | O AM         |            | 12:45 PM      | 9:00          | D AM                |
| Rm 3 : LT                       | [0 of 4] 🔳  | Rm 3 : LT     | [0 of 4] 🔳  | Rm 3 : LT   | [0 of 4] 🔳   | Rm 3 : LT  | [0 of 45]     | Rm 3 : LT     | [0 of 4]            |
| 12:45                           | PM          | 12:4          | 5 PM        | 12:4        | 15 PM        |            | 1:30 PM       | 12:4          | 5 PM                |
| Rm 3 : LT                       | [0 of 45] 🔳 | Rm 3 : LT     | [0 of 45] 🔳 | Rm 3 : LT   | [0 of 14] 🔳  | Rm 3 : LT  | , SC [0 of 5] | Rm 3 : LT     | [0 of 45]           |
| 1:30                            | РМ          | 1:30          | ОРМ —       |             |              |            | 2.00 DM       | 1:30          | ) PM                |
| Rm 3 : LT, SC                   | [0 of 5] 🗖  | Rm 3 : LT, SC | [0 of 5]    | Select the  | courtroom t  | o view.    | Select the    | Rm 3 : LT, SC | [0 of 5]            |
| 2:00                            | РМ          | 2:00          | О РМ        |             | the year.    |            | -             | 2:00          | ) PM                |
| Rm 3 : LT, SC                   | [0 of 4]    | Rm 3 : LT, SC | [0 of 4]    | button. Cli | ck the heari | ng list te | o be viewed.  | Rm 3 : LT, SC | [0 of 4]            |

|                                                     | Plaintiff(s) Disposition<br>Completed |     |   | Code/Apprd | Defendant(s)                                                                                      | Special Plaintiff Attorney Add |
|-----------------------------------------------------|---------------------------------------|-----|---|------------|---------------------------------------------------------------------------------------------------|--------------------------------|
| T <u>-12-10-02-3001</u><br>andlord Tenant Complaint | Joe Filer                             | PWS | Y |            | D1- Fred Smith, AKA/DBA: AND ALL OTHER OCCUPANTS<br>123 Elm Street<br>Philadelphia, PA 19122      |                                |
| T-12-10-03-3002<br>andlord Tenant Complaint         | loo Filor                             | PWS |   |            | D1- Roger Wilco, AKA/DBA: AND ALL OTHER OCCUPANTS                                                 |                                |
| andiord renant complaint                            | Juernei                               | PWG | 0 |            | 123 Tree Street<br>Philadelphia, PA 19111                                                         |                                |
| T-12-10-03-3003                                     |                                       |     |   |            |                                                                                                   |                                |
| andlord Tenant Complaint                            | Joe Filer                             | PWS | U |            | D1- Thomas Taylor, AKA/DBA: AND ALL OTHER<br>OCCUPANTS<br>4 Pine Street<br>Philadelphia, PA 19111 |                                |

The Icon Legend explains all the various icons that may appear on a hearing list.

| con        | Title                                                     | Description                                                                                                    |  |  |  |  |  |  |
|------------|-----------------------------------------------------------|----------------------------------------------------------------------------------------------------|--|--|--|--|--|--|
| A          | As To Form                                                | This record was flagged As To Form during initiation.                                                                                                    |  |  |  |  |  |  |
| E.         | ADA Request                                               | There are exhibits on this case that have an associated ADA request.                                                                                                    |  |  |  |  |  |  |
| E          | Exhibit                                                   | There's an exhibit on this case that was flagged for review at the hearing.                                                                                                    |  |  |  |  |  |  |
| E          | Reviewed Exhibit                                          | There's an exhibit on this case that was flagged for review and has been marked as reviewed.                                                                                                    |  |  |  |  |  |  |
| 2          | Pending Judicial Review                                   | This icon indicates that a continuance was filed against this case and that it was marked for Judicial Review at the time of the hearing.<br>Clicking on the icon will bring you to a screen with the continuance request. |  |  |  |  |  |  |
| <b>~</b> 3 | Multiple Service Addresses                                | It looks like there are two defendants listed in this case at two different addresses, but it is actually one defendant who has received service at two different addresses.                                               |  |  |  |  |  |  |
| •          | Must Be Tried                                             | The previous disposition for this defendant was a continuance that was marked as "Must Be Tried"                                                                                                    |  |  |  |  |  |  |
| â          | Military Service                                          | Flags defendants who are active in the military.                                                                                                    |  |  |  |  |  |  |
| CMS        | CMS Record                                                | This record was initiated from the CMS as opposed to electronic filing.                                                                                                    |  |  |  |  |  |  |
| хс         | Cross Claim                                               | 1. Original Claim1. Original Claim $A \rightarrow B$ $A \rightarrow B$ $\rightarrow C$ $3 \leftarrow C$ $2.$ Cross Claim $B \rightarrow C$                                                                                 |  |  |  |  |  |  |
| СС         | Counter Claim                                             | 1. Original Claim       1. Original Claim $A \rightarrow B$ $A \rightarrow B$ 2. Counter Claim $B \rightarrow A$                                                                                                    |  |  |  |  |  |  |
| SO         | Set-Off                                                   | 1. Original Claim<br>$A \rightarrow B$ 1. Original Claim<br>$A \rightarrow B$ 2. Set-Off<br>$B \rightarrow A$                                                                                                    |  |  |  |  |  |  |
| CD         | Co-defendant                                              | 1. Original Claim1. Original Claim $A \rightarrow B$ $A \rightarrow B$ 2. Co-defendant $A \rightarrow C$                                                                                                    |  |  |  |  |  |  |
| AD         | Additional Defendant                                      | 1. Original Claim1. Original Claim $A \rightarrow B$ $A \rightarrow B$ 2. Additional Defendant $B \rightarrow C$                                                                                                    |  |  |  |  |  |  |
| PRO        | Protracted                                                | Hearing is protracted, and occupies more than one slot. Hover over the icon on the hearing list to see how may slots are occupied.                                                                                         |  |  |  |  |  |  |
|            | Edit Petition Disposition                                 | Description.                                                                                                    |  |  |  |  |  |  |
| C          | Electronically Filed<br>Continuance Disposition<br>Exists | Description.                                                                                                    |  |  |  |  |  |  |
| No         | Enter No Service Disposition                              | Enter a No Service, Dismissed Without Prejudice disposition. This just means service failed for this defendant.                                                                                                    |  |  |  |  |  |  |
| D          | Edit Disposition                                          | Edit a disposition. Specifically, this means vacate an existing entry, and add a new disposition.                                                                                                    |  |  |  |  |  |  |
| P          | Petition Disposition Exists                               | A petition disposition was entered for this defendant through the CMS.                                                                                                    |  |  |  |  |  |  |
| P          | Electronically Filed Petition<br>Disposition Exists       | An electronically filed petition disposition exists for this defendant.                                                                                                    |  |  |  |  |  |  |
| D          | CMS Disposition Exists                                    | A disposition was entered for this defendant through the CMS (that means no document is available to view).                                                                                                    |  |  |  |  |  |  |
| P          | Add Petition Disposition                                  | Add a petition disposition (also known as the order) to a defendant.                                                                                                    |  |  |  |  |  |  |
| P          | Add Same Petition<br>Disposition for All                  | Add the same petition disposition (also known as the order) to all defendants.                                                                                                    |  |  |  |  |  |  |
| D          | Add Disposition                                           | Add a disposition for a defendant.                                                                                                    |  |  |  |  |  |  |
| D)         | Add Same Disposition for All                              | Enter the same disposition for all defendants in this case.                                                                                                    |  |  |  |  |  |  |
| 6          | Incomplete Case                                           | The case number has been reserved, however the party information has not been supplied yet.                                                                                                    |  |  |  |  |  |  |
| >          | Express Scan Code                                         | Shows that no Express Scan Code has been linked to this case yet. Clicking on this icon will open a popup which will allow you to link an Express Scan Code.                                                               |  |  |  |  |  |  |
| >          | Express Scan Code                                         | Shows that an Express Scan Code has already been linked to this case. Clicking on this icon will open a popup which will allow you to link another Express Scan Code.                                                      |  |  |  |  |  |  |

# CMS (Case Management System)

Search

#### Search

|                                                                                                    | _ |
|----------------------------------------------------------------------------------------------------|---|
| CMS - Search Screen                                                                                                    |   |
| Search tips                                                                                                    |   |
| • To search on case number, include the case hpye (SC, LT, CE, CP, NU). Examples: LT-42-02-03-0123, SC0410320183.     • To nath poole or company, supply a combination first, last, company, names.     • The search will provide any matches that contain the search form within the party name. Example: John Smith will match John Smith, Thomas John Smith, or John Smith Inc.     • "\$" can be used as a will card whom searching for partial name. Example: AJohn Smith will match John Smith, or John Smith Inc.     • "\$" card will provide any matches that contain the search term within the party name. Example: John Smith J, Donald John Smith, or John Smith Inc.     • "\$" card will be used as a will card whom searching for partial name. Example: John Smith will match John Smith, or John Smith Inc.     • To row accurate result when searching to partial name. Example: John Smith will match John Smith, or John Smith, or John Smith Inc.     • To row accurate result when searching to partial name.     For none accurate result when searching to partial name.     For none accurate result when searching to partial name.     For none accurate result when searching to partial name.     For none accurate result hen searching to partial name.     For none accurate result hen searching to partial name.     For none accurate result hen searching to partial name.     For none accurate result hen searching to partial name.     For none accurate result hen searching to partial name.     For none accurate result hen searching to partial name.     For none accurate result hen searching to partial name.     For none accurate result hen searching to partial name.     For none accurate result hen searching to partial name.     For none accurate result hen searching to partial name.     For none accurate result hen searching to partial name.     For none accurate result hen then searching to partial name.     For none accurate result hen searching to partial name.     For none accurate result hen searching to partial name.     For none accura |   |

A search can be done by using a claim number, case ID number, plaintiff name or defendant name.

| CMS - Search Screen                                                                                                    |                                                                   |                                    |
|----------------------------------------------------------------------------------------------------|-------------------------------------------------------------------|------------------------------------|
| Search tips                                                                                                    |                                                                   |                                    |
| To search on case number, include the case hpc (Sc, LT, CE, CR, NU). Examples: LT-42-02-03-03-012, SC     To match people or company, supply a combined in stil, last, or company, name.     The search will provide any matches that contain the search term within the party, name. Example: John Sn     "%" can be used as a wild card when searching for partial names. Example: %John% swill watch Jo     "Only the first 10000 matching results will be refurned.     For more accurate result when searching by plaintfor ordernant, select a case type from the dropdown.      Type: Case Number (or CaseID)     Search: SC1210023000     Gott | nith will match John Smith, Thomas John Smith, or John Smith Inc. |                                    |
| Case Number                                                                                                    | Plaintiffs                                                        | Defendants                         |
| <u>SC-12-10-02-3000</u>                                                                                                    | Joe Filer<br>Joe Filer                                            | Fred Smith(D1)<br>Frieda Smith(D2) |
| 1 to 1 of 1 records are displayed.                                                                                                    |                                                                   |                                    |

#### Click on the claim number to open the docket

| Case Docket View : SC-12-10-02-3000               |                                                     |                 |                  |                                              |           |
|---------------------------------------------------|-----------------------------------------------------|-----------------|------------------|----------------------------------------------|-----------|
| Parties                                           |                                                     |                 |                  |                                              |           |
| Complaint claim                                   |                                                     |                 |                  |                                              |           |
|                                                   |                                                     |                 |                  |                                              |           |
| Joe Filer                                         | Plaintif                                            | Fred Smith      |                  |                                              | endant #1 |
|                                                   | 22 MAIN STREET<br>Philadelphia, PA 19111            | Ready for trial |                  | 44 ELM STREET<br>Philadelphia, PA 19122      |           |
|                                                   | Prinadelprina, PA 19111                             |                 |                  | Philadelphia, PA 19122                       |           |
|                                                   |                                                     | PNC BANK        |                  | 1234 MARKET STREET<br>PHILADELPHIA, PA 19107 | Garnishee |
| Default View Condensed View Rev                   | verse View                                          |                 |                  |                                              |           |
| Docket Entries                                    |                                                     |                 |                  |                                              |           |
| # Filing Date Description                         | Results / Comments                                  |                 | Parties Involved |                                              | Action    |
| 1 10/02/2012 Statement of Claims                  | Hearing Scheduled: 11/19/2012 09:15 AM Hearin       | Room 2          | JOE FILER        | Filer                                        |           |
|                                                   | Fee: \$105.00<br>Amount at Issue: \$4,500.00        |                 | Joe Filer        | P                                            |           |
|                                                   | Interviewer Code: 113                               |                 | Fred Smith       | D1 PWS                                       |           |
|                                                   | Go to Hearing                                       |                 |                  |                                              |           |
| 2 10/02/2012 Plaintiff Instructions S             | SC Plaintiff Instructions                           |                 | JOE FILER        | Filer                                        |           |
|                                                   |                                                     |                 | Joe Filer        | P                                            | - H       |
|                                                   |                                                     |                 | Fred Smith       | D1                                           |           |
| 3 10/02/2012 ADA - ADA Notice                     | ADA                                                 |                 | JOE FILER        | Filer                                        |           |
|                                                   |                                                     |                 | Joe Filer        | P                                            | - H       |
|                                                   |                                                     |                 | Fred Smith       | D1                                           |           |
| 4 10/02/2012 SC What To Do                        | Instructions                                        |                 | JOE FILER        | Filer                                        |           |
|                                                   |                                                     |                 | Joe Filer        | Р                                            | - H       |
|                                                   |                                                     |                 | Fred Smith       | D1                                           |           |
| 5 10/02/2012 Non-Military Affidavit               | Non-Military Affidavit - Fred Smith                 |                 | JOE FILER        | Filer                                        |           |
|                                                   |                                                     |                 | Joe Filer        | P                                            | _         |
|                                                   |                                                     |                 | Fred Smith       | D1                                           |           |
| 6 10/02/2012 Exhibit                              | CONTRACT                                            |                 | JOE FILER        | Filer                                        |           |
|                                                   |                                                     |                 | Joe Filer        | P                                            |           |
|                                                   |                                                     |                 | Fred Smith       | D1                                           |           |
| 7 11/08/2012 Entry of Appearance                  | Attorney Bulk Attorney filed an entry of appearance | for Joe Filer.  | Bulk Attorney    | Filer                                        |           |
|                                                   | , , , , , ,                                         |                 | Joe Filer        | P                                            |           |
| Print All Documents Print Only Pertinent Document | ents                                                |                 |                  |                                              |           |

# Miscellaneous

- User Preferences
- File Return of Service
- File Notice of Intent to Defend
- Saved Mass Actions
- Enter Satisfaction, SDE, WWP-Single Case
- Enter Satisfaction, SDE, WWP-Bulk
- Enter Garnishee Satisfaction (private attorney)

#### **User Preferences**

| User Preferences                         |                                                                                                    |
|------------------------------------------|----------------------------------------------------------------------------------------------------|
| Change E-Mail Address<br>Change Password | User Preferences is used to change or add<br>email addresses for an account or change<br>a password. |

| Change Ema          | il Address            |     |  |
|---------------------|-----------------------|-----|--|
| Email<br>Save Cance | jfiler@email.com<br>I | × 🗈 |  |
|                     |                       |     |  |

| Change Password                                                                                                    |  |  |  |  |  |  |
|----------------------------------------------------------------------------------------------------|--|--|--|--|--|--|
| Please change your password. You must enter your new password twice to be sure it has been entered correctly.<br>Password Rules Are:                                                                                                    |  |  |  |  |  |  |
| <ul> <li>IS case sensitive: ('joe' is not the same as 'Joe' or 'JOE' ).</li> <li>may NOT be 'password'.</li> <li>may NOT be the same as your user name.</li> <li>may NOT contain spaces or tabs.</li> <li>must be at least 6 digits long.</li> <li>must be less than 21 digits long.</li> <li>should be a combination of numbers and letters.</li> </ul> |  |  |  |  |  |  |
| New Password Repeat New Password Update Password                                                                                                    |  |  |  |  |  |  |

### **File Return of Service**

The <u>File Return of Service</u> queue is used to upload Affidavits of Service for private service and certified mail service. The affidavit MUST be the affidavit that is provided on the <u>Attorney Service Packs Pending Printing</u> queue. Scan the affidavit into the computer and save it as a PDF file. Browse the computer and upload the affidavit. The Defendant ID number is found next to the defendant's name on the affidavit.

| File Return of Service |                                       |                                                                            |                 |                  |          |  |  |  |
|------------------------|---------------------------------------|----------------------------------------------------------------------------|-----------------|------------------|----------|--|--|--|
| ou may                 | vish to only upload a couple of docur | nents at a time if:                                                        |                 |                  |          |  |  |  |
| • The                  | file size of the documents being uplo | aded is large. (ie. Files > 200 KB)<br>w. (ie. Dial-up, Some DSL Packages) |                 |                  |          |  |  |  |
|                        |                                       | in. (ie. Diarup, come DOL I ackages)                                       |                 |                  |          |  |  |  |
| ine Keti               | Irn of Service<br>Case Number         | Defendant ID                                                               | File (PDF only) | Service Not Made | Comments |  |  |  |
|                        | SC1210023000                          | 123456                                                                     | Browse          | <br>2            |          |  |  |  |
|                        | LT1210023001                          | 987654                                                                     | Browse          |                  |          |  |  |  |
|                        |                                       |                                                                            | Browse          |                  |          |  |  |  |
|                        |                                       |                                                                            | Browse          |                  |          |  |  |  |
|                        |                                       |                                                                            | Browse          |                  |          |  |  |  |
|                        |                                       |                                                                            | Browse          |                  |          |  |  |  |
|                        |                                       |                                                                            | Browse          |                  |          |  |  |  |
|                        |                                       |                                                                            | Browse          |                  |          |  |  |  |
|                        |                                       |                                                                            | Browse          |                  |          |  |  |  |
| 0                      |                                       |                                                                            | Browse          |                  |          |  |  |  |
|                        |                                       |                                                                            |                 |                  |          |  |  |  |

#### **File Notice of Intent to Defend**

If a Notice to Defend is included with a Small Claims case and it is returned by the defendant. It is responsibility of the attorney or pro-se plaintiff to upload it onto the docket. Scan the Notice to Defend into the computer and save it as a **PDF** file. Browse the computer and upload it. The Defendant ID number is found next to the defendant's name on the Notice to Defend.

|           | vish to only upload a couple of documen<br>file size of the documents being uploade<br>internet connection being used is slow. |                                  |                 |                                |  |  |
|-----------|----------------------------------------------------------------------------------------------------|----------------------------------|-----------------|--------------------------------|--|--|
|           | ce of Intent to Defend                                                                                                    | (ie. Dial-up, Some DSL Packages) |                 |                                |  |  |
| Item      | Case Number                                                                                                    | Defendant ID                     | File (PDF only) | Comments (to appear on docket) |  |  |
| 1         | SC1211083004                                                                                                    | 365897                           | Browse          |                                |  |  |
| 2         |                                                                                                    |                                  | Browse          |                                |  |  |
| 3         |                                                                                                    |                                  | Browse          |                                |  |  |
| 4         |                                                                                                    |                                  | Browse          |                                |  |  |
| 5         |                                                                                                    |                                  | Browse          |                                |  |  |
| 6         |                                                                                                    |                                  | Browse          |                                |  |  |
| 7         |                                                                                                    |                                  | Browse          |                                |  |  |
| 8         |                                                                                                    |                                  | Browse          |                                |  |  |
| 9         |                                                                                                    |                                  | Browse          |                                |  |  |
| 10        |                                                                                                    |                                  | Browse          |                                |  |  |
| 10 DIOWSe |                                                                                                    |                                  |                 |                                |  |  |

# Enter Satisfaction, SDE, WWP-Single Case

Disposition (Satisfaction, SDE, or WWP) - Select Case Number Enter Case Number SC1210023000 ×

Enter the claim and click the **Next** button.

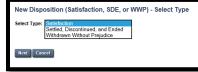

Enter the type of disposition. A Satisfaction disposition can be done after a money judgment is entered. Settled Discontinued and Ended and Withdrawn Without Prejudice dispositions can be done before a money judgment has been entered.

| Disposition (Satisfaction, SDE, or WWP) - Select Parties |                                            |                                                       |  |  |
|----------------------------------------------------------|--------------------------------------------|-------------------------------------------------------|--|--|
| Case Details                                             |                                            |                                                       |  |  |
| Case Number: <u>SC-12-10-02-3000</u>                     | Docket Type:                               | Disposition - Judgment Satisfied                      |  |  |
| Case Type: SC                                            | Status:                                    | Pending                                               |  |  |
| Case Instance 1 (Complaint)                              |                                            |                                                       |  |  |
| Involved Filer Plaintiff                                 | Ad                                         | ddress                                                |  |  |
| Joe Filer                                                |                                            | 2 MAIN STREET<br>viladelphia, PA 19111                |  |  |
| Involved Filer Defendant                                 | # Ad                                       | ddress Status                                         |  |  |
| Fred Smith                                               | 1 44<br>Phi                                | 4 ELM STREET Ready for trial<br>niladelphia, PA 19122 |  |  |
| Next Cancel                                              | Choose the parties involved and the filer. |                                                       |  |  |

| Disposition - Docke                                   | t Entries        |                  |                                                         |              |                                  |                  |      |         |
|-------------------------------------------------------|------------------|------------------|---------------------------------------------------------|--------------|----------------------------------|------------------|------|---------|
| Case Details                                          |                  |                  |                                                         |              |                                  |                  |      |         |
| Case Number:                                          | SC-12-10-02-3000 |                  |                                                         | Docket Type: | Disposition - Judgment Satisf    | ied              |      |         |
| Case Type:                                            | sc               |                  |                                                         | Status:      | Pending                          |                  |      |         |
| Case Parties                                          |                  |                  |                                                         |              |                                  |                  |      |         |
| Plaintiff Information                                 |                  | I                | Defendant Information                                   |              |                                  | Defendant Status |      |         |
| Joe Filer<br>22 MAIN STREET<br>Philadelphia, PA 19111 |                  | 1                | L Fred Smith<br>44 ELM STREET<br>Philadelphia, PA 19122 |              |                                  | Ready for trial  |      |         |
| Docket Preview                                        |                  |                  |                                                         |              |                                  |                  |      |         |
| Description                                           |                  | Results/Comments | Filing P                                                | arty         | Docketed Under                   |                  | Edit | Preview |
| Judgment Satisfied                                    |                  |                  | JOE FILE                                                | R            | Fred Smith (D1)<br>Joe Filer (P) |                  |      | Preview |
| Cancel Delete Subm                                    | nit To Court     |                  | on the <b>Submit 1</b><br>ppear on the doc              |              |                                  |                  |      |         |

## Enter Garnishee Satisfaction (private attorney or non-attorney)

| isposition (Garnishee Satisfaction) - Select C        | ase Number                                                |                                   |                                   |                      |
|-------------------------------------------------------|-----------------------------------------------------------|-----------------------------------|-----------------------------------|----------------------|
| nter Case Number SC1210023000                         | _                                                         |                                   |                                   | 1                    |
| Next Cancel                                           | Ente                                                      | er the claim and clic             | ck the Next                       |                      |
|                                                       | butto                                                     | on.                               |                                   |                      |
|                                                       |                                                           |                                   |                                   | 1                    |
|                                                       |                                                           |                                   |                                   |                      |
|                                                       |                                                           |                                   |                                   |                      |
|                                                       |                                                           |                                   |                                   |                      |
| ew Disposition (Garnishee Satisfaction) - Selec       | ct Type                                                   |                                   |                                   |                      |
| lect Type: Satisfied                                  |                                                           |                                   |                                   |                      |
|                                                       | Choose to either sat                                      | isty or dissolve the              |                                   |                      |
| lext Cancel                                           | attachment.                                               |                                   |                                   |                      |
|                                                       |                                                           |                                   |                                   |                      |
|                                                       |                                                           |                                   |                                   |                      |
|                                                       |                                                           |                                   |                                   |                      |
| isposition (Garnishee Satisfaction) - Select Pa       | rties                                                     |                                   |                                   |                      |
| ase Details                                           |                                                           |                                   |                                   |                      |
| Case Number: <u>SC-12-10-02-3000</u>                  |                                                           | Docket Type:                      | Disposition - Garnishee Satisfied |                      |
| case Type: SC                                         |                                                           |                                   | Pending                           |                      |
|                                                       |                                                           |                                   | -                                 |                      |
| ase Instance 1 (Complaint)<br>nvolved Filer Plaintiff |                                                           | Address                           |                                   |                      |
| Joe Filer                                             |                                                           | 22 MAIN STREET                    | r                                 |                      |
| nvolved Filer Defendant                               |                                                           | Philadelphia, PA :<br># Address   |                                   | Status               |
| Fred Smith                                            |                                                           | 1 44 ELM STREET                   |                                   | Ready for trial      |
| nvolved Garnishee                                     |                                                           | Philadelphia, PA :<br>Address     | 19122                             | Status Related Party |
| PNC BANK                                              |                                                           | 1234 MARKET ST<br>PHILADELPHIA, F | TREET                             | Fred Smith (D1)      |
|                                                       | r                                                         | PHILADELPHIA, F                   | PA 19107                          | free binds (b1)      |
| lext Cancel                                           | Choose the parties in                                     | volved and a filer                |                                   |                      |
| Lext Cancel                                           |                                                           | volvou and a mon                  |                                   |                      |
|                                                       | 1                                                         |                                   |                                   |                      |
|                                                       |                                                           |                                   |                                   |                      |
| sposition - Docket Entries                            |                                                           |                                   |                                   |                      |
| ase Details                                           |                                                           |                                   |                                   |                      |
| Case Number: <u>SC-12-10-02-3000</u>                  |                                                           | Docket Type:                      | Disposition - Garnishee Satisfied |                      |
| Case Type: SC                                         |                                                           |                                   | Pending                           |                      |
|                                                       |                                                           |                                   | -                                 |                      |
| ase Parties<br>Plaintiff Information                  | Defendant / Camiches Information                          |                                   | D                                 | fendant Status       |
| Paintin Information                                   | Defendant / Garnishee Information<br>PNC BANK (Garnishee) |                                   | De                                | rendant Status       |
| 2 MAIN STREET<br>hiladelphia, PA 19111                | 1234 MARKET STREET<br>PHILADELPHIA, PA 19107              |                                   |                                   |                      |
| ······································                |                                                           |                                   |                                   |                      |
| ocket Preview                                         |                                                           |                                   |                                   |                      |
|                                                       | Results/Comments                                          | Filing Party                      | Docketed Under                    | Preview              |
| escription                                            |                                                           | JOE FILER                         | PNC BANK (G)                      | Preview              |
| escription<br>arnishee Satisfied                      |                                                           | JUE FILER                         |                                   |                      |
|                                                       |                                                           | JOE FILER                         | Joe Filer (P)                     | <u> </u>             |
|                                                       | Click on the Subr                                         |                                   | Joe Filer (P)                     | ]                    |
| arnishee Satisfied                                    |                                                           | nit To Court button               | n. The disposition                |                      |
| arnishee Satisfied                                    |                                                           |                                   | n. The disposition                |                      |
| arnishee Satisfied                                    |                                                           | nit To Court button               | n. The disposition                |                      |

#### **File Bulk Return of Service**

The bar coded returns of service provided by the court can be uploaded in bulk if scanned as a **TIFF** file. The affidavits must be separated by good service and no service before being scanned and uploaded as one file for good service and one file for no service.

| Bulk Return Of Serv          | /ice |        |                                                        |   |
|------------------------------|------|--------|--------------------------------------------------------|---|
| File:                        |      | Browse |                                                        |   |
| Service made:                | *    |        |                                                        |   |
| Bar code text (for testing): | Yes  |        |                                                        | • |
| Upload                       | No   |        | Browse and attach the file. Use the drop down menu     |   |
|                              |      |        | to indicate whether service was made or not. Click the |   |
|                              |      |        | upload the button.                                     |   |

# **Enter Satisfaction, SDE, WWP-Bulk**

This queue is for attorney use only. It allows an attorney to satisfy, settle or withdraw several cases at one time.

| Mass Satisfaction, SDE, or WWP Setup                             |                                                    |
|------------------------------------------------------------------|----------------------------------------------------|
| Select Disposition Type:                                         | Choose the type of mass action to be performed and |
| ○ Satisfaction                                                   | click the <b>Next</b> button.                      |
| Settled, Discontinued, and Ended     Withdrawn Without Prejudice |                                                    |

| Select Cases                                              |                                                | Provide a description of the mass action and select the                         |
|-----------------------------------------------------------|------------------------------------------------|---------------------------------------------------------------------------------|
| Description                                               |                                                | criteria. The options are by hearing date, case                                 |
| Description for this mass action                          | SATISFY JUDGMENT                               | number, file date, by attorney or by party name. A                              |
| By Hearing                                                |                                                | docket comment is optional. Please Note: Unlike                                 |
| Hearing date/time:                                        | · · · · · · · · · · · · · · · · · · ·          | previous attorney comments, this comment section                                |
| Hearing Room:                                             | 💙                                              | does appear on the docket once the mass action is                               |
| Non-Standard Hearing Room                                 |                                                | approved by the Court. Click the <b>Next</b> button to save the action.         |
| By Case Numbers                                           |                                                |                                                                                 |
|                                                           | SC 11-10-25-4654, SC 12-01-                    | commas. Dashes inside case numbers are optional.                                |
| By Original File Date                                     |                                                |                                                                                 |
|                                                           | t of case numbers). It works best if you selec | t a narrow range of dates of when the cases were initiated. The date range must |
| be 90 days or less.<br>Filed between                      | and                                            |                                                                                 |
| By Agency                                                 |                                                |                                                                                 |
| ву Аденсу                                                 |                                                |                                                                                 |
| Agency                                                    |                                                | ▼                                                                               |
| By Attorney                                               |                                                |                                                                                 |
| (Current) Attorney Bar ID                                 | 054321                                         |                                                                                 |
| By Party Name                                             |                                                |                                                                                 |
| Party Name                                                |                                                |                                                                                 |
| Docket Comment                                            |                                                |                                                                                 |
| Comment to add to all resulting docket entries (optional) |                                                |                                                                                 |
| Next Cancel                                               |                                                |                                                                                 |

Mass Action Setup Results

Your request has been saved. It will take five to thirty minutes before your batch is available for you to complete (the cases are being loaded from the database).

Saved Mass Actions

| Mass Actions List |                             |                   |               |                | Once the cases have been compiled, the mass action<br>can be viewed and edited. |         |       |           |       |        |      |
|-------------------|-----------------------------|-------------------|---------------|----------------|---------------------------------------------------------------------------------|---------|-------|-----------|-------|--------|------|
| Sea               | rch Criteria                |                   |               |                |                                                                                 |         |       |           |       |        |      |
| Star              | Start Date: 11/06/2012 📻 Er |                   |               | End Da         | nd Date: 11/13/2012                                                             |         |       |           |       | Go!    |      |
| Mas               | s Actions                   |                   |               |                |                                                                                 |         |       |           |       |        |      |
| ID                | Created                     | Туре              | Owner         | Status         | Description                                                                     | Pending | Saved | Committed | Error | Action | Log  |
| 10                |                             | Mass Satisfaction | Bulk Attorney | Ready For Edit | SATISFY JUDGMENT                                                                | 1       | 0     | 0         | 0     | Edit   | View |

| lass I | Items                     |              |                 |                      |                         |                    |                     |
|--------|---------------------------|--------------|-----------------|----------------------|-------------------------|--------------------|---------------------|
| #      | t Case #                  | Туре         | Plaintiff       | Plaintiff Attorney   | Defendant               | Defendant Attorney | Hearing             |
|        | 1 <u>SC-12-04-09-3001</u> | 1. Complaint | First Plaintiff | Bulk Attorney 054321 | (DD1) - First Defendant |                    | 05/24/2012 01:15 PM |
| s      | Select all                |              |                 |                      |                         |                    |                     |
|        | Information               | 11/13/2012   |                 |                      |                         |                    |                     |
| ffect  | ive date                  | 11/13/2012   |                 |                      |                         |                    |                     |
| ffect  |                           | 11/13/2012   |                 |                      |                         |                    |                     |

Attachment B

# Philadelphia Municipal Court CLAIMS System

**Training Manual** 

#### **Table of Contents**

| System Requirements                                                          | 3   |
|------------------------------------------------------------------------------|-----|
| Getting Started                                                              | 4   |
| Activating Your Account                                                      | 5   |
| Home Page                                                                    | 6   |
| Case Initiation Section                                                      | 7   |
| Quick Plaintiff List                                                         | 8   |
| Private Attorney/Non-Attorney Section                                        | 9   |
| Initiate New ClaimSmall Claims                                               | 10  |
| Initiate New ClaimLandlord-Tenant                                            | 22  |
| Initiate New Petition                                                        | 31  |
| Initiate New Writ                                                            |     |
| Writ of Execution                                                            |     |
| Writ of Possession                                                           | 44  |
| Praecipe of Notice of Intent to Attach Wages                                 | 50  |
| Praecipe to Enter Judgment Against a Garnishee                               | 55  |
| Writ of Revival                                                              | 58  |
| Initiate New Claim Relistment                                                | 62  |
| Relistment at New Address                                                    | 63  |
| Relistment at Same Address                                                   | 68  |
| Initiate New Additional Claim                                                | 74  |
| Initiate Continuance Request                                                 | 91  |
| Amend A Complaint and/or Docket Entry                                        | 98  |
| Private Attorney Entry of Appearance                                         | 102 |
| Review Queues                                                                | 103 |
| Schedule Private Attorney and Non Attorney Filer Hearings                    | 106 |
| Schedule Private Attorney and Non Attorney Filer Hearings                    | 107 |
| Service Packs                                                                | 108 |
| Attorney Service Packs Pending Printing/Attorney Service Pack Printed Report | 109 |
| Reports                                                                      | 110 |
| Billing Report                                                               | 111 |
| Hearings                                                                     | 112 |
| Read Only Hearing List                                                       | 113 |
| CMS (Case Management System)                                                 | 115 |
| Search                                                                       | 116 |
| Miscellaneous                                                                | 117 |

# System Requirements

- Windows XP, Windows Vista, Windows 7, MAC OS X
- Internet Explorer 7 +, Mozilla Firefox, Google Chrome, Safari—Browser must have JavaScript enabled
- Adobe Acrobat v9 or later
- Recommended screen resolution 1024 x 768 or higher
- Any standard printer supported by browser
- Scanner—must produce PDF files

# **Getting Started**

To set up an account, email a request to <u>erin.ferry@courts.phila.gov</u> or <u>theresa.cannon@courts.phila.gov</u>. The request should include:

- 1. Your name
- 2. Your PA bar number (Attorneys Only)
- 3. Your organization name, address and telephone number
- 4. The email address(es) to be associated with the account

After receiving a username and a temporary password, log onto our website to activate your account and change the temporary password. The web address for **CLAIMS** is <u>http://fjdclaims.phila.gov</u>.

| THE PHILADELPHIA                 | Courts First Judicial District of Pennsylvania                                                       | ł                                                  |
|----------------------------------|----------------------------------------------------------------------------------------------------|----------------------------------------------------|
|                                  |                                                                                                    |                                                    |
| Philadelphia Municipal           | Court                                                                                                | Monday, October 1, 2012                            |
| PHILADELPHIA MUNICIPAL COURT ELE | CTRONIC FILING SYSTEM                                                                                |                                                    |
|                                  | A PUBLIC LOGIN                                                                                       |                                                    |
| Username jfiler<br>Password      | Attorneys and members of the public can view case dockets onli<br>CLAIMS system.                     | ine with <b>Public Access Search</b> , part of the |
| Login                            | The CLAIMS system's Public Access Search application allows a user to se<br>name, or defendant name. | arch for cases by case number, plaintiff           |
| Secure Login                     | Enter the username and temporary password to log into                                                | Login As Public User                               |
|                                  | CLAIMS.                                                                                              |                                                    |

| Change Password                                                                                                    |  |  |
|----------------------------------------------------------------------------------------------------|--|--|
| ou must change your password; either it has been reset or this is the first time you are logging on.                                                                                                    |  |  |
| Please change your password. You must enter your new password twice to be sure it has been entered correctly. Password Rules Are:                                                                                                    |  |  |
| <ul> <li>IS case sensitive: (joe' is not the same as 'Joe' or 'JOE').</li> <li>may NOT be 'password'.</li> <li>may NOT che has ame as your user name.</li> <li>may NOT contain spaces or tabs.</li> <li>must be at least 6 digits long.</li> <li>must be less than 21 digits long.</li> <li>should be a combination of numbers and letters.</li> </ul> |  |  |
| New Password Repeat New Password Update Password Change the password using the guidelines provided.                                                                                                    |  |  |

| THE PHILADELPHIA                             | a Courts First Judicial District of Penns              | SYLVANIA                                                                            |
|----------------------------------------------|--------------------------------------------------------|-------------------------------------------------------------------------------------|
| HOME HEARING L                               | LIST CASE SEARCH LOGOUT                                | 9                                                                                   |
| Philadelphia Municipa                        | L COURT                                                | Monday, October 1, 2012   Joe Filer                                                 |
| CMS (Case Management System                  | m) Case Initiation                                     | Private Attorney / Non-Attorney                                                     |
| Search                                       | Quick Plaintiff List                                   | Initiate New Case                                                                   |
|                                              |                                                        | Initiate New Petition                                                               |
| Schedule                                     | Reports                                                | Initiate New Writ                                                                   |
| Schedule Private or Non-Attorney Filer Heari | ings Billing Report                                    | Initiate New Relistment                                                             |
|                                              |                                                        | Initiate New Additional Claim                                                       |
| Service Packs                                | Miscellaneous                                          | Initiate Continuance                                                                |
| Attorney Service Packs Pending Printing      | User Preferences                                       | Initiate Judgment By Agreement                                                      |
| Attorney Service Packs Pending Printing      | File Return of Service                                 | Amend Initial Complaint and/or Judgment Requested                                   |
| Accordy out the react meet report            | File Notice of Intent to Defend                        | Private Attorney Entry of Appearance                                                |
|                                              | Saved Mass Actions                                     | Review Pending Submission to Court                                                  |
|                                              | Enter Satisfaction, SDE, WWP - Single Case             | Review Deficiency Returned Items                                                    |
|                                              | Enter Satisfaction, SDE, WWP - Bulk                    | Review Submitted and Pending Court Approval<br>Review Approved Pending Adjudication |
|                                              | Enter Garnishee Satisfaction (private attorney or non- | Review Approved Pending Adjudication<br>Review Adjudicated                          |
|                                              | attorney filer)                                        | Review Aujudicaced                                                                  |
|                                              | Attorney Repair PDFs                                   | Hearings                                                                            |
|                                              |                                                        | Hearings                                                                            |
|                                              |                                                        | Read Only Hearing List                                                              |
|                                              |                                                        |                                                                                     |

The **Home** page is divided into eight sections. The **Home** page can be customized by moving the sections to a different location on the page. Hold the right mouse button over the blue heading of the section to be relocated and drag it to a new area on the page.

| The Philadelphia Courts First Judicial District of Pennsylvania                                                                                                    |                                                                                                    |
|----------------------------------------------------------------------------------------------------|----------------------------------------------------------------------------------------------------|
| Home Hearing List Case Search Logout                                                                                                    | Q                                                                                                    |
| Philadelphia Municipal Court                                                                                                    | Thursday, October 4, 2012   JOE FILER                                                                                                    |
| CMS (Case Management System)<br>Search Quick Plantff List                                                                                                    | Private Attorney / Non-Attorney<br>Initiate New Case<br>Initiate New Pettion                                                                                                    |
| Schedule         Reports           Schedule Private or Non-Attorney Filer Hearings         Billing Report                                                                                                    | Initiate New Writ<br>Initiate New Writ<br>Initiate New Relistment<br>Initiate New Additional Claim                                                                                                    |
| Service Packs       Miscellaneous         Attorney Service Pack Printed Report       User Preferences         File Return of Service       File Return of Service         Sived Mass Actions       Enter Satisfaction, SDE, WWP - Single Case         Enter Gamishee Satisfaction (private attorney or non-attorney filer)       Attorney Repair PDFs | Initiate Continuance Initiate Continuance Initiate Combinate and/or Judgment Requested Private Attorney Entry of Appearance Review Pending Submission to Court Review Deficiency Returned Items Review Submitted and Pending Court Approval Review Approved Pending Adjudication Review Adjudicated Hearings Read Only Hearing List |

# **Case Initiation**

Quick Plaintiff List

The **Quick Plaintiff List** allows the User to enter the information for plaintiff(s) and save it to the **Quick Plaintiff List** screen. The information will remain stored on this screen and can be added to new claims with a few mouse clicks. It is a convenient way to store information that is used often.

To begin, go to the **Case Initiation** section of the **Home** page and click on the **Quick Plaintiff List**.

| Quick Plaintiff List                                                              |  |
|-----------------------------------------------------------------------------------|--|
| Add New Plaintiff to Quick List<br>You have no quick plaintiffs listed.<br>Cancel |  |

| Plaintiff Information |                       |                                                     |
|-----------------------|-----------------------|-----------------------------------------------------|
| lame                  | Joe Filer             |                                                     |
| AKA/DBA               |                       |                                                     |
| Plaintiff Address     |                       | Only the text fields with <b>bold</b> lettering are |
| Street 1              | 22 MAIN STREET        | required for Pro-se filers. However, an             |
| Street 2              |                       | attorney is required to enter his or her            |
| ity/ State/ Zip Code  | Philadelphia PA 19111 |                                                     |
| mail                  | × 🗈                   | PA Bar number to become attorney of                 |
| laintiff Attorney     |                       | record for the plaintiff. If you are a Pro          |
| 6 Digit Code)         | List of Values        | Se filer, make sure to add your email               |

Enter the information and click **Save**. All Quick Plaintiffs appear on the screen in alphabetical order.

| Quick Plaintiff List                                  |       |  |
|-------------------------------------------------------|-------|--|
| Add New Plaintiff to Quick List                       |       |  |
| A - M                                                 | N - Z |  |
| Joa Filer<br>22 MAIN STREET<br>Philadelphia, PA 19111 |       |  |
| Cancel                                                |       |  |

## **Private Attorney/Non-Attorney**

- Initiate New Case
- Initiate New Petition
- Initiate New Writ
- Initiate New Relistment
- Initiate New Additional Claim
- Initiate Continuance
- Initiate Judgment By Agreement
- Amend Initial Complaint and/or Judgment Requested

- Private Attorney Entry of Appearance (Attorneys only)
- Review Pending Submission to Court
- Review Deficiency Returned Items
- Review Submitted and Pending Court Approval
- Review Approved and Pending Adjudication
- Review Adjudicated

### Initiate New Case-SMALL CLAIMS

The first step to file a Small Claims case is to click on the <u>Initiate New Case</u> link on the Home page. The <u>Select Case Type</u> screen will open. There are four different types of Small Claims case types (each with a separate description). Click the radio button for the appropriate case type and click the Next button.

| Case   | Case Initiation: Select Case Type                                                                                                    |  |  |  |
|--------|----------------------------------------------------------------------------------------------------|--|--|--|
| Case T | Case Type                                                                                                    |  |  |  |
| LT     |                                                                                                    |  |  |  |
| 0      | Choose this option if, as part of this case, you are seeking to evict someone from a property you own. Select this option if ANY part of your case involves eviction of tenant(s) from your property or you are a landlord seeking rent owed after vacating or damages after vacating. |  |  |  |
| SC/LT  |                                                                                                    |  |  |  |
| 0      | Choose this option if, as part of this case, you are seeking to recover a security deposit or any other landlord/tenant matter except for rent owed after vacating or damages.<br>DO NOT choose this option if you are seeking to evict a tenant.                                      |  |  |  |
| SC/MV  |                                                                                                    |  |  |  |
| 0      | If you are seeking remedy against another driver or owner of another vehicle in connection with a motor vehicle accident, choose this option. Do NOT select this if your claim is for the faulty repair of your vehicle.                                                               |  |  |  |
| SC/CP  |                                                                                                    |  |  |  |
| 0      | If your case involves a consumer purchase, commercial paper, or loans, select this option.                                                                                                    |  |  |  |
| SC     |                                                                                                    |  |  |  |
| ۲      | Other. Choose this if none of the above applies.                                                                                                    |  |  |  |
| Next   | Cancel                                                                                                    |  |  |  |

The next screen is the **Case Initiation** screen. At the top of the screen in the **Case Details** there is **Case ID** number. Each case receives its own ID number. It will stay with the case even after a claim number has been assigned and can always be used for search purposes. Also in **Case Details**, is the case type, docket type and the status; which at this point is pending.

| Case Initiatio | n: Statement of Claims |              |                                         |
|----------------|------------------------|--------------|-----------------------------------------|
| Case Details   |                        |              |                                         |
| Case ID:       | 2395177                | Docket Type: | Initial Complaint - Statement of Claims |
| Case Type:     | sc                     | Status:      | Pending                                 |
|                |                        |              |                                         |

The first step when filing a claim is to add the plaintiff(s) and defendant(s). Several parties can be added to each case. There are a few options from which to choose including adding a quick plaintiff.

| Parties                                                                                             |                                                                                         |
|----------------------------------------------------------------------------------------------------|-----------------------------------------------------------------------------------------|
| Plaintiff(s)                                                                                        | Defendant(s)                                                                            |
|                                                                                                    |                                                                                         |
| Add <u>Individual</u> / <u>Organization</u> to new address<br>Add from <u>quick plaintiff list.</u> | Add <u>Individual</u> / <u>Organization</u> to new address<br>Alternate Service Address |
|                                                                                                    |                                                                                         |

The first option is to add an individual plaintiff. To do this, choose the Individual link under the **Plaintiff(s)** section and insert text into the text boxes.

| Plaintiff Information                                                 |                                      |                                                                                                    |
|-----------------------------------------------------------------------|--------------------------------------|----------------------------------------------------------------------------------------------------|
| First Name<br>Middle Name<br>Last Name                                | Joe                                  |                                                                                                    |
| Suffix<br>AKA/DBA<br>AttorneyID<br>Email                              | Filer                                | Only the text fields with <b>bold</b> lettering are required for Pro-se filers. <b>However, an</b> attorney is required to enter his or her |
| Plaintiff Address                                                     | ~ U                                  | PA Bar number to become attorney of                                                                                                    |
| Street 1<br>Street 2<br>City/ State/ Zip Code<br>Plaintiff is a Minor | 22 MAIN STREET Philadelphia PA 19111 | record for the plaintiff. Add your email address in the text box provided.                                                                  |

Once the plaintiff has been added, click the **Save** button. More plaintiffs can be added at either the same address or a different address.

| o Record has been successfully saved.                                                                                                    |                                                           |                                                                            |
|----------------------------------------------------------------------------------------------------|-----------------------------------------------------------|----------------------------------------------------------------------------|
| Parties                                                                                                    | Plaintiff(s)                                              | Defendant(s)                                                               |
| 20a Filer<br>22 MAIN STREET<br>PHILADELPHIA, PA 19111<br>Add Individual/Occumization to this address<br>Add Individual / Occumization to new address<br>Add from guide plantiff list. | Once the first plaintiff has been added, additional links | Add Individual / Organization to new address<br>Alternate. Service Address |
|                                                                                                    | will appear to add more plaintiffs.                       |                                                                            |

If the plaintiff is an organization, click the **Organization** link in the Plaintiff(s) section.

| Add Organizational Plaintiff                                                                                                    |                                                                                                    |                                                                                                    |  |  |  |  |
|----------------------------------------------------------------------------------------------------|----------------------------------------------------------------------------------------------------|----------------------------------------------------------------------------------------------------|--|--|--|--|
| Plaintiff Information<br>Name<br>Af4X0BA<br>A80meyID<br>Email<br>Plaintiff Address<br>Street 1<br>Street 2<br>City/ State/Zip/Code | Joseph Filer & Associates. P.C.<br>By Joseph Filer. President<br>List of Values<br>X IIII<br>22 MAIN STREET<br>PHILADELPHIA PA 19111 | A Pro-Se filer cannot file on behalf of an organization<br>such as a corporation, LLC, limited partnership,<br>general partnership, or unincorporated association<br>unless documentation such as Articles of<br>Incorporation, Certificate of Membership, Minutes or<br><b>IRS</b> return can be provided showing the filer as a<br>principal in the organization and must indicate his title<br>in the caption. If a Pro-Se filer cannot provide such<br>documentation, an <b>Appointment of Authorized</b><br><b>Representative</b> form may be used. |  |  |  |  |

To add an individual defendant, click on the **<u>Add Individual</u>** link.

| Defendant Information                                                        |                                                                          |                                                                |
|------------------------------------------------------------------------------|--------------------------------------------------------------------------|----------------------------------------------------------------|
| First Name                                                                   | Fred                                                                     |                                                                |
| /liddle Name                                                                 |                                                                          | Only the text fields with <b>bold</b> lettering are            |
| ast Name                                                                     | Smith                                                                    | required. Do not add an Attorney ID numb<br>for the defendant. |
| Suffix                                                                       |                                                                          | for the defendant.                                             |
| KA/DBA                                                                       |                                                                          |                                                                |
| ttorneyID                                                                    | List of Va                                                               | lues                                                           |
|                                                                              | Note: Private attorneys cannot specif<br>appearance filed as an exhibit. | y opposing counsel unless they supply an entry of              |
| defendant in military service?                                               |                                                                          | f the defendant is in the militany convice                     |
| efendant is a Minor?                                                         |                                                                          | f the defendant is in the military service,<br>click Yes.      |
| inked to defendant                                                           | ×                                                                        | JICK TES.                                                      |
|                                                                              |                                                                          | g service for a single defendant, enter the two                |
|                                                                              | addresses as separate defendants,<br>accurate statistics.                | but link one of the defendants to other to ensure              |
| efendant Address                                                             |                                                                          | Add the defendant's address and choose                         |
| itreet 1                                                                     | 44 ELM STREET                                                            | the service type for this case. Service                        |
| itreet 2                                                                     |                                                                          | options are determined by the defendant's                      |
| City/ State/ Zip Code                                                        | Philadelphia PA 19                                                       | location. Refer to the Rules, Procedures                       |
| Service Type for this address?                                               |                                                                          | and Forms folder on your flash drive for                       |
| pouse of Defendant Listed Above                                              |                                                                          | more information.                                              |
| Does the defendant listed above have<br>f so, please enter the spouse's name |                                                                          | o you would also like to name as a defendant?                  |
| First Name                                                                   |                                                                          |                                                                |
| liddle Name                                                                  |                                                                          | If the claim is against a married couple, add                  |
| ast Name                                                                     |                                                                          | the spouse in this area. Once the                              |
| uffix                                                                        |                                                                          | information is complete, click the Save                        |
|                                                                              |                                                                          |                                                                |

To add an organization as a defendant, choose the **Organization** link.

| •                              |                                                                                                    |                                                     |  |  |  |  |  |
|--------------------------------|----------------------------------------------------------------------------------------------------|-----------------------------------------------------|--|--|--|--|--|
| Add Organizational Defendant   |                                                                                                    |                                                     |  |  |  |  |  |
|                                |                                                                                                    |                                                     |  |  |  |  |  |
| Defendant Information          |                                                                                                    |                                                     |  |  |  |  |  |
| Name                           | AAA Appliances, Inc.                                                                                                    |                                                     |  |  |  |  |  |
| AKA/DBA                        |                                                                                                    | Only the text fields with <b>bold</b> lettering are |  |  |  |  |  |
| AttorneyID                     | List of Values                                                                                                    |                                                     |  |  |  |  |  |
|                                | Note: Private attorneys cannot specify opposing counsel unless they supply an entry of<br>appearance filed as an exhibit.                                                                          | required. Do not add an Attorney ID                 |  |  |  |  |  |
| Linked to defendant            | •                                                                                                    | number for the defendant.                           |  |  |  |  |  |
|                                | To track multiple addresses requiring service for a single defendant, enter the two<br>addresses as separate defendants, but link one of the defendants to other to ensure<br>accurate statistics. |                                                     |  |  |  |  |  |
| Defendant Address              |                                                                                                    |                                                     |  |  |  |  |  |
| Street 1                       | 88 Pine Street                                                                                                    |                                                     |  |  |  |  |  |
| Street 2                       |                                                                                                    |                                                     |  |  |  |  |  |
| City/ State/ Zip Code          | Philadelphia PA 19122                                                                                                    |                                                     |  |  |  |  |  |
| Service Type for this address? | •                                                                                                    |                                                     |  |  |  |  |  |
| Save Cancel                    |                                                                                                    |                                                     |  |  |  |  |  |

Once the information is saved, it appears in the **Parties** section of the **Case Initiation** page. The plaintiff and/or defendant can be edited at any time prior to the submission of the claim, by clicking on the hyperlinks for the names and addresses.

| o Record has been successfully saved.                                                             |                                                                                                    |                                       |
|---------------------------------------------------------------------------------------------------|----------------------------------------------------------------------------------------------------|---------------------------------------|
| Parties                                                                                           |                                                                                                    |                                       |
| Plaintiff(s)                                                                                      |                                                                                                    | Defendant(s)                          |
| 20eFiler<br>22 MAIN STREET<br>PHILADELPHIA, PA 19111<br>Add Individ//Graanization to this address | Fred_Smith<br>44 ELM STREET<br>PHILADELPHIA, PA 19122<br>Add Individual/Organization to this address |                                       |
|                                                                                                   |                                                                                                    | A defendant can be docketed under one |
| Add <u>Individual / Organization</u> to new address<br>Add from <u>quick plaintiff list</u> .     | Add Individual / Organization to new address<br>Alternate Service Address                            | address and served at another. To do  |
|                                                                                                   |                                                                                                    | that, click the Alternative Service   |
|                                                                                                   |                                                                                                    | Address link.                         |

A defendant can also be docketed under more than one address and served at more than one address.

| Add Individual Defendant                                                                                   |                                                                                                    |
|----------------------------------------------------------------------------------------------------|----------------------------------------------------------------------------------------------------|
| Defendant Information                                                                                      |                                                                                                    |
| First Name<br>Middle Name<br>Last Name<br>Suffix                                                           | Fred<br>Smith                                                                                                    |
| AKA/DBA<br>Attorney/D<br>Is defendant in military service?<br>Defendant is a Minor?<br>Linked to defendant | List of Values       When adding another address for an existing defendant, use the Linked to defendant drop down menu to link the defendant to both addresses.                                    |
| Defendant Address                                                                                          | To track multiple addresses requiring service for a single defendant, enter the two<br>addresses as separate defendants, but link one of the defendants to other to ensure<br>accurate statistics. |
| Street 1<br>Street 2<br>City/ State/Zip Code                                                               | 666 PARK AVENUE<br>PHILADELPHIA PA 19155                                                                                                    |
| Service Type for this address?                                                                             |                                                                                                    |

The next section is the **Details** section. This area is for the summary of the complaint.

| Details                                                                                                    |                                                |                                                                              |   |  |  |  |
|----------------------------------------------------------------------------------------------------|------------------------------------------------|------------------------------------------------------------------------------|---|--|--|--|
| Description of Claim Plaintiff states he performed contracted work for the defendant. The total contract price of \$5000.00. Defendant gave plaintiff an initial deposit of \$500.00 but has failed to make any further payments. Therefore, plaintiff demands judgment of \$4,500.00 plus courts costs |                                                |                                                                              |   |  |  |  |
| Note: A Claim Fact Sheet is rec                                                                                                    | quired (as an exhibit) with your exhibits when | n filing a case for Personal Injury or Property Damage in excess of \$2,000. | ~ |  |  |  |
| The text box holds an unlin<br>The summary of the compl<br>another program (Word, fo                                                                                                    |                                                |                                                                              |   |  |  |  |
| nformation can be copied a                                                                                                    |                                                |                                                                              |   |  |  |  |

After adding the summary, hit the **Save** button at the bottom of the page. This will ensure that your claim is saved in the event of an unexpected log out from the system or if another area (the plaintiff or defendant, for example) requires editing. **CLAIMS** will automatically end a session after 45 minutes of inactivity for security purposes.

| Claim Amounts:<br>Principal<br>Interest         | 4500.00 <b></b>             |                                              | When populating the amount claimed only<br>the <b>Principal</b> amount is bolded and,<br>therefore, required. Court costs will be<br>added by the judge if you win the case. |  |  |
|-------------------------------------------------|-----------------------------|----------------------------------------------|----------------------------------------------------------------------------------------------------|--|--|
| Attorney Fees                                   | 0.00                        |                                              |                                                                                                    |  |  |
| Other Fees                                      | 0.00                        | If your case requi                           | ires either an Affidavit of Physician or an                                                                                                    |  |  |
| Plaintiff has requested Affidavit of Physician  |                             |                                              | airman, click the appropriate box and one will b                                                                                                    |  |  |
| Plaintiff has requested Affidavit of Repairman  |                             | -                                            | J. If you wish to include a Notice to Defend,                                                                                                    |  |  |
| Include Notice of Intent to Defend              |                             |                                              | one will be generated with the service pack. A                                                                                                    |  |  |
| Statute Expiring                                |                             | self-addressed stamped envelope is required. |                                                                                                    |  |  |
| Court Clerk Comment                             |                             |                                              | · · · ·                                                                                                    |  |  |
| Comments for court clerk (optional). These comm | ents will not appear on the | docket or any forms.                         |                                                                                                    |  |  |
|                                                 | *                           |                                              | to be used to communicate                                                                                                    |  |  |
|                                                 |                             |                                              | to the court clerk who will be your claim. These comments                                                                                                    |  |  |

Once you have completed the **Case Initiation** page. It will look like this:

|                                                                                    | n: Statement                                           |                          |                                                        |                                                                                                   |                                                                                                    |              |
|------------------------------------------------------------------------------------|--------------------------------------------------------|--------------------------|--------------------------------------------------------|---------------------------------------------------------------------------------------------------|----------------------------------------------------------------------------------------------------|--------------|
| Case Details                                                                       |                                                        |                          |                                                        |                                                                                                   |                                                                                                    |              |
| Case ID:                                                                           | 2395177                                                |                          |                                                        | Docket Type:                                                                                      | Initial Complaint - Statement of Claims                                                                                                    |              |
| Case Type:                                                                         | SC                                                     |                          |                                                        | Status:                                                                                           | Pending                                                                                                    |              |
| o Record has b                                                                     | een successfully                                       | saved.                   |                                                        |                                                                                                   |                                                                                                    |              |
| Parties                                                                            |                                                        |                          |                                                        |                                                                                                   |                                                                                                    |              |
|                                                                                    |                                                        | Plaintiff(s)             |                                                        |                                                                                                   | Defendant(s)                                                                                                    |              |
| <u>Joe Filer</u><br>22 MAIN STREET<br>Philadelphia, PA<br>Add <u>Individual</u> /C | -                                                      | is address               |                                                        | <u>Fred Smith</u><br><u>44 ELM STREET</u><br>Philadelphia, PA<br>Add <u>Individual</u> / <u>C</u> | 19122<br>Irganization to this address                                                                                                    |              |
| Add <u>Individual</u> /<br>Add from <u>quick</u> ;                                 | <u>Organization</u> to r<br>plaintiff list.            | new address              |                                                        | Add <u>Individual</u> /<br><u>Alternate Servic</u>                                                | <u>Organization</u> to new address<br><u>e Address</u>                                                                                                    |              |
| Details                                                                            |                                                        |                          |                                                        |                                                                                                   |                                                                                                    |              |
| Description of Cl                                                                  | laim                                                   | of \$5000.00. Def        | endant gave plaint                                     | tiff an initia                                                                                    | r the defendant. The total contr<br>l deposit of \$500.00 but has fail<br>nds judgment of \$4,500.00 plus oc                                                                                                 | led to make  |
|                                                                                    | uested <u>Affidavit (</u><br>uested <u>Affidavit (</u> | 0.0<br>0.0<br>0.0<br>0.0 |                                                        | indica<br>claim<br>5:00<br>statut                                                                 | statute is expiring, check the b<br>ating that. Clerks will only revie<br>s between the hours of 9:00 an<br>om Monday through Friday. If<br>is expiring the day you subm<br>contact the First Filing Unit at | n to<br>your |
|                                                                                    | f Intent to Defend                                     |                          |                                                        |                                                                                                   | 86.2901 upon submission.                                                                                                    |              |
| Court Clerk Co<br>Comments for co<br>Save Next                                     |                                                        | al). These comments wil  |                                                        |                                                                                                   |                                                                                                    | Delet        |
|                                                                                    |                                                        |                          | which will both<br>next step in the<br>complete the fi | save the info<br>process. To<br>ling process                                                      | bry, click the <b>Next</b> button;<br>cormation and navigate to the<br>co save the information and<br>at a later time, click the<br>lobe in the <b>Review Pending</b>                                        |              |

To continue on with the claim, click the **Next** button which will open the **Verificatio**n page.

| Initial Claim - Verification                                                                                                    | A pro-se filer filing on behalf of himself<br>should populate the first radio button.                                                                                                    |  |  |  |  |  |  |
|----------------------------------------------------------------------------------------------------|----------------------------------------------------------------------------------------------------|--|--|--|--|--|--|
| Case Details                                                                                                    |                                                                                                    |  |  |  |  |  |  |
| Case ID: 2395177                                                                                                    | Docket Type: Initial Complaint - Statement of Claims                                                                                                    |  |  |  |  |  |  |
| Case Type: SC                                                                                                    | Status: Pending                                                                                                    |  |  |  |  |  |  |
| Verification                                                                                                    |                                                                                                    |  |  |  |  |  |  |
| correct to the best of my knowledge, infor                                                                                                    | I am a plaintiff in this statement of claims action. I hereby verify that I am authorized to make this verification and that the facts set forth above are true and correct to the best of my knowledge, information and belief. I understand that this verification is made subject to the penalties set forth in 18 Pa. C.S. § 4904, which concerns the making of unsworn falsifications to authorities.                                                                                                    |  |  |  |  |  |  |
| hereby verify that I am authorized to mak<br>sufficient knowledge, information and belin<br>the best of my knowledge, information and<br>concerns the making of unsworn falsificati | I am an attorney for the plaintiff(s), the plaintiff's authorized representative or have a power of attorney for the plaintiff(s) in this statement of claims action. I hereby verify that I am authorized to make this verification; that I have sufficient knowledge, information and belief to take this verification or have gained sufficient knowledge, information and belief from communications with the plaintiff or the persons listed below and that the facts set forth are true and correct to the best of my knowledge, information and belief. I understand that this verification is made subject to the penalties set forth in 18 Pa. C.S. § 4904, which concerns the making of unsworn falsifications to authorities. If I am an authorized representative or have a power of attorney, I have attached a completed Philadelphia Municipal Court authorized representative form or a completed power of attorney form. |  |  |  |  |  |  |
| Back Save Next Cancel                                                                                                    |                                                                                                    |  |  |  |  |  |  |

| Initial Cla                                    | im - Verification                                                                                                    |                                     |                                                                                                    |
|------------------------------------------------|----------------------------------------------------------------------------------------------------|-------------------------------------|----------------------------------------------------------------------------------------------------|
| Case Det<br>Case ID:<br>Case Typ<br>Verificati | 2395180<br>e: SC<br>I am a giardff in this statement of claims ac<br>parts subject to the penalhes set forth in 18<br>I am an attorney for the plaintiff(s), the plain<br>information and belief. I understand that this<br>information and belief. I understand that this | representative in the Other Persons | Initial Complaint - Statement of Claims<br>Pending<br>true and correct to the best of my knowledge, information and belief. I understand that this verification is<br>action. I hereby verify that I am authorized to make this verification; that I have sufficient knowledge,<br>persons listed below and that the facts set forth are true and correct to the best of my knowledge,<br>of unsworn falsifications to authorities. If I am an authorized representative or have a power of<br>ev form. |
| Back                                           | Other Persons:                                                                                                    |                                     | A                                                                                                    |

After that verification has been completed, click the **Next** button to navigate to the next screen.

The next screen to open is the **Docket Entries** screen. The purpose of this screen is to preview your claim, and to add exhibits and other documents to your claim. Exhibits must be added in compliance with Case Records Public Access Policy of the Unified Judicial System of Pennsylvania.

#### NON-CONFIDENTIAL EXHIBIT

| Add Exhibit                                  |                                                                                  | NON-CONF                                          |              |                                                                |  |  |  |
|----------------------------------------------|----------------------------------------------------------------------------------|---------------------------------------------------|--------------|----------------------------------------------------------------|--|--|--|
| Case Details                                 |                                                                                  |                                                   |              |                                                                |  |  |  |
| Case ID:                                     | 2501118                                                                          |                                                   | Docket Type: | Initial Complaint - Statement of Claims                        |  |  |  |
| Case Type:                                   | sc                                                                               |                                                   | Status:      | Pending                                                        |  |  |  |
| Case Caption:                                | First Plaintiff v. Test Defendant                                                |                                                   |              | Enter a description for the sybibit                            |  |  |  |
|                                              |                                                                                  |                                                   |              | Enter a description for the exhibit                            |  |  |  |
| Exhibit Details                              |                                                                                  |                                                   |              | and select the Document Type.                                  |  |  |  |
| Please enter a description:                  |                                                                                  | Non-Confidential Exhibit                          |              | and select the Document Type.                                  |  |  |  |
| Document Type:                               |                                                                                  | Select                                            |              |                                                                |  |  |  |
| ADA Request                                  |                                                                                  | Confidential<br>Contains Confidential Information |              |                                                                |  |  |  |
| ADA Request Description                      |                                                                                  | Non-Confidential                                  |              |                                                                |  |  |  |
| Exhibit Submission Metho                     | хd                                                                               |                                                   |              |                                                                |  |  |  |
| <ul> <li>Image: Substant Prectice</li> </ul> | 74                                                                               |                                                   |              | Upload Document (Adobe PDF, TIFF, Microsoft Word, WordPerfect) |  |  |  |
| L                                            |                                                                                  |                                                   |              |                                                                |  |  |  |
| Case Records Public Acce                     | Case Records Public Access Policy of the Unified Judicial System of Pennsylvania |                                                   |              |                                                                |  |  |  |
| Save                                         |                                                                                  |                                                   |              |                                                                |  |  |  |

| Add Exhibit                                                                      |                                         |                          |   |   |                                         |                                         |  |
|----------------------------------------------------------------------------------|-----------------------------------------|--------------------------|---|---|-----------------------------------------|-----------------------------------------|--|
| Case Details                                                                     |                                         |                          |   |   |                                         |                                         |  |
| Case ID:                                                                         | 2501118                                 |                          |   |   | Docket Type:                            | Initial Complaint - Statement of Claims |  |
| Case Type:                                                                       | sc                                      |                          |   |   | Status:                                 | Pending                                 |  |
| Case Caption:                                                                    | First Plaintiff v. Test Defendant       |                          |   |   |                                         |                                         |  |
| Exhibit Details                                                                  |                                         |                          |   | Г |                                         |                                         |  |
| Please enter a description:                                                      |                                         | Non-Confidential Exhibit |   |   | Upload the Non-Confidential Exhibit and |                                         |  |
| Document Type:                                                                   | Document Type:                          |                          | V |   | click Save.                             |                                         |  |
| ADA Request                                                                      |                                         |                          |   |   |                                         |                                         |  |
| ADA Request Description                                                          | ADA Request Description                 |                          |   |   |                                         |                                         |  |
| Exhibit Submission Method                                                        | 1                                       |                          |   |   |                                         |                                         |  |
| Upload Document (Adobe F                                                         | PDF, TIFF, Microsoft Word, WordPerfect) |                          |   |   |                                         |                                         |  |
| Non-Confidential Document Browse                                                 |                                         | Browse                   |   |   |                                         |                                         |  |
| Case Records Public Access Policy of the Unified Judicial System of Pennsylvania |                                         |                          |   |   |                                         |                                         |  |
| Save Cancel                                                                      |                                         |                          |   |   |                                         |                                         |  |

#### CONFIDENTIAL EXHIBIT

| Add Exhibit                 |                                                       |                                                   |              |                                                                |
|-----------------------------|-------------------------------------------------------|---------------------------------------------------|--------------|----------------------------------------------------------------|
| Case Details                |                                                       |                                                   |              |                                                                |
| Case ID:                    | 2501118                                               |                                                   | Docket Type: | Initial Complaint - Statement of Claims                        |
| Case Type:                  | sc                                                    |                                                   | Status:      | Pending                                                        |
| Case Caption:               | First Plaintiff v. Test Defendant                     |                                                   |              |                                                                |
| Exhibit Details             |                                                       |                                                   |              |                                                                |
| Please enter a description: |                                                       | Confidential Exhibit                              |              | Enter a description for the exhibit and                        |
| Document Type:              |                                                       | Select                                            |              |                                                                |
| ADA Request                 |                                                       | Confidential<br>Contains Confidential Information |              | select the Document Type.                                      |
| ADA Request Description     |                                                       | Non-Confidential                                  |              |                                                                |
| Exhibit Submission Metho    | d                                                     |                                                   |              |                                                                |
| ۲                           | -                                                     |                                                   |              | Upload Document (Adobe PDF, TIFF, Microsoft Word, WordPerfect) |
|                             |                                                       |                                                   |              |                                                                |
| Case Records Public Acce    | ss Policy of the Unified Judicial System of Pennsylva | nia                                               |              |                                                                |
| Save                        |                                                       |                                                   |              |                                                                |

| Add Exhibit<br>Case Details<br>Case ID:<br>Case Type:<br>Case Caption:<br>Exhibit Details<br>Please enter a description:                                             | 2501118<br>SC<br>First Plaintiff v. Test Defendant     | Confidential Exhibit | Docket Type:<br>Status:        | Initial Complaint - Statement of Claims<br>Pending                                                              |
|----------------------------------------------------------------------------------------------------|--------------------------------------------------------|----------------------|--------------------------------|----------------------------------------------------------------------------------------------------|
| Document Type:<br>ADA Request<br>ADA Request Description<br>Exhibit Submission Method<br>Upload Document (Adobe F<br>Confidential Document For<br>Upload<br>Generate | DF, TIFF, Microsoft Word, WordPerfect)                 |                      | d Confidential Document Form.) | Upload the Confidential Exhibit. Upload a<br>Confidential Document Form or choose<br>the option to generate it. |
| Case Records Public Acces                                                                                                    | s Policy of the Unified Judicial System of Pennsylvani | 3                    |                                |                                                                                                    |

| Add Exhibit                 |                                         |                      |                                      |                |                                         |
|-----------------------------|-----------------------------------------|----------------------|--------------------------------------|----------------|-----------------------------------------|
| Case Details                |                                         |                      |                                      |                |                                         |
| Case ID:                    | 2501118                                 |                      |                                      | Docket Type:   | Initial Complaint - Statement of Claims |
| Case Type:                  | SC                                      |                      |                                      | Status:        | Pending                                 |
| Case Caption:               | First Plaintiff v. Test Defendant       |                      |                                      |                |                                         |
| Exhibit Details             |                                         |                      |                                      |                |                                         |
| Please enter a description: |                                         | Confidential Exhibit |                                      |                |                                         |
| Document Type:              |                                         | Confidential         | Requires completed Confidential D    | Document Form. |                                         |
| ADA Request                 |                                         |                      |                                      |                |                                         |
| ADA Request Description     |                                         |                      |                                      |                |                                         |
| Exhibit Submission Method   | 1                                       |                      |                                      |                |                                         |
| Upload Document (Adobe F    | PDF, TIFF, Microsoft Word, WordPerfect) |                      |                                      |                |                                         |
| Confidential Document       |                                         | Bro                  | owse                                 |                | If Generate is selected, a Confidential |
| Confidential Document For   | m                                       |                      |                                      |                | Document Form will appear below.        |
| Upload                      |                                         |                      |                                      |                |                                         |
| Generate                    |                                         |                      | Upload the Confidential Document and |                |                                         |
|                             |                                         |                      |                                      |                | complete the generated Confidential     |
|                             |                                         |                      |                                      |                |                                         |
|                             |                                         |                      |                                      |                | Document Form. Click Save.              |

| Generate Confidential Document Form                                                     |                                                                                    |
|-----------------------------------------------------------------------------------------|------------------------------------------------------------------------------------|
| Check All That Apply                                                                    |                                                                                    |
| Document Type                                                                           | Paragraph, page, etc. where the confidential document is referenced in the filing. |
| Financial Source Documents                                                              |                                                                                    |
| Tax Returns and Schedules                                                               | 0                                                                                  |
| UV-2 forms and schedules including 1099 forms or similar documents                      | 0                                                                                  |
| UWage stubs, earning statements, or other similar documents                             | 0                                                                                  |
| Credit card statements                                                                  | 0                                                                                  |
| Financial institution statements                                                        | 0                                                                                  |
| Check registers                                                                         | 0                                                                                  |
| Checks or equivalent                                                                    | 0                                                                                  |
| Loan application documents                                                              | Ĵ                                                                                  |
| Minors' educational records                                                             | <u></u>                                                                            |
| Medical/Psychological records                                                           | Ĵ                                                                                  |
| Children and Youth Services' records                                                    | ¢                                                                                  |
| Marital Property Inventory and Pre-Trial Statement as provided in Pa.R.C.P. No. 1920.33 | 0                                                                                  |
| Income and Expense Statement as provided in Pa.R.C.P. No. 1910.27(c)                    | ¢                                                                                  |
| Agreements between the parties as used in 23 Pa.C.S. 3105                               | <u> </u>                                                                           |
| Case Records Public Access Policy of the Unified Judicial System of Pennsylvania        |                                                                                    |
| Save                                                                                    |                                                                                    |

|                                                                                                    | ords Public Access Policy of the Unified Judicial System of Pennsylvania Compliance                                                  |              |                                         |  |
|----------------------------------------------------------------------------------------------------|----------------------------------------------------------------------------------------------------|--------------|-----------------------------------------|--|
| Case Details                                                                                                    |                                                                                                    |              |                                         |  |
| Case ID:                                                                                                    | 2501118                                                                                                    | Docket Type: | Initial Complaint - Statement of Claims |  |
| Case Type:                                                                                                    | sc                                                                                                    | Status:      | Pending                                 |  |
| Certification                                                                                                    |                                                                                                    |              |                                         |  |
| I certify that this fling complex with the provisions of the Public Access Policy of the Unified Judicial System of Pennsylvania: Case Records of the Appellate and Trial Courts that require fling confidential information and documents differently than non-confidential information and documents. |                                                                                                    |              |                                         |  |
| Back Save Next C                                                                                                    | Base       Net: Centrel         Once all exhibits are added, click the box indicating compliance with the Case Records Public Access |              |                                         |  |
|                                                                                                    |                                                                                                    | Policy.      |                                         |  |

The next page to open is the **Submit to Court** page. On this page, a hearing date can be selected, credit card information is entered and the claim can be submitted to Municipal Court for review.

| Case Details         Docket Type: Initial Complaint - Statement of Claims         Status: Pending         Initial Complaint - Statement of Claims         Status: Pending         Initial Complaint - Statement of Claims         Initial Complaint - Statement of Claims         Initial Complaint - Statement - Statement - Statement - Statement - Statement - Stateme                                                                                                    | Initial Claim - Submit to Court                                                     |                                        |                                          |
|----------------------------------------------------------------------------------------------------|-------------------------------------------------------------------------------------|----------------------------------------|------------------------------------------|
| Case Type:     SC     Status:     Pending       In addition to submitting this case below, private attorneys can also Schedule Bulk Hearings or Create Another Case and bulk schedule later.       Hearing Details       Pick A Hearing:     11/15/2012 09:15 AM (30) V       Fee Details       Court Cost:     44.00       State Fee:     10.00       Automation Fee:     5.50       Convenience Fee:     20.00       PWS Service Fee:     27.00       Constable Service Fee:     27.00       IThird Party Service Fee:     27.00       ISS St. Add. Fee:     27.00       ICS St. Add. Surcharge:     0.00       Fredit Card Details     0.00       Credit Card Number:     1111111111111111       Expiration:     11/15 (met/Yr)       Security Number:     123 Heale       Billing Information     Enter a new address:       Value the address:     0       Value that StrikeT     Name on Card:       Street 1     Street 2       City/State/Zip Code     City/State/Zip Code                                                                                                    | Case Details                                                                        |                                        |                                          |
| In addition to submitting this case below, private attorneys can also Scheduls Bulk Hearings or Create Another Case and bulk schedule later.         Hearing Details         Pick A Hearing:       11/15/2012 09:15 AM (30) ♥         Fee Details         Court Cost:       44.00         State Fee:       10.00         Automation Fee:       5.50         Convenience Fee:       0.00         PWS Service Fee:       0.00         PWS Service Fee:       0.00         Inf Aperty Service Fee:       0.00         If this is the only case that you will be filing, click on the dro down menu to select a hearing date. If several cases are being filed and the same hearing date. If several cases are being filed and the same hearing date for all is desired, use the Create Another Case link to create the next case.         Credit Card Details       Once all cases have been created, click the Schedule Bull Hearings link to schedule all of the cases together. This is the ONLY way to ensure that all of your cases will have the same hearing date, time and COURTROOM.         Use the address       Enter a new address:         Builting Information       Name on Cord: Street 1         Street 1       Street 2         PHLADELPHUA, PA 19111       Street 2         City/State/Zip Code       Enter 2 City/State/Zip Code                                                                                                    | Case ID: 2395177                                                                    | Docket Type:                           | Initial Complaint - Statement of Claims  |
| Hearing Details         Pick A Hearing:       11/15/2012 09:15 AM(30) ♥         Fee Details       Court Cost:       44.00         State Fee:       10.00         Automation Fee:       5.50         Convenience Fee:       5.00         C & E Process Service Fee:       0.00         PWS Service Fee:       0.00         DCS St. Add. Fee:       0.00         JCS St. Add. Fee:       0.00         JCS St. Add. Surcharge:       If this is the only case that you will be filling, click on the dro down menu to select a hearing date. If several cases are being filed and the same hearing date for all is desired, use the <u>Create Another Case</u> link to create the next case.         Once all cases have been created, click the <u>Schedule Bull Hearings</u> link to schedule all of the cases together. This is the ONLY way to ensure that all of your cases will have the same hearing date, time and COURTROOM.         Billing Information       Enter a new eadress:         JOE FLER       Street 1         Z MAIN STREET       Street 1         PHILADELPHA, PA 19111       Street 2         City/State/Zip Code       Image: Altorney Comments                                                                                                    | Case Type: SC                                                                       | Status:                                | Pending                                  |
| Hearing Details         Pick A Hearing:       11/15/2012 09:15 AM(30) ♥         Fee Details       Court Cost:       44.00         State Fee:       10.00         Automation Fee:       5.50         Convenience Fee:       5.00         C & E Process Service Fee:       0.00         PWS Service Fee:       0.00         DCS St. Add. Fee:       0.00         JCS St. Add. Fee:       0.00         JCS St. Add. Surcharge:       If this is the only case that you will be filling, click on the dro down menu to select a hearing date. If several cases are being filed and the same hearing date for all is desired, use the <u>Create Another Case</u> link to create the next case.         Once all cases have been created, click the <u>Schedule Bull Hearings</u> link to schedule all of the cases together. This is the ONLY way to ensure that all of your cases will have the same hearing date, time and COURTROOM.         Billing Information       Enter a new eadress:         JOE FLER       Street 1         Z MAIN STREET       Street 1         PHILADELPHA, PA 19111       Street 2         City/State/Zip Code       Image: Altorney Comments                                                                                                    |                                                                                     |                                        | -                                        |
| Pick A Hearing:       11/15/2012 09:15 AM (30) ♥         Fee Details       Court Cost:         Court Cost:       44.00         State Fee:       10.00         Automation Fee:       5.50         Convenience Fee:       5.50         Convenience Fee:       0.00         PWS Service Fee:       0.00         PWS Service Fee:       0.00         Constable Service Fee:       0.00         IC S St. Add. Fee:       0.00         IC S St. Add. Fee:       0.00         IC S St. Add. Surcharge:       0.00         Credit Card Number:       111111111111111111111111111111111111                                                                                                    | In addition to submitting this case below, private attorneys can also <u>Schedu</u> | <u>le Bulk Hearings</u> or <u>Crea</u> | te Another Case and bulk schedule later. |
| Pick A Hearing:       11/15/2012 09:15 AM (30) ♥         Fee Details       Court Cost:         Court Cost:       44.00         State Fee:       10.00         Automation Fee:       5.50         Convenience Fee:       5.50         Convenience Fee:       0.00         PWS Service Fee:       0.00         PWS Service Fee:       0.00         Constable Service Fee:       0.00         IC S St. Add. Fee:       0.00         IC S St. Add. Fee:       0.00         IC S St. Add. Surcharge:       0.00         Credit Card Number:       111111111111111111111111111111111111                                                                                                    | Hearing Details                                                                     |                                        |                                          |
| Court Cost:       44.00         State Fee:       10.00         Automation Fee:       5.50         Convenience Fee:       5.00         C & E Process Service Fee:       0.00         PWS Service Fee:       0.00         Constable Service Fee:       0.00         Constable Service Fee:       0.00         Constable Service Fee:       0.00         Constable Service Fee:       0.00         If this is the only case that you will be filing, click on the drop down menu to select a hearing date. If several cases are being filed and the same hearing date for all is desired, use the Create Another Case link to create the next case.         Once all cases have been created, click the Schedule Bull Hearings link to schedule all of the cases together. This is the ONLY way to ensure that all of your cases will have the same hearing date, time and COURTROOM.         Billing Information       Use the address         Use the address       Image: Street 1         Street 1       Street 2         City/State/Zip Code       Image: Create Another Case Image: Create Another Case                                                                                                    | Pick A Hearing: 11/15/2012 09:15 AM (30) ¥                                          |                                        |                                          |
| Court Cost:       44.00         State Fee:       10.00         Automation Fee:       5.50         Convenience Fee:       5.00         C & E Process Service Fee:       0.00         PWS Service Fee:       0.00         Constable Service Fee:       0.00         Constable Service Fee:       0.00         Constable Service Fee:       0.00         Constable Service Fee:       0.00         If this is the only case that you will be filing, click on the drop down menu to select a hearing date. If several cases are being filed and the same hearing date for all is desired, use the Create Another Case link to create the next case.         Once all cases have been created, click the Schedule Bull Hearings link to schedule all of the cases together. This is the ONLY way to ensure that all of your cases will have the same hearing date, time and COURTROOM.         Billing Information       Use the address         Use the address       Image: Street 1         Street 1       Street 2         City/State/Zip Code       Image: Create Another Case Image: Create Another Case                                                                                                    |                                                                                     |                                        |                                          |
| State Fee:       10.00         Automation Fee:       5.50         Convenience Fee:       5.00         C & E Process Service Fee:       0.00         PWS Service Fee:       0.00         Constable Service Fee:       0.00         Inid Party Service Fee:       0.00         Third Party Service Fee:       0.00         ICS St. Add. Fee:       0.00         ICS St. Add. Surcharge:       If this is the only case that you will be filing, click on the drop down menu to select a hearing date. If several cases are being filed and the same hearing date for all is desired, use the <b>Credit Card Details</b> Credit Card Number:       111111111111111111111111111111111111                                                                                                    |                                                                                     |                                        |                                          |
| Automation Fee:       5.50         Convenience Fee:       5.00         C & E Process Service Fee:       0.00         PWS Service Fee:       27.00         Constable Service Fee:       0.00         If this is the only case that you will be filing, click on the drop down menu to select a hearing date. If several cases are being filed and the same hearing date. If several cases are being filed and the same hearing date for all is desired, use the <b>Credit Card Details</b> Credit Card Number:       111111111111111111111111111111111111                                                                                                    | Court Cost:                                                                         | 44.00                                  |                                          |
| Convenience Fee:       5.00         C & E Process Service Fee:       0.00         PWS Service Fee:       27.00         Constable Service Fee:       0.00         If this is the only case that you will be filing, click on the drop down menu to select a hearing date. If several cases are being filed and the same hearing date for all is desired, use the Create Another Case link to create the next case.         ICS St. Add. Fee:       0.00         JCS St. Add. Surcharge:       Design filed and the same hearing date for all is desired, use the Create Another Case link to create the next case.         Credit Card Number:       1/15 (MM/YY)         Security Number:       123, Heip         Billing Information       Enter a new address:         below:       Image: Street 1         Street 1       Street 1         Street 2       City/State/Zip Code                                                                                                    | State Fee:                                                                          | 10.00                                  |                                          |
| C & E Process Service Fee:       0.00         PWS Service Fee:       27.00         Constable Service Fee:       0.00         Third Party Service Fee:       0.00         JCS St. Add. Fee:       0.00         JCS St. Add. Fee:       0.00         JCS St. Add. Fee:       0.00         JCS St. Add. Surcharge:       If this is the only case that you will be filing, click on the dro<br>down menu to select a hearing date. If several cases are<br>being filed and the same hearing date for all is desired, use<br>the <u>Create Another Case</u> link to create the next case.         Once all cases have been created, click the <u>Schedule Bull</u><br><u>Hearings</u> link to schedule all of the cases together. This is<br>the ONLY way to ensure that all of your cases will have the<br>same hearing date, time and COURTROOM.         Billing Information       If this Street 1         JOE FILER<br>Z2 MAIN STREET<br>PHILADELPHIA, PA 19111       Street 2         City/State/Zip Code       City/state/Zip Code                                                                                                    | Automation Fee:                                                                     | 5.50                                   |                                          |
| PWS Service Fee:       27.00         Constable Service Fee:       0.00         Ithid Party Service Fee:       0.00         JCS St. Add. Fee:       1/15         JCS St. Add. Surcharge:       If this is the only case that you will be filing, click on the dro<br>down menu to select a hearing date. If several cases are<br>being filed and the same hearing date for all is desired, use<br>the <u>Create Another Case</u> link to create the next case.         Credit Card Details       Once all cases have been created, click the <u>Schedule Bull</u><br><u>Hearings</u> link to schedule all of the cases together. This is<br>the ONLY way to ensure that all of your cases will have the<br>same hearing date, time and COURTROOM.         Billing Information<br>Use the address<br>below:       Enter a new<br>address:         JOE FILER<br>22 MAIN STREET<br>PHILADELPHIA, PA 19111       Street 1<br>Street 1<br>Street 2<br>City/State/Zip Code                                                                                                    | Convenience Fee:                                                                    | 5.00                                   |                                          |
| Constable Service Fee:       0.00         Third Party Service Fee:       JCS St. Add. Fee:         JCS St. Add. Fee:       If this is the only case that you will be filing, click on the dro down menu to select a hearing date. If several cases are being filed and the same hearing date for all is desired, use the Create Another Case link to create the next case.         Credit Card Details       Once all cases have been created, click the Schedule Bul Hearings link to schedule all of the cases together. This is the ONLY way to ensure that all of your cases will have the same hearing date, time and COURTROOM.         Billing Information       Enter a new address:         Vise the address       Enter a new address:         Variet Annow Street I       Street 1         PHILADELPHIA, PA 19111       Street 2         City/State/Zip Code       City/State/Zip Code                                                                                                    | C & E Process Service Fee:                                                          | 0.00                                   |                                          |
| Third Party Service Fee:         JCS St. Add. Fee:         JCS St. Add. Surcharge:         If this is the only case that you will be filing, click on the dro<br>down menu to select a hearing date. If several cases are<br>being filed and the same hearing date for all is desired, use<br>the <u>Create Another Case</u> link to create the next case.<br>Once all cases have been created, click the <u>Schedule Bull</u><br><u>Hearings</u> link to schedule all of the cases together. This is<br>the ONLY way to ensure that all of your cases will have the<br>same hearing date, time and COURTROOM.         Billing Information       If the a new<br>address:         Use the address<br>below:       Enter a new<br>address:         JOE FILER<br>22 MAIN STREET       Name on Card:<br>Street 1<br>Street 2<br>City/State/Zip Code         Attorney Comments       Attorney Comments                                                                                                    | PWS Service Fee:                                                                    | 27.00                                  |                                          |
| Third Party Service Fee:         JCS St. Add. Fee:         JCS St. Add. Surcharge:         If this is the only case that you will be filing, click on the dro<br>down menu to select a hearing date. If several cases are<br>being filed and the same hearing date for all is desired, use<br>the <u>Create Another Case</u> link to create the next case.<br>Once all cases have been created, click the <u>Schedule Bull</u><br><u>Hearings</u> link to schedule all of the cases together. This is<br>the ONLY way to ensure that all of your cases will have the<br>same hearing date, time and COURTROOM.         Billing Information       If the a new<br>address:         Use the address<br>below:       Enter a new<br>address:         JOE FILER<br>22 MAIN STREET       Name on Card:<br>Street 1<br>Street 2<br>City/State/Zip Code         Attorney Comments       Attorney Comments                                                                                                    | Constable Service Feet                                                              | 0.00                                   |                                          |
| JCS St. Add. Fee:         JCS St. Add. Surcharge:         Credit Card Details         Credit Card Number:         Credit Card Number:         11/15         Credit Card Number:         11/15         Credit Card Number:         11/15         Credit Card Number:         11/15         Credit Card Number:         11/15         Credit Card Number:         11/15         Credit Card Number:         11/15         Credit Card Number:         11/15         Credit Card Number:         11/15         Credit Card Number:         123, Help         Biling Information         Use the address         Image: Biling Street 1         Street 1         Street 1         Street 2         City/State/Zip Code                                                                                                    |                                                                                     |                                        |                                          |
| JCS St. Add. Surcharge:       In Several Cases are being filed and the same hearing date. In Several Cases are being filed and the same hearing date for all is desired, use the <u>Create Another Case</u> link to create the next case.         Credit Card Details       Once all cases have been created, click the <u>Schedule Bull Hearings</u> link to schedule all of the cases together. This is the ONLY way to ensure that all of your cases will have the same hearing date, time and COURTROOM.         Billing Information       Enter a new address:         Use the address below:       Enter a new address:         JOE FILER       Street 1         Street 1       Street 2         City/State/Zip Code       City/State/Zip Code                                                                                                    |                                                                                     |                                        |                                          |
| Credit Card Details       Credit Card Number: 4111111111111         Expiration:       01/15 (MM/YY)         Security Number:       123, Help         Billing Information       Use the address         below:       Inter a new address:         JOE FILER       Street 1         22 MAIN STREET       Street 2         PHILADELPHIA, PA 19111       City/State/Zip Code                                                                                                    |                                                                                     |                                        |                                          |
| Credit Card Details       Once all cases have been created, click the Schedule Bull         Credit Card Number:       41111111111111         Expiration:       01 /15 (MM/YY)         Security Number:       123, Help         Billing Information       Enter a new address:         Vise the address       Image: Street 1         Street 1       Street 2         City/State/Zip Code       City/State/Zip Code                                                                                                    | JCS St. Add. Surcharge:                                                             | - ·                                    | <b>C</b>                                 |
| Credit Card Number:       4111111111111111111111111111111111111                                                                                                    | Credit Card Details                                                                 |                                        |                                          |
| Expiration:       01 / 15 (MM/YY)         Security Number:       123, Help         Billing Information       use the address         Use the address       Image: Comparison of the comparison of the comparison                                                                                                    |                                                                                     |                                        |                                          |
| Security Number:       123, Help         Billing Information       the ONLY way to ensure that all of your cases will have the same hearing date, time and COURTROOM.         Use the address       Image: Comparison of the one of the one of the                                                                       | Expiration: 01 /15 (MM/YY)                                                          |                                        | •                                        |
| Billing Information       Image: Comparison of the second second se | Security Number: 123, Help                                                          |                                        |                                          |
| below:     address:       JOE FILER     Name on Card:       22 MAIN STREET     Street 1       PHILADELPHIA, PA 19111     Street 2       City/State/Zip Code     Image: Comments                                                                                                    | Billing Information                                                                 | same hearing                           | g date, time and COURTROOM.              |
| JOE FILER     Street 1       22 MAIN STREET     Street 2       PHILADELPHIA, PA 19111     Street 2       City/State/Zip Code     Image: Comments                                                                                                    |                                                                                     |                                        |                                          |
| 22 MAIN STREET     Street 1       PHILADELPHIA, PA 19111     Street 2       City/State/Zip Code     Street 2                                                                                                    |                                                                                     |                                        | (First, Middle, Last)                    |
| PHILADELPHIA, PA 19111     City/State/Zip Code       Attorney Comments                                                                                                    |                                                                                     |                                        |                                          |
| City/State/Zip Code       Attorney Comments                                                                                                    | PHILADEL PHIA PA 19111 Street 2                                                     |                                        |                                          |
|                                                                                                    |                                                                                     |                                        |                                          |
|                                                                                                    |                                                                                     |                                        |                                          |
|                                                                                                    |                                                                                     |                                        |                                          |
|                                                                                                    |                                                                                     |                                        |                                          |
| Back Submit To Court                                                                                                    | Back Submit To Court                                                                |                                        |                                          |

Once the claim has been submitted for review, an invoice can be viewed and printed.

| Case Details                                                                                                    |                                                       |              |                                         |
|----------------------------------------------------------------------------------------------------|-------------------------------------------------------|--------------|-----------------------------------------|
| Case ID:                                                                                                    | 2395177                                               | Docket Type: | Initial Complaint - Statement of Claims |
| Case Type:                                                                                                    | sc                                                    | Status:      | Pending Clerk Review                    |
| The Initial Complaint - Statement of Claims has been successfully submitted to the court, and is now waiting court review.<br>Your card has been authorized for the amount to be charged to you. |                                                       |              |                                         |
| Your card ha                                                                                                    | is been admonzed for the amount to be charged to you. |              |                                         |

| Invoice Summary                                    |                |                           |
|----------------------------------------------------|----------------|---------------------------|
| Invoice Number                                     | 976722         |                           |
| Invoice Status                                     | Pending        |                           |
| Case Number                                        |                |                           |
| Case ID                                            | 2395177        |                           |
| Docket Entry ID                                    | 16347182       |                           |
| Description                                        | Initial Compla | int - Statement of Claims |
| Docket Entry Status                                | Pending Cler   | Review                    |
| Submission Date                                    | 10/01/2012 1   | 2:26 PM                   |
| Transaction Date                                   |                |                           |
| Payment Method                                     | Credit Card    |                           |
| Filing Party                                       | JOE FILER      |                           |
| Гуре                                               | CHARGE         |                           |
| /endor comments                                    | Approved       |                           |
| endor confirmation number                          | V18F3B7389     | 24                        |
|                                                    |                |                           |
| Description                                        |                | Total                     |
| convenience Fee                                    |                | 5.00                      |
| utomation Fee                                      |                | 5.50                      |
| CS St. Add. Surcharge                              |                | 11.25                     |
| Combined PWS service fee                           |                | 27.00                     |
| CS St. Add. Fee                                    |                | 2.25                      |
| tate Filing Fee                                    |                | 10.00                     |
| ourt Cost including additional defendant fee if ap | licable        | 44.00                     |
| otal                                               |                | 105.00                    |
|                                                    |                |                           |
| arties                                             |                |                           |
| laintiffs                                          | Det            | endants                   |
| loe Filer                                          |                | d Smith                   |
| 2 MAIN STREET                                      |                | ELM STREET                |
| hiladelphia, PA 19111                              | Phi            | adelphia, PA 19122        |
|                                                    |                |                           |
|                                                    |                |                           |

The court will review the claim normally within 24 to 48 hours. Your credit card will not be charged until your claim is approved. If the claim has an expiring statute, please contact the First Filing Unit at 215-686-2901/7988 immediately after submission. Email notification from <u>mcclaims@courts.phila.gov</u> will be sent once the case has been reviewed. Make sure to add this email address to your address book.

### Initiate New Case-LANDLORD-TENANT

The first step to file a Landlord-Tenant case is to click on the <u>Initiate New Case</u> link on the Home page. The <u>Select Case Type</u> screen will open. The LT radio button should be used for claims seeking possession of a property or seeking a money judgment after a tenant has left a rental property. The LT/Section 8 radio button should be used when filing an eviction against Section 8 voucher holders.

| Case Initiat | ase Initiation: Select Case Type                                                                                                    |  |  |
|--------------|----------------------------------------------------------------------------------------------------|--|--|
| Case Type    |                                                                                                    |  |  |
| LT           |                                                                                                    |  |  |
| 0            | Choose this option () as part of this case, you are seeking to exist comeone from a property you can. Select this option if AVY part of your case involves eviction of iterations) from your property or you are a landord seeking rent cased after vacating, or damages after vacating.                                                                                                    |  |  |
| LT/Section 8 |                                                                                                    |  |  |
| 0            | Choose this option if, as part of this case, you are seeling to evict a Section 8 voucher holders from a property you own. Select this option if AVY part of your case involves eviction of tenant(s), who participate in the section 8 program, from your property or you are a landout seeling rent owed after vacating or damages after vacating from lenants who participate in the section 8 program, from your property or you are a landout seeling rent owed after vacating or damages after vacating from lenants who participate in the section 8 program. |  |  |
| SC/LT        |                                                                                                    |  |  |
| 0            | Choose this option if, as part of this case, you are seeking to recover a security deposit or any other landsrofitemant matter except for rent owed after vacating or damages. DO NOT choose this option if you are seeking to evict a ternant.                                                                                                    |  |  |
| SC/MV        |                                                                                                    |  |  |
| 0            | If you are seeking remedy against another driver or unmer of another vehicle in connection with a motor vehicle accident, choose this option. Do NOT select this if your claim is for the faulty repair of your vehicle.                                                                                                    |  |  |
| SC/CP        |                                                                                                    |  |  |
| 0            | If your case involves a consumer purchase, commercial paper, or loans, select this option.                                                                                                    |  |  |
| SC/CC        |                                                                                                    |  |  |
| 0            | If your case involves consumer credit card debt, select this option.                                                                                                    |  |  |
| SC           |                                                                                                    |  |  |
| 0            | Other: Choose this if none of the above applies.                                                                                                    |  |  |
| Next Cance   |                                                                                                    |  |  |

The next screen is the **Case Initiation** screen. At the top of the screen in the **Case Details** there is a **Case ID** number. Each case receives its own ID number. It will stay with the case even after a claim number has been assigned and can always be used for search purposes. Also in **Case Details**, is the case type, docket type and the status; which at this point is pending.

| Case Details |         |              |                                               |
|--------------|---------|--------------|-----------------------------------------------|
| Case ID:     | 2395178 | Docket Type: | Initial Complaint - Landlord Tenant Complaint |
| Case Type:   | LT      | Status:      | Pending                                       |
|              |         |              |                                               |

The first step when filing a claim is to add the plaintiff(s) and defendant(s). Several parties can be added to each case. There are a few options from which to choose including adding a quick plaintiff. The plaintiff in a Landlord-Tenant complaint should be the owner of the property.

| Parties                                                                                             |                                                                                                |
|----------------------------------------------------------------------------------------------------|------------------------------------------------------------------------------------------------|
| Plaintiff(s)                                                                                        | Defendant(s)                                                                                   |
| Add <u>Individual</u> / <u>Organization</u> to new address<br>Add from <u>auick plaintiff list.</u> | Add <u>Individual</u> / <u>Organization</u> to new address<br><u>Alternate Service Address</u> |

The first option is to add an individual plaintiff. To do this, choose the **Individual** link under the **Plaintiff(s)** section and insert text into the text boxes.

| Add Individual Plaintiff Plaintiff Information                                                                                |                                      |                                                                                                    |
|----------------------------------------------------------------------------------------------------|--------------------------------------|----------------------------------------------------------------------------------------------------|
| First Name<br>Middle Name<br>Last Name<br>Suffix<br>ArA/DBA<br>AttorneyID<br>Email                                            | Joe<br>Filer<br>Listof Values        | Only the text fields with <b>bold</b> lettering are<br>required for Pro-se filers. <b>However</b> , an<br><b>attorney is required to enter his or her</b> |
| Plaintiff Address<br>Street 1<br>Street 2<br>City/ State/Zip Code<br>Plaintiff is a Minor<br>To your knowledge, is this party | 22 Main Street Philadelphia PA 19111 | PA Bar number to become attorney of record for the plaintiff. Add your email address in the text box provided.                                            |
| a senior citizen (defined as over 60)?                                                                                        | © Yes ∰No                            |                                                                                                    |

Once the plaintiff has been added, click the **Save** button. More plaintiffs can be added at either the same address or a different address.

| o Record has been successfully saved.                                                                                     |                                     |                                                                           |
|----------------------------------------------------------------------------------------------------|-------------------------------------|---------------------------------------------------------------------------|
| Parties                                                                                                    | Plaintiff(s)                        | Defendant(s)                                                              |
| <u>loe Filer</u><br><u>22 MAIN STREET</u><br>PHILADELPHIA, PA 19111<br>Add <u>Individual/Organization</u> to this address |                                     |                                                                           |
| Add Individual / Organization to new address<br>Add from <u>auick plaintiff list</u> .                                    | Once the first plaintiff has        | Add Individual / Orzanization to new address<br>Alternate.Service.Address |
|                                                                                                    | been added, additional links        |                                                                           |
|                                                                                                    | will appear to add more plaintiffs. |                                                                           |

If the plaintiff is an organization, click the **Organization** link in the Plaintiff(s) section.

| Add Organizationa                                                                                       | I Plaintiff                                                                                                    |                                                                                                    |
|----------------------------------------------------------------------------------------------------|----------------------------------------------------------------------------------------------------|----------------------------------------------------------------------------------------------------|
| Plaintiff Information                                                                                   |                                                                                                    |                                                                                                    |
| Name<br>AKAOBA<br>Atomey/D<br>Email<br>Plaintif Address<br>Street 1<br>Street 2<br>City/ State/Zip Code | Joseph Filer & Associates, P.C.<br>By: Joseph Filer, President<br>List of Values<br>X =<br>22 MAIN STREET<br>PHILADELPHIA PA 19111 | A Pro-Se filer cannot file on behalf of an organization<br>such as a corporation, LLC, limited partnership,<br>general partnership, or unincorporated association<br>unless documentation such as Articles of<br>Incorporation, Certificate of Membership, Minutes or<br>IRS return can be provided showing the filer as a<br>principal in the organization and must indicate his title<br>in the caption. If a Pro-Se filer cannot provide such<br>documentation, an Appointment of Authorized<br>Representative form may be used. |

| Defendant Information                                                                                                    |                                                                               |                                                                                                    |
|----------------------------------------------------------------------------------------------------|-------------------------------------------------------------------------------|----------------------------------------------------------------------------------------------------|
| First Name                                                                                                    | Fred                                                                          |                                                                                                    |
| Middle Name                                                                                                    |                                                                               |                                                                                                    |
| Last Name                                                                                                    | Smith                                                                         |                                                                                                    |
| Suffix                                                                                                    |                                                                               | Only the text fields with <b>bold</b> lettering are                                                                                                    |
| AKA/DBA                                                                                                    | AND ALL OTHER OCCUPANTS                                                       | required. Do not add an Attorney ID number                                                                                                    |
| AttorneyID                                                                                                    | List of Values                                                                | for the defendant.                                                                                                    |
|                                                                                                    | Note: Private attorneys cannot specify opp<br>appearance filed as an exhibit. |                                                                                                    |
| Is defendant in military service?                                                                                                    | ○Yes ⊙No                                                                      |                                                                                                    |
| Defendant is a Minor?                                                                                                    | ◯Yes ⊙No                                                                      |                                                                                                    |
| To your knowledge, is this party<br>a senior citizen (defined as over 60)?                                                                                                    | ◯Yes ⊙No                                                                      |                                                                                                    |
| Linked to defendant                                                                                                    | <b>~</b>                                                                      |                                                                                                    |
|                                                                                                    |                                                                               |                                                                                                    |
|                                                                                                    | ro additinalapio addicoboo roquini                                            | the defendant is in the military service,<br>lick Yes. If the defendant is a minor, click                                                                                                    |
| Defendant Address                                                                                                    | addresses as separate defendants<br>accurate statistics.                      |                                                                                                    |
|                                                                                                    | addresses as separate defendants<br>accurate statistics.                      | lick Yes. If the defendant is a minor, click                                                                                                    |
| Street 1                                                                                                    | addresses as separate defendants<br>accurate statistics.                      | lick Yes. If the defendant is a minor, click<br>Yes. If the defendant is over 60, click Yes.                                                                                                    |
| Street 1<br>Street 2                                                                                                    | addresses as separate defendants<br>accurate statistics.                      | lick Yes. If the defendant is a minor, click<br>Yes. If the defendant is over 60, click Yes.<br>Add the defendant's address and choose                                                                                                    |
| Street 1<br>Street 2<br>City/ State/ Zip Code                                                                                                    | addresses as separate defendants<br>accurate statistics.                      | lick Yes. If the defendant is a minor, click<br>Yes. If the defendant is over 60, click Yes.                                                                                                    |
| Defendant Address<br>Street 1<br>Street 2<br>City/ State/ Zip Code<br>Service Type for this address?<br>Spouse of Defendant Listed Above                                                                                                    | addresses as separate defendants<br>accurate statistics.                      | Add the defendant's address and choose the service type for this case. Service                                                                                                    |
| Street 1<br>Street 2<br>City/ State/ Zip Code<br>Service Type for this address?<br>Spouse of Defendant Listed Above<br>Does the defendant listed above have a                                                                                                    | addresses as separate defendants<br>accurate statistics.                      | Add the defendant's address and choose<br>the service type for this case. Service<br>options are determined by the defendant<br>location. Refer to <b>the Rules, Procedure</b>                                                                                                    |
| Street 1<br>Street 2<br>City/ State/ Zip Code<br>Service Type for this address?<br>Spouse of Defendant Listed Above<br>Does the defendant listed above have a<br>If so, please enter the spouse's name b                                                                                                    | addresses as separate defendants<br>accurate statistics.                      | Add the defendant is a minor, click<br>'es. If the defendant is over 60, click Yes. Add the defendant's address and choose<br>the service type for this case. Service<br>options are determined by the defendant<br>location. Refer to the Rules, Procedure<br>and Forms folder on your flash drive for                                                                 |
| Street 1<br>Street 2<br>City/ State/ Zip Code<br>Service Type for this address?<br>Spouse of Defendant Listed Above<br>Does the defendant listed above have a<br>If so, please enter the spouse's name b<br>First Name                                                                                                    | addresses as separate defendants<br>accurate statistics.                      | Add the defendant's address and choose<br>the service type for this case. Service<br>options are determined by the defendant<br>location. Refer to <b>the Rules, Procedure</b>                                                                                                    |
| Street 1<br>Street 2<br>City/ State/ Zip Code<br>Service Type for this address?<br>Spouse of Defendant Listed Above<br>Does the defendant listed above have a<br>If so, please enter the spouse's name b<br>First Name<br>Middle Name                                                                                                | addresses as separate defendants<br>accurate statistics.                      | Add the defendant is a minor, click<br>'es. If the defendant is over 60, click Yes. Add the defendant's address and choose<br>the service type for this case. Service<br>options are determined by the defendant<br>location. Refer to the Rules, Procedure<br>and Forms folder on your flash drive for                                                                 |
| Street 1<br>Street 2<br>City/ State/ Zip Code<br>Service Type for this address?<br>Spouse of Defendant Listed Above<br>Does the defendant listed above have a<br>If so, please enter the spouse's name b<br>First Name<br>Middle Name<br>Last Name                                                                                   | addresses as separate defendants<br>accurate statistics.                      | Add the defendant is a minor, click<br>'es. If the defendant is over 60, click Yes.<br>Add the defendant's address and choose<br>the service type for this case. Service<br>options are determined by the defendant<br>location. Refer to <b>the Rules, Procedure</b><br><b>and Forms</b> folder on your flash drive for<br>more information.                           |
| Street 1<br>Street 2<br>City/ State/ Zip Code<br>Service Type for this address?<br>Spouse of Defendant Listed Above<br>Does the defendant listed above have a<br>If so, please enter the spouse's name b<br>First Name<br>Middle Name<br>Last Name<br>Suffix                                                                         | addresses as separate defendants<br>accurate statistics.                      | Add the defendant is a minor, click<br>'es. If the defendant is over 60, click Yes. Add the defendant's address and choose<br>the service type for this case. Service<br>options are determined by the defendant<br>location. Refer to the Rules, Procedure<br>and Forms folder on your flash drive for                                                                 |
| Street 1<br>Street 2<br>City/ State/Zip Code<br>Service Type for this address?<br>Spouse of Defendant Listed Above<br>Does the defendant listed above have a<br>if so, please enter the spouse's name b<br>First Name<br>Middle Name<br>Last Name<br>Suffix<br>Is defendant in military service?<br>To your knowledge, is this party | addresses as separate defendants<br>accurate statistics.                      | Add the defendant is a minor, click<br>'es. If the defendant is over 60, click Yes.<br>Add the defendant's address and choose<br>the service type for this case. Service<br>options are determined by the defendant<br>location. Refer to <b>the Rules, Procedure</b><br><b>and Forms</b> folder on your flash drive for<br>more information.                           |
| Street 1<br>Street 2<br>City/ State/ Zip Code<br>Service Type for this address?<br>Spouse of Defendant Listed Above<br>Does the defendant listed above have a<br>If so, please enter the spouse's name b<br>First Name<br>Middle Name<br>Last Name<br>Suffix<br>Is defendant in military service?                                    | addresses as separate defendants<br>accurate statistics.                      | <ul> <li>Add the defendant's address and choose the service type for this case. Service options are determined by the defendant location. Refer to the Rules, Procedure and Forms folder on your flash drive for more information.</li> <li>If the claim is against a married couple, add the spouse in this area. Once the</li> </ul>                                  |
| Street 1<br>Street 2<br>City/ State/Zip Code<br>Service Type for this address?<br>Spouse of Defendant Listed Above<br>Does the defendant listed above have a<br>if so, please enter the spouse's name b<br>First Name<br>Middle Name<br>Last Name<br>Suffix<br>Is defendant in military service?<br>To your knowledge, is this party | addresses as separate defendants<br>accurate statistics.                      | Iick Yes. If the defendant is a minor, click         Yes. If the defendant is over 60, click Yes.         Add the defendant's address and choos         the service type for this case. Service         options are determined by the defendar         location. Refer to the Rules, Procedur         and Forms folder on your flash drive fo         more information. |

To add an individual defendant, click on the Add Individual link.

To add an organization as a defendant, click the add **Organization** link.

| Add Organizational Defen                                                                             | dant                                    |                                                                                                    |
|----------------------------------------------------------------------------------------------------|-----------------------------------------|----------------------------------------------------------------------------------------------------|
| Defendant Information Name AKA/DBA Attorney/D Linked to defendant                                    | AAA Appliances, Inc.                    | Only the text fields with <b>bold</b> lettering are required. Do not add an Attorney ID number for the defendant. |
| Defendant Address Street 1 Street 2 City/ State/ Zip Code Service Type for this address? Save Cancel | 88 Pine Street<br>Philadelphia PA 19122 |                                                                                                    |

Once the information is saved, it appears in the **Parties** section of the **Case Initiation** page. The plaintiff and/or defendant can be edited at any time prior to the submission of the claim, by clicking on the hyperlinks for the names and addresses.

| Plaintiff(s)                                                                                         | Defendant(s)                                                                                                    |
|----------------------------------------------------------------------------------------------------|----------------------------------------------------------------------------------------------------|
| Joe Filer<br>22 MAIN STREET<br>Philadelphia, PA 19111<br>Add Individual/Organization to this address | Fred Smith<br>AKA/DBA: AND ALL OTHER OCCUPANTS<br>123 Elm Street<br>Philadelphia, PA 19122<br>Add Individual/Organization to this address           |
| Add Individual / Organization to new address<br>Add from guick plaintiff list                        | Add Individual / Organization to new address Alternate Service Address                                                                              |
|                                                                                                    | A defendant can be docketed under one<br>address and served at another. To do<br>that, click the <u>Alternative Service</u><br><u>Address</u> link. |

A defendant can also be docketed under more than one address and served at more than one address. However, only the rental property can be posted.

| Add Individual Defendant                                                                                                    |                                                                                                    |
|----------------------------------------------------------------------------------------------------|----------------------------------------------------------------------------------------------------|
| Defendant Information First Name                                                                                                    | Fred                                                                                                    |
| Middle Name<br>Last Name<br>Suffix<br>AKA/DBA<br>Attorney/D                                                                                                    | Smith       When adding another address for an existing defendant, use the Linked to         List of Values       existing defendant, use the Linked to         Note: Private attorneys cannot specify opposing counsel unless they supply an entry of       defendant drop down menu to link the |
| Is defendant in military service?<br>Defendant is a Minor?<br>To your knowledge, is this party<br>a senior citizen (defined as over 60)?<br>Linked to defendant | appearance filed as an exhibit.  Ves © No Ves © No Fred Smith, 55 Tree Street, Philadelphia, PA To track multiple addresses requiring service for a single defendant, enter the two addresses as separate defendants, but link one of the defendants to other to ensure accurate statistics.      |
| Defendant Address<br>Street 1<br>Street 2<br>City/ State/Zip Code<br>Service Type for this address?                                                             | 1234 Main Street<br>Philadelphia PA 19111                                                                                                    |

The next section is the **Details** section. This area is for the summary of the complaint.

|                                                                                                    |                                                                                                    | Details                                                                                                    |                                                                                       |                                                                                                    |
|----------------------------------------------------------------------------------------------------|----------------------------------------------------------------------------------------------------|----------------------------------------------------------------------------------------------------|---------------------------------------------------------------------------------------|----------------------------------------------------------------------------------------------------|
| Section I                                                                                                    |                                                                                                    |                                                                                                    |                                                                                       |                                                                                                    |
| Plaintiff states that he/she owns the real property.<br>The lease is:                                                                                                    | ⊖Written ⊖Oral                                                                                                    | Property Address:                                                                                                    |                                                                                       |                                                                                                    |
| Commencing on:                                                                                                    |                                                                                                    | Street 1                                                                                                    |                                                                                       |                                                                                                    |
| For a term of:                                                                                                    | O Month To Month                                                                                                    | Street 2                                                                                                    |                                                                                       |                                                                                                    |
|                                                                                                    | O A Year or More                                                                                                    | City/ State/ Zip Code                                                                                                    |                                                                                       |                                                                                                    |
| Purpose of lease:                                                                                                    | Other<br>Residential Non-Residential                                                                                                    | NOTE: Only the first 59 characters of                                                                                                    | of the address will appear on                                                         | the LT complaint form. Please abbreviate if applicable. For example, Ave for Avenue, N. for North.                                                                                                    |
| r uipuse oriesse.                                                                                                    | O Residential O Non-Residential                                                                                                    |                                                                                                    |                                                                                       |                                                                                                    |
| Section II                                                                                                    |                                                                                                    |                                                                                                    |                                                                                       |                                                                                                    |
| Plaintiff states that he/she/it is in compliance with Section 9-3902 of th                                                                                                    | he Philadelphia Code by having a valid Rental License at the time of filing this                                                                                                    | complaint.                                                                                                    |                                                                                       |                                                                                                    |
| The Effective Date of the license is and its Expiration                                                                                                    | on Date is                                                                                                    |                                                                                                    |                                                                                       |                                                                                                    |
| Plaintiff states that he/she/it had or has a Rental License for each mor                                                                                                    | th for which he/shellt is seeking unpaid rent in paragraph IX and that a copy of ea                                                                                                    | ach applicable Rental License is attached.                                                                                                    |                                                                                       |                                                                                                    |
| License - Effective Date Expiration Date                                                                                                    | <b>—</b>                                                                                                    |                                                                                                    |                                                                                       |                                                                                                    |
| License - Effective Date Expiration Date                                                                                                    |                                                                                                    |                                                                                                    |                                                                                       |                                                                                                    |
| License - Effective Date Expiration Date                                                                                                    |                                                                                                    |                                                                                                    |                                                                                       |                                                                                                    |
| License - Effective Date Expiration Date                                                                                                    |                                                                                                    |                                                                                                    |                                                                                       |                                                                                                    |
| Plaintiff states that he/she/it is not required to have a Rental License to<br>Code or a dwelling unit that is occupied by the owner or a member of the                                                                                                    | secause he/shefit is not operating a multiple-family dwelling, rooming house, dorm<br>owner's family.                                                                                                    | itory or hotel, or offering for rent a one-family dwelling, t                                                                                                    | two family dwelling or a room                                                         | ning unit, but is operating a limited lodging activity as defined by Section 14-804(13) of the Philadelphia                                                                                                    |
| Section III                                                                                                    |                                                                                                    |                                                                                                    |                                                                                       |                                                                                                    |
| Plaintiff states that he/she/it is in compliance with Section 9-3903 of the<br>the Contificate of Pantal Suitability that was provided and the Section 9-3903 of the Section 9-3903 of the Section 9-3    | he Philadelphia Code as a result of having provided the tenant with a Certificate                                                                                                    | of Rental Suitability and a copy of the City of Philade                                                                                                    | elphia Partners for Good H                                                            | lousing Handbook prior to the first month for which helshe/it is seeking unpaid rent in paragraph IX                                                                                                    |
| the Certificate of Rental Suitability that was provided was issued by the D<br>Certificate - Date Issued by Department                                                                                                    | Department no more than sixty days prior to the inception of the tenancy. A co                                                                                                    | opy or any Certificate of Rental Suitability provided to th                                                                                                    | re remark is attached.                                                                |                                                                                                    |
| Certificate - Date Issued by Department                                                                                                    |                                                                                                    |                                                                                                    |                                                                                       |                                                                                                    |
| Certificate - Date Issued by Department                                                                                                    |                                                                                                    |                                                                                                    |                                                                                       |                                                                                                    |
| Certificate - Date Issued by Department                                                                                                    |                                                                                                    |                                                                                                    |                                                                                       |                                                                                                    |
| O Plaintiff states that he/she/it was not required to provide the tenant wi                                                                                                    | th a Certificate of Rental Suitability and a copy of the City of Philadelphia Partn                                                                                                    | ers for Good Housing Handbook because the lease at it                                                                                                    | issue predates September of                                                           | 2011, a rental license is not required or the tenant is a member of the owner's family.                                                                                                    |
| Section IV                                                                                                    |                                                                                                    |                                                                                                    |                                                                                       |                                                                                                    |
| Plaintiff states that the leased property:                                                                                                    |                                                                                                    |                                                                                                    |                                                                                       |                                                                                                    |
|                                                                                                    | 220                                                                                                    |                                                                                                    |                                                                                       |                                                                                                    |
| A. O was built before March of 1978 or O was built in or after March of 19                                                                                                    |                                                                                                    |                                                                                                    |                                                                                       |                                                                                                    |
|                                                                                                    |                                                                                                    |                                                                                                    |                                                                                       |                                                                                                    |
|                                                                                                    | nal institution for the exclusive use and occupancy by that institution's students;                                                                                                    |                                                                                                    |                                                                                       |                                                                                                    |
| C. O is not or O is owned or subsidized by the Philadelphia Housing Auth                                                                                                    | hority or its subsidiaries, or privately owned and leased under the Housing Choice                                                                                                    | Voucher Program; and                                                                                                    |                                                                                       |                                                                                                    |
| C. O is not or O is owned or subsidized by the Philadelphia Housing Auth<br>D. O has or will have or O has not had and will not have a child aged six                                                                                                    | hority or its subsidiaries, or privately owned and leased under the Housing Choice<br>or younger reside there.                                                                                                    | Voucher Program; and                                                                                                    |                                                                                       |                                                                                                    |
| C. O is not or O is owned or subsidized by the Philadelphia Housing Auth                                                                                                    | hority or its subsidiaries, or privately owned and leased under the Housing Choice<br>or younger reside there.                                                                                                    | Voucher Program; and                                                                                                    |                                                                                       |                                                                                                    |
| C. O is not or O is owned or subsidized by the Philadelphia Housing Auth<br>D. O has or will have or O has not had and will not have a child aged six                                                                                                    | hority or its subsidiaries, or privately owned and leased under the Housing Choice<br>or younger reside there.                                                                                                    | Voucher Program, and                                                                                                    |                                                                                       | If the defendent has vessed the                                                                                                    |
| C. O is not or O is owned or subsidized by the Philadelphia Housing Auth<br>D. O has or will have or O has not had and will not have a child aged six                                                                                                    | hority or its subsidiaries, or privately owned and leased under the Housing Choice<br>or younger reside there.                                                                                                    | Voucher Program; and                                                                                                    |                                                                                       | If the defendant has vacated the                                                                                                    |
| C. O an der O a owne or zusändsted by the Philaelephia Housing Aut<br>D. O has or will have or O has not had and will not have a child aged six<br>E. The lease is effective from: O becember 21, 2012 to the present. O pi<br>E. The lease is effective from: O becember 21, 2012 to the present. O pi                                                                                                    | hority or its subsidiaries, or privately owned and leased under the Housing Choice<br>or younger reside there.                                                                                                    | Voucher Program; and                                                                                                    |                                                                                       |                                                                                                    |
| C. O is not or O is owned or subsidized by the Philadelphia Housing Aut<br>D. O has or will have or O has not had and will not have a child aged six<br>E. The lease's effective from: O December 21, 2012 to the present. O p<br>section V                                                                                                    | ontry or fit stubsidiaries, or privately owned and leased under the Housing Choice<br>or younger reside there.<br>front to December 21, 2012.                                                                                                    |                                                                                                    |                                                                                       | If the defendant has vacated the property, indicate the date posses                                                                                                    |
| C. O is not or O is owned or subsidiated by the Philadelphia Housing Auti<br>D. O has or will have or O has not had and will not have a child aged six<br>E. The lease is effective from: O December 21, 2012 to the present. O pr<br>Section V     I O have on O have not provided the defendant with a valid certification                                                                                                    | hority or its subsidiaries, or privately owned and leased under the Housing Choice<br>or younger reside there.                                                                                                    |                                                                                                    | =                                                                                     | property, indicate the date posses                                                                                                    |
| C. O is not or O is owned or subsidized by the Philadelphia Housing Aut<br>D. O has or will have or O has not had and will not have a child aged six<br>E. The lease is effective from: O December 21, 2012 to the present. O p<br>section V                                                                                                    | ontry or fit stubsidiaries, or privately owned and leased under the Housing Choice<br>or younger reside there.<br>front to December 21, 2012.                                                                                                    |                                                                                                    |                                                                                       |                                                                                                    |
| C. O is not or O is owned or subsidiated by the Philadelphia Housing Auti<br>D. O has or will have or O has not had and will not have a child aged six<br>E. The lease is effective from: O December 21, 2012 to the present. O pr<br>Section V     I O have on O have not provided the defendant with a valid certification                                                                                                    | ontry or its subsidiaries, or privately owned and leased under the Housing Choice<br>or younger reside them.<br>nor to December 21, 2012.                                                                                                    |                                                                                                    |                                                                                       | property, indicate the date posses                                                                                                    |
| C. O is not or O is owned or subsidiated by the Philadelphia Housing Autil D. O has or will have or O has not had and will not have achiel aged six E. The lease is effective from: O December 21, 2012 to the present. O p Section V I O have or O have not provided the defendant with a valid certification Section V Parnett dates that the subject premises is O for O until for ha intended p. Parnett dates that the helphel is unawer of any open notice insults of by                                                                                                    | ontry or its subsidiaries, or privately owned and leased under the Housing Choice<br>or younger reside there.<br>Inor to December 21, 2012.<br>prepared by a cettified lead inspector stating that the property is either lead free or<br>spooe.<br>Department of Licenses and Inspectors. (Department*) alleging that the property.                                                                                                    | r fead safe.<br>Y taisue is in vication of one or more program of the                                                                                                    | Philadelphia Code.                                                                    | property, indicate the date posses                                                                                                    |
| C. O is not or O is owned or subsidiated by the Philadelphia Housing Autil D. O has or will have or O has not had and will not have achiel aged six E. The lease is effective from: O December 21, 2012 to the present. O p Section V I O have or O have not provided the defendant with a valid certification Section V Parnett dates that the subject premises is O for O until for ha intended p. Parnett dates that the helphel is unawer of any open notice insults of by                                                                                                    | ontry or its subsidiaries, or privately owned and leased under the Housing Choice<br>or younger reside them.<br>nor to December 21, 2012.                                                                                                    | r fead safe.<br>At issue is in vication of one or more programs of the                                                                                                    |                                                                                       | property, indicate the date posses                                                                                                    |
| C. O is not or O is owned or subsidiated by the Philadelphia Housing Autil D. O has or will have or O has not had and will not have achiel aged six E. The lease is effective from: O December 21, 2012 to the present. O p Section V I O have or O have not provided the defendant with a valid certification Section V Parnett dates that the subject premises is O for O until for ha intended p. Parnett dates that the helphel is unawer of any open notice insults of by                                                                                                    | ontry or its subsidiaries, or privately owned and leased under the Housing Choice<br>or younger reside there.<br>Inor to December 21, 2012.<br>prepared by a cettified lead inspector stating that the property is either lead free or<br>spooe.<br>Department of Licenses and Inspectors. (Department*) alleging that the property.                                                                                                    | r fead safe.<br>At issue is in vication of one or more programs of the                                                                                                    |                                                                                       | property, indicate the date posses                                                                                                    |
| C On not or O is owned or subsidiaried by the Philadelphia Housing Autil     D. Asia or will have or O han not had and will not have a child aged six     E. The lasses is effective from: O December 21, 2012 to the present. O p  Section V  Philadel Shat the subject premises is O for or or one open notice is usued by the other or or or or one open notice is usued by the or or one or one open notice is usued by the other of any end of one or more open notice is usued Section VI                                                                                                    | ontry or its subsidiaries, or privately owned and leased under the Housing Choice<br>or younger reside there.<br>For to December 21, 2012.<br>prepared by a certified lead inspector stating that the property is either lead free or<br>prope.<br>Department of Licenses and Inspectors ("Department") alleging that the property<br>by the Department alleging that the property at issue is in violation of any provision                                                                                                    | r lead safe<br>y at saue is in vication of one or more programs of the<br>minimum code                                                                                                    | Philadelphia Code.                                                                    | property, indicate the date posses                                                                                                    |
| C On a none or charachedad by the Philadelphia Housing All     D Onas or will have or Onan not had and will not have a child aged six     The lases a effective flow: Obscender 21, 2012 to the present. Op                                                                                                    | ontry or its subsidiaries, or privately owned and leased under the Housing Choice<br>or younger reside there.<br>Inor to December 21, 2012.<br>prepared by a cettified lead inspector stating that the property is either lead free or<br>spooe.<br>Department of Licenses and Inspectors. (Department*) alleging that the property.                                                                                                    | r lead safe<br>y at saue is in vication of one or more programs of the<br>minimum code                                                                                                    |                                                                                       | property, indicate the date posses                                                                                                    |
| C. On not or O is owned or subsidized by the Philadelphia Housing Aufi<br>D. Data or will have or O han not had and will not have as third aged six<br>E. The lease is effective from: O potentiar 21, 2012 to the present. O potentiar 21, 2012 to the present. O potentiar 21, 2012 to the present. O potentiar 21, 2012 to the present. O potentiar 21, 2012 to the present. O potentiar 21, 2012 to the present. O potentiar 21, 2012 to the present. O potentiar 21, 2012 to the present. O potentiar 21, 2012 to the present. O potentiar 21, 2012 to the present. O potentiar 21, 2012 to the present. O potentiar 21, 2012 to the present. O potentiar 21, 2012 to the present. O potentiar 21, 2012 to the present of the present. O potentiar 21, 2012 to the present of the present of the present. O potentiar 21, 2012 to the present of the present of the present of the present of the present of the present. O potentiar 21, 2012 to the present of the present of the p | ontry or its subsidiaries, or privately owned and leased under the Housing Choice<br>or younger reside there.<br>For to December 21, 2012.<br>prepared by a certified lead inspector stating that the property is either lead free or<br>prope.<br>Department of Licenses and Inspectors ("Department") alleging that the property<br>by the Department alleging that the property at issue is in violation of any provision                                                                                                    | r lead safe<br>y at saue is in vication of one or more programs of the<br>minimum code                                                                                                    | Philadelphia Code.                                                                    | property, indicate the date posses                                                                                                    |
| C. O is not or O is owned or subsidized by the Philadelphia Housing Aufil D. Chais or will have or O han not had and will not have a child aged six E. The lasses is effective from: O becember 21, 2012 to the present. O p Section V I Chais or O have not provided the defendant with a valid certification Section W Point states that heahelt is usages of any cone notice issued by the O Paintf states that heahelt is usages of any cone notice issued by the O Paintf states that heahelt is usages of any cone notice issued by the O Paintf states that heahelt is usages of any cone notice issued by the O Paintf states that heahelt is usages of any cone notice issued. Section VI O Paintf states that notice to vacate the subject premises by: O No notice is required under the terms of the lease. Section VI                                                                                                    | ontry or its subsidiaries, or privately owned and leased under the Housing Choice<br>or younger reside there.<br>Inor to December 21, 2012.<br>prepared by a certified lead inspector stating that the property is either lead free or<br>proper.<br>Department of Licenses and Inspectors ("Department") alleging that the property<br>by the Department alleging that the property at issue is in violation of any provise<br>was given to the definitiant or                                                                                                    | r lead safe<br>y at saue is in vication of one or more programs of the<br>minimum code                                                                                                    | Philadelphia Code.                                                                    | property, indicate the date posses                                                                                                    |
| C In not or O is owned or subsidized by the Philadelphia Housing Aufi     D. has or will have or O han not had and will not have a strid aged six     The lease is effective from: Objectmode 21, 2012 to the present. O git      Section V     I O have nor provided the defendant with a valid certification     Section V     Praintif states that the subject premises is O for O until to be initiated by     O manifer datase that he subject premises is O for O until to be initiated by     O manifer datase that he subject premises is O for O until to be initiated by     Plantiff states that he behave it a ware of new or more open notice issued     Section VI     O have not be initiated but heben to be used by     Plantiff states that heben to be used to the lease.     Section VI     O hontice is required under the terms of the lease.     Section VI     The defendant is in possession of the property and refuses to summed any                                                                                                    | norty or its subsidiaries, or privately owned and leased under the Housing Choice<br>or younger reside them.<br>In to December 21, 2012.<br>prepared by a certified lead inspector stating that the property is either lead free or<br>spoke.<br>Cognament of Licenses and Inspections (Department) alleging that the property<br>by the Department alleging that the property at issue is in violation of any provise<br>was given to the definitiant or<br>cossession of the property.                                                                                                    | r lead safe<br>y at saue is in vication of one or more programs of the<br>minimum code                                                                                                    | Philadelphia Code.                                                                    | property, indicate the date posses<br>was surrendered.                                                                                                    |
| C. On not or O is owned or subsidized by the Philadelphia Housing Aufi D. Data or will have or O han not had and will not have as child aged six E. The lasses is effective from: O becember 21, 2012 to the present. O p Section V I O have or O have not provided the definitiant with a valid certification Section V Paintifi states that healwelt a unaware of any open notices issues by the Paintifi states that healwelt a unaware of any open notices issues Section V O hand that issues to survaive a day open notices issues Section V O hand that issues to survaive a day open notices issues Section V O hand that issues to survaive a day open notices issues Section VI O hand that issues to be subject premises by: O hand that issues Section VI O the definition is in possession of the property on                                                                                                    | ontry or its subsidiaries, or privately owned and leased under the Housing Choice<br>or younger reside there.<br>Inor to December 21, 2012.<br>prepared by a certified lead inspector stating that the property is either lead free or<br>proper.<br>Department of Licenses and Inspectors ("Department") alleging that the property<br>by the Department alleging that the property at issue is in violation of any provise<br>was given to the definitiant or                                                                                                    | r lead safe<br>y at saue is in vication of one or more programs of the<br>minimum code                                                                                                    | Philadelphia Code.                                                                    | property, indicate the date posses<br>was surrendered.                                                                                                    |
| C On not or O is owned or subsidized by the Philadelphia Housing Autil O O has or with have or O han not had and with not have as third aged six E. The lease is effective flow: Obscience 21, 2012 to the present. O get I O have or O have not provided the defendant with a valid certification Section V I O and the subject premises is O for O until for an initiating or O Phantiff states that he herhealt is usaged or one or more open notice issued Section VI O Phantiff states that notes to vacate the subject premises by: O hon cice is required under the farms of the lease. Section VI O the defendant is in possession of the property and relaxes to summed rep                                                                                                    | norty or its subsidiaries, or privately owned and leased under the Housing Choice<br>or younger reside them.<br>In to December 21, 2012.<br>prepared by a certified lead inspector stating that the property is either lead free or<br>spoke.<br>Cognament of Licenses and Inspections (Department) alleging that the property<br>by the Department alleging that the property at issue is in violation of any provise<br>was given to the definitiant or<br>cossession of the property.                                                                                                    | r lead safe<br>y at saue is in vication of one or more programs of the<br>minimum code                                                                                                    | Philadelphia Code.                                                                    | property, indicate the date posses<br>was surrendered.<br>the reasons for eviction. If                                                                                                    |
| C. O is not or O is owned or subsidized by the Philadelphia Housing Aufil D. Chais or will have or O han not had and will not have a child aged six E. The lasses is effective from: O becember 21, 2012 to the present. O p  Section V  Painted states that he subject premises is O for o Ourfit for is intended pu Painted states that heahelt is unaware of any open notice issued by the Philadel states that heahelt is unaware of any open notice issued by the Philadel states that heahelt is unaware of any open notice issued by the Philadel states that heahelt is unaware of any open notice issued by the Philadel states that heahelt is unaware of any open notice issued by the Philadel states that heahelt is unaware of any open notice issued.  Section VI  Philadel states that heahelt is unaware of any open notice issued.  Section VI  Philadel states that heahelt is unaware of any open notice issued.  Section VI  Philadel states that heahelt is unaware of any open notice issued.  Section VI  Philadel states that heahelt is unaware of any open notice issued.  Section VI  Philadel states that heahelt is unaware of any open notice issued.  Section VI  Philadel states that heahelt is unaware of any open notice issued.  Section VI  Philadel states that heahelt is any of the open notice.  Section VI  Philadel states that heahelt is unaware of the open notice.  Section VI  Philadel states that heahelt is because of the open notice.  Section VI  Philadel states that heahelt is unaware of the physical influence of the physical influence of the phy     | norty or its subsidiaries, or privately owned and leased under the Housing Choice<br>or younger reside them.<br>In to December 21, 2012.<br>prepared by a certified lead inspector stating that the property is either lead free or<br>spoke.<br>Cognament of Licenses and Inspections (Department) alleging that the property<br>by the Department alleging that the property at issue is in violation of any provise<br>was given to the definitiant or<br>cossession of the property.                                                                                                    | r lead safe.<br>I al issue is in violation of one or more providence of the<br>on of the Philadephia Code<br>A cody of                                                                                                    | Philadelphia Code.                                                                    | property, indicate the date posses<br>was surrendered.<br>the reasons for eviction. If                                                                                                    |
| C. O is not or O is owned or subsidized by the Philadelphia Housing Aufil D. Chais or will have or O han not had and will not have a child aged six E. The lasses is effective from: O becember 21, 2012 to the present. O p  Section V  Painted states that he subject premises is O for o Ourfit for is intended pu Painted states that heahelt is unaware of any open notice issued by the Philadel states that heahelt is unaware of any open notice issued by the Philadel states that heahelt is unaware of any open notice issued by the Philadel states that heahelt is unaware of any open notice issued by the Philadel states that heahelt is unaware of any open notice issued by the Philadel states that heahelt is unaware of any open notice issued.  Section VI  Philadel states that heahelt is unaware of any open notice issued.  Section VI  Philadel states that heahelt is unaware of any open notice issued.  Section VI  Philadel states that heahelt is unaware of any open notice issued.  Section VI  Philadel states that heahelt is unaware of any open notice issued.  Section VI  Philadel states that heahelt is unaware of any open notice issued.  Section VI  Philadel states that heahelt is unaware of any open notice issued.  Section VI  Philadel states that heahelt is any of the open notice.  Section VI  Philadel states that heahelt is unaware of the open notice.  Section VI  Philadel states that heahelt is because of the open notice.  Section VI  Philadel states that heahelt is unaware of the physical influence of the physical influence of the phy     | ontry or its subsidiaries, or privately owned and leased under the Housing Choice<br>or younger reside them.<br>In to December 21, 2012.<br>prepared by a certified lead inspector stating that the property is either lead the or<br>proce.<br>Department of Licenses and Inspector stating that the property is either lead the or<br>proce.<br>Department of Licenses and Inspector stating that the property is either lead the or<br>proce.<br>Department of Licenses and Inspector stating that the property is either lead the or<br>swas given to the defendant or<br>eases son of the property.                                                                                                    | r lead safe.<br>y at issue is in violation of one or more providence of the<br>on of the Philadephia Code<br>Code<br>A cody or<br>writ femiced below based on the following:                                                                                                    | Philadelphia Code.                                                                    | property, indicate the date posses<br>was surrendered.<br>the reasons for eviction. If<br>ssion is being sought for breach,                                                                                                 |
| C In not or O is owned or subsidized by the Philadelphia Housing Autil     O has ar with have or O han on taid and suit not have as third aged six     E. The lease is effective flow: Observible 21, 2012 to the present. Or                                                                                                    | ontry or its subsidiaries, or privately owned and leased under the Housing Choice<br>or younger reside them.<br>In to December 21, 2012.<br>prepared by a certified lead inspector stating that the property is either lead the or<br>proce.<br>Department of Licenses and Inspector stating that the property is either lead the or<br>proce.<br>Department of Licenses and Inspector stating that the property is either lead the or<br>proce.<br>Department of Licenses and Inspector stating that the property is either lead the or<br>swas given to the defendant or<br>eases son of the property.                                                                                                    | r lead safe.<br>y at issue is in vication of one or more providence of the<br>on of the Philadephia Code<br>Code<br>Code | Philadelphia Code.                                                                    | property, indicate the date posses<br>was surrendered.<br>the reasons for eviction. If<br>ssion is being sought for breach,                                                                                                 |
| C On not or O is owned or subsidized by the Philadelphia Housing Aufi D Ohas or will have or Ohan not had and will not have as child aged six E. The lasses is effective from: Observed 21, 2012 to the present. Ope Section V C Ohave not provided the defendant with a valid certification Section V Paintfit states that heablet is unaware of one or more open notices issue Section VI O ohave not provided the defendant with a valid certification Paintfit states that heablet is unaware of any open notices issue Section VI O ohave not provided the defendant with a valid certification Section VI O of the intervent with a valid the subject premises by: O have notice is subset to a value the size. Section VI O of the defendant on the transmit of the property and refuses to surrender point the defendant is in possession of the poperty and refuses to surrender points for M Paintfit dates that notice to value the size. Section VI O of the defendant is in possession of the property on Section defendant and a judgment that _ provides the plaintiff with he right to us A the Norphagement of amounts due under the lases. D of the open of amounts due under the lases. D of the plaintif dates that and the value of the lases. D of the open of amounts due under the lases. D of the plaintif with notif the under the lases. D of the plaintif dates that and the lases of the property on D of the plaintif dates that notice to under the lases. D of the plaintif with notif the under the lases. D of the plaintif dates that and the lases of the property on D of the plaintif dates that not the lases of the property on D of the plaintif dates that not the lases of the property on D of the plaintif dates that not the lases of the plaintif dates that plaintif of the plaintif dates that the plaintif dates that the lases. D of the plaintif dates that and the lases of the property on D of the plaintif dates that the plaintif dates that the plaintif dates that the lases of the plaintif dates that the plaintif dates that the plaintif dates that the plaint     | ontry or its subsidiaries, or privately owned and leased under the Housing Choice<br>or younger reside them.<br>In to December 21, 2012.<br>prepared by a certified lead inspector stating that the property is either lead the or<br>proce.<br>Department of Licenses and Inspector stating that the property is either lead the or<br>proce.<br>Department of Licenses and Inspector stating that the property is either lead the or<br>proce.<br>Department of Licenses and Inspector stating that the property is either lead the or<br>swas given to the defendant or<br>eases son of the property.                                                                                                    | r lead safe.<br>y at issue is in vication of one or more providence of the<br>on of the Philadephia Code<br>Code<br>Code | Philadelphia Code.                                                                    | property, indicate the date posses<br>was surrendered.<br>the reasons for eviction. If                                                                                                    |
| C One not or One context or subsidiated by the Phalaedepha Housing Autil     Onas with have or Onas not had and with not have as third aged six     E. The lease is effective from: Obsceneder 21, 2012 to the present. Ope                                                                                                    | ontry or its subsidiaries, or privately owned and leased under the Housing Choice<br>or younger reside them.<br>In to December 21, 2012.<br>prepared by a certified lead inspector stating that the property is either lead the or<br>proce.<br>Department of Licenses and Inspector stating that the property is either lead the or<br>proce.<br>Department of Licenses and Inspector stating that the property is either lead the or<br>proce.<br>Department of Licenses and Inspector stating that the property is either lead the or<br>swas given to the defendant or<br>eases son of the property.                                                                                                    | r lead safe.<br>y at issue is in vication of one or more providence of the<br>on of the Philadephia Code<br>Code<br>Code | of the notice is attached<br>Select<br>posses<br>a desc                               | property, indicate the date posses<br>was surrendered.<br>the reasons for eviction. If<br>ssion is being sought for breach,<br>ription of the breach will be                                                                |
| C On not or O is owned or subsetized by the Phaladelpha Housing Aufit     O has ar will have or O han on had and will not have as third aged six     E. The tasse is effective from: O becentior 21, 2012 to the present. O pre- section W     O have on provided the defendant with a valid certification     Genetic and the subject premises is O for O with the subject premises by the     Plandff states that heaheld is unavae of any open notice issues by the     Plandff states that heaheld is unavae of any open notice issues by the     Plandff states that heaheld is unavae of any open notice issues by the     Plandff states that heaheld is unavae of any open notice issues by     Plandff states that notice to vacate the subject premises by:     O hon note as required under the terms of the lease.     Section W     The definants is in possession of the property and induces to summdre pro     The definant is in possession of the property on:     Section K     Plandff demands a judgment that _ provides the plantiff with the hight to us     C _ Round or advoctional of the lease.     Section M     Detail of announds a under the lease.     The definants is updgeted the lease.     Section M     Detail of announds a under the lease.     Detail models are under the lease.     Detail models of announds are of the property on:     Section K                                                                                                    | ontry or its subsidiaries, or privately owned and leased under the Housing Choice<br>or younger reside them.<br>In to December 21, 2012.<br>prepared by a certified lead inspector stating that the property is either lead the or<br>proce.<br>Department of Licenses and Inspector stating that the property is either lead the or<br>proce.<br>Department of Licenses and Inspector stating that the property is either lead the or<br>proce.<br>Department of Licenses and Inspector stating that the property is either lead the or<br>swas given to the defendant or<br>eases son of the property.                                                                                                    | r lead safe.<br>y at issue is in vication of one or more providence of the<br>on of the Philadephia Code<br>Code<br>Code | of the notice is attached<br>Select<br>posses<br>a desc                               | property, indicate the date posses<br>was surrendered.<br>the reasons for eviction. If<br>ssion is being sought for breach,                                                                                                 |
| C On not or O is one or on accelerate by the Philadelphia Housing Aufi     O has an will have or O hanks had a will not have and a will not have and a will not have and a will not have and a will not have and a will not have and a will not have and a will not have and provided the defendant with a valid certification     Section V     Paintif datases that heaviest a values of one or more open notices issuest     Section W     Paintif datases that heaviest a values of the valuest by the     O have not provided the defendant with a valid certification     Section W     Paintif datases that heaviest a valuest of one or more open notices issuest     Section W     Paintif datases that heaviest a valuest of the lease.     Section W     Paintif datases that notes to vacate the subject premises by:     O hon toos a required under the terms of the lease.     Section W     Paintif datases that notes to vacate the subject premises by:     The defendant is in possession of the property on     The defendant is a possession of the property on     The defendant is a possession of the property on     The defendant is the possession of the property on     The defendant is the possession of the property on     The defendant is the possession of the property on     The defendant is the possession of the property on     The defendant is the possession of the property on     The defendant is the possession of the property on     The defendant is the possession of the property on     The defendant is the possession of the property on     The defendant is the possession of the property on     The defendant is the possession of the property on     The defendant is the possession of the property on     The defendant is the possession of the property on     The defendant is possession of the property on     The defendant is possession of the property on     The defendant is possession of the property on     The defendant is possession of the property on     The defendant is possesesion of the property on     The defendant is posses         | ontry or its subsidiaries, or privately owned and leased under the Housing Choice<br>or younger reside them.<br>In to December 21, 2012.<br>prepared by a certified lead inspector stating that the property is either lead the or<br>proce.<br>Department of Licenses and Inspector stating that the property is either lead the or<br>proce.<br>Department of Licenses and Inspector stating that the property is either lead the or<br>proce.<br>Department of Licenses and Inspector stating that the property is either lead the or<br>swas given to the defendant or<br>eases son of the property.                                                                                                    | r lead safe.<br>y at issue is in vication of one or more providence of the<br>on of the Philadephia Code<br>Code<br>Code | Prisagena Cose<br>of the notice is attached<br>Select<br>possess<br>a desc<br>require | property, indicate the date posses<br>was surrendered.<br>the reasons for eviction. If<br>ssion is being sought for breach,<br>ription of the breach will be<br>ed. If damages are being                                    |
| C On not or O is owned or subsidized by the Philadelphia Housing Aufi     Ohas or will have or O han on that and will not have as third aged six     E. The lease is effective from: O becember 21, 2012 to the present: O or      Section V     Ohave on O have not provided the definitiant with a valid certification     Section V     Paint datases that helpholi a unaware of any cone notice issues by the     Paint datase that helpholi a unaware of any cone notice issues by the     Paint datases that helpholi a unaware of any cone notice issues by the     Paint datases that helpholi a unaware of any cone notice issues by the     Paint datases that helpholi a unaware of any cone notice issues by the     Paint datases that helpholi a unaware of any cone notice issues by the     Paint datases that notice is vacatily the subject premises by:     No notice is required under the terms of the lease.     Section VI     The definitiant is in possession of the property and refuses to summoder possession of the property not.     Section 2     Homogramment of amounts due under the lease, for                                                                                                    | ority or its subsidiaries, or privately owned and leased under the Housing Choice<br>or younger reside these.<br>Inor to December 21, 2012.<br>prepared by a certified lead inspector stating that the property is either lead here or<br>proce.<br>Department alleging that the property at success as in violation of any provise<br>property the Decartment alleging that the property at success as private the property<br>are backed process to regain possession of the property and or a monetary and<br>on                                                                                                    | r lead safe.<br>y at issue is in vication of one or more providence of the<br>on of the Philadephia Code<br>Code<br>Code | Prisagena Cose<br>of the notice is attached<br>Select<br>possess<br>a desc<br>require | property, indicate the date posses<br>was surrendered.<br>the reasons for eviction. If<br>ssion is being sought for breach,<br>ription of the breach will be                                                                |
| C On not or O is owned or subsidized by the Philadelphia Housing Aufi     Ohas or will have or O han on that and will not have as third aged six     E. The lease is effective from: O becember 21, 2012 to the present: O or      Section V     Ohave on O have not provided the definitiant with a valid certification     Section V     Paint datases that helpholi a unaware of any cone notice issues by the     Paint datase that helpholi a unaware of any cone notice issues by the     Paint datases that helpholi a unaware of any cone notice issues by the     Paint datases that helpholi a unaware of any cone notice issues by the     Paint datases that helpholi a unaware of any cone notice issues by the     Paint datases that helpholi a unaware of any cone notice issues by the     Paint datases that notice is vacatily the subject premises by:     No notice is required under the terms of the lease.     Section VI     The definitiant is in possession of the property and refuses to summoder possession of the property not.     Section 2     Homogramment of amounts due under the lease, for                                                                                                    | ontry or its subsidiaries, or privately owned and leased under the Housing Choice<br>or younger reside them.<br>In to December 21, 2012.<br>prepared by a certified lead inspector stating that the property is either lead the or<br>proce.<br>Department of Licenses and Inspector stating that the property is either lead the or<br>proce.<br>Department of Licenses and Inspector stating that the property is either lead the or<br>proce.<br>Department of Licenses and Inspector stating that the property is either lead the or<br>swas given to the defendant or<br>eases son of the property.                                                                                                    | r lead safe.<br>y at issue is in vication of one or more providence of the<br>on of the Philadephia Code<br>Code<br>Code | of the roles is attached<br>of the roles is attached<br>a desc<br>require<br>sought   | property, indicate the date posses<br>was surrendered.<br>the reasons for eviction. If<br>ssion is being sought for breach,<br>ription of the breach will be<br>ed. If damages are being<br>t, a description of the damages |
| C On not or O is owned or subsidized by the Philadelphia Housing Aufi     Ohas or will have or O han on that and will not have as third aged six     E. The lease is effective from: O becember 21, 2012 to the present: O or      Section V     Ohave on O have not provided the definitiant with a valid certification     Section V     Paint datases that helpholi a unaware of any cone notice issues by the     Paint datase that helpholi a unaware of any cone notice issues by the     Paint datases that helpholi a unaware of any cone notice issues by the     Paint datases that helpholi a unaware of any cone notice issues by the     Paint datases that helpholi a unaware of any cone notice issues by the     Paint datases that helpholi a unaware of any cone notice issues by the     Paint datases that notice is vacatily the subject premises by:     No notice is required under the terms of the lease.     Section VI     The definitiant is in possession of the property and refuses to summoder possession of the property not.     Section 2     Homogramment of amounts due under the lease, for                                                                                                    | ontry or its subsidiaries, or privately owned and leased under the Housing Choice<br>or younger reside there.<br>In to December 21, 2012.<br>prepared by a certified lead inspector stating that the property is either lead free or<br>prope.<br>Department of Ucenses and Inspectors (Department') alleging that the property<br>is the Department alleging that the property at risks or alleging that the property<br>was given b the defendent or<br>property and the property at the property and the or<br>property and the property at the property at the prop | r lead safe.<br>y at issue is in vication of one or more providence of the<br>on of the Philadephia Code<br>Code<br>Code | of the roles is attached<br>of the roles is attached<br>a desc<br>require<br>sought   | property, indicate the date posses<br>was surrendered.<br>the reasons for eviction. If<br>ssion is being sought for breach,<br>ription of the breach will be<br>ed. If damages are being                                    |

| e amount      | of unpaid n | ent below a | nd late fees aller | ged due. The first item listed is in | tended as an example. "Past balance due" is unacceptable. |   | Summarize the amounts alleged due below.  |             |
|---------------|-------------|-------------|--------------------|--------------------------------------|-----------------------------------------------------------|---|-------------------------------------------|-------------|
| Month<br>Jan. | 2010        | 8500        | S50 (examp         | le)                                  |                                                           | ^ | Rent<br>Late Fees<br>Gas<br>Electric      | s<br>s<br>s |
|               |             |             |                    |                                      | If a monetary judgment is sought, a                       | v | Water / Sewer<br>Attorney's Fees<br>Other | s<br>s<br>s |
|               |             |             |                    |                                      | text box will open for a detailed                         |   | Subtotal<br>Court Costs<br>Total          | 5<br>5<br>5 |

| Further fuel information Planter finas requested <u>Afficient of Receiptmen</u> Statute Experience Comments for court cent (optional). These comments will not appear on the opciet or any forms. |                                                                                                    |       |
|----------------------------------------------------------------------------------------------------|----------------------------------------------------------------------------------------------------|-------|
| Save Medi                                                                                                    | If the complaint is satisfactory, click the <b>Next</b> button;<br>which will both save the information and navigate to the<br>next step in the process. To save the information and<br>complete the filing process at a later time, click the<br><b>Save</b> button. The claim will be in the <b>Review Pending</b><br><b>Submission to Court</b> queue. | Delet |

To continue on with the claim, click the **Next** button which will open the **Verificatio**n page.

| Initia | l Claim                           | - Verification                                                                                                    |                                                                                                    |                                                                                                    |
|--------|-----------------------------------|----------------------------------------------------------------------------------------------------|----------------------------------------------------------------------------------------------------|----------------------------------------------------------------------------------------------------|
| Case   | • Details                         |                                                                                                    |                                                                                                    |                                                                                                    |
| Case   | ID:                               | 2395178                                                                                                    | Docket Type:                                                                                                    | Initial Complaint - Landlord Tenant Complaint                                                                                                    |
| Case   | e Type:                           | LT                                                                                                    | Status:                                                                                                    | Pending                                                                                                    |
|        |                                   |                                                                                                    |                                                                                                    |                                                                                                    |
| Veri   | fication                          |                                                                                                    |                                                                                                    |                                                                                                    |
| ۲      | to the                            |                                                                                                    | belief. I understand that this verification is made                                                                                                    | s verification and that the facts set forth above are true and correct<br>e subject to the penalties set forth in 18 Pa. C.S. § 4904, which                                                                                                    |
| 0      | verify<br>knowl<br>my kn<br>makin | that I am authorized to make this verif<br>edge, information and belief from comm<br>owledge, information and belief. I unde<br>g of unsworn falsifications to authorities | cation; that I have sufficient knowledge, informa<br>unications with the plaintiff or the persons listed<br>stand that this verification is made subject to th | of attorney for the plaintiff(s) in this landlord tenant action. I hereby<br>ation and belief to take this verification or have gained sufficient<br>below and that the facts set forth are true and correct to the best of<br>e penalties set forth in 18 Pa. C.S. § 4904, which concerns the<br>have a power of attorney, I have attached a completed<br>of attorney form. |
| Back   | Save                              | Next Cancel                                                                                                    |                                                                                                    |                                                                                                    |

| Initial Claim                          | Verification                                                                                                    |                                                                                                    |                                                                                                    |                                                                                     |
|----------------------------------------|----------------------------------------------------------------------------------------------------|----------------------------------------------------------------------------------------------------|----------------------------------------------------------------------------------------------------|-------------------------------------------------------------------------------------|
| Case Details                           |                                                                                                    |                                                                                                    |                                                                                                    |                                                                                     |
| Case ID:                               | 2395178                                                                                                    | Docket Type:                                                                                                    | Initial Complaint - Landlord Tenant Co                                                                                                    | mplaint                                                                             |
| Case Type:                             | LT                                                                                                    | Status:                                                                                                    | Pending                                                                                                    |                                                                                     |
| Verification                           |                                                                                                    |                                                                                                    |                                                                                                    |                                                                                     |
| to the l                               | plaintiff in this landlord tenant action. I hereby verify that<br>best of my knowledge, information and belief. I understan<br>ns the making of unsworn falsifications to authorities.                                                                                                    |                                                                                                    |                                                                                                    |                                                                                     |
| verify t<br>knowle<br>my kno<br>making | n attorney for the plaintiff(s), the plaintiff's authorized rep<br>hat I am authorized to make this verification; that I have<br>dgs, information and belief from communications with the<br>owledge, information and belief. I understand that this ver<br>o f unsworn falsifications to authorities. If I am an author<br>elphia Municipal Court authorized representative for | sufficient knowledge, informa<br>plaintiff or the persons listed<br>ification is made subject to th<br>orized representative or l | ition and belief to take this verification o<br>below and that the facts set forth are tr<br>e penalties set forth in 18 Pa. C.S. § 490<br>ave a power of attorney, I have att | r have gained sufficient<br>ue and correct to the best of<br>04, which concerns the |
|                                        | Persons:<br>Filer, Authorized Representative                                                                                                    | authorized represer<br>second radio button                                                                                        | attorney filers filing as an<br>tative, should populate the<br>. Type the name of the<br>tative in the Other Persons                                                           |                                                                                     |

The next screen to open is the **Docket Entries** screen. The purpose of this screen is to preview your claim, and to add exhibits and other documents to your claim.

| Case Details                                                                     |                                                                          |                     |                                               |                                     |
|----------------------------------------------------------------------------------|--------------------------------------------------------------------------|---------------------|-----------------------------------------------|-------------------------------------|
| Case ID: 2395178                                                                 |                                                                          | Docket Type:        | Initial Complaint - Landlord Ten              | ant Complaint                       |
| Case Type: LT                                                                    |                                                                          | Status:             | Pending                                       |                                     |
| Case Parties                                                                     |                                                                          |                     |                                               |                                     |
| Plaintiff Information                                                            | Defendant Information 1 Fred Smith, AKA/DBA: AND A                       |                     |                                               | Defendant Status                    |
| 22 MAIN STREET<br>Philadelphia, PA 19111                                         | 1 Fred Smith, AKAYUDA: AND A<br>123 Elm Street<br>Philadelphia, PA 19122 | ALL OTHER OCCUPANTS |                                               | the complaint and go back ecessary. |
| Docket Preview                                                                   |                                                                          |                     |                                               |                                     |
| Description                                                                      | Results/Comments                                                         | Filing Party        | Docketed Under                                | Edit Preview                        |
| Landlord Tenant Complaint                                                        |                                                                          | JOE FILER           | Fred Smith (D1)<br>Joe Filer (P)              | <u>Edit</u> <u>Preview</u>          |
| ADA Notice                                                                       |                                                                          | JOE FILER           | Fred Smith (D1)                               | Preview                             |
| Plaintiff Instructions LT                                                        |                                                                          | JOE FILER           | Fred Smith (D1)                               | Preview                             |
| LT Instructions all parties                                                      |                                                                          | JOE FILER           | Fred Smith (D1)                               | Preview                             |
| Non-Military Affidavit                                                           |                                                                          | JOE FILER           | Fred Smith (D1)                               | Preview                             |
| Legal Information                                                                |                                                                          | JOE FILER           | Fred Smith (D1)                               | Preview                             |
|                                                                                  |                                                                          | То                  | add an exhibit click                          | on the <u>Scan/Upload</u> link.     |
| Add Docket Entries                                                               |                                                                          |                     |                                               |                                     |
|                                                                                  |                                                                          | For                 | detailed instructions                         | regarding the uploading of          |
| Add Exhibit                                                                      | Scan/Upload                                                              |                     |                                               | regarding the uploading of 7-20     |
| Add Exhibit<br>Add Affidavit 109                                                 | Scan/Upload                                                              |                     | detailed instructions ibits, refer to pages 1 |                                     |
|                                                                                  |                                                                          |                     |                                               |                                     |
| Add Affidavit 109                                                                | Generate Scan/Upload                                                     |                     |                                               |                                     |
| Add Affidavit 109<br>Add Claim Fact Sheet                                        | Generate Scan/Upload                                                     |                     |                                               |                                     |
| Add Affidavit 109<br>Add Claim Fact Sheet<br>Add IFP<br>Joe Filer                | Generate Scan/Upload                                                     |                     |                                               |                                     |
| Add Affidavit 109<br>Add Claim Fact Sheet<br>Add IFP                             | Generate Scan/Upload<br>Generate<br>Generate Scan/Upload                 |                     |                                               |                                     |
| Add Affidavit 109<br>Add Claim Fact Sheet<br>Add IFP<br>Joe Filer<br>Add PAS for | Generate Scan/Upload                                                     |                     |                                               |                                     |

The next page to open is the **Submit to Court** page. On this page, a hearing date can be selected, credit card information is entered and the claim can be submitted to Municipal Court for review.

| Case Details                           |                             |                                            |                                                         |                                               |                 |
|----------------------------------------|-----------------------------|--------------------------------------------|---------------------------------------------------------|-----------------------------------------------|-----------------|
| Case ID: 23951                         | .78                         |                                            | Docket Type:                                            | Initial Complaint - Landlord Tenant Complaint |                 |
| Case Type: LT                          |                             |                                            | Status:                                                 | Pending                                       |                 |
|                                        |                             |                                            |                                                         |                                               |                 |
| In addition to submit                  | ting this case below, priva | te attorneys can also <u>Schedule Bulk</u> | <u>Hearings</u> or <u>Creat</u>                         | e Another Case and bulk schedule later.       |                 |
|                                        |                             |                                            | 1                                                       |                                               |                 |
| Hearing Details<br>Pick A Hearing:     | 10/25/2012 08:45 AM         | 50) 🗙                                      |                                                         |                                               |                 |
| rick A ficaring.                       | 10/23/2012 00.43 AM         | 30)                                        |                                                         |                                               |                 |
| Fee Details                            |                             |                                            |                                                         |                                               |                 |
| Court Cost:                            |                             | 22.00                                      |                                                         |                                               |                 |
| State Fee:                             |                             | 10.00                                      | If this is                                              | the only case that you will be filing,        | click on the dr |
| Automation Fee:                        |                             | 5.50                                       |                                                         | enu to select a hearing date. If seve         |                 |
| Convenience Fee:                       |                             | 5.00                                       | being file                                              | ed and the same hearing date for all          | is desired, us  |
| C & E Process Service I                | Fee:                        | 0.00                                       | the Crea                                                | ate Another Case link to create the           | next case.      |
| PWS Service Fee:                       |                             | 27.00                                      | Once all cases have been created, click the Schedule Bu |                                               |                 |
| Constable Service Fee:                 |                             | 0.00                                       | Hearing                                                 | <u>s</u> link to schedule all of the cases to | gether.         |
| Third Party Service Fee                | :                           | 0.00                                       |                                                         |                                               |                 |
| JCS St. Add. Fee:                      |                             | 2.25                                       |                                                         |                                               |                 |
| JCS St. Add. Surcharge                 |                             | 11.25                                      |                                                         |                                               |                 |
|                                        |                             |                                            |                                                         |                                               |                 |
| Credit Card Details                    |                             |                                            |                                                         |                                               |                 |
| Credit Card Number:                    |                             |                                            |                                                         |                                               |                 |
| Expiration:                            | 01 /13 (мм/үү)              |                                            |                                                         |                                               |                 |
| Security Number:                       | 123 Help                    |                                            |                                                         |                                               |                 |
| Billing Information<br>Use the address | _                           | Enter a new                                | To s                                                    | chedule this single case, enter the           |                 |
| below:                                 | ۲                           | address:                                   | cred                                                    | lit card information and click the            |                 |
|                                        |                             | Name on Card:                              | Sub                                                     | mit To Court button.                          | lle, Last)      |
| JOE FILER<br>22 MAIN STREET            |                             | Street 1                                   |                                                         |                                               | - 1             |
| PHILADELPHIA, PA 1                     | 9111                        | Street 2                                   |                                                         |                                               |                 |
|                                        |                             | City/State/Zip Code                        |                                                         |                                               |                 |
| Attornov Commonte                      |                             |                                            |                                                         |                                               |                 |
| Attorney Comments                      |                             |                                            |                                                         |                                               |                 |
|                                        |                             |                                            |                                                         |                                               |                 |

Once the claim has been submitted for review, an invoice can be viewed and printed.

| Case Details   |                                                                                                    |                     |                                               |
|----------------|----------------------------------------------------------------------------------------------------|---------------------|-----------------------------------------------|
| Case ID:       | 2395178                                                                                                    | Docket Type:        | Initial Complaint - Landlord Tenant Complaint |
| Case Type:     | LT                                                                                                    | Status:             | Pending Clerk Review                          |
| Court Revi     | 9W                                                                                                    |                     |                                               |
| The Initial Co | ew<br>Implaint - Landlord Tenant Complaint has been successfully submitted to t<br>s been authorized for the amount to be charged to you. | the court, and is r | now waiting court review.                     |

| Invoice Summary                                  |                                               |                        |       |  |  |
|--------------------------------------------------|-----------------------------------------------|------------------------|-------|--|--|
| Invoice Number                                   | 976723                                        |                        |       |  |  |
| Invoice Status                                   | Pending                                       |                        |       |  |  |
| Case Number                                      |                                               |                        |       |  |  |
| Case ID                                          | 2395178                                       |                        |       |  |  |
| Docket Entry ID                                  | 16347184                                      |                        |       |  |  |
| Description                                      | Initial Complaint - Landlord Tenant Complaint |                        |       |  |  |
| Docket Entry Status                              | Pending Cle                                   | Pending Clerk Review   |       |  |  |
| Submission Date                                  | 10/02/2012 1                                  | 10/02/2012 12:02 PM    |       |  |  |
| Transaction Date                                 |                                               |                        |       |  |  |
| Payment Method                                   | Credit Card                                   | Credit Card            |       |  |  |
| Filing Party                                     | JOE FILER                                     | JOE FILER              |       |  |  |
| Туре                                             | CHARGE                                        | CHARGE                 |       |  |  |
| Vendor comments                                  | Approved                                      | Approved               |       |  |  |
| Vendor confirmation number                       | V18F3B7C77                                    | 787                    |       |  |  |
|                                                  |                                               |                        |       |  |  |
| Description                                      |                                               |                        | Total |  |  |
| Convenience Fee                                  |                                               |                        | 5.00  |  |  |
| Automation Fee                                   |                                               |                        | 5.50  |  |  |
| JCS St. Add. Surcharge                           |                                               | 11.25                  |       |  |  |
| Combined PWS service fee                         |                                               | 27.00                  |       |  |  |
| JCS St. Add. Fee                                 |                                               | 2.25                   |       |  |  |
| State Filing Fee                                 |                                               | 10.00                  |       |  |  |
| Court Cost including additional defendant fee if | applicable                                    | 22.00                  |       |  |  |
| Total                                            |                                               |                        | 83.00 |  |  |
| Dentier                                          |                                               |                        |       |  |  |
| Parties<br>Plaintiffs                            |                                               | Defendants             |       |  |  |
| Joe Filer                                        |                                               | Fred Smith             |       |  |  |
| 22 MAIN STREET                                   |                                               | 123 Elm Street         |       |  |  |
| Philadelphia, PA 19111                           |                                               | Philadelphia, PA 19122 |       |  |  |
|                                                  |                                               |                        |       |  |  |
|                                                  |                                               |                        |       |  |  |
|                                                  |                                               |                        |       |  |  |

The court will review the claim normally within 24 to 48 hours. Your credit card will not be charged until your claim is approved. Email notification from <a href="mailto:mcclaims@courts.phila.gov">mcclaims@courts.phila.gov</a> will be sent once the claim has been reviewed. Make sure to add this email address to your address book.

### **Initiate New Petition**

To file a petition, click the **Initiate New Petition** link on the Home page.

| Petition - Select Case Number |                                                                                                    |
|-------------------------------|----------------------------------------------------------------------------------------------------|
| Enter Case Number             |                                                                                                    |
| Next Cancel                   | Enter the claim number. Attorneys must represent<br>the party who will be the filer of the petition. If<br>necessary, go to the Home page and click on the<br><b>Private Attorney Entry of Appearance</b> link to<br>add yourself as attorney of record for the proper<br>party. Click the <b>Next</b> button. |
|                               |                                                                                                    |

| 1 Туре                                                                                                    | ×                                                                                                    |
|----------------------------------------------------------------------------------------------------|----------------------------------------------------------------------------------------------------|
| cal Petition to Open Judgment for Plaintiff by Default<br>Breach of Agreement Affidavit<br>Generic Petition<br>Motion to Compel<br>Order to Vacate<br>Petition to Amend the Caption                                                                                                    |                                                                                                    |
| Petition to Assess Damages Against a Garnishee<br>Petition to Break & Enter<br>Petition to Extend the 180 Day Rule<br>Petition to Extend the 180 Day Rule<br>Petition to Intervene and Open Judgment<br>Petition to List the Case for a Hearing on its Merits and to Vacate the Settle, Discontinue an<br>Petition to List the Case for a Hearing on the Merits and to Vacate the Order to Satisfy<br>Petition to Open Judgment for Defendant by Default<br>Petition to Restore Possession<br>Petition to Satisfy | Choose the type of petition from the<br>drop down menu. A <b>Generic Petition</b><br>should be used for any petition <b>NOT</b><br>found on the drop down menu. |

| Petition - Select Par        | arties       |     |                                       |                                                                                |                       |           |
|------------------------------|--------------|-----|---------------------------------------|--------------------------------------------------------------------------------|-----------------------|-----------|
| Case Details                 |              |     |                                       |                                                                                |                       |           |
| Case <u>SC-12</u><br>Number: | 2-10-02-3000 |     | Docket Type:                          | Petition - Petition to Open Judgn                                              | nent for Defendant by | / Default |
| Case Type: SC                |              |     | Status:                               | Pending                                                                        |                       |           |
| Case Instance 1 (Cor         | mplaint)     |     |                                       |                                                                                |                       |           |
| Involved Filer Plain         | intiff       | 1   | Address                               |                                                                                |                       |           |
| 🔽 💿 Joe F                    | Filer        |     | 22 MAIN STREET<br>Philadelphia, PA 19 | 111                                                                            |                       |           |
| Involved Filer Defe          | fendant #    | ŧ / | Address                               |                                                                                | Status                |           |
| V O Fred                     | d Smith 1    |     | 44 ELM STREET<br>Philadelphia, PA 19  | 122                                                                            | Ready for trial       |           |
| Next Cancel                  |              |     | in the                                | which parties are to b<br>petition and which part<br>f the petition. Click the | ty is the             |           |

| Case Details                                          |                  |       |                                                                  |                                                 |                     |                                             |                  |
|-------------------------------------------------------|------------------|-------|------------------------------------------------------------------|-------------------------------------------------|---------------------|---------------------------------------------|------------------|
| Case Number:                                          | SC-12-10-02-3000 |       |                                                                  | Docket Type:                                    | Petition - Petition | n to Open Judgment for Plaintiff by Default |                  |
| Case Type:                                            | sc               |       |                                                                  | Status:                                         | Pending             |                                             |                  |
| Plaintiff(s)                                          |                  | Defen | dant(s)                                                          |                                                 |                     |                                             | Defendant Status |
| Case Instance 1 (Comp                                 | elaint)          |       |                                                                  |                                                 |                     |                                             |                  |
| Joe Filer<br>22 MAIN STREET<br>Philadelphia, PA 19111 |                  | 1     | Fred Smith<br>44 ELM STREET<br>Philadelphia, PA<br>Service Type: | 19122<br>C & E Process Service                  |                     |                                             | Ready for trial  |
| Please select service ty                              | /pe.             |       | F                                                                | Philadelphia Writ Service                       |                     |                                             |                  |
| Next Delete Cancel                                    |                  |       | F                                                                | Other (requires Petition for<br>Private Service | Alternate Service)  |                                             |                  |

| process. Click on the drop down menu |
|--------------------------------------|
| to choose the service type.          |

| Case Details              |                                                                                                    |                                                                                                    |                                                             |                                                                                                    |
|---------------------------|----------------------------------------------------------------------------------------------------|----------------------------------------------------------------------------------------------------|-------------------------------------------------------------|----------------------------------------------------------------------------------------------------|
| Case<br>Number:           | <u>SC-12-10-02-3000</u>                                                                                                    | Docket Type:                                                                                                    | Petition P                                                  | Retition to Open Judgment for Defendant by Default                                                                                                    |
| Case Type:                | sc                                                                                                    | Status:                                                                                                    |                                                             | A pro-se filer filing on behalf of himself should populate the first radio button.                                                                                                    |
| best o                    |                                                                                                    | nderstand that this verification is made subje                                                                                                    |                                                             | at the facts set forth above are true and correct to the<br>malties set forth in 18 Pa. C.S. § 4904, which concerns                                                                                                    |
| that I<br>knowle<br>my kn | am authorized to make this verification; tha<br>edge, information and belief from communic<br>weledge, information and belief. I understar<br>g of unsworn falsifications to authorities. <b>If</b> | t I have sufficient knowledge, information ar<br>ations with the plaintiff or the persons listed<br>and that this verification is made subject to th | nd belief to t<br>below and t<br>e penalties s<br>ave a pow | or the plaintiff(s) in this petition action. I hereby verify<br>take this verification or have gained sufficient<br>that the facts set forth are true and correct to the best of<br>set forth in 18 Pa. C.S. 9 4904, which concerns the<br><b>er of attorney, I have attached a completed</b> |

| Petition - Ve                   | rification                                                                                                    |                                                                                   |                                                                                                    |  |  |  |  |  |
|---------------------------------|----------------------------------------------------------------------------------------------------|-----------------------------------------------------------------------------------|----------------------------------------------------------------------------------------------------|--|--|--|--|--|
| Case Details                    |                                                                                                    |                                                                                   |                                                                                                    |  |  |  |  |  |
| Case<br>Number:                 | <u>SC-12-10-02-3000</u>                                                                                                    | Docket Type:                                                                      | Petition - Petition to Open Judgment for Defendant by Default                                                                                                    |  |  |  |  |  |
| Case Type:                      | SC                                                                                                    | Status:                                                                           | Pending                                                                                                    |  |  |  |  |  |
| Verification                    |                                                                                                    |                                                                                   |                                                                                                    |  |  |  |  |  |
| best o                          | I am a plaintiff in this petition action. I hereby verify that I am authorized to make this verification and that the facts set forth above are true and correct to the best of my knowledge, information and belief. I understand that this verification is made subject to the penalties set forth in 18 Pa. C.S. § 4904, which concerns the making of unsworn falsifications to authorities.                                                 |                                                                                   |                                                                                                    |  |  |  |  |  |
| that I knowle<br>my kn<br>makin | an attorney for the plaintiff(s), the plaintiff's authorized representative<br>am authorized to make this verification; that I have sufficient knowled<br>atternation and belief from communications with the plaintiff or<br>owledge, information and belief. I understand that this verification is<br>g of unsworn falsifications to authorities. If I am an authorized rep<br>delphia Municipal Court authorized representative form or a d | dge, information a<br>the persons listed<br>made subject to th<br>presentative or | and belief to take this verification or have gained sufficient<br>d below and that the facts set forth are true and correct to the best of<br>he penalties set forth in 18 Pa. C.S. § 4904, which concerns the<br>have a power of attorney, I have attached a completed |  |  |  |  |  |
| Other<br>Back Save              | Persons:                                                                                                    | auth<br>sec<br>auth<br>box                                                        | orneys and non- attorney filers filing as an<br>norized representative, should populate the<br>ond radio button. Type the name of the<br>norized representative in the Other Persons text<br>AN AUTHORIZED REPRESENTATIVE CAN<br>LY FILE A PETITION TO OPEN JUDGMENT.   |  |  |  |  |  |

Here is an example of a **Petition to Open Judgment for Defendant by Default**. Each petition will have text boxes specific to that petition. It is not necessary to create a petition as a separate document.

| Case Details              |                                                                       |                                                           |                                                                                                    |  |  |  |
|---------------------------|-----------------------------------------------------------------------|-----------------------------------------------------------|----------------------------------------------------------------------------------------------------|--|--|--|
| Case<br>Number:           | <u>SC-12-10-02-3000</u>                                               | Doc                                                       | cket Type: Petition - Petition to Open Judgment for Defendant by Default                                                                                                    |  |  |  |
| Case Type:                | SC                                                                    | Stat                                                      | atus: Pending                                                                                                    |  |  |  |
| Petition to O             | pen Judgment for Defendant by D                                       | efault                                                    |                                                                                                    |  |  |  |
| by default on 10/         | eld in Municipal Court on 10/09/2012 III                              | •                                                         | Enter in the date of the hearing and the date of the judgment. There is a link to the docket at the top of the page which will provide that information if unknown.                                                                                                 |  |  |  |
| I was stuck               | in traffic and was unable to get                                      | t here in time. 🔥                                         |                                                                                                    |  |  |  |
|                           | as good reason to proceed in that<br>nt has not paid the balance due. | ×                                                         | In the first text box, explain the reason for missing<br>the hearing. In the second text box, explain the<br>reason to proceed. The third text box is for<br>comments to the court clerk and will not be seen by<br>the judge reviewing the petition.               |  |  |  |
| Comments for co<br>forms. | urt clerk (optional). These comments will not ap                      | oppear on the docket or any                               |                                                                                                    |  |  |  |
| Back Next                 | Cancel                                                                | petition should or<br>emergency such<br>scheduled or a lo | an emergency, check the box to indicate that. A<br>only be marked as an emergency if there is a true<br>in as a frozen bank account, a lockout has been<br>ockout has already happened in Landlord-Tenant<br>is the <b>Next</b> button to continue with the filing. |  |  |  |

| Petition - Doo                                 | cket Entries            |                           |           |                                            |          |       |                    |                                         |             |            |
|------------------------------------------------|-------------------------|---------------------------|-----------|--------------------------------------------|----------|-------|--------------------|-----------------------------------------|-------------|------------|
| Case Details                                   |                         |                           |           |                                            |          |       |                    |                                         |             |            |
| Case<br>Number:                                | <u>SC-12-10-02-3000</u> |                           |           |                                            | Docket 1 | Гуре: | Petition - Petitio | on to Open Judgment for                 | Defendant   | by Default |
| Case Type:                                     | SC                      |                           |           |                                            | Status:  |       | Pending            |                                         |             |            |
| Case Parties                                   |                         |                           |           |                                            |          |       |                    |                                         |             |            |
| Plaintiff Infor                                | mation                  |                           | Defenda   | nt Informatio                              |          | han   | atition con        | he proviewed on                         | d aditaa    |            |
| Joe Filer<br>22 MAIN STREE<br>Philadelphia, PA |                         |                           | 44        | ed Smith<br>ELM STREET<br>iladelphia, PA 1 | n        |       | sary.              | be previewed an                         |             |            |
| Docket Previe                                  | w                       |                           |           |                                            |          |       |                    |                                         |             |            |
| Description                                    |                         |                           |           | Results/Co                                 | mments   | 1     | Filing Party       | Docketed Under                          | Edit        | Preview    |
| Petition to Open                               | Judgment for Defendan   | t by Default              |           |                                            |          | I     | IOE FILER          | Fred Smith (D1)<br>Joe Filer (P)        | <u>Edit</u> | Preview    |
| Add Docket E                                   | ntries                  |                           |           |                                            | -        |       |                    |                                         |             |            |
| Add Exhibit                                    |                         | Sc                        | an/Upload |                                            | If ther  | e are | e exhibits th      | nat should be rev                       | iewed b     | y the      |
| Add Affidavit 10                               | 9                       | <u>Generate</u> Sc        |           |                                            |          |       | •                  | nerits of the petiti<br>s screen. Click |             |            |
| Add IFP                                        |                         |                           |           |                                            |          |       |                    |                                         |             |            |
| Joe Filer                                      |                         | Generate Sc               | an/Upload |                                            |          |       |                    | d link. For detaile                     |             |            |
| Add PAS for                                    |                         |                           |           |                                            | -        | aing  | the upload         | ing of exhibits, re                     | ter to pa   | ages 17-   |
| PAS Mail: F                                    | Fred Smith              | <u>Generate</u> <u>Sc</u> | an/Upload |                                            | 20.      |       |                    |                                         |             |            |
| PAS PO Bo                                      | x: Fred Smith           | <u>Generate</u> <u>Sc</u> | an/Upload |                                            |          |       |                    |                                         |             |            |
| Add Payment So                                 | chedule                 | <u>Generate</u> Sc        | an/Upload |                                            |          |       |                    |                                         |             |            |
| Back Next                                      | Cancel                  |                           |           |                                            |          |       |                    |                                         |             |            |

| Case Details                                    |                         |                           |           |                                             |               |                    |                                  |             |            |
|-------------------------------------------------|-------------------------|---------------------------|-----------|---------------------------------------------|---------------|--------------------|----------------------------------|-------------|------------|
| Case<br>Number:                                 | <u>SC-12-10-02-3000</u> |                           |           |                                             | Docket Type:  | Petition - Petitio | on to Open Judgment for E        | Defendant   | by Default |
| Case Type:                                      | sc                      |                           |           |                                             | Status:       | Pending            |                                  |             |            |
| Case Parties                                    |                         |                           |           |                                             |               |                    |                                  |             |            |
| Plaintiff Infor                                 | nation                  |                           | Defenda   | ant Informatio                              | n             |                    | Defendant Status                 |             |            |
| Joe Filer<br>22 MAIN STREET<br>Philadelphia, PA |                         |                           | 44        | ed Smith<br>ELM STREET<br>illadelphia, PA 1 | 9122          |                    | Ready for trial                  |             |            |
| Docket Preview                                  | N                       |                           |           |                                             |               |                    |                                  |             |            |
| Description                                     |                         |                           |           | Results/Co                                  | mments        | Filing Party       | Docketed Under                   | Edit        | Preview    |
| Petition to Open                                | Judgment for Defendan   | t by Default              |           |                                             |               | JOE FILER          | Fred Smith (D1)<br>Joe Filer (P) | <u>Edit</u> | Preview    |
| Exhibit                                         |                         |                           |           | TRAFFIC REF                                 | PORT          | JOE FILER          | Fred Smith (D1)<br>Joe Filer (P) | <u>Edit</u> | Preview    |
| Add Docket En                                   | tries                   | Se                        | an/Upload |                                             |               |                    |                                  |             |            |
| Add Affidavit 109                               | 1                       | Generate Sci              |           |                                             |               |                    |                                  |             |            |
| Add IFP                                         |                         |                           |           | Once                                        | the exhibit h | nas been up        | loaded, it will app              | bear on     | the        |
| Joe Filer                                       |                         | <u>Generate</u> <u>Sc</u> | an/Upload | Dock                                        | et Entries s  | creen. It ca       | n be previewed a                 | and edi     | ted if     |
| Add PAS for                                     |                         |                           |           | neces                                       | sary. Click t | he Next bu         | tton to continue.                |             |            |
| PAS Mail: F                                     | red Smith               | <u>Generate</u> <u>Sc</u> | an/Upload |                                             | -             |                    |                                  |             |            |
| PAS PO Box                                      | : Fred Smith            | <u>Generate</u> <u>Sc</u> | an/Upload |                                             |               |                    |                                  |             |            |
| Add Payment Sc                                  | hedule                  | Generate Sc               | an/Unload |                                             |               |                    |                                  |             |            |

| Petition - Submit to Court              |                        |                                                                            |
|-----------------------------------------|------------------------|----------------------------------------------------------------------------|
| Case Details                            |                        |                                                                            |
| Case <u>SC-12-10-02-3000</u><br>Number: |                        | Docket Type: Petition - Petition to Open Judgment for Defendant by Default |
| Case Type: SC                           |                        | Status: Pending                                                            |
| Fee Details                             |                        |                                                                            |
| Court Cost:                             | 11.00                  |                                                                            |
| State Fee:                              | 0.00                   | On the <b>Submit to Court</b> page, notice all fees are listed.            |
| Automation Fee:                         | 2.20                   | Initially, only the petition filing fees will be charged once the          |
| Convenience Fee:                        | 5.00                   | petition is approved for review by a judge. The service fee                |
| C & E Process Service Fee:              | 0.00                   | will only be charged if the Rule is granted and a hearing date             |
| PWS Service Fee:                        | 27.00                  | is assigned.                                                               |
| Constable Service Fee:                  | 0.00                   |                                                                            |
| Third Party Service Fee:                | 0.00                   |                                                                            |
| Record Retention Fee:                   | 1.10                   | Enter the credit card information and click the Submit to                  |
| Credit Card Details                     |                        | Court button.                                                              |
| Credit Card Number:                     |                        |                                                                            |
| Expiration: (MM/YY)                     |                        |                                                                            |
| Security Number:                        |                        |                                                                            |
| Billing Information                     |                        |                                                                            |
| Use the address<br>below:               | Enter a new O address: |                                                                            |
|                                         | Name on Card:          | (First, Middle, Last)                                                      |
| JOE FILER<br>22 MAIN STREET             | Street 1               |                                                                            |
| PHILADELPHIA, PA 19111                  | Street 2               |                                                                            |
|                                         | City/State/Zip Code    |                                                                            |
| Attorney Comments                       |                        |                                                                            |
| N/A                                     |                        |                                                                            |
| Back Submit To Court                    |                        |                                                                            |

| Case Details                    |                                                                               |                                                                   |                                                                  |
|---------------------------------|-------------------------------------------------------------------------------|-------------------------------------------------------------------|------------------------------------------------------------------|
| Case<br>Number:                 | <u>SC-12-10-02-3000</u>                                                       | Docket Ty                                                         | e: Petition - Petition to Open Judgment for Defendant by Default |
| Case Type:                      | SC                                                                            | Status:                                                           | Pending Clerk Review                                             |
|                                 |                                                                               | ant by Default has been successfully submitted<br>charged to you. | o the court, and is now waiting court review.                    |
| The Petition -<br>Your card has | Petition to Open Judgment for Defen<br>is been authorized for the amount to b | charged to you.                                                   |                                                                  |
| The Petition -                  | Petition to Open Judgment for Defen<br>is been authorized for the amount to b | The Court Submission                                              | n Results page with indicate that the                            |
| The Petition -<br>Your card has | Petition to Open Judgment for Defen<br>is been authorized for the amount to b | The Court Submission petition is awaiting rev                     |                                                                  |

| Invoice Summary                                                                                                    | 076707                                                                                                    |                                                                                                    |                                                                                                    |                               |
|----------------------------------------------------------------------------------------------------|----------------------------------------------------------------------------------------------------|----------------------------------------------------------------------------------------------------|----------------------------------------------------------------------------------------------------|-------------------------------|
| nvoice Number<br>nvoice Status                                                                                                    | 976737<br>Pending                                                                                                    |                                                                                                    |                                                                                                    |                               |
| Case Number                                                                                                    | SC-12-10-02-3000                                                                                                    |                                                                                                    |                                                                                                    |                               |
| Case ID                                                                                                    | 2395177                                                                                                    |                                                                                                    |                                                                                                    |                               |
| Docket Entry ID                                                                                                    | 16347731                                                                                                    |                                                                                                    |                                                                                                    |                               |
| Description                                                                                                    |                                                                                                    | Open Judgment for Defendant by Default                                                                                                   |                                                                                                    |                               |
| Docket Entry Status                                                                                                    | Pending Clerk Review                                                                                                    |                                                                                                    |                                                                                                    |                               |
| Submission Date                                                                                                    | 10/19/2012 12:05 PM                                                                                                    |                                                                                                    |                                                                                                    |                               |
| Fransaction Date                                                                                                    |                                                                                                    |                                                                                                    |                                                                                                    |                               |
| Payment Method                                                                                                    | Credit Card                                                                                                    |                                                                                                    |                                                                                                    |                               |
| Filing Party                                                                                                    | JOE FILER                                                                                                    |                                                                                                    |                                                                                                    |                               |
| ype                                                                                                    | CHARGE                                                                                                    |                                                                                                    |                                                                                                    |                               |
| /endor comments                                                                                                    | Approved                                                                                                    |                                                                                                    |                                                                                                    |                               |
| endor confirmation number                                                                                                    | V18F3C1C8DC7                                                                                                    |                                                                                                    |                                                                                                    |                               |
|                                                                                                    |                                                                                                    |                                                                                                    | <b>T</b> . ( )                                                                                                    |                               |
| escription<br>Combined PWS service fee                                                                                                    |                                                                                                    |                                                                                                    | Total                                                                                                    | 07.00                         |
| ombined PWS service fee                                                                                                    |                                                                                                    |                                                                                                    |                                                                                                    | 27.00<br>27.00                |
| 201                                                                                                    |                                                                                                    |                                                                                                    |                                                                                                    | 27.00                         |
| arties                                                                                                    |                                                                                                    |                                                                                                    |                                                                                                    |                               |
| laintiffs                                                                                                    |                                                                                                    | Defendants                                                                                                    |                                                                                                    |                               |
| pe Filer                                                                                                    |                                                                                                    |                                                                                                    |                                                                                                    |                               |
|                                                                                                    |                                                                                                    | Fred Smith                                                                                                    |                                                                                                    |                               |
|                                                                                                    |                                                                                                    | Fred Smith<br>44 ELM STREET                                                                                                    |                                                                                                    |                               |
| MAIN STREET<br>iladelphia, PA 19111<br>roice Summary                                                                                                    | [070700                                                                                                    |                                                                                                    |                                                                                                    |                               |
| 2 MAIN STREET<br>'hiladelphia, PA 19111<br>ivoice Summary                                                                                                    | 076736                                                                                                    | 44 ELM STREET                                                                                                    |                                                                                                    |                               |
| 2 MAIN STREET<br>hiladelphia, PA 19111<br>nvoice Summary<br>nvoice Number                                                                                                    | 976736<br>Pending                                                                                                    | 44 ELM STREET                                                                                                    |                                                                                                    |                               |
| 22 MAIN STREET<br>hilladelphia, PA 19111<br>nvoice Summary<br>nvoice Number<br>nvoice Status                                                                                                    |                                                                                                    | 44 ELM STREET                                                                                                    |                                                                                                    |                               |
| 22 MAIN STREET<br>hilladelphia, PA 19111<br>nvoice Summary<br>nvoice Number<br>nvoice Status<br>case Number<br>case ID                                                                                                    | Pending                                                                                                    | 44 ELM STREET                                                                                                    |                                                                                                    |                               |
| 22 MAIN STREET<br>hilladelphia, PA 19111<br>nvoice Summary<br>nvoice Number<br>nvoice Status<br>Case Number<br>Case ID<br>Docket Entry ID                                                                                                    | Pending<br>SC-12-10-02-3000<br>2395177<br>16347731                                                                                                    | 44 ELM STREET<br>Philadelphia, PA 19122                                                                                                  |                                                                                                    |                               |
| 22 MAIN STREET<br>Philadelphia, PA 19111<br>nvoice Summary<br>nvoice Number<br>nvoice Status<br>Case ID<br>Docket Entry ID<br>Description                                                                                                    | Pending<br>SC-12-10-02-3000<br>2395177<br>16347731<br>Petition - Petition to C                                                                                                    | 44 ELM STREET<br>Philadelphia, PA 19122                                                                                                  |                                                                                                    |                               |
| 22 MAIN STREET<br>Philadelphia, PA 19111<br>nvoice Summary<br>nvoice Number<br>nvoice Status<br>Case Number<br>Case ID<br>Docket Entry ID<br>Description<br>Docket Entry Status                                                                                                    | Pending<br>SC-12-10-02-3000<br>2395177<br>16347731<br>Petition - Petition to C<br>Pending Clerk Revie                                                                                          | 44 ELM STREET<br>Philadelphia, PA 19122<br>Deen Judgment for Defendant by Default<br>W                                                   |                                                                                                    |                               |
| 22 MAIN STREET<br>Philadelphia, PA 19111<br>nvoice Summary<br>nvoice Number<br>nvoice Status<br>Case Number<br>Case ID<br>Docket Entry ID<br>Description<br>Docket Entry Status<br>Submission Date                                                                                                    | Pending<br>SC-12-10-02-3000<br>2395177<br>16347731<br>Petition - Petition to C                                                                                                    | 44 ELM STREET<br>Philadelphia, PA 19122<br>Deen Judgment for Defendant by Default<br>W                                                   |                                                                                                    |                               |
| 22 MAIN STREET<br>hiladelphia, PA 19111<br>nvoice Summary<br>nvoice Number<br>nvoice Status<br>Case Number<br>Case ID<br>Docket Entry ID<br>Docket Entry Status<br>Submission Date<br>Fransaction Date                                                                                                    | Pending<br>SC-12-10-02-3000<br>2395177<br>16347731<br>Petition - Petition to C<br>Pending Clerk Revie<br>10/19/2012 12:05 PM                                                                   | 44 ELM STREET<br>Philadelphia, PA 19122<br>Deen Judgment for Defendant by Default<br>W                                                   |                                                                                                    |                               |
| 2 MAIN STREET<br>hilladelphia, PA 19111<br>hvoice Summary<br>hvoice Number<br>hvoice Status<br>lase Number<br>lase ID<br>hocket Entry ID<br>hescription<br>hocket Entry Status<br>submission Date<br>ransaction Date<br>hayment Method                                                                                                    | Pending<br>SC-12-10-02-3000<br>2395177<br>16347731<br>Petition - Petition to C<br>Pending Clerk Revier<br>10/19/2012 12:05 PM<br>Credit Card                                                   | 44 ELM STREET<br>Philadelphia, PA 19122<br>Deen Judgment for Defendant by Default<br>W                                                   |                                                                                                    |                               |
| 2 MAIN STREET<br>hiladelphia, PA 19111<br>woice Summary<br>woice Number<br>woice Status<br>ase Number<br>ase ID<br>bocket Entry ID<br>escription<br>wocket Entry Status<br>ubmission Date<br>ransaction Date<br>ayment Method<br>iling Party                                                                                                    | Pending<br>SC-12-10-02-3000<br>2395177<br>16347731<br>Petition - Petition to C<br>Pending Clerk Reviet<br>10/19/2012 12:05 PM<br>Credit Card<br>JOE FILER                                      | 44 ELM STREET<br>Philadelphia, PA 19122<br>Deen Judgment for Defendant by Default<br>W                                                   |                                                                                                    |                               |
| 2 MAIN STREET<br>hiladelphia, PA 19111<br>woice Summary<br>woice Number<br>woice Status<br>ase Number<br>ase ID<br>ocket Entry ID<br>escription<br>ocket Entry Status<br>ubmission Date<br>ransaction Date<br>ayment Method<br>ling Party<br>ype                                                                                                    | Pending<br>SC-12-10-02-3000<br>2395177<br>16347731<br>Petition - Petition to C<br>Pending Clerk Reviet<br>10/19/2012 12:05 PM<br>Credit Card<br>JOE FILER<br>CHARGE                            | 44 ELM STREET<br>Philadelphia, PA 19122<br>Deen Judgment for Defendant by Default<br>W                                                   |                                                                                                    |                               |
| 2 MAIN STREET<br>hiladelphia, PA 19111<br>woice Summary<br>woice Number<br>woice Status<br>ase Number<br>ase ID<br>ocket Entry ID<br>escription<br>ocket Entry Status<br>ubmission Date<br>ransaction Date<br>ayment Method<br>ling Party<br>ype<br>endor comments                                                                                                    | Pending<br>SC-12-10-02-3000<br>2395177<br>16347731<br>Petition - Petition to C<br>Pending Clerk Reviet<br>10/19/2012 12:05 PM<br>Credit Card<br>JOE FILER                                      | 44 ELM STREET<br>Philadelphia, PA 19122<br>Deen Judgment for Defendant by Default<br>W                                                   |                                                                                                    |                               |
| 2 MAIN STREET<br>hiladelphia, PA 19111<br>woice Summary<br>woice Number<br>woice Status<br>ase Number<br>ase ID<br>ocket Entry ID<br>escription<br>ocket Entry Status<br>ubmission Date<br>ransaction Date<br>ayment Method<br>liing Party<br>ype<br>endor comments                                                                                                    | Pending<br>SC-12-10-02-3000<br>2395177<br>16347731<br>Petition - Petition to C<br>Pending Clerk Revie<br>10/19/2012 12:05 PM<br>Credit Card<br>JOE FILER<br>CHARGE<br>Approved                 | 44 ELM STREET<br>Philadelphia, PA 19122<br>Deen Judgment for Defendant by Default<br>W                                                   |                                                                                                    |                               |
| 12 MAIN STREET<br>hilladelphia, PA 19111<br>nvoice Summary<br>nvoice Number<br>nvoice Status<br>Case Number<br>Case ID<br>Docket Entry ID<br>Docket Entry Status<br>Submission Date                                                                                                    | Pending<br>SC-12-10-02-3000<br>2395177<br>16347731<br>Petition - Petition to C<br>Pending Clerk Revie<br>10/19/2012 12:05 PM<br>Credit Card<br>JOE FILER<br>CHARGE<br>Approved                 | 44 ELM STREET<br>Philadelphia, PA 19122<br>Deen Judgment for Defendant by Default<br>W                                                   |                                                                                                    |                               |
| 2 MAIN STREET<br>hiladelphia, PA 19111<br>hiladelphia, PA 19111<br>hvoice Summary<br>hvoice Number<br>hvoice Status<br>lase Number<br>lase ID<br>hocket Entry ID<br>hescription<br>locket Entry Status<br>hocket Entry Status<br>hescription<br>locket Entry Status<br>hescription<br>locket Entry Hescription<br>hescription<br>hesc | Pending<br>SC-12-10-02-3000<br>2395177<br>16347731<br>Petition - Petition to C<br>Pending Clerk Revie<br>10/19/2012 12:05 PM<br>Credit Card<br>JOE FILER<br>CHARGE<br>Approved                 | 44 ELM STREET<br>Philadelphia, PA 19122<br>Deen Judgment for Defendant by Default<br>W                                                   |                                                                                                    | tal 5.00                      |
| 2 MAIN STREET<br>hiladelphia, PA 19111<br>woice Summary<br>woice Number<br>woice Status<br>ase Number<br>ase ID<br>ocket Entry ID<br>escription<br>ocket Entry Status<br>ubmission Date<br>aransaction Date<br>ayment Method<br>ling Party<br>ype<br>endor comments<br>endor confirmation number<br>escription<br>onvenience Fee                                                                                                    | Pending<br>SC-12-10-02-3000<br>2395177<br>16347731<br>Petition - Petition to C<br>Pending Clerk Revie<br>10/19/2012 12:05 PM<br>Credit Card<br>JOE FILER<br>CHARGE<br>Approved                 | 44 ELM STREET<br>Philadelphia, PA 19122<br>Deen Judgment for Defendant by Default<br>W                                                   |                                                                                                    | 5.00<br>2.20                  |
| 2 MAIN STREET<br>hiladelphia, PA 19111<br>woice Summary<br>woice Number<br>woice Status<br>ase Number<br>ase ID<br>ocket Entry ID<br>escription<br>ocket Entry Status<br>ubmission Date<br>assaction Date<br>ayment Method<br>ling Party<br>ype<br>endor comments<br>endor confirmation number<br>escription<br>onvenience Fee<br>utomation Fee                                                                                                    | Pending<br>SC-12-10-02-3000<br>2395177<br>16347731<br>Petition - Petition to C<br>Pending Clerk Revie<br>10/19/2012 12:05 PM<br>Credit Card<br>JOE FILER<br>CHARGE<br>Approved                 | 44 ELM STREET<br>Philadelphia, PA 19122<br>Deen Judgment for Defendant by Default<br>W                                                   | То<br>                                                                                                    | 5.00                          |
| 2 MAIN STREET<br>illadelphia, PA 19111<br>voice Summary<br>voice Number<br>voice Status<br>ase Number<br>ase ID<br>cocket Entry ID<br>ocket Entry ID<br>ocket Entry Status<br>ubmission Date<br>ansaction Date<br>ayment Method<br>ling Party<br>rpe<br>endor comfirmation number<br>escription<br>onvenience Fee<br>utomation Fee<br>ecord Retention Fee<br>but Cost including additional defenda                                                                                                    | Pending<br>SC-12-10-02-3000<br>2395177<br>16347731<br>Petition - Petition to C<br>Pending Clerk Revie<br>10/19/2012 12:05 PM<br>Credit Card<br>JOE FILER<br>CHARGE<br>Approved<br>V79F3AE1115B | 44 ELM STREET<br>Philadelphia, PA 19122<br>Deen Judgment for Defendant by Default<br>W                                                   |                                                                                                    | 5.00<br>2.20<br>1.10<br>11.00 |
| 2 MAIN STREET<br>illadelphia, PA 19111<br>voice Summary<br>voice Number<br>voice Status<br>ase Number<br>ase ID<br>cocket Entry ID<br>ocket Entry ID<br>ocket Entry Status<br>ubmission Date<br>ansaction Date<br>ayment Method<br>ling Party<br>rpe<br>endor comfirmation number<br>escription<br>onvenience Fee<br>utomation Fee<br>ecord Retention Fee<br>but Cost including additional defenda                                                                                                    | Pending<br>SC-12-10-02-3000<br>2395177<br>16347731<br>Petition - Petition to C<br>Pending Clerk Revie<br>10/19/2012 12:05 PM<br>Credit Card<br>JOE FILER<br>CHARGE<br>Approved<br>V79F3AE1115B | 44 ELM STREET<br>Philadelphia, PA 19122<br>Deen Judgment for Defendant by Default<br>W                                                   | То<br>                                                                                                    | 5.00<br>2.20<br>1.10          |
| 2 MAIN STREET<br>illadelphia, PA 19111<br>voice Summary<br>voice Number<br>voice Status<br>ase Number<br>see ID<br>bocket Entry ID<br>secription<br>bocket Entry Status<br>ubmission Date<br>cransaction Date<br>arasaction Date<br>ayment Method<br>ling Party<br>rpe<br>endor comments<br>endor comfirmation number<br>escription<br>bonvenience Fee<br>storation Fee<br>ecord Retention Fee<br>bourt Cost including additional defenda<br>stal                                                                                                    | Pending<br>SC-12-10-02-3000<br>2395177<br>16347731<br>Petition - Petition to C<br>Pending Clerk Revie<br>10/19/2012 12:05 PM<br>Credit Card<br>JOE FILER<br>CHARGE<br>Approved<br>V79F3AE1115B | 44 ELM STREET<br>Philadelphia, PA 19122<br>Deen Judgment for Defendant by Default<br>W                                                   | To                                                                                                    | 5.00<br>2.20<br>1.10<br>11.00 |
| 2 MAIN STREET<br>hiladelphia, PA 19111<br>voice Summary<br>voice Number<br>voice Status<br>ase Number<br>see ID<br>bocket Entry ID<br>sescription<br>ocket Entry Status<br>ubmission Date<br>ansaction Date<br>ayment Method<br>ling Party<br>ppe<br>endor comments<br>endor comfirmation number<br>escription<br>onvenience Fee<br>utomation Fee<br>ecord Retention Fee<br>ourt Cost including additional defenda<br>otal                                                                                                    | Pending<br>SC-12-10-02-3000<br>2395177<br>16347731<br>Petition - Petition to C<br>Pending Clerk Revie<br>10/19/2012 12:05 PM<br>Credit Card<br>JOE FILER<br>CHARGE<br>Approved<br>V79F3AE1115B | 44 ELM STREET<br>Philadelphia, PA 19122                                                                                                  |                                                                                                    | 5.00<br>2.20<br>1.10<br>11.00 |
| 2 MAIN STREET<br>hiladelphia, PA 19111<br>ivoice Summary<br>ivoice Number<br>ivoice Status<br>ase Number<br>ase ID<br>ocket Entry ID<br>escription<br>ocket Entry Status<br>ubmission Date<br>argment Method<br>ling Party<br>ype<br>endor comments<br>endor comfirmation number<br>escription<br>convenience Fee<br>utomation Fee<br>lecord Retention Fee<br>icourt Cost including additional defenda<br>otal<br>arties<br>laintiffs                                                                                                    | Pending<br>SC-12-10-02-3000<br>2395177<br>16347731<br>Petition - Petition to C<br>Pending Clerk Revie<br>10/19/2012 12:05 PM<br>Credit Card<br>JOE FILER<br>CHARGE<br>Approved<br>V79F3AE1115B | 44 ELM STREET<br>Philadelphia, PA 19122<br>Depen Judgment for Defendant by Default<br>w<br>I<br>Defendants                               | То<br>Политичники политичники политичники политичники политичники политичники политичники политичники политичники<br>Политичники политичники политичники политичники политичники политичники политичники политичники политичники по<br>Политичники политичники по<br>Политичники политичники политичники политичники политичники политичники политичники политичники политичники политичники политичники политичники политичники политичники политичники политичники политичники политичники политичники политичники по<br>Политичники политичники политичники политичники политичники политичники политичники политичники политичники политичники политичники политичники политичники политичники политичники политичники политичники политичники по<br>Политичники политичники политичники политичники политичники политичники политичники политичники политичники политичники политичники политичники | 5.00<br>2.20<br>1.10<br>11.00 |
| 2 MAIN STREET<br>hiladelphia, PA 19111<br>ivoice Summary<br>ivoice Number<br>ivoice Status<br>ase Number<br>ase ID<br>ocket Entry ID<br>escription<br>ocket Entry Status<br>ubmission Date<br>escription<br>ocket Entry Status<br>ubmission Date<br>ayment Method<br>ling Party<br>ype<br>endor comfirmation number<br>escription<br>ionvenience Fee<br>utomation Fee<br>lecord Retention Fee<br>lecord Retention Fee<br>lecor                                                                                                    | Pending<br>SC-12-10-02-3000<br>2395177<br>16347731<br>Petition - Petition to C<br>Pending Clerk Revie<br>10/19/2012 12:05 PM<br>Credit Card<br>JOE FILER<br>CHARGE<br>Approved<br>V79F3AE1115B | 44 ELM STREET Philadelphia, PA 19122 Dpen Judgment for Defendant by Default W I Defendants Fred Smith                                    | То<br>                                                                                                    | 5.00<br>2.20<br>1.10<br>11.00 |
| 2 MAIN STREET<br>hiladelphia, PA 19111<br>ivoice Summary<br>ivoice Number<br>ivoice Status<br>ase Number<br>ase ID<br>ocket Entry ID<br>escription<br>ocket Entry Status<br>ubmission Date<br>argment Method<br>ling Party<br>ype<br>endor comments<br>endor comfirmation number<br>escription<br>convenience Fee<br>utomation Fee<br>lecord Retention Fee<br>icourt Cost including additional defenda<br>otal<br>arties<br>laintiffs                                                                                                    | Pending<br>SC-12-10-02-3000<br>2395177<br>16347731<br>Petition - Petition to C<br>Pending Clerk Revie<br>10/19/2012 12:05 PM<br>Credit Card<br>JOE FILER<br>CHARGE<br>Approved<br>V79F3AE1115B | 44 ELM STREET<br>Philadelphia, PA 19122<br>Depen Judgment for Defendant by Default<br>w<br>I<br>Defendants                               | To                                                                                                    | 5.00<br>2.20<br>1.10<br>11.00 |
| 2 MAIN STREET<br>hiladelphia, PA 19111<br>woice Summary<br>woice Number<br>woice Status<br>ase Number<br>ase ID<br>ocket Entry ID<br>escription<br>ocket Entry Status<br>ubmission Date<br>ransaction Date<br>ayment Method<br>ling Party<br>ype<br>endor comfirmation number<br>escription<br>onvenience Fee<br>utomation Fee<br>ecord Retention Fee<br>ecord Retention Fee<br>ourt Cost including additional defenda<br>otal<br>arties<br>laintiffs<br>be Filer<br>2 MAIN STREET                                                                                                    | Pending<br>SC-12-10-02-3000<br>2395177<br>16347731<br>Petition - Petition to C<br>Pending Clerk Revie<br>10/19/2012 12:05 PM<br>Credit Card<br>JOE FILER<br>CHARGE<br>Approved<br>V79F3AE1115B | 44 ELM STREET<br>Philadelphia, PA 19122<br>Dpen Judgment for Defendant by Default<br>W<br>I<br>Defendants<br>Fred Smith<br>44 ELM STREET |                                                                                                    | 5.00<br>2.20<br>1.10<br>11.00 |

The court will review the petition normally within 24 to 48 hours. Your credit card will not be charged until your petition is approved. Email notification from <u>mcclaims@courts.phila.gov</u> will be sent once the petition has been reviewed. Make sure to add this email address to your address book.

# **Initiate New Writ**

To begin filing a writ, click on the **Initiate New Writ** link on the Home Page and enter the claim number.

| Writ - Select Case Number      | Enter the claim number. Attorneys must represent the party who will be the filer of the writ. If necessary, go to the Home |  |
|--------------------------------|----------------------------------------------------------------------------------------------------|--|
| Enter Case Number sc1210023000 | page and click on the Private Attorney Entry of Appearance                                                                 |  |
| Next Cancel                    | link to add yourself as attorney of record for the proper party.                                                           |  |
|                                |                                                                                                    |  |
|                                |                                                                                                    |  |
|                                |                                                                                                    |  |

| New Writ - Select Type                                                                                                    |                                                                                                    |
|----------------------------------------------------------------------------------------------------|----------------------------------------------------------------------------------------------------|
| Select Type of Writ:<br>Next Cancel Alias Writ<br>Execution<br>Possession<br>Praceipe of Notice of Intent to Attach Wages |                                                                                                    |
| Praecipe To Enter Judgment Against the Garnishee<br>Writ of Revival                                                       | Choose the type of writ from the drop down menu. A Writ of<br>Possession, Alias Writ of Possession and Praecipe of<br>Notice of Intent to Attach Wages are to be used for<br>Landlord-Tenant complaints. A Writ of Revival should be<br>used to revive a judgment that is at least five years old. |
|                                                                                                    |                                                                                                    |

### Writ of Execution

| Case Details          |                               |                                                                                                    |
|-----------------------|-------------------------------|----------------------------------------------------------------------------------------------------|
| Case<br>Number:       | <u>SC-12-10-02-3000</u>       | Docket Type: Writ - Execution                                                                                                    |
| Number:<br>Case Type: | SC                            | Status: Select which parties are to be involved in the writ and which party is the Filer of the writ. Click the <b>Next</b> button. |
| Case Instan           | ce 1 (Complaint)              |                                                                                                    |
| Involved F            | iler Plaintiff                | Address                                                                                                    |
|                       | <ul> <li>Joe Filer</li> </ul> | 22 MAIN STREET<br>Philadelphia, PA 19111                                                                                            |
| Involved F            | iler Defendant                | # Address Status                                                                                                    |
| <b>V</b>              | Fred Smith                    | 1 44 ELM STREET Ready for trial<br>Philadelphia, PA 19122                                                                           |
| Involved              | Garnishee                     | Address Status Related Party                                                                                                    |
|                       |                               | Add Individual / Organizational Garnishee                                                                                           |
| Next Canc             | el                            | If a Garnishee is to be added, click the <u>Add</u><br>Individual/Organizational Garnishee link.                                    |

| Add Garnishee                               |                                    |                     | ×                                                                                                    |                                          |
|---------------------------------------------|------------------------------------|---------------------|----------------------------------------------------------------------------------------------------|------------------------------------------|
| Individual 🔿 Org.                           | anization/Company 💿                | Select Related Part | Fred Smith (D1) 🔽                                                                                          |                                          |
| Name<br>Email                               | PNC BANK                           | AKA/DBA             |                                                                                                    |                                          |
| Street 1<br>Street 2<br>City/State/Zip Code | 1234 MARKET STREET<br>PHILADELPHIA | PA 19107            | Choose whether the G<br>individual or an Organi<br>related party. Provide<br>garnishee and click <b>Su</b> | zation and select the the address of the |
|                                             |                                    |                     | Submit                                                                                                    |                                          |

| ase Details     ase   SC-12-10-02-3000   umber:     ase Type:   SC   status:   Pending      Arrice   anounts   anounts   aal Debt   5000   edit   5000   edit   5000   ierest from   10/25/2012   Status: Conly the Sheriff serves Writs of Execution. Populate the text boxes on the Writ of Execution page. Set Paid othonotary ereiff (optional) satisfy the judgment, interest and cost against the defendant(s): ter Defendant(s) names red Smith                                                                                                    |  |
|----------------------------------------------------------------------------------------------------|--|
| ase Type: SC   Status: Pendip Pendip P                                                                                                    |  |
| Arit Of Execution                                                                                                    |  |
| evice Type Sheriff Control of Sheriff Control of Sh |  |
| envice Type Sheriff   onounts Only the Sheriff serves Writs of Execution.   ead Debt 500   redit 500   beterest from 10/25/2012   eterest 10/25/2012   eterest 10/25/2012 <tr< td=""><td></td></tr<>                                                                                                    |  |
| mounts       Only the Sheriff serves Writs of Execution.         eal Debt       500         redit       500         terest from       10/25/2012         terest rom       10/25/2012         obsts Paid       Image: Construction of the serves write of the serves write of th                                                                                                    |  |
| eal Debt 5000   redit 500   berest from 10/25/2012   terest Execution page.    Execution page.  Execution page. Execution page.  Execution pag                                                                                                    |  |
| redit 500   terest from 10/25/2012    Execution page.  Execution page.  Execution page.  Execution page.  Execution page.  Execution page.  Execution page. Execution page. E                                                                  |  |
| terest from 10/25/2012  terest 10/25/2012  terest 1 |  |
| basts Paid       othonotary       neriff (optional)       satisfy the judgment, interest and cost against the defendant(s):       ter Defendant(s) names                                                                                                    |  |
| othonotary                                                                                                    |  |
| satisfy the judgment, interest and cost against the defendant(s):<br>ter Defendant(s) names                                                                                                    |  |
| ter Defendant(s) names                                                                                                    |  |
|                                                                                                    |  |
|                                                                                                    |  |
|                                                                                                    |  |
|                                                                                                    |  |
|                                                                                                    |  |
| operty<br>rver is directed to levy upon the property of the defendant(s) and to sell defendant's(s')<br>erest therein:                                                                                                    |  |
| ter Defendant(s) Addresses                                                                                                    |  |
| Elm Street                                                                                                    |  |
|                                                                                                    |  |
|                                                                                                    |  |
| ecifically Describe Property                                                                                                    |  |
| all personal property                                                                                                    |  |
|                                                                                                    |  |
|                                                                                                    |  |
|                                                                                                    |  |
| mments for court clerk (optional). These comments will not appear on the docket or any<br>ms.                                                                                                    |  |
|                                                                                                    |  |
|                                                                                                    |  |
|                                                                                                    |  |
|                                                                                                    |  |
| ext Delete Cancel                                                                                                    |  |
|                                                                                                    |  |
| The comment section is for the court clerk                                                                                                    |  |
|                                                                                                    |  |
| The comment section is for the court clerk                                                                                                    |  |

| Writ - Verification                                                                                                    | A pro-se filer should populate the first radio button.                                                                                                    |
|----------------------------------------------------------------------------------------------------|----------------------------------------------------------------------------------------------------|
| Case Details                                                                                                    |                                                                                                    |
| Case <u>SC-12-10-02-3000</u><br>Number:                                                                                                    | Docket Type: Writ - Execution                                                                                                    |
| Case Type: SC                                                                                                    | Status: Pending                                                                                                    |
| Verification                                                                                                    |                                                                                                    |
|                                                                                                    | ized to make this verification and that the facts set forth above are true and correct to the best<br>rification is made subject to the penalties set forth in 18 Pa. C.S. § 4904, which concerns the                                                                                                    |
| I am authorized to make this verification; that I have sufficient kn<br>information and belief from communications with the plaintiff or th<br>knowledge, information and belief. I understand that this verificat | esentative or have a power of attorney for the plaintiff(s) in this writ action. I hereby verify that<br>lowledge, information and belief to take this verification or have gained sufficient knowledge,<br>le persons listed below and that the facts set forth are true and correct to the best of my<br>ion is made subject to the penalties set forth in 18 Pa. C.S. § 4904, which concerns the making<br>apresentative or have a power of attorney, I have attached a completed<br>rm or a completed power of attorney form. |
| Back Save Next Cancel                                                                                                    |                                                                                                    |

| Case Details                                     |                                                                                                    |                                                                                                    |                                                                                                    |                         |
|--------------------------------------------------|----------------------------------------------------------------------------------------------------|----------------------------------------------------------------------------------------------------|----------------------------------------------------------------------------------------------------|-------------------------|
| ase<br>lumber:                                   | <u>SC-12-10-02-3000</u>                                                                                                    | Docket Type:                                                                                                    | Writ - Execution                                                                                                    |                         |
| ase Type:                                        | SC                                                                                                    | Status:                                                                                                    | Pending                                                                                                    |                         |
| erification                                      |                                                                                                    |                                                                                                    |                                                                                                    |                         |
| best of                                          |                                                                                                    | understand that this verification is made su                                                                                                    | ion and that the facts set forth above are true and corre<br>bject to the penalties set forth in 18 Pa. C.S. § 4904, wh                                                                                                    |                         |
|                                                  | is the making of unsworn faishcations to a                                                                                                    | authorities.                                                                                                    |                                                                                                    |                         |
| that I a knowle<br>best of<br>concer             | n attorney for the plaintiff(s), the plaintiff's<br>am authorized to make this verification; the<br>dge, information and belief from communi<br>my knowledge, information and belief. I u<br>is the mäking of unsworn falsifications to a                                           | authorized representative or have a powe<br>at I have sufficient knowledge, information<br>ications with the plaintiff or the persons list<br>understand that this verification is made su                                                                                                    | er of attorney for the plaintiff(s) in this writ action. I here<br>and belief to take this verification or have gained suffici<br>ed below and that the facts set forth are true and correc<br>bject to the penalties set forth in 18 Pa. C.S. § 4904, wh<br>sentative or have a power of attorney, I have att<br>apleted power of attorney form. | ient<br>t to the<br>ich |
| that I a knowle<br>best of<br>concer<br>compl    | n attorney for the plaintiff(s), the plaintiff's<br>am authorized to make this verification; the<br>dge, information and belief from communi<br>my knowledge, information and belief. I u<br>is the mäking of unsworn falsifications to a                                           | authorized representative or have a powe<br>at I have sufficient knowledge, information<br>ications with the plaintiff or the persons list<br>understand that this verification is made su<br>authorities. If I am an authorized repre                                                                  | and belief to take this verification or have gained suffici<br>ed below and that the facts set forth are true and correc<br>bject to the penalties set forth in 18 Pa. C.S. § 4904, wh<br>sentative or have a power of attorney, I have att                                                                                                    | ient<br>t to the<br>ich |
| that I a<br>knowle<br>best of<br>concer<br>compl | n attorney for the plaintiff(s), the plaintiff's<br>am authorized to make this verification; that<br>dge, information and belief from communi<br>my knowledge, information and belief. I u<br>ns the making of unsworn falsifications to a<br>eted Philadelphia Municipal Court aut | a authorized representative or have a powe<br>at I have sufficient knowledge, information<br>ications with the plaintiff or the persons list<br>understand that this verification is made su<br>authorities. If I am an authorized repre<br>chorized representative form or a con<br>Attorneys should p | and belief to take this verification or have gained sufficient<br>ed below and that the facts set forth are true and correct<br>bject to the penalties set forth in 18 Pa. C.S. § 4904, whi<br>esentative or have a power of attorney, I have att<br>appleted power of attorney form.                                                             | ient<br>t to the<br>ich |

Click the **Next** button to proceed to the **Docket Entries** screen.

| Case Details                                          |                  |                                               |                                                   |                 |                    |                                                                                                |                        |                    |
|-------------------------------------------------------|------------------|-----------------------------------------------|---------------------------------------------------|-----------------|--------------------|------------------------------------------------------------------------------------------------|------------------------|--------------------|
| Case g<br>Number:                                     | SC-12-10-02-3000 |                                               |                                                   | Docket Typ      | e: Writ -          | Execution                                                                                      |                        |                    |
| Case Type:                                            | SC               |                                               |                                                   | Status:         | Pendir             | ng                                                                                             |                        |                    |
| Case Parties                                          |                  |                                               |                                                   |                 |                    |                                                                                                |                        |                    |
| Plaintiff Inform                                      | ation            | Defendant / Garnis                            | shee Informa                                      | ition           |                    | Defen                                                                                          | dant Status            | i                  |
| Joe Filer<br>22 MAIN STREET<br>Philadelphia, PA 19111 |                  | 1 Fred Smith<br>44 ELM STREE<br>Philadelphia, |                                                   | Ready for trial |                    |                                                                                                |                        |                    |
|                                                       |                  | 1234 MARKET                                   | PNC BANK <b>(Garnishee)</b><br>1234 MARKET STREET |                 | The wr             | it can be previewe<br>sary.                                                                    | d and ed               | lited if           |
|                                                       |                  | PHILADELPHI                                   | A, PA 19107                                       |                 |                    |                                                                                                |                        |                    |
| Docket Preview                                        | 1                |                                               |                                                   |                 |                    |                                                                                                |                        |                    |
| Description                                           |                  | Results/Comments                              | 5                                                 | Filing Par      | y                  | Docketed Under                                                                                 | Edit                   | Preview            |
| Cover Page Execu                                      | ition            |                                               |                                                   | JOE FILER       |                    | Fred Smith (D1)<br>PNC BANK (G)<br>Joe Filer (P)                                               | •                      | Preview            |
| Praecipe Execution                                    | n                |                                               |                                                   | JOE FILER       |                    | Fred Smith (D1)<br>PNC BANK (G)<br>Joe Filer (P)                                               |                        | <u>Preview</u>     |
| interrogatories To                                    | Garnishee        |                                               |                                                   | JOE FILER       |                    | Fred Smith (D1)<br>PNC BANK (G)<br>Joe Filer (P)                                               |                        | Preview            |
| Writ Of Execution I                                   | Notice           |                                               |                                                   | JOE FILER       |                    | Fred Smith (D1)<br>PNC BANK (G)<br>Joe Filer (P)                                               | /                      | Preview            |
| Execution                                             |                  |                                               |                                                   | JOE FILER       |                    | Fred Smith (D1)<br>PNC BANK (G)<br>Joe Filer (P)                                               | Edit                   | <u>Preview</u>     |
|                                                       |                  |                                               |                                                   |                 |                    | /                                                                                              |                        |                    |
| Add Docket Entr                                       | ries             |                                               |                                                   |                 |                    |                                                                                                |                        |                    |
| Add Exhibit<br>Back Next                              | Cancel           | Scan/Upload                                   | generat<br>clicking                               | ed. It als      | so poss<br>.dd Exl | n added, Interrogat<br>ible to add additior<br>nibit <u>Scan/Upload</u><br>ne uploading of ext | nal exhib<br>link. For | its by<br>detailed |

| Writ - Docket Entries                                 |                         |                                                                                                    |              |              |                                                  |                  |         |
|-------------------------------------------------------|-------------------------|----------------------------------------------------------------------------------------------------|--------------|--------------|--------------------------------------------------|------------------|---------|
| Case Details                                          |                         |                                                                                                    |              |              |                                                  |                  |         |
| Case Number:                                          | <u>SC-12-10-02-3000</u> |                                                                                                    |              | Docket Type: | Writ - Execution                                 |                  |         |
| Case Type:                                            | sc                      |                                                                                                    |              | Status:      | Pending                                          |                  |         |
| Case Parties                                          |                         |                                                                                                    |              |              |                                                  |                  |         |
| Plaintiff Information                                 |                         | Defendant / Garnishee Inform                                                                                            | ation        |              |                                                  | Defendant Status |         |
| Joe Filer<br>22 MAIN STREET<br>Philadelphia, PA 19111 |                         | 1 Fred Smith<br>44 ELM STREET<br>Philadelphia, PA 15<br>PNC BANK ( <i>Garnin</i><br>1234 MARKET STR<br>PHILADELPHIA, PA | shee)<br>EET |              |                                                  | Ready for trial  |         |
| Docket Preview                                        |                         |                                                                                                    |              |              |                                                  |                  |         |
| Description                                           |                         | Results/Comments                                                                                                    |              | Filing Party | Docketed Under                                   | Edit             | Preview |
| Cover Page Execution                                  |                         |                                                                                                    |              | Joe Filer    | Fred Smith (D1)<br>PNC BANK (G)<br>Joe Filer (P) |                  | Preview |
| Praecipe Execution                                    |                         |                                                                                                    |              | Joe Filer    | Fred Smith (D1)<br>PNC BANK (G)<br>Joe Filer (P) |                  | Preview |
| Interrogatories To Garnishee                          |                         |                                                                                                    |              | Joe Filer    | Fred Smith (D1)<br>PNC BANK (G)<br>Joe Filer (P) |                  | Preview |
| Writ Of Execution Notice                              |                         |                                                                                                    |              | Joe Filer    | Fred Smith (D1)<br>PNC BANK (G)<br>Joe Filer (P) |                  | Preview |
| Execution                                             |                         |                                                                                                    |              | Joe Filer    | Fred Smith (D1)<br>PNC BANK (G)<br>Joe Filer (P) | Edit             | Preview |
| Exhibit                                               |                         | SHERIFF'S FORMS                                                                                                    |              | Joe Filer    | Fred Smith (D1)                                  | Edit             | Preview |
| Add Docket Entries                                    |                         | Size: 1.83 MB                                                                                                    |              |              | been uploaded, it                                |                  |         |
| Add Docket Entries                                    |                         | Scan/Upload                                                                                                    | Docket E     | intries scre | en. It can be previ                              | iewed and edite  | ed if   |
| Back Next Cancel                                      |                         |                                                                                                    | necessar     | y. Click the | Next button to con                               | itinue.          |         |

| Case Details     |                         |      |              |                                                                                   |
|------------------|-------------------------|------|--------------|-----------------------------------------------------------------------------------|
| Case<br>Number:  | <u>SC-12-10-02-3000</u> |      | Docket Type: | Writ - Execution                                                                  |
| Case Type:       | SC                      |      | Status:      | Pending                                                                           |
| Fee Details      |                         |      |              |                                                                                   |
| Court Cost:      |                         | 0.00 |              |                                                                                   |
| State Fee:       |                         | 0.00 |              |                                                                                   |
| Automation Fee:  | :                       | 0.00 |              |                                                                                   |
| Convenience Fe   | e:                      | 0.00 |              |                                                                                   |
| C & E Process S  | ervice Fee:             | 0.00 |              |                                                                                   |
| PWS Service Fe   | e:                      | 0.00 |              |                                                                                   |
| Constable Servi  | ce Fee:                 | 0.00 |              |                                                                                   |
| Third Party Serv | vice Fee:               | 0.00 |              |                                                                                   |
| Attorney Com     | ments                   |      |              |                                                                                   |
| N/A              |                         |      |              |                                                                                   |
| Back Subm        | nit To Court            |      | Click the Su | rge a fee for the filing of the Writ of <b>bmit To Court</b> button to send it to |

The court will review the writ normally within 24 to 48 hours. Email notification from <u>mcclaims@courts.phila.gov</u> will be sent once the writ has been reviewed. Make sure to add this email address to your address book.

#### Writ of Possession

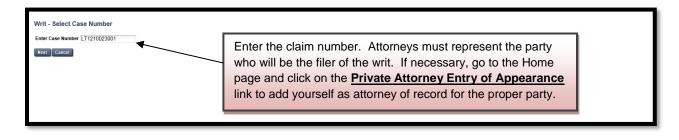

| New Writ - Select Type                                                        |                             |                                                                                                    |
|-------------------------------------------------------------------------------|-----------------------------|----------------------------------------------------------------------------------------------------|
| Select Type of Writ:                                                          | ✓                           |                                                                                                    |
| Next Cancel Alias Writ<br>Execution<br>Possession<br>Praecipe of Notice of In | tent to Attach Wages        |                                                                                                    |
|                                                                               | gment Against the Garnishee | Writs of Possession and Alias Writs of Possession are used to have a tenant removed from a property after a              |
|                                                                               |                             | Judgment of Possession has been awarded. Choose the                                                                      |
|                                                                               |                             | Possession option for the first writ which is the Writ of<br>Possession. Choose the <b>Alias Writ of Possession</b> when |
|                                                                               |                             | filing the second writ to proceed with the lockout.                                                                      |

| Case<br>Number:       LT-12-10-02-3001       Docket Type:       Writ - Possession         Case Type:       LT       Status:       Pending         Case Instance I (Complaint)       Address       Vendersion       Vendersion         Involved       Filer       Plaintiff       Address       Vendersion         Involved       Filer       Defendant       #       Address         Involved       Filer       Defendant       #       Address | Number:     Status:     Pending       Case Type:     LT     Status:     Pending       Case Instance I (Complaint)     Address       Involved     Filer     Plaintiff     Address       Image: Plaintiff     Address       Philadelphia, PA 19111                                                                                                    | ise Details  |                  |              |   |              |                                                 |          |
|----------------------------------------------------------------------------------------------------|----------------------------------------------------------------------------------------------------|--------------|------------------|--------------|---|--------------|-------------------------------------------------|----------|
| Case Instance 1 (Complaint)       Address         Involved       Filer       Plaintiff       Address         Imode       Joe Filer       22 MAIN STREET<br>Philadelphia, PA 19111         Involved       Filer       Defendant       # Address                                                                                                    | Case Instance 1 (Complaint)       Address         Involved       Filer       Plaintiff       Address         Image: Second Second Secon                                                                                                    |              | LT-12-10-02-3001 |              |   | Docket Type: | Writ - Possession                               |          |
| Involved         Filer         Plaintiff         Address           Impolyeed         Joe Filer         22 MAIN STREET<br>Philadelphia, PA 19111         Philadelphia, PA 19111           Involved         Filer         Defendant         # Address         Status                                                                                                    | Involved     Filer     Plaintiff     Address       Impose     Joe Filer     22 MAIN STREET<br>Philadelphia, PA 19111       Involved     Filer     Defendant     # Address       Impose     Fred Smith<br>AKA/DBA: AND ALL OTHER OCCUPANTS     # Address                                                                                                    | ase Type:    | LT               |              |   | Status:      | Pending                                         |          |
| Imvolved     Filer     22 MAIN STREET<br>Philadelphia, PA 19111       Philadelphia, PA 19111     Status                                                                                                    | Image: Weight of the state of the state | ase Instance | e 1 (Complaint)  |              |   |              |                                                 |          |
| Involved     File     Defendant     #     Address     Status                                                                                                    | Image: With Constraints     Philadelphia, PA 19111       Image: With Constraints     Pred Smith AKA/DBA: AND ALL OTHER OCCUPANTS     1 123 Elm Street Philadelphia, PA 19122                                                                                                    | volved File  | er Plaintiff     |              |   | Address      |                                                 |          |
|                                                                                                    | Image: Pred Smith AKA/DBA: AND ALL OTHER OCCUPANTS     1     123 Elm Street Philadelphia, PA 19122     Disposed                                                                                                    | ☑ .          | ) Joe Filer      |              |   |              | 111                                             |          |
|                                                                                                    | AKA/DBA: AND ALL OTHER OCCUPANTS     Philadelphia, PA 19122                                                                                                    | volved File  | er Defendant     |              | # | Address      |                                                 | Status   |
|                                                                                                    | Next Cancel                                                                                                    | C            |                  | ER OCCUPANTS | 1 |              | 122                                             | Disposed |
| Next Cancel                                                                                                    |                                                                                                    | ext Cance    |                  |              |   |              |                                                 |          |
|                                                                                                    | Select which parties are to be involved in the writ and which                                                                                                    |              |                  |              |   |              |                                                 | hich     |
|                                                                                                    | Select which parties are to be involved in the writ and which                                                                                                    |              |                  |              |   |              | ved in the writ and w<br>ne <b>Next</b> button. | hich     |

| Case Details         |                       |                                                                                                    |
|----------------------|-----------------------|----------------------------------------------------------------------------------------------------|
| Case<br>Number:      | LT-12-10-02-3001      | Docket Type: Writ - Possession                                                                                    |
| Case Type:           | LT                    | Status: Pending                                                                                                   |
| Writ Of Poss         | ession                | The first step is to choose the Service Type from the drop down menu. The choices are LT Officer and The Sheriff. |
| Service Type         |                       |                                                                                                    |
| Amounts<br>Real Debt | LT Officer<br>Sheriff |                                                                                                    |

| Case Details                                                   |                                                                                                    |                                                                                                    |
|----------------------------------------------------------------|----------------------------------------------------------------------------------------------------|----------------------------------------------------------------------------------------------------|
| Case<br>Number:                                                | LT-12-11-08-3001                                                                                                    | Docket Type: Writ - Possession                                                                                                    |
| Case Type:                                                     | LT                                                                                                    | Status: Pending                                                                                                    |
| Writ Of Poss                                                   | ession                                                                                                    |                                                                                                    |
|                                                                | LT Officer                                                                                                    | Complete the necessary information in the text boxes. If LT<br>Officer is chosen, 95.00 should be entered into the Sheriff text<br>box for a Writ of Possession. Enter a total of 130.00 when<br>filing the Alias Writ of Possession. The Prothonotary cost is<br>the court costs paid to file the claim. |
| Fred Smith                                                     | ot and costs against:<br>o levy upon any property and sell his/h                                                                                                    | er/their interest therein of:                                                                                                    |
| 44 Elm Stree                                                   |                                                                                                    |                                                                                                    |
| Comments for co<br>forms.                                      | ourt clerk (optional). These comments                                                                                                    | will not appear on the doc<br>will not appear on the doc<br>will not appear on the doc<br>by Agreement. Once the form is completed, click the Next<br>button.                                                                                                    |
| If the full amount<br>eviction shall not<br>which must be file | sage: Notice to the Tenant: Judgment<br>of the judgment plus court costs is pai<br>proceed. The landlord should provide<br>ed in Room 1000, 1339 Chestnut Strei<br>an "Order to Satisfy" call 215-686-7957<br>Cancel | id on or prior to the eviction date,<br>you with a signed "Order to Satisfy"<br>et, Philadelphia, PA 19107. If you are                                                                                                    |

| Writ - Ve       | rifica                             | ation                                                                                                    |                                                                                                    |
|-----------------|------------------------------------|----------------------------------------------------------------------------------------------------|----------------------------------------------------------------------------------------------------|
| Case De         | tails                              |                                                                                                    |                                                                                                    |
| Case<br>Number: | :                                  | LT-12-10-02-3001                                                                                                    | A pro-se filer should populate the first radio button.                                                                                                    |
| Case Ty         | pe:                                | LT                                                                                                    |                                                                                                    |
| Verificat       | ion                                |                                                                                                    |                                                                                                    |
| ~ o             | f my k                             |                                                                                                    | ted to make this verification and that the facts set forth above are true and correct to the best ification is made subject to the penalties set forth in 18 Pa. C.S. § 4904, which concerns the                                                                                                    |
| I<br>ir<br>k    | am au<br>nforma<br>nowle<br>f unsw | uthorized to make this verification; that I have sufficient kno<br>ation and belief from communications with the plaintiff or the<br>age, information and belief. I understand that this verificatio | sentative or have a power of attorney for the plaintiff(s) in this writ action. I hereby verify that<br>wledge, information and belief to take this verification or have gained sufficient knowledge,<br>persons listed below and that the facts set forth are true and correct to the best of my<br>in is made subject to the penalties set forth in 18 Pa. C.S. § 4904, which concerns the making<br>presentative or have a power of attorney, I have attached a completed<br>m or a completed power of attorney form. |
| Back            | Save                               | Next Cancel                                                                                                    |                                                                                                    |

| Case Details                           | 5                                                                                                    |                                                                                                    |                                                                                                    |
|----------------------------------------|----------------------------------------------------------------------------------------------------|----------------------------------------------------------------------------------------------------|----------------------------------------------------------------------------------------------------|
| Case<br>Number:                        | LT-12-10-02-3001                                                                                                    | Docket Type:                                                                                                    | Writ - Possession                                                                                                    |
| Case Type:                             | LT                                                                                                    | Status:                                                                                                    | Pending                                                                                                    |
| /erification                           |                                                                                                    |                                                                                                    |                                                                                                    |
| best                                   |                                                                                                    | derstand that this verification is made sub                                                                                                    | on and that the facts set forth above are true and correct to the pject to the penalties set forth in 18 Pa. C.S. § 4904, which                                                                                                    |
| 🔊 Iam                                  | an attorney for the plaintitt(s), the plaintiff's a                                                                                                    |                                                                                                    |                                                                                                    |
| that I<br>know<br>best<br>conce        | I am authorized to make this verification; that<br>ledge, information and belief from communica<br>of ney knowledge, information and belief. I und                                                    | I have sufficient knowledge, information<br>ations with the plaintiff or the persons liste<br>derstand that this verification is made sub<br>thorities. If I am an authorized repre | r of attorney for the plaintiff(s) in this writ action. I hereby verify<br>and belief to take this verification or have gained sufficient<br>ad below and that the facts set forth are true and correct to the<br>oject to the penalties set forth in 18 Pa. C.S. § 4904, which<br>sentative or have a power of attorney, I have attached a<br>pleted power of attorney form. |
| that I<br>know<br>best<br>conce<br>com | I am authorized to make this verification; that<br>ledge, information and belief from communica<br>of new knowledge, information and belief. I und<br>erns the making of unsworn falsifications to au | I have sufficient knowledge, information<br>ations with the plaintiff or the persons liste<br>derstand that this verification is made sub<br>thorities. If I am an authorized repre | and belief to take this verification or have gained sufficient<br>ad below and that the facts set forth are true and correct to the<br>oject to the penalties set forth in 18 Pa. C.S. § 4904, which<br><b>sentative or have a power of attorney, I have attached a</b>                                                                                                    |

Click the **Next** button to proceed to the **Docket Entries** screen.

| Sa.                                          | Номе         | HEARING LIST        | CASE SEARCH                                           | LOGOUT             |                        |                     |              |                      |       |
|----------------------------------------------|--------------|---------------------|-------------------------------------------------------|--------------------|------------------------|---------------------|--------------|----------------------|-------|
|                                              | PHILADELF    | phia Municipal Cour | г                                                     |                    |                        | Tuesda              | ay, November | 6, 2012   <i>J</i> a | DE FI |
| /rit - Docket                                | Entries      |                     |                                                       |                    |                        |                     |              |                      |       |
|                                              | Entros       |                     |                                                       |                    |                        |                     |              |                      |       |
| Case Details                                 |              |                     |                                                       |                    |                        |                     |              |                      |       |
| Case<br>Number:                              | LT-12-10-02- | 3001                |                                                       | Docket T           | ype: Writ - Poss       | ession              |              |                      |       |
| Case Type:                                   | LT           |                     |                                                       | Status:            | Pending                |                     |              |                      |       |
| Case Parties                                 |              |                     |                                                       |                    |                        |                     |              |                      |       |
| Plaintiff Infor                              | mation       | Defenda             | nt Information                                        |                    | The sumit              |                     |              | 1:40 of 1:6          | -     |
| oe Filer<br>2 MAIN STREET<br>hiladelphia, PA |              | 123                 | Smith, AKA/DBA: Al<br>Elm Street<br>delphia, PA 19122 | ND ALL OTHER OCCUP | The writ can necessary | an be previev       | wed and ec   | aited if             |       |
|                                              |              |                     |                                                       |                    |                        |                     |              | /                    |       |
| ocket Previe                                 | w            |                     |                                                       |                    |                        |                     |              | /                    |       |
| escription)                                  |              | Results/            | Comments                                              | Filing Party       | Docke                  | eted Under          | Edit         | Preview              |       |
| Cover Page Poss                              | session      |                     |                                                       | JOE FILER          | Fred S<br>Joe File     | mith (D1)<br>er (P) |              | Preview              |       |
| Praecipe Posses                              | sion         |                     |                                                       | JOE FILER          | Fred S<br>Joe File     | mith (D1)<br>er (P) |              | <u>Preview</u>       |       |
| ossession                                    |              |                     |                                                       | JOE FILER          | Fred S<br>Joe File     | mith (D1)<br>er (P) | Edit         | Preview              |       |
|                                              |              |                     |                                                       |                    |                        |                     |              |                      |       |
| Add Docket En                                | tries        |                     |                                                       |                    |                        |                     |              |                      |       |
| dd Exhibit                                   |              |                     | Scan/Upload                                           |                    |                        |                     |              |                      |       |
| dd PAS                                       |              | Generate            |                                                       |                    |                        |                     |              |                      |       |
|                                              |              |                     |                                                       | Add addition       |                        |                     |              |                      |       |
| Back Next                                    | Cancel       |                     |                                                       |                    |                        |                     |              |                      |       |

| Case Details       Docket Type:       Writ - Possession         Case Type:       LT       Status:       Pending         Fee Details       Court Cost:       4.40         Court Cost:       4.40         State Fee:       0.00         Automation Fee:       2.20         Convenience Fee:       5.00         C & E Process Service Fee:       0.00         Oostable Service Fee:       0.00         Constable Service Fee:       0.00         Constable Service Fee:       0.00         Third Party Service Fee:       0.00         Constable Service Fee:       0.00         Credit Card Details       Enter a new address:         Security Number:       Heip         Billing Information       Enter a new address:         JOE FILER       Street 1         ZMANI STREET       Street 1         PHILADELPHIA, PA 19111       Street 2         Chry/You       Street 2         Diverset Source Source       Code                                                                                                    | Writ - Submit    | to Court         |                     |              |                                                    |
|----------------------------------------------------------------------------------------------------|------------------|------------------|---------------------|--------------|----------------------------------------------------|
| Number:       Case Type:       LT       Status:       Pending         Fee Details       Court Cost:       4.40         Court Cost:       4.40         State Fee:       0.00         Automation Fee:       2.20         Convenience Fee:       2.00         C & E Process Service Fee:       0.00         PWS Service Fee:       0.00         Constable Service Fee:       0.00         Third Party Service Fee:       0.00         Third Party Service Fee:       0.00         Credit Card Details       Credit Card Details         Credit Card Details       Enter a new         Security Number:       Belip         Billing Information       Street 1         Street 1       Street 2         ZMAIN STREET       Direct 2         PHILADELPHIA, PA 19111       Street 2         City/State/Zip Code       City/State/Zip Code                                                                                                    | Case Details     |                  |                     |              |                                                    |
| Fee Details         Court Cost:       4.40         State Fee:       0.00         Automation Fee:       2.20         Convenience Fee:       5.00         C & E Process Service Fee:       0.00         Constable Service Fee:       0.00         Constable Service Fee:       0.00         Children Fee:       0.00         Constable Service Fee:       0.00         Children Fee:       0.00         Children Fee:       0.00         Children Fee:       0.00         Constable Service Fee:       0.00         Third Party Service Fee:       0.00         Credit Card Details       Enter a new         Security Number:       Heip         Billing Information       Enter a new         Selow:       O         JOE FILER       Street I         ZMANI STREET       Street I         PHILADELPHIA, PA 19111       Street 2         City/State/Zip Code       Image: Code                                                                                                    |                  | LT-12-10-02-3001 |                     | Docket Type: | Writ - Possession                                  |
| Court Cost: 4.49 State Fee: 0.00 Automation Fee: 2.20 Convenience Fee: 5.00 C & E Process Service Fee: 0.00 PWS Service Fee: 0.00 Constable Service Fee: 0.00 Third Party Service Fee: 0.00 Third Party Service Fee: 0.00 Credit Card Details Credit Card Details Credit Card Number: Heige Billing Information Use the address below: 0.00 Security Number: Heige Dilling Information Use the address below: 0.00 Sireet 1 Sireet 1 Sireet 2 City/State/Zip Code Automation Automation Comments                                                                                                    | Case Type:       | LT               |                     | Status:      | Pending                                            |
| State Fee:       0.00         Automation Fee:       2.20         Convenience Fee:       5.00         C & E Process Service Fee:       0.00         WS Service Fee:       0.00         Constable Service Fee:       0.00         Chird Party Service Fee:       0.00         Third Party Service Fee:       0.00         Chird Party Service Fee:       0.00         Credit Card Details       Credit Card Number:         Expiration:       Enter a new address:         Billing Information       Use the address         Below:       Street 1         JOE FFLER       Name on Card:         Street 1       Street 1         Street 2       City/State/Zip Code                                                                                                    | Fee Details      |                  |                     |              |                                                    |
| Automation Fee:       2.20         Convenience Fee:       5.00         C & E Process Service Fee:       0.00         PWS Service Fee:       0.00         Constable Service Fee:       0.00         Third Party Service Fee:       0.00         Third Party Service Fee:       0.00         Credit Card Details       Credit Card Number:         Expiration:                                                                                                    | Court Cost:      |                  | 4.40                |              |                                                    |
| Convenience Fee: 5.00<br>C & E Process Service Fee: 0.00<br>PWS Service Fee: 0.00<br>Constable Service Fee: 0.00<br>Third Party Service Fee: 0.00<br>Third Party Service Fee: 0.00<br>Credit Card Details<br>Credit Card Number: 1<br>Expiration: 1<br>Security Number: 1<br>Expiration: 1<br>Security Number: 1<br>Expiration: 1<br>Security Number: 1<br>Expiration: 1<br>Security Number: 1<br>Expiration: 1<br>Security Number: 1<br>Enter a new address: 1<br>Name on Card: 1<br>Street 1<br>Street 1<br>Street 2<br>City/State/Zip Code<br>Attorney Comments                                                                                                    | State Fee:       |                  | 0.00                |              |                                                    |
| Convenience Fee: 5.00<br>C & E Process Service Fee: 0.00<br>PWS Service Fee: 0.00<br>Constable Service Fee: 0.00<br>Third Party Service Fee: 0.00<br>Third Party Service Fee: 0.00<br>Credit Card Details<br>Credit Card Details<br>Credit Card Number: 1610<br>Billing Information<br>Use the address<br>below: Enter a new address: Name on Card: (First, Middle, Last)<br>Street 1<br>Street 1<br>Street 2<br>City/State/Zip Code<br>Attorney Comments                                                                                                    | Automation Fee:  |                  | 2.20                |              |                                                    |
| C & E Process Service Fee: 0.00 PWS Service Fee: 0.00 Constable Service Fee: 0.00 Third Party Service Fee: 0.00 Third Party Service Fee: 0.00 Credit Card Details Credit Card Details Credit Card Number: Help Billing Information Use the address © Enter a new address: Name on Card: Street 1 Street 1 Street 2 City/State/Zip Code Attorney Comments                                                                                                    |                  |                  |                     |              |                                                    |
| PWS Service Fee:       0.00         Constable Service Fee:       0.00         Third Party Service Fee:       0.00         Credit Card Details       Credit Card Number:         Expiration:       (MM/YY)         Security Number:       Help         Billing Information       Enter a new address:         Vue the address       Image: Street 1         Street 1       Street 2         City/State/Zip Code       City/State/Zip Code                                                                                                    |                  |                  |                     | Enter the    | credit card information for the Writ of Possession |
| Constable Service Fee: 0.00<br>Third Party Service Fee: 0.00<br>Credit Card Details<br>Credit Card Number: 0.00<br>Expiration: 0.00<br>Billing Information<br>Use the address<br>below: 0.00<br>Difference File File File File File File File Fil                                                                                                    |                  |                  |                     |              |                                                    |
| Third Party Service Fee: 0.00     Credit Card Details   Credit Card Number:   Expiration:   (MM/YY)   Security Number:   Help     Billing Information   Use the address   below:     Image: Details   JOE FILER   22 MAIN STREET   PHILADELPHIA, PA 19111     Street 1   Street 2   City/State/Zip Code     Attorney Comments                                                                                                    |                  |                  |                     |              | -                                                  |
| Credit Card Details   Credit Card Number:   Expiration:   Expiration:   Billing Information   Use the address   below:     Image: Street 1   Street 1   Street 1   Street 1   Street 2   City/State/Zip Code     Attorney Comments                                                                                                    |                  |                  |                     | review.      |                                                    |
| Credit Card Number:   Expiration:   Billing Information   Use the address below:   Image: Street 1   Street 1   Street 2   PHILADELPHIA, PA 19111   City/State/Zip Code                                                                                                    | Third Party Serv | ice Fee:         | 0.00                |              |                                                    |
| Expiration:   (MM/YY)   Security Number:   Help   Billing Information Use the address below:     Use the address below:    Image: Delta Distribution of the second distribution of the second distributication of the second distr | Credit Card De   | etails           |                     |              |                                                    |
| Security Number: Help     Billing Information   Use the address below:   Image: Security Number:     Help     Billing Information     Use the address   Image: Security Number:     Image: Security Number:     Help     Billing Information     Use the address   Image: Security Number:     Image: Security Number:     Image: Security Number:     Image: Security Number:     Image: Security Number:     Image: Security Number:     Image: Security Number:   Image: Security Number:   Image: Security Number:   Image: Security Number:   Image: Security Number:   Image: Security Number:   Image: Security Number:   Image: Security Number: Security Number:   Image: Security Number: Security Number: Security N                                                                                                    | Credit Card Nu   | mber:            |                     |              |                                                    |
| Billing Information         Use the address         below:         Image: Street 1         Street 2         PHILADELPHIA, PA 19111         Street 2         City/State/Zip Code                                                                                                    | Expiration:      | / (MM/YY)        |                     |              |                                                    |
| Use the address  below:                                                                                                    | Security Numb    | Help             |                     |              |                                                    |
| below: address:     JOE FILER   22 MAIN STREET   PHILADELPHIA, PA 19111   Street 2 City/State/Zip Code   Attorney Comments                                                                                                    |                  |                  |                     |              |                                                    |
| JOE FILER     Street 1       22 MAIN STREET     Street 2       PHILADELPHIA, PA 19111     Street 2       City/State/Zip Code     Street 2                                                                                                    |                  | ۲                |                     |              |                                                    |
| 22 MAIN STREET     Street 1       PHILADELPHIA, PA 19111     Street 2       City/State/Zip Code     Street 2                                                                                                    |                  | _                | Name on Card:       |              | (First, Middle, Last)                              |
| PHILADELPHIA, PA 19111     City/State/Zip Code       Attorney Comments                                                                                                    |                  |                  | Street 1            |              |                                                    |
| City/State/Zip Code       Attorney Comments                                                                                                    | PHILADEI PHI     | A. PA 19111      | Street 2            |              |                                                    |
|                                                                                                    |                  |                  | City/State/Zip Code |              |                                                    |
| N/A                                                                                                    | Attorney Com     | ments            |                     |              |                                                    |
| 200                                                                                                    | N/A              |                  |                     |              |                                                    |
| Back Submit To Court                                                                                                    | Back Subm        | it To Court      |                     |              |                                                    |

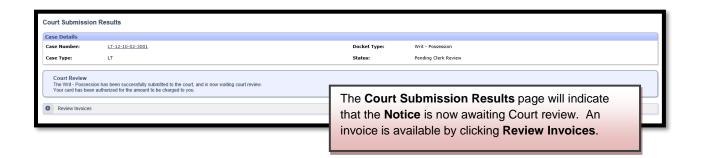

| Philadelphia Municipal Court - Case Management System                                             |                                                       |       |  |  |  |
|---------------------------------------------------------------------------------------------------|-------------------------------------------------------|-------|--|--|--|
| Invoice Report                                                                                    |                                                       |       |  |  |  |
| Invoice                                                                                           | Summary                                               |       |  |  |  |
| Invoice Number                                                                                    | 976738                                                |       |  |  |  |
| Invoice Status                                                                                    | Pending                                               |       |  |  |  |
| Case Number                                                                                       | LT-12-10-02-3001                                      |       |  |  |  |
| Case ID                                                                                           | 2395178                                               |       |  |  |  |
| Docket Entry ID                                                                                   | 16348166                                              |       |  |  |  |
| Description                                                                                       | Writ - Possession                                     |       |  |  |  |
| Docket Entry Status                                                                               | Pending Clerk Review                                  |       |  |  |  |
| Submission Date                                                                                   | 11/06/2012 3:33 PM                                    |       |  |  |  |
| Transaction Date                                                                                  |                                                       |       |  |  |  |
| Payment Method                                                                                    | Credit Card                                           |       |  |  |  |
| Filing Party                                                                                      | JOE FILER                                             |       |  |  |  |
| Туре                                                                                              | CHARGE                                                |       |  |  |  |
| Vendor comments                                                                                   | Approved                                              |       |  |  |  |
| Vendor confirmation number                                                                        | V18F3CCBFFCD                                          |       |  |  |  |
| Description                                                                                       |                                                       | Total |  |  |  |
| Convenience Fee                                                                                   |                                                       | 5.00  |  |  |  |
| Automation Fee                                                                                    |                                                       | 2.20  |  |  |  |
| Court Cost including additional defendant fee if applicable                                       |                                                       | 4.40  |  |  |  |
| Total                                                                                             | 11.60                                                 |       |  |  |  |
|                                                                                                   |                                                       |       |  |  |  |
|                                                                                                   | rties                                                 |       |  |  |  |
| Plaintiffs                                                                                        | Defendants                                            |       |  |  |  |
| Joe Fler<br>22 MAIN STREET<br>Philadelphia, PA 19111                                              | Fred Smith<br>123 Em Street<br>Philadeiphia, PA 19122 |       |  |  |  |
| Page generated on 11/07/2012 06:02 PM from http://claims.staging.courtapps.com.<br>[Close] [Pint] |                                                       |       |  |  |  |

The court will review the complaint normally within 24 to 48 hours. Your credit card will not be charged until your writ is approved. Email notification from <a href="mailto:mcclaims@courts.phila.gov">mcclaims@courts.phila.gov</a> will be sent once the Writ of Possession has been reviewed. Make sure to add this email address to your address book.

#### Praecipe of Notice of Intent to Attach Wages

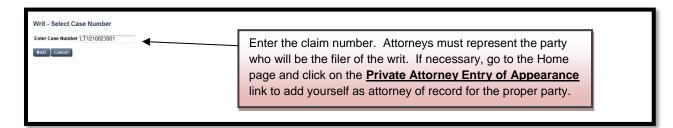

| New Writ - Sele      | ect Type                                                                                                    |
|----------------------|----------------------------------------------------------------------------------------------------|
| Select Type of Writ: |                                                                                                    |
| Next                 | Alias Writ<br>Execution<br>Possession<br>Praecipe of Notice of Intent to Attach Wages<br>Praecipe To Enter Judgment Qainst the Garnishee<br>Writ of Revival<br>Choose the Praecipe from the drop down menu. |

| Writ - Select F | Parties                    |                     |           |                                            |                          |     |                                                   |          |                 |
|-----------------|----------------------------|---------------------|-----------|--------------------------------------------|--------------------------|-----|---------------------------------------------------|----------|-----------------|
| Case Details    |                            |                     |           |                                            |                          |     |                                                   |          |                 |
| Case Number:    | LT-12-                     | 10-02-3001          |           |                                            | Docket Type:             | Wri | it - Praecipe of Notice of Intent to Attach Wages |          |                 |
| Case Type:      | LT                         |                     |           |                                            | Status:                  | Pen | ding                                              |          |                 |
| Case Instance   | 1 (Complaint)              |                     |           |                                            |                          |     |                                                   |          |                 |
| Involved        |                            | Filer               | Plaintiff |                                            |                          |     | Address                                           |          |                 |
|                 | Joe Filer                  |                     |           |                                            |                          |     | 22 MAIN STREET<br>Philadelphia, PA 19111          |          |                 |
| Involved        |                            | Filer               | Defendant |                                            |                          | #   | Address                                           | Status   |                 |
|                 | Fred Smith<br>AKA/DBA: AND | ALL OTHER OCCUPANTS |           |                                            |                          | 1   | 123 Elm Street<br>Philadelphia, PA 19122          | Disposed |                 |
| Involved        |                            |                     | Garnishee |                                            |                          |     | Address                                           | Status   | Related Party   |
|                 | JOE'S CRAB SH              | ACK                 |           |                                            |                          |     | 7777 FISHING LANE<br>PHILADELPHIA, PA 19122       |          | Fred Smith (D1) |
|                 |                            |                     |           | Add Individual /                           | Organizational Garnishee |     |                                                   |          |                 |
| Next Cancel     |                            |                     |           | 4                                          | L                        |     |                                                   |          |                 |
|                 |                            |                     |           |                                            |                          |     |                                                   |          |                 |
|                 | _                          |                     |           |                                            |                          |     |                                                   |          |                 |
|                 |                            |                     | _         |                                            |                          |     |                                                   |          |                 |
|                 |                            |                     |           | To add the Garnishe<br>Individual/Organiza |                          |     |                                                   |          |                 |

| Add Garnishee        |                     |         | ×                                                                                                    |
|----------------------|---------------------|---------|----------------------------------------------------------------------------------------------------|
| Individual 🔵 Orga    | anization/Company ) | Select  | Related Party: Fred Smith (D1)                                                                                                    |
| Name<br>Email        | JOE'S CRAB SHACK    | AKA/DBA |                                                                                                    |
| Street 1<br>Street 2 | 7777 FISHING LANE   |         | Choose whether the Garnishee is an<br>individual or an Organization and select the<br>related party. Provide the address of the<br>garnishee and click Submit. |
| City/State/Zip Code  | PHILADELPHIA        | PA 1912 | 22                                                                                                    |

| Writ - Sel | ect F | Parties                          |                |                                 |                         |      |                                                   |          |                 |
|------------|-------|----------------------------------|----------------|---------------------------------|-------------------------|------|---------------------------------------------------|----------|-----------------|
| Case Deta  | ils   |                                  |                |                                 |                         |      |                                                   |          |                 |
| Case Num   |       | LT-12-10-02                      | -3001          |                                 | Docket Type:            | Wr   | it - Praecipe of Notice of Intent to Attach Wages |          |                 |
| Case Type  |       | LT                               |                |                                 | Status:                 | Per  | nding                                             |          |                 |
|            |       |                                  |                |                                 |                         |      |                                                   |          |                 |
| Case Inst  | ance  | 1 (Complaint)                    |                |                                 |                         |      |                                                   |          |                 |
| Involved   |       |                                  | Filer          | Plaintiff                       |                         |      | Address                                           |          |                 |
| ~          | ۲     | Joe Filer                        |                |                                 |                         |      | 22 MAIN STREET<br>Philadelphia, PA 19111          |          |                 |
| Involved   |       |                                  | Filer          | Defendant                       |                         | #    | Address                                           | Status   |                 |
| V          | 0     | Fred Smith<br>AKA/DBA: AND ALL O | THER OCCUPANTS |                                 |                         | 1    | 123 Elm Street<br>Philadelphia, PA 19122          | Disposed |                 |
| Involved   |       |                                  |                | Garnishee                       |                         |      | Address                                           | Status   | Related Party   |
| <b>V</b>   |       | JOE'S CRAB SHACK                 |                |                                 |                         |      | 7777 FISHING LANE<br>PHILADELPHIA, PA 19122       |          | Fred Smith (D1) |
|            |       |                                  |                | Add Individual / Or             | rganizational Garnishee |      |                                                   |          |                 |
|            |       |                                  |                |                                 |                         |      |                                                   |          |                 |
| _          | -     |                                  |                | Select which parties are to b   | e involved in           | n tł | he writ and which                                 |          |                 |
|            |       |                                  |                | -                               |                         |      |                                                   |          |                 |
|            |       |                                  |                | party is the Filer of the writ. | Click the Ne            | ext  | button.                                           |          |                 |
|            |       |                                  |                |                                 |                         |      |                                                   |          |                 |

|                              |                                                                                                    |                                      |                                           | P P                                                 |  |  |  |  |
|------------------------------|----------------------------------------------------------------------------------------------------|--------------------------------------|-------------------------------------------|-----------------------------------------------------|--|--|--|--|
| Vrit - Praecipe Fo           | or Notice Of Intent To Attach Wrages                                                                  |                                      |                                           |                                                     |  |  |  |  |
| Case Details                 |                                                                                                    |                                      |                                           |                                                     |  |  |  |  |
| Case Number:                 | LT-12-10-02-3001                                                                                      |                                      | Docket Type:                              | Writ - Praecipe of Notice of Intent to Attach Wages |  |  |  |  |
| Case Type:                   | LT                                                                                                    |                                      | Status:                                   | Pending                                             |  |  |  |  |
|                              |                                                                                                    |                                      |                                           |                                                     |  |  |  |  |
|                              | raecipe For Notice Of Intent To Attach Wages - Certification                                          |                                      |                                           |                                                     |  |  |  |  |
| I, JOE FILER, hereby c       | ertify that:                                                                                          |                                      |                                           |                                                     |  |  |  |  |
| <ol> <li>The name</li> </ol> | e of the judgment-creditor is                                                                         | Joe Filer                            |                                           |                                                     |  |  |  |  |
| <ol><li>The addr</li></ol>   | ess of the judgment-creditor is                                                                       | 22 MAIN STREET, Phila                | delphia, PA 19111                         |                                                     |  |  |  |  |
| <ol><li>The name</li></ol>   | e of the judgment-debtor is                                                                           | Fred Smith                           |                                           |                                                     |  |  |  |  |
| 4. The nam                   | e of the employer garnishee is                                                                        | JOE'S CRAB SHACK                     |                                           |                                                     |  |  |  |  |
|                              | ment arises out of a residential lease for the premises located at the address:                       | 123 Elm Street, Philade              | elphia, PA 19122                          |                                                     |  |  |  |  |
|                              | amount of the judgment is<br>curity deposit is being held by the judgment creditor-landlord in the am | 1183.00<br>nount of 450.00           |                                           |                                                     |  |  |  |  |
| This sec                     | urity deposit [ ) has been applied /  has not been applied ] to                                       | o the payment of rent due            | on the same premises for which the judg   | nent has been entered.                              |  |  |  |  |
| (Any se                      | curity deposit that has not already been applied to rent will be deducted                             | d by the Judgments and Pe            | titions Unit from the amount of the judgm | ent in determining the amount to be attached.)      |  |  |  |  |
| (c) The                      | amount that has been paid toward satisfaction of the judgment (Do not                                 | 0.00<br>t include the security depos | sit)                                      |                                                     |  |  |  |  |
| 7. This Prae                 | cipe is filed within five years of the date of the original judgment upon                             | which execution is sought.           |                                           |                                                     |  |  |  |  |
| 8. The judg                  | ment was entered in an action commenced in the Philadelphia Municipa                                  | al Court.                            |                                           |                                                     |  |  |  |  |
| 9. The action                | n arose from a residential lease.                                                                     |                                      |                                           |                                                     |  |  |  |  |
| Comments for cou             | rt clerk (optional). These comments will not appear on the                                            | docket or any forms.                 |                                           |                                                     |  |  |  |  |
|                              | Fill out the <b>#6</b> on the form. Enter comments for the court                                      |                                      |                                           |                                                     |  |  |  |  |
|                              |                                                                                                    |                                      | clark if desired                          | and click the Next buttor                           |  |  |  |  |
| Next Cancel Del              |                                                                                                    |                                      | cierk il desired                          | and cher the Next Duttor                            |  |  |  |  |
|                              |                                                                                                    |                                      |                                           |                                                     |  |  |  |  |
|                              |                                                                                                    |                                      |                                           |                                                     |  |  |  |  |

| Writ - Select Servi                      | се Туре          |                                                                                                    |                                      |                                                      |                  |
|------------------------------------------|------------------|----------------------------------------------------------------------------------------------------|--------------------------------------|------------------------------------------------------|------------------|
| Case Details                             |                  |                                                                                                    |                                      |                                                      |                  |
| Case Number:                             | LT-12-10-02-3001 | Docket Type:                                                                                                    | Writ - Prae                          | cipe of Notice of Intent to Attach Wages             |                  |
| Case Type:                               | LT               | Status:                                                                                                    | Pending                              |                                                      |                  |
| Plaintiff(s)                             |                  | Defendant(s) / Garnishee(s)                                                                                                    |                                      |                                                      | Defendant Status |
| Case Instance 1 (Con                     | iplaint)         |                                                                                                    |                                      |                                                      |                  |
| 22 MAIN STREET<br>Philadelphia, PA 19111 |                  | JOE'S CRAB SHACK<br>7777 FISHING LANE<br>PHILACELPHIA, PA 15122<br>Fred Smith, AZVJOBA: AND ALL OT<br>123 Elin Street<br>Philadelphia, PA 19122<br>Service Type:<br>C & E Process S& | rvice                                |                                                      |                  |
| Please select service                    |                  | Philadelphia Writ<br>Other (requires P<br>Private Service                                                                                                    | Service<br>atition for Alternate Ser | vice)                                                |                  |
|                                          |                  |                                                                                                    |                                      | e service type for se<br>and click the <b>Next</b> b |                  |

| Writ - Verification                              |                                                                                                    | A pro-se<br>radio bu                                                                                                    |                                                                        | populate the first                                                                                                  |                                                                                                    |
|--------------------------------------------------|----------------------------------------------------------------------------------------------------|----------------------------------------------------------------------------------------------------|------------------------------------------------------------------------|----------------------------------------------------------------------------------------------------|----------------------------------------------------------------------------------------------------|
| Case Details                                     |                                                                                                    |                                                                                                    |                                                                        |                                                                                                    |                                                                                                    |
| Case Number:                                     | LT-12-10-02-3001                                                                                                    |                                                                                                    | Docket Type:                                                           | Writ - Praecipe of Notice of Intent to Attach Wa                                                                    | ges                                                                                                    |
| Case Type:                                       | LT                                                                                                    |                                                                                                    | Status:                                                                | Pending                                                                                                    |                                                                                                    |
| penalties<br>I am an a<br>take this<br>that this | set forth in 18 Pa. C.S. § 4904, which concerns the maki<br>ttorney for the plaintiff(s), the plaintiff's authorized repre | ig of unsworn falsifications to authorities.<br>sentative or have a power of attorney for the plaintii<br>on and belief from communications with the plaintifi<br>I Pa. C.S. § 4904, which concerns the making of uns | f(s) in this writ action. I hereby<br>f or the persons listed below an | y verify that I am authorized to make this verification<br>d that the facts set forth are true and correct to the l | I understand that this verification is made subject to the<br>; that I have sufficient knowledge, information and belief to<br>best of my knowledge, information and belief. I understand<br>a power of attorney, I have attached a completed |

| cation                                       |                                                                                                    |                                                               |                                        |                                                                                                    |                                                                                                    |
|----------------------------------------------|----------------------------------------------------------------------------------------------------|---------------------------------------------------------------|----------------------------------------|----------------------------------------------------------------------------------------------------|----------------------------------------------------------------------------------------------------|
| 5                                            |                                                                                                    |                                                               |                                        |                                                                                                    |                                                                                                    |
| r: <u>LT-</u>                                | 12-10-02-3001                                                                                                    |                                                               | Docket Type:                           | Writ - Praecipe of Notice of Intent to Attach Wages                                                                                                    |                                                                                                    |
| LT                                           |                                                                                                    |                                                               | Status:                                | Pending                                                                                                    |                                                                                                    |
|                                              |                                                                                                    |                                                               |                                        |                                                                                                    |                                                                                                    |
|                                              |                                                                                                    |                                                               | ve are true and correct to             | the best of my knowledge, information and belief. I understand that this verificatio                                                                                                    | n is made subject to the                                                                                                    |
| take this verificati<br>that this verificati | ion or have gained sufficient knowledge, information and belief from communicati<br>on is made subject to the penalties set forth in 18 Pa. C.S. § 4904, which concerr | ions with the plaintiff or the<br>ns the making of unsworn fa | persons listed below and t             | hat the facts set forth are true and correct to the best of my knowledge, informatio                                                                                                    | n and belief. I understand                                                                                                    |
|                                              |                                                                                                    |                                                               |                                        |                                                                                                    | $\bigcirc$                                                                                                    |
| Next Cance                                   |                                                                                                    | Attorneys                                                     | should po                              | pulate the second radio button.                                                                                                    |                                                                                                    |
|                                              |                                                                                                    |                                                               |                                        | -                                                                                                    |                                                                                                    |
|                                              |                                                                                                    | FILE A N                                                      | OTICE OF                               | INTENT TO ATTACH WAGES.                                                                                                    |                                                                                                    |
| I<br>I<br>I<br>I<br>I                        | am a plaintiff in<br>enaites set fort<br>am an attorney<br>ske this verificat<br>Threadphia Werffact<br>Threadphia Werffact                                            | T   T   T   T   T   T   T   T   T   T                         | It I I I I I I I I I I I I I I I I I I | If I = 12-10-02-3001     Docket Type:     If Status:     If Status     If Status | The second second seco |

| Writ - Docket Entries                                 |                               |                                                                                                    |                  |              |                      |                                                          |             |         |
|-------------------------------------------------------|-------------------------------|----------------------------------------------------------------------------------------------------|------------------|--------------|----------------------|----------------------------------------------------------|-------------|---------|
| Case Details                                          |                               |                                                                                                    |                  |              |                      |                                                          |             |         |
| Case Number:                                          | LT-12-10-02-3001              |                                                                                                    |                  | Docket Type: | Writ - Praecipe of N | otice of Intent to Attach Wages                          |             |         |
| Case Type:                                            | LT                            |                                                                                                    |                  | Status:      | Pending              |                                                          |             |         |
| Case Parties                                          |                               |                                                                                                    |                  |              |                      |                                                          |             |         |
| Case Parties<br>Plaintiff Information                 |                               | Defendant / Garnishee Information                                                                            |                  |              |                      | Defen                                                    | lant Status |         |
| Joe Filer<br>22 MAIN STREET<br>Philadelphia, PA 19111 |                               | 1 Fred Smith, AKA/DBA: AND ALL OTHER (<br>123 Elm Street<br>Philadelphia, PA 19122                           | OCCUPANTS        |              |                      | Dispose                                                  |             |         |
| Philadelphia, PA 19111                                |                               | Philadelphia, PA 19122<br>JOE'S CRAB SHACK <b>(Garnishee)</b><br>7777 FISHING LANE<br>PHILADELPHIA, PA 19122 |                  |              |                      | e of Intent can be ecessary. Click the                   |             |         |
| Docket Preview                                        |                               |                                                                                                    |                  |              |                      |                                                          | 1           |         |
| Description                                           |                               |                                                                                                    | Results/Comments |              | Filing Party         | Docketed Under                                           | Edit        | Preview |
| Praecipe of Notice of Intent                          | to Attach Wages               |                                                                                                    |                  |              | JOE FILER            | Fred Smith (D1)<br>JOE'S CRAB SHACK (G)<br>Joe Filer (P) | ¥           | Preview |
| Praecipe of Notice of Intent                          | to Attach Wages Certification |                                                                                                    |                  |              | JOE FILER            | Fred Smith (D1)<br>JOE'S CRAB SHACK (G)<br>Joe Filer (P) | Edit        | Preview |
| Claim for Exemption from W                            | lage Attachment               |                                                                                                    |                  |              | JOE FILER            | Fred Smith (D1)<br>JOE'S CRAB SHACK (G)<br>Joe Filer (P) |             | Preview |
| Poverty Income Guidelines                             |                               |                                                                                                    |                  |              | JOE FILER            | Fred Smith (D1)<br>JOE'S CRAB SHACK (G)<br>Joe Filer (P) |             | Preview |
| Notice of Intent to Attach W                          | ages                          |                                                                                                    |                  |              | JOE FILER            | Fred Smith (D1)<br>JOE'S CRAB SHACK (G)<br>Joe Filer (P) |             | Preview |
| Notice of Intent to Attach W                          | ages - Legal Information      |                                                                                                    |                  |              | JOE FILER            | Fred Smith (D1)<br>JOE'S CRAB SHACK (G)<br>Joe Filer (P) |             | Preview |
| Back Next Cancel                                      |                               |                                                                                                    |                  |              |                      |                                                          |             |         |

| Writ - Submit to Court      |                  |                                 |       |           |           |                                                     |
|-----------------------------|------------------|---------------------------------|-------|-----------|-----------|-----------------------------------------------------|
| Case Details                |                  |                                 |       |           |           |                                                     |
| Case Number:                | LT-12-10-02-3001 |                                 |       | Docket Ty | /pe:      | Writ - Praecipe of Notice of Intent to Attach Wages |
| Case Type:                  | LT               |                                 |       | Status:   |           | Pending                                             |
| Fee Details                 |                  |                                 |       |           |           |                                                     |
| Court Cost:                 |                  |                                 | 11.00 |           |           |                                                     |
| State Fee:                  |                  |                                 | 0.00  |           |           |                                                     |
| Automation Fee:             |                  |                                 | 2.20  |           |           |                                                     |
| Convenience Fee:            |                  |                                 | 5.00  |           |           |                                                     |
| C & E Process Service Fee:  |                  |                                 | 0.00  |           |           |                                                     |
| PWS Service Fee:            |                  |                                 | 27.00 |           |           |                                                     |
| Constable Service Fee:      |                  |                                 | 0.00  | l n       |           |                                                     |
| Third Party Service Fee:    |                  |                                 | 0.00  |           | Enter     | the credit card information for the Notice of       |
| Record Retention Fee:       |                  |                                 | 1.10  |           |           | to Attach Wages. Click the <b>Submit To Court</b>   |
| Credit Card Details         |                  |                                 |       |           | mem       | to Attach wayes. Click the Submit To Court          |
| Credit Card Number:         |                  | 4                               |       |           | buttor    | n to send it to the Court for review.               |
| Expiration:                 | / (MM/YY)        |                                 |       |           |           |                                                     |
| Security Number:            | Help             |                                 |       |           |           |                                                     |
| Billing Information         |                  |                                 |       | _         |           |                                                     |
| Use the address below:      | ۲                | Enter a new address:            | 0     |           |           |                                                     |
| JOE FILER<br>22 MAIN STREET |                  | Name on Card:<br>Street 1       |       |           | (First, M | (iddle, Last)                                       |
| PHILADELPHIA, PA 19111      |                  | Street 2<br>City/State/Zip Code |       |           |           |                                                     |
| Attorney Comments           |                  |                                 |       |           |           |                                                     |
| N/A                         |                  |                                 |       |           |           |                                                     |
| Back Submit To Court        |                  |                                 |       |           |           |                                                     |

| Co | ourt Submission Results                                                                       |                                                                                                    |              |                                                     |  |  |  |  |
|----|-----------------------------------------------------------------------------------------------|----------------------------------------------------------------------------------------------------|--------------|-----------------------------------------------------|--|--|--|--|
| Ca | se Details                                                                                    |                                                                                                    |              |                                                     |  |  |  |  |
| Ca | se Number:                                                                                    | LT-12-10-02-3001                                                                                                    | Docket Type: | Writ - Praecipe of Notice of Intent to Attach Wages |  |  |  |  |
| Ca | se Type:                                                                                      | LT                                                                                                    | Status:      | Pending Clerk Review                                |  |  |  |  |
|    | Court Review<br>The Writ - Praecipe of Notic<br>Your card has been authori<br>Review Invoices | e of Intent to Atlach Wages has been successfully submitted to the court, and is now waiting court review.<br>zed for the amount to be charged to you. |              |                                                     |  |  |  |  |
|    |                                                                                               |                                                                                                    |              |                                                     |  |  |  |  |

The **Court Submission Results** page will indicate that the Notice is now awaiting Court review. An invoice is available by clicking Review Invoices.

| Philadelphia Municipal Court - Case Management System                           |                                                     |  |       |  |  |  |  |
|---------------------------------------------------------------------------------|-----------------------------------------------------|--|-------|--|--|--|--|
|                                                                                 |                                                     |  |       |  |  |  |  |
| voice Report                                                                    |                                                     |  |       |  |  |  |  |
|                                                                                 |                                                     |  |       |  |  |  |  |
| voice Number                                                                    | Invoice Summary<br>76741                            |  |       |  |  |  |  |
|                                                                                 | ending                                              |  |       |  |  |  |  |
|                                                                                 | T-12-10-02-3001                                     |  |       |  |  |  |  |
|                                                                                 | 395178                                              |  |       |  |  |  |  |
|                                                                                 | 6348176                                             |  |       |  |  |  |  |
|                                                                                 | /rit - Praecipe of Notice of Intent to Attach Wages |  |       |  |  |  |  |
| Docket Entry Status                                                             | ending Clerk Review                                 |  |       |  |  |  |  |
| Submission Date                                                                 | 1/07/2012 5:52 PM                                   |  |       |  |  |  |  |
| ransaction Date                                                                 |                                                     |  |       |  |  |  |  |
|                                                                                 | redit Card                                          |  |       |  |  |  |  |
|                                                                                 | 0E FILER                                            |  |       |  |  |  |  |
|                                                                                 | HARGE                                               |  |       |  |  |  |  |
|                                                                                 | pproved                                             |  |       |  |  |  |  |
| endor confirmation number                                                       | 78F3B9D50DF                                         |  |       |  |  |  |  |
|                                                                                 | Description                                         |  | Total |  |  |  |  |
| onvenience Fee                                                                  | · ·                                                 |  | 5.00  |  |  |  |  |
| utomation Fee                                                                   |                                                     |  | 2.20  |  |  |  |  |
| ombined PWS service fee                                                         |                                                     |  | 27.00 |  |  |  |  |
| ecord Retention Fee                                                             |                                                     |  | 1.10  |  |  |  |  |
| ourt Cost including additional defendant fee if applicable                      |                                                     |  | 11.00 |  |  |  |  |
|                                                                                 | Total                                               |  | 46.30 |  |  |  |  |
|                                                                                 | Parties                                             |  |       |  |  |  |  |
| Plaintiffs                                                                      | Defendants                                          |  |       |  |  |  |  |
| loe Filer                                                                       | Fred Smith                                          |  |       |  |  |  |  |
| MAIN STREET 123 EIm Street                                                      |                                                     |  |       |  |  |  |  |
| Philadelphia, PA 19111 Philadelphia, PA 19122                                   |                                                     |  |       |  |  |  |  |
|                                                                                 | 1                                                   |  |       |  |  |  |  |
| Page generated on 11/07/2012 05:56 PM from http://claims staging.courtapps.com. |                                                     |  |       |  |  |  |  |
|                                                                                 |                                                     |  |       |  |  |  |  |
| Close] [Print]                                                                  |                                                     |  |       |  |  |  |  |
|                                                                                 |                                                     |  |       |  |  |  |  |
|                                                                                 |                                                     |  |       |  |  |  |  |

The court will review the complaint normally within 24 to 48 hours. Your credit card will not be charged until your Notice of Intent to Attach Wages is approved. Email notification from <a href="mailto:mcclaims@courts.phila.gov">mcclaims@courts.phila.gov</a> will be sent once the Notice of Intent to Attach Wages has been reviewed. Make sure to add this email address to your address book.

## Praecipe to Enter Judgment Against a Garnishee

| THE PHILADELPHIA COURTS FIRST JUDICIAL                                        | District of Pennsylvania                                                                                                    |                     |          |
|-------------------------------------------------------------------------------|----------------------------------------------------------------------------------------------------|---------------------|----------|
| HOME HEARING LIST CASE SEARCH LOGO                                            | υτ                                                                                                    |                     | 9        |
| Philadelphia Municipal Court                                                  | Wednesday, No                                                                                                    | ovember 7, 2012   J | OE FILER |
| Writ - Select Case Number<br>Enter Case Number SC  210023000 ×<br>Next Cancel | Enter the claim number. Attorneys must represent the party who will be the filer of the writ. If necessary, go to the Home page and click on the <b>Private Attorney Entry of Appearance</b> link to add yourself as attorney of record for the proper party. |                     |          |

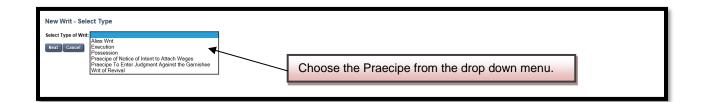

| Writ - Select Parties                | Select which parties are to be involved in the writ and which party is the Filer of the writ. Click the <b>Next</b> button. |                                              |                 |                 |
|--------------------------------------|----------------------------------------------------------------------------------------------------|----------------------------------------------|-----------------|-----------------|
| Case Details                         | 1                                                                                                    |                                              |                 |                 |
| Case Number: <u>SC-12-10-02-3000</u> |                                                                                                    | .,,                                          | e Garnishee     |                 |
| Case Type: SC                        | Status:                                                                                                    | Pending                                      |                 |                 |
| Case Instance 1 (Complaint)          |                                                                                                    |                                              |                 |                 |
| Involved Filer Plaintif              | f                                                                                                    | Address                                      |                 |                 |
| <ul> <li>Joe Filer</li> </ul>        |                                                                                                    | 22 MAIN STREET<br>Philadelphia, PA 19111     |                 |                 |
| Involved Filer Defend                | ant #                                                                                                    | Address                                      | Status          |                 |
| Fred Smith                           | 1                                                                                                    | 44 ELM STREET<br>Philadelphia, PA 19122      | Ready for trial |                 |
| Involved Garnish                     | iee                                                                                                    | Address                                      | Status          | Related Party   |
| PNC BANK                             |                                                                                                    | 1234 MARKET STREET<br>PHILADELPHIA, PA 19107 |                 | Fred Smith (D1) |
|                                      | Add Individual / Organizationa                                                                                              | Garnishee                                    |                 |                 |
| Next Cancel                          |                                                                                                    |                                              |                 |                 |

| Writ - Praecipe To         | Writ - Praecipe To Enter Judgment Against Garnishee                                                                                                    |                          |                                                                 |  |  |  |  |  |  |
|----------------------------|----------------------------------------------------------------------------------------------------|--------------------------|-----------------------------------------------------------------|--|--|--|--|--|--|
| Case Details               |                                                                                                    |                          |                                                                 |  |  |  |  |  |  |
| Case Number:               | SC-12-10-02-3000                                                                                                    | Docket Type:             | Writ - Praecipe To Enter Judgment Against the Garnishee         |  |  |  |  |  |  |
| Case Type:                 | sc                                                                                                    | Status:                  | Pending                                                         |  |  |  |  |  |  |
| admitted in his answers to | the Gamishee, PNC BANK, for the following property of the defendant in the amount of \$ 5000<br>interrogatories to be in said gamishee's possession.<br>(optional). These comments will not appear on the docket or any forms. | 0                        |                                                                 |  |  |  |  |  |  |
|                            |                                                                                                    | Enter in the Click the N | e amount of the judgment against the Garnishee.<br>lext button. |  |  |  |  |  |  |

| Writ - Veri | ification                                                                                                    |                  |                                                                                                    |        |                   | se filer should populate the first button.                                    |                                  |  |  |
|-------------|----------------------------------------------------------------------------------------------------|------------------|----------------------------------------------------------------------------------------------------|--------|-------------------|-------------------------------------------------------------------------------|----------------------------------|--|--|
| Case Deta   | ils                                                                                                    |                  |                                                                                                    |        |                   |                                                                               |                                  |  |  |
| Case Numb   | ber:                                                                                                    | SC-12-10-02-3000 |                                                                                                    | Docke  | t Type:           | Writ - Praecipe To Enter Judgment Against the Garnishee                       |                                  |  |  |
| Case Type:  | :                                                                                                    | sc               | -                                                                                                    | Status |                   | Pending                                                                       |                                  |  |  |
| Verificatio | on                                                                                                    |                  |                                                                                                    |        |                   |                                                                               |                                  |  |  |
| •           |                                                                                                    |                  | that I am authorized to make this verification ar<br>oncerns the making of unsworn falsifications to a |        | rue and correct t | o the best of my knowledge, information and belief. I understand that this ve | ification is made subject to the |  |  |
| 0           | I am attorney for the plaintiff(s), the plaintiff s authorized representative or have a power of attorney for the plaintiff(s) in this writ action. I hereby verify that I am authorized to make this verification; that I have sufficient knowledge, information and belief to take this verification or have gained sufficient knowledge, information and belief from communications with the plaintiff (s) in this writ action. I hereby verify that I am authorized to make this verification; that I have sufficient knowledge, information and belief from communications with the plaintiff (s) in this writ action. I hereby verify that I am authorized to make this verification; that I have sufficient knowledge, information and belief. I understand that this verification is made subject to the penalties set forth in 18 Po. CS. § 4904, which concerns the making of unsworn falsifications to authorized. If I am an authorized representative or have a power of attorney. I have attached a completed PPhiladelphia Municipated Court authorized representative form or a completed power of attorney form. |                  |                                                                                                    |        |                   |                                                                               |                                  |  |  |
| Back Sav    | ve Next                                                                                                    | Sancel           |                                                                                                    |        |                   |                                                                               |                                  |  |  |

| Writ - Verificat     | ion                                                                                                    |                                                                                                 |                                |                                                                                                    |                               |
|----------------------|----------------------------------------------------------------------------------------------------|-------------------------------------------------------------------------------------------------|--------------------------------|----------------------------------------------------------------------------------------------------|-------------------------------|
| Case Details         |                                                                                                    |                                                                                                 |                                |                                                                                                    |                               |
| Case Number:         | SC-12-10-02-3000                                                                                                    |                                                                                                 | Docket Type:                   | Writ - Praecipe To Enter Judgment Against the Garnishee                                                                                                    |                               |
| Case Type:           | SC                                                                                                    |                                                                                                 | Status:                        | Pending                                                                                                    |                               |
| Verification         |                                                                                                    |                                                                                                 |                                |                                                                                                    |                               |
|                      | a plaintiff in this writ action. I hereby verify that I am authorized to n<br>alties set forth in 18 Pa. C.S. § 4904, which concerns the making of un |                                                                                                 | h above are true and correct   | to the best of my knowledge, information and belief. I understand that this verificat                                                                                                    | ion is made subject to the    |
| take<br>that<br>Phil | this verification or have gained sufficient knowledge, information and                                                                                | belief from communications with the plaintiff o<br>. § 4904, which concerns the making of unswe | r the persons listed below and | verify that I am authorized to make this verification; that I have sufficient knowled<br>that the facts are forth are true and correct to the best of my knowledge, invite<br>If I am an authorized representative or have a power of attorney, I have | tion and belief. I understand |
|                      |                                                                                                    | Attorne                                                                                         | ys should po                   | opulate the second radio button.                                                                                                    |                               |
| Back Save N          | Next Cancel                                                                                                    |                                                                                                 | THORIZED                       | REPRESENTATIVE CANNOT                                                                                                    |                               |
|                      |                                                                                                    | FILE A                                                                                          | PRAECIPE                       | TO ENTER JUDGMENT                                                                                                    |                               |
|                      |                                                                                                    | AGAIN                                                                                           | ST THE GA                      | RNISHEE.                                                                                                    |                               |
|                      | Novt button                                                                                                    |                                                                                                 |                                |                                                                                                    |                               |

Click the **Next** button.

| Writ - Docket Entrie                   | 95                        |           |                                                                                                    |                                                                                   |             |                           |                                                                    |         |                    |
|----------------------------------------|---------------------------|-----------|----------------------------------------------------------------------------------------------------|-----------------------------------------------------------------------------------|-------------|---------------------------|--------------------------------------------------------------------|---------|--------------------|
| Case Details                           |                           |           |                                                                                                    |                                                                                   |             |                           |                                                                    |         |                    |
| Case Number:                           | SC-12-10-02-3000          |           |                                                                                                    | Docket Type:                                                                      |             | Writ - Praecipe To E      | nter Judgment Against the Garnishee                                |         |                    |
| Case Type:                             | SC                        |           |                                                                                                    | Status:                                                                           |             | Pending                   |                                                                    |         |                    |
| Case Parties                           |                           |           |                                                                                                    |                                                                                   |             |                           |                                                                    |         |                    |
| Plaintiff Information                  |                           | Defendant | / Garnishee Information                                                                               |                                                                                   |             |                           | Defendant Status                                                   |         |                    |
| Joe Filer<br>22 MAIN STREET            |                           | 1         | Fred Smith<br>44 ELM STREET                                                                           | _                                                                                 |             |                           | Ready for trial                                                    |         |                    |
| Philadelphia, PA 19111                 |                           |           | Philadelphia, PA 19122<br>PNC BANK <b>(Garnishee)</b><br>1234 MARKET STREET<br>PHILADELPHIA, PA 19107 | The Praecipe can be previewed and edited necessary. Click the <b>Next</b> button. |             | dited if                  |                                                                    |         |                    |
| Docket Preview                         |                           |           |                                                                                                    |                                                                                   |             |                           |                                                                    |         |                    |
| Description<br>Praecipe To Enter Judgm | ent Against the Garnishee |           | Results/Comments                                                                                      |                                                                                   |             | Filing Party<br>JOE FILER | Docketed Under<br>Fred Smith (D1)<br>PNC BANK (G)<br>Joe Filer (P) | Edit    | Preview<br>Preview |
| Add Docket Entries                     |                           |           | Г                                                                                                    |                                                                                   |             |                           |                                                                    |         | <u> </u>           |
| Add Answers to Interroga               | atory                     |           | Scan/Upload                                                                                           | Uploa                                                                             | ad th       | e Answer                  | s to Interrogatory i                                               | if they |                    |
| Back Next Cancel                       |                           |           |                                                                                                    | have                                                                              | not b       | been prev                 | viously uploaded by                                                | y       |                    |
|                                        |                           |           |                                                                                                    |                                                                                   |             |                           | n/Upload link. For                                                 | •       |                    |
|                                        |                           |           |                                                                                                    |                                                                                   | -           |                           |                                                                    |         |                    |
|                                        |                           |           | detail                                                                                                | ed ir                                                                             | nstructions | s regarding the up        | loading                                                            |         |                    |
|                                        |                           |           |                                                                                                    | of ex                                                                             | nibits      | s, refer to               | pages 17-20.                                                       |         |                    |

| Writ - Docket Entrie                                                                                                    | 25                        |                                                   |                                                      |              |                    |                                                  |        |         |
|----------------------------------------------------------------------------------------------------|---------------------------|---------------------------------------------------|------------------------------------------------------|--------------|--------------------|--------------------------------------------------|--------|---------|
| Case Details                                                                                                    |                           |                                                   |                                                      |              |                    |                                                  |        |         |
| Case Number:                                                                                                    | SC-12-10-02-3000          |                                                   |                                                      | Docket Type: | Writ - Praecipe To | Enter Judgment Against the Garnishee             |        |         |
| Case Type:                                                                                                    | sc                        |                                                   |                                                      | Status:      | Pending            |                                                  |        |         |
|                                                                                                    |                           |                                                   |                                                      |              |                    |                                                  |        |         |
| Case Parties                                                                                                    |                           |                                                   |                                                      |              |                    |                                                  |        |         |
| Plaintiff Information                                                                                                    |                           | Defendant / Garnishee I                           | nformation                                           |              |                    | Defendant State                                  | 15     |         |
| Joe Filer<br>22 MAIN STREET<br>Philadelphia, PA 19111                                                                       |                           | 1 Fred Smith<br>44 ELM STREE<br>Philadelphia, F   | A 19122                                              |              |                    | Ready for trial                                  |        |         |
|                                                                                                    |                           | PNC BANK <b>(G</b><br>1234 MARKET<br>PHILADELPHI/ | STREET                                               |              |                    |                                                  |        |         |
| Docket Preview                                                                                                    |                           |                                                   |                                                      |              |                    |                                                  |        |         |
| Description                                                                                                    |                           |                                                   | Results/Comments                                     | F            | Filing Party       | Docketed Under                                   | Edit   | Preview |
| Praecipe To Enter Judgm                                                                                                    | ent Against the Garnishee |                                                   |                                                      | 3            | IOE FILER          | Fred Smith (D1)<br>PNC BANK (G)<br>Joe Filer (P) | Edit   | Preview |
| Answer to Interrogatory                                                                                                    |                           |                                                   |                                                      | ,            | IOF FILER          | Fred Smith (D1)                                  | Delete | Proview |
| Once the Answer has been uploaded, it will appear on the           Docket Entries screen. It can be previewed and edited if |                           |                                                   |                                                      |              |                    |                                                  |        |         |
|                                                                                                    |                           |                                                   | necessary. Click the <b>Next</b> button to continue. |              |                    |                                                  |        |         |

| Writ - Submit to Cou      | ırt              |              |                                                         |  |
|---------------------------|------------------|--------------|---------------------------------------------------------|--|
| Case Details              |                  |              |                                                         |  |
| Case Number:              | SC-12-10-02-3000 | Docket Type: | Writ - Praecipe To Enter Judgment Against the Garnishee |  |
| Case Type:                | sc               | Status:      | Pending                                                 |  |
| Fee Details               |                  |              |                                                         |  |
| Court Cost:               | 0.00             |              |                                                         |  |
| State Fee:                | 0.00             |              |                                                         |  |
| Automation Fee:           | 0.00             |              |                                                         |  |
| Convenience Fee:          | 0.00             |              |                                                         |  |
| C & E Process Service Fee | : 0.00           |              |                                                         |  |
| PWS Service Fee:          | 0.00             |              |                                                         |  |
| Constable Service Fee:    | 0.00             |              |                                                         |  |
| Third Party Service Fee:  | 0.00             |              |                                                         |  |
| Attorney Comments         |                  |              |                                                         |  |
| N/A                       |                  |              |                                                         |  |
| Back Submit To Court      |                  |              |                                                         |  |
|                           | -                | There is     | no charge for the Praecipe To Enter                     |  |
|                           |                  | Judgme       | ent Against The Garnishee currently.                    |  |
|                           |                  | Click the    | e Submit to Court button.                               |  |

| Court S | Court Submission Results          |                                                                                                    |              |                                                         |  |  |  |  |
|---------|-----------------------------------|----------------------------------------------------------------------------------------------------|--------------|---------------------------------------------------------|--|--|--|--|
| Case De | etails                            |                                                                                                    |              |                                                         |  |  |  |  |
| Case Nu | umber:                            | SC-12-10-02-3000                                                                                                    | Docket Type: | Writ - Praecipe To Enter Judgment Against the Garnishee |  |  |  |  |
| Case Ty | /pe:                              | sc                                                                                                    | Status:      | Pending Clerk Review                                    |  |  |  |  |
|         | rt Review<br>Writ - Praecipe To B | Enter Judgment Against the Garnishee has been successfully submitted to the court, and is now waiting court review. |              |                                                         |  |  |  |  |

The court will review the writ normally within 24 to 48 hours. Email notification from <u>mcclaims@courts.phila.gov</u> will be sent once the writ has been reviewed. Make sure to add this email address to your address book.

#### Writ of Revival

Writ - Select Case Number Enter Case Number SC-97-12-10-0121

Next Cancel

Enter the claim number (the case must be at least 5 years old or older). Attorneys must represent the party who will be the filer of the writ. If necessary, go to the Home page and click on the **Private Attorney Entry of Appearance** link to add

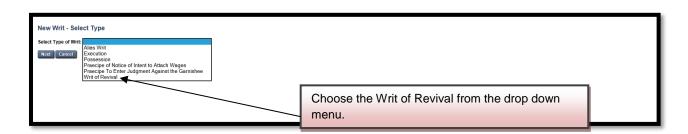

| Writ - Select Partie | 25              |              |                                 |          |                                          |                                     |
|----------------------|-----------------|--------------|---------------------------------|----------|------------------------------------------|-------------------------------------|
| Case Details         |                 |              |                                 |          |                                          |                                     |
| Case Number:         | SC-97-12-10-012 | L            | Docket                          | t Type:  | Writ - Writ o                            | of Revival                          |
| Case Type:           | sc              |              | Status                          | :        | Pending                                  |                                     |
|                      |                 |              |                                 |          |                                          |                                     |
| Case Instance 1 (Co  | omplaint)       |              |                                 |          |                                          |                                     |
| Involved             | Filer           | Plaintiff    |                                 |          | Address                                  |                                     |
| 🗹 💿 Joe              | Filer           |              |                                 |          | 22 Main Street<br>Philadelphia, PA 1912  | 22                                  |
| Involved             | Filer           | Defendant    |                                 | #        | Address                                  | Status                              |
| 🗹 🔿 Geo              | rge Thomson     |              |                                 | 1        | 44 Green Street<br>Philadelphia, PA 1911 | 11 Disposed                         |
| Involved             |                 | Terre Tenant |                                 |          | Address                                  | Status Related Party                |
|                      |                 |              | Add Individual / Organizational | Terre Te | nant                                     |                                     |
| Next Cancel          |                 |              |                                 |          |                                          | Add an individual or organizational |
|                      |                 |              |                                 |          |                                          | Terre Tenant if there is one.       |
|                      |                 |              |                                 |          |                                          |                                     |

| Add Terre Tenant                       |                | ×      |
|----------------------------------------|----------------|--------|
| Individual  Organization/Company       |                |        |
| First Name Middle Name Last Name Email | AKA/DBA Suffix |        |
| Street 1 Street 2 City/State/Zip Code  |                |        |
|                                        |                | Submit |

| Writ - Select Parties           Case Details           Case Number:         SC-97-12-10-0121           Case Type:         SC                                                                                                    | Select the parties involved<br>Writ of Revival and the file                                                                                                    |                                                                                                    |                                                                                                    |
|----------------------------------------------------------------------------------------------------|----------------------------------------------------------------------------------------------------|----------------------------------------------------------------------------------------------------|----------------------------------------------------------------------------------------------------|
| Case Instance 1 (Complaint)         Involved       Filer       Plaintiff         Ø       Iso Filer       Involved       Filer         Involved       Filer       Defenda         Ø       George Thomson       Involved       Terre Te         Involved       Campel       Terre Te                                      | nant                                                                                                    | Address<br>22 Main Gtreet<br>Philadelphia, PA 19122<br># Address<br>44 Green Street<br>Philadelphia, PA 19111<br>Address<br>// Organizational Terre Tenant                                                                       | Status<br>Disposed<br>Status Related Party                                                                                                    |
| Writ Of Revival         Case Details         Case Number:       8C-97-12-10-0121         Case Type:       SC         Amount Due and Unpaid       2000.00         Interest from       01/31/1998         Comments for court clerk (optional). These comments will not appendent         Mext       Delete         Cancel |                                                                                                    | Docket Type: Writ - Writ of Revival<br>Status: Pending                                                                                                    |                                                                                                    |
| Writ - Select Service Type         Case Details         Case Number:       SC-92-12-10-0121         Case Type:       SC         Plaintiff(s)       SC         Defier       22 Main Street         Philadelphia, PA 19122       Please select service type.         Rext       Defief         Case Type:       Cancel    | Defendant(s)<br>1 George T<br>44 Green<br>Philadelph<br>Service T                                                                                                    | Street<br>nia, PA 19111                                                                                                    | Disposed<br>Disposed<br>Service of Process is required.<br>Choose a service type.                                                                                                    |
| penalties set forth in 18 Pa. C.S. § 4904, which of<br>I am an attorney for the plaintif(s), the plaintif<br>take this verification or have gained sufficient kn<br>that this verification is made subject to the pena                                                                                                  | concerns the making of unsworn falsifications to authorities.<br>is authorized representative or have a power of attorney for the plaint<br>iowledge, information and belief from communications with the plaint | of Revival<br>forth above are true and correct to the best of my knowledge, in<br>thif(s) in this writ action. I hereby verify that I am authorized to n<br>fif or the person stated below and that the facts set forth are true | formation and belief. I understand that this verification is made subject to the<br>nake this verification; that I have sufficient knowledge, information and belief to<br>and correct to the best of my knowledge, information and belief. I understand<br>scentative or have a power of attorney, I have attached a completed                |
| <ul> <li>penalties set forth in 18 Pa. C.S. § 4904, which of</li> <li>I am an attorney for the plaintiff(s), the plaintiff<br/>take this verification or have gained sufficient Kn<br/>that this verification is made subject to the pena</li> </ul>                                                                    | concerns the making of unsworn falsifications to authorities.<br>'s authorized representative or have a power of attorney for the plaint<br>iowledge, information and belief from communications with the plaint | tiff(s) in this writ action. I hereby verify that I am authorized to n<br>iff or the persons listed below and that the facts set forth are true                                                                                  | formation and belief. I understand that this verification is made subject to the<br>nake this verification; that I have sufficient knowledge, information and belief. I understand<br>as and corver to the bast of my knowledge, information and belief. I understand<br>issentiative or have a power of attorney, I have attached a completed |
| Back Save Next Cancel                                                                                                    |                                                                                                    | Attorneys should populate<br>AN AUTHORIZED REPRE<br>FILE A PRAECIPE TO EN<br>AGAINST THE GARNISH                                                                                                    | ESENTATIVE CANNOT<br>ITER JUDGMENT                                                                                                    |

| ase Details                                                                                                    |                               |                                                               |                                 |                                             |                                                                                                    |                              |         |                |
|----------------------------------------------------------------------------------------------------|-------------------------------|---------------------------------------------------------------|---------------------------------|---------------------------------------------|----------------------------------------------------------------------------------------------------|------------------------------|---------|----------------|
|                                                                                                    |                               |                                                               |                                 |                                             |                                                                                                    |                              |         |                |
| ase Number:                                                                                                    | <u>SC-97-12-10-0121</u>       |                                                               |                                 | Docket                                      |                                                                                                    |                              |         |                |
| ase Type:                                                                                                    | SC                            |                                                               |                                 | Status:                                     | Pending                                                                                                    |                              |         |                |
| ase Parties                                                                                                    |                               |                                                               |                                 |                                             |                                                                                                    |                              |         |                |
| Plaintiff Information                                                                                                    |                               |                                                               | Defendant Information           |                                             | The Praecipe ca                                                                                                    | n be preview                 | ed and  | d edited if    |
| oe Filer<br>2 Main Street                                                                                                    |                               |                                                               | 1 George Thoms<br>44 Green Stre | et                                          | necessary. Click                                                                                                    | the Next but                 | ton.    |                |
| hiladelphia, PA 19122                                                                                                    |                               |                                                               | Philadelphia, P                 | A 19111                                     | , , , , , , , , , , , , , , , , , , , ,                                                                                                    |                              |         |                |
| ocket Preview                                                                                                    |                               |                                                               |                                 |                                             |                                                                                                    |                              |         |                |
| escription                                                                                                    |                               | Results/Comments                                              |                                 | Filing Party                                | Docketed Under                                                                                                    |                              | Edit    | Preview        |
| raecipe Writ of Revival                                                                                                    |                               |                                                               |                                 | Joe Filer                                   | George Thomson (D1)<br>Joe Filer (P)                                                                                                    | X                            | •       | Preview        |
| /rit of Revival                                                                                                    |                               |                                                               |                                 | Joe Filer                                   | George Thomson (D1)                                                                                                    |                              | Edit    | Preview        |
|                                                                                                    |                               |                                                               |                                 |                                             | Joe Filer (P)                                                                                                    |                              |         |                |
| dd Docket Entries                                                                                                    |                               |                                                               |                                 |                                             |                                                                                                    |                              |         |                |
| dd Exhibit                                                                                                    |                               |                                                               | Scan/Upload                     |                                             |                                                                                                    |                              |         |                |
| lack Next Cancel                                                                                                    |                               |                                                               |                                 | Additional                                  | exhibits can be uploa                                                                                                    | aded by                      |         |                |
|                                                                                                    |                               |                                                               |                                 |                                             | e <u>Scan/Upload</u> link. I                                                                                                    | -                            |         |                |
|                                                                                                    |                               |                                                               |                                 | -                                           | -                                                                                                    |                              |         |                |
|                                                                                                    |                               |                                                               |                                 | instruction                                 | is regarding the uploa                                                                                                    | ading of                     |         |                |
|                                                                                                    |                               |                                                               |                                 | exhibits, r                                 | efer to pages 17-20.                                                                                                    |                              |         |                |
| rit - Docket Entries                                                                                                    | 3                             |                                                               | L                               |                                             |                                                                                                    |                              |         |                |
| ase Details                                                                                                    |                               |                                                               |                                 |                                             |                                                                                                    |                              |         |                |
| ase Number:                                                                                                    | SC-97-12-10-0121              |                                                               |                                 | Docket                                      | Type: Writ - Writ of Revival                                                                                                    |                              |         |                |
| Case Type:                                                                                                    | sc                            |                                                               |                                 | Status:                                     | Pending                                                                                                    |                              |         |                |
| ase Parties                                                                                                    |                               |                                                               |                                 |                                             |                                                                                                    |                              |         |                |
| Plaintiff Information                                                                                                    |                               |                                                               | Defendant Information           |                                             |                                                                                                    | Defendant Status             |         |                |
| oe Filer<br>2 Main Street                                                                                                    |                               |                                                               | 1 George Thoms<br>44 Green Stre |                                             | 1                                                                                                    | Disposed                     |         |                |
| hiladelphia, PA 19122                                                                                                    |                               |                                                               | Philadelphia, P                 | A 19111                                     |                                                                                                    |                              |         |                |
|                                                                                                    |                               |                                                               |                                 |                                             |                                                                                                    |                              |         |                |
| ocket Preview                                                                                                    |                               | Results/Comments                                              |                                 | Filing Party                                | Docketed Under                                                                                                    |                              | Edit    | Preview        |
| raecipe Writ of Revival                                                                                                    |                               |                                                               |                                 | JOE FILER                                   | George Thomson (D1)                                                                                                    |                              |         | Preview        |
| the fillential                                                                                                    |                               |                                                               |                                 | 105 571 50                                  | Joe Filer (P)                                                                                                    |                              | - 10    | Description    |
| /rit of Revival                                                                                                    |                               |                                                               |                                 | JOE FILER                                   | George Thomson (D1)<br>Joe Filer (P)                                                                                                    |                              | Edit    | Preview        |
| xhibit                                                                                                    |                               |                                                               |                                 |                                             |                                                                                                    |                              |         |                |
|                                                                                                    |                               | Additional Documents                                          |                                 | JOE FILER                                   | George Thomson (D1)                                                                                                    |                              | Edit    | Preview        |
| d De det Febrie                                                                                                    |                               | Additional Documents                                          |                                 | JOE FILER                                   |                                                                                                    |                              | Edit    | <u>Preview</u> |
| dd Docket Entries                                                                                                    |                               | Additional Documents                                          | Scan/Upload                     | JOE FILER                                   | George Thomson (D1)                                                                                                    |                              | Edit    | Preview        |
| dd Exhibit                                                                                                    |                               | Additional Documents                                          | Scan/Upload                     | JOE FILER                                   | George Thomson (D1)                                                                                                    |                              | Edit    | <u>Preview</u> |
|                                                                                                    |                               | Additional Documents                                          | <u>Scan/Upload</u>              |                                             | George Thomson (D1)<br>Joe Filer (P)                                                                                                    | loaded, it car               | 1       |                |
| dd Exhibit                                                                                                    |                               | Additional Documents                                          | Scan/Upload                     | Once the                                    | George Thomson (D1)<br>Joe Filer (P)                                                                                                    | loaded, it car               | 1       |                |
| dd Exhibit                                                                                                    |                               | Additional Documents                                          | Scan/Upload                     | Once the                                    | George Thomson (D1)<br>Joe Filer (P)                                                                                                    | loaded, it car               | 1       |                |
| dd Exhibit                                                                                                    |                               | Additional Documents                                          | Scan/Upload                     | Once the                                    | George Thomson (D1)<br>Joe Filer (P)                                                                                                    | loaded, it car               | 1       |                |
| dd Exhibit                                                                                                    | rt                            | Additional Documents                                          | Scan/Upload                     | Once the                                    | George Thomson (D1)<br>Joe Filer (P)                                                                                                    | loaded, it car               | 1       |                |
| dd Exhibit<br>lack Next Cancel                                                                                                    | rt                            | Additional Documents                                          | Scan/Upload                     | Once the                                    | George Thomson (D1)<br>Joe Filer (P)                                                                                                    | loaded, it car               | 1       |                |
| dd Exhibit<br>lack Next Cancel<br>rit - Submit to Cou                                                                                                    | rt<br><u>5C-97-12-10-0171</u> | Additional Documents                                          | Scan/Upload                     | Once the                                    | e exhibit has been up<br>necessary.                                                                                                    | loaded, it car               | 1       |                |
| dd Exhibit<br>iack Next Cancel<br>rit - Submit to Cou<br>ase Details                                                                                                    |                               | Additional Documents                                          | Scan/Upload                     | Once the edited if                          | e exhibit has been up<br>necessary.                                                                                                    | loaded, it car               | 1       |                |
| dd Euhibit<br>Seck Next Cancel<br>rrit - Submit to Cou<br>ase Details<br>ase Number:<br>ase Type:                                                                                                    | <u>SC-97-12-10-0121</u>       | Additional Documents                                          | Scan/Upload                     | Once the<br>edited if                       | George Thomson (D1)<br>Joe Filer (P)<br>e exhibit has been up<br>necessary.                                                                                                    | loaded, it car               | 1       |                |
| dd Exhibit<br>Sock Next Canool<br>rit - Submit to Cou<br>ase Details<br>ase Number:                                                                                                    | <u>SC-97-12-10-0121</u>       | Additional Documents                                          | Scan/Upload                     | Once the<br>edited if                       | George Thomson (D1)<br>Joe Filer (P)<br>e exhibit has been up<br>necessary.                                                                                                    | loaded, it car               | 1       |                |
| dd Exhibit<br>act: Next: Cancel<br>rrit - Submit to Cou<br>ase Details<br>ase Type:<br>ee Details                                                                                                    | <u>SC-97-12-10-0121</u>       | Additional Documents                                          | Scan/Upload                     | Once the<br>edited if<br>Docket<br>Status:  | George Thomson (D1)<br>Joe Filer (P)<br>e exhibit has been up<br>necessary.                                                                                                    | loaded, it car               | 1       |                |
| dd Exhibit<br>act: Next Clince<br>rit - Submit to Couu<br>ase Details<br>ase Number:<br>ase Type:<br>ee Details<br>ourt Cost:                                                                                                    | <u>SC-97-12-10-0121</u>       | Additional Documents                                          | Scan/Uziload                    | Once the<br>edited if<br>Docket<br>Status:  | George Thomson (D1)<br>Joe Filer (P)<br>e exhibit has been up<br>necessary.                                                                                                    | loaded, it car               | 1       |                |
| dd Exhibit<br>acci Next Cancel<br>rrit - Submit to Cou<br>ase Details<br>ase Number:<br>ase Type:<br>ee Details<br>ourt Cost:<br>tate Fee:                                                                                                    | <u>SC-97-12-10-0121</u>       | Additional Documents                                          | Scan/Upload                     | Once the<br>edited if<br>Docket<br>Status:  | George Thomson (D1)<br>Joe Filer (P)<br>e exhibit has been up<br>necessary.                                                                                                    |                              | h be pr | eviewed a      |
| dd Exhibit<br>Back Next Cance<br>rif - Submit to Cou<br>ase Details<br>ase Number:<br>ase Type:<br>ee Details<br>ourt Cost:<br>tate Fee:<br>utomation Fee:                                                                                                    | <u>SC-97-12-10-0121</u>       | Additional Documents                                          | Scan/Upload                     | Once the<br>edited if<br>Docket<br>Status:  | George Thomson (D1)<br>Joe Filer (P)<br>e exhibit has been up<br>necessary.                                                                                                    |                              | h be pr | eviewed a      |
| rit - Submit to Cou<br>ase Details<br>ase Number:<br>ase Type:<br>ee Details<br>date Fee:<br>utomation Fee:<br>onvenience Fee:                                                                                                    | <u>SC-97-12-10-0121</u>       | Additional Documents                                          | Scan/Upload                     | Once the<br>edited if<br>Docket<br>Status:  | George Thomson (D1)<br>Jee Filer (P)<br>e exhibit has been up<br>necessary.                                                                                                    | nformation fo                | n be pr | eviewed a      |
| rit - Submit to Cou<br>ase Details<br>ase Number:<br>ase Type:<br>ee Details<br>ourt Cost:<br>tate Fee:<br>uorseinene Fee:<br>onvenienee Fee:<br>& E Process Service Fee:                                                                                                    | <u>SC-97-12-10-0121</u>       | Additional Documents                                          | Scan/Upload                     | Conce the edited if<br>Docket :<br>Status:  | George Thomson (D1)<br>Joe Filer (P)<br>e exhibit has been up<br>necessary.                                                                                                    | nformation fo<br>bmit To Cou | n be pr | eviewed a      |
| dd Exhibit<br>acci Next Cimce<br>rit - Submit to Couu<br>ase Details<br>ase Number:<br>ase Type:<br>ee Details<br>ourt Cost:<br>tate Fee:<br>udomation Fee:<br>onvenience Fee:<br>& E Process Service Fee:<br>WS Service Fee:<br>unstable Service Fee:                                                                                                    | <u>SC-97-12-10-0121</u>       | Additional Documents                                          | Scan/Upload                     | Conce the edited if<br>Docket :<br>Status:  | George Thomson (D1)<br>Jee Filer (P)<br>e exhibit has been up<br>necessary.                                                                                                    | nformation fo<br>bmit To Cou | n be pr | eviewed a      |
| dd Exhibit<br>acci Next Clinoor<br>rit - Submit to Cou<br>ase Details<br>ase Number:<br>ase Type:<br>ee Details<br>ourt Cost:<br>ase Type:<br>utomation Fee:<br>ourt Cost:<br>ate Fee:<br>utomation Fee:<br>oure Fee:<br>% E Process Service Fee:<br>% Service Fee:<br>montable Service Fee:                                                                                                    | <u>SC-97-12-10-0121</u>       | Additional Documents                                          | Scan/Uziload                    | Conce the<br>edited if<br>Docket<br>Status: | George Thomson (D1)<br>Joe Filer (P)<br>e exhibit has been up<br>necessary.                                                                                                    | nformation fo<br>bmit To Cou | n be pr | eviewed a      |
| dd Exhibit<br>acci Next Cincor<br>rrit - Submit to Cou<br>ase Details<br>ase Number:<br>ase Type:<br>ee Details<br>ourt Cost:<br>tate Fee:<br>utomation Fee:<br>onveniene Fee:<br>à E Process Service Fee:<br>onstable Service Fee:<br>ind Party Service Fee:<br>redit Card Details                                                                                                    | <u>SC-97-12-10-0121</u>       | Additional Documents                                          | Scan/Uziload                    | Conce the<br>edited if<br>Docket<br>Status: | George Thomson (D1)<br>Joe Filer (P)<br>e exhibit has been up<br>necessary.<br>rype: writ - Writ of Revival<br>Pending<br>Enter the credit card in<br>Revival. Click the <b>Sul</b>                            | nformation fo<br>bmit To Cou | n be pr | eviewed a      |
| dd Exhibit<br>acci Next Clinool<br>rit - Submit to Cou<br>ase Details<br>ase Number:<br>ase Type:<br>ee Details<br>ourt Cost:<br>ase Type:<br>utomation Fee:<br>ourt Cost:<br>ate Fee:<br>utomation Fee:<br>ourenence Fee:<br>% E Process Service Fee:<br>% Service Fee:<br>Service Fee:                                                                                                    | <u>SC-97-12-10-0121</u>       | Additional Documents                                          | Scan/Upload                     | Conce the<br>edited if<br>Docket<br>Status: | George Thomson (D1)<br>Joe Filer (P)<br>e exhibit has been up<br>necessary.<br>rype: writ - Writ of Revival<br>Pending<br>Enter the credit card in<br>Revival. Click the <b>Sul</b>                            | nformation fo<br>bmit To Cou | n be pr | eviewed a      |
| dd Exhibit<br>acc Next Cance<br>rit - Submit to Cou<br>ase Details<br>ase Number:<br>ase Type:<br>ee Details<br>ase Type:<br>ee Details<br>ourt Cost:<br>tate Fee:<br>utomation Fee:<br>onverience Fee:<br>sorvice Fee:<br>hird Party Service Fee:<br>redit Card Number:                                                                                                    | <u>SC-97-12-10-0171</u><br>SC | Additional Documents                                          | Scan/Upload                     | Conce the<br>edited if<br>Docket<br>Status: | George Thomson (D1)<br>Joe Filer (P)<br>e exhibit has been up<br>necessary.<br>rype: writ - Writ of Revival<br>Pending<br>Enter the credit card in<br>Revival. Click the <b>Sul</b>                            | nformation fo<br>bmit To Cou | n be pr | eviewed a      |
| dd Exhibit<br>acci Next Conce<br>rit - Submit to Cou<br>ase Details<br>ase Number:<br>ase Type:<br>ee Details<br>ourt Cost:<br>ase Type:<br>ee Details<br>ourt Cost:<br>tate Fee:<br>utomation Fee:<br>onverience Fee:<br>& E Process Service Fee:<br>hird Party Service Fee:<br>hird Party Service Fee:<br>redit Card Number:<br>xpiration:<br>centry Number:<br>illing Information                                                                                                    | SC-97-12-10-0121<br>SC        |                                                               | Scan/Upload                     | Conce the<br>edited if<br>Docket<br>Status: | George Thomson (D1)<br>Joe Filer (P)<br>e exhibit has been up<br>necessary.<br>rype: writ - Writ of Revival<br>Pending<br>Enter the credit card in<br>Revival. Click the <b>Sul</b>                            | nformation fo<br>bmit To Cou | n be pr | eviewed a      |
| dd Exhibit<br>acci Next Cinco<br>rit - Submit to Cou<br>ase Details<br>ase Number:<br>ase Type:<br>ee Details<br>pourt Cost:<br>tate Fee:<br>utomation Fee:<br>onvenience Fee:<br>& E Process Service Fee:<br>wis Service Fee:<br>ase Process Service Fee:<br>mird Party Service Fee:<br>redit Card Details<br>redit Card Number:<br>sepiration:<br>ecurity Number:                                                                                                    | <u>SC-97-12-10-0121</u><br>SC | Enter a new address:                                          | Scan/Upload                     | Conce the<br>edited if<br>Docket<br>Status: | George Thomson (D1)<br>Joe Filer (P)<br>e exhibit has been up<br>necessary.<br>Fype: Writ - Writ of Revival<br>Pending<br>Enter the credit card in<br>Revival. Click the <b>Sul</b><br>to the Court for review | nformation fo<br>bmit To Cou | n be pr | eviewed a      |
| dd Exhibit acci Next Clinice rit - Submit to Cou ase Details ase Number: ase Type: ase Type: ase                                                                                                    | SC-97-12-10-0121<br>SC        | Enter a new address:<br>Name on Card:                         | Scan/Uzaload                    | Conce the<br>edited if<br>Docket<br>Status: | George Thomson (D1)<br>Joe Filer (P)<br>e exhibit has been up<br>necessary.<br>rype: writ - Writ of Revival<br>Pending<br>Enter the credit card in<br>Revival. Click the <b>Sul</b>                            | nformation fo<br>bmit To Cou | n be pr | eviewed a      |
| dd Exhibit<br>acti Next Cennor<br>rit - Submit to Couu<br>ase Details<br>ase Number:<br>ase Type:<br>ase Type:  | SC-97-12-10-0121<br>SC        | Enter a new address:                                          | Scan/Uziload                    | Conce the<br>edited if<br>Docket<br>Status: | George Thomson (D1)<br>Joe Filer (P)<br>e exhibit has been up<br>necessary.<br>Fype: Writ - Writ of Revival<br>Pending<br>Enter the credit card in<br>Revival. Click the <b>Sul</b><br>to the Court for review | nformation fo<br>bmit To Cou | n be pr | eviewed a      |
| de Exhibit<br>ace Noxt Centor<br>rit - Submit to Cou<br>ase Details<br>ase Number:<br>ase Type:<br>ase Type:<br>ase Details<br>ase Type:<br>ase Details<br>ase Type:<br>ase Type:<br>ase Type | SC-97-12-10-0121<br>SC        | Enter a new address:<br>Name on Card:<br>Street 1             |                                 | Conce the<br>edited if<br>Docket<br>Status: | George Thomson (D1)<br>Joe Filer (P)<br>e exhibit has been up<br>necessary.<br>Fype: Writ - Writ of Revival<br>Pending<br>Enter the credit card in<br>Revival. Click the <b>Sul</b><br>to the Court for review | nformation fo<br>bmit To Cou | n be pr | eviewed a      |
| Id Exhibit  Id Exhibit  Id Exhibit  Id Exhibit  Id Exhibit  Id Exhibit  Id Exhibit  Id Exhibit Id Exhibit Id E                                                                                                    | SC-97-12-10-0121<br>SC        | Enter a new address:<br>Name on Card:<br>Street 1<br>Street 2 |                                 | Conce the<br>edited if<br>Docket<br>Status: | George Thomson (D1)<br>Joe Filer (P)<br>e exhibit has been up<br>necessary.<br>Fype: Writ - Writ of Revival<br>Pending<br>Enter the credit card in<br>Revival. Click the <b>Sul</b><br>to the Court for review | nformation fo<br>bmit To Cou | n be pr | eviewed a      |
| Id Exhibit Id Exhibit Id Exhibit Id Exhibit Id Exhibit Id Exhibit Id Exhibit Id Exhibit Id Exhibit Id Exhibit Id Exhibit Id Exhibit Id Exhibit Id Exhibit Id Exhibit Id Exhibit Id Exhibit Id Exhibit Id Exhibit Id Exhibit Id Id Id Id Id Id Id Id Id Id Id Id Id Id Id Id Id Id Id Id Id Id Id Id Id Id Id Id Id Id Id Id Id Id Id Id Id Id Id Id Id Id Id Id Id Id Id Id Id Id Id Id Id Id Id Id Id Id Id Id Id Id Id Id Id Id Id Id Id Id Id Id Id Id Id Id Id Id Id Id Id Id Id Id Id Id I                                                                                                    | SC-97-12-10-0121<br>SC        | Enter a new address:<br>Name on Card:<br>Street 1<br>Street 2 |                                 | Conce the<br>edited if<br>Docket<br>Status: | George Thomson (D1)<br>Joe Filer (P)<br>e exhibit has been up<br>necessary.<br>Fype: Writ - Writ of Revival<br>Pending<br>Enter the credit card in<br>Revival. Click the <b>Sul</b><br>to the Court for review | nformation fo<br>bmit To Cou | n be pr | eviewed a      |

| Court Submission F | Results                                                                                                    |         |       |                                                                                                    |
|--------------------|----------------------------------------------------------------------------------------------------|---------|-------|----------------------------------------------------------------------------------------------------|
| Case Details       |                                                                                                    |         |       |                                                                                                    |
| Case Number:       | <u>SC-97-12-10-0121</u>                                                                                                    | Docket  | Туре: | Writ - Writ of Revival                                                                               |
| Case Type:         | SC                                                                                                    | Status: |       | Pending Clerk Review                                                                                 |
|                    | val has been successfully submitted to the court, and is now waiting court review,<br>thorized for the amount to be charged to you. |         |       | <b>Court Submission Results</b> page will indicate the Writ of Revival is now awaiting Court review. |
| Review Invoices    |                                                                                                    |         |       | nvoice is available by clicking Review Invoices.                                                     |

| Philadelphia Municipal Court - Case Management System                           |                        |       |  |  |  |
|---------------------------------------------------------------------------------|------------------------|-------|--|--|--|
| Invoice Report                                                                  |                        |       |  |  |  |
| Invoice S                                                                       | Summary                |       |  |  |  |
| Invoice Number                                                                  | 976743                 |       |  |  |  |
| Invoice Status                                                                  | Pending                |       |  |  |  |
| Case Number                                                                     | SC-97-12-10-0121       |       |  |  |  |
| Case ID                                                                         | 2396058                |       |  |  |  |
| Docket Entry ID                                                                 | 16348189               |       |  |  |  |
| Description                                                                     | Writ - Writ of Revival |       |  |  |  |
| Docket Entry Status                                                             | Pending Clerk Review   |       |  |  |  |
| Submission Date                                                                 | 11/07/2012 7:48 PM     |       |  |  |  |
| Transaction Date                                                                |                        |       |  |  |  |
| Payment Method                                                                  | Credit Card            |       |  |  |  |
| Filing Party                                                                    | JOE FILER              |       |  |  |  |
| Туре                                                                            | CHARGE                 |       |  |  |  |
| Vendor comments                                                                 | Approved               |       |  |  |  |
| Vendor confirmation number                                                      | V19F3CD78A46           |       |  |  |  |
|                                                                                 |                        |       |  |  |  |
| Description                                                                     |                        | Total |  |  |  |
| Convenience Fee                                                                 |                        | 5.00  |  |  |  |
| Automation Fee                                                                  |                        | 2.20  |  |  |  |
| Combined PWS service fee                                                        |                        | 27.00 |  |  |  |
| Court Cost including additional defendant fee if applicable                     |                        | 6.60  |  |  |  |
| Total                                                                           |                        | 40.80 |  |  |  |
| Par                                                                             | tios                   |       |  |  |  |
|                                                                                 | Defendants             |       |  |  |  |
|                                                                                 |                        |       |  |  |  |
| 22 Main Street                                                                  | 44 Green Street        |       |  |  |  |
| Philadelphia, PA 19122 Philadelphia, PA 19111                                   |                        |       |  |  |  |
|                                                                                 |                        |       |  |  |  |
| ,                                                                               |                        |       |  |  |  |
| Page generated on 11/07/2012 07:47 PM from http://claims.staging.courtapps.com. |                        |       |  |  |  |
| [Close] [Print]                                                                 |                        |       |  |  |  |
|                                                                                 |                        |       |  |  |  |

The court will review the Writ of Revival normally within 24 to 48 hours. Your credit card will not be charged until your Writ of Revival is approved. Email notification from <a href="mailto:mcclaims@courts.phila.gov">mcclaims@courts.phila.gov</a> will be sent once the Writ of Revival has been reviewed. Make sure to add this email address to your address book.

# **Initiate New Relistment**

 Relistment - Select Case Number

 Enter Case Number sc1210023000

 Next Cancel

 Enter the claim number for the case to be relisted.

 Cases are typically relisted when service of process was not previously effective or if the case has been withdrawn without prejudice.

| Case Number:       Sc-12-10-02-3000       Docket Type:       Relistment:         Case Type:       SC       Status:       Pending         Lease Select the filing to be relisted. Note: You can only file electronic relistments against initiations, additional claims, and petitions that were originally filed electronically. Note: a cases filed on the original CLAIMS pilot are not considered electronically filed for these purposes.       Filing Date       Description       Results/Comments       Filing Party       Docketed Under Vie Free Stifts. On Camount at Issue: \$4,500.00 Interviewer Code: 113         0       10/02/2012       Statement of Claims       Hearing Scheduled: 11/19/2012 09:15 AM Hearing Room 2 Amount at Issue: \$4,500.00 Interviewer Code: 113       JOE FILER       Free Stifts. On Free Stifts. On Free Stifts. On Camount at Issue: \$4,500.00 Interviewer Code: 113         Relist at new address       Relist at new address       First choose the case that instance that should be relisted. It is possible to see more than just the original filing on this screen. Then choose whether the relistment tist to be done at the original address or a                                                                                                    | Case Details                                        |                                           |                                                                                 |                                                  |                                     |                          |                 |       |
|----------------------------------------------------------------------------------------------------|-----------------------------------------------------|-------------------------------------------|---------------------------------------------------------------------------------|--------------------------------------------------|-------------------------------------|--------------------------|-----------------|-------|
| ease select the filing to be relisted. Note: You can only file electronic relistments against initiations, additional claims, and petitions that were originally filed electronically. Not at cases filed on the original CLAIMS pilot are not considered electronically filed for these purposes.         Filing Date       Description       Results/Comments       Filing Party       Docketed Under       Vie         Image: 10/02/2012       Statement of Claims       Hearing Scheduled: 11/19/2012 09:15 AM Hearing Room 2       JOE FILER       Fred Smith (D1)       Vie         Image: Pred Smith (D1)       Amount at Issue: \$4,500.00       Amount at Issue: \$4,500.00       Interviewer Code: 113         ease select relistment method:         Parist at new address       Parist choose the case that instance that should be relisted. It is possible to see more than just the original filing on this screen. Then choose whether the                                                                                                    |                                                     | <u>SC-12-10-02-3000</u>                   |                                                                                 | Docket Type:                                     | Relistment                          |                          |                 |       |
| at cases filed on the original CLAIMS pilot are not considered electronically filed for these purposes.         Filing Date       Description       Results/Comments       Filing Party       Docketed Under       Vie         Image: 10/02/2012       Statement of Claims       Hearing Scheduled: 11/19/2012 09:15 AM Hearing Room 2<br>Fee: \$105.00<br>Amount at Issue: \$4,500.00<br>Interviewer Code: 113       JOE FILER       Fred Smith (D1)<br>Joe Filer (P)       Vie         Party       Docketed Under       Vie         Predist at new address       Results/Comments       Filing Party       Docketed Under       Vie         Predist at new address       Results at new address       First choose the case that instance that should be<br>relisted. It is possible to see more than just the original<br>filing on this screen. Then choose whether the                                                                                                    | Case Type:                                          | SC                                        |                                                                                 | Status:                                          | Pending                             |                          |                 |       |
| Amount at Issue: \$4,500.00<br>Interviewer Code: 113 ease select relistment method:<br>Relist at new address Relist at same address Relist at same address Relist at s |                                                     |                                           | ,                                                                               |                                                  |                                     | 9.000                    | eneree eneer    | Viev  |
| 10/02/2012 Statement of Claims Hearing Scheduled: 11/19/2012 09:15 AM Hearing Room 2 JOE FILER Fred Smith (D1) Joe Filer (P)     Amount at Issue: \$4,500.00     Interviewer Code: 113 ease select relistment method:     Relist at new address     Relist at same address     First choose the case that instance that should be     relisted. It is possible to see more than just the original     filing on this screen. Then choose whether the                                                                                                    |                                                     |                                           |                                                                                 |                                                  | rill-                               | - Dauta - Da             | -lasted the day | 11.00 |
| Interviewer Code: 113 ease select relistment method: P Relist at new address Relist at same address Back Next Cancel First choose the case that instance that should be relisted. It is possible to see more than just the original filing on this screen. Then choose whether the                                                                                                    |                                                     |                                           |                                                                                 | 11/10/2012 00:15 AM Hearing D                    | 10E E                               | TIED Ere.                | d Smith (D1)    |       |
| Relist at new address         Relist at same address         Back       Next         Cancel         First choose the case that instance that should be relisted. It is possible to see more than just the original filing on this screen. Then choose whether the                                                                                                    |                                                     | 512 Statement of Claims                   | Fee: \$105.00                                                                   |                                                  | oom 2 JOE F                         |                          |                 | View  |
| relisted. It is possible to see more than just the original filing on this screen. Then choose whether the                                                                                                    |                                                     | Jiz Statement of Claims                   | Fee: \$105.00<br>Amount at Issue: \$4                                           | 1,500.00                                         | oom 2 JOE F                         |                          |                 | Vie   |
|                                                                                                    | ease select re<br>Relist at new                     | listment method:<br>address               | Fee: \$105.00<br>Amount at Issue: \$4                                           | 1,500.00                                         | pom 2 JOE F                         |                          |                 | Viev  |
| relistment is to be done at the original address or a                                                                                                    | ease select re<br>Relist at new<br>Relist at sam    | listment method:<br>address<br>ie address | Fee: \$105.00<br>Amount at Issue: \$4<br>Interviewer Code: 1<br>First           | choose the case that                             | instance that sh                    | Joe<br>Joe               | Filer (P)       | View  |
|                                                                                                    | lease select re<br>DRelist at new<br>DRelist at sam | listment method:<br>address<br>ie address | Fee: \$105.00<br>Amount at Issue: \$4<br>Interviewer Code: 1<br>First<br>relist | choose the case that<br>ed. It is possible to se | instance that sh<br>e more than jus | ould be<br>t the origina | Filer (P)       | View  |

## Relistment at a New Address

| Relistment - Select Parties                                                                                                    |   |                                          |                 |
|----------------------------------------------------------------------------------------------------|---|------------------------------------------|-----------------|
| Case Details                                                                                                    |   |                                          |                 |
| Case <u>SC-12-10-02-3000</u><br>Number:                                                                                                    |   | Docket Type: Relistment - Complaint      |                 |
| Case Type: SC                                                                                                    |   | Status: Pending                          |                 |
| Case Instance 1 (Complaint)                                                                                                    |   |                                          |                 |
| Involved Filer Plaintiff                                                                                                    |   | Address                                  |                 |
| <ul> <li>Joe Filer</li> </ul>                                                                                                    |   | 22 MAIN STREET<br>Philadelphia, PA 19111 |                 |
| Involved Filer Defendant                                                                                                    | # | Address                                  | Status          |
| Fred Smith                                                                                                    | 1 | 44 ELM STREET<br>Philadelphia, PA 19122  | Ready for trial |
| Next       Cancel         Choose the parties to be involved in the relistment<br>and the filer. Attorneys must represent the party who<br>is the filer. Go to the Home page and choose the<br><hr/> <hr/> <hr <hr=""/> <hr/> |   |                                          |                 |

| Relistment - Relist                                                     | Parties at New Address |                                                     |  |
|-------------------------------------------------------------------------|------------------------|-----------------------------------------------------|--|
| Case Details                                                            |                        |                                                     |  |
| Case <u>SC-12</u><br>Number:                                            | 2-10-02-3000           | Docket Type: Relistment - Complaint                 |  |
| Case Type: SC                                                           |                        | Status: Pending                                     |  |
| Address                                                                 |                        |                                                     |  |
| Street 1                                                                | 88 MAIN STREET         |                                                     |  |
| Street 2                                                                |                        |                                                     |  |
| City/ State/ Zip Code                                                   | PHILADELPHIA PA 19111  |                                                     |  |
| Service                                                                 |                        | Enter the new address and choose service of process |  |
| Service Type:                                                           | ✓                      |                                                     |  |
| Special Instru<br>Include any si Philadelph<br>Private Se<br>Other (req | nia Writ Service ser   |                                                     |  |

| Relistment -                                             | Select Parties                          |                                                                                                    |  |
|----------------------------------------------------------|-----------------------------------------|----------------------------------------------------------------------------------------------------|--|
| Case Details                                             |                                         |                                                                                                    |  |
| Case<br>Number:                                          | <u>SC-12-10-02-3000</u>                 | Docket Type: Relistment - Complaint                                                                            |  |
| Case Type:                                               | SC                                      | Status: Pending                                                                                                |  |
| Defendant(s)                                             | 1                                       |                                                                                                    |  |
| Case Instance                                            | e1 (Complaint claim)                    |                                                                                                    |  |
| Ado                                                      | d Smith<br><b>Iress:</b><br>MAIN STREET | Ready for trial                                                                                                |  |
| PHILADELPHIA, PA 19111<br>Edit relistment at new address |                                         | The relistment can be edited before continuing the filing process. Click the <b>Next</b> button to move to the |  |
| Next Delete                                              |                                         | next page                                                                                                    |  |

| Relistr                 | ment - Verification                                                                                                    |                                                                                                    |  |  |  |  |
|-------------------------|----------------------------------------------------------------------------------------------------|----------------------------------------------------------------------------------------------------|--|--|--|--|
| Case C<br>Case<br>Numbe | Details<br>SC-12-10-02-3000<br>per:                                                                                                    | A pro-se filer should choose this radio                                                                                                    |  |  |  |  |
| Case 1                  | Type: SC                                                                                                    | Status: Pending                                                                                                    |  |  |  |  |
| Verific                 | cation                                                                                                    |                                                                                                    |  |  |  |  |
| •                       |                                                                                                    | ction. I hereby verify that I am authorized to make this verification and that the facts set forth above are true and correct to the<br>n and belief. I understand that this verification is made subject to the penalties set forth in 18 Pa. C.S. § 4904, which concerns<br>ns to authorities. |  |  |  |  |
| 0                       | I am an attorney for the plaintiff(s), the plaintiff's authorized representative or have a power of attorney for the plaintiff(s) in this relistment action. I hereby verify that I am authorized to make this verification; that I have sufficient knowledge, information and belief to take this verification or have gained sufficient knowledge, information and belief for take this verification or have gained sufficient knowledge, information and belief from communications with the plaintiff or the persons listed below and that the facts set forth are true and correct to the best of my knowledge, information and belief. I understand that this verification is made subject to the penalties set forth in 18 Pa. C.S. § 4904, which concerns the making of unsworn falsifications to authorized. If I am an authorized representative or have a power of attorney, I have attached a completed Philadelphia Municipal Court authorized representative form or a completed power of attorney form. |                                                                                                    |  |  |  |  |
| Back                    | Save Next Cancel                                                                                                    |                                                                                                    |  |  |  |  |

| Relistment -                         | Verification                                                                                                    |                                                                                                    |                                                                                                    |
|--------------------------------------|----------------------------------------------------------------------------------------------------|----------------------------------------------------------------------------------------------------|----------------------------------------------------------------------------------------------------|
| Case Details                         |                                                                                                    |                                                                                                    |                                                                                                    |
| Case<br>Number:                      | <u>SC-12-10-02-3000</u>                                                                                                    | Docket Type:                                                                                                    | Relistment - Complaint                                                                                                    |
| Case Type:                           | SC                                                                                                    | Status:                                                                                                    | Pending                                                                                                    |
| Verification                         |                                                                                                    |                                                                                                    |                                                                                                    |
| the be                               |                                                                                                    | and that this verification is made                                                                                                    | rification and that the facts set forth above are true and correct to<br>subject to the penalties set forth in 18 Pa. C.S. § 4904, which                                                                                                    |
| verify<br>knowle<br>best o<br>concer | that I am authorized to make this verification; that I<br>dge, information and belief from communications wit<br>my knowledge, information and belief. I understand | have sufficient knowledge, inform<br>h the plaintiff or the persons liste<br>that this verification is made sub<br>If I am an authorized repre: | r of attorney for the plaintiff(s) in this relistment action. I hereby<br>nation and belief to take this verification or have gained sufficient<br>ad below and that the facts set forth are true and correct to the<br>oject to the penalties set forth in 18 Pa. C.S. § 4904, which<br>sentative or have a power of attorney, I have attached a<br>pleted power of attorney form. |
| Other                                | Persons:                                                                                                    | AN AUTHORIZED                                                                                                    | POPULATE THE SECOND RADIO DUTTON.                                                                                                    |

| Relistment -                                                                                        | Docket Entries          |                 |                                           |              |              |           |                                  |             |             |
|----------------------------------------------------------------------------------------------------|-------------------------|-----------------|-------------------------------------------|--------------|--------------|-----------|----------------------------------|-------------|-------------|
| Case Details                                                                                        |                         |                 |                                           |              |              |           |                                  |             |             |
| Case<br>Number:                                                                                     | <u>SC-12-10-02-3000</u> |                 |                                           |              | Docket Ty    | pe: Relis | tment - Complaint                |             |             |
| Case Type:                                                                                          | SC                      |                 |                                           |              | Status:      | Pend      | ling                             |             |             |
| Case Parties                                                                                        |                         |                 |                                           |              |              |           |                                  |             |             |
| Plaintiff Infor                                                                                     | rmation                 |                 | Defendant Info                            | rmation      |              |           | Defendant                        | Status      |             |
| Joe Filer<br>22 MAIN STREE<br>Philadelphia, PA                                                      |                         |                 | 1 Fred Smith<br>44 ELM STF<br>Philadelphi | REET         | 122          | The re    | listment can be pr               | eviewed o   | r edited.   |
| Docket Previe                                                                                       | ew                      |                 |                                           |              |              |           |                                  | •           |             |
| Description                                                                                         |                         | Results/C       | omments                                   | F            | Filing Party | /         | Docketed Under                   | Edit        | Preview     |
| Relistment at ne                                                                                    | ew address              |                 |                                           | J            | IOE FILER    |           | Fred Smith (D1)<br>Joe Filer (P) | <u>Edit</u> | Preview     |
| Add Docket Fi                                                                                       | ntries                  |                 |                                           |              |              |           |                                  |             |             |
| Add PAS                                                                                             |                         | <u>Generate</u> |                                           |              |              |           |                                  |             |             |
| Add Exhibit                                                                                         |                         | Scar            | n/Upload                                  | Г            |              |           |                                  |             |             |
| Add Affidavit 10                                                                                    | 9                       | Generate Scar   | 1/Upload                                  |              | Exhibit      | s or a l  | Petition for Alterna             | tive Servio | ce can be   |
| Add IFP                                                                                             |                         |                 |                                           | $\mathbf{N}$ | added        | (if the   | new service addre                | ss require  | s it) or an |
| Joe Filer <u>Generate</u> <u>Scan/Upload</u> Informa Pauperis petiti<br>choose the <b>Add Exhib</b> |                         |                 |                                           | -            |              |           |                                  |             |             |
| Back Next                                                                                           | Cancel                  |                 |                                           | _            | detaile      | d instru  | to pages 17-20.                  |             |             |

| Relistment - Docket                                   | t Entries               |                                                         |              |                                  |                  |       |
|-------------------------------------------------------|-------------------------|---------------------------------------------------------|--------------|----------------------------------|------------------|-------|
| Case Details                                          |                         |                                                         |              |                                  |                  |       |
| Case Number:                                          | <u>SC-12-10-02-3000</u> |                                                         | Docket Type: | Relistment - Complaint           |                  |       |
| Case Type:                                            | sc                      |                                                         | Status:      | Pending                          |                  |       |
| Case Parties                                          |                         |                                                         |              |                                  |                  |       |
| Plaintiff Information                                 |                         | Defendant Information                                   |              | Defendant Stat                   | tus              |       |
| Joe Filer<br>22 MAIN STREET<br>Philadelphia, PA 19111 |                         | 1 Fred Smith<br>44 ELN STREET<br>Philadelphia, PA 19122 |              | Ready for trial                  |                  |       |
| Docket Preview                                        |                         |                                                         |              |                                  |                  |       |
| Description                                           | Resul                   | ts/Comments                                             | Filing Party | Docketed Under                   | Edit Pr          | eview |
| Relistment at new addres                              | is                      |                                                         | JOE FILER    | Fred Smith (D1)<br>Joe Filer (P) | Edit Pro         | sview |
| Exhibit                                               | Additi                  | onal Documents                                          | JOE FILER    | Fred Smith (D1)<br>Joe Filer (P) | Edit Pre         | aview |
| Add Docket Entries                                    |                         |                                                         |              |                                  |                  |       |
| Add PAS                                               |                         | Generate                                                |              |                                  |                  |       |
| Add Exhibit                                           |                         | Scan/Upload                                             | Once the     | exhibit has been upl             | oaded, it can be | e     |
| Add Affidavit 109                                     |                         | Generate Scan/Upload                                    | previewe     | d or edited. Click the           | Next button to   |       |
| Add IFP                                               |                         |                                                         |              |                                  |                  |       |
| Jo                                                    | e Filer                 | Generate Scan/Upload                                    | continue     |                                  |                  |       |
| Back Next Cancel                                      |                         |                                                         |              |                                  |                  |       |

| Relistment - Submit to Court                                                                          |                                                                             |                                                                                                    |
|----------------------------------------------------------------------------------------------------|-----------------------------------------------------------------------------|----------------------------------------------------------------------------------------------------|
| Case Details                                                                                          |                                                                             |                                                                                                    |
| Case <u>SC-12-10-02-3000</u><br>Number:                                                               |                                                                             | Docket Type: Relistment - Complaint                                                                                                    |
| Case Type: SC                                                                                         |                                                                             | Status: Pending                                                                                                    |
|                                                                                                    |                                                                             | ents or Create Another Relistment and bulk schedule later. Comments:                                                                                                    |
| lease schedule on a Thursday af                                                                       | tternoon.                                                                   | If several relistments are being filed and the same hearing date for all is desired, use the <u>Create Another Relistmen</u> link to create the next one. Once all cases have been created, click the <b>Schedule Bulk Relistments</b> link to |
| Fee Details                                                                                           |                                                                             | request that all relistments be schedule together. This is t                                                                                                    |
| Court Cost:                                                                                           | 11.00                                                                       | ONLY way to ensure that all of your relistments will have t                                                                                                    |
| State Fee:                                                                                            | 0.00                                                                        |                                                                                                    |
| Automation Fee:                                                                                       | 2.20                                                                        | same hearing date, time and COURTROOM.                                                                                                    |
| Convenience Fee:                                                                                      | 5.00                                                                        |                                                                                                    |
| C & E Process Service Fee:                                                                            | 0.00                                                                        |                                                                                                    |
| PWS Service Fee:                                                                                      | 27.00                                                                       |                                                                                                    |
| Constable Service Fee:                                                                                | 0.00                                                                        | If this is the only relistment being filed, use the                                                                                                    |
|                                                                                                    |                                                                             | optional text box to request a hearing day, or time,                                                                                                    |
| Third Party Service Fee:                                                                              | 0.00                                                                        | enter your credit card information and click the                                                                                                    |
| Record Retention Fee:                                                                                 | 1.10                                                                        | Submit To Court button.                                                                                                    |
| Credit Card Details                                                                                   |                                                                             |                                                                                                    |
| Credit Card Number:                                                                                   |                                                                             |                                                                                                    |
| Expiration: / (MM/Y                                                                                   | (Y)                                                                         |                                                                                                    |
| Security Number: Help                                                                                 |                                                                             |                                                                                                    |
| Billing Information                                                                                   |                                                                             |                                                                                                    |
| Use the address  elow:                                                                                | Enter a new O<br>address:                                                   |                                                                                                    |
|                                                                                                    | Name on Card:                                                               | (First, Middle, Last)                                                                                                    |
| JOE FILER<br>22 MAIN STREET                                                                           | Street 1                                                                    |                                                                                                    |
|                                                                                                    | Street 2                                                                    |                                                                                                    |
| PHILADELPHIA, PA 19111                                                                                | City/State/Zip Code                                                         |                                                                                                    |
| Back Submit To Court                                                                                  |                                                                             |                                                                                                    |
| Case Details                                                                                          |                                                                             | Decket Tunes Relistment Complete                                                                                                    |
| Case <u>SC-12-10-02-3000</u><br>Number:                                                               |                                                                             | Docket Type: Relistment - Complaint                                                                                                    |
| Case Type: SC                                                                                         |                                                                             | Status: Pending Clerk Review                                                                                                    |
| Court Review<br>The Relistment - Complaint has been succ<br>Your card has been authorized for the amo | cessfully submitted to the court, and is now w<br>unt to be charged to you. | valting court review.                                                                                                    |
| Review Invoices                                                                                       | The Court St                                                                | ubmission Results page will indicate                                                                                                    |
|                                                                                                    | that the relist                                                             | ment is now awaiting review by the<br>view Invoices link is available to print a                                                                                                    |

| Philadelphia Municipal Court - Case Managemer                                   | nt System       |                        |   |               |
|---------------------------------------------------------------------------------|-----------------|------------------------|---|---------------|
| Invoice Report                                                                  |                 |                        |   |               |
|                                                                                 | Invoice Summary |                        |   |               |
| Invoice Number                                                                  |                 | 976744                 |   |               |
| Invoice Status                                                                  |                 | Pending                |   |               |
| Case Number                                                                     |                 | SC-12-10-02-3000       |   |               |
| Case ID                                                                         |                 | 2395177                |   |               |
| Docket Entry ID                                                                 |                 | 16348191               |   |               |
| Description                                                                     |                 | Relistment - Complaint |   |               |
| Docket Entry Status                                                             |                 | Pending Clerk Review   |   |               |
| Submission Date                                                                 |                 | 11/07/2012 8:47 PM     |   |               |
| Transaction Date                                                                |                 |                        |   |               |
| Payment Method                                                                  |                 | Credit Card            |   |               |
| Filing Party                                                                    |                 | JOE FILER              |   |               |
| Туре                                                                            |                 | CHARGE                 |   |               |
| Vendor comments                                                                 |                 | Approved               |   |               |
| Vendor confirmation number                                                      |                 | V18F3CD7E5AE           |   |               |
| Г                                                                               | De contratione  |                        |   | Total         |
| Convenience Fee                                                                 | Description     |                        |   | 10tai<br>5.00 |
| Automation Fee                                                                  |                 |                        |   | 2.20          |
| Combined PWS service fee                                                        |                 |                        |   | 27.00         |
| Record Retention Fee                                                            |                 |                        |   | 27.00         |
| Court Cost including additional defendant fee if applicable                     |                 |                        |   | 11.00         |
| Court Cost including additional delendant lee if applicable                     | Total           |                        |   | 46.30         |
| L                                                                               | 1000            |                        | I | 40.30         |
|                                                                                 | Parties         |                        |   |               |
| Plaintiffs                                                                      | Defendan        | ts                     |   |               |
| Joe Filer                                                                       | Fred Smith      | 1                      |   |               |
| 22 MAIN STREET                                                                  | 44 ELM S        | TREET                  |   |               |
| Philadelphia, PA 19111                                                          | Philadelph      | ia, PA 19122           |   |               |
|                                                                                 | I               |                        |   |               |
| Page generated on 11/07/2012 08:45 PM from http://claims.staging.courtapps.com. |                 |                        |   |               |
|                                                                                 |                 |                        |   |               |
| [Close] [Print]                                                                 |                 |                        |   |               |
|                                                                                 |                 |                        |   |               |

The court will review the Relistment normally within 24 to 48 hours. Your credit card will not be charged until your Relistment is approved. Email notification from <u>mcclaims@courts.phila.gov</u> will be sent once the Relistment has been reviewed. Make sure to add this email address to your address book.

## **Relistment at Same Address**

| <u>5C-12-10-02-3000</u><br>5C       |                                                      | Docket Type:<br>Status:                                                                                                    | Relistment                                                                          |                                                                                     |                                                                                     |                                                                                                    |
|-------------------------------------|------------------------------------------------------|----------------------------------------------------------------------------------------------------|-------------------------------------------------------------------------------------|-------------------------------------------------------------------------------------|-------------------------------------------------------------------------------------|----------------------------------------------------------------------------------------------------|
| sc                                  |                                                      | Status                                                                                                    | - r                                                                                 |                                                                                     |                                                                                     |                                                                                                    |
|                                     |                                                      | Statust                                                                                                    | Pending                                                                             |                                                                                     |                                                                                     |                                                                                                    |
| e Description                       | Results/Comments                                     |                                                                                                    |                                                                                     | Filing Party                                                                        | Docketed Under                                                                      | View                                                                                                    |
| Description     Statement of Claims | Hearing Scheduled: 11/19/2012 09                     | 9:15 AM Hearing Ro                                                                                                    | om 2                                                                                | Filing Party<br>JOE FILER                                                           | Fred Smith (D1)                                                                     | View<br>View                                                                                                    |
|                                     | Amount at Issue: \$4,500.00<br>Interviewer Code: 113 |                                                                                                    |                                                                                     |                                                                                     | Joe Flier (P)                                                                       |                                                                                                    |
|                                     | e original CLAIMS pilot are n Description            | e original CLAIMS pilot are not considered electronically filed for these<br><b>Description</b> Statement of Claims Hearing Scheduled: 11/19/2012 09<br>Fee: \$105.00<br>Amount at Issue: \$4,500.00<br>Interviewer Code: 113 | e original CLAIMS pilot are not considered electronically filed for these purposes. | e original CLAIMS pilot are not considered electronically filed for these purposes. | e original CLAIMS pilot are not considered electronically filed for these purposes. | Description         Results/Comments         Filing Party         Docketed Under           Statement of Claims         Hearing Scheduled: 11/19/2012 09:15 AM Hearing Room 2<br>Fee: \$105.00<br>Amount at Issue: \$4,500.00<br>Interviewer Code: 113         JOE FILER         Fred Smith (D1)<br>Joe Filer (P) |

|                                 | Select Parties          |                                                  |                                                                                                    |                 |
|---------------------------------|-------------------------|--------------------------------------------------|----------------------------------------------------------------------------------------------------|-----------------|
| Case Details<br>Case<br>Number: | <u>SC-12-10-02-3000</u> |                                                  | Docket Type: Relistment - Complaint                                                                                             |                 |
| Case Type:                      | SC                      |                                                  | Status: Pending                                                                                                    |                 |
| Case Instance                   | e 1 (Complaint)         |                                                  |                                                                                                    |                 |
| Involved File                   | er Plaintiff            |                                                  | Address                                                                                                    |                 |
| <b>v</b> (                      | ) Joe Filer             |                                                  | 22 MAIN STREET<br>Philadelphia, PA 19111                                                                                        |                 |
| Involved File                   | er Defendant            | #                                                | Address                                                                                                    | Status          |
|                                 | ) Fred Smith            | 1                                                | 44 ELM STREET<br>Philadelphia, PA 19122                                                                                         | Ready for trial |
| Next Cancel                     | <u> </u>                | and the filer. Attorneys who is the filer. Go to | be involved in the relistment<br>is must represent the party<br>the Home page and choose<br>Entry of Appearance link to<br>ord. |                 |

| Relistment - Select Parties                                                                 |                            |                                                                                                    |
|---------------------------------------------------------------------------------------------|----------------------------|----------------------------------------------------------------------------------------------------|
| Case Details                                                                                |                            |                                                                                                    |
| Case <u>SC-12-10-02-3000</u><br>Number:                                                     |                            | Docket Type: Relistment - Complaint                                                                                                    |
| Case Type: SC                                                                               |                            | Status: Pending                                                                                                    |
| Defendant(s)                                                                                |                            | Choose the radio button based on whether service was good                                                                                                    |
| Case Instance1 (Complaint claim) 1 Fred Smith Address: 44 ELM STREET Philadelphia, PA 19122 |                            | on the original filing or not. If service was good, the relistment<br>can be served via regular mail. If service was not good,<br>verification from the United States Postal Service is required to<br>perform service via certified and regular mail. If the |
| Relist at same address                                                                      | Click the link to address. | verification cannot be obtained, personal service will be required for all Philadelphia addresses.                                                                                                    |
| Next Delete Cancel                                                                          |                            |                                                                                                    |

|                                                                                                    | Click the <b>Save</b> button to continue. |
|----------------------------------------------------------------------------------------------------|-------------------------------------------|
| Relistment - Relist Parties at Existing Address                                                                                                    |                                           |
| Case Details                                                                                                    |                                           |
| Case <u>SC-12-10-02-3000</u><br>Number:                                                                                                    | Docket Type: Relistment - Complaint       |
| Case Type: SC                                                                                                    | Status: Pending                           |
| Service: Other Service Type: Service Type: S | any forms.                                |

| Relistment - Select Parties             | A pro-se filer should choose this radio<br>button.                                                                                                    |
|-----------------------------------------|----------------------------------------------------------------------------------------------------|
| Case Details                            |                                                                                                    |
| Case <u>SC-12-10-02-3000</u><br>Number: | Docket Type: Relistment - Complaint                                                                                                    |
| Case Type: SC                           | Status: Pending                                                                                                    |
| Defendant(s)                            |                                                                                                    |
| Case Instance1 (Complaint claim)        |                                                                                                    |
| 1 Fred Smith                            | Ready for trial                                                                                                    |
| Address:<br>44 ELM STREET               |                                                                                                    |
| Edit relistment at same address         | The relistment can be edited by clicking on the <u>Edit</u><br><u>relistment</u> at same address link before continuing with<br>the fling. Click the Next button to move forward. |
| Next Delete Cancel                      |                                                                                                    |

| Relistment -                                                                                                    | Verification            |              |                                                                                                    |  |  |  |
|----------------------------------------------------------------------------------------------------|-------------------------|--------------|----------------------------------------------------------------------------------------------------|--|--|--|
| Case Details                                                                                                    |                         |              |                                                                                                    |  |  |  |
| Case<br>Number:                                                                                                    | <u>SC-12-10-02-3000</u> | Docket Type: | Relistment - Complaint                                                                                                    |  |  |  |
| Case Type:                                                                                                    | sc                      | Status:      | Pending                                                                                                    |  |  |  |
| Verification                                                                                                    |                         |              |                                                                                                    |  |  |  |
| best of                                                                                                    |                         |              | fication and that the facts set forth above are true and correct to the<br>ect to the penalties set forth in 18 Pa. C.S. § 4904, which concerns |  |  |  |
| I am an attorney for the plaintiff(s), the plaintiff's authorized representative or have a power of attorney for the plaintiff(s) in this relistment action. I hereby verify that I am authorized to make this verification; that I have sufficient knowledge, information and belief to take this verification or have gained sufficient knowledge, information and belief. I understand that this verification is made subject to the penalties set forth in 18 Pa. C.S. § 4904, which concerns the making of unsworn falsifications to authorized representative form or a completed power of attorney, I have attached a completed Philadelphia Municipal Court authorized representative form or a completed power of attorney form. Back Save Next Cancel |                         |              |                                                                                                    |  |  |  |

| Relistment - Docket Entries                                                                    |                                                                                                    |                                                                       |                                                                                                    |                                                                                              |
|------------------------------------------------------------------------------------------------|----------------------------------------------------------------------------------------------------|-----------------------------------------------------------------------|----------------------------------------------------------------------------------------------------|----------------------------------------------------------------------------------------------|
| Case Details<br>Case <u>SC-12-10-02-3000</u><br>Number:<br>Case Type: SC                       | Attorneys should populate t<br>AN AUTHORIZED REPRES<br>A RELISTMENT ONLY IF A<br>NOT BEEN ENTERED. | SENTATIVE CAN                                                         | N FILE                                                                                                    |                                                                                              |
| Case Parties<br>Plaintiff Information<br>Joe Filer<br>22 MAIN STREET<br>Philadelphia, PA 19111 | Defendant Informati<br>1 Fred Smith<br>44 ELM STREET<br>Philadelphia, PA                           | necessary                                                             | nent can be preview<br>/.                                                                                                    | ved and edited, if                                                                           |
| Docket Preview<br>Description<br>Relistment at existing address                                | Results/Comments                                                                                   | Filing Party<br>JOE FILER                                             | Docketed Under<br>Fred Smith (D1)<br>Joe Filer (P)                                                                                               | ENIT Preview<br>Edit Preview                                                                 |
| Add Docket Entries<br>Add PAS<br>Add Exhibit<br>Add Affidavit 109<br>Add IFP<br>Joe Filer      | Generate<br>Scan/Upload<br>Generate<br>Scan/Upload                                                 | States Postal<br>Service can be<br>requires it) or<br>an exhibit, cho | as the verification f<br>Service) or a Petitic<br>e added (if the new<br>an Informa Pauperi<br>pose the <b>Add Exhit</b><br>ed instructions rega | on for Alternative<br>service address<br>s petition. To add<br><b>bit <u>Scan/Upload</u></b> |

| Relistment - Docke                                    | t Entries        |                                   |                                                       |              |                                  |                |
|-------------------------------------------------------|------------------|-----------------------------------|-------------------------------------------------------|--------------|----------------------------------|----------------|
| Case Details                                          |                  |                                   |                                                       |              |                                  |                |
| Case Number:                                          | SC-12-10-02-3000 |                                   |                                                       | Docket Type: | Relistment - Complaint           |                |
| Case Type:                                            | sc               |                                   |                                                       | Status:      | Pending                          |                |
| Case Parties                                          |                  |                                   |                                                       |              |                                  |                |
| Plaintiff Information                                 |                  | Defenda                           | nt Information                                        |              | Defendant                        | Status         |
| Joe Filer<br>22 MAIN STREET<br>Philadelphia, PA 19111 |                  | 1                                 | Fred Smith<br>44 ELM STREET<br>Philadelphia, PA 19122 |              | Ready for tri                    | al             |
| Docket Preview                                        |                  |                                   |                                                       |              |                                  |                |
| Description                                           | Resul            | ts/Comments                       |                                                       | Filing Party | Docketed Under                   | Edit Preview   |
| Relistment at new addres                              | is               |                                   |                                                       | JOE FILER    | Fred Smith (D1)<br>Joe Filer (P) | Edit Preview   |
| Exhibit                                               | Additio          | onal Documents                    |                                                       | JOE FILER    | Fred Smith (D1)<br>Joe Filer (P) | Edit Preview   |
| Add Docket Entries                                    |                  |                                   |                                                       |              |                                  |                |
| Add PAS<br>Add Exhibit                                |                  | <u>Generate</u><br><u>Scan/Up</u> | load                                                  |              | exhibit has been up              |                |
| Add Affidavit 109                                     |                  | Generate Scan/Up                  | load                                                  | previewed    | l or edited. Click the           | Next button to |
| Add IFP                                               |                  |                                   |                                                       | continue.    |                                  |                |
| Jo                                                    | e Filer          | Generate Scan/Up                  | load                                                  |              |                                  |                |
| Back Next Cancel                                      |                  |                                   |                                                       |              |                                  |                |

| Relistment - Submit to Court                                                                                         |                                                                                                    |
|----------------------------------------------------------------------------------------------------|----------------------------------------------------------------------------------------------------|
| Case Details                                                                                                    |                                                                                                    |
| Case <u>SC-12-10-02-3000</u><br>Number:                                                                              | Docket Type: Relistment - Complaint                                                                                                    |
| Case Type: SC                                                                                                    | Status: Pending                                                                                                    |
|                                                                                                    | neys can also <u>Schedule Bulk Relistments</u> or <u>Create Another Relistment</u> and bulk schedule later. Comments:                                                                  |
| LEASE SCHEDULE ON A WEDNESDAY MORNIN                                                                                 |                                                                                                    |
|                                                                                                    | If several relistments are being filed and the same hearin<br>date for all is desired, use the <u>Create Another Relistme</u><br>link to create the next one. Once all cases have been |
| Fee Details                                                                                                    | created, click the Schedule Bulk Relistments link to                                                                                                    |
| Court Cost:                                                                                                    | request that all relistments be schedule together. This is                                                                                                    |
| State Fee:                                                                                                    | 0.00 ONLY way to ensure that all of your relistments will have                                                                                                    |
| Automation Fee:                                                                                                    | same hearing date, time and COURTROOM.                                                                                                    |
| Convenience Fee:                                                                                                    | 5.00                                                                                                    |
| C & E Process Service Fee:                                                                                           | 0.00                                                                                                    |
| PWS Service Fee:                                                                                                    | 0.00                                                                                                    |
| Constable Service Fee:                                                                                               | 0.00                                                                                                    |
| Third Party Service Fee:                                                                                             | 0.00                                                                                                    |
| Record Retention Fee:                                                                                                | 1.10 If this is the only relistment being filed, use the                                                                                                    |
| Record Retention ree;                                                                                                | optional text box to request a hearing day, or time,                                                                                                    |
| Credit Card Details                                                                                                  | enter your credit card information and click the                                                                                                    |
| Credit Card Number:                                                                                                  | Submit To Court button.                                                                                                    |
| Expiration: / (MM/YY)                                                                                                |                                                                                                    |
| Security Number: Help                                                                                                |                                                                                                    |
| Billing Information Use the address                                                                                  | Enter a new                                                                                                    |
| below:                                                                                                    | address:                                                                                                    |
| JOE FILER                                                                                                    | Name on Card: (First, Middle, Last)                                                                                                    |
| 22 MAIN STREET                                                                                                    | Street 1                                                                                                    |
| PHILADELPHIA, PA 19111                                                                                               | Street 2                                                                                                    |
|                                                                                                    | City/State/Zip Code                                                                                                    |
| Back Submit To Court                                                                                                 |                                                                                                    |
| Case Details                                                                                                    | Dacket Tuna: Palistment - Complaint                                                                                                    |
| Case <u>SC-12-10-02-3000</u><br>Number:                                                                              | Docket Type: Relistment - Complaint                                                                                                    |
| Case Type: SC                                                                                                    | Status: Pending Clerk Review                                                                                                    |
| Court Review<br>The Relistment - Complaint has been successfull<br>Your card has been authorized for the amount to b | ly submitted to the court, and is now waiting court review.<br>se charged to you.                                                                                                    |
| D Review Invoices                                                                                                    | The Court Submission Results page will indicate                                                                                                    |
|                                                                                                    |                                                                                                    |
|                                                                                                    | that the relistment is now awaiting review by the<br>Court. A Review Invoices link is available to print a<br>copy of the invoice if desired.                                          |

| Pending Clerk Review         Import Review           withmission Dafe         1106/2012 413 PM         Import Review           ransaction Dafe         Credit Card         Import Review         Import Review                                                                                                    | Philadelphia Municipal Court - Case Management System                       |                                 |       |  |  |
|----------------------------------------------------------------------------------------------------|-----------------------------------------------------------------------------|---------------------------------|-------|--|--|
| Invoice Summary         97740           voice Status         976740           ase Number         976740           ase Number         96121-002-3000           ase Number         9295177           ocket Entry D0         1938188           oscket Entry D1         Reatiment- Complaint           ocket Entry Status         Pandang Clerk Review           ubmission Date         11062012 4.13 PM           assetting Date         Clerk Review           ubmission Date         10062012 4.13 PM           ayment Method         Older Review           ubmission Date         Clerk Review           ubmission Date         Older Review           ubmission Date         Clerk Review           ubmission Date         Older Review           ubmission Date         Clerk Review           ubmission Date         Clerk Review           ubmission Date         Clerk Review           symeent Method         Older Review           symeent Method         Older Review           symeent Method         Older Review           endor confination number         Y9795892CA41           curd confination adefinant Review         Status           curd Retentine Review         Status <t< th=""><th>Philadelphia Municipal Court - Case Management System</th><th></th><th></th></t<>                                                                                                    | Philadelphia Municipal Court - Case Management System                       |                                 |       |  |  |
| Invoice Summary         97740           voice Status         976740           ase Number         976740           ase Number         96121-002-3000           ase Number         9295177           ocket Entry D0         1938188           oscket Entry D1         Reatiment- Complaint           ocket Entry Status         Pandang Clerk Review           ubmission Date         11062012 4.13 PM           assetting Date         Clerk Review           ubmission Date         10062012 4.13 PM           ayment Method         Older Review           ubmission Date         Clerk Review           ubmission Date         Older Review           ubmission Date         Clerk Review           ubmission Date         Older Review           ubmission Date         Clerk Review           ubmission Date         Clerk Review           ubmission Date         Clerk Review           symeent Method         Older Review           symeent Method         Older Review           symeent Method         Older Review           endor confination number         Y9795892CA41           curd confination adefinant Review         Status           curd Retentine Review         Status <t< td=""><td>Invoice Report</td><td></td><td></td></t<>                                                                                                    | Invoice Report                                                              |                                 |       |  |  |
| 977.40           977.40           ase Number           97.70           se Number           95.12.12.02.2000           ase Number           98.10           2095.17           socket Entry ID           sectryIon           Restiment - Complaint           sectryIon           Restiment - Complaint           sectry ID           Sectry ID           Restiment - Complaint           sectry ID           Restiment - Complaint           sectry ID           Sectry ID           Panding Clark Neriew           ubmission Date           1106/2012.41.5 PM           symeen Method           ubmission Date           symeen Method           Symeen Method           ubmission Date           symeen Method           symeen Method           symeen Method           sectry ID           sectry ID           sectry ID           sectry ID           symeen Method           symeen Method           symmet Method           symmet Method           symmet Method           symeen Meth                                                                                                    |                                                                             |                                 |       |  |  |
| vnoie Status         Pendig         Image: Second Second S |                                                                             |                                 |       |  |  |
| ase Number         Sc12 10.02.3000         Sc12 10.02.3000           oxeke Entry ID         E349187         Sc12 10.02.3000           oseker Entry ID         F848188         Sc12 10.02.3000           oseker Entry ID         Relationet- Compaint         Sc12 10.02.3000           oseker Entry ID         Relationet- Compaint         Sc12 10.02.3000           oseker Entry IStuss         Relationet- Compaint         Sc12 10.02.3000           ubmixed Sc12 10.02.3000         Parting Oterk Review         Sc12 10.02.3000           ubmixed Sc12 10.02.3000         Credit Card         Sc12 10.02.3000           syment Method         Order Card         Sc12 10.02.30000           upmerst Method         Credit Card         Sc12 10.02.30000           seder commersts         Credit Card         Sc12 10.02.300000           endor confirmation number         V79F3B92CA11         Sc12 00.00.00.00.00.00.00.00.00.00.00.00.00.                                                                                                    |                                                                             |                                 |       |  |  |
| ase ID     29917       costel Entry On     1934916       escription     Reliment - Complaint       costel Entry Status     Pending Clerk Review       ubmission Date     1002012 413 PM       stasction Date     1002012 413 PM       stasction Date     0004 Entry Status       syment Method     Oof File En       stage Common Status     Oof File En       stage Common Status     Oof File En       status     Oof File En       status     Oof File En       status     Oof File En       status     Oof File En       status     Oof File En       status     Oof File En       status     Oof File En       status     Oof File En       status     Oof File En       status     Oof File En       status     Oof File En       status     Oof File En       status     Status       status     Oof File En       status     Status       status     Status       status     Status       status     Status       status     Status       status     Status       status     Status       status     Status       status     Status                                                                                                    |                                                                             |                                 |       |  |  |
| before         1934 918                                                                                                    |                                                                             |                                 |       |  |  |
| Betingent - Compaint           ocket Entry Status         Pending Clerk Review           ubmission Date         100/2012 413 PM           amascion Date         100/2012 413 PM           amascion Date         0           amascion Date         0           amascion Date         0           amascion Date         0           amascion Date         0           amascion Date         0           amascion Date         0           amascion Date         0           amascion Date         0           amascion Date         0           soft Card         0           amoscion Date         0           andor confirmation number         V197892CA41           andor confirmation number         V197892CA41           anomators Fee         500           acord Relendon Fee         500           cord Relendon Fee         1100           cord Relendon Fee         1100           cord Relendon Fee         1100           cord Relendon Fee         1100           cord Relendon Fee         1100           cord Relendon Fee         1100           cord Relendon Fee         1100           cord Relendon Fee <td></td> <td></td> <td></td>                                                                                                    |                                                                             |                                 |       |  |  |
| Pending Clerk Review         Pending Clerk Review           transaction Date         1006/2012 413 PM           transaction Date         Credit 24.13 PM           ayment Method         Credit 24.13 PM           ayment Method         Credit 24.13 PM           transaction Date         Credit 24.13 PM           ayment Method         Credit 24.13 PM           ing Party         JOE FILER           transaction Date         Credit Card           transaction Date         Credit Card           transaction Date         Credit Card           transaction Comments         Approved           endor comments         Approved           convenience Fee         Total           convenience Fee         11.00           convenience Fee         11.00           cond Retendino Fee         11.00           cond Retendino Fee         11.00           cond Cost Including additional defendant fee If applicable         11.00           traitiffs         Perties           traitiffs         Second Second                                                                                                    | Description                                                                 |                                 |       |  |  |
| ubmission Date         10x0/02 413 PM           syment Method         0           upmascion Date         0           syment Method         0.0E FILE R           upmascion Date         0.0F RLE R           ype         0.44 RMS E           endor commers         0.44 RSE           endor confirmation number         Y197 B382 CA11           second confirmation number         Y197 B382 CA11           second confirmation number         Y197 B382 CA11           second confirmation number         Y197 B382 CA11           second confirmation number         Y197 B382 CA11           second confirmation number         Y197 B382 CA11           second confirmation number         Y197 B382 CA11           second confirmation number         Y197 B382 CA11           second confirmation number         Y197 B382 CA11           second confirmation number         Y197 B382 CA11           second confirmation number         Y197 B382 CA11           second confirmation number         Y197 B382 CA11           second confirmation number         Y197 B382 CA11           second confirmation number         Y100           second confirmation number         Y100           second confirmation number         Y100           second co                                                                                                    | Docket Entry Status                                                         |                                 |       |  |  |
| Instance         Instance                                                                                                    | Submission Date                                                             |                                 |       |  |  |
| Inp Party         JOE FILER           ypp         CHARGE           endor comments         Approved           endor comments         Approved           endor comments         Approved           endor comments         V/9F3802CA41           convenience Fee         5.00           convenience Fee         5.00           convenience Fee         5.00           convenience Fee         5.00           sudomation Fee         5.00           sudomation Fee         1.10           sudomation Fee         1.10           sudomation Fee         11.00           sudomation Fee         11.00           sudomation Fee         19.30           sudomation Fee         19.30           sudomation Fee         19.30           sudomation Fee         19.30           sudomation Fee         19.30           sudomation Fee         19.30           sudomation Fee         19.30           sudomation Fee         19.30           sudomation Fee         19.30           sudomation Fee         19.30           substription Fee         19.30           substription Fee         19.30           substription Fee <td>Transaction Date</td> <td></td> <td></td>                                                                                                    | Transaction Date                                                            |                                 |       |  |  |
| ype         CHARGE           endor connentis         Approved           endor connentis         Approved           sendor connentis         V79F3892CA41           sendor connentis         Total           sendor connentis         500           sendor connentis         500           sendor Refericion         500           sendor Refericion         500           control Refericional defendant fee if applicable         1100           control Refericional defendant fee if applicable         1100           control Refericional defendant fee if applicable         1100           control Refericional defendant fee if applicable         1100           control Refericional defendant fee if applicable         1100           control Refericional defendant fee if applicable         1100           control Refericional defendant fee if applicable         1100           control Refericional defendant fee if applicable         1100           control Refericional defendant fee if applicable         1100           control Refericional defendant fee if applicable         1100           control Refericional defendant fee if applicable         1100           control Refericional defendant fee if applicable         1100           contro Refericional defendant fee if applicable                                                                                                    | Payment Method                                                              | Credit Card                     |       |  |  |
| Import on number         Approved           endor confirmation number         V79F3892CA41           Operating a state of the state of the state                                                      | Filing Party                                                                |                                 |       |  |  |
| Performation number         V79F3892CA1           Constraint         Total           averantece Fee         50           utomation Fee         50           score Refering Fee         120           score Refering Fee         1100           score Refering Fee         1100           score Refering Fee         1100           score Refering Fee         1100           score Refering Fee         1100           Score Refering Fee         1100           Score Refering Fee         1100           Score Refering Fee         1100           Score Refere         1100           Score Refering Fee         1100           Score Refering Fee         1100           Score Refering Fee         1100           Score Refering Fee         1100           Score Refering Fee         1100           Score Refering Fee         1100           Score Refering Fee         1100           Score Refering Fee         1100           Score Refering Fee         1100           Score Refering Fee         1100           Score Refering Fee         1100           Score Refering Fee         1100           Score Refering Fee         1100                                                                                                    | Туре                                                                        |                                 |       |  |  |
| Description         Total           ammember Fee         5.00           domation Fee         2.20           acord Relention Fee         1.10           out Cost including additional defendant fee if applicable         1.10           Total         11.00           Total         19.30           Parties         100           total Strike F         19.30           Parties         19.30           total Strike F         Fred Smith           VAIN STREET         Fred Smith           Walk STREET F         Huidelphia, PA 1912                                                                                                    | Vendor comments                                                             |                                 |       |  |  |
| averagence Fee         5.00           utomation Fee         2.20           cord Relention Fee         1.10           out Cost including additional defendant fee if applicable         1.10           Total         19.30           Parties           Intriffs           Feed Smith           Fred Smith           2 MAN STREET         Fred Smith           Valephia, PA 1911         Philadelphia, PA 1912                                                                                                    | Vendor confirmation number                                                  | V79F3B92CA41                    |       |  |  |
| averagence Fee         5.00           utomation Fee         2.20           cord Relention Fee         1.10           out Cost including additional defendant fee if applicable         1.10           Total         19.30           Parties           Intriffs           Feed Smith           Fred Smith           2 MAN STREET         Fred Smith           Valephia, PA 1911         Philadelphia, PA 1912                                                                                                    | Description                                                                 |                                 | Total |  |  |
| automation Fee         2.00           could Coold Retending Fee         11.00           could Coold Retending additional defendant fee if applicable         11.00            11.00            11.00            11.00            11.00            11.00            11.00            11.00            11.00            11.00            11.00            11.00            11.00            11.00            11.00            11.00 <td additional="" applica<="" cols="" defendant="" fee="" if="" including="" td=""><td></td><td></td><td></td></td>                                                                                                    | <td></td> <td></td> <td></td>                                               |                                 |       |  |  |
| accord Relembon Fee         110           court Cest including additional defendant fee if applicable         110           Total         1100           Total         1100           Interview           Interview         1000           Interview         1000           Interview                                                                                                    | Automation Fee                                                              |                                 |       |  |  |
| Total     19.30       Parties       Isaintiffs       Defendants       Fred Smith       ZMAIN STREET       Main STREET       Main Street                                                                                                    | Record Retention Fee                                                        |                                 |       |  |  |
| Parties           attiffs         Defendants           oe Filer         Find Smith           X MAIN STREET         Find Smith           Nadelphia, PA 1911         Philadelphia, PA 19122                                                                                                    | Court Cost including additional defendant fee if applicable                 |                                 | 11.00 |  |  |
| Defendants           Definition         Definition           Pried Smith         Find Smith           XMAIN STREET         44 ELM STREET           Naidelphia, PA 1911         Philadelphia, PA 1912                                                                                                    | Total                                                                       |                                 | 19.30 |  |  |
| Defendants           Definition         Definition           Pried Smith         Find Smith           XMAIN STREET         44 ELM STREET           Naidelphia, PA 1911         Philadelphia, PA 1912                                                                                                    |                                                                             | add a s                         |       |  |  |
| oe Flare Fred Sonth<br>20 ANN STREET 44 ELM STREET<br>hiladelphia, PA 1911 Philadelphia, PA 19122                                                                                                    |                                                                             |                                 |       |  |  |
| 2 MAIN STREET 44 ELM STREET<br>Niadelphia, PA 1911 Philadelphia, PA 1912                                                                                                    |                                                                             |                                 |       |  |  |
|                                                                                                    | 22 MAIN STREET                                                              | 44 ELM STREET                   |       |  |  |
| ee enerated on 11/07/2012 09 23 PM from http://claims.staaing.courtages.com                                                                                                    | Philadelphia, PA 19111                                                      | PA 19111 Philadelphia, PA 19122 |       |  |  |
| ve generated on 11/07/2012 09:23 PM from http://claims.staging.courtages.com.                                                                                                    |                                                                             |                                 |       |  |  |
|                                                                                                    | Dana ananalad an 44/07/2042 00/22 DM from bits Visions staring southers com |                                 |       |  |  |
|                                                                                                    |                                                                             |                                 |       |  |  |
| (ose) [Pin]                                                                                                    | [Close] [Print]                                                             |                                 |       |  |  |

The court will review the Relistment normally within 24 to 48 hours. Your credit card will not be charged until your Relistment is approved. Email notification from <a href="mailto:mcclaims@courts.phila.gov">mcclaims@courts.phila.gov</a> will be sent once the Relistment has been reviewed. Make sure to add this email address to your address book.

# **Initiate New Additional Claim**

Additional Claims are Counter-Claims, Co-Defendants, Additional Defendants, and Cross-Claims. The only additional claims that are able to add a **NEW** party to a case are Co-Defendants and Additional Defendants.

A **Co-Defendant** is filed when the **PLAINTIFF** wishes to add another defendant to a pre-existing case. New exhibits can be added but are not required for this filing.

An **Additional Defendant** is filed when the **DEFENDANT** wishes to add another defendant to a pre-existing case. New exhibits can be added but are not required for this filing.

A **Counter-Claim** is filed when the **DEFENDANT** is seeking a money judgment from the plaintiff named in a pre-existing case. A new party may not be added with this filing. Exhibits or a Rule 109 Affidavit are required for this filing. In addition, a Landlord-Tenant filing seeking possession of a property cannot be filed as a Counter-Claim. It should be a new filing.

A **Cross-Claim** is filed when an already named **DEFENDANT** is files against another already named defendant. A new party may not be added with this filing.

All additional claims **MUST** be filed at least ten (10) days prior to the hearing date.

| Claim - Select Case Number     |                                                   |  |
|--------------------------------|---------------------------------------------------|--|
| Enter Case Number sc1210023000 |                                                   |  |
| Next Cancel                    | Enter the claim and click the <b>Next</b> button. |  |
|                                |                                                   |  |

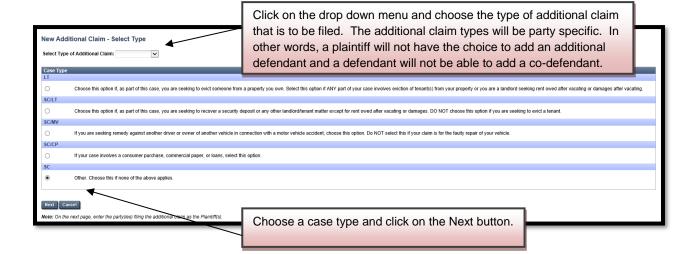

#### **Co-Defendant**

| Case Initi                                 | ation: Statement of Claims                                              |                                                                           |                         |  |  |
|--------------------------------------------|-------------------------------------------------------------------------|---------------------------------------------------------------------------|-------------------------|--|--|
| Case Deta                                  | ils                                                                     |                                                                           |                         |  |  |
| Case<br>Number:                            | <u>SC-12-10-02-3000</u>                                                 | Docket Type                                                               | e: Claim - Co-Defendant |  |  |
| Case Type                                  | n SC                                                                    | Status:                                                                   | Pending                 |  |  |
| Parties                                    |                                                                         |                                                                           |                         |  |  |
| Plaintiff(s)                               |                                                                         | Defendant(s)                                                              |                         |  |  |
| Add existing <u>plaintiff</u> as plaintiff |                                                                         | Add Individual / Organization to new address<br>Alternate Service Address |                         |  |  |
|                                            | Add the existing plaintiff as the plaintiff in the co-defendant filing. |                                                                           | Add the co-defendant    |  |  |

# To add the plaintiff:

### To add the co-defendant:

| Add Individual Defendant                                                        |                                                                                                    |                                           |  |  |  |
|---------------------------------------------------------------------------------|----------------------------------------------------------------------------------------------------|-------------------------------------------|--|--|--|
| Defendant Information                                                           |                                                                                                    |                                           |  |  |  |
| First Name                                                                      | Frieda                                                                                                    |                                           |  |  |  |
| Middle Name                                                                     |                                                                                                    |                                           |  |  |  |
| Last Name                                                                       | Smith                                                                                                    |                                           |  |  |  |
| Suffix                                                                          |                                                                                                    |                                           |  |  |  |
| AKA/DBA                                                                         | A/DBA                                                                                                    |                                           |  |  |  |
| AttorneyID                                                                      | List of Values                                                                                                    |                                           |  |  |  |
|                                                                                 | Note: Private attorneys cannot specify opposing counsel unless they supply an entry of appearance filed as an exhibit. |                                           |  |  |  |
| Is defendant in military service?                                               | ○ Yes  No                                                                                                    | Add an individual as co-defendant by      |  |  |  |
| Defendant is a Minor?                                                           | ◯Yes ⊙No                                                                                                    | typing the name and address. If the       |  |  |  |
| Linked to defendant                                                             | ~                                                                                                    | spouse of the co-defendant is being       |  |  |  |
|                                                                                 | To track multiple addresses requiring service for a single<br>addresses as separate defendants, but link one of the d  | named as well, add that information at    |  |  |  |
|                                                                                 | accurate statistics.                                                                                                   | the bottom. Click the <b>Save</b> button. |  |  |  |
| Defendant Address                                                               |                                                                                                    |                                           |  |  |  |
| Street 1                                                                        | 88 MAIN STREET                                                                                                    |                                           |  |  |  |
| Street 2                                                                        |                                                                                                    |                                           |  |  |  |
| City/ State/ Zip Code                                                           | PHILADELPHIA PA 19122                                                                                                  |                                           |  |  |  |
| Spouse of Defendant Listed Above                                                |                                                                                                    |                                           |  |  |  |
| Does the defendant listed above have a<br>If so, please enter the spouse's name | a spouse living at the same address who you would also like<br>below:                                                  | to name as a defendant?                   |  |  |  |
| First Name                                                                      |                                                                                                    |                                           |  |  |  |
| Middle Name                                                                     |                                                                                                    |                                           |  |  |  |
| Last Name                                                                       |                                                                                                    |                                           |  |  |  |
| Suffix                                                                          |                                                                                                    |                                           |  |  |  |
| Is defendant in military service?                                               | ◯Yes ④No                                                                                                    |                                           |  |  |  |
| Save Cancel                                                                     |                                                                                                    |                                           |  |  |  |

|                                                                                                    | Plaintiff(s)                                                          | Defendant(s)                                                                                                    |  |
|----------------------------------------------------------------------------------------------------|-----------------------------------------------------------------------|----------------------------------------------------------------------------------------------------|--|
| Joe Filer<br>22 MAIN STREET<br>Philadelphia, PA 19111<br>Add <u>Individual/Organization</u> to this address |                                                                       | <u>Frieda Smith</u><br><u>88 MAIN STREET</u><br>PHILADELPHIA, PA 19122<br>Add <u>Individual/Organization</u> to this address |  |
| Add existing <u>plaintiff</u> as plain                                                                      | tiff                                                                  | Add <u>Individual</u> / <u>Organization</u> to new address<br><u>Alternate Service Address</u>                               |  |
| Details                                                                                                    |                                                                       |                                                                                                    |  |
| Description of Claim                                                                                        | PLAINTIFF STATES CO-DEFENDANT IS ALSO RESPONSIBLE FOR THE AMOUNT DUE. |                                                                                                    |  |
| a summary to explain                                                                                        | why the                                                               |                                                                                                    |  |

| Principal                                                              | 4500.00                        | Only the <b>Principal</b> amount is required |
|------------------------------------------------------------------------|--------------------------------|----------------------------------------------|
| Interest                                                               | 0.00                           | and should be the same amount as the         |
| Attorney Fees                                                          | 0.00                           | original judgment requested. If a            |
| Other Fees                                                             | 0.00                           | higher judgment is requested,                |
| Plaintiff has requested Affidavit of Physician                         |                                | additional exhibits may have to be           |
| Plaintiff has requested Affidavit of Repairman                         |                                | added. Click the <b>Next</b> button.         |
| Include Notice of Intent to Defend                                     |                                |                                              |
| Statute Expiring                                                       |                                |                                              |
| Court Clerk Comment<br>Comments for court clerk (optional). These comm | ents will not appear on the do | ket or any forms.                            |
|                                                                        |                                |                                              |
|                                                                        |                                |                                              |
|                                                                        |                                |                                              |
|                                                                        |                                |                                              |
|                                                                        |                                |                                              |

Click the **Next** button to move to the next screen.

| Claim - Select Service                                | Туре                                        |                                                |            |                                                                |                  |
|-------------------------------------------------------|---------------------------------------------|------------------------------------------------|------------|----------------------------------------------------------------|------------------|
| Case Details                                          |                                             |                                                |            |                                                                |                  |
| Case SC-12-10-0<br>Number:                            | 02-3000                                     | Doe                                            | cket Type: | Claim - Co-Defendant                                           |                  |
| Case Type: SC                                         |                                             | Sta                                            | tus:       | Pending                                                        |                  |
| Plaintiff(s)                                          | Defe                                        | endant(s)                                      |            |                                                                | Defendant Status |
| Case Instance 2 (Co-Defe                              | ndant)                                      |                                                |            |                                                                |                  |
| Joe Filer<br>22 MAIN STREET<br>Philadelphia, PA 19111 | 2                                           | Frieda Smith<br>88 MAIN STREE<br>PHILADELPHIA, |            |                                                                | Pending          |
|                                                       |                                             | Service Type:                                  |            | ×                                                              |                  |
| Please select service type                            | 2.                                          |                                                |            | ess Service                                                    |                  |
| Back Next Cancel                                      | Choose the service type fo<br>Co-Defendant. | r the                                          |            | a Writ Service<br>ires Petition for Alternate Service)<br>vice |                  |

| Claim        | - Verific                                                                                                    | cation                  |                                                                                                    |  |  |  |
|--------------|----------------------------------------------------------------------------------------------------|-------------------------|----------------------------------------------------------------------------------------------------|--|--|--|
| Case         | Details                                                                                                    |                         |                                                                                                    |  |  |  |
| Case<br>Numb |                                                                                                    | <u>SC-12-10-02-3000</u> | A pro-se filer should populate this                                                                                                    |  |  |  |
| Case         | Туре:                                                                                                    | sc                      | radio button.                                                                                                    |  |  |  |
| Verifi       | cation                                                                                                    |                         |                                                                                                    |  |  |  |
| •            | best of                                                                                                    |                         | ereby verify that I am authorized to make this verification and that the facts set forth above are true and correct to the<br>d belief. I understand that this verification is made subject to the penalties set forth in 18 Pa. C.S. § 4904, which concerns<br>o authorities. |  |  |  |
| 0            | I am an attorney for the plaintiff(s), the plaintiff's authorized representative or have a power of attorney for the plaintiff(s) in this claim action. I hereby verify that I am authorized to make this verification; that I have sufficient knowledge, information and belief to take this verification or have gained sufficient knowledge, information and belief from communications with the plaintiff or the persons listed below and that the facts set forth are true and correct to the best of my knowledge, information and belief. I understand that this verification is made subject to the penalties set forth in 18 Pa. C.S. § 4904, which concerns the making of unsworn falsifications to authorities. If I am an authorized representative or have a power of attorney, I have attached a completed Philadelphia Municipal Court authorized representative form or a completed power of attorney form. |                         |                                                                                                    |  |  |  |
| Back         | Save                                                                                                    | Next Cancel             |                                                                                                    |  |  |  |

| Claim - Verif                           | cation                                                                                                    |                                             |                      |  |  |  |  |
|-----------------------------------------|----------------------------------------------------------------------------------------------------|---------------------------------------------|----------------------|--|--|--|--|
| Case Details                            |                                                                                                    |                                             |                      |  |  |  |  |
| Case<br>Number:                         | <u>SC-12-10-02-3000</u>                                                                                                    | Docket Type:                                | Claim - Co-Defendant |  |  |  |  |
| Case Type:                              | SC                                                                                                    | Status:                                     | Pending              |  |  |  |  |
| Verification                            |                                                                                                    |                                             |                      |  |  |  |  |
| best of                                 | plaintiff in this claim action. I hereby verify<br>my knowledge, information and belief. I ur<br>is the making of unsworn falsifications to a                                                                                                    | derstand that this verification is made sub |                      |  |  |  |  |
| that I a<br>knowle<br>best of<br>concer | I am an attorney for the plaintiff(s), the plaintiff's authorized representative or have a power of attorney for the plaintiff(s) in this claim action. I hereby verify that I am authorized to make this verification; that I have sufficient knowledge, information and belief to take this verification or have gained sufficient knowledge, information and belief from communications with the plaintiff or the persons listed below and that the facts set forth are true and correct to the best of new knowledge, information and belief. I understand that this verification is made subject to the penalties set forth in 8 Pa. C.S. § 4904, which concerns the making of unsworn falsifications to authorized representative form or a completed Philadelphia Municipal Court authorized representative form or a completed power of attorney form. |                                             |                      |  |  |  |  |
| Other F                                 | Completed Philadelphia Municipal Court authorized representative form or a completed power of attorney form.         Other Persons:         Attorneys and non- attorney filers filing as an authorized representative, should populate the second radio button. Type the name of the authorized                                                                                                    |                                             |                      |  |  |  |  |

| Case Details                                                                                                    |                         |                                                          |          |                                                   |                                                     |                                                                                    |                                                                               |                                               |         |
|----------------------------------------------------------------------------------------------------|-------------------------|----------------------------------------------------------|----------|---------------------------------------------------|-----------------------------------------------------|------------------------------------------------------------------------------------|-------------------------------------------------------------------------------|-----------------------------------------------|---------|
| Case<br>Number:                                                                                                    | <u>SC-12-10-02-3000</u> |                                                          |          |                                                   | Docket Ty                                           | pe: Claim - Co-                                                                    | Defendant                                                                     |                                               |         |
| Case Type:                                                                                                    | SC                      |                                                          |          |                                                   | Status:                                             | Pending                                                                            |                                                                               |                                               |         |
| Case Parties                                                                                                    |                         |                                                          |          |                                                   |                                                     |                                                                                    |                                                                               |                                               |         |
| Plaintiff Infor                                                                                                    | mation                  |                                                          | Defe     | ndant Informati                                   | on                                                  |                                                                                    | Defenda                                                                       | ant Status                                    |         |
| Joe Filer<br>22 MAIN STREET<br>Philadelphia, PA                                                                              |                         |                                                          | 2        | Frieda Smith<br>88 MAIN STREET<br>PHILADELPHIA, F |                                                     |                                                                                    | efendant car<br>or edited if                                                  |                                               |         |
| Docket Previe                                                                                                    | w                       |                                                          |          |                                                   |                                                     |                                                                                    |                                                                               |                                               |         |
| Description                                                                                                    |                         | Results/Co                                               | mment    | s                                                 | Filing Party                                        | Docke                                                                              | ted Under                                                                     | Edit                                          | Preview |
| Co-Defendant                                                                                                    |                         |                                                          |          |                                                   | JOE FILER                                           | Frieda<br>Joe File                                                                 | Smith (D2)<br>er (P)                                                          | Edit                                          | Preview |
| ADA Notice                                                                                                    |                         |                                                          |          |                                                   | JOE FILER                                           | Frieda                                                                             | Smith (D2)                                                                    |                                               | Preview |
| Plaintiff Instructi                                                                                                    | ons SC                  |                                                          |          |                                                   | JOE FILER                                           | Frieda                                                                             | Smith (D2)                                                                    |                                               | Preview |
| SC What To Do                                                                                                    |                         |                                                          |          |                                                   | JOE FILER                                           | Frieda                                                                             | Smith (D2)                                                                    |                                               | Preview |
| Non-Military Affic                                                                                                    | davit                   |                                                          |          |                                                   | JOE FILER                                           | Frieda                                                                             | Smith (D2)                                                                    |                                               | Preview |
| Add Docket En<br>Add Exhibit<br>Add Affidavit 109<br>Add Claim Fact S<br>Add IFP<br>Joe Filer<br>Add PAS for<br>PAS Mail: Fi | 9<br>Sheet              | Generate Sc<br>Generate Sc<br>Generate Sc<br>Generate Sc | can/Uplo | aad                                               | Add Exi<br>necessa<br>uploade<br>automat<br>and any | nibits <u>Scan</u><br>ry to add ar<br>d. The Co-l<br>ically receiv<br>original exh | /Upload line<br>by exhibits p<br>Defendant w<br>e the origina<br>ibits. For d | oreviously<br>vill<br>al complaint<br>etailed | ie      |
| PAS PO Box                                                                                                    | k: Frieda Smith         | <u>Generate</u> So                                       | an/Uplo  | ad                                                |                                                     | refer to page                                                                      | ng the uploa<br>des 17-20.                                                    |                                               |         |

| Case Details                                   |                         |                      |                                               |                                    |             |                |
|------------------------------------------------|-------------------------|----------------------|-----------------------------------------------|------------------------------------|-------------|----------------|
| Case<br>Number:                                | <u>SC-12-10-02-3000</u> |                      | Docket Type:                                  | Claim - Co-Defendant               |             |                |
| Case Type:                                     | sc                      |                      | Status:                                       | Pending                            |             |                |
| Case Parties                                   |                         |                      |                                               |                                    |             |                |
| Plaintiff Info                                 | rmation                 | Defendan             | t Information                                 | Defendar                           | nt Status   |                |
| Joe Filer<br>22 MAIN STREE<br>Philadelphia, PA |                         | 88 M                 | da Smith<br>IAIN STREET<br>ADELPHIA, PA 19122 | Pending                            |             |                |
| Docket Previe                                  | ew                      |                      |                                               |                                    |             |                |
| Description                                    |                         | Results/Comments     | Filing Party                                  | Docketed Under                     | Edit        | Preview        |
| Co-Defendant                                   |                         |                      | JOE FILER                                     | Frieda Smith (D2)<br>Joe Filer (P) | <u>Edit</u> | <u>Preview</u> |
| Exhibit                                        |                         | ADDITIONAL EXHIBIT   | JOE FILER                                     | Frieda Smith (D2)<br>Joe Filer (P) | Edit        | Preview        |
| ADA Notice                                     |                         |                      | JOE FILER                                     | Frieda Smith (D2)                  | 1           | Preview        |
| Plaintiff Instruct                             | tions SC                |                      | JOE FILER                                     | Frieda Smith (D2)                  |             | Preview        |
| SC What To Do                                  |                         |                      | JOE FILER                                     | Frieda Smith (D2)                  |             | Preview        |
| Non-Military Aff                               | idavit                  |                      | JOE FILER                                     | Frieda Smith (D2)                  |             | Preview        |
| Add Docket E                                   | ntrioc                  |                      |                                               |                                    | /           |                |
| Add Exhibit                                    | intres                  | Scan/Upload          |                                               |                                    |             |                |
| Add Affidavit 10                               | 9                       | Generate Scan/Upload | Once the exhibit                              | has been uploaded, it              | can be pre  | viewed and     |
| Add Claim Fact                                 | Sheet                   | Generate             |                                               | ry. Click the Next butt            | -           |                |
| Add IFP                                        |                         |                      | Submit To Court                               | -                                  |             |                |
| Joe Filer                                      |                         | Generate Scan/Upload |                                               |                                    |             |                |
| Add PAS for                                    |                         |                      |                                               |                                    |             |                |
| PAS Mail: I                                    | Frieda Smith            | Generate Scan/Upload |                                               |                                    |             |                |
| PAS PO Bo                                      | x: Frieda Smith         | Generate Scan/Upload |                                               |                                    |             |                |

| Claim - Submit to Court                                                                                  |                                     |              |                                                                                                    |          |
|----------------------------------------------------------------------------------------------------|-------------------------------------|--------------|----------------------------------------------------------------------------------------------------|----------|
| Case Details                                                                                             |                                     |              |                                                                                                    |          |
| Case <u>SC-12-10-02-3000</u><br>Number:                                                                  |                                     | Docket Type: | Claim - Co-Defendant                                                                                                    |          |
| Case Type: SC                                                                                            |                                     | Status:      | Pending                                                                                                    |          |
| Hearing Details                                                                                          |                                     |              |                                                                                                    |          |
| Hearing date/time: 11/19/2012 09:15 AM<br>Hearing Room: 2                                                | 1                                   |              |                                                                                                    |          |
| Non-Standard Hearing                                                                                     |                                     |              |                                                                                                    |          |
| Room<br>( <u>Note</u> : This item must be scheduled at the sar<br>case initiation.)                      | ne time/location as the hearing for |              |                                                                                                    |          |
| Fee Details                                                                                              |                                     | ·            |                                                                                                    |          |
| Court Cost:                                                                                              | 5.50                                | The Co-      | Defendant will be scheduled for the same date a                                                                                                    | and time |
| State Fee:                                                                                               | 0.00                                | as the o     | riginal claim. Enter the credit card information a                                                                                                    | nd click |
| Automation Fee:                                                                                          | 2.20                                |              | mit To Court button.                                                                                                    |          |
| Convenience Fee:                                                                                         | 5.00                                |              |                                                                                                    |          |
| C & E Process Service Fee:                                                                               | 0.00                                |              |                                                                                                    |          |
| PWS Service Fee:                                                                                         | 27.00                               |              |                                                                                                    |          |
| Constable Service Fee:                                                                                   | 0.00                                |              |                                                                                                    |          |
| Third Party Service Fee:                                                                                 | 0.00                                |              |                                                                                                    |          |
| JCS St. Add. Fee:                                                                                        | 2.25                                |              |                                                                                                    |          |
| JCS St. Add. Surcharge:                                                                                  | 11.25                               |              |                                                                                                    |          |
| Credit Card Details Credit Card Number: Expiration: (MM/YY)                                              |                                     |              |                                                                                                    |          |
| Security Number: Help                                                                                    |                                     |              |                                                                                                    |          |
| Billing Information Use the address                                                                      | Enter a new                         |              |                                                                                                    |          |
| below:                                                                                                   | address:                            |              |                                                                                                    |          |
| JOE FILER                                                                                                | Name on Card:<br>Street 1           |              | (First, Middle, Last)                                                                                                    |          |
| 22 MAIN STREET                                                                                           | Street 2                            |              |                                                                                                    |          |
| PHILADELPHIA, PA 19111                                                                                   | City/State/Zip Code                 |              |                                                                                                    |          |
| Attorney Comments                                                                                        |                                     |              |                                                                                                    |          |
| N/A                                                                                                    |                                     |              |                                                                                                    |          |
| Back Submit To Court                                                                                     |                                     |              |                                                                                                    |          |
| Back Submit To Court                                                                                     |                                     |              |                                                                                                    |          |
|                                                                                                    |                                     |              |                                                                                                    |          |
| Court Submission Results                                                                                 |                                     |              |                                                                                                    |          |
| Case Details                                                                                             |                                     |              |                                                                                                    |          |
| Case <u>SC-12-10-02-3000</u><br>Number:                                                                  |                                     | Docket Type  | : Claim - Co-Defendant                                                                                                    |          |
| Case Type: SC                                                                                            |                                     | Status:      | Pending Clerk Review                                                                                                    |          |
| Court Review<br>The Claim - Co-Defendant has been success<br>Your card has been authorized for the amour |                                     |              |                                                                                                    |          |
| Review Invoices                                                                                          |                                     | t            | The <b>Court Submission Results</b> page will indicate<br>hat the Co-Defendant is now awaiting Court rev<br>An invoice is available by clicking Review Invoice | iew.     |

#### Philadelphia Municipal Court - Case Management System

#### Invoice Report

| nvoice Summary<br>nvoice Number<br>nvoice Status            | 976753                                   |       |
|-------------------------------------------------------------|------------------------------------------|-------|
| nvoice Status                                               |                                          |       |
|                                                             | Pending                                  |       |
| Case Number                                                 | SC-12-10-02-3000                         |       |
| Case ID                                                     | 2395177                                  |       |
| Docket Entry ID                                             | 16348169                                 |       |
| Description                                                 | Claim - Co-Defendant                     |       |
| Docket Entry Status                                         | Pending Clerk Review                     |       |
| Submission Date                                             | 11/08/2012 4:10 PM                       |       |
| Fransaction Date                                            |                                          |       |
| Payment Method                                              | Credit Card                              |       |
| iling Party                                                 | JOE FILER                                |       |
| Гуре                                                        | CHARGE                                   |       |
| /endor comments                                             | Approved                                 |       |
| /endor confirmation number                                  | V78F3BA66E29                             |       |
|                                                             |                                          |       |
| Description                                                 |                                          | Total |
| Convenience Fee                                             |                                          | 5.00  |
| Automation Fee                                              |                                          | 2.20  |
| JCS St. Add. Surcharge                                      |                                          | 11.25 |
| Combined PWS service fee                                    |                                          | 27.00 |
| JCS St. Add. Fee                                            |                                          | 2.25  |
| Court Cost including additional defendant fee if applicable |                                          | 5.50  |
| Fotal                                                       |                                          | 53.20 |
|                                                             |                                          |       |
| Parties                                                     |                                          |       |
| Plaintiffs                                                  | Defendants                               |       |
| Joe Filer                                                   | Frieda Smith                             |       |
| 22 MAIN STREET<br>Philadelphia, PA 19111                    | 88 MAIN STREET<br>PHILADELPHIA, PA 19122 |       |
| -iniadeipina, FA 19111                                      |                                          |       |
|                                                             |                                          |       |
|                                                             |                                          |       |

The court will review the Co-Defendant immediately to make sure that is timely filed. Your credit card will not be charged until your submission is approved. Email notification from <u>mcclaims@courts.phila.gov</u> will be sent once the Co-Defendant has been reviewed. Make sure to add this email address to your address book.

## **Counter-Claim**

| Claim - Select Case Number                                                                                      |                                                                                                    |  |  |  |  |  |
|----------------------------------------------------------------------------------------------------|----------------------------------------------------------------------------------------------------|--|--|--|--|--|
| Enter Case Number SC1211083000                                                                                  | Enter the claim and click the <b>Next</b> button.                                                                                                    |  |  |  |  |  |
|                                                                                                    |                                                                                                    |  |  |  |  |  |
| New Additional Claim - Select Type                                                                              |                                                                                                    |  |  |  |  |  |
| Select Type of Additional Claim: Counter Claim 💌                                                                | Click on the drop down menu and choose Counter-Claim.                                                                                                    |  |  |  |  |  |
| Case Type                                                                                                    |                                                                                                    |  |  |  |  |  |
| LT                                                                                                    |                                                                                                    |  |  |  |  |  |
|                                                                                                    | Choose this option if, as part of this case, you are seeking to evict someone from a property you own. Select this option if ANY part of your case involves eviction of tenant(s) from your property or you are a landlord seeking rent owed after vacating or damages after vacating. |  |  |  |  |  |
| SC/LT                                                                                                    |                                                                                                    |  |  |  |  |  |
| Choose this option if, as part of this case, you are see<br>damages. DO NOT choose this option if you are seeki | king to recover a security deposit or any other landlord/tenant matter except for rent owed after vacating or<br>ng to evict a tenant.                                                                                                    |  |  |  |  |  |
| SC/MV                                                                                                    |                                                                                                    |  |  |  |  |  |
| If you are seeking remedy against another driver or ow<br>claim is for the faulty repair of your vehicle.       | ner of another vehicle in connection with a motor vehicle accident, choose this option. Do NOT select this if your                                                                                                    |  |  |  |  |  |
| SC/CP                                                                                                    |                                                                                                    |  |  |  |  |  |
| If your case involves a consumer purchase, commerci                                                             | al paper, or loans, select this option.                                                                                                    |  |  |  |  |  |
| SC                                                                                                    |                                                                                                    |  |  |  |  |  |
| Other. Choose this if none of the above applies.                                                                |                                                                                                    |  |  |  |  |  |
| Next Cancel                                                                                                    | he case type and click the <b>Next</b> button.                                                                                                    |  |  |  |  |  |
| Note: On the next page, enter the party(ies) filing the additional c                                            | laim as the Plaintiff(s).                                                                                                    |  |  |  |  |  |

| Case Initia     | tion: Statement of Claims                                         |  |              |                                                                                |  |  |
|-----------------|-------------------------------------------------------------------|--|--------------|--------------------------------------------------------------------------------|--|--|
| Case Detail     | 5                                                                 |  |              |                                                                                |  |  |
| Case<br>Number: | <u>SC-12-11-08-3000</u>                                           |  | Docket Type: | Claim - Counter Claim                                                          |  |  |
| Case Type:      | SC                                                                |  | Status:      | Pending                                                                        |  |  |
| Parties         |                                                                   |  |              |                                                                                |  |  |
|                 | Plaintiff(s)                                                      |  |              | Defendant(s)                                                                   |  |  |
| Add existing    | Add existing <u>defendant</u> as plaintiff                        |  |              | Add existing <u>plaintiff</u> as defendant<br><u>Alternate Service Address</u> |  |  |
|                 | Add the existing defendant as the plaintiff in the counter-claim. |  |              | Add the existing plaintiff as the defendant in the counter-claim.              |  |  |

To add the existing defendant as the plaintiff:

| Case Details                                                             | -                       |                                                                                                    |
|--------------------------------------------------------------------------|-------------------------|----------------------------------------------------------------------------------------------------|
| Case<br>Number:                                                          | <u>SC-12-11-08-3000</u> | Docket Type: Claim - Counter C                                                                                                    |
| Case Type: SC<br>Add existing defendant as a plaintiff.                  |                         | Populate the radio button to add the<br>defendant as the plaintiff. If there is more<br>than one defendant involved, each one will |
| Complaint claim<br>JOE FILER<br>22 MAIN STREET<br>PHILADELPHIA, PA 19122 |                         | need to be added separately.                                                                                                    |

| Add Existing Party                                      |                                                                                   |  |
|---------------------------------------------------------|-----------------------------------------------------------------------------------|--|
| Case Details                                            |                                                                                   |  |
| Case <u>SC-12-11-08-3000</u><br>Number:                 | Docket Type: Claim - Counter Claim                                                |  |
| Case Type: SC                                           | Status: Pending                                                                   |  |
| Add existing plaintiff as a defendant.                  | Populate the radio button to add the plaintiff as the defendant. If there is more |  |
| Complaint claim                                         | than one plaintiff involved, each one will                                        |  |
| FRED SMITH     44 ELM STREET     PHILADELPHIA, PA 19122 | need to be added separately. Click the <b>Save</b> button.                        |  |
| Save Cancel                                             |                                                                                   |  |

| Case Initiatio                                                                 | on: Statement of Claims      |                                                                  |                                          |
|--------------------------------------------------------------------------------|------------------------------|------------------------------------------------------------------|------------------------------------------|
| Case Details                                                                   |                              |                                                                  |                                          |
| Case<br>Number:                                                                | <u>SC-12-11-08-3000</u>      | Docket Type:                                                     | Claim - Counter Claim                    |
| Case Type:                                                                     | sc                           | Status:                                                          | Pending                                  |
| Parties                                                                        |                              |                                                                  |                                          |
|                                                                                | Plaintiff(s)                 |                                                                  | Defendant(s)                             |
| <u>JOE FILER</u><br>22 MAIN STREE<br>PHILADELPHIA,<br>Add <u>Individual</u> /9 |                              | FRED SMITH<br>44 ELM STREET<br>PHILADELPHIA,<br>Add Individual/G | PA 19122<br>Organization to this address |
| Add existing <u>de</u>                                                         | f <u>endant</u> as plaintiff | Add existing <u>pla</u><br><u>Alternate Servic</u>               | intiff as defendant<br>:e Address        |

Once all the parties are added, the caption will look like this.

After the parties are added, enter the description of the Counter-Claim.

| Details                       |                                                                                                    |   |  |
|-------------------------------|----------------------------------------------------------------------------------------------------|---|--|
| Description of Claim          | PLAINTIFF STATES DEFENDANT DID NOT DO HIS WORK PROPERLY AND CAUSED FURTHER DAMAGE TO<br>PLAINTIFF'S PROPERTY IN THE AMOUNT OF \$8000.00. |   |  |
|                               |                                                                                                    | ~ |  |
| Note: A Claim Fact Sheet is r | equired (as an exhibit) with your exhibits when filing a case for Personal Injury or Property Damage in excess of \$2,000.               |   |  |

#### Enter the amount of the Counter-Claim.

| rincipal                                       | 8000                           |                                                                  |
|------------------------------------------------|--------------------------------|------------------------------------------------------------------|
| nterest                                        | 0.00                           | Only the Principal amount is required. If your case              |
| ttorney Fees                                   | 0.00                           | requires either an Affidavit of Physician or an Affidavit        |
| ther Fees                                      | 0.00                           | of Repairman, click the appropriate box and one will be          |
| laintiff has requested Affidavit of Physician  |                                | generated for you. If you wish to include a Notice to            |
| laintiff has requested Affidavit of Repairman  | $\checkmark$                   | <b>Defend</b> , click the box and one will be generated with the |
| nclude Notice of Intent to Defend              |                                | service pack. A self-addressed stamped envelope is               |
| tatute Expiring                                |                                | required. Click the <b>Next</b> button to continue.              |
| ourt Clerk Comment                             |                                |                                                                  |
| omments for court clerk (optional). These comm | ents will not appear on the di |                                                                  |

| Claim - Select Service Typ                                             | e                                                                                 |                  |
|------------------------------------------------------------------------|-----------------------------------------------------------------------------------|------------------|
| Case Details                                                           |                                                                                   |                  |
| Case <u>SC-12-11-08-30</u><br>Number:                                  | Docket Type: Claim                                                                | - Counter Claim  |
| Case Type: SC                                                          | Status: Pendin                                                                    | Ig               |
| Plaintiff(s)                                                           | Defendant(s)                                                                      | Defendant Status |
| Case Instance 3 (Counter Cla                                           | im)                                                                               |                  |
| JOE FILER<br>22 MAIN STREET<br>PHILADELPHIA, PA 19122                  | 3 FRED SMITH<br>44 ELM STREET<br>PHILADELPHIA, PA 19122                           | Pending          |
|                                                                        | Service Type:                                                                     | ×                |
| Please select service type.           Back         Next         Cancel | C & E Process Ser<br>Philadelphia Writ S<br>Other (requires Pe<br>Private Service |                  |
| Choose th                                                              | ne service type for the Counter-Claim.                                            |                  |

| Claim - Ver                          | ification                                                                                                    |                                                                                                    |
|--------------------------------------|----------------------------------------------------------------------------------------------------|----------------------------------------------------------------------------------------------------|
| Case Detail                          | 5                                                                                                    |                                                                                                    |
|                                      | a plaintiff in this claim action. I                                                                                                    | A pro-se filer should populate this radio button.                                                                                                    |
| I am<br>that<br>know<br>my k<br>maki | I am authorized to make this ve<br>vledge, information and belief fro<br>nowledge, information and belie<br>ing of unsworn falsifications to a<br>adelphia Municipal Court auth | to authorities.<br>the plaintiff's authorized representative or have a power of attorney for the plaintiff(s) in this claim action. I hereby verify<br>rification; that I have sufficient knowledge, information and belief to take this verification or have gained sufficient<br>om communications with the plaintiff or the persons listed below and that the facts set forth are true and correct to the best of<br>f. I understand that this verification is made subject to the penalties set forth in 18 Pa. C.S. § 4904, which concerns the<br>uthorities. If I am an authorized representative or have a power of attorney, I have attached a completed<br>horized representative form or a completed power of attorney form. |

| Claim - Verific                            | cation                                                                                                    |                                                                                                    |                                                                                     |                                                                            |                                                                                                    |
|--------------------------------------------|----------------------------------------------------------------------------------------------------|----------------------------------------------------------------------------------------------------|-------------------------------------------------------------------------------------|----------------------------------------------------------------------------|----------------------------------------------------------------------------------------------------|
| Case Details                               |                                                                                                    |                                                                                                    |                                                                                     |                                                                            |                                                                                                    |
| Case<br>Number:                            | <u>SC-12-11-08-3000</u>                                                                                       |                                                                                                    | Docket Type:                                                                        | Claim - Count                                                              | ter Claim                                                                                                    |
| Case Type:                                 | sc                                                                                                    |                                                                                                    | Status:                                                                             | Pending                                                                    |                                                                                                    |
| Verification                               |                                                                                                    |                                                                                                    |                                                                                     |                                                                            |                                                                                                    |
| best of                                    |                                                                                                    | lief. I understand that this verifica                                                                                                    |                                                                                     |                                                                            | ne facts set forth above are true and correct to the<br>alties set forth in 18 Pa. C.S. § 4904, which                                                                                                    |
| that I ar<br>knowled<br>best of<br>concern | m authorized to make this verifica<br>Ige, information and belief from co<br>my knowledge, information and be | ion; that I have sufficient knowle<br>mmunications with the plaintiff or<br>dief. I understand that this verifica<br>ons to authorities. <b>If I am an au</b> | dge, information<br>the persons liste<br>ation is made sub<br><b>thorized repre</b> | and belief to tal<br>d below and the<br>ject to the pena<br>sentative or h | r the plaintiff(s) in this claim action. I hereby verify<br>ke this verification or have gained sufficient<br>at the facts set forth are true and correct to the<br>alties set forth in 18 Pa. C.S. § 4904, which<br>nave a power of attorney, I have attached a<br>of attorney form. |
| Other Pe                                   | Next Cancel                                                                                                   | Attorneys and non-a<br>as an authorized rep<br>populate the second<br>the name of the auth<br>representative in the                                           | oresentative<br>I radio butto<br>norized                                            | n, should<br>n. Type                                                       |                                                                                                    |
|                                            |                                                                                                    | text box.                                                                                                    |                                                                                     |                                                                            |                                                                                                    |

Click the Next button.

| Case Details                                                                                                    |                                                                                                    |                                                     |                                                                                                    |                                                                                                    |
|----------------------------------------------------------------------------------------------------|----------------------------------------------------------------------------------------------------|-----------------------------------------------------|----------------------------------------------------------------------------------------------------|----------------------------------------------------------------------------------------------------|
| Case <u>SC-12-11-08-3000</u><br>Number:                                                                               |                                                                                                    | Docket                                              | Type: Claim - Counter Claim                                                                                                    |                                                                                                    |
| Case Type: SC                                                                                                    |                                                                                                    | Status:                                             | Pending                                                                                                    |                                                                                                    |
| Case Parties                                                                                                    |                                                                                                    |                                                     |                                                                                                    |                                                                                                    |
| Plaintiff Information                                                                                                 | Defer                                                                                                    | dant Information                                    | Defend                                                                                                    | ant Chature                                                                                                    |
| JOE FILER                                                                                                    |                                                                                                    | FRED SMITH                                          | The Counter-Claim can                                                                                                    | be previewed and                                                                                                    |
| 22 MAIN STREET<br>PHILADELPHIA, PA 19122                                                                              |                                                                                                    | 44 ELM STREET<br>PHILADELPHIA, PA 19122             | edited, if necessary.                                                                                                    |                                                                                                    |
|                                                                                                    |                                                                                                    |                                                     |                                                                                                    |                                                                                                    |
| Docket Preview                                                                                                    |                                                                                                    |                                                     |                                                                                                    |                                                                                                    |
| Docket Preview<br>Description                                                                                         | Results/Comments                                                                                                  | Filing Part                                         | v Docketed Under                                                                                                    | Edit Preview                                                                                                    |
| Counter Claim                                                                                                    | Results) comments                                                                                                 | JOE FILER                                           | FRED SMITH (D3)<br>JOE FILER (P)                                                                                                    | Edit Preview                                                                                                    |
| ADA Notice                                                                                                    |                                                                                                    | JOE FILER                                           | FRED SMITH (D3)                                                                                                    | Preview                                                                                                    |
| Plaintiff Instructions SC                                                                                             |                                                                                                    | JOE FILER                                           | FRED SMITH (D3)                                                                                                    | Preview                                                                                                    |
| SC What To Do                                                                                                    |                                                                                                    | JOE FILER                                           | FRED SMITH (D3)                                                                                                    | Preview                                                                                                    |
| Non-Military Affidavit                                                                                                |                                                                                                    | JOE FILER                                           | FRED SMITH (D3)                                                                                                    | Preview                                                                                                    |
| Add Docket Entries<br>Add Exhibit<br>Add Affidavit 109<br>Add Claim Fact Sheet<br>Add IFP<br>JOE FILER<br>Add PAS for | <u>Scan/Uploar</u><br><u>Generate</u> <u>Scan/Uploar</u><br><u>Generate</u><br><u>Generate</u> <u>Scan/Uploar</u> |                                                     | All complaints are req<br>attached. If an exhibit<br>affidavit can be gener<br>explain why exhibits a<br>add an exhibit, click or<br>link. For detailed instru-<br>uploading of exhibits, | t is unavailable, a 109<br>ated or uploaded to<br>re not attached. To<br>n the <u>Scan/Upload</u><br>uctions regarding the |
| PAS Mail: FRED SMITH                                                                                                  | Generate Scan/Upload                                                                                              | If the Co                                           | unter-Claim involves pers                                                                                                    | onal injury or                                                                                                    |
| PAS PO Box: FRED SMITH                                                                                                | Generate Scan/Upload                                                                                              |                                                     | damage over \$2,000.00 a                                                                                                    |                                                                                                    |
| Back Next Cancel                                                                                                    |                                                                                                    | clicking<br>served n<br>requiring<br><b>Pauperi</b> | required. One can be ge<br>on the link. If the defenda<br>by some means of alterna<br>the filing of a petition, or<br><b>s</b> petition, click on the appenerate or upload the docu       | nt must be<br>tive service<br>an <b>Informa</b><br>propriate links to                                                      |

| Claim - Dock                                | tet Entries             |                      |                                              |                |                                  |             |         |
|---------------------------------------------|-------------------------|----------------------|----------------------------------------------|----------------|----------------------------------|-------------|---------|
| Case Details                                |                         |                      |                                              |                |                                  |             |         |
| Case<br>Number:                             | <u>SC-12-11-08-3000</u> |                      |                                              | Docket Type:   | Claim - Counter Claim            |             |         |
| Case Type:                                  | SC                      |                      |                                              | Status:        | Pending                          |             |         |
| Case Parties                                |                         |                      |                                              |                |                                  |             |         |
| Plaintiff Info                              | rmation                 | Defei                | ndant Informa                                | tion           | Defenda                          | ant Status  |         |
| JOE FILER<br>22 MAIN STREE<br>PHILADELPHIA, |                         | 3                    | FRED SMITH<br>44 ELM STREET<br>PHILADELPHIA, |                | Pending                          |             |         |
| Docket Previe                               | ew                      |                      |                                              |                |                                  |             |         |
| Description                                 |                         | Results/Comments     |                                              | Filing Party   | y Docketed Under                 | Edit        | Preview |
| Counter Claim                               |                         |                      |                                              | JOE FILER      | FRED SMITH (D3)<br>JOE FILER (P) | Edit        | Preview |
| Exhibit                                     |                         | ESTIMATES AND REPARI | BILLS                                        | JOE FILER      | FRED SMITH (D3)<br>JOE FILER (P) | <u>Edit</u> | Preview |
| ADA Notice                                  |                         |                      |                                              | JOE FILER      | FRED SMITH (D3)                  | T           | Preview |
| Plaintiff Instruct                          | tions SC                |                      |                                              | JOE FILER      | FRED SMITH (D3)                  |             | Preview |
| SC What To Do                               | 1                       |                      |                                              | JOE FILER      | FRED SMITH (D3)                  | /           | Preview |
| Non-Military Aff                            | idavit                  |                      |                                              | JOE FILER      | FRED SMITH (D3)                  | /           | Preview |
|                                             |                         |                      |                                              |                |                                  |             |         |
| Add Docket E                                | ntries                  |                      |                                              |                |                                  |             |         |
| Add Exhibit                                 |                         | Scan/Uploa           |                                              |                |                                  | · · · · ·   |         |
| Add Affidavit 10                            | 09                      | Generate Scan/Uploa  | <u>u</u>                                     |                | has been uploaded, i             |             |         |
| Add Claim Fact                              | Sheet                   | Generate             |                                              |                | screen. It can be pre            |             |         |
| Add IFP                                     |                         |                      | ne                                           | Cessary. Click | the Next button to co            | Jinnue.     |         |
| JOE FILER                                   |                         | Generate Scan/Uploa  | <u>d</u>                                     |                |                                  |             |         |
| Add PAS for                                 |                         |                      |                                              |                |                                  |             |         |
| PAS Mail:                                   | FRED SMITH              | Generate Scan/Uploa  | d                                            |                |                                  |             |         |
| PAS PO Bo                                   | DX: FRED SMITH          | Generate Scan/Uploa  | d                                            |                |                                  |             |         |
| Back Next                                   | Cancel                  |                      |                                              |                |                                  |             |         |

| Claim - Submit to Court                                            |                                          |                                                                                                    |
|--------------------------------------------------------------------|------------------------------------------|----------------------------------------------------------------------------------------------------|
| Case Details                                                       |                                          |                                                                                                    |
| Case <u>SC-12-11-08-3000</u><br>Number:                            |                                          | Docket Type: Claim - Counter Claim                                                                                          |
| Case Type: SC                                                      |                                          | Status: Pending                                                                                                    |
| Hearing Details                                                    |                                          |                                                                                                    |
| Hearing date/time: 12/24/2012 09:15 AM<br>Hearing Room: 2          |                                          |                                                                                                    |
| Non-Standard Hearing<br>Room                                       |                                          |                                                                                                    |
| (Note: This item must be scheduled at the sam<br>case initiation.) | e time/location as the hearing for       |                                                                                                    |
|                                                                    |                                          | The Operator Object will be each added for the second data and                                                              |
| Fee Details                                                        |                                          | The Counter-Claim will be scheduled for the same date and time as the original claim. Enter the credit card information and |
| Court Cost:                                                        | 44.00                                    | click the <b>Submit To Court</b> button.                                                                                    |
| State Fee:                                                         | 10.00                                    |                                                                                                    |
| Automation Fee:                                                    | 5.50                                     |                                                                                                    |
| Convenience Fee:                                                   | 5.00                                     |                                                                                                    |
| C & E Process Service Fee:<br>PWS Service Fee:                     | 0.00<br>27.00                            |                                                                                                    |
| Constable Service Fee:                                             | 0.00                                     |                                                                                                    |
| Third Party Service Fee:                                           | 0.00                                     |                                                                                                    |
| JCS St. Add. Fee:                                                  | 2.25                                     |                                                                                                    |
| JCS St. Add. Surcharge:                                            | 11.25                                    |                                                                                                    |
| Credit Card Details                                                |                                          |                                                                                                    |
| Credit Card Number:                                                |                                          |                                                                                                    |
| Expiration: / (MM/YY) Security Number: Help                        |                                          |                                                                                                    |
| Security Number:         Help           Billing Information        |                                          |                                                                                                    |
| Use the address<br>below:                                          | Enter a new O<br>address:                |                                                                                                    |
|                                                                    | Name on Card:                            | (First, Middle, Last)                                                                                                    |
| JOE FILER<br>22 MAIN STREET                                        | Street 1                                 |                                                                                                    |
| PHILADELPHIA, PA 19111                                             | Street 2<br>City/State/Zip Code          |                                                                                                    |
|                                                                    |                                          |                                                                                                    |
| Attorney Comments                                                  |                                          |                                                                                                    |
|                                                                    |                                          |                                                                                                    |
| Back Submit To Court                                               |                                          |                                                                                                    |
|                                                                    |                                          |                                                                                                    |
| Court Submission Results                                           |                                          |                                                                                                    |
| Case Details                                                       |                                          |                                                                                                    |
| Case <u>SC-12-11-08-3000</u><br>Number:                            |                                          | Docket Type: Claim - Counter Claim                                                                                          |
| Case Type: SC                                                      |                                          | Status: Pending Clerk Review                                                                                                |
| Court Review<br>The Claim - Counter Claim has been success         | fully submitted to the court, and is now | waiting court review.                                                                                                    |
| Your card has been authorized for the amount                       |                                          | The Court Submission Results page will indicate                                                                             |
| Review Invoices                                                    |                                          | that the Counter-Claim is now awaiting Court review.<br>An invoice is available by clicking Review Invoices.                |
|                                                                    |                                          |                                                                                                    |

#### Philadelphia Municipal Court - Case Management System

Invoice Report

| Invoice Number                                              | 976747                               |        |  |
|-------------------------------------------------------------|--------------------------------------|--------|--|
| Invoice Status                                              | Pending                              |        |  |
| Case Number                                                 | SC-12-11-08-3000                     |        |  |
| Case ID                                                     | 2396059                              |        |  |
| Docket Entry ID                                             | 16348209                             |        |  |
| Description                                                 | Claim - Counter Claim                |        |  |
| Docket Entry Status                                         | et Entry Status Pending Clerk Review |        |  |
| Submission Date                                             | 11/08/2012 11:17 AM                  |        |  |
| Transaction Date                                            |                                      |        |  |
| Payment Method                                              | Credit Card                          |        |  |
| Filing Party                                                | JOE FILER                            |        |  |
| Туре                                                        | CHARGE                               |        |  |
| Vendor comments                                             | Approved                             |        |  |
| Vendor confirmation number                                  | V79F3BA49DF3                         |        |  |
|                                                             |                                      |        |  |
| Description                                                 |                                      | Total  |  |
| Convenience Fee                                             | 5.00                                 |        |  |
| Automation Fee                                              | 5.50                                 |        |  |
| JCS St. Add. Surcharge                                      |                                      | 11.25  |  |
| Combined PWS service fee                                    |                                      | 27.00  |  |
| JCS St. Add. Fee                                            |                                      | 2.25   |  |
| State Filing Fee                                            |                                      | 10.00  |  |
| Court Cost including additional defendant fee if applicable |                                      | 44.00  |  |
| Total                                                       |                                      | 105.00 |  |
| Parties                                                     |                                      |        |  |
| Plaintiffs                                                  | Defendants                           |        |  |
| JOE FILER                                                   | FRED SMITH                           |        |  |
| 22 MAIN STREET                                              | 44 ELM STREET                        |        |  |
| PHILADELPHIA, PA 19122                                      | PHILADELPHIA, PA 19122               |        |  |
|                                                             |                                      |        |  |
|                                                             |                                      |        |  |

The court will review the Counter-Claim immediately to make sure that is timely filed. Your credit card will not be charged until your submission is approved. Email notification from <u>mcclaims@courts.phila.gov</u> will be sent once the Counter-Claim has been reviewed. Make sure to add this email address to your address book.

## **Initiate Continuance Request**

A continuance can be granted administratively up until ten (10) days prior to the hearing. Any continuance request filed within less than ten (10) days will be marked for Judicial Review unless the request is by agreement of all parties.

| Exhibit - Continuance Request - Select Case Number |                                                          |   |  |  |  |
|----------------------------------------------------|----------------------------------------------------------|---|--|--|--|
| Enter Case Number sc1210023000                     |                                                          |   |  |  |  |
| Next Cancel                                        | Enter the claim number and click the <b>Next</b> button. |   |  |  |  |
|                                                    |                                                          | 1 |  |  |  |
|                                                    |                                                          |   |  |  |  |

| Exhibit - Con   | tinuance Request - Select He  | aring                              |              |                  |                                         |
|-----------------|-------------------------------|------------------------------------|--------------|------------------|-----------------------------------------|
| Case Details    |                               |                                    |              |                  |                                         |
| Case<br>Number: | <u>SC-12-10-02-3000</u>       |                                    | Docket Type: | Exhibit - Contin | uance Request                           |
| Case Type:      | SC                            |                                    | Status:      | Pending          |                                         |
| Select          | Hearing Details               |                                    |              |                  | Filing Type                             |
| ۲               | 11/19/2012 9:15 AM 2          |                                    |              |                  | Initial Complaint - Statement of Claims |
|                 | Plaintiff(s): Joe Filer       |                                    |              |                  |                                         |
|                 | Defendant(s): Fred Smith(RFT) |                                    |              |                  | _                                       |
| Next Cancel     | 1                             | Select the hearing<br>Next button. | date and c   | lick the         |                                         |

| Case Details    |                      |                                                                                      |                  |                                       |                            |                 |
|-----------------|----------------------|--------------------------------------------------------------------------------------|------------------|---------------------------------------|----------------------------|-----------------|
| Case<br>Number: | <u>SC-12-10-02-3</u> | 000                                                                                  |                  | Docket Type:                          | Exhibit - Continuance Requ | est             |
| Case Type:      | sc                   |                                                                                      |                  | Status:                               | Pending                    |                 |
| Initial Complai | nt - Statemeni       | t of Claims                                                                          |                  |                                       |                            |                 |
| Involved Filer  | r Plaintiff          |                                                                                      |                  | Address                               |                            |                 |
|                 | Joe Filer            |                                                                                      |                  | 22 MAIN STREET<br>Philadelphia, PA 19 | 111                        |                 |
| Involved Filer  | r Defendant          |                                                                                      | #                | Address                               |                            | Status          |
|                 | Fred Smith           |                                                                                      | 1                | 44 ELM STREET<br>Philadelphia, PA 19  | 122                        | Ready for trial |
| Next Cancel     |                      | Select which parti<br>request and which<br>PARTIES WHO A<br>SHOULD BE INC<br>button. | n party is the F | Filer of the wr                       | it. ALL                    |                 |

| Continuance                                     | Comments                                                                                       |                                                       |                    |                                                                                                    |
|-------------------------------------------------|------------------------------------------------------------------------------------------------|-------------------------------------------------------|--------------------|----------------------------------------------------------------------------------------------------|
| Case Details                                    |                                                                                                |                                                       |                    |                                                                                                    |
| Case<br>Number:                                 | <u>SC-12-10-02-3000</u>                                                                        | Dock                                                  | et Type:           | Exhibit - Continuance Request                                                                                                    |
| Case Type:                                      | sc                                                                                             | Statu                                                 | s:                 | Pending                                                                                                    |
| Comments for cou                                | rt clerk (optional). These comments will not appea                                             | r on the docket or any forms.                         |                    |                                                                                                    |
| Next Cancel                                     |                                                                                                | time for t                                            | he con             | comments such as a specific hearing date or<br>ntinuance. The Court will make every effort to<br>your request.                                                                         |
| Continuance                                     | - Docket Entries                                                                               |                                                       |                    |                                                                                                    |
| Case Details<br>Case<br>Number:                 | <u>SC-12-10-02-3000</u>                                                                        | Docke                                                 | t Type:            | Exhibit - Continuance Request                                                                                                    |
| Case Type:                                      | SC                                                                                             | Status                                                | :                  | Pending                                                                                                    |
| Case Parties                                    |                                                                                                |                                                       |                    |                                                                                                    |
| Plaintiff Infor                                 | mation Defe                                                                                    | ndant Information                                     |                    | Defendant Status                                                                                                    |
| Joe Filer<br>22 MAIN STREET<br>Philadelphia, PA | 1                                                                                              | Fred Smith<br>44 ELM STREET<br>Philadelphia, PA 19122 |                    | Ready for trial                                                                                                    |
| Docket Previe                                   | w                                                                                              |                                                       |                    |                                                                                                    |
| Description                                     | Results/Comments                                                                               |                                                       |                    | Filing Party Docketed Under Edit Preview                                                                                                    |
| Continuance<br>Request                          | Plaintiff continuance request initiated on 11/0<br>hearing, was scheduled in room 2 at 09:15 A |                                                       | - Statem           | nent of Claims JOE FILER Fred Smith (D1)<br>Joe Filer (P)                                                                                                    |
| Add Docket En<br>Add Continuance<br>Add Exhibit | tries<br>Request Document <u>Scan/Uploa</u><br><u>Scan/Uploa</u>                               | An exhit                                              | oit can<br>pload I | to upload a letter requesting the continuance<br>also be added by clicking on the <b>Add Exhibi</b><br>link. For detailed instructions regarding the<br>xhibits, refer to pages 17-20. |
| Cancel Delet                                    | e Submit To Court                                                                              |                                                       |                    |                                                                                                    |

| Add Continuance Document                                                                                                    |                         |              |                               |  |  |  |  |  |
|----------------------------------------------------------------------------------------------------|-------------------------|--------------|-------------------------------|--|--|--|--|--|
| Case Details                                                                                                    |                         |              |                               |  |  |  |  |  |
| Case<br>Number:                                                                                                    | <u>SC-12-10-02-3000</u> | Docket Type: | Exhibit - Continuance Request |  |  |  |  |  |
| Case Type:                                                                                                    | sc                      | Status:      | Pending                       |  |  |  |  |  |
| Please select the submission method:         ③ Upload Document (Adobe PDF, Microsoft Word, WordPerfect)       Browse         ③ Scan Document (generate scan cover sheet)       Browse         ⑥ Express Scan Code       (this option only available with valid express scan code number) |                         |              |                               |  |  |  |  |  |
| Save Cancel Click on the radio button and the <b>Browse</b> button to select the continuance letter from your computer. Click the <b>Save</b> button to upload the document(s).                                                                                                    |                         |              |                               |  |  |  |  |  |

| Case Details                                          |                                                           |                            |                                                                                         |                             |                               |                  |                                    |        |         |
|-------------------------------------------------------|-----------------------------------------------------------|----------------------------|-----------------------------------------------------------------------------------------|-----------------------------|-------------------------------|------------------|------------------------------------|--------|---------|
| Case Number:                                          | SC-12-10-02-3000                                          |                            |                                                                                         | Docket Type:                | Exhibit - Continuance Request |                  |                                    |        |         |
| Case Type:                                            | sc                                                        |                            |                                                                                         | Status:                     | Pending                       |                  |                                    |        |         |
| Case Parties                                          |                                                           |                            |                                                                                         |                             |                               |                  |                                    |        |         |
| Plaintiff Information                                 |                                                           | Defendant Inform           | nation                                                                                  |                             |                               | Defendant Status |                                    |        |         |
| Joe Filer<br>22 MAIN STREET<br>Philadelphia, PA 19111 |                                                           |                            | imith<br>I STREET<br>ELPHIA, PA 19122                                                   |                             |                               | Pending          |                                    |        |         |
| Docket Preview                                        |                                                           |                            |                                                                                         |                             |                               |                  |                                    |        |         |
| Description                                           | Results/Comments                                          |                            |                                                                                         |                             |                               | Filing Party     | Docketed Under                     | Edit   | Preview |
| Continuance Request                                   | Plaintiff continuance request initiated on 11/08/2012 for | r Claim - Co-Defendant hea | ring, was scheduled in roo                                                              | om 2 at 09:15 AM on 11/19/2 | 2012                          | JOE FILER        | Frieda Smith (D2)<br>Joe Filer (P) | Delete | Preview |
| Add Docket Entries                                    |                                                           |                            |                                                                                         |                             |                               |                  |                                    |        |         |
| Add Exhibit                                           |                                                           | Scan/Upload                |                                                                                         |                             |                               |                  |                                    | $\sim$ |         |
| Cancel Belte Submit To Court                          |                                                           |                            | After the continuance request is uploaded, it can be previewed and edited or necessary. |                             |                               |                  |                                    |        |         |

| ase Details                 |                                                         |                                                      |
|-----------------------------|---------------------------------------------------------|------------------------------------------------------|
| Case<br>Number:             | <u>SC-12-10-02-3000</u>                                 | Docket Type: Exhibit - Continuance Request           |
| ase Type:                   | SC                                                      | Status: Pending Review                               |
| Court Revi<br>The Exhibit - | iew<br>- Continuance Request has been successfully subr | itted to the court, and is now waiting court review. |

Continuance requests are reviewed several times a day to ensure that every request is handled in a timely manner. Email notification from <u>mcclaims@courts.phila.gov</u> will be sent once the continuance request has been reviewed. Make sure to add this email address to your address book.

## **Initiate Judgment by Agreement**

Landlord-Tenant Judgments by Agreement can only be done on the day of the hearing. Small Claims Judgments by Agreement can be added can uploaded and approved prior to the hearing date.

#### **SMALL CLAIMS JUDGMENT BY AGREEMENT**

| Disposition (Judgment by Agreement) - Select Case Number |                                                          |  |
|----------------------------------------------------------|----------------------------------------------------------|--|
| Enter Case Number SC 1210023000 × Next Cancel            | Enter the claim number and click the <b>Next</b> button. |  |
|                                                          |                                                          |  |

New Disposition (Judgment by Agreement) - Select Type Select Type: Resolved by Judgment by Agreement Remote Attorney (Monetary) Entry Method: Scan Criter Terms of Agreement Note: Scar and only be used prior to the hearing date. Choose the type of agreement to be filed and indicate if the agreement will be scanned prior to the hearing or the terms will be entered on the day of the hearing.

Next Cancel

Resolved by Judgment by Agreement Remote Attorney (Monetary) Resolved by Judgment by Agreement Remote Attorney - Settled, Discontinued, and Ended Resolved by Judgment by Agreement Remote Attorney - Withdrawn Without Prejudice

 $\mathbf{\vee}$ 

| Disposition (Judgment by Agreement) - Select Parties |                             |           |              |                                                 |                 |  |  |
|------------------------------------------------------|-----------------------------|-----------|--------------|-------------------------------------------------|-----------------|--|--|
| Case Details                                         |                             |           |              |                                                 |                 |  |  |
| Case Number:                                         | SC-12-10-02-3000            |           | Docket Type: | Disposition - Resolved by Judgment by Agreement | Remote Attorney |  |  |
| Case Type:                                           | SC                          |           | Status:      | Pending                                         |                 |  |  |
| Case Instance 1 (Com                                 | Case Instance 1 (Complaint) |           |              |                                                 |                 |  |  |
| Involved                                             | Filer                       | Plaintiff | Add          | ress                                            |                 |  |  |
| Joe Fil                                              | ler                         |           |              | IAIN STREET<br>delphia, PA 19111                |                 |  |  |
| Involved                                             | Filer                       | Defendant | # Add        | ress                                            | Status          |  |  |
| ✓ O Fred S                                           | Smith                       |           |              | LM STREET<br>delphia, PA 19122                  | Ready for trial |  |  |
| Choose the parties involved in the agreement.        |                             |           |              |                                                 |                 |  |  |

| Disposition - Docke                                   | t Entries                               |                 |                                     |              |                               |                                     |      |         |
|-------------------------------------------------------|-----------------------------------------|-----------------|-------------------------------------|--------------|-------------------------------|-------------------------------------|------|---------|
| Case Details                                          |                                         |                 |                                     |              |                               |                                     |      |         |
| Case Number:                                          | SC-12-10-02-3000                        |                 |                                     | Docket Type: | Disposition - Resolved by Jud | dgment by Agreement Remote Attorney |      |         |
| Case Type:                                            | sc                                      |                 |                                     | Status:      | Pending                       |                                     |      |         |
| Case Parties                                          |                                         |                 |                                     |              |                               |                                     |      |         |
| Plaintiff Information                                 |                                         | Defendant Infor | mation                              |              |                               | Defendant Status                    |      |         |
| Joe Filer<br>22 MAIN STREET<br>Philadelphia, PA 19111 |                                         |                 | mith<br>I STREET<br>Iphia, PA 19122 |              |                               | Ready for trial                     |      |         |
| Docket Preview                                        |                                         |                 |                                     |              |                               |                                     |      |         |
| Description                                           |                                         |                 | Results/Comme                       | ents         | Filing Party                  | Docketed Under                      | Edit | Preview |
| Resolved by Judgment by                               | Agreement Remote Attorney               |                 |                                     |              | JOE FILER                     | Fred Smith (D1)<br>Joe Filer (P)    |      |         |
| Add Docket Entries                                    |                                         |                 |                                     |              |                               |                                     |      |         |
| Add Resolved by Judgmen                               | t by Agreement Remote Attorney Document | Scan/Upload     |                                     |              |                               |                                     |      |         |
| Cancel Delete Subm                                    | it To Court                             |                 | A scan                              | ned agreem   | ent must be                   | uploaded for                        |      |         |
|                                                       |                                         |                 | review.                             |              |                               |                                     |      |         |

| Add Judgment by                                                                                                    | Agreement        |              |                                                                 |  |
|----------------------------------------------------------------------------------------------------|------------------|--------------|-----------------------------------------------------------------|--|
| Case Details                                                                                                    |                  |              |                                                                 |  |
| Case Number:                                                                                                    | SC-12-10-02-3000 | Docket Type: | Disposition - Resolved by Judgment by Agreement Remote Attorney |  |
| Case Type:                                                                                                    | sc               | Status:      | Pending                                                         |  |
| Please select the submission method:  Upload Document (Adobe PDF, Microsoft Word, WordPerfect) C:\Users\Theresa\Docu_ Browse  Swe Cancel |                  |              | owse button to upload the<br>n your computer. Click the         |  |

| Disposition - Dock                                    | et Entries                  |                                                         |              |                       |                                     |           |         |
|-------------------------------------------------------|-----------------------------|---------------------------------------------------------|--------------|-----------------------|-------------------------------------|-----------|---------|
| Case Details                                          |                             |                                                         |              |                       |                                     |           |         |
| Case Number:                                          | SC-12-10-02-3000            |                                                         | Docket Type: | Disposition - Resolve | d by Judgment by Agreement Remote A | ttorney   |         |
| Case Type:                                            | sc                          |                                                         | Status:      | Pending               |                                     |           |         |
| Case Parties                                          |                             |                                                         |              |                       |                                     |           |         |
| Plaintiff Information                                 |                             | Defendant Information                                   |              |                       | Defendant Status                    |           |         |
| Joe Filer<br>22 MAIN STREET<br>Philadelphia, PA 19111 |                             | 1 Fred Smith<br>44 ELM STREET<br>Philadelphia, PA 19122 |              |                       | Ready for trial                     |           |         |
| Docket Preview                                        |                             |                                                         |              |                       |                                     |           |         |
| Description                                           |                             | Results/Con                                             | iments       | Filing Party          | Docketed Under                      | Edit      | Preview |
| Resolved by Judgment b                                | y Agreement Remote Attorney |                                                         |              | JOE FILER             | Fred Smith (D1)<br>Joe Filer (P)    | Delete    | Preview |
|                                                       |                             |                                                         |              |                       |                                     |           |         |
| Cancel Delete Sub                                     | mit To Court                | After the agree                                         | ment is uplo | aded. it can          | be previewed a                      | nd edited |         |
|                                                       |                             | or necessary.                                           |              |                       |                                     |           |         |
|                                                       |                             |                                                         |              |                       |                                     |           |         |

| Court Submission Results                                                                                                    |                  |  |              |                                                                 |  |  |  |  |
|----------------------------------------------------------------------------------------------------|------------------|--|--------------|-----------------------------------------------------------------|--|--|--|--|
| Case Details                                                                                                    |                  |  |              |                                                                 |  |  |  |  |
| Case Number:                                                                                                    | SC-12-10-02-3000 |  | Docket Type: | Disposition - Resolved by Judgment by Agreement Remote Attorney |  |  |  |  |
| Case Type:                                                                                                    | sc               |  | Status:      | Pending Review                                                  |  |  |  |  |
| Court Review The Disposition - Resolved by Judgment by Agreement Remote Attorney has been successfully submitted to the court, and is now waiting court review. |                  |  |              |                                                                 |  |  |  |  |
| The <b>Court Submission Results</b> page will indicate that the Judgment by Agreement is now awaiting Court review.                                             |                  |  |              |                                                                 |  |  |  |  |

Small Claims Judgments by Agreement submitted before the hearing are reviewed several times a day to ensure that every agreement is handled in a timely manner. Email notification from <u>mcclaims@courts.phila.gov</u> will be sent once the agreement has been reviewed. Make sure to add this email address to your address book.

If the agreement is broken, a **Breach of Agreement Affidavit** should be filed. The **Breach of Agreement Affidavit** can be filed by clicking on the **Initiate New Petition** link.

## Landlord-Tenant Judgment by Agreement

| Disposition (Judgment by Agreement | ) - Select Case Number                                   |
|------------------------------------|----------------------------------------------------------|
| Enter Case Number LT1211083001     | Enter the claim number and click the <b>Next</b> button. |
|                                    |                                                          |

 

 Select Type:
 Resolved by Judgment by Agreement Remote Attorney - Housing (Monetary) Resolved by Judgment by Agreement Remote Attorney - Housing (Non-Monetary)

 Entry Method:
 Scan @ Enter Terms of Agreement Note: Scan can only be used prior to the hearing date.

 Next
 Cancel

New Disposition (Judgment by Agreement) - Select Type

Choose the type of agreement to be filed. Landlord-Tenant agreements can only be done on the day of the hearing.

| Disposition     | (Judgment by Agreement) | ) - Select Parties |                                    |                                   |                                   |
|-----------------|-------------------------|--------------------|------------------------------------|-----------------------------------|-----------------------------------|
| Case Details    | ;                       |                    |                                    |                                   |                                   |
| Case<br>Number: | LT-12-11-08-3001        |                    | Docket Type:                       | Disposition - Resolve<br>Attorney | d by Judgment by Agreement Remote |
| Case Type:      | LT                      |                    | Status:                            | Pending                           |                                   |
|                 |                         |                    |                                    |                                   |                                   |
| Case Instan     | ce 1 (Complaint)        |                    |                                    |                                   |                                   |
| Involved F      | iler Plaintiff          |                    | Address                            |                                   |                                   |
|                 | JOE FILER               |                    | 22 MAIN STREET<br>PHILADELPHIA, PA | 19122                             |                                   |
| Involved F      | iler Defendant          | #                  | Address                            |                                   | Status                            |
|                 | THOMAS JOHNSON          | 1                  | 44 ELM STREET<br>PHILADELPHIA, PA  | 19122                             | Ready for trial                   |
| Next Cano       | el                      | Choose the parties | involved in the                    | e agreement.                      |                                   |

| Judgment By Agreement - Terms of Agreement                                                                                                    |                                        |                                                                    |
|----------------------------------------------------------------------------------------------------|----------------------------------------|--------------------------------------------------------------------|
| Case Details                                                                                                    |                                        |                                                                    |
| Case <u>LT-12-11-08-3001</u><br>Number:                                                                                                    | Docket Type:                           | Disposition - Resolved by Judgment by Agreement Remote<br>Attorney |
| Case Type: LT                                                                                                    | Status:                                | Pending                                                            |
| JUDGMENT BY AGREEMENT<br>(Judgments by Agreement are not appealable)                                                                                                    |                                        |                                                                    |
| All Parties Agree to the Following:                                                                                                    |                                        |                                                                    |
| Judgment for the Plaintiff in the amount of                                                                                                    | \$ 3100.00 Plus Costs \$               | 100.00                                                             |
| Money Judgment only                                                                                                    | \$ 0.00 Plus Costs \$                  | 0.00                                                               |
| Money Judgment to be satisfied if Defendant vacates by                                                                                                    |                                        |                                                                    |
| Judgment of Possession to be satisfied if Defendant pays (as                                                                                                    | outlined in Other Conditions) by 12/31 | 2012 🔤                                                             |
| ✓ Judgment for Possession as of                                                                                                    | 11/8/2012                              | Observations at the service set of the                             |
|                                                                                                    |                                        | Choose the terms of the agreement. Type the                        |
| Other Conditions:                                                                                                    |                                        | specifics of the agreement in the Other                            |
| DEFENDANT AGREES TO MAKE PAYMENTS OF \$3100.00<br>12/31/2012. DEFENDANT AGREES TO KEEP THE MON                                                                                                    |                                        | Conditions text box.                                               |
| DEFENDANT PAYS THE ARREARS BY 12/31/2012, DEF                                                                                                    |                                        |                                                                    |
| PROPERTY.                                                                                                    |                                        |                                                                    |
| 1. If the agreement is broken, possession may be enforced on this                                                                                                    | agreement for the following reasons ag |                                                                    |
| (a) Non-Payment of Rent                                                                                                    |                                        | Choose the reason for enforcement. Click the                       |
| (b) Termination of Term                                                                                                    |                                        | Submit To Court button to submit it for                            |
| (c) Breach of the Condition of the Lease.                                                                                                    |                                        | review.                                                            |
| If you are being sued for non-payment of rent only you cannot be even<br>2. Any breach of this agreement may allow the eviction to proceed<br>3. Any Landlord/Tenant action that is not completed within 180 days | vithout further Notice.                |                                                                    |
| Save Submit To Court Delete Cancel                                                                                                    |                                        |                                                                    |

Any agreement submitted on the day of the hearing is reviewed immediately upon submission by a member of the Dispute Resolution Unit.

If the agreement is broken, a **Breach of Agreement Affidavit** should be filed. The **Breach of Agreement Affidavit** can be filed by clicking on the **Initiate New Petition** link.

# Amend Initial Complaint and/or Judgment Requested

An amended complaint can be filed up until ten (10) days prior to the hearing. Only the body of the complaint and judgment amount requested can be amended. The caption cannot be amended.

| Amended Docket Entry - Select Case Numb | er                                                       |  |
|-----------------------------------------|----------------------------------------------------------|--|
| Enter Case Number LT1211083001          |                                                          |  |
| Next Cancel                             | Enter the claim number and click the <b>Next</b> button. |  |
|                                         |                                                          |  |
|                                         |                                                          |  |

| Amendment Select Filing                 |                                                                                                    |                         |                                      |      |
|-----------------------------------------|----------------------------------------------------------------------------------------------------|-------------------------|--------------------------------------|------|
| Case Details                            |                                                                                                    |                         |                                      |      |
| Case <u>LT-12-11-08-3001</u><br>Number: | Docket Type:                                                                                                    | N/A                     |                                      |      |
| Case Type: LT                           | Status:                                                                                                    | Pending                 |                                      |      |
| Filing Date Description                 | Results/Comments                                                                                                    | Filing Party            | Docketed Under                       | View |
| 11/08/2012 Landlord Tenant Complaint    | Hearing Scheduled: 11/30/2012 8:45 AM Hearing<br>Fee: \$105.00<br>Amount at Issue: \$3,400.00<br>Interviewer Code: 113 | Room 3 JOE FILER        | JOE FILER (P)<br>THOMAS JOHNSON (D1) |      |
|                                         | Hearing Scheduled: 11/30/2012 08:45 AM Hearing<br>Fee: \$105.00<br>Amount at Issue: \$3,400.00                         | g Room 3                |                                      |      |
| Next Cancel                             | Interviewer Code: 113                                                                                                  | Select the case to be a | amended.                             |      |

| se Details                                                                                                    |                                                                                                    |                                                                                                    |                                                                                                    |                                                                                                    |                                                                                              |
|----------------------------------------------------------------------------------------------------|----------------------------------------------------------------------------------------------------|----------------------------------------------------------------------------------------------------|----------------------------------------------------------------------------------------------------|----------------------------------------------------------------------------------------------------|----------------------------------------------------------------------------------------------|
| ise<br>imber:                                                                                                    | LT-12-11-08-3001                                                                                                    |                                                                                                    | Docket Type: Amend                                                                                                    | dment - Amend Complaint                                                                                                    |                                                                                              |
| ise Type:                                                                                                    | LT                                                                                                    |                                                                                                    | Status: Pendin                                                                                                    | g                                                                                                    |                                                                                              |
|                                                                                                    |                                                                                                    |                                                                                                    | Details                                                                                                    |                                                                                                    |                                                                                              |
| tion I                                                                                                    |                                                                                                    |                                                                                                    |                                                                                                    |                                                                                                    |                                                                                              |
| annun states u<br>ne lease is:<br>ommencing of<br>or a term of:<br>urpose of leas                                                                                                    |                                                                                                    | © Written ○ Oral<br>ⓒ Written ○ Oral<br>ⓒ Attached ○ Lost<br>12/01/2011<br>ⓒ Month To Month<br>○ A Year or More<br>○ Other<br>ⓒ Residential ○ Non-Residential                                                                                                    |                                                                                                    | 44 ELM STRET<br>PHILALDEPHIA PA<br>haracters of the address will appear of<br>if applicable. For example, Ave for Ave                                                       |                                                                                              |
| tion II                                                                                                    |                                                                                                    |                                                                                                    |                                                                                                    |                                                                                                    |                                                                                              |
| filing. A copy<br>Plaintiff state<br>hotel, or offe<br>ction III                                                                                                    | of the license is attached.<br>as that he/she/it is not requiring for rent a one-family do<br>as that he/she/it is in comp                                                                                                    | liance with Section 102.1 of the Philadelp<br>ired to have a housing inspection licens,<br>welling, two family dwelling or a rooming<br>liance with Section 102.8 of the Philadelp                                                                                                    | e because he/she/it is not oper<br>unit.                                                                                  | ating a multiple-family dwelling, room                                                                                                    | ing house, dormitory (                                                                       |
| copy of the li                                                                                                    | icense is attached.                                                                                                    |                                                                                                    |                                                                                                    |                                                                                                    |                                                                                              |
| Plaintiff state<br>violation of o<br>Plaintiff state<br>Philadelphia                                                                                                    | es that he/she/it is unaware<br>one or more provisions of th<br>es that he/she/it is aware o                                                                                                    | emises unfit for stated purpose.<br>e of any open notice issued by the Depart<br>ne Philadelphia Code.<br>f one or more open notices issued by the                                                                                                    |                                                                                                    |                                                                                                    |                                                                                              |
| tion V<br>I Notice to Va<br>Notice was g                                                                                                    | cate Premises by: 10/01/20<br>given on: 10/31/20                                                                                                    |                                                                                                    |                                                                                                    |                                                                                                    |                                                                                              |
|                                                                                                    |                                                                                                    | 012                                                                                                    |                                                                                                    |                                                                                                    |                                                                                              |
| tion VI                                                                                                    | ant is in possession of the                                                                                                    | property and refuses to surrender posse                                                                                                    | ssion of the property.                                                                                                    |                                                                                                    |                                                                                              |
| The defenda<br>The defenda<br>tion VII                                                                                                    | ant surrendered possessio<br>ands a judgment of posse                                                                                                    | property and refuses to surrender posse<br>on of the property on:                                                                                                    |                                                                                                    | nder the lease.                                                                                                    |                                                                                              |
| The defenda<br>The defenda<br>tion VII<br>Plaintiff dem<br>Plaintiff dem<br>The amount o                                                                                                    | ant surrendered possessio<br>ands a judgment of posse<br>ands a money judgment ir<br>of unpaid rent below and la                                                                                                    | property and refuses to surrender posse<br>on of the property on:<br>ession.                                                                                                    | on Payment of amounts due un                                                                                              | Past balance Summarize the amo                                                                                                    | unts alleged due                                                                             |
| ) The defenda<br>) The defenda<br>ction VII<br>] Plaintiff dem<br>] Plaintiff dem<br>The amount o<br>due" is unacc<br>Month                                                                                                    | ant surrendered possession<br>lands a judgment of posse<br>lands a money judgment ir<br>of unpaid rent below and la<br>ceptable.<br>Year Rent L                                                                                                    | property and refuses to surrender posse<br>on of the property on:<br>ession.<br>In the amount itemized below based on N<br>ate fees alleged due. The first item listed<br>ate Fee                                                                                                    | on Payment of amounts due ur<br>d is intended as an example, "                                                            | Past balance Summarize the amo<br>below.                                                                                                    |                                                                                              |
| The defenda<br>The defenda<br>Plaintiff dem<br>Plaintiff dem<br>The amount o<br>due" is unacc<br>Month<br>JUNE 2012<br>LATE FEES<br>**11/8/20                                                                                                    | ant surrendered possession<br>ands a judgment of posse<br>ands a money judgment in<br>of unpaid rent below and la<br>reptable.<br>Year Rent L<br>2 THROUGH NOVEMBER<br>5 TOTALING \$300.00<br>012 PLAINTIFF IS AU                                                                                                    | property and refuses to surrender posse<br>on of the property on:<br>ession.<br>In the amount itemized below based on N<br>ate fees alleged due. The first item listed                                                                                                    | on Payment of amounts due un<br>d is intended as an example. "<br>FER MONTH                                               | Past balance Summarize the amo<br>below.<br>Rent<br>Late Fees<br>Gas<br>Electric<br>Water / Sewer                                                                           | \$ 3100.00<br>\$ 300.00<br>\$ 0.00<br>\$ 0.00<br>\$ 0.00                                     |
| The defenda<br>The defenda<br>Plaintiff dem<br>Plaintiff dem<br>The amount o<br>due" is unacc<br>Month<br>JUNE 2012<br>LATE FEES<br>**11/8/20                                                                                                    | ant surrendered possession<br>ands a judgment of posse<br>ands a money judgment in<br>of unpaid rent below and la<br>reptable.<br>Year Rent L<br>2 THROUGH NOVEMBER<br>5 TOTALING \$300.00<br>012 PLAINTIFF IS AU                                                                                                    | property and refuses to surrender posse<br>on of the property on:<br>ession.<br>In the amount itemized below based on N<br>ate fees alleged due. The first item lister<br>ate fees<br>2012 AT THE RATE OF \$500.00<br>MENDING THE COMPLAINT TO ADD                                                                                                    | on Payment of amounts due un<br>d is intended as an example. "<br>PER MONTH<br>APRIL AND MAY RENT I                       | Past balance Summarize the amo<br>below.<br>Rent<br>Late Fees<br>Gas<br>Electric<br>Water / Sewer<br>Attorney's Fees<br>Other                                               | \$ 3100.00<br>\$ 300.00<br>\$ 0.00<br>\$ 0.00<br>\$ 0.00<br>\$ 0.00<br>\$ 0.00               |
| The defendation of the defendation of the defendation of the defendation of the defendation of the defendation of the amount of due" is unaccompared to the due" is unaccompared to the due of the due of the  | ant surrendered possession<br>ands a judgment of posse<br>lands a money judgment in<br>of unpaid rent below and la<br>ceptable.<br>Year Rent L<br>2 THROUGH NOVEMBER<br>S TOTALING \$300.00<br>012 PLAINTIFF IS AU<br>F \$500.00 PER MONTI                                                                                                    | property and refuses to surrender posse<br>on of the property on:<br>ession.<br>In the amount itemized below based on N<br>ate fees alleged due. The first item listed<br>ate Fee<br>2012 AT THE RATE OF \$500.00<br>MENDING THE COMPLAINT TO ADD<br>H PLUS \$100.00 LATE FEES.                                                                                                    | on Payment of amounts due un<br>d is intended as an example. "<br>PER MONTH<br>APRIL AND MAY RENT I                       | Past balance Summarize the amo<br>below.<br>Rent<br>Late Fees<br>Gas<br>Electric<br>Water / Sewer<br>Attorney's Fees<br>Other<br>Total                                      | \$ 3100.00<br>\$ 300.00<br>\$ 0.00<br>\$ 0.00<br>\$ 0.00<br>\$ 0.00<br>\$ 0.00<br>\$ 3400.00 |
| The defenda<br>The defenda<br>Plaintiff dem<br>Plaintiff dem<br>The amount o<br>due" is unacc<br>Month<br>JUNE 2012<br>LATE FEE:<br>**11/8/20<br>AMOUNT OF                                                                                                    | ant surrendered possession<br>ands a judgment of posse<br>ands a money judgment in<br>of unpaid rent below and la<br>septable.<br>Year Rent L<br>2 THROUGH NOVEMBER<br>5 TOTALING \$300.00<br>012 PLAINTIFF IS AL<br>F \$500.00 PER MONTH<br>of the term. This box sh<br>the plaintiff deciding not an                                                                                                    | property and refuses to surrender posse<br>on of the property on:<br>ession.<br>In the amount itemized below based on N<br>ate fees alleged due. The first item lister<br>acte Fee<br>2012 AT THE RATE OF \$500.00<br>MENDING THE COMPLAINT TO ADD<br>H PLUS \$100.00 LATE FEES.<br>Add the amendment to the<br>Click the Next button.                                                                                                    | on Payment of amounts due un<br>d is intended as an example. "<br>PER MONTH<br>APRIL AND MAY RENT I                       | Past balance Summarize the amo<br>below.<br>Rent<br>Late Fees<br>Gas<br>Electric<br>Water / Sewer<br>Attorney's Fees<br>Other<br>Total<br>se was terminated due to the terr | \$ 3100.00<br>\$ 300.00<br>\$ 0.00<br>\$ 0.00<br>\$ 0.00<br>\$ 0.00<br>\$ 0.00<br>\$ 3400.00 |
| The defendation of the defendation of the defend | ant surrendered possession<br>ands a judgment of posse<br>ands a money judgment in<br>of unpaid rent below and la<br>septable.<br>Year Rent L<br>2 THROUGH NOVEMBER<br>5 TOTALING \$300.00<br>012 PLAINTIFF IS AL<br>F \$500.00 PER MONTH<br>of the term. This box sh<br>the plaintiff deciding not a<br>condition(s) of the lease of<br>the premises or plaintiff s                                                                         | property and refuses to surrender posse<br>on of the property on:<br>ession.<br>In the amount itemized below based on N<br>ate fees alleged due. The first item lister<br>acte Fee<br>2012 AT THE RATE OF \$500.00<br>MENDING THE COMPLAINT TO ADD<br>H PLUS \$100.00 LATE FEES.<br>Add the amendment to the<br>Click the Next button.                                                                                                    | on Payment of amounts due un<br>d is intended as an example. "<br>FER MONTH<br>APRIL AND MAY RENT I<br>the original case. | Past balance Summarize the amo<br>below.<br>Rent<br>Late Fees<br>Gas<br>Electric<br>Water / Sewer<br>Attorney's Fees<br>Other<br>Total<br>se was terminated due to the terr | \$ 3100.00<br>\$ 300.00<br>\$ 0.00<br>\$ 0.00<br>\$ 0.00<br>\$ 0.00<br>\$ 0.00<br>\$ 3400.00 |
| <ul> <li>The defenda</li> <li>The defenda</li> <li>The defenda</li> <li>The defenda</li> <li>Plaintiff dem</li> <li>Plaintiff dem</li> <li>The amount o<br/>due" is unacc</li> <li>Month</li> <li>JUNE 2012</li> <li>LATE FEES</li> <li>**11/8/2(<br/>AMOUNT OF</li> <li>Breach of a (<br/>Damages to<br/>Other.</li> <li>Plus ongoing re</li> </ul>                                                                                                    | ant surrendered possession<br>ands a judgment of posse<br>ands a money judgment in<br>of unpaid rent below and la<br>reptable.<br>Year Rent L<br>2 THROUGH NOVEMBER<br>5 TOTALING \$300.00<br>012 PLAINTIFF IS AL<br>F \$500.00 PER MONTH<br>of the term. This box sh<br>the plaintiff deciding notice<br>condition(s) of the lease of<br>the premises or plaintiff's<br>ent in the amount of \$<br>on<br>uested <u>Affidavit of Repairm</u> | property and refuses to surrender posse<br>on of the property on:<br>ession.<br>In the amount itemized below based on N<br>ate fees alleged due. The first item lister<br>ate Fee<br>2012 AT THE RATE OF \$500.00<br>MENDING THE COMPLAINT TO ADD<br>H PLUS \$100.00 LATE FEES.<br>Add the amendment to the<br>Click the Next button.                                                                                                    | on Payment of amounts due un<br>d is intended as an example. "<br>FER MONTH<br>APRIL AND MAY RENT I<br>the original case. | Past balance Summarize the amo<br>below.<br>Rent<br>Late Fees<br>Gas<br>Electric<br>Water / Sewer<br>Attorney's Fees<br>Other<br>Total<br>se was terminated due to the terr | \$ 3100.00<br>\$ 300.00<br>\$ 0.00<br>\$ 0.00<br>\$ 0.00<br>\$ 0.00<br>\$ 0.00<br>\$ 3400.00 |
| The defenda<br>The defenda<br>Plaintiff dem<br>Plaintiff dem<br>JUNE 2012<br>LATE FEES<br>**11/8/22<br>AMOUNT OI<br>Termination<br>expired and<br>Breach of a<br>Damages to<br>Other.                                                                                                    | ant surrendered possession<br>ands a judgment of posse<br>ands a money judgment in<br>of unpaid rent below and la<br>septable.<br>Year Rent L<br>2 THROUGH NOVEMBER<br>5 TOTALING \$300.00<br>012 PLAINTIFF IS AL<br>F \$500.00 PER MONTH<br>of the term. This box sh<br>the plaintiff deciding not ar<br>condition(s) of the lease of<br>the premises or plaintiff's<br>ent in the amount of \$<br>on<br>uested Affidavit of Repairm        | property and refuses to surrender posse<br>on of the property on:<br>ession.<br>In the amount itemized below based on N<br>ate fees alleged due. The first item lister<br>ate Fee<br>2012 AT THE RATE OF \$500.00<br>MENDING THE COMPLAINT TO ADD<br>H PLUS \$100.00 LATE FEES.<br>Add the amendment to the<br>Click the Next button.<br>Televent it should not be checked in the p<br>ther than nonpayment of rent.<br>personal property. | on Payment of amounts due un<br>disintended as an example. "<br>PER MONTH<br>APRIL AND MAY RENT I<br>The original case.   | Past balance Summarize the amo<br>below.<br>Rent<br>Late Fees<br>Gas<br>Electric<br>Water / Sewer<br>Attorney's Fees<br>Other<br>Total<br>se was terminated due to the terr | \$ 3100.00<br>\$ 300.00<br>\$ 0.00<br>\$ 0.00<br>\$ 0.00<br>\$ 0.00<br>\$ 0.00<br>\$ 3400.00 |

| Amended Docket Entry - D                              | ocket Entries    |                                        |              |                                 |                                    |                |
|-------------------------------------------------------|------------------|----------------------------------------|--------------|---------------------------------|------------------------------------|----------------|
|                                                       |                  |                                        |              |                                 |                                    |                |
| Case Details                                          |                  |                                        |              |                                 |                                    |                |
| Case <u>LT-12-11-08-300</u><br>Number:                | <u>)1</u>        |                                        | Docket Type: | Amendment - Amen                | d Complaint                        |                |
| Case Type: LT                                         |                  |                                        | Status:      | Pending                         |                                    |                |
| Case Parties                                          |                  |                                        |              |                                 |                                    |                |
| Plaintiff Information                                 |                  | Defendant Info                         | rmation      |                                 | Defendant Status                   |                |
| JOE FILER<br>22 MAIN STREET<br>PHILADELPHIA, PA 19122 |                  | 1 THOMAS JC<br>44 ELM STF<br>PHILADELP |              |                                 | Ready for trial                    |                |
| Docket Preview                                        |                  |                                        |              |                                 |                                    |                |
| Description                                           | Results/Comments |                                        | Filing Party | Docketed Under                  |                                    | Preview        |
| Amend Complaint                                       |                  |                                        | JOE FILER    | THOMAS JOHNSON<br>JOE FILER (P) | I (D1)                             | <u>Preview</u> |
| Back Next Cancel                                      |                  |                                        |              |                                 | ndment is saved<br>edited by using |                |

| Amended Docket E          | Entry - Submit to C     | ourt                      |     |                                               |   |
|---------------------------|-------------------------|---------------------------|-----|-----------------------------------------------|---|
| Case Details              |                         |                           |     |                                               |   |
| Case LT-12-<br>Number:    | 11-08-3001              |                           | D   | Docket Type: Amendment - Amend Complaint      |   |
| Case Type: LT             |                         |                           | S   | Status: Pending                               |   |
| o Service has not been    | made. Service charges h | ave not been added.       |     |                                               |   |
| Fee Details               |                         |                           |     |                                               |   |
| Court Cost:               |                         | c                         | .00 |                                               |   |
| State Fee:                |                         | c                         | .00 | If the claim is amended after the service     |   |
| Automation Fee:           |                         | 2                         | .20 | copy is printed and sent for service, a new   |   |
| Convenience Fee:          |                         |                           | .00 | charge for service will be added to the fees. |   |
| C & E Process Service F   |                         | _                         | .00 | Enter the credit card information and click   |   |
| PWS Service Fee:          |                         |                           | .00 | the <b>Submit To Court</b> button.            |   |
|                           |                         | -                         |     |                                               |   |
| Constable Service Fee:    |                         |                           | .00 |                                               |   |
| Third Party Service Fee:  |                         | C                         | .00 |                                               |   |
| Credit Card Details       |                         |                           |     |                                               |   |
| Credit Card Number:       |                         |                           |     |                                               |   |
| Expiration:               | / (MM/YY)               |                           |     |                                               |   |
| Security Number:          | Help                    |                           |     |                                               |   |
| Billing Information       |                         |                           |     |                                               |   |
| Use the address<br>below: | ۲                       | Enter a new O             |     |                                               |   |
| JOE FILER                 |                         | Name on Card:<br>Street 1 |     | (First, Middle, Las                           | ) |
| 22 MAIN STREET            |                         | Street 2                  |     |                                               |   |
| PHILADELPHIA, PA 19       | 111                     | City/State/Zip Code       |     |                                               |   |
| Attorney Comments         |                         |                           |     |                                               |   |
| N/A                       |                         |                           |     |                                               |   |
|                           |                         |                           |     |                                               |   |
| Back Submit To Co         | urt                     |                           |     |                                               |   |

| Case Details                                                                                                    | ;                                |                                                                                                    |
|----------------------------------------------------------------------------------------------------|----------------------------------|----------------------------------------------------------------------------------------------------|
| Case<br>Number:                                                                                                    | LT-12-11-08-3001                 | Docket Type: Amendment - Amend Complaint                                                                                   |
| Case Type:                                                                                                    | LT                               | Status: Pending Clerk Review                                                                                               |
|                                                                                                    |                                  | ly submitted to the court, and is now waiting court review.<br>ad to you.                                                  |
| Review Ir                                                                                                    | nvoices                          |                                                                                                    |
|                                                                                                    |                                  | The <b>Court Submission Results</b> page will indicate that the<br>Amendment is now awaiting Court review. A Review Invoid |
| iladelphia                                                                                                    | Municipal Court - Case Managemer | Amendment is now awaiting Court review. A Review Invoid<br>link is available to print a copy of the invoice if desired.    |
|                                                                                                    | Municipal Court - Case Managemer | Amendment is now awaiting Court review. A Review Invoid<br>link is available to print a copy of the invoice if desired.    |
| oice Report                                                                                                    | Municipal Court - Case Managemer | Amendment is now awaiting Court review. A Review Invoid<br>link is available to print a copy of the invoice if desired.    |
| pice Report                                                                                                    | Municipal Court - Case Managemer | Amendment is now awaiting Court review. A Review Invoid<br>link is available to print a copy of the invoice if desired.    |
| ice Report                                                                                                    | Municipal Court - Case Managemer | Amendment is now awaiting Court review A Review Invoid<br>link is available to print a copy of the invoice if desired.     |
| ce Number<br>ce Status<br>Number                                                                                                    | Municipal Court - Case Managemer | Amendment is now awaiting Court review A Review Invoid<br>link is available to print a copy of the invoice if desired.     |
| ce Number<br>ce Status<br>Number<br>ID<br>et Entry ID<br>ription                                                                                                    | Municipal Court - Case Managemer | Amendment is now awaiting Court review A Review Invoid<br>link is available to print a copy of the invoice if desired.     |
| ice Number<br>ice Status<br>Number<br>ID<br>et Entry ID<br>rription<br>et Entry Status                                                                                                    | Municipal Court - Case Managemer | Amendment is now awaiting Court review A Review Invoid<br>link is available to print a copy of the invoice if desired.     |
| ce Number<br>ce Status<br>Number<br>ID<br>iet Entry ID<br>ription<br>iet Entry Status<br>nission Date                                                                                                    | Municipal Court - Case Managemer | Amendment is now awaiting Court review A Review Invoid<br>link is available to print a copy of the invoice if desired.     |
| ice Number<br>ice Status<br>Number<br>ID<br>extEntry ID<br>ription<br>etEntry Status<br>mission Date<br>saction Date                                                                                        | Municipal Court - Case Managemer | Amendment is now awaiting Court review. A Review Invoid<br>link is available to print a copy of the invoice if desired.    |
| ice Report                                                                                                    | Municipal Court - Case Managemer | Amendment is now awaiting Court review A Review Invoid<br>link is available to print a copy of the invoice if desired.     |
| ice Report                                                                                                    | Municipal Court - Case Managemer | Amendment is now awaiting Court review. A Review Invoid<br>link is available to print a copy of the invoice if desired.    |
| ice Report                                                                                                    |                                  | Amendment is now awaiting Court review A Review Invoid<br>link is available to print a copy of the invoice if desired.     |
| ice Report                                                                                                    | nber                             | Amendment is now awaiting Court review A Review Invoid<br>link is available to print a copy of the invoice if desired.     |
| ice Report                                                                                                    | nber<br>Description              | Amendment is now awaiting Court review A Review Invoid<br>link is available to print a copy of the invoice if desired.     |
| ice Report                                                                                                    | nber                             | Amendment is now awaiting Court review. A Review Invoid<br>link is available to print a copy of the invoice if desired.    |
| ice Report                                                                                                    | nber<br>Description              | Amendment is now awaiting Court review A Review Invoid<br>link is available to print a copy of the invoice if desired.     |
| hiladelphia<br>oice Report<br>oice Status<br>e Number<br>ei D<br>ket Entry ID<br>cription<br>ket Entry Status<br>mission Date<br>mission Date<br>dor comments<br>dor comments<br>dor comments<br>mation Fee | nber<br>Description              | Amendment is now awaiting Court review A Review Invoid<br>link is available to print a copy of the invoice if desired.     |

The court will review the Amended Complaint immediately to make sure that is timely filed. Your credit card will not be charged until your Amended Complaint is approved. Email notification from <a href="mailto:mcclaims@courts.phila.gov">mcclaims@courts.phila.gov</a> will be sent once the Amended Complaint has been reviewed. Make sure to add this email address to your address book.

# Private Attorney Entry of Appearance

An attorney must enter an appearance before filing anything on behalf of a party.

| Attorney Self Appearance Map                        |                                                          |
|-----------------------------------------------------|----------------------------------------------------------|
| Private attorneys should use this screen to appeara | nce map themselves to parties in existing cases.         |
| Case Number: sc1204093001 Got Cancel                | Enter the claim number and click the <b>Next</b> button. |
|                                                     |                                                          |

| Attorney Self Appearan                                                                                    | се Мар                                                                                                    |
|----------------------------------------------------------------------------------------------------|----------------------------------------------------------------------------------------------------|
| Current Information                                                                                       |                                                                                                    |
| Case:                                                                                                    | SC-12-04-09-3001 (appearance map in another case)                                                                                              |
| Attorney:                                                                                                 | Bulk Attorney                                                                                                    |
| Note: If an attorney is specif this address.                                                              | ed, service type for this party will be calculated automatically based on the address of the attorney, regardless of service type selected for |
| Note: Private attorneys cann                                                                              | at specify opposing counsel unless they supply an entry of appearance filed as an exhibit.                                                     |
| Complaint claim<br>Plaintiffs<br>First Plaintiff<br>213 Test St<br>Phila, PA 19131<br>Map to this party V | Defendants       First Defendant       2345 Test St       phila, pa 19148       Map to this party                                              |
| Garnishees Save Cancel                                                                                    | Click the Map to this party box underneath the party the attorney represents. Click the Save button.                                           |

| Attorney Self Appearance Map                                                          |                                                  |                                                                                        |
|---------------------------------------------------------------------------------------|--------------------------------------------------|----------------------------------------------------------------------------------------|
| Current Information                                                                   |                                                  |                                                                                        |
| Case:                                                                                 | SC-12-04-09-3001 (appea                          | rance map in <u>another case)</u>                                                      |
| Attorney:                                                                             | Bulk Attorney                                    |                                                                                        |
| Note: If an attorney is specified, servi this address.                                | ce type for this party will be calculated automa | atically based on the address of the attorney, regardless of service type selected for |
| Note: Private attorneys cannot specify                                                | opposing counsel unless they supply an entry     | of appearance filed as an exhibit.                                                     |
|                                                                                       |                                                  |                                                                                        |
| Complaint claim                                                                       |                                                  |                                                                                        |
| Plaintiffs                                                                            |                                                  | Defendants                                                                             |
| First Plaintiff<br>213 Test St<br>Phila, PA 19131<br>Attorney: Bulk Attorney (054321) |                                                  | First Defendant<br>2345 Test St<br>phila, pa 19148                                     |
| The name of the attorn<br>the represented party.                                      | ey will appear underneath                        | Map to this party                                                                      |

## **Review Queues**

## **Review Pending Submission to Court**

| Search By Case Number (or Cas                               |                         | This queue stores all cases to<br>but not submitted to the Cou |                           | eated                       |
|-------------------------------------------------------------|-------------------------|----------------------------------------------------------------|---------------------------|-----------------------------|
|                                                             |                         |                                                                |                           |                             |
| ote: Filings not modified for mo                            | re than 30 days will be | purged!                                                        |                           |                             |
| records found<br>Pending Submission                         |                         |                                                                |                           |                             |
| records found                                               | Case Type               | Docket Entry Type                                              | Plaintiff(s)              | Defendant(s)                |
| records found<br>Pending Submission                         |                         |                                                                | Plaintiff(s)<br>Joe Filer | Defendant(s)<br>Roger Wilco |
| Brecords found<br>Pending Submission<br>Case Number/Case ID | Case Type               | Docket Entry Type                                              |                           |                             |

## **Review Deficiency Returned Items**

| earch By Case Number (o                                             | r CaseID):  |                                              | This que         | ue stores all case | es that have        | been            |
|---------------------------------------------------------------------|-------------|----------------------------------------------|------------------|--------------------|---------------------|-----------------|
|                                                                     | Go!         |                                              | submitte         | d to the Court but | t rejected fo       | r correction.   |
| ote: Filings not modified fo                                        | r more thar | 1 30 days will be purged!                    |                  |                    |                     |                 |
| -                                                                   | r more thar | a 30 days will be purged!                    |                  |                    |                     |                 |
| lote: Filings not modified fo<br>1 records found<br>Claims Returned | r more thar | 130 days will be purged!                     |                  |                    |                     |                 |
| records found                                                       | C           | 30 days will be purged!<br>Docket Entry Type | Plaintiff<br>(s) | Defendant(s)       | Last Modified<br>By | Returned Reason |

## **Review Submitted and Pending Court Approval**

| earch By Case Number (or CaseID) |           |                                                                 | This queue stores all cases that have been |                       |                     |  |  |  |
|----------------------------------|-----------|-----------------------------------------------------------------|--------------------------------------------|-----------------------|---------------------|--|--|--|
| Gol                              |           |                                                                 | submitted to the Court and waiting review. |                       |                     |  |  |  |
| 3 records found                  |           |                                                                 |                                            |                       |                     |  |  |  |
| Claims Returned                  |           | -                                                               |                                            |                       |                     |  |  |  |
| Case Number / Case ID            | Case Type | Docket Entry Type                                               | Plaintiff                                  | (s) Defendant(s)      | Hearing Date/Time   |  |  |  |
| 2395180                          | sc        | Initial Complaint - Statement of Claims                         | Joe Filer                                  | Thomas Doe            | 12/24/2012 09:15 AM |  |  |  |
| 2396064                          | SC        | Initial Complaint - Statement of Claims                         | JOE FILE                                   | R EDWARD DOE          | 12/24/2012 09:15 AM |  |  |  |
| T-12-10-02-3001                  | LT        | Writ - Possession                                               | Joe Filer                                  | Fred Smith            |                     |  |  |  |
| T-12-10-02-3001                  | LT        | Writ - Praecipe of Notice of Intent to Attach Wages             | Joe Filer                                  | Fred Smith            |                     |  |  |  |
| T-12-10-02-3001                  | LT        | Writ - Possession                                               | Joe Filer                                  | Fred Smith            |                     |  |  |  |
| T-12-10-02-3001                  | LT        | Disposition - Satisfied, Both                                   | Joe Filer                                  | Fred Smith            |                     |  |  |  |
| T-12-11-08-3001                  | LT        | Disposition - Settled, Discontinued and Ended                   | JOE FILE                                   | R THOMAS JOHNSON      |                     |  |  |  |
| T-12-11-08-3001                  | LT        | Disposition - Resolved by Judgment by Agreement Remote Attorney | JOE FILE                                   | R THOMAS JOHNSON      |                     |  |  |  |
| T-12-11-08-3001                  | LT        | Amendment - Amend Complaint                                     | JOE FILE                                   | R THOMAS JOHNSON      |                     |  |  |  |
| SC-12-04-09-3001                 | SC        | Disposition - Withdrawn without Prejudice                       | First Plai                                 | ntiff First Defendant |                     |  |  |  |
| SC-12-10-02-3000                 | SC        | Disposition - Garnishee Satisfied                               | Joe Filer                                  |                       |                     |  |  |  |
| SC-12-10-02-3000                 | SC        | Relistment - Complaint                                          | Joe Filer                                  | Fred Smith            |                     |  |  |  |
| SC-12-10-02-3000                 | SC        | Relistment - Complaint                                          | Joe Filer                                  | Fred Smith            |                     |  |  |  |
| SC-12-10-02-3000                 | SC        | Relistment - Complaint                                          | Joe Filer                                  | Fred Smith            |                     |  |  |  |
| SC-12-10-02-3000                 | sc        | Petition - Petition to Open Judgment for Defendant by Default   | Joe Filer                                  | Fred Smith            |                     |  |  |  |
| SC-12-10-02-3000                 | SC        | Writ - Execution                                                | Joe Filer                                  | Fred Smith            |                     |  |  |  |
| SC-12-10-02-3000                 | sc        | Writ - Execution                                                | Joe Filer                                  | Fred Smith            |                     |  |  |  |
| SC-12-10-02-3000                 | sc        | Writ - Praecipe To Enter Judgment Against the Garnishee         | Joe Filer                                  | Fred Smith            |                     |  |  |  |
| SC-12-10-02-3000                 | sc        | Writ - Praecipe To Enter Judgment Against the Garnishee         | Joe Filer                                  | Fred Smith            |                     |  |  |  |
| SC-12-10-02-3000                 | sc        | Disposition - Resolved by Judgment by Agreement Remote Attorney | Joe Filer                                  | Fred Smith            |                     |  |  |  |
| SC-12-10-02-3000                 | SC        | Claim - Co-Defendant                                            | Joe Filer                                  | Frieda Smith          | 11/19/2012 09:15 AM |  |  |  |
| SC-12-11-08-3000                 | SC        | Claim - Counter Claim                                           | JOE FILE                                   | R FRED SMITH          | 12/24/2012 09:15 AM |  |  |  |
| SC-97-12-10-0121                 | SC        | Writ - Writ of Revival                                          | Joe Filer                                  | George Thomson        |                     |  |  |  |

## **Review Approved Pending Adjudication**

| f preferred, please en                         |                         | Date of today and an End Date of<br>range to search on. | three months ahead. |              |                               |                        |
|------------------------------------------------|-------------------------|---------------------------------------------------------|---------------------|--------------|-------------------------------|------------------------|
| Search By Case Num<br>Start Date:<br>End Date: | ber (or CaselD):<br>Go! | 10/03/2012 m<br>01/03/2013 m                            |                     | by the Cou   | cases that har har and have a |                        |
| 4 record(s) found                              |                         |                                                         |                     |              |                               |                        |
| Case Number                                    | Case Type               | Docket Entry Type                                       |                     | Plaintiff(s) | Defendant(s)                  | Hearing Date/Time/Room |
| SC-12-10-02-3000                               | SC                      | Initial Complaint - Statement                           | t of Claims         | Joe Filer    | Fred Smith                    | 11/19/2012 09:15 AM 2  |
| LT-12-10-02-3001                               | LT                      | Initial Complaint - Landlord T                          | Tenant Complaint    | Joe Filer    | Fred Smith                    | 10/25/2012 08:45 AM 3  |
|                                                | LT                      | Initial Complaint - Landlord T                          | Tenant Complaint    | Joe Filer    | Roger Wilco                   | 10/25/2012 08:45 AM 3  |
| LT-12-10-03-3002                               |                         |                                                         |                     |              |                               |                        |

## **Review Adjudicated**

| Attorney - Review                                  | w Adjudicate | ed                    |                              |                                                                                    |              |                        |  |
|----------------------------------------------------|--------------|-----------------------|------------------------------|------------------------------------------------------------------------------------|--------------|------------------------|--|
| The default date range<br>If preferred, please ent |              |                       | art Date three months prior. |                                                                                    |              |                        |  |
| Search By Case Number (or CaseID):<br>Start Date:  |              | 07/03/2012            |                              | This queue stores all cases that have been to a<br>nearing and have been disposed. |              |                        |  |
| End Date:                                          | Go!          | 11/1/2012             | -                            |                                                                                    |              |                        |  |
| 1 record(s) found                                  |              |                       |                              |                                                                                    |              |                        |  |
| Case Number                                        | Case Type    | Docket Entry Typ      | e                            | Plaintiff(s)                                                                       | Defendant(s) | Hearing Date/Time/Room |  |
| LT-12-10-02-3001                                   | LT           | Initial Complaint - L | andlord Tenant Complaint.    | Joe Filer                                                                          | Fred Smith   | 10/25/2012 08:45 AM 3  |  |

# Schedule Private Attorney or Non Attorney Filer Hearings

Schedule Private Attorney or Non Attorney Filer Hearings

## **Schedule Private Attorney or Non Attorney Filer Hearings**

#### **Hearing Type Selection**

Select the type of hearing you would like to schedule.

- <u>Statement of Claim</u>
- Motor Vehicle Statement of Claim
   Landlord Tenant Statement of Claim
- Consumer Purchase, Commercial Paper, or Loans Statement of Claim Landlord Tenant
- Relistment

Select the case type to be scheduled.

|                        |                    | Schedule Cla       |                                  | d must be submit         | ted individually, they will not be displ                         | ayed in the lis | t below.                           |                                                                             |  |
|------------------------|--------------------|--------------------|----------------------------------|--------------------------|------------------------------------------------------------------|-----------------|------------------------------------|-----------------------------------------------------------------------------|--|
| 2 row                  | s foun             | d                  |                                  |                          |                                                                  |                 |                                    |                                                                             |  |
| Clai                   | ms                 |                    |                                  |                          |                                                                  |                 |                                    |                                                                             |  |
| #                      |                    | Case ID            | View                             | Case Type                | Plaintiff Attorney                                               |                 | Plaintiff(s)                       | Defendant(s)                                                                |  |
| 1                      | <b>V</b>           | 2395180            | View                             | 2395180                  | JOE FILER                                                        |                 | Joe Filer                          | Thomas Doe(D1)                                                              |  |
| 2                      | <b>V</b>           | <u>2396064</u>     | View                             | 2396064                  | JOE FILER                                                        |                 | JOE FILER                          | EDWARD DOE(D1)                                                              |  |
|                        |                    | Select All         |                                  |                          |                                                                  |                 |                                    |                                                                             |  |
| Credi<br>Expir<br>Secu | ation (<br>rity Nu | Number:<br>MM/YY): | r 3 algits on the back o         | Your Visa or Master Card | X                                                                | the ca          | ases selected.<br>nation. Click th | select a hearing date<br>Enter the credit card<br>ne <b>Submit To Court</b> |  |
|                        |                    |                    | address belov                    | v                        |                                                                  | O Enter         | a new address:                     |                                                                             |  |
|                        |                    | 22 MAIN            | FILER<br>STREET<br>HIA, PA 19111 |                          | Name (as it appears on the card):<br>Street Address:<br>Address: |                 |                                    |                                                                             |  |
|                        |                    |                    |                                  |                          | City: State:                                                     |                 | Zipcode:                           |                                                                             |  |
| Bac                    | k                  | Schedule Can       | ncel                             |                          |                                                                  |                 |                                    |                                                                             |  |

| Thomas Doe |                                      |
|------------|--------------------------------------|
| EDWARD DOE | Invoices will be available for every |
|            |                                      |

# Service Packs

Attorney Service Packs Pending Printing
 Attorney Service Packs Printed Report

# Attorney Service Packs Pending Printing

A service pack will be available for any case with where private service or certified and regular mail service has been chosen.

| Service Pad | ck Print Queue                                         |                      |                                                                                                    |
|-------------|--------------------------------------------------------|----------------------|----------------------------------------------------------------------------------------------------|
| Selected    | 🕆 Case Number 🦺                                        | 🕆 Defendant Number 🦊 | 😚 Hearing Date 🦊                                                                                                    |
| <b>~</b>    | SC-12-11-08-3002                                       | 1538467              | 12/24/2012 09:15 AM                                                                                                    |
|             | Select All                                             | [                    | Choose the service pack to be printed. To                                                                                                    |
| ase Number  | rds are displayed.<br>: (optional)<br>Remove From List | Go!                  | view the service pack, click on the<br>Defendant ID number. Click the <b>Print</b><br>button to print the pack. Click the <b>Remove</b><br><b>From List</b> button to remove the service<br>pack from the queue once it has been<br>printed. |

# Attorney Service Packs Printed Report

| Service Pack Pri                      | nted Report - Attorney  |                     |              |                                                 |                |            |
|---------------------------------------|-------------------------|---------------------|--------------|-------------------------------------------------|----------------|------------|
| Date Printed From: 10<br>Case Number: | D/08/2012 to 11/08/2012 | Go!<br>Go!          |              |                                                 |                |            |
| User: JC                              | DE FILER                |                     |              |                                                 |                |            |
|                                       |                         |                     |              |                                                 |                |            |
| Service Pack Prin                     | ted Report              |                     |              |                                                 |                |            |
| 🚹 Case Number                         | 🖡 🔹 🕆 Defendant Number  | 🕆 Hearing Date 🦊    | 🚹 Zip Code 🤑 | 🚹 Date Printed 🤑                                | 🕆 Service Made | • <b>•</b> |
| SC-12-11-08-3002                      | 1538467                 | 12/24/2012 09:15 AM | 19111        | 11/08/2012 02:35 PM                             | U              |            |
| 1 to 1 of 1 records are               | displayed.              |                     |              | rvice pack has bee<br>d from the <b>Service</b> |                |            |
|                                       |                         |                     | Pending Pri  | nted queue, it will<br>e to be re-printed i     | be available   |            |
|                                       |                         |                     |              | the original printing                           | -              |            |

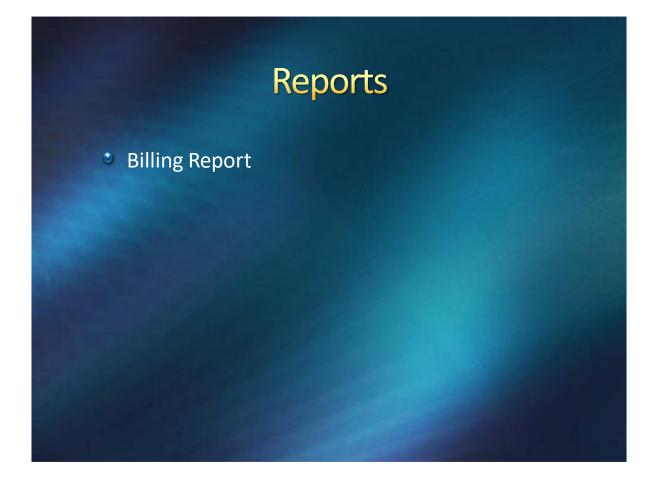

## **Billing Report**

| Ac                            | counting          | J Report           |                                        |                     |                 |                 |                   |                         |                                                           |                           |        |        |
|-------------------------------|-------------------|--------------------|----------------------------------------|---------------------|-----------------|-----------------|-------------------|-------------------------|-----------------------------------------------------------|---------------------------|--------|--------|
| End<br>Us<br>Inv<br>Ca<br>Inv | oice Status:      | (or CaseID):<br>r: | 10/03/2012<br>10/31/2012<br>All<br>All |                     |                 |                 |                   |                         |                                                           |                           |        |        |
| A                             | counting          | Report             |                                        |                     |                 |                 |                   |                         |                                                           |                           |        |        |
| #                             | Invoice<br>Number |                    | Date Submitted                         | Transaction Date    | Payment<br>Type | Filing<br>Party |                   | Case Number             | Description                                               | Docket<br>Entry<br>Status | Туре   | Amount |
| 1                             | <u>976725</u>     | Void               | 10/03/2012 10:21 AM                    |                     | Credit<br>Card  | Joe<br>Filer    | Theresa<br>Cannon | 2395181                 | Initial<br>Complaint -<br>Landlord<br>Tenant<br>Complaint | Pending                   | n/a    | 0.00   |
| 2                             | <u>976726</u>     | Complete           | 10/03/2012 10:25 AM                    | 10/03/2012 10:54 AM | Credit<br>Card  | Joe<br>Filer    | Theresa<br>Cannon | LT-12-10-03-3002        | Initial<br>Complaint -<br>Landlord<br>Tenant<br>Complaint | Approved                  | CHARGE | 105.00 |
| 3                             | <u>976727</u>     | Complete           | 10/03/2012 10:29 AM                    | 10/03/2012 10:54 AM | Credit<br>Card  | Joe<br>Filer    | Theresa<br>Cannon | <u>LT-12-10-03-3003</u> |                                                           | Approved                  | CHARGE | 83.00  |
| Тс                            | tal               |                    |                                        |                     |                 |                 |                   |                         |                                                           |                           |        | 188.00 |

The Billing Report tracks the credit card transactions. Searches can be done to show invoices that have been completed, pending and voided.

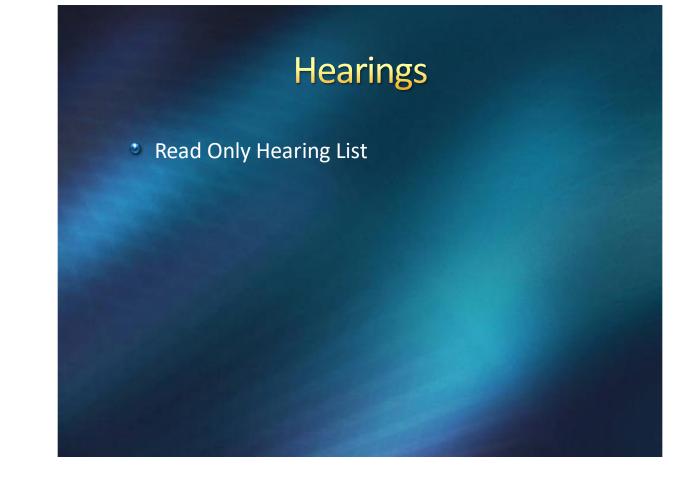

# **Read Only Hearing List**

| Select Criteria<br>Hearing Room | Room 3      | *             | Month Oc    | tober 💌     | Year 2012    | *         | Jump To       |               | 5 6<br>4E 4F 4G 8PD |
|---------------------------------|-------------|---------------|-------------|-------------|--------------|-----------|---------------|---------------|---------------------|
| Previous                        |             |               |             |             |              |           |               | L             | Next                |
|                                 |             |               |             | Octob       | er 2012      |           |               |               |                     |
| Mond                            | ay          | Tue           | sday        | Wedn        | esday        |           | Thursday      | Fri           | day                 |
|                                 | 1           |               | 2           |             | 3            |           |               | 4             | 5                   |
| 8:45                            | AM          | 8:4           | 5 AM        | 8:4         | 5 AM         |           | 8:45 AM       | 8:4           | 5 AM                |
| Rm 3 : LT                       | [0 of 84] 🔳 | Rm 3 : LT     | [0 of 84] 🔳 | Rm 3 : LT   | [0 of 84] 🔳  | Rm 3 : LT | [0 of 84]     | Rm 3 : LT     | [0 of 84]           |
| 9:00                            | AM          | 9:0           | D AM        | 9:0         | D AM         |           | 12:45 PM      | 9:0           | D AM                |
| Rm 3 : LT                       | [0 of 4] 🔳  | Rm 3 : LT     | [0 of 4] 🔳  | Rm 3 : LT   | [0 of 4] 🔳   | Rm 3 : LT | [0 of 45]     | Rm 3 : LT     | [0 of 4]            |
| 12:45                           | РМ          | 12:4          | 5 PM        | 12:4        | 5 PM         |           | 1:30 PM       | 12:4          | 5 PM                |
| Rm 3 : LT                       | [0 of 45] 🔳 | Rm 3 : LT     | [0 of 45] 🔳 | Rm 3 : LT   | [0 of 14] 🔳  | Rm 3 : LT | , SC [0 of 5] | Rm 3 : LT     | [0 of 45]           |
| 1:30                            | РМ          | 1:3           | орм –       |             |              | /         | 2.00 PM       | 1:3           | D PM                |
| Rm 3 : LT, SC                   | [0 of 5] 🔳  | Rm 3 : LT, SC | [0 of 5]    | Select the  | courtroom t  | o view.   | Select the    | Rm 3 : LT, SC | [0 of 5]            |
| 2:00                            | РМ          | 2:0           | D PM        |             | the year. (  |           | -             | 2:0           | D PM                |
| Rm 3 : LT, SC                   | [0 of 4] 🔳  | Rm 3 : LT, SC | [0 of 4]    | button. Cli | ck the heari | ng list t | o be viewed.  | Rm 3 : LT, SC | [0 of 4]            |

|                                                     | Plaintiff(s) Disposition<br>Completed |     |   | Code/Apprd | Defendant(s)                                                                                      | Special Plaintiff Attorney Add |
|-----------------------------------------------------|---------------------------------------|-----|---|------------|---------------------------------------------------------------------------------------------------|--------------------------------|
| T <u>-12-10-02-3001</u><br>andlord Tenant Complaint | Joe Filer                             | PWS | Y |            | D1- Fred Smith, AKA/DBA: AND ALL OTHER OCCUPANTS<br>123 Elm Street<br>Philadelphia, PA 19122      |                                |
| T-12-10-03-3002<br>andlord Tenant Complaint         | loo Filor                             | PWS |   | _          | D1- Roger Wilco, AKA/DBA: AND ALL OTHER OCCUPANTS                                                 |                                |
| andiord renant complaint                            | Juernei                               | PWG | 0 |            | 123 Tree Street<br>Philadelphia, PA 19111                                                         |                                |
| T-12-10-03-3003                                     |                                       |     |   |            |                                                                                                   |                                |
| andlord Tenant Complaint                            | Joe Filer                             | PWS | U |            | D1- Thomas Taylor, AKA/DBA: AND ALL OTHER<br>OCCUPANTS<br>4 Pine Street<br>Philadelphia, PA 19111 |                                |

The Icon Legend explains all the various icons that may appear on a hearing list.

| con        | Title                                                     | Description                                                                                                    |  |  |  |  |
|------------|-----------------------------------------------------------|----------------------------------------------------------------------------------------------------|--|--|--|--|
| A          | As To Form                                                | This record was flagged As To Form during initiation.                                                                                                    |  |  |  |  |
| E.         | ADA Request                                               | There are exhibits on this case that have an associated ADA request.                                                                                                    |  |  |  |  |
| E          | Exhibit                                                   | here's an exhibit on this case that was flagged for review at the hearing.                                                                                                    |  |  |  |  |
| E          | Reviewed Exhibit                                          | here's an exhibit on this case that was flagged for review and has been marked as reviewed.                                                                                                    |  |  |  |  |
| 2          | Pending Judicial Review                                   | his icon indicates that a continuance was filed against this case and that it was marked for Judicial Review at the time of the hearing.<br>licking on the icon will bring you to a screen with the continuance request. |  |  |  |  |
| <b>~</b> 3 | Multiple Service Addresses                                | It looks like there are two defendants listed in this case at two different addresses, but it is actually one defendant who has received service at two different addresses.                                             |  |  |  |  |
| •          | Must Be Tried                                             | The previous disposition for this defendant was a continuance that was marked as "Must Be Tried"                                                                                                    |  |  |  |  |
| â          | Military Service                                          | Flags defendants who are active in the military.                                                                                                    |  |  |  |  |
| CMS        | CMS Record                                                | This record was initiated from the CMS as opposed to electronic filing.                                                                                                    |  |  |  |  |
| хс         | Cross Claim                                               | 1. Original Claim1. Original Claim $A \rightarrow B$ $A \rightarrow B$ $\rightarrow C$ $3 \leftarrow C$ $2.$ Cross Claim $B \rightarrow C$                                                                               |  |  |  |  |
| СС         | Counter Claim                                             | 1. Original Claim       1. Original Claim $A \rightarrow B$ $A \rightarrow B$ 2. Counter Claim $B \rightarrow A$                                                                                                    |  |  |  |  |
| SO         | Set-Off                                                   | 1. Original Claim<br>$A \rightarrow B$ 1. Original Claim<br>$A \rightarrow B$ 2. Set-Off<br>$B \rightarrow A$                                                                                                    |  |  |  |  |
| CD         | Co-defendant                                              | 1. Original Claim1. Original Claim $A \rightarrow B$ $A \rightarrow B$ 2. Co-defendant $A \rightarrow C$                                                                                                    |  |  |  |  |
| AD         | Additional Defendant                                      | 1. Original Claim1. Original Claim $A \rightarrow B$ $A \rightarrow B$ 2. Additional Defendant $B \rightarrow C$                                                                                                    |  |  |  |  |
| PRO        | Protracted                                                | Hearing is protracted, and occupies more than one slot. Hover over the icon on the hearing list to see how may slots are occupied.                                                                                       |  |  |  |  |
|            | Edit Petition Disposition                                 | Description.                                                                                                    |  |  |  |  |
| C          | Electronically Filed<br>Continuance Disposition<br>Exists | Description.                                                                                                    |  |  |  |  |
| No         | Enter No Service Disposition                              | Enter a No Service, Dismissed Without Prejudice disposition. This just means service failed for this defendant.                                                                                                    |  |  |  |  |
| D          | Edit Disposition                                          | Edit a disposition. Specifically, this means vacate an existing entry, and add a new disposition.                                                                                                    |  |  |  |  |
| P          | Petition Disposition Exists                               | A petition disposition was entered for this defendant through the CMS.                                                                                                    |  |  |  |  |
| P          | Electronically Filed Petition<br>Disposition Exists       | An electronically filed petition disposition exists for this defendant.                                                                                                    |  |  |  |  |
| D          | CMS Disposition Exists                                    | A disposition was entered for this defendant through the CMS (that means no document is available to view).                                                                                                    |  |  |  |  |
| P          | Add Petition Disposition                                  | Add a petition disposition (also known as the order) to a defendant.                                                                                                    |  |  |  |  |
| P          | Add Same Petition<br>Disposition for All                  | Add the same petition disposition (also known as the order) to all defendants.                                                                                                    |  |  |  |  |
| D          | Add Disposition                                           | Add a disposition for a defendant.                                                                                                    |  |  |  |  |
| D)         | Add Same Disposition for All                              | Enter the same disposition for all defendants in this case.                                                                                                    |  |  |  |  |
| 6          | Incomplete Case                                           | The case number has been reserved, however the party information has not been supplied yet.                                                                                                    |  |  |  |  |
| >          | Express Scan Code                                         | Shows that no Express Scan Code has been linked to this case yet. Clicking on this icon will open a popup which will allow you to link an Express Scan Code.                                                             |  |  |  |  |
| >          | Express Scan Code                                         | Shows that an Express Scan Code has already been linked to this case. Clicking on this icon will open a popup which will allow you to link another Express Scan Code.                                                    |  |  |  |  |

# CMS (Case Management System)

Search

## Search

|                                                                                                    | _ |
|----------------------------------------------------------------------------------------------------|---|
| CMS - Search Screen                                                                                                    |   |
| Search tips                                                                                                    |   |
| • To search on case number, include the case hpye (SC, LT, CE, CP, NU). Examples: LT-42-02-03-0123, SC0410320183.     • To nath poole or company, supply a combination first, last, company, names.     • The search will provide any matches that contain the search form within the party name. Example: John Smith will match John Smith, Thomas John Smith, or John Smith Inc.     • "\$" can be used as a will card whom searching for partial name. Example: John Smith will match John Smith, or John Smith Inc.     • "\$" card will provide any matches that contain the search term within the party name. Example: John Smith J, Donald John Smith, or John Smith Inc.     • "\$" card will be used as a will card whom searching for partial name. Example: John Smith W will match John Smith, J, Donald John Smith, or John Smith Inc.     • To row accurate result when searching to partial name. Example: John Smith W will match John Smith, J, Donald John Smith, or John Smith Inc.     • To row accurate result when searching to partial name.     # Company Card Structure Structure Struct |   |

A search can be done by using a claim number, case ID number, plaintiff name or defendant name.

| CMS - Search Screen                                                                                                    |                                                                   |                                    |  |  |  |  |  |
|----------------------------------------------------------------------------------------------------|-------------------------------------------------------------------|------------------------------------|--|--|--|--|--|
| Search tips                                                                                                    | arch tips                                                         |                                    |  |  |  |  |  |
| To search on case number, include the case hpc (Sc, LT, CE, CR, NU). Examples: LT-42-02-03-03-012, SC     To match people or company senses. supply a combined in stil, last, or company names.     The search will provide any matches that contain the search term within the party name. Example: John Sn     "%" can be used as a wild card when searching for partial names. Example: %John% swill match. Jo     "Only the first 10000 matching results will be refurned.     For more accurate result when searching by plaintfor ordernam, select a case type from the dropdown.      Type: Case Number (or CaseID)     Search: SC1210023000     Gott | nith will match John Smith, Thomas John Smith, or John Smith Inc. |                                    |  |  |  |  |  |
| Case Number                                                                                                    | Plaintiffs                                                        | Defendants                         |  |  |  |  |  |
| <u>SC-12-10-02-3000</u>                                                                                                    | Joe Filer<br>Joe Filer                                            | Fred Smith(D1)<br>Frieda Smith(D2) |  |  |  |  |  |
| 1 to 1 of 1 records are displayed.                                                                                                    |                                                                   |                                    |  |  |  |  |  |

#### Click on the claim number to open the docket

| Case Docket View : SC-12-10-02-3000               |                                                     |                 |                  |                                              |           |
|---------------------------------------------------|-----------------------------------------------------|-----------------|------------------|----------------------------------------------|-----------|
| Parties                                           |                                                     |                 |                  |                                              |           |
| Complaint claim                                   |                                                     |                 |                  |                                              |           |
|                                                   |                                                     |                 |                  |                                              |           |
| Joe Filer                                         | Plaintif                                            | Fred Smith      |                  |                                              | endant #1 |
|                                                   | 22 MAIN STREET<br>Philadelphia, PA 19111            | Ready for trial |                  | 44 ELM STREET<br>Philadelphia, PA 19122      |           |
|                                                   | Prinadelprina, PA 19111                             |                 |                  | Philadelphia, PA 19122                       |           |
|                                                   |                                                     | PNC BANK        |                  | 1234 MARKET STREET<br>PHILADELPHIA, PA 19107 | Garnishee |
| Default View Condensed View Rev                   | verse View                                          |                 |                  |                                              |           |
| Docket Entries                                    |                                                     |                 |                  |                                              |           |
| # Filing Date Description                         | Results / Comments                                  |                 | Parties Involved |                                              | Action    |
| 1 10/02/2012 Statement of Claims                  | Hearing Scheduled: 11/19/2012 09:15 AM Hearin       | Room 2          | JOE FILER        | Filer                                        |           |
|                                                   | Fee: \$105.00<br>Amount at Issue: \$4,500.00        |                 | Joe Filer        | P                                            |           |
|                                                   | Interviewer Code: 113                               |                 | Fred Smith       | D1 PWS                                       |           |
|                                                   | Go to Hearing                                       |                 |                  |                                              |           |
| 2 10/02/2012 Plaintiff Instructions S             | SC Plaintiff Instructions                           |                 | JOE FILER        | Filer                                        |           |
|                                                   |                                                     |                 | Joe Filer        | P                                            | - H       |
|                                                   |                                                     |                 | Fred Smith       | D1                                           |           |
| 3 10/02/2012 ADA - ADA Notice                     | ADA                                                 |                 | JOE FILER        | Filer                                        |           |
|                                                   |                                                     |                 | Joe Filer        | P                                            | - H       |
|                                                   |                                                     |                 | Fred Smith       | D1                                           |           |
| 4 10/02/2012 SC What To Do                        | Instructions                                        |                 | JOE FILER        | Filer                                        |           |
|                                                   |                                                     |                 | Joe Filer        | Р                                            | - H       |
|                                                   |                                                     |                 | Fred Smith       | D1                                           |           |
| 5 10/02/2012 Non-Military Affidavit               | Non-Military Affidavit - Fred Smith                 |                 | JOE FILER        | Filer                                        |           |
|                                                   |                                                     |                 | Joe Filer        | P                                            | _         |
|                                                   |                                                     |                 | Fred Smith       | D1                                           |           |
| 6 10/02/2012 Exhibit                              | CONTRACT                                            |                 | JOE FILER        | Filer                                        |           |
|                                                   |                                                     |                 | Joe Filer        | P                                            |           |
|                                                   |                                                     |                 | Fred Smith       | D1                                           |           |
| 7 11/08/2012 Entry of Appearance                  | Attorney Bulk Attorney filed an entry of appearance | for Joe Filer.  | Bulk Attorney    | Filer                                        |           |
|                                                   | , , , , , ,                                         |                 | Joe Filer        | P                                            |           |
| Print All Documents Print Only Pertinent Document | ents                                                |                 |                  |                                              |           |

# Miscellaneous

- User Preferences
- File Return of Service
- File Notice of Intent to Defend
- Saved Mass Actions
- Enter Satisfaction, SDE, WWP-Single Case
- Enter Satisfaction, SDE, WWP-Bulk
- Enter Garnishee Satisfaction (private attorney)

## **User Preferences**

| User Preferences                         |                                                                                                    |
|------------------------------------------|----------------------------------------------------------------------------------------------------|
| Change E-Mail Address<br>Change Password | User Preferences is used to change or add<br>email addresses for an account or change<br>a password. |

| Change Ema          | il Address            |     |  |
|---------------------|-----------------------|-----|--|
| Email<br>Save Cance | jfiler@email.com<br>I | × 🗈 |  |
|                     |                       |     |  |

| Change Password                                                                                                    |
|----------------------------------------------------------------------------------------------------|
| Please change your password. You must enter your new password twice to be sure it has been entered correctly.<br>Password Rules Are:                                                                                                    |
| <ul> <li>IS case sensitive: ('joe' is not the same as 'Joe' or 'JOE' ).</li> <li>may NOT be 'password'.</li> <li>may NOT be the same as your user name.</li> <li>may NOT contain spaces or tabs.</li> <li>must be at least 6 digits long.</li> <li>must be less than 21 digits long.</li> <li>should be a combination of numbers and letters.</li> </ul> |
| New Password Repeat New Password Update Password                                                                                                    |

# **File Return of Service**

The <u>File Return of Service</u> queue is used to upload Affidavits of Service for private service and certified mail service. The affidavit MUST be the affidavit that is provided on the <u>Attorney Service Packs Pending Printing</u> queue. Scan the affidavit into the computer and save it as a PDF file. Browse the computer and upload the affidavit. The Defendant ID number is found next to the defendant's name on the affidavit.

| le Ret   | urn of Service                        |                                                                            |                 |                  |          |
|----------|---------------------------------------|----------------------------------------------------------------------------|-----------------|------------------|----------|
| ou may   | vish to only upload a couple of docur | nents at a time if:                                                        |                 |                  |          |
| • The    | file size of the documents being uplo | aded is large. (ie. Files > 200 KB)<br>w. (ie. Dial-up, Some DSL Packages) |                 |                  |          |
|          |                                       | in. (ie. Diarup, come DOL I ackages)                                       |                 |                  |          |
| ine Keti | Irn of Service<br>Case Number         | Defendant ID                                                               | File (PDF only) | Service Not Made | Comments |
|          | SC1210023000                          | 123456                                                                     | Browse          | <br>2            |          |
|          | LT1210023001                          | 987654                                                                     | Browse          |                  |          |
|          |                                       |                                                                            | Browse          |                  |          |
|          |                                       |                                                                            | Browse          |                  |          |
|          |                                       |                                                                            | Browse          |                  |          |
|          |                                       |                                                                            | Browse          |                  |          |
|          |                                       |                                                                            | Browse          |                  |          |
|          |                                       |                                                                            | Browse          |                  |          |
|          |                                       |                                                                            | Browse          |                  |          |
| 0        |                                       |                                                                            | Browse          |                  |          |
|          |                                       |                                                                            |                 |                  |          |

# **File Notice of Intent to Defend**

If a Notice to Defend is included with a Small Claims case and it is returned by the defendant. It is responsibility of the attorney or pro-se plaintiff to upload it onto the docket. Scan the Notice to Defend into the computer and save it as a **PDF** file. Browse the computer and upload it. The Defendant ID number is found next to the defendant's name on the Notice to Defend.

|      | vish to only upload a couple of documen<br>file size of the documents being uploade<br>internet connection being used is slow. |                                  |                 |                                |
|------|----------------------------------------------------------------------------------------------------|----------------------------------|-----------------|--------------------------------|
|      | ce of Intent to Defend                                                                                                    | (ie. Dial-up, Some DSL Packages) |                 |                                |
| Item | Case Number                                                                                                    | Defendant ID                     | File (PDF only) | Comments (to appear on docket) |
| 1    | SC1211083004                                                                                                    | 365897                           | Browse          |                                |
| 2    |                                                                                                    |                                  | Browse          |                                |
| 3    |                                                                                                    |                                  | Browse          |                                |
| 4    |                                                                                                    |                                  | Browse          |                                |
| 5    |                                                                                                    |                                  | Browse          |                                |
| 6    |                                                                                                    |                                  | Browse          |                                |
| 7    |                                                                                                    |                                  | Browse          |                                |
| 8    |                                                                                                    |                                  | Browse          |                                |
| 9    |                                                                                                    |                                  | Browse          |                                |
| 10   |                                                                                                    |                                  | Browse          |                                |
|      |                                                                                                    |                                  |                 |                                |

# Enter Satisfaction, SDE, WWP-Single Case

Disposition (Satisfaction, SDE, or WWP) - Select Case Number Enter Case Number SC1210023000 ×

Enter the claim and click the **Next** button.

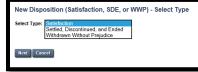

Enter the type of disposition. A Satisfaction disposition can be done after a money judgment is entered. Settled Discontinued and Ended and Withdrawn Without Prejudice dispositions can be done before a money judgment has been entered.

| Disposition (Satisfaction, SDE, or WWP) - Select Parties |                                     |                                                       |  |  |  |  |
|----------------------------------------------------------|-------------------------------------|-------------------------------------------------------|--|--|--|--|
| Case Details                                             |                                     |                                                       |  |  |  |  |
| Case Number: <u>SC-12-10-02-3000</u>                     | Docket Type:                        | Disposition - Judgment Satisfied                      |  |  |  |  |
| Case Type: SC                                            | Status:                             | Pending                                               |  |  |  |  |
| Case Instance 1 (Complaint)                              | Case Instance 1 (Complaint)         |                                                       |  |  |  |  |
| Involved Filer Plaintiff                                 | Ad                                  | ddress                                                |  |  |  |  |
| Joe Filer                                                |                                     | 2 MAIN STREET<br>viladelphia, PA 19111                |  |  |  |  |
| Involved Filer Defendant                                 | # Ad                                | ddress Status                                         |  |  |  |  |
| Fred Smith                                               | 1 44<br>Phi                         | 4 ELM STREET Ready for trial<br>niladelphia, PA 19122 |  |  |  |  |
| Next Cancel                                              | Choose the parties involved and the | e filer.                                              |  |  |  |  |

| Disposition - Docke                                   | t Entries        |                  |                                                         |              |                                  |                  |      |         |
|-------------------------------------------------------|------------------|------------------|---------------------------------------------------------|--------------|----------------------------------|------------------|------|---------|
| Case Details                                          |                  |                  |                                                         |              |                                  |                  |      |         |
| Case Number:                                          | SC-12-10-02-3000 |                  |                                                         | Docket Type: | Disposition - Judgment Satisf    | ied              |      |         |
| Case Type:                                            | sc               |                  |                                                         | Status:      | Pending                          |                  |      |         |
| Case Parties                                          |                  |                  |                                                         |              |                                  |                  |      |         |
| Plaintiff Information                                 |                  | I                | Defendant Information                                   |              |                                  | Defendant Status |      |         |
| Joe Filer<br>22 MAIN STREET<br>Philadelphia, PA 19111 |                  | 1                | L Fred Smith<br>44 ELM STREET<br>Philadelphia, PA 19122 |              |                                  | Ready for trial  |      |         |
| Docket Preview                                        |                  |                  |                                                         |              |                                  |                  |      |         |
| Description                                           |                  | Results/Comments | Filing P                                                | arty         | Docketed Under                   |                  | Edit | Preview |
| Judgment Satisfied                                    |                  |                  | JOE FILE                                                | R            | Fred Smith (D1)<br>Joe Filer (P) |                  |      | Preview |
| Cancel Delete Subm                                    | nit To Court     |                  | on the <b>Submit 1</b><br>ppear on the doc              |              |                                  |                  |      |         |

# Enter Garnishee Satisfaction (private attorney or non-attorney)

| isposition (Garnishee Satisfaction) - Select C        | ase Number                                                |                                   |                                   |                      |
|-------------------------------------------------------|-----------------------------------------------------------|-----------------------------------|-----------------------------------|----------------------|
| nter Case Number SC1210023000                         | _                                                         |                                   |                                   | 1                    |
| Next Cancel                                           | Ente                                                      | er the claim and clic             | ck the Next                       |                      |
|                                                       | butto                                                     | on.                               |                                   |                      |
|                                                       |                                                           |                                   |                                   | 1                    |
|                                                       |                                                           |                                   |                                   |                      |
|                                                       |                                                           |                                   |                                   |                      |
|                                                       |                                                           |                                   |                                   |                      |
| ew Disposition (Garnishee Satisfaction) - Selec       | ct Type                                                   |                                   |                                   |                      |
| lect Type: Satisfied                                  |                                                           |                                   |                                   |                      |
|                                                       | Choose to either sat                                      | isty or dissolve the              |                                   |                      |
| lext Cancel                                           | attachment.                                               |                                   |                                   |                      |
|                                                       |                                                           |                                   |                                   |                      |
|                                                       |                                                           |                                   |                                   |                      |
|                                                       |                                                           |                                   |                                   |                      |
| isposition (Garnishee Satisfaction) - Select Pa       | rties                                                     |                                   |                                   |                      |
| ase Details                                           |                                                           |                                   |                                   |                      |
| Case Number: <u>SC-12-10-02-3000</u>                  |                                                           | Docket Type:                      | Disposition - Garnishee Satisfied |                      |
| case Type: SC                                         |                                                           |                                   | Pending                           |                      |
|                                                       |                                                           |                                   | -                                 |                      |
| ase Instance 1 (Complaint)<br>nvolved Filer Plaintiff |                                                           | Address                           |                                   |                      |
| Joe Filer                                             |                                                           | 22 MAIN STREET                    | r                                 |                      |
| nvolved Filer Defendant                               |                                                           | Philadelphia, PA :<br># Address   |                                   | Status               |
| Fred Smith                                            |                                                           | 1 44 ELM STREET                   |                                   | Ready for trial      |
| nvolved Garnishee                                     |                                                           | Philadelphia, PA :<br>Address     | 19122                             | Status Related Party |
| PNC BANK                                              |                                                           | 1234 MARKET ST<br>PHILADELPHIA, F | TREET                             | Fred Smith (D1)      |
|                                                       | r                                                         | PHILADELPHIA, F                   | PA 19107                          | free binds (b1)      |
| lext Cancel                                           | Choose the parties in                                     | volved and a filer                |                                   |                      |
| Lext Cancel                                           |                                                           | volvou and a mon                  |                                   |                      |
|                                                       | 1                                                         |                                   |                                   |                      |
|                                                       |                                                           |                                   |                                   |                      |
| sposition - Docket Entries                            |                                                           |                                   |                                   |                      |
| ase Details                                           |                                                           |                                   |                                   |                      |
| Case Number: <u>SC-12-10-02-3000</u>                  |                                                           | Docket Type:                      | Disposition - Garnishee Satisfied |                      |
| Case Type: SC                                         |                                                           |                                   | Pending                           |                      |
|                                                       |                                                           |                                   | -                                 |                      |
| ase Parties<br>Plaintiff Information                  | Defendant / Camiches Information                          |                                   | D                                 | fendant Status       |
| Paintin Information                                   | Defendant / Garnishee Information<br>PNC BANK (Garnishee) |                                   | De                                | rendant Status       |
| 2 MAIN STREET<br>hiladelphia, PA 19111                | 1234 MARKET STREET<br>PHILADELPHIA, PA 19107              |                                   |                                   |                      |
| ······································                |                                                           |                                   |                                   |                      |
| ocket Preview                                         |                                                           |                                   |                                   |                      |
|                                                       | Results/Comments                                          | Filing Party                      | Docketed Under                    | Preview              |
| escription                                            |                                                           | JOE FILER                         | PNC BANK (G)                      | Preview              |
| escription<br>arnishee Satisfied                      |                                                           | JUE FILER                         |                                   |                      |
|                                                       |                                                           | JOE FILER                         | Joe Filer (P)                     | <u> </u>             |
|                                                       | Click on the Subr                                         |                                   | Joe Filer (P)                     | ]                    |
| arnishee Satisfied                                    |                                                           | nit To Court button               | Joe Filer (P)                     |                      |
| arnishee Satisfied                                    |                                                           |                                   | Joe Filer (P)                     |                      |
| arnishee Satisfied                                    |                                                           | nit To Court button               | Joe Filer (P)                     |                      |

## **File Bulk Return of Service**

The bar coded returns of service provided by the court can be uploaded in bulk if scanned as a **TIFF** file. The affidavits must be separated by good service and no service before being scanned and uploaded as one file for good service and one file for no service.

| Bulk Return Of Serv          | /ice |        |                                                        |   |
|------------------------------|------|--------|--------------------------------------------------------|---|
| File:                        |      | Browse |                                                        |   |
| Service made:                | *    |        |                                                        |   |
| Bar code text (for testing): | Yes  |        |                                                        | • |
| Upload                       | No   |        | Browse and attach the file. Use the drop down menu     |   |
|                              |      |        | to indicate whether service was made or not. Click the |   |
|                              |      |        | upload the button.                                     |   |

# **Enter Satisfaction, SDE, WWP-Bulk**

This queue is for attorney use only. It allows an attorney to satisfy, settle or withdraw several cases at one time.

| Mass Satisfaction, SDE, or WWP Setup                             |                                                    |
|------------------------------------------------------------------|----------------------------------------------------|
| Select Disposition Type:                                         | Choose the type of mass action to be performed and |
| ○ Satisfaction                                                   | click the <b>Next</b> button.                      |
| Settled, Discontinued, and Ended     Withdrawn Without Prejudice |                                                    |

| Select Cases                                              |                                                | Provide a description of the mass action and select the                         |
|-----------------------------------------------------------|------------------------------------------------|---------------------------------------------------------------------------------|
| Description                                               |                                                | criteria. The options are by hearing date, case                                 |
| Description for this mass action                          | SATISFY JUDGMENT                               | number, file date, by attorney or by party name. A                              |
| By Hearing                                                |                                                | docket comment is optional. Please Note: Unlike                                 |
| Hearing date/time:                                        | · · · · · · · · · · · · · · · · · · ·          | previous attorney comments, this comment section                                |
| Hearing Room:                                             | 💙                                              | does appear on the docket once the mass action is                               |
| Non-Standard Hearing Room                                 |                                                | approved by the Court. Click the <b>Next</b> button to save the action.         |
| By Case Numbers                                           |                                                |                                                                                 |
|                                                           | SC 11-10-25-4654, SC 12-01-                    | commas. Dashes inside case numbers are optional.                                |
| By Original File Date                                     |                                                |                                                                                 |
|                                                           | t of case numbers). It works best if you selec | t a narrow range of dates of when the cases were initiated. The date range must |
| be 90 days or less.<br>Filed between                      | and                                            |                                                                                 |
| By Agency                                                 |                                                |                                                                                 |
| ву Аденсу                                                 |                                                |                                                                                 |
| Agency                                                    |                                                | ▼                                                                               |
| By Attorney                                               |                                                |                                                                                 |
| (Current) Attorney Bar ID                                 | 054321                                         |                                                                                 |
| By Party Name                                             |                                                |                                                                                 |
| Party Name                                                |                                                |                                                                                 |
| Docket Comment                                            |                                                |                                                                                 |
| Comment to add to all resulting docket entries (optional) |                                                |                                                                                 |
| Next Cancel                                               |                                                |                                                                                 |

Mass Action Setup Results

Your request has been saved. It will take five to thirty minutes before your batch is available for you to complete (the cases are being loaded from the database).

Saved Mass Actions

| Mas  | s Actions List |                   |               |                | once the cases h<br>an be viewed an |         |       | piled, the | mass  | action |      |
|------|----------------|-------------------|---------------|----------------|-------------------------------------|---------|-------|------------|-------|--------|------|
| Sea  | rch Criteria   |                   |               |                |                                     |         |       |            |       |        |      |
| Star | t Date:        | 11/06/2012        |               | End Da         | End Date: 11/13/2012 📰              |         |       |            |       | Go!    |      |
| Mas  | s Actions      |                   |               |                |                                     |         |       |            |       |        |      |
| ID   | Created        | Туре              | Owner         | Status         | Description                         | Pending | Saved | Committed  | Error | Action | Log  |
| 10   |                | Mass Satisfaction | Bulk Attorney | Ready For Edit | SATISFY JUDGMENT                    | 1       | 0     | 0          | 0     | Edit   | View |

| lass ] | Items                     |              |                 |                      |                         |                    |                     |
|--------|---------------------------|--------------|-----------------|----------------------|-------------------------|--------------------|---------------------|
| #      | t Case #                  | Туре         | Plaintiff       | Plaintiff Attorney   | Defendant               | Defendant Attorney | Hearing             |
|        | 1 <u>SC-12-04-09-3001</u> | 1. Complaint | First Plaintiff | Bulk Attorney 054321 | (DD1) - First Defendant |                    | 05/24/2012 01:15 PM |
| s      | Select all                |              |                 |                      |                         |                    |                     |
|        | Information               | 11/13/2012   |                 |                      |                         |                    |                     |
| ffecti | ive date                  | 11/13/2012   |                 |                      |                         |                    |                     |
| ffecti |                           | 11/13/2012   |                 |                      |                         |                    |                     |

Attachment C

# FIRST JUDICIAL DISTRICT OF PENNSYLVANIA

# COURT OF COMMON PLEAS PHILADELPHIA COUNTY

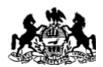

# **Civil Mental Health Electronic Filing Program**

# User Manual

| Dominic J. Rossi, Esq. | Deputy Court Administrator, Legal Services<br>Project Leader |
|------------------------|--------------------------------------------------------------|
| Bonnie O'Kane          | Deputy Prothonotary                                          |
| Ruth A. Bell           | Office of the President Judge                                |

#### First Judicial District of Pennsylvania Office of the Court Administrator

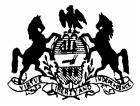

Joseph A. Cairone Court Administrator First Judicial District of Pennsylvania DOMINIC J. ROSSI, ESQUIRE Deputy Court Administrator Legal Services 371 CITY HALL PHILADELPHIA, PA 19107 215-686-3745 FAX: 215-686-3782 E-MAIL: DOMINIC.ROSSI@COURTS.PHILA.GOV WEBSITE: HTTP://COURTS.PHILA.GOV

TO: CIVIL MENTAL HEALTH PROGRAM STAKEHOLDERS:

Welcome to the First Judicial District of Pennsylvania Civil Mental Health Program Electronic Filing System **Pilot Program.** 

Under the leadership of President Judge Frederica A. Massiah-Jackson, and, with the support of District Court Administrator Joseph J. DiPrimio, Esquire and Philadelphia Prothonotary Joseph H. Evers, the Court of Common Pleas has unveiled an Electronic-Filing Project for Civil Mental Health Petitions. The undertaking was initially conceived during the term of former President Judge Alex Bonavitacola.

As you know, Philadelphia County Civil Mental Health hearings are conducted by Mental Health Review Officers appointed by the President Judge. In calendar year 2000, a total of 4,166 Mental Health Applications or Petitions were filed. Of those, 3,242 were Applications under §303 of the Mental Health Procedures Act of 1976, as amended. These Applications must be filed and heard within 120 hours of patients' initial periods of involuntary commitment. Importantly, hearings must be held by Mental Health Review Officers within 24 hours of the filing of the Applications. Therefore, within hours: 1) applications must undergo Prothonotary review and satisfy conditions for official filing; 2) hearings must be scheduled at one of five hearing sites; and 3) hearings must be conducted.

This important initiative is designed to improve the orderly filing, scheduling and hearing of Civil Mental Health Applications and Petitions utilizing a recent procedural rule adopted by the Supreme Court of Pennsylvania authorizing electronic filing of pleadings.

The current **Pilot Program** represents the beginning of **County-wide** electronic filing of Mental Health Applications and Petitions. A **Pilot Program** was conducted from May 21, 2001 to June 15, 2001 with the Eastern Pennsylvania Psychiatric Institute (EPPI) and the medical facilities reporting to EPPI. We learned much from that experience, and improved the system as a result.

The current **Pilot Program,** for all participating Philadelphia hospitals, commences in July, 2001 and continues until August, 2001. During this time period, however, all filing hospitals **must** continue to file the Petitions in the Prothonotary's office and serve them as before, <u>in addition to</u>

doing so electronically. Service of the *electronic* Petitions will be accomplished electronically. All parties will be able to electronically retrieve e-filed pleadings. During the proceedings, Mental Health Review Officers will have access to the electronic documents, hold the hearings, and immediately issue electronic orders, which will then be filed and served on all interested parties.

We need your full cooperation and assistance during this **Pilot Phase.** Report all difficulties you may encounter to our Vendor, *Verilaw Technologies, Inc.*, by using the **"Feedback"** link available on the system (see top of the main screen). Should you encounter problems in **filing** a Petition, contact the Verilaw Help Desk at: (610) 296-9117. During the **Pilot Program**, the Verilaw Help Desk will be available from 9 A.M. to 5 P.M. thereafter, the Verilaw Help Desk will be available 24 hours a day - seven days a week.

We expect that on August 27, 2001, the Electronic Filing Program will be implemented throughout Philadelphia County on a permanent basis. Thereafter, the filing of Petitions in the Prothonotary's office will be discouraged. Should you wish to file an Application or Petition in the Prothonotary's office, you will be charged the filing fee which has been previously waived for Mental Health Petitions (\$ 203.50 for the filing of the first Mental Health Application or Petition and \$102.00 for subsequent Applications or Petitions) together with an Electronic Filing Fee (currently \$5.00). After August 27, 2001, The Prothonotary's office will not accept any pleading for filing in their office without the required fees.

Should you have any questions or comments during the **Pilot Phase**, or thereafter, please do not hesitate from contacting me, at (215) 686-3745.

Thank you for your cooperation and support.

DOMINIC J. ROSSI, ESQUIRE Deputy Court Administrator, Legal Services Project Leader dominic.rossi@courts.phila.gov

### **IMPORTANT NOTICE TO PETITIONERS**

#### **Electronic vs. Hard Copy Applications and Petitions**

Please note that Pa. R.Civ.P. 205.4, and President Judge Administrative Order No. 2001-01, copies of which are attached to these materials, specifically authorize electronic filing of Applications and Petitions pursuant to the Mental Health Procedures Act (under Sections 303, 304, 305 and 306) without requiring traditional "signatures." Accordingly, electronic Applications and Petitions generated through the Mental Health Program's Electronic Filing System do not contain "signature(s)" of the filing Petitioners, but rather the applicable name(s).

The above Rule and Administrative order, however, require the filing hospitals (or petitioners) to maintain "the original" hard copies of the Applications or Petitions which *do* contain the signatures of the Petitioner(s), examining physicians, and others. **Thus, filing hospitals must maintain within their records (or charts) Applications or Petitions upon which signatures have been executed.** The signed Application or Petition must be made available for inspection as provided in Rule 205.4.

Accordingly, Applications or Petitions must be filed electronically through the Court's Electronic Filing System. Once Applications or Petitions are accepted by the Prothonotary's office, copies should be printed for signature by the appropriate individuals. These documents will be maintained as the "original" hard copies of the Applications or Petitions with (original) signatures.

Questions concerning the requirements for maintaining original hard copies of the 303, 304, 305 and 306 Applications or Petitions with signatures, should be addressed to Mary Anne Jordan or Melissa Rosenthal at (215)546-0300.

Thank you.

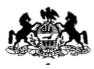

## Introduction

Welcome to the First Judicial District of Pennsylvania's Civil Mental Health Program's Electronic Filing System.

The System provides a unique web-based environment that automates the preparation, filing and service of Civil Commitment Applications and Petitions, as well as the process of reviewing Petitions and issuing Orders.

The Training Materials offer a thorough overview of the System's features, and detail the process of preparing, submitting, serving, reviewing, and deciding Petitions. It includes step-bystep instructions, along with examples of the System's most important screens. These Materials are not a comprehensive users' manual for the CMHP System. Instead, users of the System should rely on this information as a **supplement** to the hands-on System training they will receive by the First Judicial District.

Users may not rely on these Materials for substantive information about Court rules, requirements, policies, or procedures. Please contact, as appropriate, your hospital administrator, the Office of Mental Health, the City Solicitor's Office, The Defender of Philadelphia, or the Prothonotary's Office for such information.

The System provides different functionality for distinct classes of users: **Classes** counsel for the petitioners and respondents/patients; Petitioners and Facilities; Review Officers; and Court Personnel.

| Petitioners<br>Facilities      | The Petitioner-Medical Facility user class are able to access the system to<br>generate and edit petitions on-line for electronic filing. They also can<br>search and access case information and documents residing on the System<br>utilizing the Case Search functionality (Name Search, and Case I.D. Search).<br>This functionality is shared by all users.       |
|--------------------------------|----------------------------------------------------------------------------------------------------|
| Court Users                    | Prothonotary Clerks use the System to review Petitions that have been<br>filed, and to officially accept or reject them for filing. Supervisory Court<br>Users also can generate reports and have general administrative control over<br>the Electronic Filing System.                                                                                                 |
| Solicitors<br>Defenders employ | The attorneys for the parties, the Assistant City Solicitors, and attorneys yed by the Defenders' Association of Philadelphia have <i>read-only</i> access to the system, with the exception of the ability to file petitions for review of the MHROs commitments or orders. Solicitors and Defenders will receive notification of the filing of petitions via e-mail. |

ReviewReview Officers may use the System to review Petitions that have beenOfficersfiled with the Court, and, most importantly, to issue Orders from the<br/>hearing sites.

### Access and Login

# Accessing the System

Users may access the FJD's CMHP System by clicking on the link to the CMHP System that appears on the Main Page of FJD's website: <u>http://courts.phila.gov</u>,

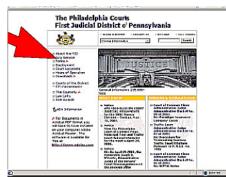

Figure 1

shown to the left. The Username will be provided by the Court (generally the username formula is as follows: "firstname\_lastname"), and the Password will likewise be provided by the Court. Until further notice, a test site has been created for user training. The URL is:

https://philamh.demo.verilaw.com. The User Name for the test site is the same as the User Name for the live system; however, the password is **"Password."** 

All users are strongly urged to use the

test site as much as possible to learn the nuances of the Electronic Filing System's functionality.

System's functionality. The CMHP System will ask your computer to authenticate your identity,

through the use of the Digital Certificate that has been installed on your computer. You will see the following dialog box:

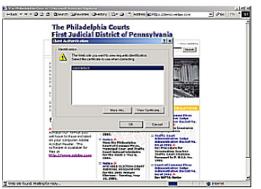

Figure 2

#### Logging In to the System

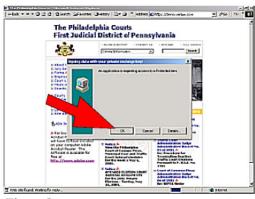

Figure 3

Figure 4

| ÷laš = + = 0    | 3 d Storth Diverses Greatry 3+ 2 4                                                                                   | Addres |
|-----------------|----------------------------------------------------------------------------------------------------|--------|
|                 | The Philadelphia Courts<br>First Judicial District of Fennsylvania<br>CWMental Heath Program - Becrarle Filing Splam |        |
| (not lagged in) |                                                                                                    |        |
| Home Pag        | je                                                                                                    |        |
| Laga paga       |                                                                                                    |        |
| Uber Nare       |                                                                                                    |        |
| Login           |                                                                                                    |        |

Once you have accessed the Home Page, you must enter the username and password you were provided, and click the "Login" button. The System will identify you, your function, display the petitions stored on your Home Page, if any. (See Figure 4.), and provide all of the necessary functionality for your role, based upon your username and password.

You may change your password by clicking on the "Account Maintenance" link that appears on your Home Page. Follow the instructions and insert the new password where indicated. Once you submit the changes, the System will report whether the changes were accepted. **Do not share your password with any fellow employee since the System tracks your use.** 

Changing Your Password

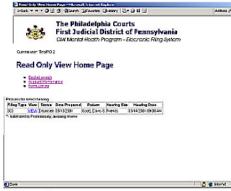

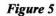

#### Logging Out of the System

|                                                                       | U di Giorge Grantes Granty 12- gi ti u                                                                                            | aires (*60   Pir *                                                                                                    |
|-----------------------------------------------------------------------|----------------------------------------------------------------------------------------------------|----------------------------------------------------------------------------------------------------|
| 1                                                                     | The Philadelphia Court<br>First Judicial District of Pac<br>Civil Mantal Health Program - Electronic F                            | ia interestina de la companya de la companya de la comp |
| Read On                                                               | voz<br>Ny View Home Page                                                                                                    | LECTA                                                                                                    |
| <ul> <li>Exclusions</li> <li>Account Ma</li> <li>Form Long</li> </ul> |                                                                                                    |                                                                                                    |
| DO MEN                                                                | States Date Proyant Patient Heading State Heading D<br>Descent SY(1220) Scott Date 5 Feedby 35(18200) 0<br>Descent Annual Patient |                                                                                                    |
| - somest to File                                                      | tartaly, second more                                                                                                    |                                                                                                    |
|                                                                       |                                                                                                    |                                                                                                    |
|                                                                       |                                                                                                    |                                                                                                    |
|                                                                       |                                                                                                    |                                                                                                    |

You may leave the System at any time by clicking on the "Logout" link that appears at the upper right of each screen.

|                      | suit Internet Explorer                                                                                                    |       |            | - 6 8    |
|----------------------|----------------------------------------------------------------------------------------------------|-------|------------|----------|
| +tak + + - D         | a a assen answers always to a mild                                                                                         | 1     | Asses (*00 | 190 * 25 |
| 徳                    | The Philadelphia Courts<br>First Judicial District of Pennsylvania<br>CiW Mental Health Program - Electronic Filing System |       |            |          |
| Current user: TestRC | 22                                                                                                    | Logax |            |          |
| User Adm             | in                                                                                                    |       |            |          |
| Sitte Fage           |                                                                                                    |       |            |          |
| Change pacowerd      |                                                                                                    |       |            |          |
| New password         |                                                                                                    |       |            |          |
| les passent again    |                                                                                                    |       |            |          |
| Charge Passe         | went                                                                                                    |       |            |          |
|                      |                                                                                                    |       |            |          |
|                      |                                                                                                    |       |            |          |
|                      |                                                                                                    |       |            |          |
|                      |                                                                                                    |       |            |          |
|                      |                                                                                                    |       |            |          |
|                      |                                                                                                    |       |            |          |
| [Date                |                                                                                                    | 1.1.1 | a biterrat |          |

Once your browser displays a message confirming that you have logged out of the CMHP System, you may close your browser and terminate your Internet session, if you wish.

Figure 7

## Solicitor and Defender Read Only Functions

#### **Read Only** Home Page

Searching and Retrieving Case Information

| 120                                                                                                    | The Philadelphia Courts<br>First Judicial District of Pennsylvania                                             |        |  |
|----------------------------------------------------------------------------------------------------|----------------------------------------------------------------------------------------------------|--------|--|
| and the second second s | CWI Mantal Health Program - Electronic Filing System                                                           |        |  |
| Current user: Testilik                                                                                                    | 23                                                                                                    | Legest |  |
| Case ID S                                                                                                    | earch                                                                                                    |        |  |
| Linis                                                                                                    |                                                                                                    |        |  |
| Type in a Case ID to                                                                                                    | un de la companya de la companya de la companya de la companya de la companya de la companya de la companya de |        |  |
| Careto                                                                                                    | Search                                                                                                    |        |  |

You may use the CMHP System to search and retrieve case information and documents relating to active CMHP Petitions. By clicking on the Case search link, you can access the System's Name and Docket search features.

To access a particular case,

Figure 9

simply enter either a Case ID number or the last name in the appropriate field, and click on the "Search" button.

|                                                                                                    | The System will display the "hits"                                                                                          |
|----------------------------------------------------------------------------------------------------|----------------------------------------------------------------------------------------------------|
| Cave ID Virw - Nkrowsk Listemet Digkner                                                                                                    |                                                                                                    |
| - test = O () d) Otsen Green Green () - O II ()                                                                                                    | or case(s) you requested. Upon                                                                                              |
| Case ID View                                                                                                    | -                                                                                                    |
| Summary                                                                                                    | selection of the case sought, you                                                                                           |
| Care Namer (100000)<br>Care Unit (20000)<br>Care Unit (20000)<br>Care Unit                                                       | will see comprehensive case<br>information in three categories:<br>Summary; Parties; and<br>Documents. To access any of the |
| Case U     Core Love     Drove     Drove                                                                                                    | documents relating to a particular<br>case, simply click on the                                                             |
| Distruction de les aut<br>estituzion de la real Cave Experient Fallo Puresavent To zon<br>presente<br>presente | appropriate link from the Case ID                                                                                           |
| Distribution for 22 Add Career Table Arrived TABLE Provide Lawer TO 2000<br>Instruction Ed. 25 Add Career Careful Arrived Table Provide Ed.<br>Careful Area Social Career Careful Arrived Table Provide Arrived Table Provide Arrived Table Provide Arrived Table Provide Arrived Arrived Ar                                                                                                    | View page.                                                                                                    |
| ()Dow                                                                                                    | A Distant                                                                                                    |

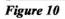

When you click on the link to a

document, your computer will

Reader<sup>®</sup> in order to display the

document on your screen. You

by clicking on the icons in your

browser's tool bar. To return to

the Case ID View page, simply

click your browser's "Back"

button.

may save and print any document

automatically launch Adobe

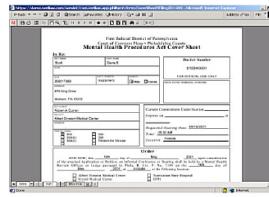

Figure 11

#### Retrieving Blank Forms

| Currences TexPR0 1 Lugar.                                                                                                    |  |
|----------------------------------------------------------------------------------------------------|--|
| Constant Sector Sector Se |  |
| Entrituin the Extension 1 to denses     Entritoria de mana contraine de     Entritoria de mana contraine de     égipatrimo de acousta alemany     Entritoria de acousta alemany     Entritoria de acousta alemany     Entritoria de acousta alemany                                                                                                    |  |
| exclusion approximation approximation of the set of the set o |  |

You may retrieve blank forms by clicking on the "Form Library" link from the Read Only View Home Page. The System will display a list of links to all of the forms that are available online. (See Figure 12.). Clickonthe corresponding link to retrieve a form. The "blank" forms cannot be completed on-line, but are made available for ease of

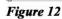

review.

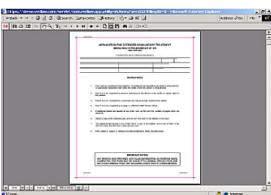

The System will then display the form you selected using Adobe Reader.® As with any document displayed in Adobe Reader®, you can save or print blank forms using the icons appearing in your browser's tool bar. To return to the Form Library page, simply click on your browser's "Back" button.

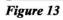

## **Petitioner Functions**

#### Navigation

The CMHP System features navigation tools that appear at the top of each data-entry page for all Petition types. Each page shows the User; Petition Type; and Patient Name for the current Petition.

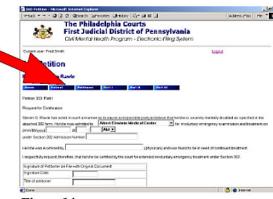

Figure 14

13

Facility Home Page

Current user FreeSom

Fragen ten petten
 Hantig Lawrite
 Accord tenter

files Tes Vew Eds

Figure 15

One of the Petition.

4 \* \* \* 0 1 1 2 Stern Breats ()+try 12\* 3 # 1

The Philadelphia Courts First Judicial District of Pennsylvania

> armen Garga Erm Dord May // Adult Ermen Vedar Emm Mana, Pate 5, Daniblack & Center

Loca.

At any time, you may move from one part of a Petition form to another, by clicking on the buttons that appear in the navigation bar at the top of the data-entry fields of each page. The System automatically highlights the button corresponding to the current page. For example, in Figure 14, the "Part One" button is highlighted, indicating that the current screen is displaying the data-entry page for Part

Petitioners/Hospitals may perform a variety of functions online, pursuant to their User Rights, To including preparing Petitions; reviewing Hearing Calendars; generating lists and retrieving Forms from the System's Forms Library. (See Figure 15.)

prepare a new Petition, simply click on the link marked

"Prepare new petition", which appears on the Facility Home Page. Doing so will bring you to the "New Petition" page, shown in Figure 16. From this page, you can begin preparing a new Petition by clicking on the desired Petition type.

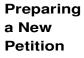

DataFor each Petition type, the CMHP System contains a series of data-entry<br/>Entry screens that replicate the original paper-based process of completing<br/>Petitions under the MHPA.

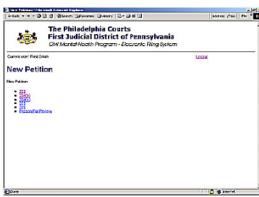

Figure 16

| *                                        | The Philadelphia Courts<br>First Judicial District of Per<br>CMI Mental Health Program - Elector |   |          |
|------------------------------------------|--------------------------------------------------------------------------------------------------|---|----------|
| Current user: Free G                     | ne                                                                                               | L | 1024     |
| New 303                                  | Petition                                                                                         |   |          |
| 19387 Anrw 303                           | From                                                                                             |   |          |
| laboral First Name                       |                                                                                                  |   |          |
| sters water one                          |                                                                                                  |   |          |
| Patersi Lasti Kierse                     |                                                                                                  |   |          |
| Requested Hearing I<br>Postaver Facility | -                                                                                                | - |          |
| Save and Con                             | time III                                                                                         |   |          |
|                                          |                                                                                                  |   |          |
|                                          |                                                                                                  |   |          |
|                                          |                                                                                                  |   |          |
|                                          |                                                                                                  |   |          |
|                                          |                                                                                                  |   |          |
| Done                                     |                                                                                                  |   | 1 Storet |

Figure 17

|                      | 의 전 (Dienon 'alfavoras Caleitony '집에 대 문                                                                                | 12    | dates philo | 1.00 |
|----------------------|----------------------------------------------------------------------------------------------------|-------|-------------|------|
|                      | The Philadelphia Courts<br>First Judicial District of Pennsylvania<br>Civi Mental Heath Program - Elecrenic Ring System |       |             |      |
| Current user: Free S | 523                                                                                                    | Ltopz |             |      |
| New 303              | Petition                                                                                                    |       |             |      |
| Presiere anew 303    | Person.                                                                                                    |       |             |      |
| Patent Fest Name     |                                                                                                    |       |             |      |
|                      |                                                                                                    |       |             |      |
| Pasera Last Name     |                                                                                                    |       |             |      |
| Flegue and Hearing C | 72                                                                                                    |       |             |      |
| Potentracity         | Exercise - 05-18-2001 (200) AM                                                                                          |       |             |      |
| Save and Gord        | HINEFTI- 05/10/2001 02:00 AM                                                                                            |       |             |      |
|                      | Wheel Einstein Martic of Center - 06/11/200100.00.4M                                                                    |       |             |      |
|                      | Giranii Madical Canter - 05/11/2001 09/00/44<br>Felenda - 05/14/2001 09/00 AM                                           |       |             |      |
|                      | EPPI-05/14/2001 09:00 AM                                                                                                |       |             |      |
|                      | Alter Electric Made al Carter - 05/15/200130.00 AM<br>Gitari Made al Carter - 05/15/2001 02:00 /M                       |       |             |      |
|                      | Nonkersen State Program - 05/15/201103-06 Ab                                                                            |       |             |      |
|                      | Friends - 05-12/200103100 AM                                                                                            |       |             |      |

For example, in order to prepare a new 303 Petition, simply click on the link marked "303" from the "New Petition" page. You will see a series of data-entry pages that replicate the original paper-based 303 forms.

Figure 17 illustrates the first dataentry page for a 303 Petition. To begin preparing a new 303 Petition, simply enter the appropriate data in the fields that appear on the screen.

The field marked "Requested Hearing Date" features a dropdown list of available hearing dates and facilities. Please note that the Petitioning Hospitals must schedule their cases at the previously designated hearing site, on the assigned day(s). To make your selection, scroll through the list and click on the down-arrow to the right of the "Requested Hearing Date" dataentry field. (See Figure 18).

The System features a similar drop-down list for **Petitioner Facilities** as well.

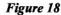

Page 10

You can proceed to the next data-entry page by clicking on the "Save and Continue" button.

| _ |   |    |   |   | - |
|---|---|----|---|---|---|
| μ | a | tı | e | n | 1 |
|   | u |    | - |   |   |

| +tat = = = @ [] 2  0       | Barth Gifeortes Greaty 12+ G H 13                                                                             | Addens gride    Fle |
|----------------------------|----------------------------------------------------------------------------------------------------|---------------------|
| First First                | : Philadelphia Courts<br>it Judicial District of Pennsylvania<br>Marial Heath Program - Elecraric Ring System | c                   |
| Current user Fred Smith    |                                                                                                    | Lecas               |
| 303 Petition               |                                                                                                    |                     |
| Palient:                   |                                                                                                    |                     |
| Name and                   | Sensored Part Send Parts                                                                                      |                     |
| Fransre                    |                                                                                                    |                     |
| NoteBane                   |                                                                                                    |                     |
| Lant Name                  |                                                                                                    |                     |
| Alas                       |                                                                                                    |                     |
| SSR encome)                |                                                                                                    |                     |
| Over of Britementskippyste |                                                                                                    |                     |
| Age                        |                                                                                                    |                     |
| Genzier                    |                                                                                                    |                     |
| Abataa                     |                                                                                                    |                     |
| Address (Inst2)            |                                                                                                    |                     |
| Cay                        |                                                                                                    |                     |
| Dure                       |                                                                                                    | 👛 🐞 arteriet        |

The System will then display a data-entry screen for Patient information, as shown in Figure 19. You may enter free text in some fields. Others feature dropdown lists. For example, you may enter any appropriate alphanumeric text in the fields for the Patient's first, middle, and last names.

| 300 Feillen Hensell Internet Explanet<br>inter + + +                                                                                                    | Channel Resident (3 | Address (2 to 1 the                                                                                                    |
|----------------------------------------------------------------------------------------------------|---------------------|----------------------------------------------------------------------------------------------------|
| Han * * J [] [] [] [] [] Sharon [] phenome<br>Abbress [] encode<br>Abbress [] encode<br>Bare<br>Jap<br>Thereine El and ID<br>Hanner of El Sol<br>El Sol Anabar<br>Abarcson El Experise<br>Abarcson El Sol Anabar<br>Abarcson El Anabar<br>Abarcson El Sol Anabar<br>Abarcson El Anabar<br>Consel Consoltment El Anabar<br>Consel Consoltment El Anabar<br>Consel Consoltm |                     | * (100 - 100 - 100 |
| Saw Changes Saw and Cardina<br>Attention<br>Show<br>Figure 20                                                                                                    | Dute                | (A) (B) Internet                                                                                                    |

Similarly, the last field on the Patient information page will accept text to describe any criminal proceedings or detentions to which the Patient may be subject.

The System provides fixed choices for fields like "Gender", "State", and "Hearing Location and Date." You can move among fields by using the "Tab" key, or by scrolling down the page using

the scroll bar located at the right of the screen.

| readi 🔹 🔹 🖬 🔄 🖾 Distanti Caravottes                            | CEHORY LA* CE III CE | Address 2700 Pile * |
|----------------------------------------------------------------|----------------------|---------------------|
| Adoress                                                        |                      |                     |
| Address (Ime2)                                                 |                      |                     |
| City                                                           |                      |                     |
| State                                                          | -                    |                     |
| 10 N                                                           |                      |                     |
| Previous C                                                     |                      |                     |
| Name of Courty Pres                                            |                      |                     |
| Name of BSU                                                    |                      |                     |
| 6SUNAmber                                                      |                      |                     |
| Hearing Location and Date                                      |                      | 2                   |
| Aðrissen Detejnnstöðjygyrifinnin)                              |                      |                     |
| Admission Teamber                                              |                      |                     |
| Current Commitment Under                                       | 2                    |                     |
| Current Commitment Expres Originmit/Vyvy/<br>Inimit            |                      |                     |
| Fithe Patient is subject to<br>criminal proceedings/detendion. |                      |                     |
| andy describe here                                             |                      |                     |
|                                                                |                      |                     |
|                                                                |                      | 2                   |
| Save Changes Save and Continue                                 | Delete               |                     |
| dentativia                                                     |                      |                     |

The System restricts data formats for some fields. The required data formats for any restricted fields are shown in parenthesis following the field labels. For example, the System requires that dates be entered in the mm/dd/yyyy format. (See Figure 21.)

Figure 21

**Exhibits** You may submit exhibits to the Court along with a Petition using the System's automated fax processing feature. The System automatically generates a fax cover sheet that you must use to fax your exhibit to the System.

|                       | angende Alexande Barenne Barlenne<br>28 20 Barenne Aarwennes Genetiene Alexande Ball III                                 |       | 4087655 (*160 | <br>  He * |
|-----------------------|----------------------------------------------------------------------------------------------------|-------|---------------|------------|
| *                     | The Philadelphia Courts<br>First Judicial District of Pennsylvania<br>CW Mustal Health Program - Electronic Flang System |       |               |            |
| Current user: Free 6  | indi                                                                                                    | Liger |               |            |
| Fax Cove              | r Sheet Request                                                                                                    |       |               |            |
| Generate Fail Equer   | Page For                                                                                                    |       |               |            |
| Norther of pagest (7) | schaling cover siteets                                                                                                   |       |               |            |
| Description           |                                                                                                    |       |               |            |
|                       | 4                                                                                                    |       |               |            |
|                       |                                                                                                    |       |               |            |
| Sector 14             | 3                                                                                                    |       |               |            |
| Subruk                |                                                                                                    |       |               |            |
|                       |                                                                                                    |       |               |            |
|                       |                                                                                                    |       |               |            |
|                       |                                                                                                    |       |               |            |
| Done                  |                                                                                                    |       | 🛆 📽 Internet  |            |

To submit an exhibit via fax, simply click on the link marked "Add exhibit by fax", which appears at the bottom of the Patient information page.

The System will then display the Fax Cover Sheet Request page, as shown in Figure 22. You must enter a page count for your exhibit, along with a brief description identifying the

*Figure 22* document(s) in the appropriate fields.

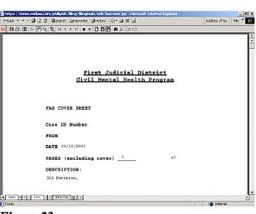

Figure 23

case record.

When you click the "Submit" button on the Fax Cover Sheet Request page, the System will automatically generate a cover sheet. (See Figure 23.) You must print the cover sheet, place it on top of your exhibit(s), and fax the cover sheet and exhibit(s) to the telephone number shown on the cover sheet. When the CMHP System receives your fax, it will automatically convert the file and include your exhibit(s) with your Petition in the appropriate Petitioner When you have finished entering data on the Patient information page, you can proceed to the next data-entry page by clicking on the "Save and Continue" button at the bottom of the page. Or, you may click on the "Save Changes" button at any time in order to save the data that you have entered on a particular page without then proceeding automatically to the next page. It is strongly recommended that the user periodically save the information, since the System has an automatic "time-out" feature (the system logs out if inactive for a predetermined period of time). Any information not saved before the system times out will be lost.

After clicking on the "Save Changes" button, your browser will continue to display the same page, allowing you to continue entering or editing data in any of the fields on that page.

| 9-5a); +                                                                   | need Internet Explorer<br>19:22   Bosen Gravers, Chenry   Sim at 19:23                         |       | adaress 200 | i rie |
|----------------------------------------------------------------------------|------------------------------------------------------------------------------------------------|-------|-------------|-------|
|                                                                            | First Judicial District of Pennsylvania<br>OW Mental Health Program - Electronic Filing System |       |             |       |
| Current user: Fried S                                                      | initi                                                                                          | Loged |             |       |
| 303 Petiti                                                                 |                                                                                                |       |             |       |
| JUS Fellu                                                                  | 511                                                                                            |       |             |       |
| Patient: Steve                                                             | n Rawle                                                                                        |       |             |       |
| Real Par                                                                   | AND DEPENDENT PARTY PARTY PARTY                                                                |       |             |       |
|                                                                            |                                                                                                |       |             |       |
| FirstName                                                                  |                                                                                                |       |             |       |
| Mddehare                                                                   |                                                                                                |       |             |       |
| LoceNone                                                                   |                                                                                                |       |             |       |
| Facility                                                                   | 2                                                                                              |       |             |       |
| Street 1                                                                   |                                                                                                |       |             |       |
|                                                                            |                                                                                                |       |             |       |
| Bareet 2                                                                   |                                                                                                |       |             |       |
|                                                                            |                                                                                                |       |             |       |
| cm [                                                                       |                                                                                                |       |             |       |
| City City                                                                  | 2                                                                                              |       |             |       |
| cay [<br>State ]<br>Zo [                                                   | 2                                                                                              |       |             |       |
| City City<br>State City<br>20 City<br>Phase number City                    | ¥                                                                                              |       |             |       |
| Sacer 2 CAy States 20<br>States 20<br>Process number C<br>Politaner Tale C | 2                                                                                              |       |             |       |
| City City<br>State City<br>20 City<br>Phase number City                    |                                                                                                |       |             |       |

Once you click on the "Save and Continue" button from the Patient information page, the System will display the Petitioner information page. (See Figure 24. Notice that the "Petitioner" button is highlighted in the navigation bar.)

On the Petitioner information page, you may enter data identifying the Petitioner to be associated with the current Petition. When you have finished entering data on the Petitioner information page, you may

proceed to the next data-entry screen by clicking on the "Save and Continue" button, or by using the navigation bar at the top of the page.

#### Part I

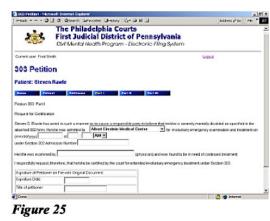

After you have completed the Petitioner information page, the System will display the dataentry page for Part I of the current Petition. Figure 25 shows an example of Part I of a 303 Petition.

Once you have finished entering data on the Part I page, you may proceed to the Part II data-entry page by clicking on the "Save and Continue" button at the bottom of the Part I

screen, or by clicking on the Part II button in navigation bar at the top of the screen.

#### Part II

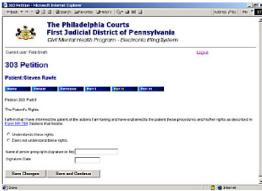

Figure 26 shows the data-entry page for Part II of a 303 Petition. The Notice of Intent to File a Petition for Extended Involuntary Treatment and Explanation of Rights is included as part of the Petition. (See Figure 27.)

#### Figure 26

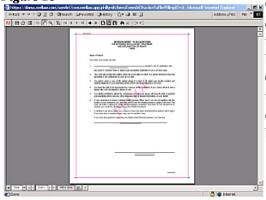

Once you have finished entering data for Part II, you may proceed to the Part III page, if appropriate, by clicking on the "Save and Continue" button at the bottom of the Part II screen, or by clicking on the Part III button in navigation bar at the top of the screen.

Figure 27

#### Part III

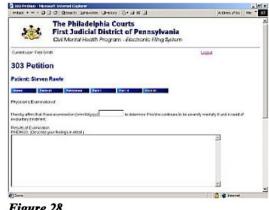

The CMHP System's Part III Page provides fields for the entry of text describing the findings from a physician's examination, as well as the recommended treatment. You may enter an unlimited amount of text in these fields.

Figure 28

#### Submission to Court

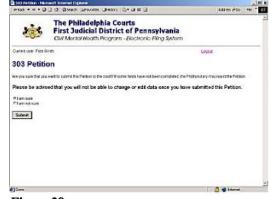

Figure 29

| ortak a mar i                 | Confidence Department<br>1 (2 - 2) (Department and entry (2)) (2) (2) (2)                                                 | Autes 2 to He *                          |
|-------------------------------|----------------------------------------------------------------------------------------------------|------------------------------------------|
| 动                             | The Philadelphia Courts<br>First Judicial District of Pennsylvania<br>CM Mental Health Program - Electronic Filing System |                                          |
| Current user: Free            | śre.                                                                                                    | Logax                                    |
| 303 Petiti                    | on                                                                                                    |                                          |
| Discurrent Kasibaan<br>Pestan | sudented to the court for valcance. You will receive an areai ance the court has det                                      | arminal whether to accept or reject year |
| tone .                        |                                                                                                    |                                          |
|                               |                                                                                                    |                                          |
|                               |                                                                                                    |                                          |
|                               |                                                                                                    |                                          |
|                               |                                                                                                    |                                          |
|                               |                                                                                                    |                                          |
|                               |                                                                                                    |                                          |
|                               |                                                                                                    |                                          |
|                               |                                                                                                    |                                          |
|                               |                                                                                                    |                                          |

#### Figure 30

your Petition, you will receive an email message notifying you of the reason(s) for the rejection.

Once you have completed Part III of a Petition, you may click on the button marked "Save Changes and File with the Court." The System will then provide you with one last opportunity to return to any of the data-entry pages to enter more information or edit existing information before you submit the final Petition to the Court.

After you indicate that you are finished entering data and click on the "Submit" button, the System confirms that it has submitted the Petition to the Prothonotary for review. (See Figure 30.)

You will automatically receive notification via email once a the Petition is officially "filed" - or accepted by the Prothonotary. If the Prothonotary clerk rejects

#### Pending Petitions

| Constant Forder<br>Facility Ho                                                             |                 |               |                |                       |                      |
|--------------------------------------------------------------------------------------------|-----------------|---------------|----------------|-----------------------|----------------------|
|                                                                                            | me Page         |               |                |                       | Legan                |
| Bragan ten pr     Bragan ten pr     Bragging fragmenter     Grange bragging     Fragmenter | and the         |               |                |                       |                      |
| filing Type Yow Ed                                                                         | t Suma          | Data Prepared | Patient        | Maaring Siles         | Maaring Date         |
|                                                                                            |                 | 20122031      | Jarence Darfie |                       | INVESTIGATION OF ANY |
|                                                                                            |                 | 20182031      | David Mary W   | Abet Cress Sebis Cete |                      |
|                                                                                            | Funding Figures | 15182031      |                | Cred Mode # Center    | INCUTION OF THE AN   |
| 1                                                                                          |                 |               |                |                       | 👌 🖨 Marret           |

The Facility Home Page provides a list of pending Petitions that have been prepared by the current User. The list of Petitions includes incomplete Petitions as well as Petitions that have been submitted to the Court. You may edit any Petition in "Data Entry"status by clicking on the "EDIT" link associated with that Petition. Doing so will return the first data-entry page for that Petition. From there, you may add new data or change existing

data on any data-entry page. You may navigate among the various data-entry pages by clicking the "Save and Continue" button, or by using the navigation bar at the top of each page.

| ertadi = = = 🖓 🗐 🖄                   | Broads Samoons Gentary (Sec. 2010)                                                                 | Adlives r <sup>2</sup> 0 | You may view any Petition that<br>has been emailed to the Court by |
|--------------------------------------|----------------------------------------------------------------------------------------------------|--------------------------|--------------------------------------------------------------------|
| Jak Fi                               | e Philadelphia Courts<br>rst Judicial District of Pennsy<br># Martal Health Program - Electronic H | rivania                  | clicking on the associated "VIEV                                   |
| Curent user Free Smith               |                                                                                                    | Logent                   | link. The System will display a                                    |
| View 304b Pe<br>Patient: David John: |                                                                                                    |                          | case information page that                                         |
| Patertname                           | Dave W Johnson                                                                                     |                          | includes important data associate                                  |
| Birth Dete:                          | 12/23/1967                                                                                         |                          | 1                                                                  |
| Social Security Number               | 887122856                                                                                          |                          | with the Petition, along with link                                 |
| Filmg Status                         | Uralist review                                                                                     |                          |                                                                    |
| Presidents                           | 55 WestVev Road<br>Franc, PA, 19355                                                                |                          | to the documents filed with the                                    |
| Presented-leaking date               | 15/14/000L09:00-AM                                                                                 |                          |                                                                    |
| Preverator Facility                  | EPP                                                                                                |                          | Court. By clicking on the links,                                   |
| fen Core: Street<br>fen Rouffert     |                                                                                                    |                          | you can view and/or print the                                      |
|                                      |                                                                                                    |                          | documents.                                                         |

Figure 32

#### First Judicial District of Pennsylvania Civil Mental Health Program Electronic Filing System

### **Review Officer Functions**

#### Viewing Hearing Lists

|                                                                                                    |                                                   |                                                                                                    |       | Address (200 |     |   |
|----------------------------------------------------------------------------------------------------|---------------------------------------------------|----------------------------------------------------------------------------------------------------|-------|--------------|-----|---|
| with the state with the state of the state of the st                                                                                                    | ۲                                                 | First Judicial District of Pennsylvania                                                                                                    |       |              |     |   |
| Action of the content of the content                                                                                                    |                                                   |                                                                                                    | 1     |              |     | _ |
| <ul> <li>e standing of the standing of the</li></ul>                                                                                                    |                                                   |                                                                                                    | Liges |              |     |   |
| Provention of the second second se                                                                                                    | Hearing                                           | Officer Home Page                                                                                                    |       |              |     |   |
| Control (Second Control (Second Contro) (Second Control (Second Control (Second Control (Second Control                                                                                                    | <ul> <li>despect to</li> <li>Unchanged</li> </ul> | Coders<br>Esta                                                                                                    |       |              |     |   |
| PFF - 65 1200 1090 AV<br>We Chard Medical Form - 65 1500 109 Av<br>Her Chard Medical Form - 65 1500 109 Av<br>Her Chard Medical Form - 65 1200 109 Av<br>PFF - 65 1200 1090 AV<br>PFF - 65 1200 1090 AV<br>Her Chard Her Chard Her Area - 1<br>Form - 1<br>Form - 1 | Name onlect a he                                  |                                                                                                    |       |              |     |   |
| indentified of Gener- de TS-COU DOR AN<br>teners de la Felguier de San Felguier de Mark<br>teners de la Felguier de Mark<br>indentified de la Felguier de DRA<br>indentified de la Felguier de DRA<br>indentified de La Felguier de DRA<br>indentified de La Felguier de DRA<br>indentified de La Felguier de DRA<br>indentified de DRA<br>indentified de DR                                                                                                    | FF1-05/14/200                                     | 01 00:00 AM                                                                                                    |       |              |     |   |
| And the set of the set of the se                                                                                                    | GiverdiMedical G                                  | Jamer - 05/15/2001 09:00 AM                                                                                                    |       |              |     |   |
| Mar Clavel Model Creer - No 1803 1990 AW<br>inter to 1803 1990 AW<br>inter to 1803 1990 AW<br>Frigure 333                                                                                                    | riends - 05/17:1                                  | 2001 09:00 AM                                                                                                    |       |              |     |   |
|                                                                                                    | Albert Einstein k<br>Ginard Medical (             | Fedical Center - 05/18/2001 09:00 AM<br>Senter - 05/18/2001 00:00 AM                                                                                               |       |              |     |   |
| Wing other Units Read of Across Defended Defended     Image: Control of Control of C                                                                                                    | Friends - 05/21/                                  | 1001 02:00 AM                                                                                                    |       |              |     |   |
| Ale                                                                                                    |                                                   |                                                                                                    |       |              |     |   |
| The Philadelphia Courts<br>First Judicial District of Pennsylvania<br>CM Martal Health Program - Electronic Fing System<br>Network Zeres Herrighter Lague                                                                                                    | 7igur                                             | e 33                                                                                                    |       | 👌 📦 Internet |     |   |
| First Judicial District of Pennsylvania<br>CM Martol Hosth Program - Electronic Filing System                                                                                                    | Heating Official I                                | erre Forge 1 Monach Ballerael Digitarier                                                                                                    |       |              | -le |   |
|                                                                                                    | Heating Official I                                | erre Forge 1 Monach Ballerael Digitarier                                                                                                    |       |              | -le |   |
| earing Officer Home Page                                                                                                    | inanting Offician I is                            | nderski Sectations Bitson<br>2) d. Starst Sandons Vecary 전· a # 13<br>The Philadelphia Courts<br>First Judicial District of Pennsylvania                           |       |              | -le |   |
|                                                                                                    | *****                                             | In different annotes Sector Sector and In<br>The Philadelphic Courts<br>First Judicial District of Pennsylvania<br>CM Martal Hodth Picgram - Biotronic Fing System |       |              | -le |   |

When a Mental Health Review Officer enters the CMHP System using his or her unique username and password, the Review Officer will first see the MHRO Home Page. The MHRO Home Page features a drop-down list of hearing dates and sites. By clicking on the down-arrow and scrolling through the hearing schedule, you may select the particular hearing date and location to view the cases scheduled for that date and location.

From the list of Petitions scheduled for a particular hearing location and time, the MHRO can go directly to any Petition by clicking on the "View" link associated with that Petition.

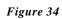

Medical Center - 05/15/2001 00.00 AM + Ga

Petition for sets) heaving **Tatle Type Van Done Ene Prepared Data Statle Feel IS** 192001 Eleval Mary W. Apert Energy Heaving Energy **Data Statle Feel IS** 192001 Eleval Mary W. Apert Energy Heaving Center (6015/2001 Eleval **Data Statle Feel IS** 192001 Eleval A Abert Energy Heaving Center (6015/2001 Eleval)

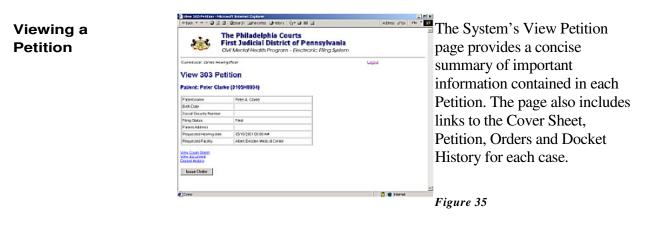

A start

#### First Judicial District of Pennsylvania Civil Mental Health Program Electronic Filing System

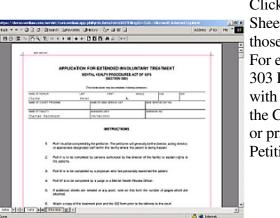

Figure 36

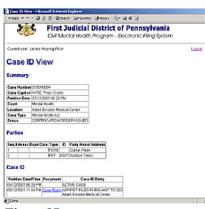

Figure 37

#### Entering an Order

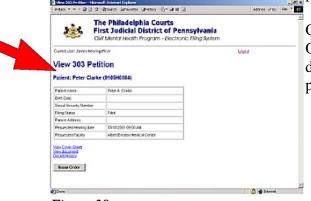

Figure 38

Clicking on the links to the Cover Sheet and the Petition will display those documents on your screen. For example, Figure 36 shows the 303 Petition for Peter Clarke. As with all documents residing on the CMHP System, you can save or print each Cover Sheet and Petition.

If you click on the Docket History link, the System will display the Case ID View for the selected case. This page provides comprehensive case information in three categories: Summary; Parties; and Documents. To access any of the documents relating to a particular case, simply click on the appropriate link from the Case ID View page.

> You may view a list of available Orders by clicking on the "Issue Order" button from the Petition page.

Once you click on the "Issue Order" button, the System will display the Issue New Order page, as shown in Figure 39.

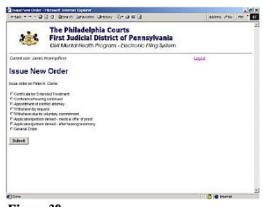

The Issue Order page shows a list of available Orders for the Petition you have selected. You may enter an Order by clicking in the radio button next to that Order, and then clicking on the "Submit" button.

Figure 39

| 3-835, * + × 🗃           | 3 3 Steam Servortes Chetry 2- 3 15                                                           | G            | addes 200 Pie * |
|--------------------------|----------------------------------------------------------------------------------------------|--------------|-----------------|
| *                        | The Philadelphia Courts<br>First Judicial District of Pe<br>CMI Mental Health Program - Beck |              |                 |
| Current user: James      | Houringsflicer                                                                               | Logat        |                 |
| Extended                 | Treatment                                                                                    |              |                 |
|                          |                                                                                              |              |                 |
| Patient: Peter           | Clarke (0105H0004)                                                                           |              |                 |
|                          |                                                                                              |              |                 |
| Cliniker Diana (Immedial | AW4                                                                                          |              |                 |
| Description              |                                                                                              | -            |                 |
|                          |                                                                                              |              |                 |
| C Not sevenily me        |                                                                                              |              |                 |
| C Severely mercal        |                                                                                              |              |                 |
| COLUMN                   | C Pasta Hospitalization                                                                      | IT inpatient |                 |
| Treatment Period         | days                                                                                         |              |                 |
| ion Orac                 |                                                                                              |              |                 |

Figure 40

| -145 3                | C C Stars Conversion Constraints                                                                                                    | A33ms 200 1m |
|-----------------------|----------------------------------------------------------------------------------------------------|--------------|
| Summit user James     | Hearingsficer                                                                                                    | Logaz        |
| Extended              | Treatment                                                                                                    |              |
|                       | Clarke (0105H0004)<br>een swedro he dookwe.                                                                                                    |              |
| Dirdet Data (mitteläd | (WEI) (5-110001                                                                                                    |              |
| Description           | Automatic Informati Diplome     Automatic Industries     Automatic Industries     Automatic Industries     Automatic     Automatic     Au | H            |
| * Not severely me     | taly dialese                                                                                                    |              |
| # Severely mercal     | y de abled and                                                                                                    |              |
| C.dustet              | Pingan Pingan                                                                                                    | est,         |
| Instrest Period       | 0 des                                                                                                    |              |
| Save Charges          |                                                                                                    |              |
| Save and Sa           |                                                                                                    |              |

Figure 40 shows the data-entry screen for an Order for Extended Treatment. Each of the Order screens has several data-entry fields that you may complete before issuing the Order. After entering data, you may click on the "View Order" link to view the Order before submitting the Order to the Court.

The System will warn you that the data you have entered on the Order screen will not appear on the Order form unless you have saved the data. To do so, simply click the "Save Changes" button to save the data before leaving the Order screen.

Figure 41

| ac a styl | R EH + > H + + 0 00 A +                | 6 LA 7.4                                                                                                    | Syst                  |
|-----------|----------------------------------------|----------------------------------------------------------------------------------------------------|-----------------------|
|           |                                        | Pleas of Philadelphia County                                                                                                    | finis                 |
|           | hely New A. Gaste                      | Becket Naveler<br>Bottlention                                                                                                    | the d                 |
|           | AND NOW, this day of                   | Institut Freedom ont<br>Net 2012<br>(10.12203)<br>UN open and<br>the open and<br>outprocentrises and products wells need to state<br>Net | After<br>you<br>entry |
|           | the Coart Ends Hut. Burgersonipulierd, | Peter N. Statte N                                                                                                    | "Bac                  |

Once you save your changes, then e "View Order" link, the will display a draft of the d Order which will include a you have entered.

ou review the draft Order, y return to the prior datacreen by clicking on the button in your browser.

You may change any data

*Figure 42* appearing in the data-entry page, and toggle back to view a draft

Order by saving your changes, and then clicking on the "View Order" link. You may submit the finished Order to the Court by clicking on the button marked "Save and Submit Order."

| Character Freeword - Microsoft Sciences Dipleter                                                                                                    | At that point, the System requires<br>that you review the Order a final<br>time before the System will submit |
|----------------------------------------------------------------------------------------------------|----------------------------------------------------------------------------------------------------|
| test - + - 0 (2 2 Attention Green (2 - 0 H (2))     The Philadelphia Courts     First Judicial District of Pennsylvania                                                                                                    |                                                                                                    |
| Cluft Mental Health Program - Electronic Ring System Constant Jana Henry Rox Lagua                                                                                                    | acknowledge this requirement by clicking on the button marked                                                 |
| Extended Treatment Patient: Peter Clarke (0105H0004)                                                                                                    | "OK" that appears in the warning                                                                              |
| Preservembre soler by tokang the <b>statement by known by</b><br><u>Versitions</u><br><u>Versitions</u><br><u>Annown</u> the <b>statement to soler</b><br><b>Annown</b> the <b>statement to soler</b><br><b>Annown by</b><br><b>Annown by</b><br><b>annown by</b><br><b>by</b><br><b>by</b> | dialog box, shown in Exhibit 43.                                                                              |
| Allen ser<br>Class strate                                                                                                    | Then, you must review the final                                                                               |
| Satret                                                                                                    | Order, by clicking on the "View                                                                               |
|                                                                                                    | Order" link. You may also return                                                                              |
|                                                                                                    | to the data-entry screen in order to                                                                          |
| Dow Brenne Sigure 43                                                                                                    | edit any of the data you have                                                                                 |

edit any of the data you have entered there.

Once you are satisfied with the Order, you may submit it to the Court by clicking in the radio button marked "Issue Certification/Order."

|                                                                                                    |              | Figure 44 shows the screen th                                                                                                    |
|----------------------------------------------------------------------------------------------------|--------------|----------------------------------------------------------------------------------------------------|
| Delenski Annone i Marsen Delense Delense     Delenski v mil v 30 (2) (2) (2) (2) (2) (2) (2) (2) (2) (2)                                                                                                    | ASSen 200 PE | will follow to confirm your                                                                                                    |
| The Philadelphia Courts First Judicial District of Pennsylvania Court on: Janes records Westard Headth Phogram - Declarate Hing System Count on: Janes records Westard Headth Phogram - Declarate Hing System Count on: Janes records Westard Headth Phogram - Declarate Hing System Count on: Janes records Westard Headth Phogram - Declarate Hing System Count on: Janes records Westard Headth Phogram - Declarate Hing System Count on: Janes records Westard Headth Phogram - Declarate Hing System Count on: Janes records Westard Headth Phogram - Declarate Hing System Count on: Janes records Westard Headth Phogram - Declarate Hing System Count on: Janes records Westard Headth Phogram - Declarate Hing System Count on: Janes Records Westard Headth Phogram - Declarate Hing System Count on: Janes Records Westard Headth Phogram - Declarate Hing | Logia        | submission. You may click or<br>"View Order" link to view the<br>final Order as it was submitted<br>the Court. You may also retur<br>the Hearing Officer Home Pay<br>by clicking on the "Home" lin |
| Dave                                                                                                    | 👌 📽 karnat.  | 2                                                                                                    |
| T! 11                                                                                                    |              |                                                                                                    |

Figure 44

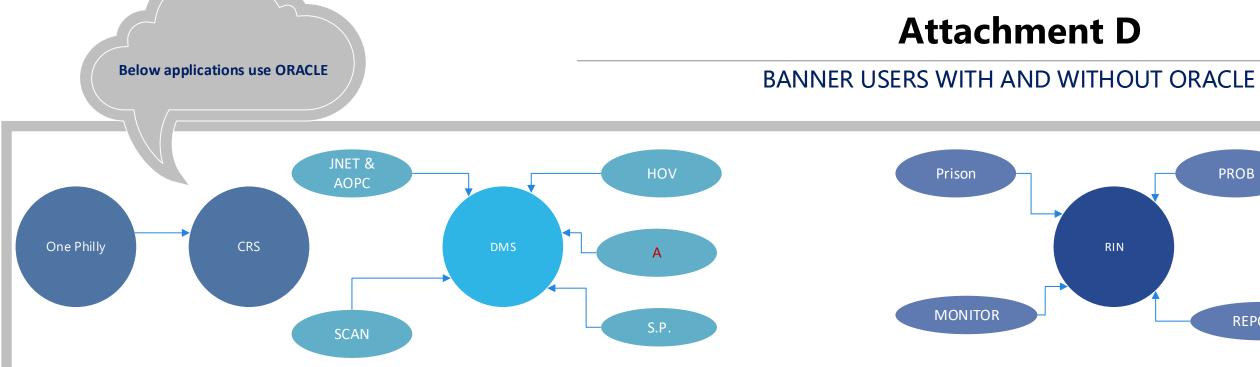

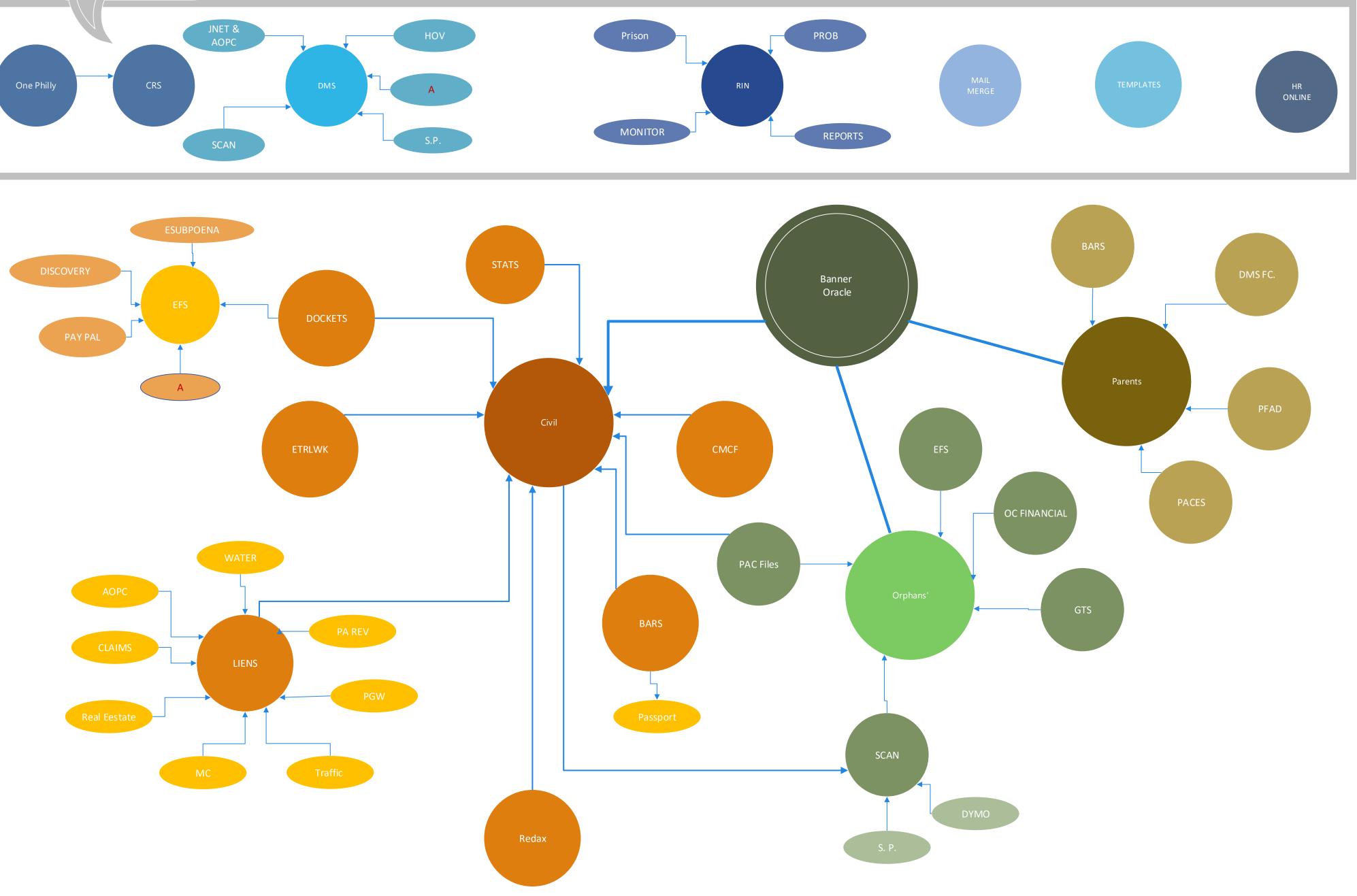

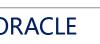